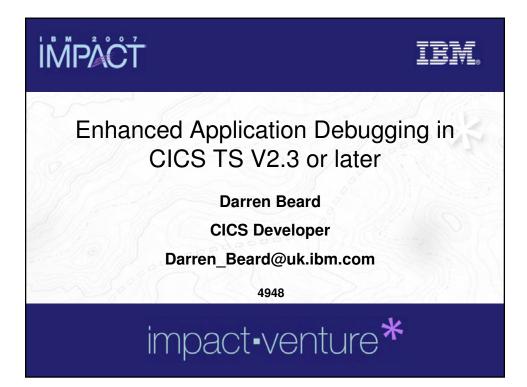

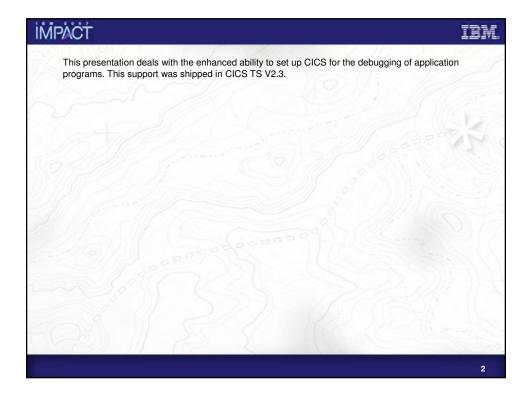

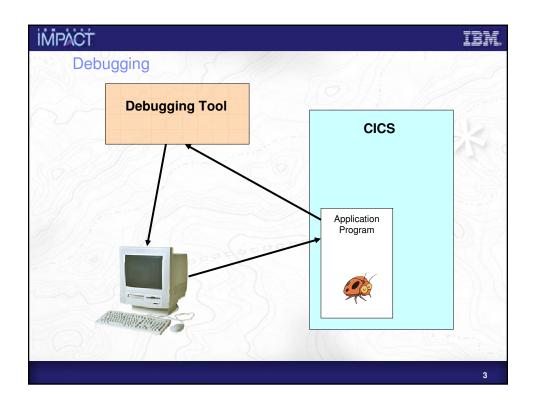

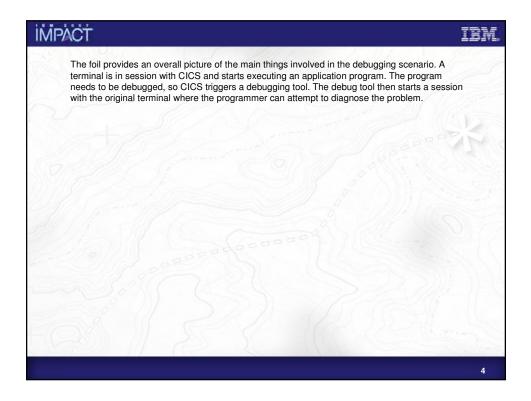

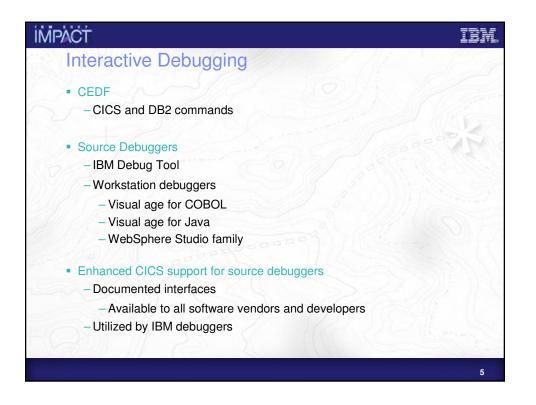

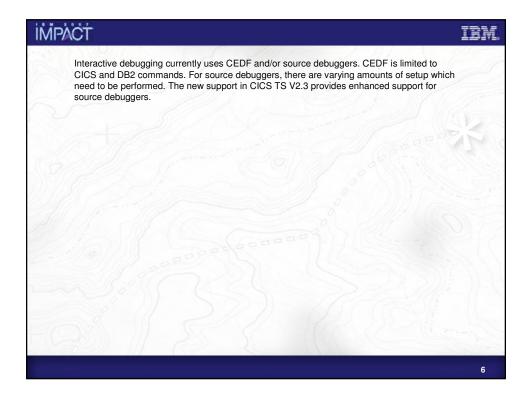

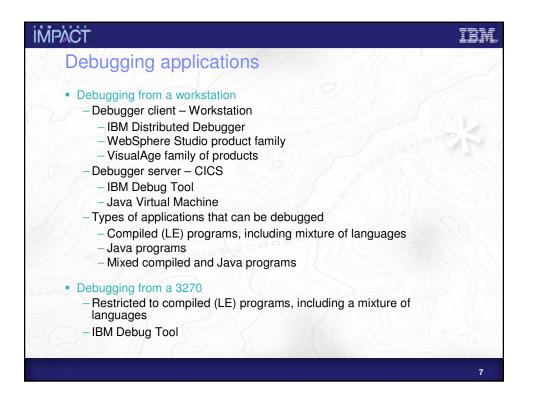

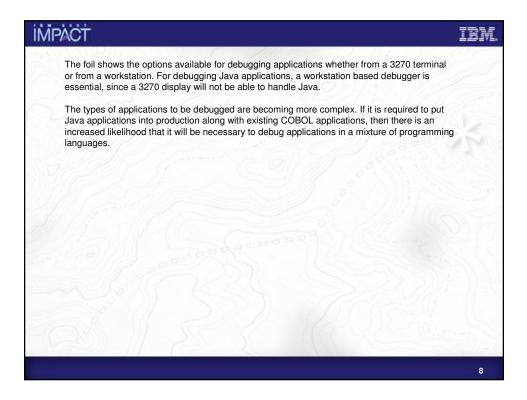

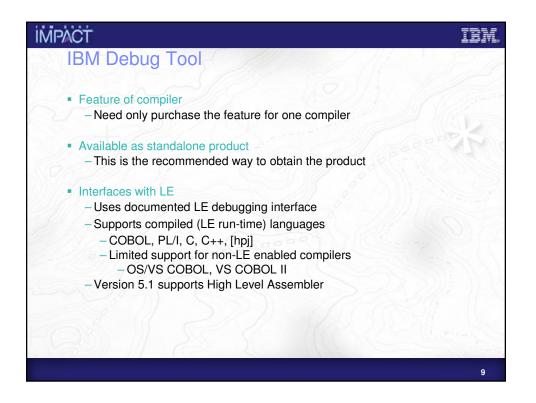

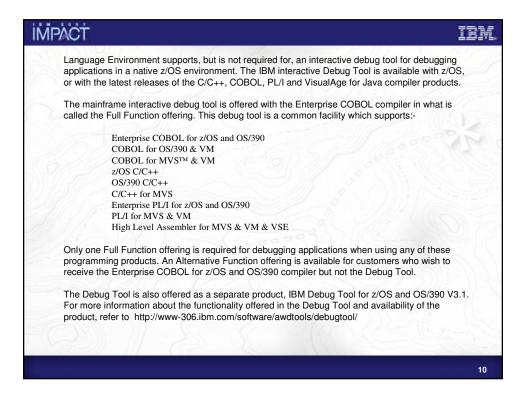

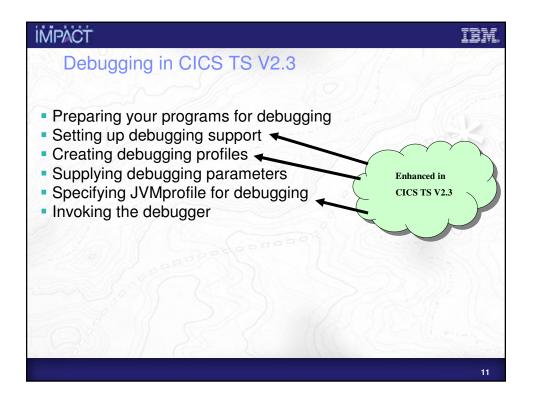

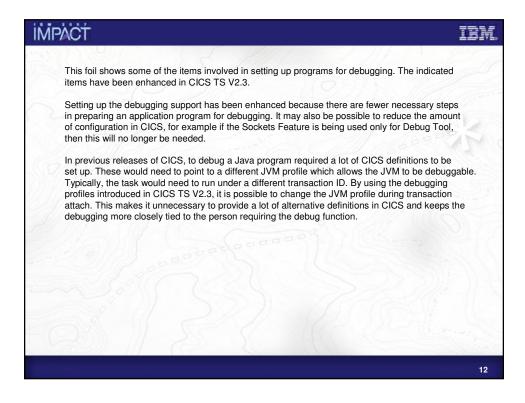

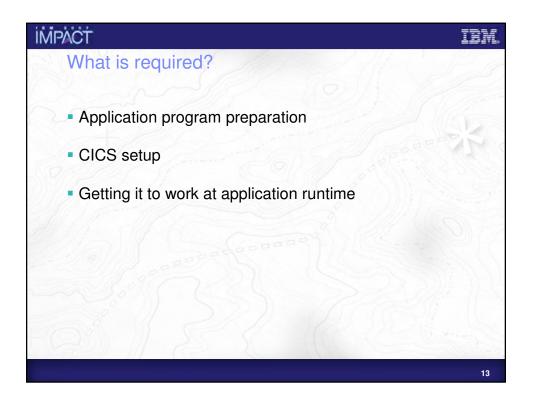

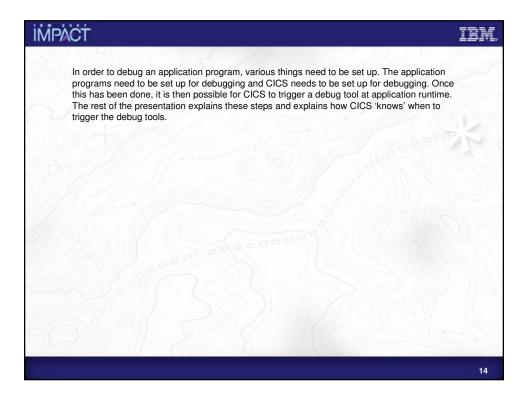

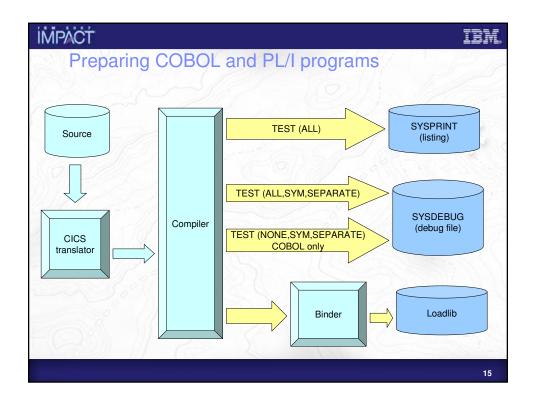

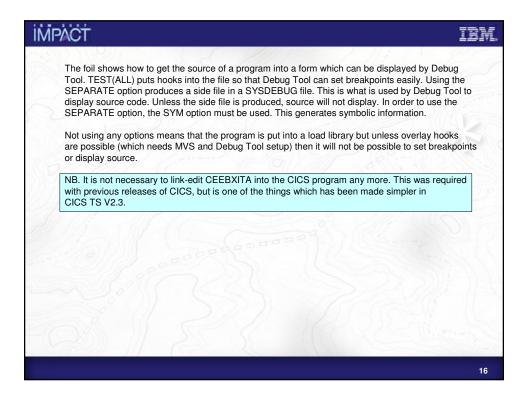

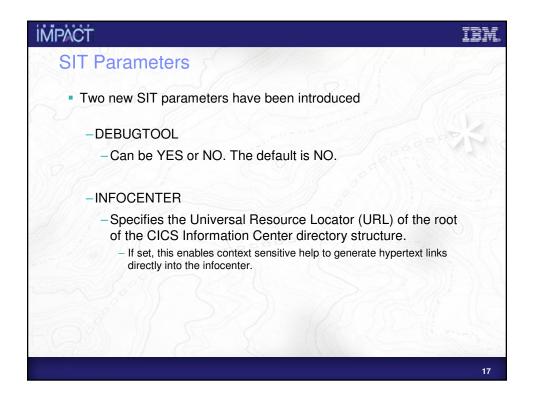

| IMPACT |                                                                                                    | IBM |
|--------|----------------------------------------------------------------------------------------------------|-----|
|        | The foil details the new SIT parameters which are introduced in CICS TS V2.3 which are relevant to this feature.                                                                                                    |     |
|        | If DEBUGTOOL is set to NO (the default) then the checking of debugging profiles as a match to a running transaction instance is turned off completely. Debugging profiles may still be created and activated, but if the CICS region to which the profile refers has DEBUGTOOL=NO, then debugging will not be triggered on that system.                                      | S   |
|        | Setting DEBUGTOOL to NO does not prevent the use of debuggable JVMs. It only means that the debugging profiles cannot be used to control the triggering of a debug tool or the swapping of JVM profiles at run time.                                                                                                    |     |
|        | If DEBUGTOOL is set to YES, then debugging profiles are matched against transaction instances and debugging will be triggered as appropriate.                                                                                                    |     |
|        | INFOCENTER is set to the URL of the root of the CICS information directory structure. This allows CICS to construct links to the information center. The web interface to debugging profiles uses this as the main method of providing help information. If this parameter is not specified, then CICS is unable to construct links and the help available is quite limited. |     |
|        |                                                                                                    |     |
|        |                                                                                                    | 18  |

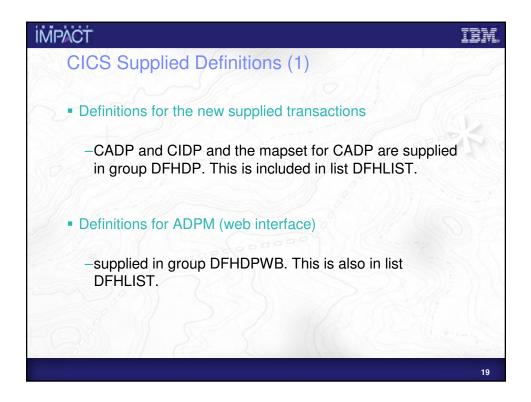

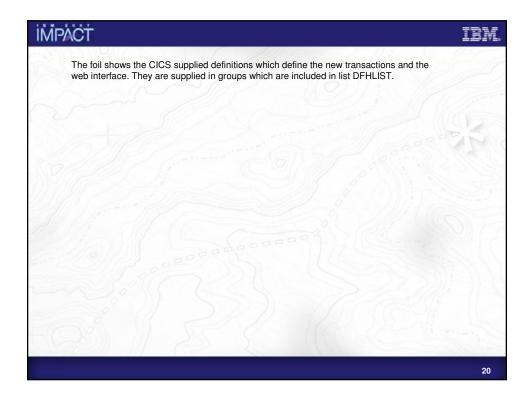

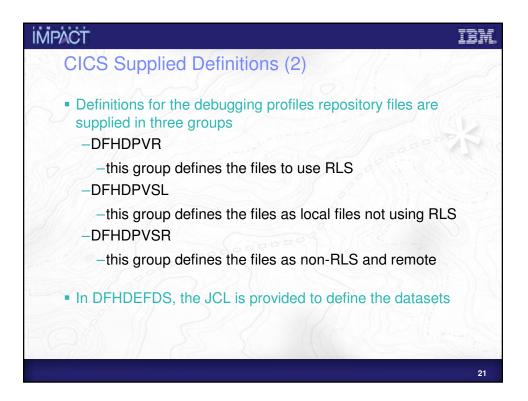

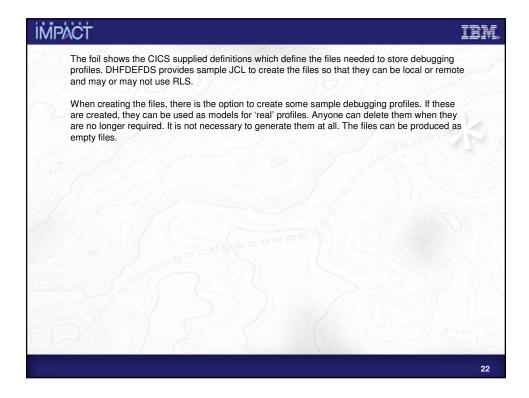

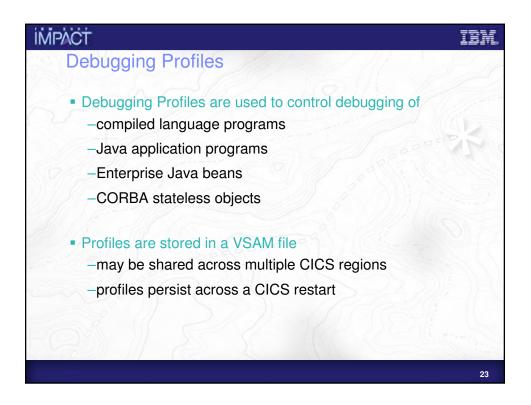

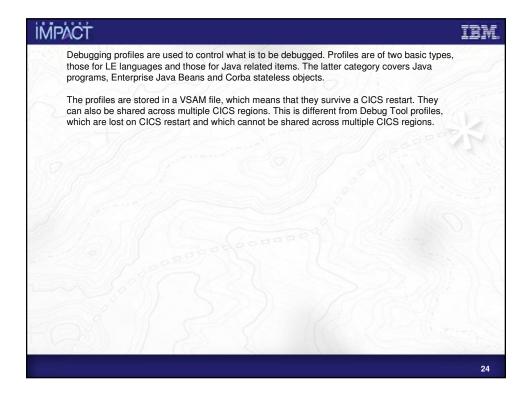

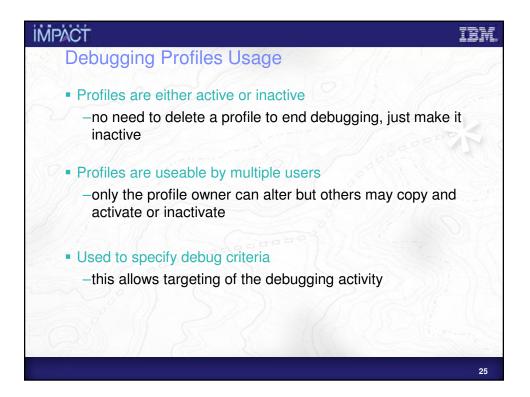

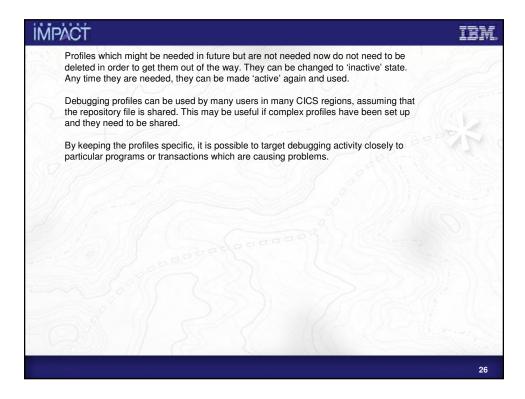

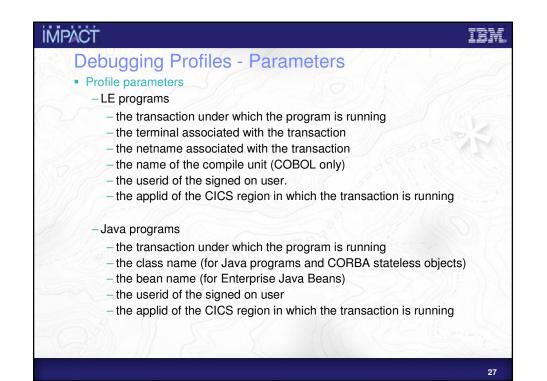

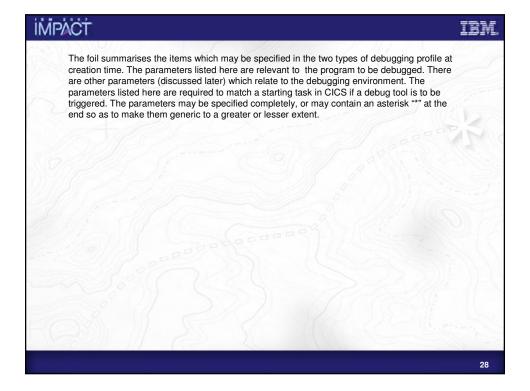

|                      |              | 20     | -3/08   |              | Ne       | 21/1          |             |
|----------------------|--------------|--------|---------|--------------|----------|---------------|-------------|
| Debugging<br>profile | TranID       | TermID | Program | UserID       | Applid   | Bean          | Method      |
| Profile1             | TRA1         | T001   | PYRL01  |              | CICSTST1 |               |             |
| Profile2             | TRA1         | *      | PYRL02  | TESTER       |          |               |             |
| Profile3<br>Profile4 | TRA2<br>TRA3 | *      | *       | *<br>TESTED1 | CICSTST2 | Account_check | Get balance |
|                      |              |        |         |              | C        | L2f           |             |
|                      |              |        |         |              |          |               |             |

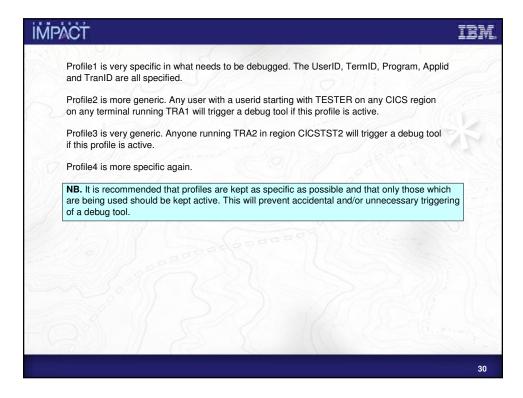

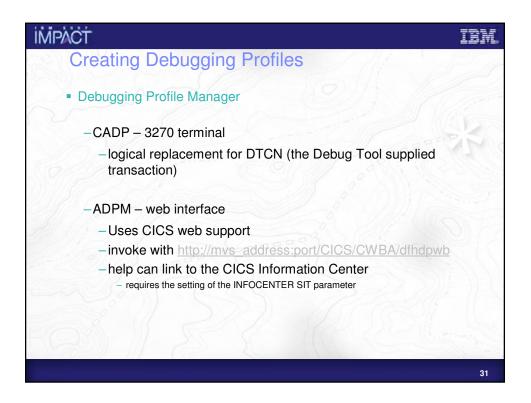

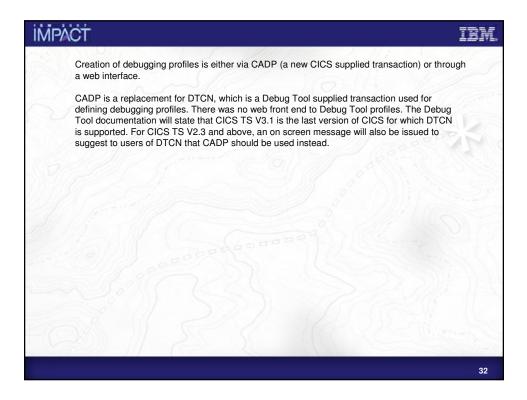

| WINM¥52C - [2    | 24 x 80]   |      |          |            |                     |            |           |        | _ 🗆 🗵 |
|------------------|------------|------|----------|------------|---------------------|------------|-----------|--------|-------|
| File Edit View C |            |      | -        |            |                     |            |           |        |       |
| CADP             | - LILS     | нрр  | 01108    | ation Debu | ugging Profile      | e manager  |           | IYK2Zf | 41-1  |
| List Debug       | ging Prof  | iles | 6        | (A=Activa  | ate,I=Inactiva      | ate,D=Dele | ete,C=Cop | ց)     |       |
| Owner            | Profile    | sт   | ran      | Program    | <u>Compile Unit</u> | Applid     | Userid    | Term   | Type  |
| _ DBEARD2        | ABC        | I *  | <b>(</b> | *          | *                   | IYK2ZAF1   | DBEARD2   | S20C   | LE    |
| DBEARD1          | COBLCAL1   | ΙJ   | IIM      | COBLCAL2   | *                   | IYK2ZAF1   | DBEARD1   | *      | LE    |
| _ DBEARD1        | COBLCAL2   | ΙJ   | IIM      | *          | COBLXXXX            | IYK2ZAF1   | DBEARD1   | *      | LE    |
| _ DBEARD1        | COBLCAL3   | ΙJ   | MII      | *          | COBLXXXY            | IYK2ZAF1   | DBEARD1   | *      | LE    |
| _ DBEARD1        | HWLD       | ΙH   | IWLD     |            |                     | IYK2ZAF1   | DBEARD1   |        | Java  |
| _ DBEARD1        | JAE        | I *  | ٢        |            |                     | IYK2ZAF1   | DBEARD1   |        | EJB   |
| _ DBEARD1        | JAF        | I *  | \$       |            |                     | IYK2ZAF1   | DBEARD1   |        | Corb  |
| _ DBEARD1        | LAB        | ΙL   | .AB      | LABPROG    | *                   | IYK2ZAF1   | DBEARD1   | *      | LE    |
| _ DBEARD1        | LABLOAD    | ΙL   | .AB      | LABLOAD    | *                   | IYK2ZAF1   | DBEARD1   | *      | LE    |
| _ DBEARD1        | LABPROG2   | ΑL   | .AB      | LABPROG2   | *                   | IYK2ZAF1   | DBEARD1   | *      | LE    |
| _ DBEARD1        | OB2COBOL   | ΙO   | 12J      | OB2JAVA    | *                   | IYK2ZAF1   | DBEARD1   | *      | LE    |
| _ DBEARD1        | OB2JAVA    | I *  | ¢        |            |                     | IYK2ZAF1   | DBEARD1   |        | Java  |
| _ DBEARD1        | Р          | Ιf   | red      | *          | *                   | IYK2ZAF1   | DBEARD1   | S208   | LE    |
| _ DBEARD1        | PBUG       | ΙP   | PBUG     | PDEBUG     | *                   | IYK2ZAF1   | DBEARD1   | *      | LE    |
| _ DBEARD1        | Q          | Ιf   | red      | *          | *                   | IYK2ZAF1   | DBEARD1   | S208   | LE    |
| _ DBEARD1        | R          |      | red      |            | *                   | IYK2ZAF1   | DBEARD1   | S208   | LE    |
|                  | le(s). All |      |          |            |                     |            |           |        |       |
| Enter=Proc       | cess PF1=H | elp  | 2=Fi     | ilter 3=Ex | xit 4=View 5=0      | Create LE  | 6=Create  | Java   |       |

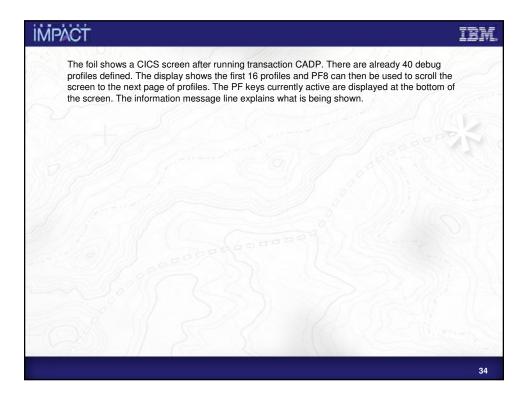

| K2ZAF1<br>AB*, etc.)<br>YK2ZAF1 |
|---------------------------------|
|                                 |
|                                 |
|                                 |
|                                 |
| BEARD1                          |
| C26<br>YCWTC26                  |
| 7111116                         |
| ror, None)                      |
|                                 |
|                                 |
|                                 |
|                                 |
|                                 |
|                                 |
|                                 |
|                                 |
| ror, None)                      |

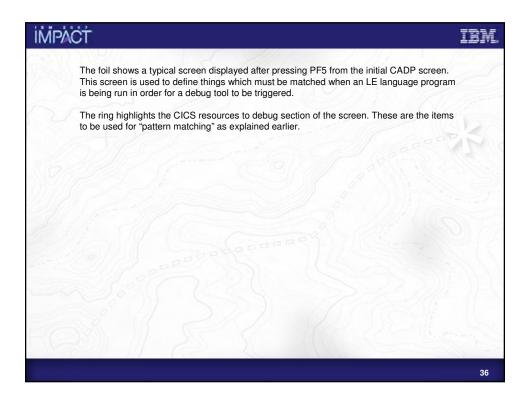

| MPACT                                                                                                    | 191      |
|----------------------------------------------------------------------------------------------------|----------|
| Using CADP to create a Java profile                                                                                                    |          |
|                                                                                                    |          |
|                                                                                                    |          |
|                                                                                                    |          |
| CADP - CICS Application Debugging Profile Manager - IYK2ZAF1                                                                                 |          |
| Create Java Debugging Profile ==> for DBEARD1                                                                                                | A        |
| CICS Resources To Debug (use * to specify generic values e.g. *, A*, AB*, etc.)<br>Transaction ==> Applid ==> TYK2Z&F1<br>Userid ==> DBEARD1 |          |
| Debugging Options                                                                                                    |          |
| JVM Profile ==>                                                                                                    | 2255     |
| Java Resources To Debug                                                                                                    |          |
| Type ==> J (J=Java Applications, E=Enterprise Beans, C=Corba)                                                                                | 100      |
| Class (Java Applications or Corba)                                                                                                    |          |
|                                                                                                    |          |
|                                                                                                    |          |
|                                                                                                    |          |
|                                                                                                    |          |
| Press PF8 to set Bean and Method                                                                                                    | 211 211- |
| Enter=Create PF1=Help 2=Save options as defaults 3=Exit 8=Forward 10=Replace 12=Return                                                       | 13-11    |
|                                                                                                    |          |
|                                                                                                    |          |
|                                                                                                    |          |
|                                                                                                    |          |
|                                                                                                    |          |
|                                                                                                    | 3        |

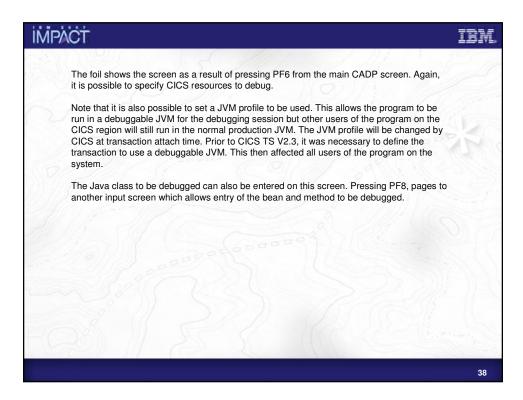

|                                                                                | ools t  | 9elp               |                     |        |                    |                          |                              |                       |                   |
|--------------------------------------------------------------------------------|---------|--------------------|---------------------|--------|--------------------|--------------------------|------------------------------|-----------------------|-------------------|
| ↓• Back • → • ② 🔂 🛃                                                            | -Fa     | rorites @Media 🤅   | 5 4                 | Links  | E Hursley homepage | a 🔊 Infocenter 🔊 CICS De | welopment Process 🔬 IBM Blu  | ePages 🔬 NASA - Home  | Weat              |
| Address a http://winnews2c:8021/c                                              | cics/cv | /BA/dfhdpwb        |                     |        |                    |                          |                              |                       | - 6               |
| IBM.                                                                           |         |                    |                     |        |                    | C                        | CICS <sup>®</sup> Transactio | on Server for         | z/OS <sup>T</sup> |
|                                                                                | - 4-    |                    |                     |        |                    |                          |                              |                       | He                |
| DBEARD1 signed o                                                               | n to    | applid IYK22       | ZAF1                |        |                    |                          |                              |                       |                   |
| Create LE profile                                                              |         |                    |                     |        |                    |                          |                              |                       |                   |
|                                                                                | Only    | show profiles of   | reated by my userid | E For  | debuaging profile  | es which you own, cli    | ck on the profile name       | e to edit the profile | 1                 |
|                                                                                |         | display active     |                     |        |                    |                          | on the profile name to       |                       |                   |
|                                                                                |         |                    |                     |        |                    |                          |                              |                       |                   |
|                                                                                |         |                    |                     |        |                    |                          |                              |                       |                   |
| List all profiles                                                              |         | Owner              | Profile             | Status | Tranid             | Applid                   | Userid                       | Туре                  |                   |
| <ul> <li>List LE profile details</li> <li>List Java profile details</li> </ul> |         |                    |                     |        |                    |                          |                              |                       |                   |
| <ul> <li>List EJB profile details</li> </ul>                                   |         | DBEARD2            | ABC                 | Inact  | *                  | IYK2ZAF1                 | DBEARD2                      | LE                    |                   |
|                                                                                |         | DBEARD1            | COBCAL1             | Inact  | JIM                | IYK2ZAF1                 | DBEARD1                      | LE                    |                   |
|                                                                                |         | DBEARD1            | COBCALZ             | Inact  | JIM                | IYK2ZAF1                 | DBEARD1                      | LE                    |                   |
|                                                                                |         | DBEARD1            | COBCAL3             | Inact  | JIM                | IYK22AF1                 | DBEARD1                      | LE                    |                   |
|                                                                                |         | DBEARD1            | HWLD                | Inact  | HWLD               | IYK2ZAF1                 | DBEARD1                      | Java                  |                   |
|                                                                                |         | DBEARD1            | JAE                 | Inact  | *                  | IYK2ZAF1                 | DBEARD1                      | EJB                   |                   |
|                                                                                |         | DBEARD1            | JAF                 | Inact  |                    | IYK2ZAF1                 | DBEARD1                      | CORBA                 |                   |
|                                                                                |         | DBEARD1            | LAB                 | Inact  | LAB                | IYK2ZAF1                 | DBEARD1                      | LE                    |                   |
|                                                                                |         | DBEARD1            | LABLOAD             | Inact  | LAB                | IYK2ZAF1                 | DBEARD1                      | LE                    |                   |
|                                                                                |         | DBEARD1            | LABPROG2            | Inact  | LAB                | IYK2ZAF1                 | DBEARD1                      | LE                    |                   |
|                                                                                |         | DBEARD1<br>DBEARD1 | OB2COBOL<br>OB2JAVA | Inact  | 02J                | IYK2ZAF1<br>IYK2ZAF1     | DBEARD1<br>DBEARD1           | LE<br>Java            |                   |
|                                                                                |         | DBEARD1            | P                   | Inact  | fred               | IIK25AF1<br>IYK2ZAF1     | DBEARD1<br>DBEARD1           | LE                    |                   |
|                                                                                | 0       | DBEARD1            | PBUG                | Inact  | PBUG               | IYK2ZAF1                 | DBEARD1                      | LE                    |                   |
|                                                                                |         | DBEARD1            | 0                   | Inact  | fred               | IYK2ZAF1                 | DBEARD1                      | LE                    |                   |
|                                                                                |         | DBEARD1            | B                   | Inact  | fred               | IYK2ZAF1                 | DBEARD1                      | LE                    |                   |
|                                                                                |         | DBEARD1            | 3                   | Inact  | fred               | IYK2ZAF1                 | DBEARD1                      | LE                    |                   |
|                                                                                |         | DBEARD1            | T                   | Inact  | fred               | IYK2ZAF1                 | DBEARD1                      | LE                    |                   |
|                                                                                |         | DBEARD1            | TEST                | Inact  | fred               | IYK2ZAF1                 | DBEARD1                      | LE                    |                   |
|                                                                                | × Act   | tivate             | Inactivate          | Сору   | Delete             | Select all               | Deselect all                 | Refresh               |                   |
|                                                                                | 200     | avate              | II Idouvate         | Copy   | Delete             | Object all               | Deselect all                 | Renesii               |                   |

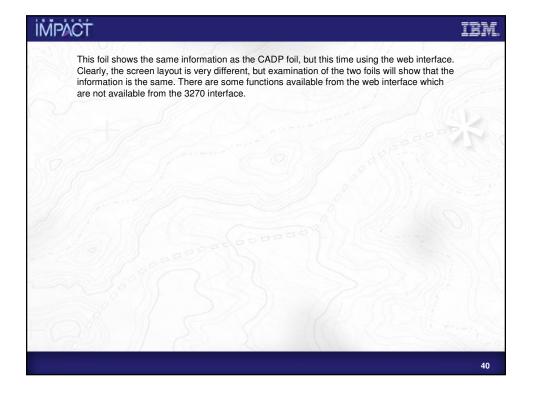

| <b>IMPACT</b>                                                                                                    | IDM.                                                                                                    |
|----------------------------------------------------------------------------------------------------|----------------------------------------------------------------------------------------------------|
| Ble Edit View Pgyorites I                                                                                                    | Server for 2/05 - Application Debugging Profile Manager - Norosoft Internet Explorer 📃 🕞 🗴                                                                                                    |
|                                                                                                    | Garden Contextes Contextes Cont |
| IBM.                                                                                                    | CICS <sup>®</sup> Transaction Server for z/OS <sup>TM</sup>                                                                                                    |
|                                                                                                    | on to applid IYK2ZAF1 Help                                                                                                    |
| Create LE profile<br>Create Java profile<br>Create LB profile<br>Create CORBA profile<br>List all profiles<br>- List LE profile details<br>- List Java profile details<br>- List CBA profile details<br>- List CRBA profile<br>details<br>Help | Debugging profile       owned by DBEARD1         CICS resources to debug (use * to specify generic values, e.g. *, A*, AB*, etc)         Transaction       Applid TYKZZAF1 Userid [DBEARD1]         Java resources to debug (use * to specify generic values, e.g. *, set*, etc)         Bean         Method         Debugging options         JVM profile                                                                                                    |
|                                                                                                    | Create Replace Save options as default                                                                                                    |
| http://winews2c:8021/CICS/CWBA                                                                                                    | 2                                                                                                    |
|                                                                                                    | 41                                                                                                    |

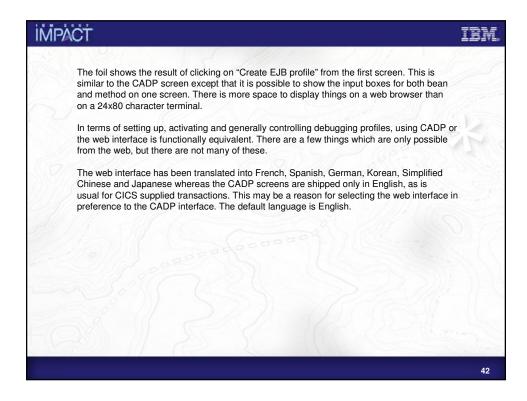

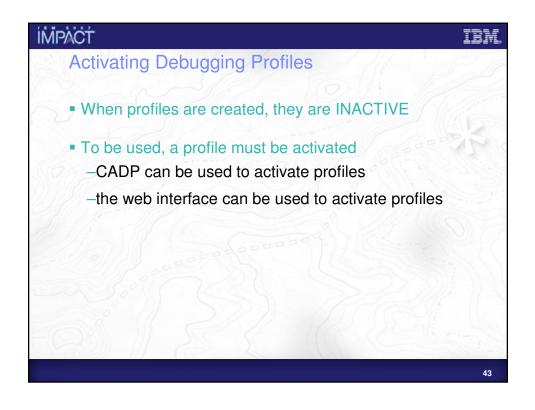

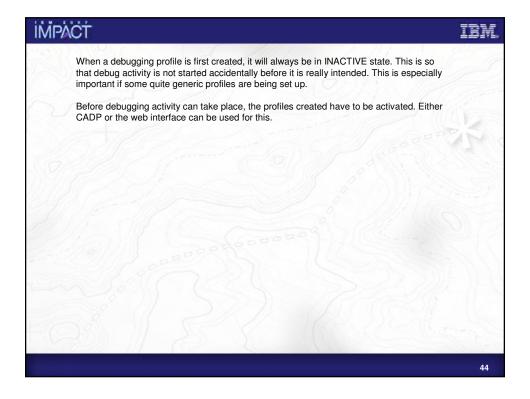

| CADP - CICS Application Debugging Profile Manager - IYK2ZAF1<br>List Debugging Profiles (A=Activate,I=Inactivate,D=Delete,C=Copy)<br>Owner Profile S Tran Program Compile Unit Applid Userid Term Type<br>DBEARD2 ABC I * * * IYK2ZAF1 DEEARD1 * LE<br>DBEARD1 COBLCAL1 I JIM COBLCAL2 * IYK2ZAF1 DEEARD1 * LE<br>DBEARD1 COBLCAL1 I JIM * COBLXXXX IYK2ZAF1 DEEARD1 * LE<br>DBEARD1 COBLCAL2 I JIM * COBLXXXX IYK2ZAF1 DEEARD1 * LE<br>DBEARD1 COBLCAL3 I JIM * COBLXXXX IYK2ZAF1 DEEARD1 * LE<br>DBEARD1 LABE I * IYK2ZAF1 DEEARD1 * LE<br>DBEARD1 JAF I * IYK2ZAF1 DEEARD1 * LE<br>DBEARD1 JAF I * IYK2ZAF1 DEEARD1 * LE<br>DBEARD1 LAB LABPOG * IYK2ZAF1 DEEARD1 * LE<br>DBEARD1 LAB LAB LABPOG * IYK2ZAF1 DEEARD1 * LE<br>DBEARD1 LABE I AB LABPOG * IYK2ZAF1 DEEARD1 * LE<br>DBEARD1 LABE I AB LABPOG * IYK2ZAF1 DEEARD1 * LE<br>DBEARD1 LABE LABPOG * IYK2ZAF1 DEEARD1 * LE<br>DBEARD1 LABECOBL I O2J OB2JAVA * IYK2ZAF1 DEEARD1 * LE<br>DBEARD1 DEEARD1 & LE<br>DBEARD1 DEEARD1 & IE<br>DBEARD1 DEEARD1 & IE<br>DBEARD1 DEEARD1 & IE<br>DBEARD1 DEEARD1 & IE<br>DBEARD1 DEEARD1 & JAB LABPOG * IYKZZAF1 DEEARD1 * LE<br>DBEARD1 LABECOBL I O2J OB2JAVA * IYK2ZAF1 DEEARD1 * LE<br>DBEARD1 DEEARD1 & I Fred * IYK2ZAF1 DEEARD1 * LE<br>DBEARD1 DEEARD1 & I FRUG PDEBUG * IYKZZAF1 DEEARD1 * LE<br>DBEARD1 DEEARD1 & I FRUG PDEBUG * IYKZZAF1 DEEARD1 * LE<br>DBEARD1 DEEARD1 & I FRUG PDEBUG * IYKZZAF1 DEEARD1 * LE<br>DBEARD1 DEEARD1 & I FRUG PDEBUG * IYKZZAF1 DEEARD1 * LE<br>DBEARD1 DEEARD1 & I FRUG PDEBUG * IYKZZAF1 DEEARD1 * LE<br>DBEARD1 DEEARD1 & I FRUG PDEBUG * IYKZZAF1 DEEARD1 * LE<br>DBEARD1 DEEARD1 & I FRUG PDEBUG * IYKZZAF1 DEEARD1 * LE<br>DBEARD1 DEEARD1 & I FRUG PDEBUG * IYKZZAF1 DEEARD1 * LE<br>DBEARD1 DEEARD1 & I FRUG PDEBUG * IYKZZAF1 DEEARD1 * LE<br>DBEARD1 DEEARD1 & I FRUG PDEBUG * IYKZZAF1 DEEARD1 * LE<br>DBEARD1 & I FRUG PDEBUG * IYKZZAF1 DEEARD1 * LE<br>DBEARD1 & I FRUG PDEBUG * IYKZZAF1 DEEARD1 * LE<br>DBEARD1 & I FRUG PDEBUG * IYKZZAF1 DEEARD1 * LE<br>DBEARD1 & I FRUG PDEBUG * IYKZZAF1 DEEARD1 * LE<br>DBEARD1 & I FRUG PDEBUG * IYKZZAF1 DEEARD1 * LE<br>DBEARD1 & I FRUG PDEBUG * IYKZZAF1 DEEARD1 * LE<br>DBEARD1 & I FRUG PDEBUG * IYKZZAF1 | List Debugging Profiles (A=Activate,I=Inactivate,D=Delete,C=Copy)<br>Owner Profile S Tran Program Compile Unit Applid Userid Term Type<br>DBERARD 2 ABC I * * * TYK2ZAFI DBERARD 2 S20C LE<br>DBERARD1 COBLCALI I JIM COBLCAL2 * IYK2ZAFI DBERARD * LE<br>DBERARD1 COBLCAL2 I JIM * COBLXXXY IYK2ZAFI DBERARD1 * LE<br>DBERARD1 COBLCAL2 I JIM * COBLXXXY IYK2ZAFI DBERARD1 * LE<br>DBERARD1 COBLCAL3 I JIM * COBLXXXY IYK2ZAFI DBERARD1 * LE<br>DBERARD1 JAF I * IYK2ZAFI DBERARD1 * LE<br>DBERARD1 JAF I * IYK2ZAFI DBERARD1 * LE<br>DBERARD1 LAB LABPROG * IYK2ZAFI DBERARD1 * LE<br>DBERARD1 LABLOAD I LAB LABPROG * IYK2ZAFI DBERARD1 * LE<br>DBERARD1 LABECABL I & IK<br>DBERARD1 LABECABL I & IK<br>DBERARD1 LABECABL I & IK<br>DBERARD1 LABECABL I & IK<br>DBERARD1 LABECABL I & IK<br>DBERARD1 LABECABL I & IK<br>DBERARD1 LABECABL I & IK<br>DBERARD1 LABECABL I & IK<br>DBERARD1 LABECABL I & IK<br>DBERARD1 COBLCOBL I O2J OB2JAVA * IYK2ZAFI DBERARD1 * LE<br>DBERARD1 OB2COBOL I O2J OB2JAVA * IYK2ZAFI DBERARD1 * LE<br>DBERARD1 OB2COBOL I O2J OB2JAVA * IYK2ZAFI DBERARD1 * LE<br>DBERARD1 OB2COBOL I O2J OB2JAVA * IYK2ZAFI DBERARD1 * LE<br>DBERARD1 OB2COBOL I O2J OB2JAVA * IYK2ZAFI DBERARD1 * LE<br>DBERARD1 OB2COBOL I O2J OB2JAVA * IYK2ZAFI DBERARD1 * LE<br>DBERARD1 OB2COBOL I O2J OB2JAVA * IYK2ZAFI DBERARD1 * LE<br>DBERARD1 OB2COBOL I O2J OB2JAVA * IYK2ZAFI DBERARD1 * LE<br>DBERARD1 OB2COBOL I O2J OB2JAVA * IYK2ZAFI DBERARD1 * LE<br>DBERARD1 OB2COBOL I O2J OB2JAVA * IYK2ZAFI DBERARD1 * LE<br>DBERARD1 OB2COBOL I O2J OB2JAVA * IYK2ZAFI DBERARD1 * LE<br>DBERARD1 OB2COBOL I O2J OB2JAVA * IYK2ZAFI DBERARD1 * LE<br>DBERARD1 OB2COBOL I O2J OB2JAVA * IYK2ZAFI DBERARD1 * LE<br>DBERARD1 OB2COBOL I O2J OB2JAVA * IYK2ZAFI DBERARD1 * LE<br>DBERARD1 OB2COBOL I O2J OB2JAVA K                                                                                                    | List Debugging Profiles (A=Activate, I=Inactivate, D=Delete, C=Copy)<br>Owner Profile S Tran Program Compile Unit Applid Userid<br>DBEARD1 ACC I* * * * IYK2ZAFI DBEARD1 S200 LE<br>DBEARD1 COBLCALI I JIM COBLCAL2 * IYK2ZAFI DBEARD1 * LE<br>DBEARD1 COBLCALI I JIM * COBLXXXX IYK2ZAFI DBEARD1 * LE<br>DBEARD1 COBLCAL3 I JIM * COBLXXXX IYK2ZAFI DBEARD1 * LE<br>DBEARD1 COBLCAL3 I JIM * COBLXXXX IYK2ZAFI DBEARD1 * LE<br>DBEARD1 JAF I * IYK2ZAFI DBEARD1 * LE<br>DBEARD1 JAF I * IYK2ZAFI DBEARD1 * LE<br>DBEARD1 JAF I * IYK2ZAFI DBEARD1 * LE<br>DBEARD1 LAB I LAB LABFROG * IYK2ZAFI DBEARD1 * LE<br>DBEARD1 LAB I LAB LABFROG * IYK2ZAFI DBEARD1 * LE<br>DBEARD1 LAB I LAB LABFROG * IYK2ZAFI DBEARD1 * LE<br>DBEARD1 LABFROG2 A LAB LABFROG2 * IYK2ZAFI DBEARD1 * LE<br>DBEARD1 062JORDI I 02J 062JAVA * IYK2ZAFI DBEARD1 * LE<br>DBEARD1 062JAVA I * IYK2ZAFI DBEARD1 * LE<br>DBEARD1 P I fred * IYK2ZAFI DBEARD1 S208 LE<br>DBEARD1 PFUG FDEBUG * IYK2ZAFI DBEARD1 S208 LE                                                                                                    | List Debugging Profiles (A=Activate,I=Inactivate,D=Dete,C=Copy)<br>Over Profile S Tran Program Compile Unit Applid Userid Term Type<br>DBEARD1 COBLCALI I JIM COBLCAL2 * IYK2ZAFI DBEARD1 * LE<br>DBEARD1 COBLCAL3 I JIM * COBLXXXX IYK2ZAFI DBEARD1 * LE<br>DBEARD1 COBLCAL3 I JIM * COBLXXXX IYK2ZAFI DBEARD1 * LE<br>DBEARD1 COBLCAL3 I JIM * COBLXXXX IYK2ZAFI DBEARD1 * LE<br>DBEARD1 COBLCAL3 I JIM * COBLXXXX IYK2ZAFI DBEARD1 * LE<br>DBEARD1 COBLCAL3 I JIM * COBLXXXX IYK2ZAFI DBEARD1 * LE<br>DBEARD1 JAF I * IYK2ZAFI DBEARD1 * LE<br>DBEARD1 JAF I * IYK2ZAFI DBEARD1 * LE<br>DBEARD1 JAF I * IYK2ZAFI DBEARD1 * LE<br>DBEARD1 LABICAD I LAB LABFROG * IYK2ZAFI DBEARD1 * LE<br>DBEARD1 LABICAD I LAB LABFROG * IYK2ZAFI DBEARD1 * LE<br>DBEARD1 DBECOBOL I O2J OB2JAVA * IYK2ZAFI DBEARD1 * LE<br>DBEARD1 OB2COBOL I O2J OB2JAVA * IYK2ZAFI DBEARD1 * LE<br>DBEARD1 OB2COBOL I O2J OB2JAVA * IYK2ZAFI DBEARD1 * LE<br>DBEARD1 DEZAVA I * IYK2ZAFI DBEARD1 Java                                                                                                    | List Debugging Profile S Tran Program Compile Unit Applid Userid Term Type<br>Obmer Profile S Tran Program Compile Unit Applid Userid Term Type<br>DBERND2 ABC I * * * IYK2ZAFI DBERND2 S20C LE<br>DBERND1 COBLCAL1 I JIM COBLCAL2 * IYK2ZAFI DBERND1 * LE<br>DBERND1 COBLCAL3 I JIM * COBLXXXX IYK2ZAFI DBERND1 * LE<br>DBERND1 COBLCAL3 I JIM * COBLXXXX IYK2ZAFI DBERND1 * LE<br>DBERND1 JAF I * IYK2ZAFI DBERND1 * LE<br>DBERND1 JAF I * IYK2ZAFI DBERND1 * LE<br>DBERND1 JAF I * IYK2ZAFI DBERND1 * LE<br>DBERND1 JAF I * IYK2ZAFI DBERND1 * LE<br>DBERND1 JAF I * IYK2ZAFI DBERND1 * LE<br>DBERND1 LAB LABPROG * IYK2ZAFI DBERND1 * LE<br>DBERND1 LAB LABPROG * IYK2ZAFI DBERND1 * LE<br>DBERND1 LABLOAD I LAB LABPROG * IYK2ZAFI DBERND1 * LE<br>DBERND1 OBECOLI 1 02J OBEJAVA * IYK2ZAFI DBERND1 * LE<br>DBERND1 0BECOLI 1 02J OBEJAVA * IYK2ZAFI DBERND1 * LE<br>DBERND1 0BEZOBL * LABPROG2 * IYK2ZAFI DBERND1 * LE<br>DBERND1 0BEZOBL * LABPROG2 * IYK2ZAFI DBERND1 * LE<br>DBERND1 0BEZOBL * LABPROG2 * IYK2ZAFI DBERND1 * LE<br>DBERND1 0BEZOBL * LABPROG2 * IYK2ZAFI DBERND1 * LE<br>DBERND1 0BEZOBL * LE<br>DBERND1 0BEZOBL * LE<br>DBERND1 0BEZOBL * LE<br>DBERND1 0BEZOBL * LE<br>DBERND1 0BEZOBL * IYK2ZAFI DBERND1 * LE<br>DBERND1 0BEZOBL * IYK2ZAFI DBERND1 * LE<br>DBERND1 P I FROM * IYK2ZAFI DBERND1 * LE<br>DBERND1 P I FROM * IYK2ZAFI DBERND1 * LE<br>DBERND1 DBEND FOL FOLDEUG * IYK2ZAFI DBERND1 * LE<br>DBERND1 P I FROM * IYK2ZAF | List Debugging Profiles (A=Activate, I=Inactivate, D=Delete, C=Copy)<br>Owner Profile S Tran Program Compile Unit Applid Userid Term Type<br>DBEARD2 ABC I * * * 1 IYK22AFI DBEARD1 S20C LE<br>DBEARD1 COBLCAL1 I JIM COBLCAL2 * IYK22AFI DBEARD1 * LE<br>DBEARD1 COBLCAL2 I JIM * COBLXXXX IYK22AFI DBEARD1 * LE<br>DBEARD1 COBLCAL3 I JIM * COBLXXXX IYK22AFI DBEARD1 * LE<br>DBEARD1 COBLCAL3 I JIM * COBLXXXX IYK22AFI DBEARD1 * LE<br>DBEARD1 JAF I * IYK22AFI DBEARD1 * LE<br>DBEARD1 JAF I * IYK22AFI DBEARD1 Corb<br>DBEARD1 JAF I * IYK22AFI DBEARD1 Corb<br>DBEARD1 JAF I * IYK22AFI DBEARD1 Corb<br>DBEARD1 LAB IAB LABFROG * IYK22AFI DBEARD1 * LE<br>DBEARD1 LAB IAB LABFROG * IYK22AFI DBEARD1 * LE<br>DBEARD1 LAB IAB LABFROG * IYK22AFI DBEARD1 * LE<br>DBEARD1 JAF I * IYK22AFI DBEARD1 * LE<br>DBEARD1 OB2JOCOL I 02J DB2JAVA * IYK22AFI DBEARD1 * LE<br>DBEARD1 0B2JAVA I * IYK22AFI DBEARD1 JAVa<br>DBEARD1 PI I fred * IYK22AFI DBEARD1 5208 LE<br>DBEARD1 PF I fred * IYK22AFI DBEARD1 5208 LE                                                                                                    | List Debugging Profiles (A=Activate, I=Inactivate, D=Delete, C=Copy)<br>Owner Profile S Tran Program Compile Unit Applid Userid<br>DBEARD2 ABC I * * * * IYK2ZAFI DBEARD2 \$20C LE<br>DBEARD1 COBLCAL1 I JIM COBLCAL2 * IYK2ZAFI DBEARD1 * LE<br>DBEARD1 COBLCAL3 I JIM * COBLXXXX IYK2ZAFI DBEARD1 * LE<br>DBEARD1 COBLCAL3 I JIM * COBLXXXX IYK2ZAFI DBEARD1 * LE<br>DBEARD1 COBLCAL3 I JIM * COBLXXXY IYK2ZAFI DBEARD1 * LE<br>DBEARD1 JAE I * IYK2ZAFI DBEARD1 * LE<br>DBEARD1 JAE I * IYK2ZAFI DBEARD1 * LE<br>DBEARD1 JAE I * IYK2ZAFI DBEARD1 Corb<br>DBEARD1 JAF I * IYK2ZAFI DBEARD1 Corb<br>DBEARD1 LAB LABLOAD * IYK2ZAFI DBEARD1 * LE<br>DBEARD1 LABLAD I LAB LABLOAD * IYK2ZAFI DBEARD1 * LE<br>DBEARD1 LABLOAD I LAB LABLOAD * IYK2ZAFI DBEARD1 * LE<br>DBEARD1 LABLOAD I LAB LABLOAD * IYK2ZAFI DBEARD1 * LE<br>DBEARD1 LABLOAD I LAB LABLOAD * IYK2ZAFI DBEARD1 * LE<br>DBEARD1 LABLOAD I LAB LABLOAD * IYK2ZAFI DBEARD1 * LE<br>DBEARD1 DBEARD1 0B2COBLI 102J OB2JAVA * IYK2ZAFI DBEARD1 * LE<br>DBEARD1 OB2COBLI 102J OB2JAVA * IYK2ZAFI DBEARD1 * LE<br>DBEARD1 OB2CANA I *                                                                                                    | List Debugging Profiles (A=Activate, I=Inactivate, D=Delete, C=Copy)<br>Owner Profile S Tran Program Compile Unit Applid Userid Term Type<br>(************************************                                                                                                    | List Debugging Profiles (A=Activate, I=Inactivate, D=Delete, C=Copy)<br>Owner Profile S Tran Program Compile Unit Applid Userid Term Type<br>(e) DBEARD2 ABC I * * * IYK2ZAFI DBEARD1 S202 LE<br>DBEARD1 COBLCAL1 I JIM COBLCAL2 * IYK2ZAFI DBEARD1 * LE<br>DBEARD1 COBLCAL3 I JIM * COBLXXXX IYK2ZAFI DBEARD1 * LE<br>DBEARD1 COBLCAL3 I JIM * COBLXXXX IYK2ZAFI DBEARD1 * LE<br>DBEARD1 COBLCAL3 I JIM * COBLXXXX IYK2ZAFI DBEARD1 * LE<br>DBEARD1 JAF I * IYK2ZAFI DBEARD1 * LE<br>DBEARD1 JAF I * IYK2ZAFI DBEARD1 COF<br>DBEARD1 JAF I * IYK2ZAFI DBEARD1 * LE<br>DBEARD1 JAF I * IYK2ZAFI DBEARD1 * LE<br>DBEARD1 LAB LAB LABFROG * IYK2ZAFI DBEARD1 * LE<br>DBEARD1 LAB I LAB LABFROG * IYK2ZAFI DBEARD1 * LE<br>DBEARD1 LABFROG2 A LAB LABFROG2 * IYK2ZAFI DBEARD1 * LE<br>DBEARD1 OB2JAVA I * IYK2ZAFI DBEARD1 * LE<br>DBEARD1 OB2JAVA I * IYK2ZAFI DBEARD1 JAva<br>DBEARD1 OB2JAVA I * IYK2ZAFI DBEARD1 JAva<br>DBEARD1 OB2JAVA I * IYK2ZAFI DBEARD1 S208 LE<br>DBEARD1 PU I fred * IYK2ZAFI DBEARD1 \$208 LE<br>DBEARD1 PU I FRUG PDEBUG * IYK2ZAFI DBEARD1 \$208 LE<br>DBEARD1 PU I FRUG PDEBUG * IYK2ZAFI DBEARD1 \$208 LE<br>DBEARD1 PU I FRUG PDEBUG * IYK2ZAFI DBEARD1 \$208 LE<br>DBEARD1 PU I FRUG PDEBUG * IYK2ZAFI DBEARD1 \$208 LE<br>DBEARD1 PU I FRUG PDEBUG * IYK2ZAFI DBEARD1 \$208 LE<br>DBEARD1 PU I FRUG PDEBUG * IYK2ZAFI DBEARD1 \$208 LE<br>DBEARD1 PU I FRUG PDEBUG * IYK2ZAFI DBEARD1 \$208 LE<br>DBEARD1 PU I FRUG PDEBUG * IYK2ZAFI DBEARD1 \$208 LE<br>DBEARD1 PU I FRUG PDEBUG * IYK2ZAFI DBEARD1 * LE                                                                                                    | List Debugging Profiles (A=Activate, I=Inactivate, D=Delete, C=Copy)<br>Owner Profile S Tran Program Compile Unit Applid Userid Term Type<br>(*) DEERRD 2 ABC I * * VIYCZAFI DEERRD 520C LE<br>DEERRD COBLCAL1 I JIM COBLCAL2 * IYYCZAFI DEERRD * LE<br>DEERRD COBLCAL3 I JIM * COBLXXXX IYYCZAFI DEERRD * LE<br>DEERRD COBLCAL3 I JIM * COBLXXXX IYYCZAFI DEERRD * LE<br>DEERRD COBLCAL3 I JIM * COBLXXXX IYYCZAFI DEERRD * LE<br>DEERRD COBLCAL3 I JIM * COBLXXXX IYYCZAFI DEERRD * LE<br>DEERRD 1 COBLCAL3 I JIM * COBLXXX IYYCZAFI DEERRD * LE<br>DEERRD 1 JAF I * IYYCZAFI DEERRD * LE<br>DEERRD 1 JAF I * IYYCZAFI DEERRD * LE<br>DEERRD 1 JAF I * IYYCZAFI DEERRD * LE<br>DEERRD 1 LAB LAB LABPROG * IYYCZAFI DEERRD * LE<br>DEERRD 1 LAB LAB LABPROG * IYYCZAFI DEERRD * LE<br>DEERRD 1 GECOGOL I 02J 0E2JAVA * IYYCZAFI DEERRD * LE<br>DEERRD 0E2COGL I 02J 0E2JAVA * IYYCZAFI DEERRD * LE<br>DEERRD 0E2COGL I 02J 0E2JAVA * IYYCZAFI DEERRD * LE<br>DEERRD 0E2AFD F I fred * IYYCZAFI DEERRD * 2008 LE<br>DEERRD P G I FRUG PDEEUG * IYYCZAFI DEERRD * 2008 LE                                                                                                    | List Debugging Profiles (A=Activate, I=Inactivate, D=Delete, C=Copy)<br>Owner Profile S Tran Program Compile Unit Applid Userid Term Type<br>(a) DBEARD2 ABC I * * * ITX22AFI DBEARD1 S20C LE<br>DBEARD1 COBLCAL1 I JIM COBLCAL2 * ITX22AFI DBEARD1 * LE<br>DBEARD1 COBLCAL3 I JIM * COBLXXXX ITX22AFI DBEARD1 * LE<br>DBEARD1 COBLCAL3 I JIM * COBLXXXX ITX22AFI DBEARD1 * LE<br>DBEARD1 COBLCAL3 I JIM * COBLXXXX ITX22AFI DBEARD1 * LE<br>DBEARD1 JAF I * ITX22AFI DBEARD1 * LE<br>DBEARD1 JAF I * ITX22AFI DBEARD1 EJB<br>DBEARD1 JAF I * ITX22AFI DBEARD1 * LE<br>DBEARD1 JAF I * ITX22AFI DBEARD1 * LE<br>DBEARD1 LAB IAB LABFROG * ITX22AFI DBEARD1 * LE<br>DBEARD1 LAB IAB LABLCAD I LAB LABFROG * ITX22AFI DBEARD1 * LE<br>DBEARD1 JAF I * ITX22AFI DBEARD1 * LE<br>DBEARD1 JAFOC 2 A LAB LABFROG * ITX22AFI DBEARD1 * LE<br>DBEARD1 082JAVA I * ITX22AFI DBEARD1 * LE<br>DBEARD1 082JAVA I * ITY22AFI DBEARD1 JAVa<br>DBEARD1 P I fred * ITX22AFI DBEARD1 5208 LE<br>DBEARD1 PFUG I FDUG FDEBUG * ITX22AFI DBEARD1 5208 LE                                                                                                    | List Debugging Profiles (A=Activate, I=Inactivate, D=Delete, C=Copy)<br>Owner Profile S Tran Program Compile Unit Applid Userid Term Type<br>(e) DBEARD2 ABC I * * * IYK2ZAFI DBEARD1 S202 LE<br>DBEARD1 COBLCAL1 I JIM COBLCAL2 * IYK2ZAFI DBEARD1 * LE<br>DBEARD1 COBLCAL3 I JIM * COBLXXXX IYK2ZAFI DBEARD1 * LE<br>DBEARD1 COBLCAL3 I JIM * COBLXXXX IYK2ZAFI DBEARD1 * LE<br>DBEARD1 COBLCAL3 I JIM * COBLXXXX IYK2ZAFI DBEARD1 * LE<br>DBEARD1 JAF I * IYK2ZAFI DBEARD1 * LE<br>DBEARD1 JAF I * IYK2ZAFI DBEARD1 COF<br>DBEARD1 JAF I * IYK2ZAFI DBEARD1 * LE<br>DBEARD1 JAF I * IYK2ZAFI DBEARD1 * LE<br>DBEARD1 LAB LAB LABFROG * IYK2ZAFI DBEARD1 * LE<br>DBEARD1 LAB I LAB LABFROG * IYK2ZAFI DBEARD1 * LE<br>DBEARD1 LABFROG2 A LAB LABFROG2 * IYK2ZAFI DBEARD1 * LE<br>DBEARD1 OB2JAVA I * IYK2ZAFI DBEARD1 * LE<br>DBEARD1 OB2JAVA I * IYK2ZAFI DBEARD1 JAva<br>DBEARD1 OB2JAVA I * IYK2ZAFI DBEARD1 JAva<br>DBEARD1 OB2JAVA I * IYK2ZAFI DBEARD1 S208 LE<br>DBEARD1 PU I fred * IYK2ZAFI DBEARD1 \$208 LE<br>DBEARD1 PU I FRUG PDEBUG * IYK2ZAFI DBEARD1 \$208 LE<br>DBEARD1 PU I FRUG PDEBUG * IYK2ZAFI DBEARD1 \$208 LE<br>DBEARD1 PU I FRUG PDEBUG * IYK2ZAFI DBEARD1 \$208 LE<br>DBEARD1 PU I FRUG PDEBUG * IYK2ZAFI DBEARD1 \$208 LE<br>DBEARD1 PU I FRUG PDEBUG * IYK2ZAFI DBEARD1 \$208 LE<br>DBEARD1 PU I FRUG PDEBUG * IYK2ZAFI DBEARD1 \$208 LE<br>DBEARD1 PU I FRUG PDEBUG * IYK2ZAFI DBEARD1 \$208 LE<br>DBEARD1 PU I FRUG PDEBUG * IYK2ZAFI DBEARD1 \$208 LE<br>DBEARD1 PU I FRUG PDEBUG * IYK2ZAFI DBEARD1 * LE                                                                                                    | List Debugging Profiles (A=Activate, I=Inactivate, D=Delete, C=Copy)<br>Owner Profile S Tran Program Compile Unit Applid Userid Term Type<br>(a) DBEARD2 ABC I * * * ITX22AFI DBEARD1 S20C LE<br>DBEARD1 COBLCAL1 I JIM COBLCAL2 * ITX22AFI DBEARD1 * LE<br>DBEARD1 COBLCAL3 I JIM * COBLXXXX ITX22AFI DBEARD1 * LE<br>DBEARD1 COBLCAL3 I JIM * COBLXXXX ITX22AFI DBEARD1 * LE<br>DBEARD1 COBLCAL3 I JIM * COBLXXXX ITX22AFI DBEARD1 * LE<br>DBEARD1 JAF I * ITX22AFI DBEARD1 * LE<br>DBEARD1 JAF I * ITX22AFI DBEARD1 * LE<br>DBEARD1 JAF I * ITX22AFI DBEARD1 * LE<br>DBEARD1 LAB I LAB LABFROG * ITX22AFI DBEARD1 * LE<br>DBEARD1 LAB I LAB LABFROG * ITX22AFI DBEARD1 * LE<br>DBEARD1 LAB I LAB LABFROG * ITX22AFI DBEARD1 * LE<br>DBEARD1 LABFROG2 A LAB LABFROG * ITX22AFI DBEARD1 * LE<br>DBEARD1 DBEARD1 I LAB LABFROG * ITX22AFI DBEARD1 * LE<br>DBEARD1 082/2006 LI 02J 082/JAVA * ITX22AFI DBEARD1 * LE<br>DBEARD1 082/JAVA I * ITX22AFI DBEARD1 5208 LE<br>DBEARD1 PU G I FBUG FDEBUG * ITX22AFI DBEARD1 5208 LE                                                                                                    | List Debugging Profiles       (A=Activate, I=Inactivate, D=Delete, C=Copy)         Owner       Profile S Tran Program       Compile Unit Applid       Userid       Term Type         OBEARD2       ARC       I * * *       IYK2ZAFI DBEARD2       S20C LE         DBEARD1       COBLCAL1 I JIM       COBLCAL2 *       IYK2ZAFI DBEARD1 *       LE         DBEARD1       COBLCAL3 I JIM *       COBLXXXX       IYK2ZAFI DBEARD1 *       LE         DBEARD1       COBLCAL3 I JIM *       COBLXXXX       IYK2ZAFI DBEARD1 *       LE         DBEARD1       MVLD       IYK2ZAFI DBEARD1 *       LE         DBEARD1       JAF       I*       IYK2ZAFI DBEARD1 *       LE         DBEARD1       JAF       I*       IYK2ZAFI DBEARD1 *       LE         DBEARD1       JAF       I*       IYK2ZAFI DBEARD1 *       LE         DBEARD1       JAF       I*       IYK2ZAFI DBEARD1 *       LE         DBEARD1       JAF       IAB       LABFROG *       IYK2ZAFI DBEARD1 *       LE         DBEARD1       LAB       LABFROG *       IYK2ZAFI DBEARD1 *       LE         DBEARD1       LAB       LABFROG2 *       IYK2ZAFI DBEARD1 *       LE         DBEARD1       LAB       LABFROG2 *       IYK2ZAFI                                                                                                    | List Debugging Profiles (A=Activate, I=Inactivate, D=Delete, C=Copy)<br>Owner Profile S Tran Program Compile Unit Applid Userid Term Type<br>(a) DEEARD2 ABC I * * * IYK22AFI DEEARD1 S20C LE<br>DEEARD1 COBLCAL1 I JIM COBLCAL2 * IYK22AFI DEEARD1 * LE<br>DEEARD1 COBLCAL3 I JIM * COBLXXXX IYK22AFI DEEARD1 * LE<br>DEEARD1 COBLCAL3 I JIM * COBLXXXX IYK22AFI DEEARD1 * LE<br>DEEARD1 COBLCAL3 I JIM * COBLXXXX IYK22AFI DEEARD1 * LE<br>DEEARD1 JAF I * IYK22AFI DEEARD1 * LE<br>DEEARD1 JAF I * IYK22AFI DEEARD1 Zava<br>DEEARD1 JAF I * IYK22AFI DEEARD1 * LE<br>DEEARD1 JAF I * IYK22AFI DEEARD1 COCL<br>DEEARD1 JAF I * IYK22AFI DEEARD1 * LE<br>DEEARD1 IAB IAB LABFROG * IYK22AFI DEEARD1 * LE<br>DEEARD1 IAB I LAB LABFROG * IYK22AFI DEEARD1 * LE<br>DEEARD1 IABEICAD I LAB LABFROG * IYK22AFI DEEARD1 * LE<br>DEEARD1 GECOBL I 02J 0E2JAVA * IYK22AFI DEEARD1 * LE<br>DEEARD1 0E2DGL I 02J 0E2JAVA * IYK22AFI DEEARD1 * LE<br>DEEARD1 0E2JAVA I * IYK22AFI DEEARD1 Java<br>DEEARD1 0E2JAVA I * IYK22AFI DEEARD1 5208 LE<br>DEEARD1 PU I fred * IYK22AFI DEEARD1 5208 LE                | List Debugging Profiles (A=Activate, I=Inactivate, D=Delete, C=Copy)<br>Owner Profile S Tran Program Compile Unit Applid Userid Term Type<br>(a) DEEARD2 ABC I * * * IYK22AFI DEEARD1 S20C LE<br>DEEARD1 COBLCAL1 I JIM COBLCAL2 * IYK22AFI DEEARD1 * LE<br>DEEARD1 COBLCAL3 I JIM * COBLXXXX IYK22AFI DEEARD1 * LE<br>DEEARD1 COBLCAL3 I JIM * COBLXXXX IYK22AFI DEEARD1 * LE<br>DEEARD1 COBLCAL3 I JIM * COBLXXXX IYK22AFI DEEARD1 * LE<br>DEEARD1 JAF I * IYK22AFI DEEARD1 * LE<br>DEEARD1 JAF I * IYK22AFI DEEARD1 Zava<br>DEEARD1 JAF I * IYK22AFI DEEARD1 * LE<br>DEEARD1 JAF I * IYK22AFI DEEARD1 COCL<br>DEEARD1 JAF I * IYK22AFI DEEARD1 * LE<br>DEEARD1 IAB IAB LABFROG * IYK22AFI DEEARD1 * LE<br>DEEARD1 IAB I LAB LABFROG * IYK22AFI DEEARD1 * LE<br>DEEARD1 IABEICAD I LAB LABFROG * IYK22AFI DEEARD1 * LE<br>DEEARD1 GECOBL I 02J 0E2JAVA * IYK22AFI DEEARD1 * LE<br>DEEARD1 0E2DGL I 02J 0E2JAVA * IYK22AFI DEEARD1 * LE<br>DEEARD1 0E2JAVA I * IYK22AFI DEEARD1 Java<br>DEEARD1 0E2JAVA I * IYK22AFI DEEARD1 5208 LE<br>DEEARD1 PU I fred * IYK22AFI DEEARD1 5208 LE                | List Debugging Profiles (A=Activate, I=Inactivate, D=Delete, C=Copy)<br>Owner Profile S Tran Program Compile Unit Applid Userid Term Type<br>(a) DEEARD2 ABC I * * VIYC2AFI DEEARD1 * LE<br>DEEARD1 COBLCAL1 I JIM COBLCAL2 * IYYC2AFI DEEARD1 * LE<br>DEEARD1 COBLCAL3 I JIM * COBLXXXX IYYC2AFI DEEARD1 * LE<br>DEEARD1 COBLCAL3 I JIM * COBLXXXX IYYC2AFI DEEARD1 * LE<br>DEEARD1 COBLCAL3 I JIM * COBLXXXX IYYC2AFI DEEARD1 * LE<br>DEEARD1 OBLCAL3 I JIM * COBLXXXX IYYC2AFI DEEARD1 * LE<br>DEEARD1 JAF I * IYYC2AFI DEEARD1 * LE<br>DEEARD1 JAF I * IYYC2AFI DEEARD1 COrb<br>DEEARD1 JAF I * IYYC2AFI DEEARD1 COrb<br>DEEARD1 JAF I * IYYC2AFI DEEARD1 * LE<br>DEEARD1 IAB IAB LABFROG * IYYC2AFI DEEARD1 * LE<br>DEEARD1 IABEI AB LABFROG * IYYC2AFI DEEARD1 * LE<br>DEEARD1 OBLCAC0 LI 02J OEJJAVA * IYYC2AFI DEEARD1 * LE<br>DEEARD1 062JAVA I * IYYC2AFI DEEARD1 Java<br>DEEARD1 062JAVA I * IYYC2AFI DEEARD1 5208 LE<br>DEEARD1 P I fred * IYYC2AFI DEEARD1 5208 LE                                                                                                    | List Debugging Profiles (A=Activate, I=Inactivate, D=Delete, C=Copy)<br>Owner Profile S Tran Program Compile Unit Applid Userid Term Type<br>(************************************                                                                                                    | List Debugging Profiles (A=Activate, I=Inactivate, D=Delete, C=Copy)<br>Owner Profile S Tran Program Compile Unit Applid Userid Term Type<br>(*) DEEARD1 ABCC I * * ' IYK2ZAFI DEEARD1 * LE<br>DEEARD1 COBLCAL1 I JIM COBLCAL2 * IYK2ZAFI DEEARD1 * LE<br>DEEARD1 COBLCAL3 I JIM * COBLXXXX IYK2ZAFI DEEARD1 * LE<br>DEEARD1 COBLCAL3 I JIM * COBLXXXX IYK2ZAFI DEEARD1 * LE<br>DEEARD1 COBLCAL3 I JIM * COBLXXXX IYK2ZAFI DEEARD1 * LE<br>DEEARD1 OBLCAL3 I JIM * COBLXXXX IYK2ZAFI DEEARD1 * LE<br>DEEARD1 JAF I * IYK2ZAFI DEEARD1 EJB<br>DEEARD1 JAF I * IYK2ZAFI DEEARD1 COrb<br>DEEARD1 JAF I * IYK2ZAFI DEEARD1 COrb<br>DEEARD1 JAF I * IYK2ZAFI DEEARD1 * LE<br>DEEARD1 IABE IAB LABPROG * IYK2ZAFI DEEARD1 * LE<br>DEEARD1 IABEICAD I LAB LABPROG * IYK2ZAFI DEEARD1 * LE<br>DEEARD1 OBLCOGL I 02J OEJJAVA * IYK2ZAFI DEEARD1 * LE<br>DEEARD1 OBLJAVA I * IYK2ZAFI DEEARD1 JAVa<br>DEEARD1 OBLJAVA I * IYK2ZAFI DEEARD1 JAVa<br>DEEARD1 PU I fred * IYK2ZAFI DEEARD1 5200 LE<br>DEEARD1 PU I fred * IYK2ZAFI DEEARD1 5200 LE                                                                                                    | List Debugging Profiles       (A=Activate, I=Inactivate, D=Delete, C=Copy)         Owner       Profile       S Tran Program       Compile Unit Applid       Userid       Term Type         (a) DEERRD 2 ABC       I * *       IYK2ZAFI DEERRD 2 S20C LE         DBEARD1       COBLCAL1 I JIM       COBLCAL2 *       IYK2ZAFI DEERRD1 *       LE         DBEARD1       COBLCAL3 I JIM *       COBLXXX       IYK2ZAFI DEERRD1 *       LE         DBEARD1       COBLCAL3 I JIM *       COBLXXX       IYK2ZAFI DEERRD1 *       LE         DBEARD1       JIM *       COBLXXX       IYK2ZAFI DEERRD1 *       LE         DBEARD1       JAF       I *       IYK2ZAFI DEERRD1 *       LE         DBEARD1       JAF       I *       IYK2ZAFI DEERRD1 *       LE         DBEARD1       JAF       I *       IYK2ZAFI DEERRD1 *       LE         DBEARD1       JAF       I *       IYK2ZAFI DEERRD1 *       LE         DBEARD1       JAF       I AB       LABPROG *       IYK2ZAFI DEERRD1 *       LE         DBEARD1       LAB       LABPROG *       IYK2ZAFI DEERRD1 *       LE         DBEARD1       LAB LABPROG2 *       IYK2ZAFI DEERRD1 *       LE         DBEARD1       DEERD1       LABPROG2 A LAB LABPROG2 * | List Debugging Profiles (A=Activate, I=Inactivate, D=Delete, C=Copy)<br>Owner Profile S Tran Program Compile Unit Applid Userid Term Type<br>(*) DBEARD1 2ABC I * * * IYK2ZAFI DBEARD1 S202 LE<br>DBEARD1 COBLCAL1 I JIM COBLCAL2 * IYK2ZAFI DBEARD1 * LE<br>DBEARD1 COBLCAL3 I JIM * COBLXXXX IYK2ZAFI DBEARD1 * LE<br>DBEARD1 COBLCAL3 I JIM * COBLXXXX IYK2ZAFI DBEARD1 * LE<br>DBEARD1 COBLCAL3 I JIM * COBLXXXX IYK2ZAFI DBEARD1 * LE<br>DBEARD1 COBLCAL3 I JIM * COBLXXXX IYK2ZAFI DBEARD1 * LE<br>DBEARD1 JAF I * IYK2ZAFI DBEARD1 = JB<br>DBEARD1 JAF I * IYK2ZAFI DBEARD1 = JB<br>DBEARD1 JAF I * IYK2ZAFI DBEARD1 * LE<br>DBEARD1 JAF I * IYK2ZAFI DBEARD1 * LE<br>DBEARD1 IAB I LAB LABFROG * IYK2ZAFI DBEARD1 * LE<br>DBEARD1 IAB I LAB LABFROG * IYK2ZAFI DBEARD1 * LE<br>DBEARD1 IABENCG2 A LAB LABFROG * IYK2ZAFI DBEARD1 * LE<br>DBEARD1 0BE2NGL I 02J 0B2JAVA * IYK2ZAFI DBEARD1 * LE<br>DBEARD1 0B2JAVA I * IYK2ZAFI DBEARD1 JAVa<br>DBEARD1 0B2JAVA I * IYK2ZAFI DBEARD1 JAVa<br>DBEARD1 PJ I fred * IYK2ZAFI DBEARD1 5208 LE<br>DBEARD1 PJ I FRUG PDEBUG * IYK2ZAFI DBEARD1 \$208 LE<br>DBEARD1 PJ I FRUG PDEBUG * IYK2ZAFI DBEARD1 \$208 LE<br>DBEARD1 PJ I FRUG PDEBUG * IYK2ZAFI DBEARD1 \$208 LE<br>DBEARD1 PJ I FRUG PDEBUG * IYK2ZAFI DBEARD1 \$208 LE<br>DBEARD1 PJ I FRUG PDEBUG * IYK2ZAFI DBEARD1 * LE                                                                                                    | List Debugging Profiles       (A=Activate, I=Inactivate, D=Delete, C=Copy)         Owner       Profile       S Tran Program       Compile Unit Applid       Userid       Term Type         (a) DEERRD 2 ABC       I * *       IYK2ZAFI DEERRD 2 S20C LE         DBEARD1       COBLCAL1 I JIM       COBLCAL2 *       IYK2ZAFI DEERRD1 *       LE         DBEARD1       COBLCAL3 I JIM *       COBLXXX       IYK2ZAFI DEERRD1 *       LE         DBEARD1       COBLCAL3 I JIM *       COBLXXX       IYK2ZAFI DEERRD1 *       LE         DBEARD1       JIM *       COBLXXX       IYK2ZAFI DEERRD1 *       LE         DBEARD1       JAF       I *       IYK2ZAFI DEERRD1 *       LE         DBEARD1       JAF       I *       IYK2ZAFI DEERRD1 *       LE         DBEARD1       JAF       I *       IYK2ZAFI DEERRD1 *       LE         DBEARD1       JAF       I *       IYK2ZAFI DEERRD1 *       LE         DBEARD1       JAF       I AB       LABPROG *       IYK2ZAFI DEERRD1 *       LE         DBEARD1       LAB       LABPROG *       IYK2ZAFI DEERRD1 *       LE         DBEARD1       LAB LABPROG2 *       IYK2ZAFI DEERRD1 *       LE         DBEARD1       DEERD1       LABPROG2 A LAB LABPROG2 * | List Debugging Profiles (A=Activate, J=Inactivate, D=Delete, C=Copy)<br>Owner Profile S Tran Program Compile Unit Applid Userid Term Type<br>(*) DEEARD2 ABC I * * ITYCZAFI DEEARD1 S20C LE<br>DEEARD1 COBLCAL1 I JIM COBLCAL2 * IYYCZAFI DEEARD1 * LE<br>DEEARD1 COBLCAL3 I JIM * COBLXXXY IYYCZAFI DEEARD1 * LE<br>DEEARD1 COBLCAL3 I JIM * COBLXXXY IYYCZAFI DEEARD1 * LE<br>DEEARD1 COBLCAL3 I JIM * COBLXXXY IYYCZAFI DEEARD1 * LE<br>DEEARD1 COBLCAL3 I JIM * COBLXXXY IYYCZAFI DEEARD1 * LE<br>DEEARD1 COBLCAL3 I JIM * COBLXXXY IYYCZAFI DEEARD1 * LE<br>DEEARD1 COBLCAL3 I JIM * COBLXXXY IYYCZAFI DEEARD1 * LE<br>DEEARD1 COBLCAL3 I JIM * COBLXXXY IYYCZAFI DEEARD1 * LE<br>DEEARD1 COBLCAL3 I JIM * COBLXXXY IYYCZAFI DEEARD1 * LE<br>DEEARD1 JAF I * IYYCZAFI DEEARD1 * LE<br>DEEARD1 LAB I LAB LABFROG * IYYCZAFI DEEARD1 * LE<br>DEEARD1 LABLADA I LABFROG * IYYCZAFI DEEARD1 * LE<br>DEEARD1 LABLADA I LABFROG * IYYCZAFI DEEARD1 * LE<br>DEEARD1 OB2COBOL I 02J OB2JAVA * IYYCZAFI DEEARD1 * LE<br>DEEARD1 OB2COBOL I 02J OB2JAVA * IYYCZAFI DEEARD1 * LE<br>DEEARD1 OB2CAWA I * IYYCZAFI DEEARD1 3208 LE                                                                                                    | List Debugging Profiles (A=Activate, I=Inactivate, D=Delete, C=Copy)<br>Owner Profile S Tran Program Compile Unit Applid Userid Term Type<br>DEERARD1 2ABC I * * 'IYK2ZAFI DEERARD1 * LE<br>DEERARD1 COELCAL1 I JIM COELCAL2 * IYK2ZAFI DEERARD1 * LE<br>DEERARD1 COELCAL3 I JIM * COELXXXX IYK2ZAFI DEERARD1 * LE<br>DEERARD1 COELCAL3 I JIM * COELXXXY IYK2ZAFI DEERARD1 * LE<br>DEERARD1 COELCAL3 I JIM * COELXXXY IYK2ZAFI DEERARD1 * LE<br>DEERARD1 COELCAL3 I JIM * COELXXXY IYK2ZAFI DEERARD1 * LE<br>DEERARD1 JAF I * 'IYK2ZAFI DEERARD1 EJB<br>DEERARD1 JAF I * 'IYK2ZAFI DEERARD1 EJB<br>DEERARD1 JAF I * 'IYK2ZAFI DEERARD1 EJB<br>DEERARD1 LAB I LAB LABFROG * IYK2ZAFI DEERARD1 * LE<br>DEERARD1 LABLOAD I LAB LABFROG * IYK2ZAFI DEERARD1 * LE<br>DEERARD1 LABCOAD I LAB LABFROG * IYK2ZAFI DEERARD1 * LE<br>DEERARD1 DEERARD1 ADEC2 A LAB LABFROG2 * IYK2ZAFI DEERARD1 * LE<br>DEERARD1 OB2COBOL I 02J OB2JAVA * IYK2ZAFI DEERARD1 * LE<br>DEERARD1 OB2COBOL I 02J OB2JAVA * IYK2ZAFI DEERARD1 * LE<br>DEERARD1 OB2CABA LABFROG2 * IYK2ZAFI DEERARD1 * LE<br>DEERARD1 OB2CABA LABFROG2 * IYK2ZAFI DEERARD1 * LE<br>DEERARD1 OB2CABA LABFROG2 * IYK2ZAFI DEERARD1 * LE<br>DEERARD1 OB2CABA LABFROG2 * IYK2ZAFI DEERARD1 * LE<br>DEERARD1 OB2CABA LABFROG2 * IYK2ZAFI DEERARD1 * LE<br>DEERARD1 OB2CABA LABFROG2 * IYK2ZAFI DEERARD1 * LE<br>DEERARD1 OB2CABA LABFROG2 * IYK2ZAFI DEERARD1 * LE<br>DEERARD1 OB2CABA LABFROG2 * IYK2ZAFI DEERARD1 * LE<br>DEERARD1 OB2CABA LABFROG2 * IYK2ZAFI DEERARD1 * LE<br>DEERARD1 OB2CABA LABFROG2 * IYK2ZAFI DEERARD1 * LE<br>DEERARD1 OB2CABA LABFROG2 * IYK2ZAFI DEERARD1 * LE<br>DEERARD1 OB2CABA LABFROG2 * IYK2ZAFI DEERARD1 * LE<br>DEERARD1 OB2CABA LABFROG2 * IYK2ZAFI DEERARD1 * LE<br>DEERARD1 OB2CABA LABFROG2 * IYK2ZAFI DEERARD1 * LE<br>DEERARD1 PA I fred * * IYK2ZAFI DEERARD1 * LE<br>DEERARD1 PA I FRED * * IYK2ZAFI DEERARD1 * LE                                                                                                    | List Debugging Profiles (A=Activate,I=Inactivate,D=Delete,C=Copy)<br>Owner Profile S Tran Program Compile Unit Applid Userid Term Type<br>DBERARD 2 ABC I * * * ITKZZAFI DBERARD 5200 LE<br>DBERARD1 COBLCALI I JIM COBLCAL2 * ITKZZAFI DBERARD1 * LE<br>DBERARD1 COBLCAL3 I JIM * COBLXXXX IYKZZAFI DBERARD1 * LE<br>DBERARD1 COBLCAL3 I JIM * COBLXXXY IYKZZAFI DBERARD1 * LE<br>DBERARD1 COBLCAL3 I JIM * COBLXXXY IYKZZAFI DBERARD1 * LE<br>DBERARD1 COBLCAL3 I JIM * COBLXXXY IYKZZAFI DBERARD1 * LE<br>DBERARD1 JAF I * IYKZZAFI DBERARD1 EJB<br>DBERARD1 JAF I * IYKZZAFI DBERARD1 EJB<br>DBERARD1 JAF I * IYKZZAFI DBERARD1 EJB<br>DBERARD1 LAB LABLOAD * IYKZZAFI DBERARD1 * LE<br>DBERARD1 LABLADAD I LAB LABLOAD * IYKZZAFI DBERARD1 * LE<br>DBERARD1 DBERARD1 ABC 2 * IYKZZAFI DBERARD1 * LE<br>DBERARD1 DBERARD1 ABC 2 * IYKZZAFI DBERARD1 * LE<br>DBERARD1 DBERARD1 ABC 2 * IYKZZAFI DBERARD1 * LE<br>DBERARD1 DBERARD1 ABC 2 * IYKZZAFI DBERARD1 * LE<br>DBERARD1 DBERARD1 ABC 2 * IYKZZAFI DBERARD1 * LE<br>DBERARD1 DBERARD1 ABC 2 * IYKZZAFI DBERARD1 * LE<br>DBERARD1 DBERARD1 ABC 2 * IYKZZAFI DBERARD1 * LE<br>DBERARD1 DBERARD1 ABC 2 * IYKZZAFI DBERARD1 * LE<br>DBERARD1 DBERARD1 ABC 2 * IYKZZAFI DBERARD1 * LE<br>DBERARD1 DBERARD1 ABC 2 * IYKZZAFI DBERARD1 * LE<br>DBERARD1 DBERARD1 ABC 2 * IYKZZAFI DBERARD1 * LE<br>DBERARD1 DBERARD1 ABC 3 * IYKZZAFI DBERARD1 * LE<br>DBERARD1 DBERARD1 ABC 3 * IYKZZAFI DBERARD1 * LE<br>DBERARD1 DBERARD1 ABC 3 * IYKZZAFI DBERARD1 * LE<br>DBERARD1 DBERARD1 ABC 3 * IYKZZAFI DBERARD1 * LE<br>DBERARD1 ABC 3 * * IYKZZAFI DBERARD1 * LE<br>DBERARD1 ABC 3 * * IYKZZAFI DBERARD1 * LE<br>DBERARD1 ABC 3 * * IYKZZAFI DBERARD1 * LE<br>DBERARD1 ABC 3 * * IYKZZAFI DBERARD1 * LE<br>DBERARD1 ABC 3 * * IYKZZAFI DBERARD1 * LE<br>DBERARD1 ABC 3 * * IYKZZAFI DBERARD1 * LE<br>DBERARD1 ABC 3 * * IYKZZAFI DBERARD1 * LE<br>DBERARD1 BEARD1 BEARD1 BEARD1 3 * LE<br>DBERARD1 BEARD1 BEARD1 BEARD1 * LE<br>DBERARD1 ABC 3 * * IYKZZAFI DBERARD1 * LE<br>DBERARD1 BEARD1 BEARD1 BEARD1 ABC 3 * * IYKZZAFI DBEARD1 * LE<br>DBEARD1 BEARD1 BEARD1 BEARD1 ABC 3 * YYKZZAFI DBEARD1 * LE<br>DBEARD1 BEARD1 BEARD1 BEARD1 ABC 3 * YYKZZAFI DBEARD1                                                                                                    | List Debugging Profiles (A=Activate, I=Inactivate, D=Delete, C=Copy)<br>Owner Profile S Tran Program Compile Unit Applid Userid Term Type<br>DEERARD1 2ABC I * * 'IYK2ZAFI DEERARD1 * LE<br>DEERARD1 COELCAL1 I JIM COELCAL2 * IYK2ZAFI DEERARD1 * LE<br>DEERARD1 COELCAL3 I JIM * COELXXXX IYK2ZAFI DEERARD1 * LE<br>DEERARD1 COELCAL3 I JIM * COELXXXY IYK2ZAFI DEERARD1 * LE<br>DEERARD1 COELCAL3 I JIM * COELXXXY IYK2ZAFI DEERARD1 * LE<br>DEERARD1 COELCAL3 I JIM * COELXXXY IYK2ZAFI DEERARD1 * LE<br>DEERARD1 JAF I * 'IYK2ZAFI DEERARD1 EJB<br>DEERARD1 JAF I * 'IYK2ZAFI DEERARD1 EJB<br>DEERARD1 JAF I * 'IYK2ZAFI DEERARD1 EJB<br>DEERARD1 LAB I LAB LABFROG * IYK2ZAFI DEERARD1 * LE<br>DEERARD1 LABLOAD I LAB LABFROG * IYK2ZAFI DEERARD1 * LE<br>DEERARD1 LABCOAD I LAB LABFROG * IYK2ZAFI DEERARD1 * LE<br>DEERARD1 DEERARD1 ADEC2 A LAB LABFROG2 * IYK2ZAFI DEERARD1 * LE<br>DEERARD1 OB2COBOL I 02J OB2JAVA * IYK2ZAFI DEERARD1 * LE<br>DEERARD1 OB2COBOL I 02J OB2JAVA * IYK2ZAFI DEERARD1 * LE<br>DEERARD1 OB2CABA LABFROG2 * IYK2ZAFI DEERARD1 * LE<br>DEERARD1 OB2CABA LABFROG2 * IYK2ZAFI DEERARD1 * LE<br>DEERARD1 OB2CABA LABFROG2 * IYK2ZAFI DEERARD1 * LE<br>DEERARD1 OB2CABA LABFROG2 * IYK2ZAFI DEERARD1 * LE<br>DEERARD1 OB2CABA LABFROG2 * IYK2ZAFI DEERARD1 * LE<br>DEERARD1 OB2CABA LABFROG2 * IYK2ZAFI DEERARD1 * LE<br>DEERARD1 OB2CABA LABFROG2 * IYK2ZAFI DEERARD1 * LE<br>DEERARD1 OB2CABA LABFROG2 * IYK2ZAFI DEERARD1 * LE<br>DEERARD1 OB2CABA LABFROG2 * IYK2ZAFI DEERARD1 * LE<br>DEERARD1 OB2CABA LABFROG2 * IYK2ZAFI DEERARD1 * LE<br>DEERARD1 OB2CABA LABFROG2 * IYK2ZAFI DEERARD1 * LE<br>DEERARD1 OB2CABA LABFROG2 * IYK2ZAFI DEERARD1 * LE<br>DEERARD1 OB2CABA LABFROG2 * IYK2ZAFI DEERARD1 * LE<br>DEERARD1 OB2CABA LABFROG2 * IYK2ZAFI DEERARD1 * LE<br>DEERARD1 PA I fred * * IYK2ZAFI DEERARD1 * LE<br>DEERARD1 PA I FRED * * IYK2ZAFI DEERARD1 * LE                                                                                                    | List Debugging Profiles (A=Activate, I=Inactivate, D=Delete, C=Copy)<br>Owner Profile S Tran Program Compile Unit Applid Userid Term Type<br>DEERARD2 ABC I * * ITK2ZAFI DEERARD1 S20C LE<br>DEERARD1 COBLCAL1 I JIM COBLCAL2 * ITK2ZAFI DEERARD1 * LE<br>DEERARD1 COBLCAL3 I JIM * COBLXXXX IYK2ZAFI DEERARD1 * LE<br>DEERARD1 COBLCAL3 I JIM * COBLXXXY IYK2ZAFI DEERARD1 * LE<br>DEERARD1 COBLCAL3 I JIM * COBLXXXY IYK2ZAFI DEERARD1 * LE<br>DEERARD1 COBLCAL3 I JIM * COBLXXXY IYK2ZAFI DEERARD1 * LE<br>DEERARD1 GOBLCAL3 I JIM * COBLXXXY IYK2ZAFI DEERARD1 * LE<br>DEERARD1 JAF I * IYK2ZAFI DEERARD1 EJB<br>DEERARD1 JAF I * IYK2ZAFI DEERARD1 * LE<br>DEERARD1 LAB I LAB LABFROG * IYK2ZAFI DEERARD1 * LE<br>DEERARD1 LABLOAD I LAB LABFROG * IYK2ZAFI DEERARD1 * LE<br>DEERARD1 LABECAD I LAB LABFROG2 * IYK2ZAFI DEERARD1 * LE<br>DEERARD1 OB2COBC1 I 02J OB2JAVA * IYK2ZAFI DEERARD1 * LE<br>DEERARD1 OB2COBC1 I 02J OB2JAVA * IYK2ZAFI DEERARD1 * LE<br>DEERARD1 OB2CADA I * IYK2ZAFI DEERARD1 * LE<br>DEERARD1 OB2CADA I * IYK2ZAFI DEERARD1 * LE<br>DEERARD1 OB2CAVA I * IYK2ZAFI DEERARD1 * LE<br>DEERARD1 OB2CAVA I * IYK2ZAFI DEERARD1 * LE<br>DEERARD1 DEERARD1 DEERARD1 * LE<br>DEERARD1 P I fred * * IYK2ZAFI DEERARD1 * LE<br>DEERARD1 P I I FYC                                                                                                    | List Debugging Profiles (A=Activate, J=Inactivate, D=Delete, C=Copy)<br>Owner Profile S Tran Program Compile Unit Applid Userid Term Type<br>(*) DEEARD2 ABC I * * ' IYK2ZAFI DEEARD1 S20C LE<br>DEEARD1 COBLCAL1 I JIM COBLCAL2 * IYK2ZAFI DEEARD1 * LE<br>DEEARD1 COBLCAL3 I JIM * COBLXXXY IYK2ZAFI DEEARD1 * LE<br>DEEARD1 COBLCAL3 I JIM * COBLXXXY IYK2ZAFI DEEARD1 * LE<br>DEEARD1 COBLCAL3 I JIM * COBLXXXY IYK2ZAFI DEEARD1 * LE<br>DEEARD1 COBLCAL3 I JIM * COBLXXXY IYK2ZAFI DEEARD1 * LE<br>DEEARD1 COBLCAL3 I JIM * COBLXXXY IYK2ZAFI DEEARD1 * LE<br>DEEARD1 TAF I * IYK2ZAFI DEEARD1 * LE<br>DEEARD1 JAF I * IYK2ZAFI DEEARD1 * LE<br>DEEARD1 LAB LABLADA * IYK2ZAFI DEEARD1 * LE<br>DEEARD1 LABLADA I LAB LABERGG * IYK2ZAFI DEEARD1 * LE<br>DEEARD1 LABLADA I LABLADA * IYK2ZAFI DEEARD1 * LE<br>DEEARD1 GE2C2 A LAB LABERG2 * IYK2ZAFI DEEARD1 * LE<br>DEEARD1 GE2COBOL I C2J OB2JAVA * IYK2ZAFI DEEARD1 * LE<br>DEEARD1 GE2CAGL I * IYK2ZAFI DEEARD1 * LE<br>DEEARD1 GE2CAGL I C2J OB2JAVA * IYK2ZAFI DEEARD1 * LE<br>DEEARD1 GE2CAGL I * IYK2ZAFI DEEARD1 * LE<br>DEEARD1 GE2CAGL I * IYK2ZAFI DEEARD1 * LE<br>DEEARD1 F * IYK2ZAFI DEEARD1 * LE<br>DEEARD1 F * IYK2ZAFI DEEARD1 * LE<br>DEEARD1 F * IYK2ZAFI DEEARD1 F * IYK2ZAFI DEEARD1 * LE<br>DEEARD1 F * IYK2ZAFI DEEARD1 F * IYK2ZAFI DEEARD1 * LE<br>DEEARD1 F * IYK2ZAFI DEEARD1 F * IYK2ZAFI DEEARD1 * LE<br>DEEARD1 F * IYK2ZAFI DEEARD1 F * IYK2ZAFI DEEARD1 F * IYK2ZAFI DEEARD1 F * IYK2ZAFI DEEARD1 F * IYK2ZAFI DEEARD1                                                                                                    | List Debugging Profiles (A=Activate, I=Inactivate, D=Delete, C=Copy)<br>Owner Profile S Tran Program Compile Unit Applid Userid Term Type<br>(*) DBEARD2 ABC I * * ITK2ZAFI DBEARD1 S20C LE<br>DBEARD1 COBLCAL1 I JIM COBLCAL2 * ITK2ZAFI DBEARD1 * LE<br>DBEARD1 COBLCAL3 I JIM * COBLXXXY ITK2ZAFI DBEARD1 * LE<br>DBEARD1 COBLCAL3 I JIM * COBLXXXY ITK2ZAFI DBEARD1 * LE<br>DBEARD1 COBLCAL3 I JIM * COBLXXXY ITK2ZAFI DBEARD1 * LE<br>DBEARD1 JAF I * ITK2ZAFI DBEARD1 EJB<br>DBEARD1 JAF I * ITK2ZAFI DBEARD1 EJB<br>DBEARD1 JAF I * ITK2ZAFI DBEARD1 EJB<br>DBEARD1 JAF I * ITK2ZAFI DBEARD1 EJB<br>DBEARD1 JAF I * ITK2ZAFI DBEARD1 EJB<br>DBEARD1 LABLADA I LAB LABPROG * ITK2ZAFI DBEARD1 * LE<br>DBEARD1 LABLOAD * ITK2ZAFI DBEARD1 * LE<br>DBEARD1 JAF I * ITK2ZAFI DBEARD1 * LE<br>DBEARD1 LABLOAD * ITK2ZAFI DBEARD1 * LE<br>DBEARD1 0B2COBOL I 02J OB2JAVA * ITK2ZAFI DBEARD1 * LE<br>DBEARD1 0B2COBOL I 02J OB2JAVA * ITK2ZAFI DBEARD1 * LE<br>DBEARD1 0B2VAVA I * ITK2ZAFI DBEARD1 3208 LE                                                                                                    | List Debugging Profiles (A=Activate, J=Inactivate, D=Delete, C=Copy)<br>Owner Profile S Tran Program Compile Unit Applid Userid Term Type<br>(*) DEEARD2 ABC I * * ' IYK2ZAFI DEEARD1 S20C LE<br>DEEARD1 COBLCAL1 I JIM COBLCAL2 * IYK2ZAFI DEEARD1 * LE<br>DEEARD1 COBLCAL3 I JIM * COBLXXXY IYK2ZAFI DEEARD1 * LE<br>DEEARD1 COBLCAL3 I JIM * COBLXXXY IYK2ZAFI DEEARD1 * LE<br>DEEARD1 COBLCAL3 I JIM * COBLXXXY IYK2ZAFI DEEARD1 * LE<br>DEEARD1 COBLCAL3 I JIM * COBLXXXY IYK2ZAFI DEEARD1 * LE<br>DEEARD1 COBLCAL3 I JIM * COBLXXXY IYK2ZAFI DEEARD1 * LE<br>DEEARD1 TAF I * IYK2ZAFI DEEARD1 * LE<br>DEEARD1 JAF I * IYK2ZAFI DEEARD1 * LE<br>DEEARD1 LAB LABLADA * IYK2ZAFI DEEARD1 * LE<br>DEEARD1 LABLADA I LAB LABERGG * IYK2ZAFI DEEARD1 * LE<br>DEEARD1 LABLADA I LABLADA * IYK2ZAFI DEEARD1 * LE<br>DEEARD1 GE2C2 A LAB LABERG2 * IYK2ZAFI DEEARD1 * LE<br>DEEARD1 GE2COBOL I C2J OB2JAVA * IYK2ZAFI DEEARD1 * LE<br>DEEARD1 GE2CAGL I * IYK2ZAFI DEEARD1 * LE<br>DEEARD1 GE2CAGL I C2J OB2JAVA * IYK2ZAFI DEEARD1 * LE<br>DEEARD1 GE2CAGL I * IYK2ZAFI DEEARD1 * LE<br>DEEARD1 GE2CAGL I * IYK2ZAFI DEEARD1 * LE<br>DEEARD1 F * IYK2ZAFI DEEARD1 * LE<br>DEEARD1 F * IYK2ZAFI DEEARD1 * LE<br>DEEARD1 F * IYK2ZAFI DEEARD1 F * IYK2ZAFI DEEARD1 * LE<br>DEEARD1 F * IYK2ZAFI DEEARD1 F * IYK2ZAFI DEEARD1 * LE<br>DEEARD1 F * IYK2ZAFI DEEARD1 F * IYK2ZAFI DEEARD1 * LE<br>DEEARD1 F * IYK2ZAFI DEEARD1 F * IYK2ZAFI DEEARD1 F * IYK2ZAFI DEEARD1 F * IYK2ZAFI DEEARD1 F * IYK2ZAFI DEEARD1                                                                                                    | List Debugging Profiles (A=Activate, I=Inactivate, D=Delete, C=Copy)<br>Owner Profile S Tran Program Compile Unit Applid Userid Term Type<br>DEERARD2 ABC I * * ITK2ZAFI DEERARD2 S20C LE<br>DEERARD1 COELCALI I JIM COELCAL2 * ITK2ZAFI DEERARD1 * LE<br>DEERARD1 COELCAL3 I JIM * COBLXXXX IYK2ZAFI DEERARD1 * LE<br>DEERARD1 COELCAL3 I JIM * COBLXXXY IYK2ZAFI DEERARD1 * LE<br>DEERARD1 COELCAL3 I JIM * COBLXXXY IYK2ZAFI DEERARD1 * LE<br>DEERARD1 COELCAL3 I JIM * COBLXXXY IYK2ZAFI DEERARD1 * LE<br>DEERARD1 COELCAL3 I JIM * COBLXXXY IYK2ZAFI DEERARD1 * LE<br>DEERARD1 JAF I * IYK2ZAFI DEERARD1 Corb<br>DEERARD1 JAF I * IYK2ZAFI DEERARD1 Corb<br>DEERARD1 LAB I LAB LABFROG * IYK2ZAFI DEERARD1 * LE<br>DEERARD1 LABICAD I LAB LABFROG * IYK2ZAFI DEERARD1 * LE<br>DEERARD1 LABICAD I LAB LABFROG 2 IYK2ZAFI DEERARD1 * LE<br>DEERARD1 OB2COBOL I 02J OB2JAVA * IYK2ZAFI DEERARD1 * LE<br>DEERARD1 OB2COBOL I 02J OB2JAVA * IYK2ZAFI DEERARD1 * LE<br>DEERARD1 OB2CAWA I * IYK2ZAFI DEERARD1 * LE<br>DEERARD1 OB2CAWA I * IYK2ZAFI DEERARD1 3208 LE                                                                                                    | List Debugging Profiles (A=Activate, I=Inactivate, D=Delete, C=Copy)<br>Owner Profile S Tran Program Compile Unit Applid Userid Term Type<br>DEERARD1 2ABC I * * 'IYK2ZAFI DEERARD1 * LE<br>DEERARD1 COBLCAL1 I JIM COBLCAL2 * IYK2ZAFI DEERARD1 * LE<br>DEERARD1 COBLCAL3 I JIM * COBLXXXY IYK2ZAFI DEERARD1 * LE<br>DEERARD1 COBLCAL3 I JIM * COBLXXXY IYK2ZAFI DEERARD1 * LE<br>DEERARD1 COBLCAL3 I JIM * COBLXXXY IYK2ZAFI DEERARD1 * LE<br>DEERARD1 COBLCAL3 I JIM * COBLXXXY IYK2ZAFI DEERARD1 * LE<br>DEERARD1 COBLCAL3 I JIM * COBLXXXY IYK2ZAFI DEERARD1 * LE<br>DEERARD1 JAF I * IYK2ZAFI DEERARD1 EJB<br>DEERARD1 JAF I * IYK2ZAFI DEERARD1 * LE<br>DEERARD1 LAB I LAB LABFROG * IYK2ZAFI DEERARD1 * LE<br>DEERARD1 LABLOAD I LAB LABFROG * IYK2ZAFI DEERARD1 * LE<br>DEERARD1 LABCOG 2 A LAB LABFROG 2 'IYK2ZAFI DEERARD1 * LE<br>DEERARD1 OB2COBOL I 02J OB2JAVA * IYK2ZAFI DEERARD1 * LE<br>DEERARD1 OB2COBOL I 02J OB2JAVA * IYK2ZAFI DEERARD1 * LE<br>DEERARD1 OB2COBOL I 02J OB2JAVA * IYK2ZAFI DEERARD1 * LE<br>DEERARD1 OB2CABA LABFROG 2 * IYK2ZAFI DEERARD1 * LE<br>DEERARD1 OB2CABA LABFROG 2 * IYK2ZAFI DEERARD1 * LE<br>DEERARD1 OB2CABA LABFROG 2 * IYK2ZAFI DEERARD1 * LE<br>DEERARD1 OB2CABA LABFROG 2 * IYK2ZAFI DEERARD1 * LE<br>DEERARD1 OB2CABA LABFROG 2 * IYK2ZAFI DEERARD1 * LE<br>DEERARD1 OB2CABA I * 'IYK2ZAFI DEERARD1 * LE<br>DEERARD1 OB2CABA I * 'IYK2ZAFI DEERARD1 * LE<br>DEERARD1 OB2CABA I * 'IYK2ZAFI DEERARD1 * LE<br>DEERARD1 OB2CABA I * 'IYK2ZAFI DEERARD1 * LE<br>DEERARD1 OB2CABA I * 'IYK2ZAFI DEERARD1 * LE<br>DEERARD1 P I fred * * 'IYK2ZAFI DEERARD1 * LE<br>DEERARD1 P I T                                                                                                    | List Debugging Profiles (A=Activate, I=Inactivate, D=Delete, C=Copy)<br>Owner Profile S Tran Program Compile Unit Applid Userid Term Type<br>DEERARD2 ABC I * * ITK2ZAFI DEERARD1 S20C LE<br>DEERARD1 COBLCAL1 I JIM COBLCAL2 * ITK2ZAFI DEERARD1 * LE<br>DEERARD1 COBLCAL3 I JIM * COBLXXXX IYK2ZAFI DEERARD1 * LE<br>DEERARD1 COBLCAL3 I JIM * COBLXXXY IYK2ZAFI DEERARD1 * LE<br>DEERARD1 COBLCAL3 I JIM * COBLXXXY IYK2ZAFI DEERARD1 * LE<br>DEERARD1 COBLCAL3 I JIM * COBLXXXY IYK2ZAFI DEERARD1 * LE<br>DEERARD1 GOBLCAL3 I JIM * COBLXXXY IYK2ZAFI DEERARD1 * LE<br>DEERARD1 JAF I * IYK2ZAFI DEERARD1 EJB<br>DEERARD1 JAF I * IYK2ZAFI DEERARD1 * LE<br>DEERARD1 LAB I LAB LABFROG * IYK2ZAFI DEERARD1 * LE<br>DEERARD1 LABLOAD I LAB LABFROG * IYK2ZAFI DEERARD1 * LE<br>DEERARD1 LABECAD I LAB LABFROG2 * IYK2ZAFI DEERARD1 * LE<br>DEERARD1 OB2COBC1 I 02J OB2JAVA * IYK2ZAFI DEERARD1 * LE<br>DEERARD1 OB2COBC1 I 02J OB2JAVA * IYK2ZAFI DEERARD1 * LE<br>DEERARD1 OB2CADA I * IYK2ZAFI DEERARD1 * LE<br>DEERARD1 OB2CADA I * IYK2ZAFI DEERARD1 * LE<br>DEERARD1 OB2CAVA I * IYK2ZAFI DEERARD1 * LE<br>DEERARD1 OB2CAVA I * IYK2ZAFI DEERARD1 * LE<br>DEERARD1 DEERARD1 DEERARD1 * LE<br>DEERARD1 P I fred * * IYK2ZAFI DEERARD1 * LE<br>DEERARD1 P I I FYC                                                                                                    | List Debugging Profiles (A=Activate, I=Inactivate, D=Delete, C=Copy)<br>Owner Profile S Tran Program Compile Unit Applid Userid Term Type<br>DEERARD2 ABC I * * ITK2ZAFI DEERARD1 S20C LE<br>DEERARD1 COBLCAL1 I JIM COBLCAL2 * ITK2ZAFI DEERARD1 * LE<br>DEERARD1 COBLCAL3 I JIM * COBLXXXX IYK2ZAFI DEERARD1 * LE<br>DEERARD1 COBLCAL3 I JIM * COBLXXXY IYK2ZAFI DEERARD1 * LE<br>DEERARD1 COBLCAL3 I JIM * COBLXXXY IYK2ZAFI DEERARD1 * LE<br>DEERARD1 COBLCAL3 I JIM * COBLXXXY IYK2ZAFI DEERARD1 * LE<br>DEERARD1 GOBLCAL3 I JIM * COBLXXXY IYK2ZAFI DEERARD1 * LE<br>DEERARD1 JAF I * IYK2ZAFI DEERARD1 EJB<br>DEERARD1 JAF I * IYK2ZAFI DEERARD1 * LE<br>DEERARD1 LAB I LAB LABFROG * IYK2ZAFI DEERARD1 * LE<br>DEERARD1 LABLOAD I LAB LABFROG * IYK2ZAFI DEERARD1 * LE<br>DEERARD1 LABECAD I LAB LABFROG2 * IYK2ZAFI DEERARD1 * LE<br>DEERARD1 OB2COBC1 I 02J OB2JAVA * IYK2ZAFI DEERARD1 * LE<br>DEERARD1 OB2COBC1 I 02J OB2JAVA * IYK2ZAFI DEERARD1 * LE<br>DEERARD1 OB2CADA I * IYK2ZAFI DEERARD1 * LE<br>DEERARD1 OB2CADA I * IYK2ZAFI DEERARD1 * LE<br>DEERARD1 OB2CAVA I * IYK2ZAFI DEERARD1 * LE<br>DEERARD1 OB2CAVA I * IYK2ZAFI DEERARD1 * LE<br>DEERARD1 DEERARD1 DEERARD1 * LE<br>DEERARD1 P I fred * * IYK2ZAFI DEERARD1 * LE<br>DEERARD1 P I I FYC |
|----------------------------------------------------------------------------------------------------|----------------------------------------------------------------------------------------------------|----------------------------------------------------------------------------------------------------|----------------------------------------------------------------------------------------------------|----------------------------------------------------------------------------------------------------|----------------------------------------------------------------------------------------------------|----------------------------------------------------------------------------------------------------|----------------------------------------------------------------------------------------------------|----------------------------------------------------------------------------------------------------|----------------------------------------------------------------------------------------------------|----------------------------------------------------------------------------------------------------|----------------------------------------------------------------------------------------------------|----------------------------------------------------------------------------------------------------|----------------------------------------------------------------------------------------------------|----------------------------------------------------------------------------------------------------|----------------------------------------------------------------------------------------------------|----------------------------------------------------------------------------------------------------|----------------------------------------------------------------------------------------------------|----------------------------------------------------------------------------------------------------|----------------------------------------------------------------------------------------------------|----------------------------------------------------------------------------------------------------|----------------------------------------------------------------------------------------------------|----------------------------------------------------------------------------------------------------|----------------------------------------------------------------------------------------------------|----------------------------------------------------------------------------------------------------|----------------------------------------------------------------------------------------------------|----------------------------------------------------------------------------------------------------|----------------------------------------------------------------------------------------------------|----------------------------------------------------------------------------------------------------|----------------------------------------------------------------------------------------------------|----------------------------------------------------------------------------------------------------|----------------------------------------------------------------------------------------------------|----------------------------------------------------------------------------------------------------|----------------------------------------------------------------------------------------------------|
| Owner       Profile       S Tran Program       Compile Unit       Applid       Userid       Term       Type         DBERAD2       ABC       I *       *       IXK2ZAF1       DEERAD2       S20C       LE         DBERAD1       COBLCAL1       I JIM       COBLCAL2       Y       YKZZAF1       DEERAD1       *       LE         DBEARD1       COBLCAL2       I JIM       *       COBLXXXY       YKZZAF1       DEERAD1       *       LE         DBEARD1       COBLCAL3       I JIM       *       COBLXXXY       YKZZAF1       DEERAD1       *       LE         DBEARD1       JAF       I       *       COBLXXY       YKZZAF1       DEERAD1       Java         DBEARD1       JAF       I       *       COBLXXY       YKZZAF1       DEERAD1       Java         DBEARD1       JAF       I       *       COBLXXY       YKZZAF1       DEERAD1       Corb         DBEARD1       JAF       I       *       IKZZAF1       DEERAD1       Corb         DBEARD1       LAB       LABERO2       *       IKZZAF1       DEERAD1       *       LE         DBEARD1       LABLADAD       I LAB       LABEROG2       *       <                                                                                                    | Owner       Profile       S Tran Program       Compile Unit Applid       Userid       Term Type         OBERARD       ABC       I * *       *       IYK2ZAFI DEEARD1       S2OC LE         DEEARD1       COBLCALI I JJM       COBLAZZ *       IYK2ZAFI DEEARD1       * LE         DEBEARD1       COBLCALI I JJM       *       COBLXXXX       IYK2ZAFI DEEARD1       * LE         DEBEARD1       COBLCALI J JM       *       COBLXXXX       IYK2ZAFI DEEARD1       * LE         DEBEARD1       COBLCALI J JM       *       COBLXXXY       IYK2ZAFI DEEARD1       * LE         DEEARD1       JAF       I       *       COBLXXXI       IYK2ZAFI DEEARD1       > LE         DEEARD1       JAF       I       *       IYK2ZAFI DEEARD1       > LE       > DEEARD1       JAF       I *       IYK2ZAFI DEEARD1       Corb         DEEARD1       JAF       I *       IYK2ZAFI DEEARD1       * LE       DEEARD1       LE       DEEARD1       LAB       LABPROG *       IYK2ZAFI DEEARD1       * LE         DEEARD1       LABLABPROG 1       IAB       LABPROG *       IYK2ZAFI DEEARD1       * LE         DEEARD1       LABLADAD       IYK2ZAFI DEEARD1       S20       LE       DEEARD1       S20                                                                                                    | Owner       Profile       S Tran Program       Compile Unit Applid       Userid       Term Type         OBEARD1       ABC       I *       *       IYK2ZAF1       DBEARD2       S20C LE         DBEARD1       COBLCALI I JIM       COBLCAL2 *       IYK2ZAF1       DBEARD1 *       LE         DBEARD1       COBLCAL3 I JIM *       COBLXXX       IYK2ZAF1       DBEARD1 *       LE         DBEARD1       COBLCAL3 I JIM *       COBLXXXY       IYK2ZAF1       DBEARD1 *       LE         DBEARD1       JAF       I *       IYK2ZAF1       DBEARD1 *       LE         DBEARD1       JAF       I *       IYK2ZAF1       DBEARD1 *       LE         DBEARD1       JAF       I *       IYK2ZAF1       DBEARD1 *       LE         DBEARD1       LAB       LABLADAD *       IYK2ZAF1       DBEARD1 *       LE         DBEARD1       LABFAGG *       IYK2ZAF1       DBEARD1 *       LE         DBEARD1       LABFAGG *       IYK2ZAF1       DBEARD1 *       LE         DBEARD1       LABFAGG *       IYK2ZAF1       DBEARD1 *       LE         DBEARD1       LABFAGG *       IYK2ZAF1       DBEARD1 *       LE         DBEARD1       DBEARD1       DB                                                                                                    | Owner       Profile       S Tran Program       Compile Unit       Applid       Userid       Term Type            • DEEARD1       COBLCALI I       JIM       COBLCAL2 *       IYK2ZAF1       DEEARD1 *       Le         DEEARD1       COBLCALZ I       JIM       COBLCALZ *       IYK2ZAF1       DEEARD1 *       Le         DEEARD1       COBLCALZ I       JIM       *       COBLXXXX       IYK2ZAF1       DEEARD1 *       Le         DEEARD1       COBLCAL3 I       JIM *       COBLXXXY       IYK2ZAF1       DEEARD1 *       Le         DEEARD1       HWLD       I       HWLZAF1       DEEARD1 *       Le         DEEARD1       JAF       I       HULD       IYK2ZAF1       DEEARD1 *       LB         DEEARD1       JAF       I       HULD       IYK2ZAF1       DEEARD1 *       LE         DEEARD1       JAF       I       HULD       IYK2ZAF1       DEEARD1 *       LE         DEEARD1       LABLABFOG *       IYK2ZAF1       DEEARD1 *       LE       DEEARD1       LE         DEEARD1       LABLABFOG *       IYK2ZAF1       DEEARD1 *       LE         DEEARD1       LABFOG *       IYK2ZAF1       DEEARD1 *       LE                | Owner       Profile       S Tran Program       Compile Unit Applid       Userid       Term Type            • DEEARD1       COBLCAL1       I * * *       *       IYK2ZAF1       DEEARD2       S200 LE            • DEEARD1       COBLCAL1       I JIM       COBLCAL2 *       IYK2ZAF1       DEEARD1 *       LE            • DEEARD1       COBLCAL2 i       JIM *       COBLXXX       IYK2ZAF1       DEEARD1 *       LE            • DEEARD1       COBLCAL3 I JIM *       COBLXXXY       IYK2ZAF1       DEEARD1 *       LE            • DEEARD1       JAE       I *       COBLXXY       IYK2ZAF1       DEEARD1       *       LE            • DEEARD1       JAE       I *       IYK2ZAF1       DEEARD1       Java            • DEEARD1       JAE       I *       IYK2ZAF1       DEEARD1       Corb            • DEEARD1       JAE       I AB       LABE       LABEROS       IYK2ZAF1       DEEARD1       Corb            • DEEARD1       LAB       LABE       LABEROSC2 *       IYK2ZAF1       DEEARD1 *       LE            • DEEARD1       LABEROSC0       I YK2ZAF1       DEEARD1 *       LE            • DEEARD1       DEEARD2                                                                                                    | Owner       Profile       S Tran Program       Compile Unit Applid       Userid       Term Type         DBEARD1       ABC       I * *       *       IYK2ZAF1       DBEARD2       S20C LE         DBEARD1       COBLCALI I JIM       COBLCAL2 *       IYK2ZAF1       DBEARD1 *       LE         DBEARD1       COBLCAL3 I JIM *       COBLXXX       IYK2ZAF1       DBEARD1 *       LE         DBEARD1       COBLCAL3 I JIM *       COBLXXXY       IYK2ZAF1       DBEARD1 *       LE         DBEARD1       COBLCAL3 I JIM *       COBLXXY       IYK2ZAF1       DBEARD1 *       LE         DBEARD1       JAF       I *       IYK2ZAF1       DBEARD1       Java         DBEARD1       JAF       I *       IYK2ZAF1       DBEARD1       Java         DBEARD1       LAB       LABLADAD       IYK2ZAF1       DBEARD1       Corb         DBEARD1       LAB       IABLADAD       IYK2ZAF1       DBEARD1       LE         DBEARD1       LAB       LABLADAD       IYK2ZAF1       DBEARD1       LE         DBEARD1       LABFROG2       IYK2ZAF1       DBEARD1       LE         DBEARD1       LABFROG2       IYK2ZAF1       DBEARD1       LE         DBEAR                                                                                                    | Owner         Profile         S Tran Program         Compile Unit         Applid         Userid         Term Type           DBEARD2         ABC         I *         *         IYK2ZAFI         DBEARD2         SZOC LE           DBEARD1         COBLCAL1         JIM         COBLCAL2 *         IYK2ZAFI         DBEARD1         *         LE           DBEARD1         COBLCAL2 I         JIM         *         COBLXXXX         IYK2ZAFI         DBEARD1         *         LE           DBEARD1         COBLCAL3 I         JIM         *         COBLXXXX         IYK2ZAFI         DBEARD1         *         LE           DBEARD1         HWLD         I HWLD         IYK2ZAFI         DBEARD1         *         LE           DBEARD1         JAF         I         *         IXYZZAFI         DBEARD1         *         LE           DBEARD1         JAF         I         *         IYYZZAFI         DBEARD1         Java           DBEARD1         JAF         I         *         IYYZZAFI         DBEARD1         LE           DBEARD1         JAF         I         *         IYYZZAFI         DBEARD1         Corb           DBEARD1         LAB         LABEPROG *                                                                                                    | Owner       Profile       S Tran Program       Compile Unit       Applid       Userid       Term Type         0 DEEARD2       ABC       I * *       *       IYK2ZAFI DEEARD2       S200 LE         0 DEEARD1       COBLCAL1       I JIM       COBLCAL2 *       IYK2ZAFI DEEARD1       *       LE         0 DEEARD1       COBLCAL2 I JIM *       COBLXXX       IYK2ZAFI DEEARD1       *       LE         0 DEEARD1       COBLCAL3 I JIM *       COBLXXXY       IYK2ZAFI DEEARD1       *       LE         0 DEEARD1       JAE       I *       IYK2ZAFI DEEARD1       *       LE         0 DEEARD1       JAE       I *       IYK2ZAFI DEEARD1       *       LE         0 DEEARD1       JAE       I *       IYK2ZAFI DEEARD1       Java         0 DEEARD1       JAE       I AB       LABEROF       IYK2ZAFI DEEARD1       Corb         0 DEEARD1       LAB       LABE LABEPOG2       IYK2ZAFI DEEARD1       *       LE         0 DEEARD1       LABE LABEPOG2       IYK2ZAFI DEEARD1       *       LE         0 DEEARD1       LABE LABEPOG2       IYK2ZAFI DEEARD1       *       LE         0 DEEARD1       LABE LABEPOG2       IYK2ZAFI DEEARD1       *       LE                                                                                                    | Owner       Profile       S Tran Program       Compile Unit Applid       Userid       Term Type         Obserror       ABC       I * *       *       IYK2ZAFI DEEARD2       S20C LE         DBEARD1       COBLCAL1 I JIM       COBLCAL2 *       IYK2ZAFI DEEARD1 *       LE         DBEARD1       COBLCAL3 I JIM *       COBLXXXY       IYK2ZAFI DEEARD1 *       LE         DBEARD1       COBLCAL3 I JIM *       COBLXXXY       IYK2ZAFI DEEARD1 *       LE         DBEARD1       COBLCAL3 I JIM *       COBLXXXY       IYK2ZAFI DEEARD1 *       LE         DBEARD1       JAF       I *       IYK2ZAFI DEEARD1 *       LE         DBEARD1       JAF       I *       IYK2ZAFI DEEARD1 EJB       DEEARD1         DBEARD1       JAF       I *       IYK2ZAFI DEEARD1 EJB       Corb         DBEARD1       JAF       I *       IYK2ZAFI DEEARD1 Corb       Corb         DBEARD1       LAB       LABFROG *       IYK2ZAFI DEEARD1 *       LE         DBEARD1       LAB LABFROG *       IYK2ZAFI DEEARD1 *       LE         DBEARD1       LAB LABFROG >       IYK2ZAFI DEEARD1 *       LE         DBEARD1       LABFROGC I I COJ DEJAVA *       IYK2ZAFI DEEARD1 *       LE         DBEARD1 <td< th=""><th>Owner       Profile       S Tran Program       Compile       Unit Applid       Userid       Term Type         ObBEARD1       ABC       I * *       *       IYK2ZAF1       DBEARD2       S20C       LE         DBEARD1       COBLCAL1       I JIM       COBLCAL2       IYK2ZAF1       DBEARD1       *       LE         DBEARD1       COBLCAL3       I JIM       COBLXXXY       IYK2ZAF1       DBEARD1       *       LE         DBEARD1       COBLCAL3       I JIM       COBLXXXY       IYK2ZAF1       DBEARD1       *       LE         DBEARD1       JAF       I *       IYK2ZAF1       DBEARD1       Java         DBEARD1       JAF       I *       IYK2ZAF1       DBEARD1       Java         DBEARD1       JAF       I *       IYK2ZAF1       DBEARD1       EJB         DBEARD1       JAF       I *       IYK2ZAF1       DBEARD1       EJB         DBEARD1       LAB       LABPROG       IYK2ZAF1       DBEARD1       LE         DBEARD1       LAB       LABPROG       IYK2ZAF1       DBEARD1       LE         DBEARD1       LAB       LABPROG2       IYK2ZAF1       DBEARD1       LE         DBEARD1       LAB&lt;</th><th>Owner       Profile       S Tran Program       Compile Unit Applid       Userid       Term Type         DBEARD1       ABC       I * *       *       IYK2ZAF1       DBEARD2       S20C LE         DBEARD1       COBLCAL1 I JIM       COBLCAL2 *       IYK2ZAF1       DBEARD1 *       LE         DBEARD1       COBLCAL3 I JIM *       COBLXXX       IYK2ZAF1       DBEARD1 *       LE         DBEARD1       COBLCAL3 I JIM *       COBLXXXY       IYK2ZAF1       DBEARD1 *       LE         DBEARD1       COBLCAL3 I JIM *       COBLXXY       IYK2ZAF1       DBEARD1 *       LE         DBEARD1       JAF       I *       IYK2ZAF1       DBEARD1       Java         DBEARD1       JAF       I *       IYK2ZAF1       DBEARD1       Java         DBEARD1       JAF       I *       IYK2ZAF1       DBEARD1       EJB         DBEARD1       JAF       I *       IYK2ZAF1       DBEARD1       EJB         DBEARD1       LAB       IAB       IAB       IAB       Corb         DBEARD1       LAB       IABLADAD       IYK2ZAF1       DBEARD1 *       LE         DBEARD1       LABFROG2       IYK2ZAF1       DBEARD1 *       LE         DBEA</th><th>Owner       Profile       S Tran Program       Compile Unit Applid       Userid       Term Type         Obserror       ABC       I * *       *       IYK2ZAFI DEEARD2       S20C LE         DBEARD1       COBLCAL1 I JIM       COBLCAL2 *       IYK2ZAFI DEEARD1 *       LE         DBEARD1       COBLCAL3 I JIM *       COBLXXXY       IYK2ZAFI DEEARD1 *       LE         DBEARD1       COBLCAL3 I JIM *       COBLXXXY       IYK2ZAFI DEEARD1 *       LE         DBEARD1       COBLCAL3 I JIM *       COBLXXXY       IYK2ZAFI DEEARD1 *       LE         DBEARD1       JAF       I *       IYK2ZAFI DEEARD1 *       LE         DBEARD1       JAF       I *       IYK2ZAFI DEEARD1 EJB       DEEARD1         DBEARD1       JAF       I *       IYK2ZAFI DEEARD1 EJB       Corb         DBEARD1       JAF       I *       IYK2ZAFI DEEARD1 Corb       Corb         DBEARD1       LAB       LABFROG *       IYK2ZAFI DEEARD1 *       LE         DBEARD1       LAB LABFROG *       IYK2ZAFI DEEARD1 *       LE         DBEARD1       LAB LABFROG &gt;       IYK2ZAFI DEEARD1 *       LE         DBEARD1       LABFROGC I I COJ DEJAVA *       IYK2ZAFI DEEARD1 *       LE         DBEARD1       <td< th=""><th>Owner       Profile       S Tran Program       Compile Unit Applid       Userid       Term Type         Obserror       ABC       I * *       *       IYK2ZAF1       DBEARD2       S20C LE         DBEARD1       COBLCAL1 I JIM       COBLCAL2 *       IYK2ZAF1       DBEARD1 *       LE         DBEARD1       COBLCAL3 I JIM *       COBLXXXY       IYK2ZAF1       DBEARD1 *       LE         DBEARD1       COBLCAL3 I JIM *       COBLXXXY       IYK2ZAF1       DBEARD1 *       LE         DBEARD1       GBEARD1       JIM *       COBLXXY       IYK2ZAF1       DBEARD1 *       LE         DBEARD1       JAF       I *       IYK2ZAF1       DBEARD1       Java         DBEARD1       JAF       I *       IYK2ZAF1       DBEARD1       BJA         DBEARD1       JAF       I *       IYK2ZAF1       DBEARD1       BJA         DBEARD1       JAF       I *       IYK2ZAF1       DBEARD1       EJA         DBEARD1       JAF       I *       IYK2ZAF1       DBEARD1       LE         DBEARD1       LAB       LABLABCOG *       IYK2ZAF1       DBEARD1       LE         DBEARD1       LABFROG2       ALABFROG2 *       IYK2ZAF1       DBEARD1 *</th><th>Owner       Profile       S Tran Program       Compile Unit Applid       Userid       Term Type         ObmEARD2       ABC       I * *       *       IYK2ZAF1       DBEARD2       S20C LE         DBEARD1       COBLCAL1 I JIM       COBLCAL2 *       IYK2ZAF1       DBEARD1 *       LE         DBEARD1       COBLCAL3 I JIM *       COBLXXXY       IYK2ZAF1       DBEARD1 *       LE         DBEARD1       COBLCAL3 I JIM *       COBLXXXY       IYK2ZAF1       DBEARD1 *       LE         DBEARD1       COBLCAL3 I JIM *       COBLXXY       IYK2ZAF1       DBEARD1 *       LE         DBEARD1       JAF       I *       IYK2ZAF1       DBEARD1 dava       Java         DBEARD1       JAF       I *       IYK2ZAF1       DBEARD1 dava       Corb         DBEARD1       JAF       I *       IYK2ZAF1       DBEARD1 dava       Corb         DBEARD1       LAB       LABLADAD       IYK2ZAF1       DBEARD1 *       LE         DBEARD1       LAB       LABLADAD       IYK2ZAF1       DBEARD1 *       LE         DBEARD1       LAB       LABLADAD       IYK2ZAF1       DBEARD1 *       LE         DBEARD1       LAB       LABLADADA       IYK2ZAF1       DBEARD1</th><th>Owner       Profile       S Tran Program       Compile       Unit Applid       Userid       Term Type         OBERARD1       ABC       I * *       *       IYK2ZAF1       DEEARD2       S20C       LE         DBEARD1       COBLCAL1       I JIM       COBLCAL2       IYK2ZAF1       DEEARD1       *       LE         DBEARD1       COBLCAL3       I JIM       COBLXXX       IYK2ZAF1       DEEARD1       *       LE         DBEARD1       COBLCAL3       I JIM       COBLXXX       IYK2ZAF1       DEEARD1       *       LE         DBEARD1       COBLCAL3       I JIM       COBLXXX       IYK2ZAF1       DEEARD1       *       LE         DBEARD1       JAF       I *        IYK2ZAF1       DEEARD1       Java         DBEARD1       JAF       I *        IYK2ZAF1       DEEARD1       EJB         DBEARD1       LAB       IABLOAD       I AB       IABLOAD       Corb       DEEARD1       LE         DBEARD1       LAB       IABLOAD       I IAB       IABLOAD       IYK2ZAF1       DEEARD1       LE         DBEARD1       LAB       LABLOAD       IYK2ZAF1       DEEARD1       LE         DBEARD1</th><th>Owner       Profile       S Tran Program       Compile       Unit Applid       Userid       Term Type         OBERARD1       ABC       I * *       *       IYK2ZAF1       DEEARD2       S20C       LE         DBEARD1       COBLCAL1       I JIM       COBLCAL2       IYK2ZAF1       DEEARD1       *       LE         DBEARD1       COBLCAL3       I JIM       COBLXXX       IYK2ZAF1       DEEARD1       *       LE         DBEARD1       COBLCAL3       I JIM       COBLXXX       IYK2ZAF1       DEEARD1       *       LE         DBEARD1       COBLCAL3       I JIM       COBLXXX       IYK2ZAF1       DEEARD1       *       LE         DBEARD1       JAF       I *        IYK2ZAF1       DEEARD1       Java         DBEARD1       JAF       I *        IYK2ZAF1       DEEARD1       EJB         DBEARD1       LAB       IABLOAD       I AB       IABLOAD       Corb       DEEARD1       LE         DBEARD1       LAB       IABLOAD       I IAB       IABLOAD       IYK2ZAF1       DEEARD1       LE         DBEARD1       LAB       LABLOAD       IYK2ZAF1       DEEARD1       LE         DBEARD1</th><th>Owner       Profile       S Tran Program       Compile       Unit Applid       Userid       Term Type         a)       DBEARD1       ABC       I * *       IYK2ZAF1       DBEARD2       S20C LE         DBEARD1       COBLCAL1 I JIM       COBLCAL2 *       IYK2ZAF1       DBEARD1 *       LE         DBEARD1       COBLCAL3 I JIM *       COBLXXXY       IYK2ZAF1       DBEARD1 *       LE         DBEARD1       COBLCAL3 I JIM *       COBLXXXY       IYK2ZAF1       DBEARD1 *       LE         DBEARD1       GOBLXXX       IYK2ZAF1       DBEARD1 *       LE         DBEARD1       JAF       I *       IYK2ZAF1       DBEARD1       EJB         DBEARD1       JAF       I *       IYK2ZAF1       DBEARD1       Java         DBEARD1       JAF       I *       IYK2ZAF1       DBEARD1       EJB         DBEARD1       JAF       I *       IYK2ZAF1       DBEARD1       EJB         DBEARD1       JAF       I *       IYK2ZAF1       DBEARD1       LE         DBEARD1       LAB       LABPROGC *       IYK2ZAF1       DBEARD1 *       LE         DBEARD1       LAB       LABPROGC *       IYK2ZAF1       DBEARD1 *       LE</th><th>Owner       Profile       S Tran Program       Compile Unit Applid       Userid       Term Type            • DBEARD2       ABC       I * *       *       IYK2ZAF1       DBEARD2       S20C LE            • DBEARD1       COBLCAL1 I JIM       COBLCAL2 *       IYK2ZAF1       DBEARD1 *       LE            • DBEARD1       COBLCAL2 I JIM *       COBLXXXY       IYK2ZAF1       DBEARD1 *       LE            • DBEARD1       COBLCAL3 I JIM *       COBLXXXY       IYK2ZAF1       DBEARD1 *       LE            • DBEARD1       COBLCAL3 I JIM *       COBLXXXY       IYK2ZAF1       DBEARD1 *       LE            • DBEARD1       JAF       I *       IYK2ZAF1       DBEARD1       Java            • DBEARD1       JAF       I *       IYK2ZAF1       DBEARD1       Corb            • DBEARD1       JAF       I *       IYK2ZAF1       DBEARD1       Corb            • DBEARD1       JAF       I *       IYK2ZAF1       DBEARD1       Corb            • DBEARD1       JAF       I *       IYK2ZAF1       DBEARD1       LE            • DBEARD1       LAB       LABPROG2 *       IYK2ZAF1       DBEARD1 *       LE</th><th>Owner       Profile       S Tran Program       Compile       Unit Applid       Userid       Term Type            • DBEARD1       ABC       I * *       *       IYK2ZAF1       DBEARD2       S20C LE            DBEARD1       COBLCAL1 I JIM       COBLCAL2 *       IYK2ZAF1       DBEARD1 *       LE            DBEARD1       COBLCAL3 I JIM *       COBLXXXY       IYK2ZAF1       DBEARD1 *       LE            DBEARD1       COBLCAL3 I JIM *       COBLXXXY       IYK2ZAF1       DBEARD1 *       LE            DBEARD1       COBLCAL3 I JIM *       COBLXXXY       IYK2ZAF1       DBEARD1 *       LE            DBEARD1       JAF       I *       IYK2ZAF1       DBEARD1 =       Java            DBEARD1       JAF       I *       IYK2ZAF1       DBEARD1 =       Corb            DBEARD1       JAF       I *       IYK2ZAF1       DBEARD1 =       Corb            DBEARD1       JAF       I *       IYK2ZAF1       DBEARD1 =       Corb            DBEARD1       JAF       I *       IYK2ZAF1       DBEARD1 *       LE            DBEARD1       LAB       LABPROG2 *       IYK2ZAF1       DBEARD1 *       LE         <t< th=""><th>Owner       Profile       S Tran Program       Compile       Unit Applid       Userid       Term Type         OBERARD1       ABC       I * *       I YK2ZAF1       DEEARD2       S20C       LE         DBEARD1       COBLCAL1       I JIM       COBLCAL2       I YK2ZAF1       DEEARD1       *       LE         DBEARD1       COBLCAL3       I JIM       COBLXXX       IYK2ZAF1       DEEARD1       *       LE         DBEARD1       COBLCAL3       I JIM       COBLXXX       IYK2ZAF1       DEEARD1       *       LE         DBEARD1       COBLCAL3       I JIM       COBLXXX       IYK2ZAF1       DEEARD1       *       LE         DBEARD1       JAF       I *       IYK2ZAF1       DEEARD1       *       LE         DBEARD1       JAF       I *       IYK2ZAF1       DEEARD1       BJB       LB         DBEARD1       LAB       LABPROG6       IYK2ZAF1       DEEARD1       *       LE         DBEARD1       LAB       LABPROG6       IYK2ZAF1       DEEARD1       *       LE         DBEARD1       LAB       LABPROG2       IYK2ZAF1       DEEARD1       *       LE         DBEARD1       LAB       LABPROG2</th><th>Owner       Profile       S Tran Program       Compile Unit Applid       Userid       Term Type         ObmEARD2       ABC       I * *       IYK2ZAF1       DEEARD2       S20C LE         DBEARD1       COBLCAL1 I JIM       COBLCAL2 *       IYK2ZAF1       DEEARD1 *       LE         DBEARD1       COBLCAL3 I JIM *       COBLXXXY       IYK2ZAF1       DEEARD1 *       LE         DBEARD1       COBLCAL3 I JIM *       COBLXXXY       IYK2ZAF1       DEEARD1 *       LE         DBEARD1       COBLXXX       IYK2ZAF1       DEEARD1 *       LE         DBEARD1       JAF       I *       IYK2ZAF1       DEEARD1       Java         DBEARD1       JAF       I *       IYK2ZAF1       DEEARD1       EJB         DBEARD1       JAF       I *       IYK2ZAF1       DEEARD1       EJB         DBEARD1       JAF       I *       IYK2ZAF1       DEEARD1       EJB         DBEARD1       LAB       LABFROG       IYK2ZAF1       DEEARD1       LE         DBEARD1       LAB       LABFROG *       IYK2ZAF1       DEEARD1 *       LE         DBEARD1       LAB       LABFROG2 *       IYK2ZAF1       DEEARD1 *       LE         DBEARD1</th><th>Owner       Profile       S Tran Program       Compile       Unit Applid       Userid       Term Type         OBERARD1       ABC       I * *       I YK2ZAF1       DEEARD2       S20C       LE         DBEARD1       COBLCAL1       I JIM       COBLCAL2       I YK2ZAF1       DEEARD1       *       LE         DBEARD1       COBLCAL3       I JIM       COBLXXX       IYK2ZAF1       DEEARD1       *       LE         DBEARD1       COBLCAL3       I JIM       COBLXXX       IYK2ZAF1       DEEARD1       *       LE         DBEARD1       COBLCAL3       I JIM       COBLXXX       IYK2ZAF1       DEEARD1       *       LE         DBEARD1       JAF       I *       IYK2ZAF1       DEEARD1       *       LE         DBEARD1       JAF       I *       IYK2ZAF1       DEEARD1       BJB       LB         DBEARD1       LAB       LABPROG6       IYK2ZAF1       DEEARD1       *       LE         DBEARD1       LAB       LABPROG6       IYK2ZAF1       DEEARD1       *       LE         DBEARD1       LAB       LABPROG2       IYK2ZAF1       DEEARD1       *       LE         DBEARD1       LAB       LABPROG2</th><th>Owner       Profile       S Tran Program       Compile Unit Applid       Userid       Term Type         OBERARD2       ABC       I * *       *       IYK2ZAF1       DEEARD2       S20C LE         DEBARD1       COBLCAL1 I JIM       COBLCAL2 *       IYK2ZAF1       DEEARD1 *       LE         DEBARD1       COBLCAL2 I JIM *       COBLXXXY       IYK2ZAF1       DEEARD1 *       LE         DEBARD1       COBLCAL3 I JIM *       COBLXXXY       IYK2ZAF1       DEEARD1 *       LE         DEBARD1       HNLD       IYK2ZAF1       DEEARD1 *       LE         DEBARD1       JAF       I *       IYK2ZAF1       DEEARD1       JAva         DEBARD1       JAF       I *       IYK2ZAF1       DEEARD1       LB         DEBARD1       JAF       I *       IYK2ZAF1       DEEARD1       LB         DEBARD1       JAF       I *       IYK2ZAF1       DEEARD1       LB         DEBARD1       JAF       I *       IYK2ZAF1       DEEARD1       LE         DEBARD1       JAF       I *       IYK2ZAF1       DEEARD1       LE         DEBARD1       JAF       I AB       LABFROG *       IYK2ZAF1       DEEARD1 *       LE         D</th><th>Owner       Profile       S Tran       Program       Compile       Unit       Applid       Userid       Term       Type         ① DEEARD2       ABC       I * *       *       IYK2ZAF1       DEEARD2       S20C       LE         ① DEEARD1       COBLCAL1       I JIM       COBLCAL2 *       IYK2ZAF1       DEEARD1       *       LE         □ DEEARD1       COBLCAL2       I JIM *       COBLXXXY       IYK2ZAF1       DEEARD1 *       LE         □ DEEARD1       GOBLCAL3       I JIM *       COBLXXXY       IYK2ZAF1       DEEARD1 *       LE         □ DEEARD1       JAF       I *       IYK2ZAF1       DEEARD1       Java         □ DEEARD1       JAF       I *       IYK2ZAF1       DEEARD1       EJB         □ DEEARD1       JAF       I *       IYK2ZAF1       DEEARD1       EJB         □ DEEARD1       JAF       I *       IYK2ZAF1       DEEARD1       EJB         □ DEEARD1       JAF       I *       IYK2ZAF1       DEEARD1       EJB         □ DEEARD1       JAF       I *       IYK2ZAF1       DEEARD1       EJB         □ DEEARD1       JAF       I LAB       LABFROG *       IYK2ZAF1       DEEARD1       *</th><th>Owner       Profile       S Tran       Program       Compile       Unit Applid       Userid       Term       Type         DBEARD1       ABC       I * *       *       IYK2ZAF1       DBEARD2       S20C       LE         DBEARD1       COBLCAL1       I JIM       COBLCAL2 *       IYK2ZAF1       DBEARD1 *       LE         DBEARD1       COBLCAL2       I JIM *       COBLXXX       IYK2ZAF1       DBEARD1 *       LE         DBEARD1       COBLCAL2       I JIM *       COBLXXX       IYK2ZAF1       DBEARD1 *       LE         DBEARD1       JAWA       I HWLD       I HWLD       IYK2ZAF1       DBEARD1       *       LE         DBEARD1       JAF       I *       IYK2ZAF1       DBEARD1       EJB       JAVA         DBEARD1       JAF       I *       IYK2ZAF1       DBEARD1       EJB         DBEARD1       JAF       I *       IYK2ZAF1       DBEARD1       Corb         DBEARD1       JAF       I *       IYK2ZAF1       DBEARD1       Corb         DBEARD1       JAF       I *       IYK2ZAF1       DBEARD1       LE         DBEARD1       LAB       LABFROG *       IYK2ZAF1       DBEARD1 *       LE</th><th>Owner       Profile       S Tran       Program       Compile       Unit       Applid       Userid       Term       Type         ① DEEARD2       ABC       I * *       *       IYK2ZAF1       DEEARD2       S20C       LE         ① DEEARD1       COBLCAL1       I JIM       COBLCAL2 *       IYK2ZAF1       DEEARD1       *       LE         □ DEEARD1       COBLCAL2       I JIM *       COBLXXXY       IYK2ZAF1       DEEARD1 *       LE         □ DEEARD1       GOBLCAL3       I JIM *       COBLXXXY       IYK2ZAF1       DEEARD1 *       LE         □ DEEARD1       JAF       I *       IYK2ZAF1       DEEARD1       Java         □ DEEARD1       JAF       I *       IYK2ZAF1       DEEARD1       EJB         □ DEEARD1       JAF       I *       IYK2ZAF1       DEEARD1       EJB         □ DEEARD1       JAF       I *       IYK2ZAF1       DEEARD1       EJB         □ DEEARD1       JAF       I *       IYK2ZAF1       DEEARD1       EJB         □ DEEARD1       JAF       I *       IYK2ZAF1       DEEARD1       EJB         □ DEEARD1       JAF       I LAB       LABFROG *       IYK2ZAF1       DEEARD1       *</th><th>Owner       Profile       S Tran       Program       Compile       Unit       Applid       Userid       Term       Type         • DEEARD2       ABC       I * *       *       IXX2ZAF1       DEEARD2       S20C       LE         • DEEARD1       COBLCAL1       I JIM       COBLCAL2 *       IXX2ZAF1       DEEARD1       *       LE         • DEEARD1       COBLCAL2       I JIM *       COBLXXXX       IXX2ZAF1       DEEARD1 *       LE         • DEEARD1       COBLCAL3       I JIM *       COBLXXXX       IXX2ZAF1       DEEARD1 *       LE         • DEEARD1       JAT       I       WHLD       IXX2ZAF1       DEEARD1       JAva         • DEEARD1       JAF       I *       IXX2ZAF1       DEEARD1       LB         • DEEARD1       JAF       I *       IXX2ZAF1       DEEARD1       Corb         • DEEARD1       JAF       I *       IXX2ZAF1       DEEARD1       Corb         • DEEARD1       JAF       I &amp;       IXX2ZAF1       DEEARD1       LE         • DEEARD1       JAF       I &amp;       IXX2ZAF1       DEEARD1       LE         • DEEARD1       LAB       LABFROG2       IYX2ZAF1       DEEARD1       LE</th><th>Owner       Profile       S Tran Program       Compile Unit       Applid       Userid       Term Type         OBBEARD2       ABC       I *       *       IXX2ZAF1       DBEARD2       S20C LE         DBEARD1       COBLCAL1 I JIM       COBLCAL2 *       IXX2ZAF1       DBEARD1 *       LE         DBEARD1       COBLCAL2 I JIM *       COBLXXXY       IXX2ZAF1       DBEARD1 *       LE         DBEARD1       COBLCAL3 I JIM *       COBLXXXY       IXX2ZAF1       DBEARD1 *       LE         DBEARD1       HWLD       IXX2ZAF1       DBEARD1       *       LE         DBEARD1       JAF       I *       IXX2ZAF1       DBEARD1       JAva         DBEARD1       JAF       I *       IXX2ZAF1       DBEARD1       JAva         DBEARD1       JAF       I *       IXX2ZAF1       DBEARD1       JAva         DBEARD1       JAF       I *       IXX2ZAF1       DBEARD1       LB         DBEARD1       JAF       I *       IXX2ZAF1       DBEARD1       LE         DBEARD1       JAF       I *       IXX2ZAF1       DBEARD1       LE         DBEARD1       LABLADAD       I LAB LABLADAD       IXX2ZAF1       DBEARD1       LE</th><th>Owner       Profile       S Tran Program       Compile Unit Applid       Userid       Term Type         OBEARD1       ABC       I * *       *       IYK2ZAF1       DBEARD2       S2OC LE         DBEARD1       COBLCAL1 I JIM       COBLCAL2 *       IYK2ZAF1       DBEARD1 *       LE         DBEARD1       COBLCAL1 I JIM       COBLXXXY       IYK2ZAF1       DBEARD1 *       LE         DBEARD1       COBLCAL3 I JIM *       COBLXXY       IYK2ZAF1       DBEARD1 *       LE         DBEARD1       HNLD       IYK2ZAF1       DBEARD1 *       LE         DBEARD1       JAF       I *       IYK2ZAF1       DBEARD1       JAVa         DBEARD1       JAF       I *       IYK2ZAF1       DBEARD1       JAVa         DBEARD1       JAF       I *       IYK2ZAF1       DBEARD1       JAVa         DBEARD1       JAF       I *       IYK2ZAF1       DBEARD1       Corb         DBEARD1       JAF       I AB       LABFROG *       IYK2ZAF1       DEEARD1       LE         DBEARD1       JAF       I AB       LABFROG *       IYK2ZAF1       DEEARD1 *       LE         DBEARD1       JABE       LABFROG *       IYK2ZAF1       DEEARD1 *       L</th><th>Owner       Profile       S Tran Program       Compile Unit       Applid       Userid       Term Type         OBBEARD2       ABC       I *       *       IXX2ZAF1       DBEARD2       S20C LE         DBEARD1       COBLCAL1 I JIM       COBLCAL2 *       IXX2ZAF1       DBEARD1 *       LE         DBEARD1       COBLCAL2 I JIM *       COBLXXXY       IXX2ZAF1       DBEARD1 *       LE         DBEARD1       COBLCAL3 I JIM *       COBLXXXY       IXX2ZAF1       DBEARD1 *       LE         DBEARD1       HWLD       IXX2ZAF1       DBEARD1       *       LE         DBEARD1       JAF       I *       IXX2ZAF1       DBEARD1       JAva         DBEARD1       JAF       I *       IXX2ZAF1       DBEARD1       JAva         DBEARD1       JAF       I *       IXX2ZAF1       DBEARD1       JAva         DBEARD1       JAF       I *       IXX2ZAF1       DBEARD1       LB         DBEARD1       JAF       I *       IXX2ZAF1       DBEARD1       LE         DBEARD1       JAF       I *       IXX2ZAF1       DBEARD1       LE         DBEARD1       LABLADAD       I LAB LABLADAD       IXX2ZAF1       DBEARD1       LE</th><th>Owner       Profile       S Tran       Program       Compile       Unit       Applid       Userid       Term       Type         ① DEEARD2       ABC       I * *       *       IXX2ZAF1       DEEARD2       S20C       LE         ① DEEARD1       COBLCAL1       I JIM       COBLCAL2 *       IXX2ZAF1       DEEARD1       *       LE         □ DEEARD1       COBLCAL2       I JIM *       COBLXXXX       IXX2ZAF1       DEEARD1 *       LE         □ DEEARD1       COBLCAL3       I JIM *       COBLXXXY       IXX2ZAF1       DEEARD1 *       LE         □ DEEARD1       JAF       I *       IXX2ZAF1       DEEARD1       JAva         □ DEEARD1       JAF       I *       IXX2ZAF1       DEEARD1       EJB         □ DEEARD1       JAF       I *       IXX2ZAF1       DEEARD1       EJB         □ DEEARD1       JAF       I *       IXX2ZAF1       DEEARD1       EJB         □ DEEARD1       JAF       I &amp;       IXX2ZAF1       DEEARD1       EJB         □ DEEARD1       JAF       I &amp;       IXX2ZAF1       DEEARD1       EJB         □ DEEARD1       LAB       LABFROG *       IXX2ZAF1       DEEARD1       *</th><th>Owner       Profile       S Tran       Program       Compile       Unit       Applid       Userid       Term       Type         ① DEEARD2       ABC       I * *       *       IYK2ZAF1       DEEARD2       S20C       LE         ① DEEARD1       COBLCAL1       I JIM       COBLCAL2 *       IYK2ZAF1       DEEARD1       *       LE         □ DEEARD1       COBLCAL2       I JIM *       COBLXXXY       IYK2ZAF1       DEEARD1 *       LE         □ DEEARD1       GOBLCAL3       I JIM *       COBLXXXY       IYK2ZAF1       DEEARD1 *       LE         □ DEEARD1       JAF       I *       IYK2ZAF1       DEEARD1       Java         □ DEEARD1       JAF       I *       IYK2ZAF1       DEEARD1       EJB         □ DEEARD1       JAF       I *       IYK2ZAF1       DEEARD1       EJB         □ DEEARD1       JAF       I *       IYK2ZAF1       DEEARD1       EJB         □ DEEARD1       JAF       I *       IYK2ZAF1       DEEARD1       EJB         □ DEEARD1       JAF       I *       IYK2ZAF1       DEEARD1       EJB         □ DEEARD1       JAF       I LAB       LABFROG *       IYK2ZAF1       DEEARD1       *</th><th>Owner       Profile       S Tran       Program       Compile       Unit       Applid       Userid       Term       Type         • DEEARD2       ABC       I * *       *       IXX2ZAF1       DEEARD2       S20C       LE         • DEEARD1       COBLCAL1       I JIM       COBLCAL2 *       IXX2ZAF1       DEEARD1       *       LE         • DEEARD1       COBLCAL2       I JIM *       COBLXXXX       IXX2ZAF1       DEEARD1 *       LE         • DEEARD1       COBLCAL3       I JIM *       COBLXXXX       IXX2ZAF1       DEEARD1 *       LE         • DEEARD1       JAT       I       WHLD       IXX2ZAF1       DEEARD1       JAva         • DEEARD1       JAF       I *       IXX2ZAF1       DEEARD1       LB         • DEEARD1       JAF       I *       IXX2ZAF1       DEEARD1       Corb         • DEEARD1       JAF       I *       IXX2ZAF1       DEEARD1       Corb         • DEEARD1       JAF       I &amp;       IXX2ZAF1       DEEARD1       LE         • DEEARD1       JAF       I &amp;       IXX2ZAF1       DEEARD1       LE         • DEEARD1       LAB       LABFROG2       IYX2ZAF1       DEEARD1       LE</th><th>Owner       Profile       S Tran       Program       Compile       Unit       Applid       Userid       Term       Type         • DEEARD2       ABC       I * *       *       IXX2ZAF1       DEEARD2       S20C       LE         • DEEARD1       COBLCAL1       I JIM       COBLCAL2 *       IXX2ZAF1       DEEARD1       *       LE         • DEEARD1       COBLCAL2       I JIM *       COBLXXXX       IXX2ZAF1       DEEARD1 *       LE         • DEEARD1       COBLCAL3       I JIM *       COBLXXXX       IXX2ZAF1       DEEARD1 *       LE         • DEEARD1       JAT       I       WHLD       IXX2ZAF1       DEEARD1       JAva         • DEEARD1       JAF       I *       IXX2ZAF1       DEEARD1       LB         • DEEARD1       JAF       I *       IXX2ZAF1       DEEARD1       Corb         • DEEARD1       JAF       I *       IXX2ZAF1       DEEARD1       Corb         • DEEARD1       JAF       I &amp;       IXX2ZAF1       DEEARD1       LE         • DEEARD1       JAF       I &amp;       IXX2ZAF1       DEEARD1       LE         • DEEARD1       LAB       LABFROG2       IYX2ZAF1       DEEARD1       LE</th></t<></th></td<></th></td<> | Owner       Profile       S Tran Program       Compile       Unit Applid       Userid       Term Type         ObBEARD1       ABC       I * *       *       IYK2ZAF1       DBEARD2       S20C       LE         DBEARD1       COBLCAL1       I JIM       COBLCAL2       IYK2ZAF1       DBEARD1       *       LE         DBEARD1       COBLCAL3       I JIM       COBLXXXY       IYK2ZAF1       DBEARD1       *       LE         DBEARD1       COBLCAL3       I JIM       COBLXXXY       IYK2ZAF1       DBEARD1       *       LE         DBEARD1       JAF       I *       IYK2ZAF1       DBEARD1       Java         DBEARD1       JAF       I *       IYK2ZAF1       DBEARD1       Java         DBEARD1       JAF       I *       IYK2ZAF1       DBEARD1       EJB         DBEARD1       JAF       I *       IYK2ZAF1       DBEARD1       EJB         DBEARD1       LAB       LABPROG       IYK2ZAF1       DBEARD1       LE         DBEARD1       LAB       LABPROG       IYK2ZAF1       DBEARD1       LE         DBEARD1       LAB       LABPROG2       IYK2ZAF1       DBEARD1       LE         DBEARD1       LAB<                                                                                                    | Owner       Profile       S Tran Program       Compile Unit Applid       Userid       Term Type         DBEARD1       ABC       I * *       *       IYK2ZAF1       DBEARD2       S20C LE         DBEARD1       COBLCAL1 I JIM       COBLCAL2 *       IYK2ZAF1       DBEARD1 *       LE         DBEARD1       COBLCAL3 I JIM *       COBLXXX       IYK2ZAF1       DBEARD1 *       LE         DBEARD1       COBLCAL3 I JIM *       COBLXXXY       IYK2ZAF1       DBEARD1 *       LE         DBEARD1       COBLCAL3 I JIM *       COBLXXY       IYK2ZAF1       DBEARD1 *       LE         DBEARD1       JAF       I *       IYK2ZAF1       DBEARD1       Java         DBEARD1       JAF       I *       IYK2ZAF1       DBEARD1       Java         DBEARD1       JAF       I *       IYK2ZAF1       DBEARD1       EJB         DBEARD1       JAF       I *       IYK2ZAF1       DBEARD1       EJB         DBEARD1       LAB       IAB       IAB       IAB       Corb         DBEARD1       LAB       IABLADAD       IYK2ZAF1       DBEARD1 *       LE         DBEARD1       LABFROG2       IYK2ZAF1       DBEARD1 *       LE         DBEA                                                                                                    | Owner       Profile       S Tran Program       Compile Unit Applid       Userid       Term Type         Obserror       ABC       I * *       *       IYK2ZAFI DEEARD2       S20C LE         DBEARD1       COBLCAL1 I JIM       COBLCAL2 *       IYK2ZAFI DEEARD1 *       LE         DBEARD1       COBLCAL3 I JIM *       COBLXXXY       IYK2ZAFI DEEARD1 *       LE         DBEARD1       COBLCAL3 I JIM *       COBLXXXY       IYK2ZAFI DEEARD1 *       LE         DBEARD1       COBLCAL3 I JIM *       COBLXXXY       IYK2ZAFI DEEARD1 *       LE         DBEARD1       JAF       I *       IYK2ZAFI DEEARD1 *       LE         DBEARD1       JAF       I *       IYK2ZAFI DEEARD1 EJB       DEEARD1         DBEARD1       JAF       I *       IYK2ZAFI DEEARD1 EJB       Corb         DBEARD1       JAF       I *       IYK2ZAFI DEEARD1 Corb       Corb         DBEARD1       LAB       LABFROG *       IYK2ZAFI DEEARD1 *       LE         DBEARD1       LAB LABFROG *       IYK2ZAFI DEEARD1 *       LE         DBEARD1       LAB LABFROG >       IYK2ZAFI DEEARD1 *       LE         DBEARD1       LABFROGC I I COJ DEJAVA *       IYK2ZAFI DEEARD1 *       LE         DBEARD1 <td< th=""><th>Owner       Profile       S Tran Program       Compile Unit Applid       Userid       Term Type         Obserror       ABC       I * *       *       IYK2ZAF1       DBEARD2       S20C LE         DBEARD1       COBLCAL1 I JIM       COBLCAL2 *       IYK2ZAF1       DBEARD1 *       LE         DBEARD1       COBLCAL3 I JIM *       COBLXXXY       IYK2ZAF1       DBEARD1 *       LE         DBEARD1       COBLCAL3 I JIM *       COBLXXXY       IYK2ZAF1       DBEARD1 *       LE         DBEARD1       GBEARD1       JIM *       COBLXXY       IYK2ZAF1       DBEARD1 *       LE         DBEARD1       JAF       I *       IYK2ZAF1       DBEARD1       Java         DBEARD1       JAF       I *       IYK2ZAF1       DBEARD1       BJA         DBEARD1       JAF       I *       IYK2ZAF1       DBEARD1       BJA         DBEARD1       JAF       I *       IYK2ZAF1       DBEARD1       EJA         DBEARD1       JAF       I *       IYK2ZAF1       DBEARD1       LE         DBEARD1       LAB       LABLABCOG *       IYK2ZAF1       DBEARD1       LE         DBEARD1       LABFROG2       ALABFROG2 *       IYK2ZAF1       DBEARD1 *</th><th>Owner       Profile       S Tran Program       Compile Unit Applid       Userid       Term Type         ObmEARD2       ABC       I * *       *       IYK2ZAF1       DBEARD2       S20C LE         DBEARD1       COBLCAL1 I JIM       COBLCAL2 *       IYK2ZAF1       DBEARD1 *       LE         DBEARD1       COBLCAL3 I JIM *       COBLXXXY       IYK2ZAF1       DBEARD1 *       LE         DBEARD1       COBLCAL3 I JIM *       COBLXXXY       IYK2ZAF1       DBEARD1 *       LE         DBEARD1       COBLCAL3 I JIM *       COBLXXY       IYK2ZAF1       DBEARD1 *       LE         DBEARD1       JAF       I *       IYK2ZAF1       DBEARD1 dava       Java         DBEARD1       JAF       I *       IYK2ZAF1       DBEARD1 dava       Corb         DBEARD1       JAF       I *       IYK2ZAF1       DBEARD1 dava       Corb         DBEARD1       LAB       LABLADAD       IYK2ZAF1       DBEARD1 *       LE         DBEARD1       LAB       LABLADAD       IYK2ZAF1       DBEARD1 *       LE         DBEARD1       LAB       LABLADAD       IYK2ZAF1       DBEARD1 *       LE         DBEARD1       LAB       LABLADADA       IYK2ZAF1       DBEARD1</th><th>Owner       Profile       S Tran Program       Compile       Unit Applid       Userid       Term Type         OBERARD1       ABC       I * *       *       IYK2ZAF1       DEEARD2       S20C       LE         DBEARD1       COBLCAL1       I JIM       COBLCAL2       IYK2ZAF1       DEEARD1       *       LE         DBEARD1       COBLCAL3       I JIM       COBLXXX       IYK2ZAF1       DEEARD1       *       LE         DBEARD1       COBLCAL3       I JIM       COBLXXX       IYK2ZAF1       DEEARD1       *       LE         DBEARD1       COBLCAL3       I JIM       COBLXXX       IYK2ZAF1       DEEARD1       *       LE         DBEARD1       JAF       I *        IYK2ZAF1       DEEARD1       Java         DBEARD1       JAF       I *        IYK2ZAF1       DEEARD1       EJB         DBEARD1       LAB       IABLOAD       I AB       IABLOAD       Corb       DEEARD1       LE         DBEARD1       LAB       IABLOAD       I IAB       IABLOAD       IYK2ZAF1       DEEARD1       LE         DBEARD1       LAB       LABLOAD       IYK2ZAF1       DEEARD1       LE         DBEARD1</th><th>Owner       Profile       S Tran Program       Compile       Unit Applid       Userid       Term Type         OBERARD1       ABC       I * *       *       IYK2ZAF1       DEEARD2       S20C       LE         DBEARD1       COBLCAL1       I JIM       COBLCAL2       IYK2ZAF1       DEEARD1       *       LE         DBEARD1       COBLCAL3       I JIM       COBLXXX       IYK2ZAF1       DEEARD1       *       LE         DBEARD1       COBLCAL3       I JIM       COBLXXX       IYK2ZAF1       DEEARD1       *       LE         DBEARD1       COBLCAL3       I JIM       COBLXXX       IYK2ZAF1       DEEARD1       *       LE         DBEARD1       JAF       I *        IYK2ZAF1       DEEARD1       Java         DBEARD1       JAF       I *        IYK2ZAF1       DEEARD1       EJB         DBEARD1       LAB       IABLOAD       I AB       IABLOAD       Corb       DEEARD1       LE         DBEARD1       LAB       IABLOAD       I IAB       IABLOAD       IYK2ZAF1       DEEARD1       LE         DBEARD1       LAB       LABLOAD       IYK2ZAF1       DEEARD1       LE         DBEARD1</th><th>Owner       Profile       S Tran Program       Compile       Unit Applid       Userid       Term Type         a)       DBEARD1       ABC       I * *       IYK2ZAF1       DBEARD2       S20C LE         DBEARD1       COBLCAL1 I JIM       COBLCAL2 *       IYK2ZAF1       DBEARD1 *       LE         DBEARD1       COBLCAL3 I JIM *       COBLXXXY       IYK2ZAF1       DBEARD1 *       LE         DBEARD1       COBLCAL3 I JIM *       COBLXXXY       IYK2ZAF1       DBEARD1 *       LE         DBEARD1       GOBLXXX       IYK2ZAF1       DBEARD1 *       LE         DBEARD1       JAF       I *       IYK2ZAF1       DBEARD1       EJB         DBEARD1       JAF       I *       IYK2ZAF1       DBEARD1       Java         DBEARD1       JAF       I *       IYK2ZAF1       DBEARD1       EJB         DBEARD1       JAF       I *       IYK2ZAF1       DBEARD1       EJB         DBEARD1       JAF       I *       IYK2ZAF1       DBEARD1       LE         DBEARD1       LAB       LABPROGC *       IYK2ZAF1       DBEARD1 *       LE         DBEARD1       LAB       LABPROGC *       IYK2ZAF1       DBEARD1 *       LE</th><th>Owner       Profile       S Tran Program       Compile Unit Applid       Userid       Term Type            • DBEARD2       ABC       I * *       *       IYK2ZAF1       DBEARD2       S20C LE            • DBEARD1       COBLCAL1 I JIM       COBLCAL2 *       IYK2ZAF1       DBEARD1 *       LE            • DBEARD1       COBLCAL2 I JIM *       COBLXXXY       IYK2ZAF1       DBEARD1 *       LE            • DBEARD1       COBLCAL3 I JIM *       COBLXXXY       IYK2ZAF1       DBEARD1 *       LE            • DBEARD1       COBLCAL3 I JIM *       COBLXXXY       IYK2ZAF1       DBEARD1 *       LE            • DBEARD1       JAF       I *       IYK2ZAF1       DBEARD1       Java            • DBEARD1       JAF       I *       IYK2ZAF1       DBEARD1       Corb            • DBEARD1       JAF       I *       IYK2ZAF1       DBEARD1       Corb            • DBEARD1       JAF       I *       IYK2ZAF1       DBEARD1       Corb            • DBEARD1       JAF       I *       IYK2ZAF1       DBEARD1       LE            • DBEARD1       LAB       LABPROG2 *       IYK2ZAF1       DBEARD1 *       LE</th><th>Owner       Profile       S Tran Program       Compile       Unit Applid       Userid       Term Type            • DBEARD1       ABC       I * *       *       IYK2ZAF1       DBEARD2       S20C LE            DBEARD1       COBLCAL1 I JIM       COBLCAL2 *       IYK2ZAF1       DBEARD1 *       LE            DBEARD1       COBLCAL3 I JIM *       COBLXXXY       IYK2ZAF1       DBEARD1 *       LE            DBEARD1       COBLCAL3 I JIM *       COBLXXXY       IYK2ZAF1       DBEARD1 *       LE            DBEARD1       COBLCAL3 I JIM *       COBLXXXY       IYK2ZAF1       DBEARD1 *       LE            DBEARD1       JAF       I *       IYK2ZAF1       DBEARD1 =       Java            DBEARD1       JAF       I *       IYK2ZAF1       DBEARD1 =       Corb            DBEARD1       JAF       I *       IYK2ZAF1       DBEARD1 =       Corb            DBEARD1       JAF       I *       IYK2ZAF1       DBEARD1 =       Corb            DBEARD1       JAF       I *       IYK2ZAF1       DBEARD1 *       LE            DBEARD1       LAB       LABPROG2 *       IYK2ZAF1       DBEARD1 *       LE         <t< th=""><th>Owner       Profile       S Tran Program       Compile       Unit Applid       Userid       Term Type         OBERARD1       ABC       I * *       I YK2ZAF1       DEEARD2       S20C       LE         DBEARD1       COBLCAL1       I JIM       COBLCAL2       I YK2ZAF1       DEEARD1       *       LE         DBEARD1       COBLCAL3       I JIM       COBLXXX       IYK2ZAF1       DEEARD1       *       LE         DBEARD1       COBLCAL3       I JIM       COBLXXX       IYK2ZAF1       DEEARD1       *       LE         DBEARD1       COBLCAL3       I JIM       COBLXXX       IYK2ZAF1       DEEARD1       *       LE         DBEARD1       JAF       I *       IYK2ZAF1       DEEARD1       *       LE         DBEARD1       JAF       I *       IYK2ZAF1       DEEARD1       BJB       LB         DBEARD1       LAB       LABPROG6       IYK2ZAF1       DEEARD1       *       LE         DBEARD1       LAB       LABPROG6       IYK2ZAF1       DEEARD1       *       LE         DBEARD1       LAB       LABPROG2       IYK2ZAF1       DEEARD1       *       LE         DBEARD1       LAB       LABPROG2</th><th>Owner       Profile       S Tran Program       Compile Unit Applid       Userid       Term Type         ObmEARD2       ABC       I * *       IYK2ZAF1       DEEARD2       S20C LE         DBEARD1       COBLCAL1 I JIM       COBLCAL2 *       IYK2ZAF1       DEEARD1 *       LE         DBEARD1       COBLCAL3 I JIM *       COBLXXXY       IYK2ZAF1       DEEARD1 *       LE         DBEARD1       COBLCAL3 I JIM *       COBLXXXY       IYK2ZAF1       DEEARD1 *       LE         DBEARD1       COBLXXX       IYK2ZAF1       DEEARD1 *       LE         DBEARD1       JAF       I *       IYK2ZAF1       DEEARD1       Java         DBEARD1       JAF       I *       IYK2ZAF1       DEEARD1       EJB         DBEARD1       JAF       I *       IYK2ZAF1       DEEARD1       EJB         DBEARD1       JAF       I *       IYK2ZAF1       DEEARD1       EJB         DBEARD1       LAB       LABFROG       IYK2ZAF1       DEEARD1       LE         DBEARD1       LAB       LABFROG *       IYK2ZAF1       DEEARD1 *       LE         DBEARD1       LAB       LABFROG2 *       IYK2ZAF1       DEEARD1 *       LE         DBEARD1</th><th>Owner       Profile       S Tran Program       Compile       Unit Applid       Userid       Term Type         OBERARD1       ABC       I * *       I YK2ZAF1       DEEARD2       S20C       LE         DBEARD1       COBLCAL1       I JIM       COBLCAL2       I YK2ZAF1       DEEARD1       *       LE         DBEARD1       COBLCAL3       I JIM       COBLXXX       IYK2ZAF1       DEEARD1       *       LE         DBEARD1       COBLCAL3       I JIM       COBLXXX       IYK2ZAF1       DEEARD1       *       LE         DBEARD1       COBLCAL3       I JIM       COBLXXX       IYK2ZAF1       DEEARD1       *       LE         DBEARD1       JAF       I *       IYK2ZAF1       DEEARD1       *       LE         DBEARD1       JAF       I *       IYK2ZAF1       DEEARD1       BJB       LB         DBEARD1       LAB       LABPROG6       IYK2ZAF1       DEEARD1       *       LE         DBEARD1       LAB       LABPROG6       IYK2ZAF1       DEEARD1       *       LE         DBEARD1       LAB       LABPROG2       IYK2ZAF1       DEEARD1       *       LE         DBEARD1       LAB       LABPROG2</th><th>Owner       Profile       S Tran Program       Compile Unit Applid       Userid       Term Type         OBERARD2       ABC       I * *       *       IYK2ZAF1       DEEARD2       S20C LE         DEBARD1       COBLCAL1 I JIM       COBLCAL2 *       IYK2ZAF1       DEEARD1 *       LE         DEBARD1       COBLCAL2 I JIM *       COBLXXXY       IYK2ZAF1       DEEARD1 *       LE         DEBARD1       COBLCAL3 I JIM *       COBLXXXY       IYK2ZAF1       DEEARD1 *       LE         DEBARD1       HNLD       IYK2ZAF1       DEEARD1 *       LE         DEBARD1       JAF       I *       IYK2ZAF1       DEEARD1       JAva         DEBARD1       JAF       I *       IYK2ZAF1       DEEARD1       LB         DEBARD1       JAF       I *       IYK2ZAF1       DEEARD1       LB         DEBARD1       JAF       I *       IYK2ZAF1       DEEARD1       LB         DEBARD1       JAF       I *       IYK2ZAF1       DEEARD1       LE         DEBARD1       JAF       I *       IYK2ZAF1       DEEARD1       LE         DEBARD1       JAF       I AB       LABFROG *       IYK2ZAF1       DEEARD1 *       LE         D</th><th>Owner       Profile       S Tran       Program       Compile       Unit       Applid       Userid       Term       Type         ① DEEARD2       ABC       I * *       *       IYK2ZAF1       DEEARD2       S20C       LE         ① DEEARD1       COBLCAL1       I JIM       COBLCAL2 *       IYK2ZAF1       DEEARD1       *       LE         □ DEEARD1       COBLCAL2       I JIM *       COBLXXXY       IYK2ZAF1       DEEARD1 *       LE         □ DEEARD1       GOBLCAL3       I JIM *       COBLXXXY       IYK2ZAF1       DEEARD1 *       LE         □ DEEARD1       JAF       I *       IYK2ZAF1       DEEARD1       Java         □ DEEARD1       JAF       I *       IYK2ZAF1       DEEARD1       EJB         □ DEEARD1       JAF       I *       IYK2ZAF1       DEEARD1       EJB         □ DEEARD1       JAF       I *       IYK2ZAF1       DEEARD1       EJB         □ DEEARD1       JAF       I *       IYK2ZAF1       DEEARD1       EJB         □ DEEARD1       JAF       I *       IYK2ZAF1       DEEARD1       EJB         □ DEEARD1       JAF       I LAB       LABFROG *       IYK2ZAF1       DEEARD1       *</th><th>Owner       Profile       S Tran       Program       Compile       Unit Applid       Userid       Term       Type         DBEARD1       ABC       I * *       *       IYK2ZAF1       DBEARD2       S20C       LE         DBEARD1       COBLCAL1       I JIM       COBLCAL2 *       IYK2ZAF1       DBEARD1 *       LE         DBEARD1       COBLCAL2       I JIM *       COBLXXX       IYK2ZAF1       DBEARD1 *       LE         DBEARD1       COBLCAL2       I JIM *       COBLXXX       IYK2ZAF1       DBEARD1 *       LE         DBEARD1       JAWA       I HWLD       I HWLD       IYK2ZAF1       DBEARD1       *       LE         DBEARD1       JAF       I *       IYK2ZAF1       DBEARD1       EJB       JAVA         DBEARD1       JAF       I *       IYK2ZAF1       DBEARD1       EJB         DBEARD1       JAF       I *       IYK2ZAF1       DBEARD1       Corb         DBEARD1       JAF       I *       IYK2ZAF1       DBEARD1       Corb         DBEARD1       JAF       I *       IYK2ZAF1       DBEARD1       LE         DBEARD1       LAB       LABFROG *       IYK2ZAF1       DBEARD1 *       LE</th><th>Owner       Profile       S Tran       Program       Compile       Unit       Applid       Userid       Term       Type         ① DEEARD2       ABC       I * *       *       IYK2ZAF1       DEEARD2       S20C       LE         ① DEEARD1       COBLCAL1       I JIM       COBLCAL2 *       IYK2ZAF1       DEEARD1       *       LE         □ DEEARD1       COBLCAL2       I JIM *       COBLXXXY       IYK2ZAF1       DEEARD1 *       LE         □ DEEARD1       GOBLCAL3       I JIM *       COBLXXXY       IYK2ZAF1       DEEARD1 *       LE         □ DEEARD1       JAF       I *       IYK2ZAF1       DEEARD1       Java         □ DEEARD1       JAF       I *       IYK2ZAF1       DEEARD1       EJB         □ DEEARD1       JAF       I *       IYK2ZAF1       DEEARD1       EJB         □ DEEARD1       JAF       I *       IYK2ZAF1       DEEARD1       EJB         □ DEEARD1       JAF       I *       IYK2ZAF1       DEEARD1       EJB         □ DEEARD1       JAF       I *       IYK2ZAF1       DEEARD1       EJB         □ DEEARD1       JAF       I LAB       LABFROG *       IYK2ZAF1       DEEARD1       *</th><th>Owner       Profile       S Tran       Program       Compile       Unit       Applid       Userid       Term       Type         • DEEARD2       ABC       I * *       *       IXX2ZAF1       DEEARD2       S20C       LE         • DEEARD1       COBLCAL1       I JIM       COBLCAL2 *       IXX2ZAF1       DEEARD1       *       LE         • DEEARD1       COBLCAL2       I JIM *       COBLXXXX       IXX2ZAF1       DEEARD1 *       LE         • DEEARD1       COBLCAL3       I JIM *       COBLXXXX       IXX2ZAF1       DEEARD1 *       LE         • DEEARD1       JAT       I       WHLD       IXX2ZAF1       DEEARD1       JAva         • DEEARD1       JAF       I *       IXX2ZAF1       DEEARD1       LB         • DEEARD1       JAF       I *       IXX2ZAF1       DEEARD1       Corb         • DEEARD1       JAF       I *       IXX2ZAF1       DEEARD1       Corb         • DEEARD1       JAF       I &amp;       IXX2ZAF1       DEEARD1       LE         • DEEARD1       JAF       I &amp;       IXX2ZAF1       DEEARD1       LE         • DEEARD1       LAB       LABFROG2       IYX2ZAF1       DEEARD1       LE</th><th>Owner       Profile       S Tran Program       Compile Unit       Applid       Userid       Term Type         OBBEARD2       ABC       I *       *       IXX2ZAF1       DBEARD2       S20C LE         DBEARD1       COBLCAL1 I JIM       COBLCAL2 *       IXX2ZAF1       DBEARD1 *       LE         DBEARD1       COBLCAL2 I JIM *       COBLXXXY       IXX2ZAF1       DBEARD1 *       LE         DBEARD1       COBLCAL3 I JIM *       COBLXXXY       IXX2ZAF1       DBEARD1 *       LE         DBEARD1       HWLD       IXX2ZAF1       DBEARD1       *       LE         DBEARD1       JAF       I *       IXX2ZAF1       DBEARD1       JAva         DBEARD1       JAF       I *       IXX2ZAF1       DBEARD1       JAva         DBEARD1       JAF       I *       IXX2ZAF1       DBEARD1       JAva         DBEARD1       JAF       I *       IXX2ZAF1       DBEARD1       LB         DBEARD1       JAF       I *       IXX2ZAF1       DBEARD1       LE         DBEARD1       JAF       I *       IXX2ZAF1       DBEARD1       LE         DBEARD1       LABLADAD       I LAB LABLADAD       IXX2ZAF1       DBEARD1       LE</th><th>Owner       Profile       S Tran Program       Compile Unit Applid       Userid       Term Type         OBEARD1       ABC       I * *       *       IYK2ZAF1       DBEARD2       S2OC LE         DBEARD1       COBLCAL1 I JIM       COBLCAL2 *       IYK2ZAF1       DBEARD1 *       LE         DBEARD1       COBLCAL1 I JIM       COBLXXXY       IYK2ZAF1       DBEARD1 *       LE         DBEARD1       COBLCAL3 I JIM *       COBLXXY       IYK2ZAF1       DBEARD1 *       LE         DBEARD1       HNLD       IYK2ZAF1       DBEARD1 *       LE         DBEARD1       JAF       I *       IYK2ZAF1       DBEARD1       JAVa         DBEARD1       JAF       I *       IYK2ZAF1       DBEARD1       JAVa         DBEARD1       JAF       I *       IYK2ZAF1       DBEARD1       JAVa         DBEARD1       JAF       I *       IYK2ZAF1       DBEARD1       Corb         DBEARD1       JAF       I AB       LABFROG *       IYK2ZAF1       DEEARD1       LE         DBEARD1       JAF       I AB       LABFROG *       IYK2ZAF1       DEEARD1 *       LE         DBEARD1       JABE       LABFROG *       IYK2ZAF1       DEEARD1 *       L</th><th>Owner       Profile       S Tran Program       Compile Unit       Applid       Userid       Term Type         OBBEARD2       ABC       I *       *       IXX2ZAF1       DBEARD2       S20C LE         DBEARD1       COBLCAL1 I JIM       COBLCAL2 *       IXX2ZAF1       DBEARD1 *       LE         DBEARD1       COBLCAL2 I JIM *       COBLXXXY       IXX2ZAF1       DBEARD1 *       LE         DBEARD1       COBLCAL3 I JIM *       COBLXXXY       IXX2ZAF1       DBEARD1 *       LE         DBEARD1       HWLD       IXX2ZAF1       DBEARD1       *       LE         DBEARD1       JAF       I *       IXX2ZAF1       DBEARD1       JAva         DBEARD1       JAF       I *       IXX2ZAF1       DBEARD1       JAva         DBEARD1       JAF       I *       IXX2ZAF1       DBEARD1       JAva         DBEARD1       JAF       I *       IXX2ZAF1       DBEARD1       LB         DBEARD1       JAF       I *       IXX2ZAF1       DBEARD1       LE         DBEARD1       JAF       I *       IXX2ZAF1       DBEARD1       LE         DBEARD1       LABLADAD       I LAB LABLADAD       IXX2ZAF1       DBEARD1       LE</th><th>Owner       Profile       S Tran       Program       Compile       Unit       Applid       Userid       Term       Type         ① DEEARD2       ABC       I * *       *       IXX2ZAF1       DEEARD2       S20C       LE         ① DEEARD1       COBLCAL1       I JIM       COBLCAL2 *       IXX2ZAF1       DEEARD1       *       LE         □ DEEARD1       COBLCAL2       I JIM *       COBLXXXX       IXX2ZAF1       DEEARD1 *       LE         □ DEEARD1       COBLCAL3       I JIM *       COBLXXXY       IXX2ZAF1       DEEARD1 *       LE         □ DEEARD1       JAF       I *       IXX2ZAF1       DEEARD1       JAva         □ DEEARD1       JAF       I *       IXX2ZAF1       DEEARD1       EJB         □ DEEARD1       JAF       I *       IXX2ZAF1       DEEARD1       EJB         □ DEEARD1       JAF       I *       IXX2ZAF1       DEEARD1       EJB         □ DEEARD1       JAF       I &amp;       IXX2ZAF1       DEEARD1       EJB         □ DEEARD1       JAF       I &amp;       IXX2ZAF1       DEEARD1       EJB         □ DEEARD1       LAB       LABFROG *       IXX2ZAF1       DEEARD1       *</th><th>Owner       Profile       S Tran       Program       Compile       Unit       Applid       Userid       Term       Type         ① DEEARD2       ABC       I * *       *       IYK2ZAF1       DEEARD2       S20C       LE         ① DEEARD1       COBLCAL1       I JIM       COBLCAL2 *       IYK2ZAF1       DEEARD1       *       LE         □ DEEARD1       COBLCAL2       I JIM *       COBLXXXY       IYK2ZAF1       DEEARD1 *       LE         □ DEEARD1       GOBLCAL3       I JIM *       COBLXXXY       IYK2ZAF1       DEEARD1 *       LE         □ DEEARD1       JAF       I *       IYK2ZAF1       DEEARD1       Java         □ DEEARD1       JAF       I *       IYK2ZAF1       DEEARD1       EJB         □ DEEARD1       JAF       I *       IYK2ZAF1       DEEARD1       EJB         □ DEEARD1       JAF       I *       IYK2ZAF1       DEEARD1       EJB         □ DEEARD1       JAF       I *       IYK2ZAF1       DEEARD1       EJB         □ DEEARD1       JAF       I *       IYK2ZAF1       DEEARD1       EJB         □ DEEARD1       JAF       I LAB       LABFROG *       IYK2ZAF1       DEEARD1       *</th><th>Owner       Profile       S Tran       Program       Compile       Unit       Applid       Userid       Term       Type         • DEEARD2       ABC       I * *       *       IXX2ZAF1       DEEARD2       S20C       LE         • DEEARD1       COBLCAL1       I JIM       COBLCAL2 *       IXX2ZAF1       DEEARD1       *       LE         • DEEARD1       COBLCAL2       I JIM *       COBLXXXX       IXX2ZAF1       DEEARD1 *       LE         • DEEARD1       COBLCAL3       I JIM *       COBLXXXX       IXX2ZAF1       DEEARD1 *       LE         • DEEARD1       JAT       I       WHLD       IXX2ZAF1       DEEARD1       JAva         • DEEARD1       JAF       I *       IXX2ZAF1       DEEARD1       LB         • DEEARD1       JAF       I *       IXX2ZAF1       DEEARD1       Corb         • DEEARD1       JAF       I *       IXX2ZAF1       DEEARD1       Corb         • DEEARD1       JAF       I &amp;       IXX2ZAF1       DEEARD1       LE         • DEEARD1       JAF       I &amp;       IXX2ZAF1       DEEARD1       LE         • DEEARD1       LAB       LABFROG2       IYX2ZAF1       DEEARD1       LE</th><th>Owner       Profile       S Tran       Program       Compile       Unit       Applid       Userid       Term       Type         • DEEARD2       ABC       I * *       *       IXX2ZAF1       DEEARD2       S20C       LE         • DEEARD1       COBLCAL1       I JIM       COBLCAL2 *       IXX2ZAF1       DEEARD1       *       LE         • DEEARD1       COBLCAL2       I JIM *       COBLXXXX       IXX2ZAF1       DEEARD1 *       LE         • DEEARD1       COBLCAL3       I JIM *       COBLXXXX       IXX2ZAF1       DEEARD1 *       LE         • DEEARD1       JAT       I       WHLD       IXX2ZAF1       DEEARD1       JAva         • DEEARD1       JAF       I *       IXX2ZAF1       DEEARD1       LB         • DEEARD1       JAF       I *       IXX2ZAF1       DEEARD1       Corb         • DEEARD1       JAF       I *       IXX2ZAF1       DEEARD1       Corb         • DEEARD1       JAF       I &amp;       IXX2ZAF1       DEEARD1       LE         • DEEARD1       JAF       I &amp;       IXX2ZAF1       DEEARD1       LE         • DEEARD1       LAB       LABFROG2       IYX2ZAF1       DEEARD1       LE</th></t<></th></td<>                                                                                                    | Owner       Profile       S Tran Program       Compile Unit Applid       Userid       Term Type         Obserror       ABC       I * *       *       IYK2ZAF1       DBEARD2       S20C LE         DBEARD1       COBLCAL1 I JIM       COBLCAL2 *       IYK2ZAF1       DBEARD1 *       LE         DBEARD1       COBLCAL3 I JIM *       COBLXXXY       IYK2ZAF1       DBEARD1 *       LE         DBEARD1       COBLCAL3 I JIM *       COBLXXXY       IYK2ZAF1       DBEARD1 *       LE         DBEARD1       GBEARD1       JIM *       COBLXXY       IYK2ZAF1       DBEARD1 *       LE         DBEARD1       JAF       I *       IYK2ZAF1       DBEARD1       Java         DBEARD1       JAF       I *       IYK2ZAF1       DBEARD1       BJA         DBEARD1       JAF       I *       IYK2ZAF1       DBEARD1       BJA         DBEARD1       JAF       I *       IYK2ZAF1       DBEARD1       EJA         DBEARD1       JAF       I *       IYK2ZAF1       DBEARD1       LE         DBEARD1       LAB       LABLABCOG *       IYK2ZAF1       DBEARD1       LE         DBEARD1       LABFROG2       ALABFROG2 *       IYK2ZAF1       DBEARD1 * | Owner       Profile       S Tran Program       Compile Unit Applid       Userid       Term Type         ObmEARD2       ABC       I * *       *       IYK2ZAF1       DBEARD2       S20C LE         DBEARD1       COBLCAL1 I JIM       COBLCAL2 *       IYK2ZAF1       DBEARD1 *       LE         DBEARD1       COBLCAL3 I JIM *       COBLXXXY       IYK2ZAF1       DBEARD1 *       LE         DBEARD1       COBLCAL3 I JIM *       COBLXXXY       IYK2ZAF1       DBEARD1 *       LE         DBEARD1       COBLCAL3 I JIM *       COBLXXY       IYK2ZAF1       DBEARD1 *       LE         DBEARD1       JAF       I *       IYK2ZAF1       DBEARD1 dava       Java         DBEARD1       JAF       I *       IYK2ZAF1       DBEARD1 dava       Corb         DBEARD1       JAF       I *       IYK2ZAF1       DBEARD1 dava       Corb         DBEARD1       LAB       LABLADAD       IYK2ZAF1       DBEARD1 *       LE         DBEARD1       LAB       LABLADAD       IYK2ZAF1       DBEARD1 *       LE         DBEARD1       LAB       LABLADAD       IYK2ZAF1       DBEARD1 *       LE         DBEARD1       LAB       LABLADADA       IYK2ZAF1       DBEARD1                                                                                                    | Owner       Profile       S Tran Program       Compile       Unit Applid       Userid       Term Type         OBERARD1       ABC       I * *       *       IYK2ZAF1       DEEARD2       S20C       LE         DBEARD1       COBLCAL1       I JIM       COBLCAL2       IYK2ZAF1       DEEARD1       *       LE         DBEARD1       COBLCAL3       I JIM       COBLXXX       IYK2ZAF1       DEEARD1       *       LE         DBEARD1       COBLCAL3       I JIM       COBLXXX       IYK2ZAF1       DEEARD1       *       LE         DBEARD1       COBLCAL3       I JIM       COBLXXX       IYK2ZAF1       DEEARD1       *       LE         DBEARD1       JAF       I *        IYK2ZAF1       DEEARD1       Java         DBEARD1       JAF       I *        IYK2ZAF1       DEEARD1       EJB         DBEARD1       LAB       IABLOAD       I AB       IABLOAD       Corb       DEEARD1       LE         DBEARD1       LAB       IABLOAD       I IAB       IABLOAD       IYK2ZAF1       DEEARD1       LE         DBEARD1       LAB       LABLOAD       IYK2ZAF1       DEEARD1       LE         DBEARD1 | Owner       Profile       S Tran Program       Compile       Unit Applid       Userid       Term Type         OBERARD1       ABC       I * *       *       IYK2ZAF1       DEEARD2       S20C       LE         DBEARD1       COBLCAL1       I JIM       COBLCAL2       IYK2ZAF1       DEEARD1       *       LE         DBEARD1       COBLCAL3       I JIM       COBLXXX       IYK2ZAF1       DEEARD1       *       LE         DBEARD1       COBLCAL3       I JIM       COBLXXX       IYK2ZAF1       DEEARD1       *       LE         DBEARD1       COBLCAL3       I JIM       COBLXXX       IYK2ZAF1       DEEARD1       *       LE         DBEARD1       JAF       I *        IYK2ZAF1       DEEARD1       Java         DBEARD1       JAF       I *        IYK2ZAF1       DEEARD1       EJB         DBEARD1       LAB       IABLOAD       I AB       IABLOAD       Corb       DEEARD1       LE         DBEARD1       LAB       IABLOAD       I IAB       IABLOAD       IYK2ZAF1       DEEARD1       LE         DBEARD1       LAB       LABLOAD       IYK2ZAF1       DEEARD1       LE         DBEARD1 | Owner       Profile       S Tran Program       Compile       Unit Applid       Userid       Term Type         a)       DBEARD1       ABC       I * *       IYK2ZAF1       DBEARD2       S20C LE         DBEARD1       COBLCAL1 I JIM       COBLCAL2 *       IYK2ZAF1       DBEARD1 *       LE         DBEARD1       COBLCAL3 I JIM *       COBLXXXY       IYK2ZAF1       DBEARD1 *       LE         DBEARD1       COBLCAL3 I JIM *       COBLXXXY       IYK2ZAF1       DBEARD1 *       LE         DBEARD1       GOBLXXX       IYK2ZAF1       DBEARD1 *       LE         DBEARD1       JAF       I *       IYK2ZAF1       DBEARD1       EJB         DBEARD1       JAF       I *       IYK2ZAF1       DBEARD1       Java         DBEARD1       JAF       I *       IYK2ZAF1       DBEARD1       EJB         DBEARD1       JAF       I *       IYK2ZAF1       DBEARD1       EJB         DBEARD1       JAF       I *       IYK2ZAF1       DBEARD1       LE         DBEARD1       LAB       LABPROGC *       IYK2ZAF1       DBEARD1 *       LE         DBEARD1       LAB       LABPROGC *       IYK2ZAF1       DBEARD1 *       LE                                                                                                    | Owner       Profile       S Tran Program       Compile Unit Applid       Userid       Term Type            • DBEARD2       ABC       I * *       *       IYK2ZAF1       DBEARD2       S20C LE            • DBEARD1       COBLCAL1 I JIM       COBLCAL2 *       IYK2ZAF1       DBEARD1 *       LE            • DBEARD1       COBLCAL2 I JIM *       COBLXXXY       IYK2ZAF1       DBEARD1 *       LE            • DBEARD1       COBLCAL3 I JIM *       COBLXXXY       IYK2ZAF1       DBEARD1 *       LE            • DBEARD1       COBLCAL3 I JIM *       COBLXXXY       IYK2ZAF1       DBEARD1 *       LE            • DBEARD1       JAF       I *       IYK2ZAF1       DBEARD1       Java            • DBEARD1       JAF       I *       IYK2ZAF1       DBEARD1       Corb            • DBEARD1       JAF       I *       IYK2ZAF1       DBEARD1       Corb            • DBEARD1       JAF       I *       IYK2ZAF1       DBEARD1       Corb            • DBEARD1       JAF       I *       IYK2ZAF1       DBEARD1       LE            • DBEARD1       LAB       LABPROG2 *       IYK2ZAF1       DBEARD1 *       LE                                                                                              | Owner       Profile       S Tran Program       Compile       Unit Applid       Userid       Term Type            • DBEARD1       ABC       I * *       *       IYK2ZAF1       DBEARD2       S20C LE            DBEARD1       COBLCAL1 I JIM       COBLCAL2 *       IYK2ZAF1       DBEARD1 *       LE            DBEARD1       COBLCAL3 I JIM *       COBLXXXY       IYK2ZAF1       DBEARD1 *       LE            DBEARD1       COBLCAL3 I JIM *       COBLXXXY       IYK2ZAF1       DBEARD1 *       LE            DBEARD1       COBLCAL3 I JIM *       COBLXXXY       IYK2ZAF1       DBEARD1 *       LE            DBEARD1       JAF       I *       IYK2ZAF1       DBEARD1 =       Java            DBEARD1       JAF       I *       IYK2ZAF1       DBEARD1 =       Corb            DBEARD1       JAF       I *       IYK2ZAF1       DBEARD1 =       Corb            DBEARD1       JAF       I *       IYK2ZAF1       DBEARD1 =       Corb            DBEARD1       JAF       I *       IYK2ZAF1       DBEARD1 *       LE            DBEARD1       LAB       LABPROG2 *       IYK2ZAF1       DBEARD1 *       LE <t< th=""><th>Owner       Profile       S Tran Program       Compile       Unit Applid       Userid       Term Type         OBERARD1       ABC       I * *       I YK2ZAF1       DEEARD2       S20C       LE         DBEARD1       COBLCAL1       I JIM       COBLCAL2       I YK2ZAF1       DEEARD1       *       LE         DBEARD1       COBLCAL3       I JIM       COBLXXX       IYK2ZAF1       DEEARD1       *       LE         DBEARD1       COBLCAL3       I JIM       COBLXXX       IYK2ZAF1       DEEARD1       *       LE         DBEARD1       COBLCAL3       I JIM       COBLXXX       IYK2ZAF1       DEEARD1       *       LE         DBEARD1       JAF       I *       IYK2ZAF1       DEEARD1       *       LE         DBEARD1       JAF       I *       IYK2ZAF1       DEEARD1       BJB       LB         DBEARD1       LAB       LABPROG6       IYK2ZAF1       DEEARD1       *       LE         DBEARD1       LAB       LABPROG6       IYK2ZAF1       DEEARD1       *       LE         DBEARD1       LAB       LABPROG2       IYK2ZAF1       DEEARD1       *       LE         DBEARD1       LAB       LABPROG2</th><th>Owner       Profile       S Tran Program       Compile Unit Applid       Userid       Term Type         ObmEARD2       ABC       I * *       IYK2ZAF1       DEEARD2       S20C LE         DBEARD1       COBLCAL1 I JIM       COBLCAL2 *       IYK2ZAF1       DEEARD1 *       LE         DBEARD1       COBLCAL3 I JIM *       COBLXXXY       IYK2ZAF1       DEEARD1 *       LE         DBEARD1       COBLCAL3 I JIM *       COBLXXXY       IYK2ZAF1       DEEARD1 *       LE         DBEARD1       COBLXXX       IYK2ZAF1       DEEARD1 *       LE         DBEARD1       JAF       I *       IYK2ZAF1       DEEARD1       Java         DBEARD1       JAF       I *       IYK2ZAF1       DEEARD1       EJB         DBEARD1       JAF       I *       IYK2ZAF1       DEEARD1       EJB         DBEARD1       JAF       I *       IYK2ZAF1       DEEARD1       EJB         DBEARD1       LAB       LABFROG       IYK2ZAF1       DEEARD1       LE         DBEARD1       LAB       LABFROG *       IYK2ZAF1       DEEARD1 *       LE         DBEARD1       LAB       LABFROG2 *       IYK2ZAF1       DEEARD1 *       LE         DBEARD1</th><th>Owner       Profile       S Tran Program       Compile       Unit Applid       Userid       Term Type         OBERARD1       ABC       I * *       I YK2ZAF1       DEEARD2       S20C       LE         DBEARD1       COBLCAL1       I JIM       COBLCAL2       I YK2ZAF1       DEEARD1       *       LE         DBEARD1       COBLCAL3       I JIM       COBLXXX       IYK2ZAF1       DEEARD1       *       LE         DBEARD1       COBLCAL3       I JIM       COBLXXX       IYK2ZAF1       DEEARD1       *       LE         DBEARD1       COBLCAL3       I JIM       COBLXXX       IYK2ZAF1       DEEARD1       *       LE         DBEARD1       JAF       I *       IYK2ZAF1       DEEARD1       *       LE         DBEARD1       JAF       I *       IYK2ZAF1       DEEARD1       BJB       LB         DBEARD1       LAB       LABPROG6       IYK2ZAF1       DEEARD1       *       LE         DBEARD1       LAB       LABPROG6       IYK2ZAF1       DEEARD1       *       LE         DBEARD1       LAB       LABPROG2       IYK2ZAF1       DEEARD1       *       LE         DBEARD1       LAB       LABPROG2</th><th>Owner       Profile       S Tran Program       Compile Unit Applid       Userid       Term Type         OBERARD2       ABC       I * *       *       IYK2ZAF1       DEEARD2       S20C LE         DEBARD1       COBLCAL1 I JIM       COBLCAL2 *       IYK2ZAF1       DEEARD1 *       LE         DEBARD1       COBLCAL2 I JIM *       COBLXXXY       IYK2ZAF1       DEEARD1 *       LE         DEBARD1       COBLCAL3 I JIM *       COBLXXXY       IYK2ZAF1       DEEARD1 *       LE         DEBARD1       HNLD       IYK2ZAF1       DEEARD1 *       LE         DEBARD1       JAF       I *       IYK2ZAF1       DEEARD1       JAva         DEBARD1       JAF       I *       IYK2ZAF1       DEEARD1       LB         DEBARD1       JAF       I *       IYK2ZAF1       DEEARD1       LB         DEBARD1       JAF       I *       IYK2ZAF1       DEEARD1       LB         DEBARD1       JAF       I *       IYK2ZAF1       DEEARD1       LE         DEBARD1       JAF       I *       IYK2ZAF1       DEEARD1       LE         DEBARD1       JAF       I AB       LABFROG *       IYK2ZAF1       DEEARD1 *       LE         D</th><th>Owner       Profile       S Tran       Program       Compile       Unit       Applid       Userid       Term       Type         ① DEEARD2       ABC       I * *       *       IYK2ZAF1       DEEARD2       S20C       LE         ① DEEARD1       COBLCAL1       I JIM       COBLCAL2 *       IYK2ZAF1       DEEARD1       *       LE         □ DEEARD1       COBLCAL2       I JIM *       COBLXXXY       IYK2ZAF1       DEEARD1 *       LE         □ DEEARD1       GOBLCAL3       I JIM *       COBLXXXY       IYK2ZAF1       DEEARD1 *       LE         □ DEEARD1       JAF       I *       IYK2ZAF1       DEEARD1       Java         □ DEEARD1       JAF       I *       IYK2ZAF1       DEEARD1       EJB         □ DEEARD1       JAF       I *       IYK2ZAF1       DEEARD1       EJB         □ DEEARD1       JAF       I *       IYK2ZAF1       DEEARD1       EJB         □ DEEARD1       JAF       I *       IYK2ZAF1       DEEARD1       EJB         □ DEEARD1       JAF       I *       IYK2ZAF1       DEEARD1       EJB         □ DEEARD1       JAF       I LAB       LABFROG *       IYK2ZAF1       DEEARD1       *</th><th>Owner       Profile       S Tran       Program       Compile       Unit Applid       Userid       Term       Type         DBEARD1       ABC       I * *       *       IYK2ZAF1       DBEARD2       S20C       LE         DBEARD1       COBLCAL1       I JIM       COBLCAL2 *       IYK2ZAF1       DBEARD1 *       LE         DBEARD1       COBLCAL2       I JIM *       COBLXXX       IYK2ZAF1       DBEARD1 *       LE         DBEARD1       COBLCAL2       I JIM *       COBLXXX       IYK2ZAF1       DBEARD1 *       LE         DBEARD1       JAWA       I HWLD       I HWLD       IYK2ZAF1       DBEARD1       *       LE         DBEARD1       JAF       I *       IYK2ZAF1       DBEARD1       EJB       JAVA         DBEARD1       JAF       I *       IYK2ZAF1       DBEARD1       EJB         DBEARD1       JAF       I *       IYK2ZAF1       DBEARD1       Corb         DBEARD1       JAF       I *       IYK2ZAF1       DBEARD1       Corb         DBEARD1       JAF       I *       IYK2ZAF1       DBEARD1       LE         DBEARD1       LAB       LABFROG *       IYK2ZAF1       DBEARD1 *       LE</th><th>Owner       Profile       S Tran       Program       Compile       Unit       Applid       Userid       Term       Type         ① DEEARD2       ABC       I * *       *       IYK2ZAF1       DEEARD2       S20C       LE         ① DEEARD1       COBLCAL1       I JIM       COBLCAL2 *       IYK2ZAF1       DEEARD1       *       LE         □ DEEARD1       COBLCAL2       I JIM *       COBLXXXY       IYK2ZAF1       DEEARD1 *       LE         □ DEEARD1       GOBLCAL3       I JIM *       COBLXXXY       IYK2ZAF1       DEEARD1 *       LE         □ DEEARD1       JAF       I *       IYK2ZAF1       DEEARD1       Java         □ DEEARD1       JAF       I *       IYK2ZAF1       DEEARD1       EJB         □ DEEARD1       JAF       I *       IYK2ZAF1       DEEARD1       EJB         □ DEEARD1       JAF       I *       IYK2ZAF1       DEEARD1       EJB         □ DEEARD1       JAF       I *       IYK2ZAF1       DEEARD1       EJB         □ DEEARD1       JAF       I *       IYK2ZAF1       DEEARD1       EJB         □ DEEARD1       JAF       I LAB       LABFROG *       IYK2ZAF1       DEEARD1       *</th><th>Owner       Profile       S Tran       Program       Compile       Unit       Applid       Userid       Term       Type         • DEEARD2       ABC       I * *       *       IXX2ZAF1       DEEARD2       S20C       LE         • DEEARD1       COBLCAL1       I JIM       COBLCAL2 *       IXX2ZAF1       DEEARD1       *       LE         • DEEARD1       COBLCAL2       I JIM *       COBLXXXX       IXX2ZAF1       DEEARD1 *       LE         • DEEARD1       COBLCAL3       I JIM *       COBLXXXX       IXX2ZAF1       DEEARD1 *       LE         • DEEARD1       JAT       I       WHLD       IXX2ZAF1       DEEARD1       JAva         • DEEARD1       JAF       I *       IXX2ZAF1       DEEARD1       LB         • DEEARD1       JAF       I *       IXX2ZAF1       DEEARD1       Corb         • DEEARD1       JAF       I *       IXX2ZAF1       DEEARD1       Corb         • DEEARD1       JAF       I &amp;       IXX2ZAF1       DEEARD1       LE         • DEEARD1       JAF       I &amp;       IXX2ZAF1       DEEARD1       LE         • DEEARD1       LAB       LABFROG2       IYX2ZAF1       DEEARD1       LE</th><th>Owner       Profile       S Tran Program       Compile Unit       Applid       Userid       Term Type         OBBEARD2       ABC       I *       *       IXX2ZAF1       DBEARD2       S20C LE         DBEARD1       COBLCAL1 I JIM       COBLCAL2 *       IXX2ZAF1       DBEARD1 *       LE         DBEARD1       COBLCAL2 I JIM *       COBLXXXY       IXX2ZAF1       DBEARD1 *       LE         DBEARD1       COBLCAL3 I JIM *       COBLXXXY       IXX2ZAF1       DBEARD1 *       LE         DBEARD1       HWLD       IXX2ZAF1       DBEARD1       *       LE         DBEARD1       JAF       I *       IXX2ZAF1       DBEARD1       JAva         DBEARD1       JAF       I *       IXX2ZAF1       DBEARD1       JAva         DBEARD1       JAF       I *       IXX2ZAF1       DBEARD1       JAva         DBEARD1       JAF       I *       IXX2ZAF1       DBEARD1       LB         DBEARD1       JAF       I *       IXX2ZAF1       DBEARD1       LE         DBEARD1       JAF       I *       IXX2ZAF1       DBEARD1       LE         DBEARD1       LABLADAD       I LAB LABLADAD       IXX2ZAF1       DBEARD1       LE</th><th>Owner       Profile       S Tran Program       Compile Unit Applid       Userid       Term Type         OBEARD1       ABC       I * *       *       IYK2ZAF1       DBEARD2       S2OC LE         DBEARD1       COBLCAL1 I JIM       COBLCAL2 *       IYK2ZAF1       DBEARD1 *       LE         DBEARD1       COBLCAL1 I JIM       COBLXXXY       IYK2ZAF1       DBEARD1 *       LE         DBEARD1       COBLCAL3 I JIM *       COBLXXY       IYK2ZAF1       DBEARD1 *       LE         DBEARD1       HNLD       IYK2ZAF1       DBEARD1 *       LE         DBEARD1       JAF       I *       IYK2ZAF1       DBEARD1       JAVa         DBEARD1       JAF       I *       IYK2ZAF1       DBEARD1       JAVa         DBEARD1       JAF       I *       IYK2ZAF1       DBEARD1       JAVa         DBEARD1       JAF       I *       IYK2ZAF1       DBEARD1       Corb         DBEARD1       JAF       I AB       LABFROG *       IYK2ZAF1       DEEARD1       LE         DBEARD1       JAF       I AB       LABFROG *       IYK2ZAF1       DEEARD1 *       LE         DBEARD1       JABE       LABFROG *       IYK2ZAF1       DEEARD1 *       L</th><th>Owner       Profile       S Tran Program       Compile Unit       Applid       Userid       Term Type         OBBEARD2       ABC       I *       *       IXX2ZAF1       DBEARD2       S20C LE         DBEARD1       COBLCAL1 I JIM       COBLCAL2 *       IXX2ZAF1       DBEARD1 *       LE         DBEARD1       COBLCAL2 I JIM *       COBLXXXY       IXX2ZAF1       DBEARD1 *       LE         DBEARD1       COBLCAL3 I JIM *       COBLXXXY       IXX2ZAF1       DBEARD1 *       LE         DBEARD1       HWLD       IXX2ZAF1       DBEARD1       *       LE         DBEARD1       JAF       I *       IXX2ZAF1       DBEARD1       JAva         DBEARD1       JAF       I *       IXX2ZAF1       DBEARD1       JAva         DBEARD1       JAF       I *       IXX2ZAF1       DBEARD1       JAva         DBEARD1       JAF       I *       IXX2ZAF1       DBEARD1       LB         DBEARD1       JAF       I *       IXX2ZAF1       DBEARD1       LE         DBEARD1       JAF       I *       IXX2ZAF1       DBEARD1       LE         DBEARD1       LABLADAD       I LAB LABLADAD       IXX2ZAF1       DBEARD1       LE</th><th>Owner       Profile       S Tran       Program       Compile       Unit       Applid       Userid       Term       Type         ① DEEARD2       ABC       I * *       *       IXX2ZAF1       DEEARD2       S20C       LE         ① DEEARD1       COBLCAL1       I JIM       COBLCAL2 *       IXX2ZAF1       DEEARD1       *       LE         □ DEEARD1       COBLCAL2       I JIM *       COBLXXXX       IXX2ZAF1       DEEARD1 *       LE         □ DEEARD1       COBLCAL3       I JIM *       COBLXXXY       IXX2ZAF1       DEEARD1 *       LE         □ DEEARD1       JAF       I *       IXX2ZAF1       DEEARD1       JAva         □ DEEARD1       JAF       I *       IXX2ZAF1       DEEARD1       EJB         □ DEEARD1       JAF       I *       IXX2ZAF1       DEEARD1       EJB         □ DEEARD1       JAF       I *       IXX2ZAF1       DEEARD1       EJB         □ DEEARD1       JAF       I &amp;       IXX2ZAF1       DEEARD1       EJB         □ DEEARD1       JAF       I &amp;       IXX2ZAF1       DEEARD1       EJB         □ DEEARD1       LAB       LABFROG *       IXX2ZAF1       DEEARD1       *</th><th>Owner       Profile       S Tran       Program       Compile       Unit       Applid       Userid       Term       Type         ① DEEARD2       ABC       I * *       *       IYK2ZAF1       DEEARD2       S20C       LE         ① DEEARD1       COBLCAL1       I JIM       COBLCAL2 *       IYK2ZAF1       DEEARD1       *       LE         □ DEEARD1       COBLCAL2       I JIM *       COBLXXXY       IYK2ZAF1       DEEARD1 *       LE         □ DEEARD1       GOBLCAL3       I JIM *       COBLXXXY       IYK2ZAF1       DEEARD1 *       LE         □ DEEARD1       JAF       I *       IYK2ZAF1       DEEARD1       Java         □ DEEARD1       JAF       I *       IYK2ZAF1       DEEARD1       EJB         □ DEEARD1       JAF       I *       IYK2ZAF1       DEEARD1       EJB         □ DEEARD1       JAF       I *       IYK2ZAF1       DEEARD1       EJB         □ DEEARD1       JAF       I *       IYK2ZAF1       DEEARD1       EJB         □ DEEARD1       JAF       I *       IYK2ZAF1       DEEARD1       EJB         □ DEEARD1       JAF       I LAB       LABFROG *       IYK2ZAF1       DEEARD1       *</th><th>Owner       Profile       S Tran       Program       Compile       Unit       Applid       Userid       Term       Type         • DEEARD2       ABC       I * *       *       IXX2ZAF1       DEEARD2       S20C       LE         • DEEARD1       COBLCAL1       I JIM       COBLCAL2 *       IXX2ZAF1       DEEARD1       *       LE         • DEEARD1       COBLCAL2       I JIM *       COBLXXXX       IXX2ZAF1       DEEARD1 *       LE         • DEEARD1       COBLCAL3       I JIM *       COBLXXXX       IXX2ZAF1       DEEARD1 *       LE         • DEEARD1       JAT       I       WHLD       IXX2ZAF1       DEEARD1       JAva         • DEEARD1       JAF       I *       IXX2ZAF1       DEEARD1       LB         • DEEARD1       JAF       I *       IXX2ZAF1       DEEARD1       Corb         • DEEARD1       JAF       I *       IXX2ZAF1       DEEARD1       Corb         • DEEARD1       JAF       I &amp;       IXX2ZAF1       DEEARD1       LE         • DEEARD1       JAF       I &amp;       IXX2ZAF1       DEEARD1       LE         • DEEARD1       LAB       LABFROG2       IYX2ZAF1       DEEARD1       LE</th><th>Owner       Profile       S Tran       Program       Compile       Unit       Applid       Userid       Term       Type         • DEEARD2       ABC       I * *       *       IXX2ZAF1       DEEARD2       S20C       LE         • DEEARD1       COBLCAL1       I JIM       COBLCAL2 *       IXX2ZAF1       DEEARD1       *       LE         • DEEARD1       COBLCAL2       I JIM *       COBLXXXX       IXX2ZAF1       DEEARD1 *       LE         • DEEARD1       COBLCAL3       I JIM *       COBLXXXX       IXX2ZAF1       DEEARD1 *       LE         • DEEARD1       JAT       I       WHLD       IXX2ZAF1       DEEARD1       JAva         • DEEARD1       JAF       I *       IXX2ZAF1       DEEARD1       LB         • DEEARD1       JAF       I *       IXX2ZAF1       DEEARD1       Corb         • DEEARD1       JAF       I *       IXX2ZAF1       DEEARD1       Corb         • DEEARD1       JAF       I &amp;       IXX2ZAF1       DEEARD1       LE         • DEEARD1       JAF       I &amp;       IXX2ZAF1       DEEARD1       LE         • DEEARD1       LAB       LABFROG2       IYX2ZAF1       DEEARD1       LE</th></t<> | Owner       Profile       S Tran Program       Compile       Unit Applid       Userid       Term Type         OBERARD1       ABC       I * *       I YK2ZAF1       DEEARD2       S20C       LE         DBEARD1       COBLCAL1       I JIM       COBLCAL2       I YK2ZAF1       DEEARD1       *       LE         DBEARD1       COBLCAL3       I JIM       COBLXXX       IYK2ZAF1       DEEARD1       *       LE         DBEARD1       COBLCAL3       I JIM       COBLXXX       IYK2ZAF1       DEEARD1       *       LE         DBEARD1       COBLCAL3       I JIM       COBLXXX       IYK2ZAF1       DEEARD1       *       LE         DBEARD1       JAF       I *       IYK2ZAF1       DEEARD1       *       LE         DBEARD1       JAF       I *       IYK2ZAF1       DEEARD1       BJB       LB         DBEARD1       LAB       LABPROG6       IYK2ZAF1       DEEARD1       *       LE         DBEARD1       LAB       LABPROG6       IYK2ZAF1       DEEARD1       *       LE         DBEARD1       LAB       LABPROG2       IYK2ZAF1       DEEARD1       *       LE         DBEARD1       LAB       LABPROG2                                                                                         | Owner       Profile       S Tran Program       Compile Unit Applid       Userid       Term Type         ObmEARD2       ABC       I * *       IYK2ZAF1       DEEARD2       S20C LE         DBEARD1       COBLCAL1 I JIM       COBLCAL2 *       IYK2ZAF1       DEEARD1 *       LE         DBEARD1       COBLCAL3 I JIM *       COBLXXXY       IYK2ZAF1       DEEARD1 *       LE         DBEARD1       COBLCAL3 I JIM *       COBLXXXY       IYK2ZAF1       DEEARD1 *       LE         DBEARD1       COBLXXX       IYK2ZAF1       DEEARD1 *       LE         DBEARD1       JAF       I *       IYK2ZAF1       DEEARD1       Java         DBEARD1       JAF       I *       IYK2ZAF1       DEEARD1       EJB         DBEARD1       JAF       I *       IYK2ZAF1       DEEARD1       EJB         DBEARD1       JAF       I *       IYK2ZAF1       DEEARD1       EJB         DBEARD1       LAB       LABFROG       IYK2ZAF1       DEEARD1       LE         DBEARD1       LAB       LABFROG *       IYK2ZAF1       DEEARD1 *       LE         DBEARD1       LAB       LABFROG2 *       IYK2ZAF1       DEEARD1 *       LE         DBEARD1                                                                                                    | Owner       Profile       S Tran Program       Compile       Unit Applid       Userid       Term Type         OBERARD1       ABC       I * *       I YK2ZAF1       DEEARD2       S20C       LE         DBEARD1       COBLCAL1       I JIM       COBLCAL2       I YK2ZAF1       DEEARD1       *       LE         DBEARD1       COBLCAL3       I JIM       COBLXXX       IYK2ZAF1       DEEARD1       *       LE         DBEARD1       COBLCAL3       I JIM       COBLXXX       IYK2ZAF1       DEEARD1       *       LE         DBEARD1       COBLCAL3       I JIM       COBLXXX       IYK2ZAF1       DEEARD1       *       LE         DBEARD1       JAF       I *       IYK2ZAF1       DEEARD1       *       LE         DBEARD1       JAF       I *       IYK2ZAF1       DEEARD1       BJB       LB         DBEARD1       LAB       LABPROG6       IYK2ZAF1       DEEARD1       *       LE         DBEARD1       LAB       LABPROG6       IYK2ZAF1       DEEARD1       *       LE         DBEARD1       LAB       LABPROG2       IYK2ZAF1       DEEARD1       *       LE         DBEARD1       LAB       LABPROG2                                                                                         | Owner       Profile       S Tran Program       Compile Unit Applid       Userid       Term Type         OBERARD2       ABC       I * *       *       IYK2ZAF1       DEEARD2       S20C LE         DEBARD1       COBLCAL1 I JIM       COBLCAL2 *       IYK2ZAF1       DEEARD1 *       LE         DEBARD1       COBLCAL2 I JIM *       COBLXXXY       IYK2ZAF1       DEEARD1 *       LE         DEBARD1       COBLCAL3 I JIM *       COBLXXXY       IYK2ZAF1       DEEARD1 *       LE         DEBARD1       HNLD       IYK2ZAF1       DEEARD1 *       LE         DEBARD1       JAF       I *       IYK2ZAF1       DEEARD1       JAva         DEBARD1       JAF       I *       IYK2ZAF1       DEEARD1       LB         DEBARD1       JAF       I *       IYK2ZAF1       DEEARD1       LB         DEBARD1       JAF       I *       IYK2ZAF1       DEEARD1       LB         DEBARD1       JAF       I *       IYK2ZAF1       DEEARD1       LE         DEBARD1       JAF       I *       IYK2ZAF1       DEEARD1       LE         DEBARD1       JAF       I AB       LABFROG *       IYK2ZAF1       DEEARD1 *       LE         D                                                                                                    | Owner       Profile       S Tran       Program       Compile       Unit       Applid       Userid       Term       Type         ① DEEARD2       ABC       I * *       *       IYK2ZAF1       DEEARD2       S20C       LE         ① DEEARD1       COBLCAL1       I JIM       COBLCAL2 *       IYK2ZAF1       DEEARD1       *       LE         □ DEEARD1       COBLCAL2       I JIM *       COBLXXXY       IYK2ZAF1       DEEARD1 *       LE         □ DEEARD1       GOBLCAL3       I JIM *       COBLXXXY       IYK2ZAF1       DEEARD1 *       LE         □ DEEARD1       JAF       I *       IYK2ZAF1       DEEARD1       Java         □ DEEARD1       JAF       I *       IYK2ZAF1       DEEARD1       EJB         □ DEEARD1       JAF       I *       IYK2ZAF1       DEEARD1       EJB         □ DEEARD1       JAF       I *       IYK2ZAF1       DEEARD1       EJB         □ DEEARD1       JAF       I *       IYK2ZAF1       DEEARD1       EJB         □ DEEARD1       JAF       I *       IYK2ZAF1       DEEARD1       EJB         □ DEEARD1       JAF       I LAB       LABFROG *       IYK2ZAF1       DEEARD1       *                                                                                                    | Owner       Profile       S Tran       Program       Compile       Unit Applid       Userid       Term       Type         DBEARD1       ABC       I * *       *       IYK2ZAF1       DBEARD2       S20C       LE         DBEARD1       COBLCAL1       I JIM       COBLCAL2 *       IYK2ZAF1       DBEARD1 *       LE         DBEARD1       COBLCAL2       I JIM *       COBLXXX       IYK2ZAF1       DBEARD1 *       LE         DBEARD1       COBLCAL2       I JIM *       COBLXXX       IYK2ZAF1       DBEARD1 *       LE         DBEARD1       JAWA       I HWLD       I HWLD       IYK2ZAF1       DBEARD1       *       LE         DBEARD1       JAF       I *       IYK2ZAF1       DBEARD1       EJB       JAVA         DBEARD1       JAF       I *       IYK2ZAF1       DBEARD1       EJB         DBEARD1       JAF       I *       IYK2ZAF1       DBEARD1       Corb         DBEARD1       JAF       I *       IYK2ZAF1       DBEARD1       Corb         DBEARD1       JAF       I *       IYK2ZAF1       DBEARD1       LE         DBEARD1       LAB       LABFROG *       IYK2ZAF1       DBEARD1 *       LE                                                                                                    | Owner       Profile       S Tran       Program       Compile       Unit       Applid       Userid       Term       Type         ① DEEARD2       ABC       I * *       *       IYK2ZAF1       DEEARD2       S20C       LE         ① DEEARD1       COBLCAL1       I JIM       COBLCAL2 *       IYK2ZAF1       DEEARD1       *       LE         □ DEEARD1       COBLCAL2       I JIM *       COBLXXXY       IYK2ZAF1       DEEARD1 *       LE         □ DEEARD1       GOBLCAL3       I JIM *       COBLXXXY       IYK2ZAF1       DEEARD1 *       LE         □ DEEARD1       JAF       I *       IYK2ZAF1       DEEARD1       Java         □ DEEARD1       JAF       I *       IYK2ZAF1       DEEARD1       EJB         □ DEEARD1       JAF       I *       IYK2ZAF1       DEEARD1       EJB         □ DEEARD1       JAF       I *       IYK2ZAF1       DEEARD1       EJB         □ DEEARD1       JAF       I *       IYK2ZAF1       DEEARD1       EJB         □ DEEARD1       JAF       I *       IYK2ZAF1       DEEARD1       EJB         □ DEEARD1       JAF       I LAB       LABFROG *       IYK2ZAF1       DEEARD1       *                                                                                                    | Owner       Profile       S Tran       Program       Compile       Unit       Applid       Userid       Term       Type         • DEEARD2       ABC       I * *       *       IXX2ZAF1       DEEARD2       S20C       LE         • DEEARD1       COBLCAL1       I JIM       COBLCAL2 *       IXX2ZAF1       DEEARD1       *       LE         • DEEARD1       COBLCAL2       I JIM *       COBLXXXX       IXX2ZAF1       DEEARD1 *       LE         • DEEARD1       COBLCAL3       I JIM *       COBLXXXX       IXX2ZAF1       DEEARD1 *       LE         • DEEARD1       JAT       I       WHLD       IXX2ZAF1       DEEARD1       JAva         • DEEARD1       JAF       I *       IXX2ZAF1       DEEARD1       LB         • DEEARD1       JAF       I *       IXX2ZAF1       DEEARD1       Corb         • DEEARD1       JAF       I *       IXX2ZAF1       DEEARD1       Corb         • DEEARD1       JAF       I &       IXX2ZAF1       DEEARD1       LE         • DEEARD1       JAF       I &       IXX2ZAF1       DEEARD1       LE         • DEEARD1       LAB       LABFROG2       IYX2ZAF1       DEEARD1       LE                                                                                                    | Owner       Profile       S Tran Program       Compile Unit       Applid       Userid       Term Type         OBBEARD2       ABC       I *       *       IXX2ZAF1       DBEARD2       S20C LE         DBEARD1       COBLCAL1 I JIM       COBLCAL2 *       IXX2ZAF1       DBEARD1 *       LE         DBEARD1       COBLCAL2 I JIM *       COBLXXXY       IXX2ZAF1       DBEARD1 *       LE         DBEARD1       COBLCAL3 I JIM *       COBLXXXY       IXX2ZAF1       DBEARD1 *       LE         DBEARD1       HWLD       IXX2ZAF1       DBEARD1       *       LE         DBEARD1       JAF       I *       IXX2ZAF1       DBEARD1       JAva         DBEARD1       JAF       I *       IXX2ZAF1       DBEARD1       JAva         DBEARD1       JAF       I *       IXX2ZAF1       DBEARD1       JAva         DBEARD1       JAF       I *       IXX2ZAF1       DBEARD1       LB         DBEARD1       JAF       I *       IXX2ZAF1       DBEARD1       LE         DBEARD1       JAF       I *       IXX2ZAF1       DBEARD1       LE         DBEARD1       LABLADAD       I LAB LABLADAD       IXX2ZAF1       DBEARD1       LE                                                                                                    | Owner       Profile       S Tran Program       Compile Unit Applid       Userid       Term Type         OBEARD1       ABC       I * *       *       IYK2ZAF1       DBEARD2       S2OC LE         DBEARD1       COBLCAL1 I JIM       COBLCAL2 *       IYK2ZAF1       DBEARD1 *       LE         DBEARD1       COBLCAL1 I JIM       COBLXXXY       IYK2ZAF1       DBEARD1 *       LE         DBEARD1       COBLCAL3 I JIM *       COBLXXY       IYK2ZAF1       DBEARD1 *       LE         DBEARD1       HNLD       IYK2ZAF1       DBEARD1 *       LE         DBEARD1       JAF       I *       IYK2ZAF1       DBEARD1       JAVa         DBEARD1       JAF       I *       IYK2ZAF1       DBEARD1       JAVa         DBEARD1       JAF       I *       IYK2ZAF1       DBEARD1       JAVa         DBEARD1       JAF       I *       IYK2ZAF1       DBEARD1       Corb         DBEARD1       JAF       I AB       LABFROG *       IYK2ZAF1       DEEARD1       LE         DBEARD1       JAF       I AB       LABFROG *       IYK2ZAF1       DEEARD1 *       LE         DBEARD1       JABE       LABFROG *       IYK2ZAF1       DEEARD1 *       L                                                                                                    | Owner       Profile       S Tran Program       Compile Unit       Applid       Userid       Term Type         OBBEARD2       ABC       I *       *       IXX2ZAF1       DBEARD2       S20C LE         DBEARD1       COBLCAL1 I JIM       COBLCAL2 *       IXX2ZAF1       DBEARD1 *       LE         DBEARD1       COBLCAL2 I JIM *       COBLXXXY       IXX2ZAF1       DBEARD1 *       LE         DBEARD1       COBLCAL3 I JIM *       COBLXXXY       IXX2ZAF1       DBEARD1 *       LE         DBEARD1       HWLD       IXX2ZAF1       DBEARD1       *       LE         DBEARD1       JAF       I *       IXX2ZAF1       DBEARD1       JAva         DBEARD1       JAF       I *       IXX2ZAF1       DBEARD1       JAva         DBEARD1       JAF       I *       IXX2ZAF1       DBEARD1       JAva         DBEARD1       JAF       I *       IXX2ZAF1       DBEARD1       LB         DBEARD1       JAF       I *       IXX2ZAF1       DBEARD1       LE         DBEARD1       JAF       I *       IXX2ZAF1       DBEARD1       LE         DBEARD1       LABLADAD       I LAB LABLADAD       IXX2ZAF1       DBEARD1       LE                                                                                                    | Owner       Profile       S Tran       Program       Compile       Unit       Applid       Userid       Term       Type         ① DEEARD2       ABC       I * *       *       IXX2ZAF1       DEEARD2       S20C       LE         ① DEEARD1       COBLCAL1       I JIM       COBLCAL2 *       IXX2ZAF1       DEEARD1       *       LE         □ DEEARD1       COBLCAL2       I JIM *       COBLXXXX       IXX2ZAF1       DEEARD1 *       LE         □ DEEARD1       COBLCAL3       I JIM *       COBLXXXY       IXX2ZAF1       DEEARD1 *       LE         □ DEEARD1       JAF       I *       IXX2ZAF1       DEEARD1       JAva         □ DEEARD1       JAF       I *       IXX2ZAF1       DEEARD1       EJB         □ DEEARD1       JAF       I *       IXX2ZAF1       DEEARD1       EJB         □ DEEARD1       JAF       I *       IXX2ZAF1       DEEARD1       EJB         □ DEEARD1       JAF       I &       IXX2ZAF1       DEEARD1       EJB         □ DEEARD1       JAF       I &       IXX2ZAF1       DEEARD1       EJB         □ DEEARD1       LAB       LABFROG *       IXX2ZAF1       DEEARD1       *                                                                                                    | Owner       Profile       S Tran       Program       Compile       Unit       Applid       Userid       Term       Type         ① DEEARD2       ABC       I * *       *       IYK2ZAF1       DEEARD2       S20C       LE         ① DEEARD1       COBLCAL1       I JIM       COBLCAL2 *       IYK2ZAF1       DEEARD1       *       LE         □ DEEARD1       COBLCAL2       I JIM *       COBLXXXY       IYK2ZAF1       DEEARD1 *       LE         □ DEEARD1       GOBLCAL3       I JIM *       COBLXXXY       IYK2ZAF1       DEEARD1 *       LE         □ DEEARD1       JAF       I *       IYK2ZAF1       DEEARD1       Java         □ DEEARD1       JAF       I *       IYK2ZAF1       DEEARD1       EJB         □ DEEARD1       JAF       I *       IYK2ZAF1       DEEARD1       EJB         □ DEEARD1       JAF       I *       IYK2ZAF1       DEEARD1       EJB         □ DEEARD1       JAF       I *       IYK2ZAF1       DEEARD1       EJB         □ DEEARD1       JAF       I *       IYK2ZAF1       DEEARD1       EJB         □ DEEARD1       JAF       I LAB       LABFROG *       IYK2ZAF1       DEEARD1       *                                                                                                    | Owner       Profile       S Tran       Program       Compile       Unit       Applid       Userid       Term       Type         • DEEARD2       ABC       I * *       *       IXX2ZAF1       DEEARD2       S20C       LE         • DEEARD1       COBLCAL1       I JIM       COBLCAL2 *       IXX2ZAF1       DEEARD1       *       LE         • DEEARD1       COBLCAL2       I JIM *       COBLXXXX       IXX2ZAF1       DEEARD1 *       LE         • DEEARD1       COBLCAL3       I JIM *       COBLXXXX       IXX2ZAF1       DEEARD1 *       LE         • DEEARD1       JAT       I       WHLD       IXX2ZAF1       DEEARD1       JAva         • DEEARD1       JAF       I *       IXX2ZAF1       DEEARD1       LB         • DEEARD1       JAF       I *       IXX2ZAF1       DEEARD1       Corb         • DEEARD1       JAF       I *       IXX2ZAF1       DEEARD1       Corb         • DEEARD1       JAF       I &       IXX2ZAF1       DEEARD1       LE         • DEEARD1       JAF       I &       IXX2ZAF1       DEEARD1       LE         • DEEARD1       LAB       LABFROG2       IYX2ZAF1       DEEARD1       LE                                                                                                    | Owner       Profile       S Tran       Program       Compile       Unit       Applid       Userid       Term       Type         • DEEARD2       ABC       I * *       *       IXX2ZAF1       DEEARD2       S20C       LE         • DEEARD1       COBLCAL1       I JIM       COBLCAL2 *       IXX2ZAF1       DEEARD1       *       LE         • DEEARD1       COBLCAL2       I JIM *       COBLXXXX       IXX2ZAF1       DEEARD1 *       LE         • DEEARD1       COBLCAL3       I JIM *       COBLXXXX       IXX2ZAF1       DEEARD1 *       LE         • DEEARD1       JAT       I       WHLD       IXX2ZAF1       DEEARD1       JAva         • DEEARD1       JAF       I *       IXX2ZAF1       DEEARD1       LB         • DEEARD1       JAF       I *       IXX2ZAF1       DEEARD1       Corb         • DEEARD1       JAF       I *       IXX2ZAF1       DEEARD1       Corb         • DEEARD1       JAF       I &       IXX2ZAF1       DEEARD1       LE         • DEEARD1       JAF       I &       IXX2ZAF1       DEEARD1       LE         • DEEARD1       LAB       LABFROG2       IYX2ZAF1       DEEARD1       LE                                                                                                    |
| • DBEARD2         ABC         I         *         *         *                                                                                                    | BEERRD2       ABC       I * * * *       TYKZZAF1       DEEARD1       S20C       LE         DBEARD1       COBLCAL1       I JIM       COBLCAL2 *       IYKZZAF1       DEEARD1       *       LE         DBERARD1       COBLCAL2 I JIM       *       COBLXXXX       IYKZZAF1       DEEARD1       *       LE         DBERARD1       COBLCAL2 I JIM       *       COBLXXXX       IYKZZAF1       DEEARD1       *       LE         DBEARD1       COBLCAL3 I JIM       *       COBLXXXY       IYKZZAF1       DEEARD1       *       LE         DBEARD1       JAF       I +       COBLXXXY       IYKZZAF1       DEEARD1       Java         DEEARD1       JAF       I *       IYKZZAF1       DEEARD1       Corb         DEEARD1       JAF       I *       IYKZZAF1       DEEARD1       Corb         DEEARD1       LAB       LABPROG       IYKZZAF1       DEEARD1       *       LE         DEEARD1       LABPROG2       A LAB LABPROG2       IYKZZAF1       DEEARD1       *       LE         DEEARD1       LABPROG2       A LAB LABPROG2       IYKZZAF1       DEEARD1       *       LE         DEEARD1       DEEARD1       DEEZAVA       I * <th>Image: Constraint of the second second se</th> <th>DBEARD2 ABC I * * * * IYEZZAFI DEERRD2 S20C LE     DBEARD1 COBLCAL2 I JIM COBLCAL2 * IYEZZAFI DEERRD1 * LE     DBEARD1 COBLCAL2 I JIM * COBLXXXX     IYEZZAFI DEERRD1 * LE     DBEARD1 COBLCAL2 I JIM * COBLXXXY     IYEZZAFI DEERRD1 * LE     DBEARD1 COBLCAL2 I JIM * COBLXXXY     IYEZZAFI DEERRD1 * LE     DBEARD1 WILD I HWLD     IYEZZAFI DEERRD1 * LE     DBEARD1 JAE I * IYEZAFI DEERRD1 EJB     DBEARD1 JAF I * IYEZZAFI DEERRD1 EJB     DBEARD1 LAB I LAB LABFROG * IYEZZAFI DEERRD1 * LE     DBEARD1 LABICAD I LAB LABFROG * IYEZZAFI DEERRD1 * LE     DBEARD1 LABICAD I LAB LABFROG * IYEZZAFI DEERRD1 * LE     DBEARD1 LABICAD I LABPROG * IYEZZAFI DEERRD1 * LE     DBEARD1 DEERRD1 &amp; LE     DBEARD1 DEERRD1 &amp; LE     DBEARD1 DEERRD1 &amp; LE     DBEARD1 OB2COBOL I O2J OB2JAVA * IYEZZAFI DEERRD1 * LE     DBEARD1 OB2CAVA I * IYEZZAFI DEERRD1 * LE     DBEARD1 P I fred * * IYEZZAFI DEERRD1 S208 LE</th> <th>BDERARD2 ABC I * * * IYK2ZAF1 DEBARD2 \$20C LE     DEBARD1 COBLCAL1 I JIM COBLCAL2 * IYK2ZAF1 DEBARD1 * LE     DEBARD1 COBLCAL3 I JIM * COBLXXXY IYK2ZAF1 DEBARD1 * LE     DEBARD1 COBLCAL3 I JIM * COBLXXXY IYK2ZAF1 DEBARD1 * LE     DEBARD1 HWLD I HWLD IYK2ZAF1 DEBARD1 * LE     DEBARD1 JAF I * IYK2ZAF1 DEBARD1 EJB     DEBARD1 JAF I * IYK2ZAF1 DEBARD1 EJB     DEBARD1 LAB I LAB LABPROG * IYK2ZAF1 DEBARD1 * LE     DEBARD1 LAB I LAB LABPROG * IYK2ZAF1 DEBARD1 * LE     DEBARD1 LABLOAD I LAB LABPROG * IYK2ZAF1 DEBARD1 * LE     DEBARD1 LABPROG * IYK2ZAF1 DEBARD1 * LE     DEBARD1 OB2JAVA I A IYK2ZAF1 DEBARD1 * LE     DEBARD1 OB2JAVA I * IYK2ZAF1 DEBARD1 Java     DEBARD1 P I fred * Y IYK2ZAF1 DEBARD1 S208 LE     DEBARD1 P I FRUG PDEBUG * IYK2ZAF1 DEBARD1 * LE</th> <th>Image: Constraint of the second second se</th> <th>BDERARD2       ABC       I * * *       IIX2ZAF1       DEEARD1       CSOLCLI       III         DBEARD1       COBLCALI       IIIM       COBLXXXX       IIX2ZAF1       DEBARD1       *       LE         DBEARD1       COBLCALI       IIM       *       COBLXXXX       IIX2ZAF1       DEBARD1       *       LE         DBEARD1       COBLCALI       IIM       *       COBLXXXX       IIX2ZAF1       DEBARD1       *       LE         DBEARD1       COBLXXXI       IIX2ZAF1       DEBARD1       *       LE         DBEARD1       IMILD       IMILD       IMILD       IX2ZAF1       DEBARD1       Java         DBEARD1       JAE       I       *       IX2ZAF1       DEBARD1       Java         DBEARD1       LAB       LABPROG       *       IX2ZAF1       DEBARD1       *       LE         DBEARD1       LABPROG2       A LABPROG2       *       IIX2ZAF1       DEBARD1       *       LE         DBEARD1       LABPROG2       A LABPROG2       *       IIX2ZAF1       DEBARD1       *       LE         DBEARD1       LABPROG2       A LABPROG2       *       IIX2ZAF1       DEBARD1       *       LE         <t< th=""><th>BDERAD2 ABC I * * * TYK2ZAF1 DEEARD1 \$200 LE     DBEARD1 COBLCAL2 I JIM COBLCAL2 * IYK2ZAF1 DEEARD1 * LE     DBEARD1 COBLCAL3 I JIM * COBLXXXY IYK2ZAF1 DEEARD1 * LE     DBEARD1 COBLCAL3 I JIM * COBLXXYY IYK2ZAF1 DEEARD1 * LE     DBEARD1 HWLD I HWLD IYK2ZAF1 DEEARD1 * LE     DBEARD1 JAE I * IYK2ZAF1 DEEARD1 COT     DBEARD1 JAE I * IYK2ZAF1 DEEARD1 COT     DBEARD1 LAB I LAB LABPROG * IYK2ZAF1 DEEARD1 * LE     DBEARD1 LABFOG * IYK2ZAF1 DEEARD1 * LE     DBEARD1 LABFOG * IYK2ZAF1 DEEARD1 * LE     DBEARD1 LABFOG * IYK2ZAF1 DEEARD1 * LE     DBEARD1 LABFOG2 * IYK2ZAF1 DEEARD1 * LE     DBEARD1 OB2JAVA I * IYK2ZAF1 DEEARD1 * LE     DBEARD1 062JAVA I * IYK2ZAF1 DEEARD1 S208 LE     DBEARD1 P I fred * * IYK2ZAF1 DEEARD1 \$208 LE     DBEARD1 P I FRUG PDEBUG * IYK2ZAF1 DEEARD1 * LE</th><th>O DBEARD2       ABC       I * * * *       IYK2ZAF1       DBEARD2       S20C       LE         O BBEARD1       COBLCAL1       I JIM       COBLCAL2       IYK2ZAF1       DBEARD1       *       LE         DBEARD1       COBLCAL2       I JIM       *       COBLXXX       IYK2ZAF1       DBEARD1       *       LE         DBEARD1       COBLCAL3       I JIM       *       COBLXXXY       IYK2ZAF1       DBEARD1       *       LE         DBEARD1       IWLD       IYK2ZAF1       DBEARD1       *       LE         DBEARD1       JAF       I *       IYK2ZAF1       DBEARD1       *       LE         DBEARD1       JAF       I *       IYK2ZAF1       DBEARD1       ZAVA       ZAVA         DBEARD1       JAF       I *       IYK2ZAF1       DBEARD1       ZAVA       ZAVA         DBEARD1       LAB       LABPROG       *       IYK2ZAF1       DBEARD1       Corb         DBEARD1       LAB       LABPROG       *       IYK2ZAF1       DBEARD1       *       LE         DBEARD1       LAB       LABPROG2       *       IYK2ZAF1       DBEARD1       *       LE         DBEARD1       LABPROG2       LAB</th></t<><th>BDERARD2 ABC I * * * ' IYK2ZAF1 DEEARD2 \$20C LE<br/>DEEARD1 COBLCAL2 I JIM COBLCAL2 * IYK2ZAF1 DEEARD1 * LE<br/>DEEARD1 COBLCAL3 I JIM * COBLXXX ' IYK2ZAF1 DEEARD1 * LE<br/>DEEARD1 COBLCAL3 I JIM * COBLXXX ' IYK2ZAF1 DEEARD1 * LE<br/>DEEARD1 HULD I HWLD ' IYK2ZAF1 DEEARD1 * LE<br/>DEEARD1 JAF I * ' IYK2ZAF1 DEEARD1 ZAV<br/>DEEARD1 JAF I * ' IYK2ZAF1 DEEARD1 ZAV<br/>DEEARD1 JAF I * ' IYK2ZAF1 DEEARD1 ZAV<br/>DEEARD1 LAB I LAB LABPROG * IYK2ZAF1 DEEARD1 * LE<br/>DEEARD1 LABLOAD I LAB LABPROG * IYK2ZAF1 DEEARD1 * LE<br/>DEEARD1 LABLOAD I LAB LABPROG * IYK2ZAF1 DEEARD1 * LE<br/>DEEARD1 DEEARD1 ZAVA * IYK2ZAF1 DEEARD1 * LE<br/>DEEARD1 082/DOL I 02J DEJAVA * IYK2ZAF1 DEEARD1 * LE<br/>DEEARD1 082/DOL I 02J DEJAVA * IYK2ZAF1 DEEARD1 * LE<br/>DEEARD1 082/DOL I 02J DEJAVA * IYK2ZAF1 DEEARD1 ZAVA<br/>DEEARD1 P I fred * * IYK2ZAF1 DEEARD1 ZAVA</th><th>Image: Constraint of the second second se</th><th>O DBEARD2       ABC       I * * * *       IYK2ZAF1       DBEARD2       S20C       LE         O BBEARD1       COBLCAL1       I JIM       COBLCAL2       IYK2ZAF1       DBEARD1       *       LE         DBEARD1       COBLCAL2       I JIM       *       COBLXXX       IYK2ZAF1       DBEARD1       *       LE         DBEARD1       COBLCAL3       I JIM       *       COBLXXXY       IYK2ZAF1       DBEARD1       *       LE         DBEARD1       IWLD       IYK2ZAF1       DBEARD1       *       LE         DBEARD1       JAF       I *       IYK2ZAF1       DBEARD1       *       LE         DBEARD1       JAF       I *       IYK2ZAF1       DBEARD1       ZAVA       ZAVA         DBEARD1       JAF       I *       IYK2ZAF1       DBEARD1       ZAVA       ZAVA         DBEARD1       LAB       LABPROG       *       IYK2ZAF1       DBEARD1       Corb         DBEARD1       LAB       LABPROG       *       IYK2ZAF1       DBEARD1       *       LE         DBEARD1       LAB       LABPROG2       *       IYK2ZAF1       DBEARD1       *       LE         DBEARD1       LABPROG2       LAB<th>O DBEARD2       ABC       I * * * *       IYK2ZAF1       DBEARD2       S20C LE         O BBEARD1       COBLCAL1       I JIM       COBLCAL2       IYK2ZAF1       DBEARD1       *       LE         DBEARD1       COBLCAL2       I JIM       *       COBLCAL2       IYK2ZAF1       DBEARD1       *       LE         DBEARD1       COBLCAL3       I JIM       *       COBLXXXY       IYK2ZAF1       DBEARD1       *       LE         DBEARD1       IWLD       IYK2ZAF1       DBEARD1       *       LE         DBEARD1       IMLD       IYK2ZAF1       DBEARD1       Java         DBEARD1       JAF       I *       IYK2ZAF1       DBEARD1       Java         DBEARD1       JAF       I *       IYK2ZAF1       DBEARD1       Java         DBEARD1       JAF       I *       IYK2ZAF1       DBEARD1       Java         DBEARD1       JAF       I *       IYK2ZAF1       DBEARD1       Java         DBEARD1       LAB       LABPROG       *       IYK2ZAF1       DBEARD1       *       LE         DBEARD1       LABFROG2       LAB       LABFROG2       *       IYK2ZAF1       DBEARD1       *       LE</th><th>BDEARD2 ABC I * * * * IYX2ZAF1 DEEARD2 \$20C LE     DEEARD1 COBLCAL2 I JIM COBLCAL2 * IYX2ZAF1 DEEARD1 * LE     DEEARD1 COBLCAL3 I JIM * COBLXXXY IYX2ZAF1 DEEARD1 * LE     DEEARD1 COBLCAL3 I JIM * COBLXXXY IYX2ZAF1 DEEARD1 * LE     DEEARD1 HNLD I HWLD IYX2ZAF1 DEEARD1 * LE     DEEARD1 HALD I HWLD IYX2ZAF1 DEEARD1 * LE     DEEARD1 HALD I I HWLD IYX2ZAF1 DEEARD1 COTD     DEEARD1 JAF I * IYX2ZAF1 DEEARD1 COTD     DEEARD1 LABE LABFROG * IYX2ZAF1 DEEARD1 * LE     DEEARD1 LABE LABFROG * IYX2ZAF1 DEEARD1 * LE     DEEARD1 LABE LABFROG * IYX2ZAF1 DEEARD1 * LE     DEEARD1 LABFOGD I LAB LABFROG * IYX2ZAF1 DEEARD1 * LE     DEEARD1 GEZORDL 02EJAVA * IYX2ZAF1 DEEARD1 * LE     DEEARD1 08EJORDL 02EJAVA * IYX2ZAF1 DEEARD1 * LE     DEEARD1 08EJORDL 02EJAVA * IYX2ZAF1 DEEARD1 * LE     DEEARD1 08EJAVA I * IYX2ZAF1 DEEARD1 S208 LE     DEEARD1 PUG I FBUG FDEEUG * IYX2ZAF1 DEEARD1 * LE</th><th>BDERARD2 ABC I * * * IYK2ZAFI DEEARD2 \$20C LE     DBEARD1 COBLCAL2 I JIM COBLCAL2 * IYK2ZAFI DEEARD2 \$20C LE     DDEARD1 COBLCAL2 I JIM * COBLXXX IYK2ZAFI DEEARD1 * LE     DDEARD1 COBLCAL3 I JIM * COBLXXXY IYK2ZAFI DEEARD1 * LE     DDEARD1 HHLD I HHUL IYK2ZAFI DEEARD1 * LE     DDEARD1 JAF I * IYK2ZAFI DEEARD1 EJB     DDEARD1 JAF I * IYK2ZAFI DEEARD1 COCH     DDEARD1 LABLADA * IYK2ZAFI DEEARD1 * LE     DDEARD1 LABLADA * IYK2ZAFI DEEARD1 * LE     DDEARD1 LABLADA * IYK2ZAFI DEEARD1 * LE     DDEARD1 LABLADA I LAB LABPRG3 * IYK2ZAFI DEEARD1 * LE     DDEARD1 LABLOAD I LAB LABPRG3 * IYK2ZAFI DEEARD1 * LE     DDEARD1 GE2COBL I 02J 0E2JAVA * IYK2ZAFI DEEARD1 * LE     DDEARD1 0E2JAVA I * IYK2ZAFI DEEARD1 * LE     DDEARD1 0E2JAVA I * IYK2ZAFI DEEARD1 * LE     DDEARD1 0E2JAVA I * IYK2ZAFI DEEARD1 * LE     DDEARD1 0E2JAVA I * IYK2ZAFI DEEARD1 * LE     DDEARD1 0E2JAVA I * IYK2ZAFI DEEARD1 * LE     DDEARD1 P I fred * * IYK2ZAFI DEEARD1 JAVA</th><th>BDERARD2 ABC I * * * IYK2ZAFI DEEARD2 \$20C LE     DBEARD1 COBLCAL2 I JIM COBLCAL2 * IYK2ZAFI DEEARD2 \$20C LE     DDEARD1 COBLCAL2 I JIM * COBLXXX IYK2ZAFI DEEARD1 * LE     DDEARD1 COBLCAL3 I JIM * COBLXXXY IYK2ZAFI DEEARD1 * LE     DDEARD1 HHLD I HHUL IYK2ZAFI DEEARD1 * LE     DDEARD1 JAF I * IYK2ZAFI DEEARD1 EJB     DDEARD1 JAF I * IYK2ZAFI DEEARD1 COCH     DDEARD1 LABLADA * IYK2ZAFI DEEARD1 * LE     DDEARD1 LABLADA * IYK2ZAFI DEEARD1 * LE     DDEARD1 LABLADA * IYK2ZAFI DEEARD1 * LE     DDEARD1 LABLADA I LAB LABPRG3 * IYK2ZAFI DEEARD1 * LE     DDEARD1 LABLOAD I LAB LABPRG3 * IYK2ZAFI DEEARD1 * LE     DDEARD1 GE2COBL I 02J 0E2JAVA * IYK2ZAFI DEEARD1 * LE     DDEARD1 0E2JAVA I * IYK2ZAFI DEEARD1 * LE     DDEARD1 0E2JAVA I * IYK2ZAFI DEEARD1 * LE     DDEARD1 0E2JAVA I * IYK2ZAFI DEEARD1 * LE     DDEARD1 0E2JAVA I * IYK2ZAFI DEEARD1 * LE     DDEARD1 0E2JAVA I * IYK2ZAFI DEEARD1 * LE     DDEARD1 P I fred * * IYK2ZAFI DEEARD1 JAVA</th><th>BDERARD2 ABC I * * * IYK2ZAFI DEEARD2 \$20C LE     DBEARD1 COBLCAL2 I JIM COBLCAL2 * IYK2ZAFI DEEARD2 \$20C LE     DDEARD1 COBLCAL2 I JIM * COBLXXX IYK2ZAFI DEEARD1 * LE     DDEARD1 COBLCAL3 I JIM * COBLXXXY IYK2ZAFI DEEARD1 * LE     DDEARD1 HWLD I HWLD IYK2ZAFI DEEARD1 * LE     DDEARD1 JAF I * IYK2ZAFI DEEARD1 EJB     DDEARD1 JAF I * IYK2ZAFI DEEARD1 COCL     DDEARD1 LABLABPRGG * IYK2ZAFI DEEARD1 * LE     DDEARD1 LABLABPRGG * IYK2ZAFI DEEARD1 * LE     DDEARD1 LABLABPRGG * IYK2ZAFI DEEARD1 * LE     DDEEARD1 LABLABPRGG * IYK2ZAFI DEEARD1 * LE     DDEARD1 LABLABPRG2 * IYK2ZAFI DEEARD1 * LE     DDEARD1 ORCOGL I 02J OEJJAVA * IYK2ZAFI DEEARD1 * LE     DDEARD1 ORCOGL I 02J OEJJAVA * IYK2ZAFI DEEARD1 * LE     DDEARD1 OR2OGL I 02F JAFA * IYK2ZAFI DEEARD1 * LE     DDEARD1 OR2OGL I 02F JAFA * IYK2ZAFI DEEARD1 * LE     DEEARD1 OR2OGL I 02F JAFA * IYK2ZAFI DEEARD1 * LE     DEEARD1 OR2OGL I 02F JAFA * IYK2ZAFI DEEARD1 * LE     DEEARD1 OR2OGL I 02F JAFA * IYK2ZAFI DEEARD1 * LE     DEEARD1 OR2OGL I 02F JAFA * IYK2ZAFI DEEARD1 * LE     DEEARD1 P I Fred * * IYK2ZAFI DEEARD1 * LE     DDEARD1 P I FREG * * IYK2ZAFI DEEARD1 * LE     DDEARD1 P I FREG * * IYK2ZAFI DEEARD1 * LE     DEEARD1 P I FREG * * IYK2ZAFI DEEARD1 * LE     DEEARD1 P I FREG * * IYK2ZAFI DEEARD1 * LE     DEEARD1 P I FRE</th><th>BDEEARD2       ABC       I * * *       IYK2ZAFI       DEEARD2       S20C LE         DBEARD1       COBLCAL1       I JIM       COBLCAL2 *       IYK2ZAFI       DEEARD1 *       LE         DBEARD1       COBLCAL2       I JIM *       COBLXXX       IYK2ZAFI       DEEARD1 *       LE         DBEARD1       COBLCAL3       I JIM *       COBLXXX       IYK2ZAFI       DEEARD1 *       LE         DBEARD1       HWLD       IYK2ZAFI       DEEARD1 *       LE         DBEARD1       HWLD       IYK2ZAFI       DEEARD1 *       LE         DBEARD1       JAF       I *       IYK2ZAFI       DEEARD1       Java         DBEARD1       JAF       I *       IYK2ZAFI       DEEARD1       Java         DBEARD1       JAF       I *       IYK2ZAFI       DEEARD1       EJB         DBEARD1       JAF       I *       IYK2ZAFI       DEEARD1       EJB         DBEARD1       IAB       LABFROG *       IYK2ZAFI       DEEARD1       *       LE         DBEARD1       LAB       LABFROG2 *       IYK2ZAFI       DEEARD1 *       LE         DBEARD1       LABEARD0       DEZARD1       *       LE       DEEARD1       S208       LE</th><th>BDEEARD2       ABC       I * * *       IYK2ZAFI       DEEARD2       S20C LE         DBEARD1       COBLCAL1       I JIM       COBLCAL2       IYK2ZAFI       DEEARD1       *       LE         DBEARD1       COBLCAL2       I JIM       *       COBLXXX       IYK2ZAFI       DEEARD1       *       LE         DBEARD1       COBLCAL3       I JIM       *       COBLXXXY       IYK2ZAFI       DEEARD1       *       LE         DBEARD1       HNLD       IYK2ZAFI       DEEARD1       *       LE         DBEARD1       JAF       I       *       UYK2ZAFI       DEEARD1       Java         DBEARD1       JAF       I *       IYK2ZAFI       DEEARD1       Java         DBEARD1       JAF       I *       IYK2ZAFI       DEEARD1       Java         DBEARD1       JAF       I *       IYK2ZAFI       DEEARD1       EJB         DBEARD1       JAF       I *       IYK2ZAFI       DEEARD1       EJB         DBEARD1       JAF       I *       IYK2ZAFI       DEEARD1       *       LE         DBEARD1       LAB       LABFROG       YIYK2ZAFI       DEEARD1       *       LE         DBEARD1       LAB&lt;</th><th>BDERARD2 ABC I * * * IYK2ZAFI DEEARD2 \$20C LE     DBEARD1 COBLCAL2 I JIM COBLCAL2 * IYK2ZAFI DEEARD2 * LE     DDEARD1 COBLCAL2 I JIM * COBLXXX IYK2ZAFI DEEARD1 * LE     DDEARD1 COBLCAL3 I JIM * COBLXXX IYK2ZAFI DEEARD1 * LE     DDEARD1 HWLD I HWLD IYK2ZAFI DEEARD1 * LE     DDEARD1 JAF I * IYK2ZAFI DEEARD1 EJB     DDEARD1 JAF I * IYK2ZAFI DEEARD1 EJB     DDEARD1 LABLAAD * IYK2ZAFI DEEARD1 * LE     DDEARD1 LABLAAD * IYK2ZAFI DEEARD1 * LE     DDEARD1 LABLAAD * IYK2ZAFI DEEARD1 * LE     DDEARD1 LABLAAD * IYK2ZAFI DEEARD1 * LE     DDEARD1 LABLAAD * IYX2ZAFI DEEARD1 * LE     DDEARD1 DEARD1 I I + LE     DDEARD1 DEEARD1 I * LE     DDEARD1 DEEARD1 I * LE     DDEARD1 DEEARD1 SEL     DDEARD1 DEEARD1 * LE     DDEARD1 OB2COBL I 02J 0EJJAVA * IYX2ZAFI DEEARD1 * LE     DDEARD1 OB2COBL I 02J 0EJJAVA * IYX2ZAFI DEEARD1 * LE     DDEARD1 P I fred * * IYX2ZAFI DEEARD1 JAVa     DDEARD1 P I fred * * IYX2ZAFI DEEARD1 S208 LE     DDEARD1 P I FRUG PDEBUG * IYX2ZAFI DEEARD1 * LE</th><th>BDEARD2 ABC I * * * * IYK2ZAFI DEEARD2 \$20C LE     DBEARD1 COBLCAL2 I JIM COBLCAL2 * IYK2ZAFI DEEARD1 * LE     DDEARD1 COBLCAL3 I JIM * COBLXXXY IYK2ZAFI DEEARD1 * LE     DDEARD1 HULD I HWLD IYK2ZAFI DEEARD1 * LE     DBEARD1 JAF I * IYK2ZAFI DEEARD1 * LE     DBEARD1 JAF I * IYK2ZAFI DEEARD1 * LE     DBEARD1 JAF I * IYK2ZAFI DEEARD1 * LE     DBEARD1 LABL LABFROG * IYK2ZAFI DEEARD1 * LE     DBEARD1 LABLOAD I LAB LABFROG * IYK2ZAFI DEEARD1 * LE     DBEARD1 LABLOAD I LAB LABFROG * IYK2ZAFI DEEARD1 * LE     DBEARD1 LABLOAD I LAB LABFROG * IYK2ZAFI DEEARD1 * LE     DBEARD1 GEZOROL I 02J 0EZJAVA * IYK2ZAFI DEEARD1 * LE     DBEARD1 0B2JAVA I * IYK2ZAFI DEEARD1 * LE     DBEARD1 0B2JAVA I * IYK2ZAFI DEEARD1 JAVA     DBEARD1 PP I fred * * IYK2ZAFI DEEARD1 5208 LE     DBEARD1 PP I FREG PDEEUG * IYK2ZAFI DEEARD1 * LE</th><th>BDERARD2 ABC I * * * IYK2ZAFI DEEARD2 \$20C LE     DBEARD1 COBLCAL2 I JIM COBLCAL2 * IYK2ZAFI DEEARD2 * LE     DDEARD1 COBLCAL2 I JIM * COBLXXX IYK2ZAFI DEEARD1 * LE     DDEARD1 COBLCAL3 I JIM * COBLXXX IYK2ZAFI DEEARD1 * LE     DDEARD1 HWLD I HWLD IYK2ZAFI DEEARD1 * LE     DDEARD1 JAF I * IYK2ZAFI DEEARD1 EJB     DDEARD1 JAF I * IYK2ZAFI DEEARD1 EJB     DDEARD1 LABLAAD * IYK2ZAFI DEEARD1 * LE     DDEARD1 LABLAAD * IYK2ZAFI DEEARD1 * LE     DDEARD1 LABLAAD * IYK2ZAFI DEEARD1 * LE     DDEARD1 LABLAAD * IYK2ZAFI DEEARD1 * LE     DDEARD1 LABLAAD * IYX2ZAFI DEEARD1 * LE     DDEARD1 DEARD1 I I + LE     DDEARD1 DEEARD1 I * LE     DDEARD1 DEEARD1 I * LE     DDEARD1 DEEARD1 SEL     DDEARD1 DEEARD1 * LE     DDEARD1 OB2COBL I 02J 0EJJAVA * IYX2ZAFI DEEARD1 * LE     DDEARD1 OB2COBL I 02J 0EJJAVA * IYX2ZAFI DEEARD1 * LE     DDEARD1 P I fred * * IYX2ZAFI DEEARD1 JAVa     DDEARD1 P I fred * * IYX2ZAFI DEEARD1 S208 LE     DDEARD1 P I FRUG PDEBUG * IYX2ZAFI DEEARD1 * LE</th><th>BDERARD2 ABC I * * * IYK2ZAFI DEEARD1 \$20C LE     DEEARD1 COBLCAL1 I JIM COBLCAL2 * IYK2ZAFI DEEARD1 * LE     DEEARD1 COBLCAL2 I JIM * COBLXXX IYK2ZAFI DEEARD1 * LE     DEEARD1 COBLCAL3 I JIM * COBLXXX IYK2ZAFI DEEARD1 * LE     DEEARD1 COBLCAL3 I JIM * COBLXXX IYK2ZAFI DEEARD1 * LE     DEEARD1 HWLD I HWLD     DEEARD1 JAE I * IYK2ZAFI DEEARD1 &amp; JAva     DEEARD1 JAF I * IYK2ZAFI DEEARD1 EJB     DBEARD1 JAF I * IYK2ZAFI DEEARD1 * LE     DEEARD1 LABE LABFROG * IYYK2ZAFI DEEARD1 * LE     DEEARD1 LABE LABLOAD * IYYK2ZAFI DEEARD1 * LE     DEEARD1 LABE LABFROG * IYYK2ZAFI DEEARD1 * LE     DEEARD1 LABE LABFROG * IYYK2ZAFI DEEARD1 * LE     DEEARD1 DEEARD1 0EEARD1 * LE     DEEARD1 DEEARD1 0EEARD1 * LE     DEEARD1 DEEARD1 0EEARD1 * LE     DEEARD1 0EEARD1 0EEARD1 * LE     DEEARD1 0EEARD1 0EEARD1 * LE     DEEARD1 0EEARD1 0EEARD1 * LE     DEEARD1 0EEARD1 0EEARD1 3Ava     DEEARD1 0EEARD1 0EEARD1 3Ava</th><th>DBERAD2 ABC I * * * IYX2ZAFI DEERAD2 \$20C LE     DBEARD1 COELCAL1 I JIM COBLCAL2 * IYX2ZAFI DEERAD1 * LE     DBEARD1 COELCAL2 I JIM * COBLXXX IYX2ZAFI DEERAD1 * LE     DBEARD1 COELCAL3 I JIM * COBLXXX IYX2ZAFI DEERAD1 * LE     DBEARD1 COELCAL3 I JIM * COBLXXX IYX2ZAFI DEERAD1 * LE     DBEARD1 MWLD I HWLD     UYX2ZAFI DEERAD1 * LE     DBEARD1 JAF I * IYX2ZAFI DEERAD1 EJB     DBEARD1 JAF I * IYX2ZAFI DEERAD1 EJB     DBEARD1 LABE LABFROG * IYX2ZAFI DEERAD1 * LE     DBEARD1 LABE LABLOAD * IYX2ZAFI DEERAD1 * LE     DBEARD1 LABE LABLOAD * IYX2ZAFI DEERAD1 * LE     DBEARD1 LABE LABFROG * IYX2ZAFI DEERAD1 * LE     DBEARD1 LABELAD * LAFLOAD * IYX2ZAFI DEERAD1 * LE     DBEARD1 DEECAD1 &amp; LEE     DBEARD1 DEECAD1 &amp; LEE     DBEARD1 DEECAD1 &amp; LEE     DBEARD1 DEECAD1 &amp; LEE     DBEARD1 DEECAD1 &amp; ZAF     JYX2ZAFI DEERAD1 * LE     DBEARD1 DEECAD1 &amp; ZAF     JYX2ZAFI DEERAD1 * LE     DBEARD1 DEECAD1 &amp; ZAFI DEECAN1 * LE     DBEARD1 DEECAD1 &amp; ZAFI DEECAN1 * LE     DBEARD1 DEECAN1 &amp; LEE     DBEARD1 DEECAN1 &amp; LEE     DBEARD1 DEECAN1 &amp; ZAFI DEECAN1 * LE     DBEARD1 DEECAN1 &amp; ZAFI DEECAN1 * LE     DBEARD1 DEECAN1 DEECAN1 * LE     DBEARD1 DEECAN1 DEECAN1 ZAFI DEECAN1 ZAFI     DBEARD1 DEECAN1 SZOBL LE</th><th>• DBEARD2       ABC       I * *       *       IYX2ZAF1       DBEARD2       S20C       LE         • DBEARD1       COBLCAL1       I JIM       COBLCAL2       YIYZZAF1       DBEARD1       *       LE         • DBEARD1       COBLCAL2       I JIM       *       COBLCAL2       YIYZZAF1       DBEARD1       *       LE         • DBEARD1       COBLCAL3       I JIM       *       COBLXXX       YYXZZAF1       DBEARD1       *       LE         • DBEARD1       COBLCAL3       I JIM       *       COBLXXX       YYXZZAF1       DBEARD1       *       LE         • DBEARD1       I HUD       I HUD       I HUD       YXZZAF1       DBEARD1       #       Java         • DBEARD1       JAF       I *       IYXZZAF1       DBEARD1       #       LE         • DBEARD1       JAF       I *       IYXZZAF1       DBEARD1       #       LE         • DBEARD1       JAF       I *       IYXZZAF1       DBEARD1       #       LE         • DBEARD1       JAF       I *       IYXZZAF1       DBEARD1       #       LE         • DBEARD1       LAB       LABPROG       *       IYXZZAF1       DBEARD1       *       LE<th>DBERAD2 ABC I * * * IYX2ZAFI DEERAD2 \$20C LE     DBEARD1 COELCAL1 I JIM COBLCAL2 * IYX2ZAFI DEERAD1 * LE     DBEARD1 COELCAL2 I JIM * COBLXXX IYX2ZAFI DEERAD1 * LE     DBEARD1 COELCAL3 I JIM * COBLXXX IYX2ZAFI DEERAD1 * LE     DBEARD1 COELCAL3 I JIM * COBLXXX IYX2ZAFI DEERAD1 * LE     DBEARD1 MWLD I HWLD     UYX2ZAFI DEERAD1 * LE     DBEARD1 JAF I * IYX2ZAFI DEERAD1 EJB     DBEARD1 JAF I * IYX2ZAFI DEERAD1 EJB     DBEARD1 LABE LABFROG * IYX2ZAFI DEERAD1 * LE     DBEARD1 LABE LABLOAD * IYX2ZAFI DEERAD1 * LE     DBEARD1 LABE LABLOAD * IYX2ZAFI DEERAD1 * LE     DBEARD1 LABE LABFROG * IYX2ZAFI DEERAD1 * LE     DBEARD1 LABELAD * LAFLOAD * IYX2ZAFI DEERAD1 * LE     DBEARD1 DEECAD1 &amp; LEE     DBEARD1 DEECAD1 &amp; LEE     DBEARD1 DEECAD1 &amp; LEE     DBEARD1 DEECAD1 &amp; LEE     DBEARD1 DEECAD1 &amp; ZAF     JYX2ZAFI DEERAD1 * LE     DBEARD1 DEECAD1 &amp; ZAF     JYX2ZAFI DEERAD1 * LE     DBEARD1 DEECAD1 &amp; ZAFI DEECAN1 * LE     DBEARD1 DEECAD1 &amp; ZAFI DEECAN1 * LE     DBEARD1 DEECAN1 &amp; LEE     DBEARD1 DEECAN1 &amp; LEE     DBEARD1 DEECAN1 &amp; ZAFI DEECAN1 * LE     DBEARD1 DEECAN1 &amp; ZAFI DEECAN1 * LE     DBEARD1 DEECAN1 DEECAN1 * LE     DBEARD1 DEECAN1 DEECAN1 ZAFI DEECAN1 ZAFI     DBEARD1 DEECAN1 SZOBL LE</th><th>DBERAD2 ABC I * * * IYX2ZAF1 DEEARD1 \$200 LE     DBEARD1 COBLCAL2 I JIM COBLCAL2 * IYYZZAF1 DEEARD1 * LE     DBEARD1 COBLCAL2 I JIM * COBLXXX IYXZZAF1 DEEARD1 * LE     DBEARD1 COBLCAL3 I JIM * COBLXXX IYXZZAF1 DEEARD1 * LE     DBEARD1 COBLCAL3 I JIM * COBLXXX IYXZZAF1 DEEARD1 * LE     DBEARD1 GOBLCAL3 I JIM * COBLXXY IYXZZAF1 DEEARD1 * LE     DBEARD1 JAE I * IYXZAF1 DEEARD1 * LE     DBEARD1 JAF I * IYXZZAF1 DEEARD1 * LE     DBEARD1 JAF I * IYXZZAF1 DEEARD1 * LE     DBEARD1 LABE I LAB LABPROG * IYXZZAF1 DEEARD1 * LE     DBEARD1 LABE I LAB LABPROG * IYXZZAF1 DEEARD1 * LE     DBEARD1 LABE I LAB LABPROG * IYXZZAF1 DEEARD1 * LE     DBEARD1 LABE LABPROG * IYXZZAF1 DEEARD1 * LE     DBEARD1 LABECAL LABPROG * IYXZZAF1 DEEARD1 * LE     DBEARD1 LABECAL I APAPROG * IYXZZAF1 DEEARD1 * LE     DBEARD1 LABECAL I APAPROG * IYXZZAF1 DEEARD1 * LE     DBEARD1 DEEARD1 0EEARD1 * LE     DBEARD1 LABECAL I APAPROG * IYXZZAF1 DEEARD1 * LE     DBEARD1 LABECAL I APAPROG * IYXZZAF1 DEEARD1 * LE     DBEARD1 DEEARD1 0EEARD1 * LE     DBEARD1 DEEARD1 0EEARD1 * LE     DBEARD1 DEEARD1 0EEARD1 * LE     DBEARD1 DEEARD1 0EEARD1 * LE     DBEARD1 DEEARD1 0EEARD1 * LE     DBEARD1 DEEARD1 0EEARD1 * LE     DBEARD1 DEEARD1 0EEARD1 * LE     DBEARD1 DEEARD1 0EEARD1 * LE     DBEARD1 DEEARD1 0EEARD1 * LE     DBEARD1 DEEARD1 0EEARD1 * LE     DBEARD1 DEEARD1 0EEARD1 * LE     DBEARD1 DEEARD1 0EEARD1 * LE     DBEARD1 DEEARD1 0EEARD1 * LE     DBEARD1 DEEARD1 5208 LE</th><th>BDEARD2 ABC I * * * IYX2ZAFI DEEARD1 \$200 LF     DBEARD1 COBLCAL1 I JIM COBLCAL2 * IYX2ZAFI DEEARD1 * LF     DBEARD1 COBLCAL2 I JIM * COBLXXX IYX2ZAFI DEEARD1 * LF     DBEARD1 COBLCAL3 I JIM * COBLXXX IYX2ZAFI DEEARD1 * LF     DBEARD1 COBLCAL3 I JIM * COBLXXX IYX2ZAFI DEEARD1 * LF     DBEARD1 HNLD I HWLD     DBEARD1 JAF I * IYX2ZAFI DEEARD1 * LF     DBEARD1 JAF I * IYX2ZAFI DEEARD1 EJB     DBEARD1 LABF AGG * IYX2ZAFI DEEARD1 * LF     DBEARD1 LABFAGG * IYX2ZAFI DEEARD1 * LF     DBEARD1 LABFAGG * IYX2ZAFI DEEARD1 * LF     DBEARD1 LABFAGG * IYX2ZAFI DEEARD1 * LF     DBEARD1 LABFAGG * IYX2ZAFI DEEARD1 * LF     DBEARD1 LABFAGG * IYX2ZAFI DEEARD1 * LF     DBEARD1 DEEARD1 0EEARD1 * LF     DBEARD1 DEEARD1 0EEARD1 * LF     DBEARD1 0B2C0B0L I 02J 0E2JAVA * IYX2ZAFI DEEARD1 * LF     DBEARD1 0B2CABAL I * IYX2ZAFI DEEARD1 * LF     DBEARD1 0B2CABAL I * IYX2ZAFI DEEARD1 5208 LF</th><th>BDERARD2 ABC I * * * IYK2ZAFI DEEARD1 \$20C LE     DBEARD1 COBLCAL2 I JIM COBLCAL2 * IYK2ZAFI DEEARD1 * LE     DBEARD1 COBLCAL3 I JIM * COBLXXX IYK2ZAFI DEEARD1 * LE     DBEARD1 COBLCAL3 I JIM * COBLXXXY IYK2ZAFI DEEARD1 * LE     DDEEARD1 HNLD I HNLD     DDEEARD1 IJAE I * IYK2ZAFI DEEARD1 * LE     DBEARD1 JAF I * IYK2ZAFI DEEARD1 COT     DBEARD1 JAF I * IYK2ZAFI DEEARD1 COT     DBEARD1 IAB LABLADA * IYK2ZAFI DEEARD1 * LE     DBEARD1 LABLADA &amp; IYK2ZAFI DEEARD1 * LE     DBEARD1 LABLADA &amp; IYK2ZAFI DEEARD1 * LE     DBEARD1 LABLADA * IYK2ZAFI DEEARD1 * LE     DBEARD1 GOZOGOL I 02J OB2JAVA * IYYK2ZAFI DEEARD1 * LE     DBEARD1 082COBOL I 02J 062JAVA * IYYK2ZAFI DEEARD1 * LE     DBEARD1 082CMOL I * IYK2ZAFI DEEARD1 * LE     DBEARD1 082CMOL I * IYYK2ZAFI DEEARD1 * LE     DBEARD1 082CMOL I * IYYK2ZAFI DEEARD1 * IYYK2ZAFI DEEARD1 * LE     DBEARD1 082CMOL I * IYYK2ZAFI DEEARD1 * LE     DBEARD1 082CMOL I * IYYK2ZAFI DEEARD1 * LE     DBEARD1 082CMOL I * IYYK2ZAFI DEEARD1 * LE     DBEARD1 082CMOL I * IYYK2ZAFI DEEARD1 * LE     DBEARD1 9 I fred * * IYYK2ZAFI DEEARD1 5208 LE</th><th>BDEARD2 ABC I * * * IYX2ZAFI DEEARD1 \$200 LF     DBEARD1 COBLCAL1 I JIM COBLCAL2 * IYX2ZAFI DEEARD1 * LF     DBEARD1 COBLCAL2 I JIM * COBLXXX IYX2ZAFI DEEARD1 * LF     DBEARD1 COBLCAL3 I JIM * COBLXXX IYX2ZAFI DEEARD1 * LF     DBEARD1 COBLCAL3 I JIM * COBLXXX IYX2ZAFI DEEARD1 * LF     DBEARD1 HNLD I HWLD     DBEARD1 JAF I * IYX2ZAFI DEEARD1 * LF     DBEARD1 JAF I * IYX2ZAFI DEEARD1 EJB     DBEARD1 LABF AGG * IYX2ZAFI DEEARD1 * LF     DBEARD1 LABFAGG * IYX2ZAFI DEEARD1 * LF     DBEARD1 LABFAGG * IYX2ZAFI DEEARD1 * LF     DBEARD1 LABFAGG * IYX2ZAFI DEEARD1 * LF     DBEARD1 LABFAGG * IYX2ZAFI DEEARD1 * LF     DBEARD1 LABFAGG * IYX2ZAFI DEEARD1 * LF     DBEARD1 DEEARD1 0EEARD1 * LF     DBEARD1 DEEARD1 0EEARD1 * LF     DBEARD1 0B2C0B0L I 02J 0E2JAVA * IYX2ZAFI DEEARD1 * LF     DBEARD1 0B2CABAL I * IYX2ZAFI DEEARD1 * LF     DBEARD1 0B2CABAL I * IYX2ZAFI DEEARD1 5208 LF</th><th>DBERAD2 ABC I * * * IYK2ZAF1 DEEARD1 \$200 LF     DBEARD1 COBLCAL2 I JIM COBLCAL2 * IYYZZAF1 DEEARD1 * LF     DBEARD1 COBLCAL2 I JIM * COBLXXX IYXZZAF1 DEEARD1 * LF     DBEARD1 COBLCAL3 I JIM * COBLXXX IYXZZAF1 DEEARD1 * LF     DBEARD1 COBLCAL3 I JIM * COBLXXX IYXZZAF1 DEEARD1 * LF     DBEARD1 INT I HWLD I HWLD     DBEARD1 JAF I * IYXZZAF1 DEEARD1 * LF     DBEARD1 JAF I * IYXZZAF1 DEEARD1 * LF     DBEARD1 JAF I * IYXZZAF1 DEEARD1 * LF     DBEARD1 LABE I LAB LABPROG * IYXZZAF1 DEEARD1 * LF     DBEARD1 LABLCAD I LAB LABPROG * IYXZZAF1 DEEARD1 * LF     DBEARD1 LABE I LAB LABPROG * IYXZZAF1 DEEARD1 * LF     DBEARD1 LABECAD I I AB LABPROG * IYXZZAF1 DEEARD1 * LF     DBEARD1 LABECAD I I AB LABPROG * IYXZZAF1 DEEARD1 * LF     DBEARD1 LABECAD I I AB LABPROG * IYXZZAF1 DEEARD1 * LF     DBEARD1 DEEARD1 0EEARD1 * LF     DBEARD1 DEEARD1 0EEARD1 * LF     DBEARD1 DEEARD1 0EEARD1 * LF     DBEARD1 DEEARD1 0EEARD1 * LF     DBEARD1 DEEARD1 0EEARD1 * LF     DBEARD1 DEEARD1 0EEARD1 * LF     DBEARD1 DEEARD1 0EEARD1 * LF     DBEARD1 0EEARD1 0EEARD1 * LF     DBEARD1 0EEARD1 EEARD1 * LF     DBEARD1 0EEARD1 0EEARD1 * LF     DBEARD1 0EEARD1 0EEARD1 * LF     DBEARD1 0EEARD1 0EEARD1 * LF     DBEARD1 0EEARD1 0EEARD1 * LF     DBEARD1 0EEARD1 0EEARD1 * LF     DBEARD1 0EEARD1 0EEARD1 * LF     DBEARD1 0EEARD1 EEARD1 5208 LF</th><th>DBERAD2 ABC I * * * IYX2ZAFI DEERAD2 \$20C LE     DBEARD1 COELCAL1 I JIM COBLCAL2 * IYX2ZAFI DEERAD1 * LE     DBEARD1 COELCAL2 I JIM * COBLXXX IYX2ZAFI DEERAD1 * LE     DBEARD1 COELCAL3 I JIM * COBLXXX IYX2ZAFI DEERAD1 * LE     DBEARD1 COELCAL3 I JIM * COBLXXX IYX2ZAFI DEERAD1 * LE     DBEARD1 MWLD I HWLD     UYX2ZAFI DEERAD1 * LE     DBEARD1 JAF I * IYX2ZAFI DEERAD1 EJB     DBEARD1 JAF I * IYX2ZAFI DEERAD1 EJB     DBEARD1 LABE LABFROG * IYX2ZAFI DEERAD1 * LE     DBEARD1 LABE LABLOAD * IYX2ZAFI DEERAD1 * LE     DBEARD1 LABE LABLOAD * IYX2ZAFI DEERAD1 * LE     DBEARD1 LABE LABFROG * IYX2ZAFI DEERAD1 * LE     DBEARD1 LABELAD * LAFLOAD * IYX2ZAFI DEERAD1 * LE     DBEARD1 DEECAD1 &amp; LEE     DBEARD1 DEECAD1 &amp; LEE     DBEARD1 DEECAD1 &amp; LEE     DBEARD1 DEECAD1 &amp; LEE     DBEARD1 DEECAD1 &amp; ZAF     JYX2ZAFI DEERAD1 * LE     DBEARD1 DEECAD1 &amp; ZAF     JYX2ZAFI DEERAD1 * LE     DBEARD1 DEECAD1 &amp; ZAFI DEECAN1 * LE     DBEARD1 DEECAD1 &amp; ZAFI DEECAN1 * LE     DBEARD1 DEECAN1 &amp; LEE     DBEARD1 DEECAN1 &amp; LEE     DBEARD1 DEECAN1 &amp; ZAFI DEECAN1 * LE     DBEARD1 DEECAN1 &amp; ZAFI DEECAN1 * LE     DBEARD1 DEECAN1 DEECAN1 * LE     DBEARD1 DEECAN1 DEECAN1 ZAFI DEECAN1 ZAFI     DBEARD1 DEECAN1 SZOBL LE</th><th>DBERAD2 ABC I * * * IYX2ZAF1 DEEARD1 \$200 LE     DBEARD1 COBLCAL2 I JIM COBLCAL2 * IYYZZAF1 DEEARD1 * LE     DBEARD1 COBLCAL2 I JIM * COBLXXX IYXZZAF1 DEEARD1 * LE     DBEARD1 COBLCAL3 I JIM * COBLXXX IYXZZAF1 DEEARD1 * LE     DBEARD1 COBLCAL3 I JIM * COBLXXX IYXZZAF1 DEEARD1 * LE     DBEARD1 GOBLCAL3 I JIM * COBLXXY IYXZZAF1 DEEARD1 * LE     DBEARD1 JAE I * IYXZAF1 DEEARD1 * LE     DBEARD1 JAF I * IYXZZAF1 DEEARD1 * LE     DBEARD1 JAF I * IYXZZAF1 DEEARD1 * LE     DBEARD1 LABE I LAB LABPROG * IYXZZAF1 DEEARD1 * LE     DBEARD1 LABE I LAB LABPROG * IYXZZAF1 DEEARD1 * LE     DBEARD1 LABE I LAB LABPROG * IYXZZAF1 DEEARD1 * LE     DBEARD1 LABE LABPROG * IYXZZAF1 DEEARD1 * LE     DBEARD1 LABECAL LABPROG * IYXZZAF1 DEEARD1 * LE     DBEARD1 LABECAL I APAPROG * IYXZZAF1 DEEARD1 * LE     DBEARD1 LABECAL I APAPROG * IYXZZAF1 DEEARD1 * LE     DBEARD1 DEEARD1 0EEARD1 * LE     DBEARD1 LABECAL I APAPROG * IYXZZAF1 DEEARD1 * LE     DBEARD1 LABECAL I APAPROG * IYXZZAF1 DEEARD1 * LE     DBEARD1 DEEARD1 0EEARD1 * LE     DBEARD1 DEEARD1 0EEARD1 * LE     DBEARD1 DEEARD1 0EEARD1 * LE     DBEARD1 DEEARD1 0EEARD1 * LE     DBEARD1 DEEARD1 0EEARD1 * LE     DBEARD1 DEEARD1 0EEARD1 * LE     DBEARD1 DEEARD1 0EEARD1 * LE     DBEARD1 DEEARD1 0EEARD1 * LE     DBEARD1 DEEARD1 0EEARD1 * LE     DBEARD1 DEEARD1 0EEARD1 * LE     DBEARD1 DEEARD1 0EEARD1 * LE     DBEARD1 DEEARD1 0EEARD1 * LE     DBEARD1 DEEARD1 0EEARD1 * LE     DBEARD1 DEEARD1 5208 LE</th><th>DBERAD2 ABC I * * * IYX2ZAF1 DEEARD1 \$200 LE     DBEARD1 COBLCAL2 I JIM COBLCAL2 * IYYZZAF1 DEEARD1 * LE     DBEARD1 COBLCAL2 I JIM * COBLXXX IYXZZAF1 DEEARD1 * LE     DBEARD1 COBLCAL3 I JIM * COBLXXX IYXZZAF1 DEEARD1 * LE     DBEARD1 COBLCAL3 I JIM * COBLXXX IYXZZAF1 DEEARD1 * LE     DBEARD1 GOBLCAL3 I JIM * COBLXXY IYXZZAF1 DEEARD1 * LE     DBEARD1 JAE I * IYXZAF1 DEEARD1 * LE     DBEARD1 JAF I * IYXZZAF1 DEEARD1 * LE     DBEARD1 JAF I * IYXZZAF1 DEEARD1 * LE     DBEARD1 LABE I LAB LABPROG * IYXZZAF1 DEEARD1 * LE     DBEARD1 LABE I LAB LABPROG * IYXZZAF1 DEEARD1 * LE     DBEARD1 LABE I LAB LABPROG * IYXZZAF1 DEEARD1 * LE     DBEARD1 LABE LABPROG * IYXZZAF1 DEEARD1 * LE     DBEARD1 LABECAL LABPROG * IYXZZAF1 DEEARD1 * LE     DBEARD1 LABECAL I APAPROG * IYXZZAF1 DEEARD1 * LE     DBEARD1 LABECAL I APAPROG * IYXZZAF1 DEEARD1 * LE     DBEARD1 DEEARD1 0EEARD1 * LE     DBEARD1 LABECAL I APAPROG * IYXZZAF1 DEEARD1 * LE     DBEARD1 LABECAL I APAPROG * IYXZZAF1 DEEARD1 * LE     DBEARD1 DEEARD1 0EEARD1 * LE     DBEARD1 DEEARD1 0EEARD1 * LE     DBEARD1 DEEARD1 0EEARD1 * LE     DBEARD1 DEEARD1 0EEARD1 * LE     DBEARD1 DEEARD1 0EEARD1 * LE     DBEARD1 DEEARD1 0EEARD1 * LE     DBEARD1 DEEARD1 0EEARD1 * LE     DBEARD1 DEEARD1 0EEARD1 * LE     DBEARD1 DEEARD1 0EEARD1 * LE     DBEARD1 DEEARD1 0EEARD1 * LE     DBEARD1 DEEARD1 0EEARD1 * LE     DBEARD1 DEEARD1 0EEARD1 * LE     DBEARD1 DEEARD1 0EEARD1 * LE     DBEARD1 DEEARD1 5208 LE</th></th></th></th> | Image: Constraint of the second second se                                                                                                    | DBEARD2 ABC I * * * * IYEZZAFI DEERRD2 S20C LE     DBEARD1 COBLCAL2 I JIM COBLCAL2 * IYEZZAFI DEERRD1 * LE     DBEARD1 COBLCAL2 I JIM * COBLXXXX     IYEZZAFI DEERRD1 * LE     DBEARD1 COBLCAL2 I JIM * COBLXXXY     IYEZZAFI DEERRD1 * LE     DBEARD1 COBLCAL2 I JIM * COBLXXXY     IYEZZAFI DEERRD1 * LE     DBEARD1 WILD I HWLD     IYEZZAFI DEERRD1 * LE     DBEARD1 JAE I * IYEZAFI DEERRD1 EJB     DBEARD1 JAF I * IYEZZAFI DEERRD1 EJB     DBEARD1 LAB I LAB LABFROG * IYEZZAFI DEERRD1 * LE     DBEARD1 LABICAD I LAB LABFROG * IYEZZAFI DEERRD1 * LE     DBEARD1 LABICAD I LAB LABFROG * IYEZZAFI DEERRD1 * LE     DBEARD1 LABICAD I LABPROG * IYEZZAFI DEERRD1 * LE     DBEARD1 DEERRD1 & LE     DBEARD1 DEERRD1 & LE     DBEARD1 DEERRD1 & LE     DBEARD1 OB2COBOL I O2J OB2JAVA * IYEZZAFI DEERRD1 * LE     DBEARD1 OB2CAVA I * IYEZZAFI DEERRD1 * LE     DBEARD1 P I fred * * IYEZZAFI DEERRD1 S208 LE                                                                                                    | BDERARD2 ABC I * * * IYK2ZAF1 DEBARD2 \$20C LE     DEBARD1 COBLCAL1 I JIM COBLCAL2 * IYK2ZAF1 DEBARD1 * LE     DEBARD1 COBLCAL3 I JIM * COBLXXXY IYK2ZAF1 DEBARD1 * LE     DEBARD1 COBLCAL3 I JIM * COBLXXXY IYK2ZAF1 DEBARD1 * LE     DEBARD1 HWLD I HWLD IYK2ZAF1 DEBARD1 * LE     DEBARD1 JAF I * IYK2ZAF1 DEBARD1 EJB     DEBARD1 JAF I * IYK2ZAF1 DEBARD1 EJB     DEBARD1 LAB I LAB LABPROG * IYK2ZAF1 DEBARD1 * LE     DEBARD1 LAB I LAB LABPROG * IYK2ZAF1 DEBARD1 * LE     DEBARD1 LABLOAD I LAB LABPROG * IYK2ZAF1 DEBARD1 * LE     DEBARD1 LABPROG * IYK2ZAF1 DEBARD1 * LE     DEBARD1 OB2JAVA I A IYK2ZAF1 DEBARD1 * LE     DEBARD1 OB2JAVA I * IYK2ZAF1 DEBARD1 Java     DEBARD1 P I fred * Y IYK2ZAF1 DEBARD1 S208 LE     DEBARD1 P I FRUG PDEBUG * IYK2ZAF1 DEBARD1 * LE                                                                                                    | Image: Constraint of the second second se                                                                                                    | BDERARD2       ABC       I * * *       IIX2ZAF1       DEEARD1       CSOLCLI       III         DBEARD1       COBLCALI       IIIM       COBLXXXX       IIX2ZAF1       DEBARD1       *       LE         DBEARD1       COBLCALI       IIM       *       COBLXXXX       IIX2ZAF1       DEBARD1       *       LE         DBEARD1       COBLCALI       IIM       *       COBLXXXX       IIX2ZAF1       DEBARD1       *       LE         DBEARD1       COBLXXXI       IIX2ZAF1       DEBARD1       *       LE         DBEARD1       IMILD       IMILD       IMILD       IX2ZAF1       DEBARD1       Java         DBEARD1       JAE       I       *       IX2ZAF1       DEBARD1       Java         DBEARD1       LAB       LABPROG       *       IX2ZAF1       DEBARD1       *       LE         DBEARD1       LABPROG2       A LABPROG2       *       IIX2ZAF1       DEBARD1       *       LE         DBEARD1       LABPROG2       A LABPROG2       *       IIX2ZAF1       DEBARD1       *       LE         DBEARD1       LABPROG2       A LABPROG2       *       IIX2ZAF1       DEBARD1       *       LE <t< th=""><th>BDERAD2 ABC I * * * TYK2ZAF1 DEEARD1 \$200 LE     DBEARD1 COBLCAL2 I JIM COBLCAL2 * IYK2ZAF1 DEEARD1 * LE     DBEARD1 COBLCAL3 I JIM * COBLXXXY IYK2ZAF1 DEEARD1 * LE     DBEARD1 COBLCAL3 I JIM * COBLXXYY IYK2ZAF1 DEEARD1 * LE     DBEARD1 HWLD I HWLD IYK2ZAF1 DEEARD1 * LE     DBEARD1 JAE I * IYK2ZAF1 DEEARD1 COT     DBEARD1 JAE I * IYK2ZAF1 DEEARD1 COT     DBEARD1 LAB I LAB LABPROG * IYK2ZAF1 DEEARD1 * LE     DBEARD1 LABFOG * IYK2ZAF1 DEEARD1 * LE     DBEARD1 LABFOG * IYK2ZAF1 DEEARD1 * LE     DBEARD1 LABFOG * IYK2ZAF1 DEEARD1 * LE     DBEARD1 LABFOG2 * IYK2ZAF1 DEEARD1 * LE     DBEARD1 OB2JAVA I * IYK2ZAF1 DEEARD1 * LE     DBEARD1 062JAVA I * IYK2ZAF1 DEEARD1 S208 LE     DBEARD1 P I fred * * IYK2ZAF1 DEEARD1 \$208 LE     DBEARD1 P I FRUG PDEBUG * IYK2ZAF1 DEEARD1 * LE</th><th>O DBEARD2       ABC       I * * * *       IYK2ZAF1       DBEARD2       S20C       LE         O BBEARD1       COBLCAL1       I JIM       COBLCAL2       IYK2ZAF1       DBEARD1       *       LE         DBEARD1       COBLCAL2       I JIM       *       COBLXXX       IYK2ZAF1       DBEARD1       *       LE         DBEARD1       COBLCAL3       I JIM       *       COBLXXXY       IYK2ZAF1       DBEARD1       *       LE         DBEARD1       IWLD       IYK2ZAF1       DBEARD1       *       LE         DBEARD1       JAF       I *       IYK2ZAF1       DBEARD1       *       LE         DBEARD1       JAF       I *       IYK2ZAF1       DBEARD1       ZAVA       ZAVA         DBEARD1       JAF       I *       IYK2ZAF1       DBEARD1       ZAVA       ZAVA         DBEARD1       LAB       LABPROG       *       IYK2ZAF1       DBEARD1       Corb         DBEARD1       LAB       LABPROG       *       IYK2ZAF1       DBEARD1       *       LE         DBEARD1       LAB       LABPROG2       *       IYK2ZAF1       DBEARD1       *       LE         DBEARD1       LABPROG2       LAB</th></t<> <th>BDERARD2 ABC I * * * ' IYK2ZAF1 DEEARD2 \$20C LE<br/>DEEARD1 COBLCAL2 I JIM COBLCAL2 * IYK2ZAF1 DEEARD1 * LE<br/>DEEARD1 COBLCAL3 I JIM * COBLXXX ' IYK2ZAF1 DEEARD1 * LE<br/>DEEARD1 COBLCAL3 I JIM * COBLXXX ' IYK2ZAF1 DEEARD1 * LE<br/>DEEARD1 HULD I HWLD ' IYK2ZAF1 DEEARD1 * LE<br/>DEEARD1 JAF I * ' IYK2ZAF1 DEEARD1 ZAV<br/>DEEARD1 JAF I * ' IYK2ZAF1 DEEARD1 ZAV<br/>DEEARD1 JAF I * ' IYK2ZAF1 DEEARD1 ZAV<br/>DEEARD1 LAB I LAB LABPROG * IYK2ZAF1 DEEARD1 * LE<br/>DEEARD1 LABLOAD I LAB LABPROG * IYK2ZAF1 DEEARD1 * LE<br/>DEEARD1 LABLOAD I LAB LABPROG * IYK2ZAF1 DEEARD1 * LE<br/>DEEARD1 DEEARD1 ZAVA * IYK2ZAF1 DEEARD1 * LE<br/>DEEARD1 082/DOL I 02J DEJAVA * IYK2ZAF1 DEEARD1 * LE<br/>DEEARD1 082/DOL I 02J DEJAVA * IYK2ZAF1 DEEARD1 * LE<br/>DEEARD1 082/DOL I 02J DEJAVA * IYK2ZAF1 DEEARD1 ZAVA<br/>DEEARD1 P I fred * * IYK2ZAF1 DEEARD1 ZAVA</th> <th>Image: Constraint of the second second se</th> <th>O DBEARD2       ABC       I * * * *       IYK2ZAF1       DBEARD2       S20C       LE         O BBEARD1       COBLCAL1       I JIM       COBLCAL2       IYK2ZAF1       DBEARD1       *       LE         DBEARD1       COBLCAL2       I JIM       *       COBLXXX       IYK2ZAF1       DBEARD1       *       LE         DBEARD1       COBLCAL3       I JIM       *       COBLXXXY       IYK2ZAF1       DBEARD1       *       LE         DBEARD1       IWLD       IYK2ZAF1       DBEARD1       *       LE         DBEARD1       JAF       I *       IYK2ZAF1       DBEARD1       *       LE         DBEARD1       JAF       I *       IYK2ZAF1       DBEARD1       ZAVA       ZAVA         DBEARD1       JAF       I *       IYK2ZAF1       DBEARD1       ZAVA       ZAVA         DBEARD1       LAB       LABPROG       *       IYK2ZAF1       DBEARD1       Corb         DBEARD1       LAB       LABPROG       *       IYK2ZAF1       DBEARD1       *       LE         DBEARD1       LAB       LABPROG2       *       IYK2ZAF1       DBEARD1       *       LE         DBEARD1       LABPROG2       LAB<th>O DBEARD2       ABC       I * * * *       IYK2ZAF1       DBEARD2       S20C LE         O BBEARD1       COBLCAL1       I JIM       COBLCAL2       IYK2ZAF1       DBEARD1       *       LE         DBEARD1       COBLCAL2       I JIM       *       COBLCAL2       IYK2ZAF1       DBEARD1       *       LE         DBEARD1       COBLCAL3       I JIM       *       COBLXXXY       IYK2ZAF1       DBEARD1       *       LE         DBEARD1       IWLD       IYK2ZAF1       DBEARD1       *       LE         DBEARD1       IMLD       IYK2ZAF1       DBEARD1       Java         DBEARD1       JAF       I *       IYK2ZAF1       DBEARD1       Java         DBEARD1       JAF       I *       IYK2ZAF1       DBEARD1       Java         DBEARD1       JAF       I *       IYK2ZAF1       DBEARD1       Java         DBEARD1       JAF       I *       IYK2ZAF1       DBEARD1       Java         DBEARD1       LAB       LABPROG       *       IYK2ZAF1       DBEARD1       *       LE         DBEARD1       LABFROG2       LAB       LABFROG2       *       IYK2ZAF1       DBEARD1       *       LE</th><th>BDEARD2 ABC I * * * * IYX2ZAF1 DEEARD2 \$20C LE     DEEARD1 COBLCAL2 I JIM COBLCAL2 * IYX2ZAF1 DEEARD1 * LE     DEEARD1 COBLCAL3 I JIM * COBLXXXY IYX2ZAF1 DEEARD1 * LE     DEEARD1 COBLCAL3 I JIM * COBLXXXY IYX2ZAF1 DEEARD1 * LE     DEEARD1 HNLD I HWLD IYX2ZAF1 DEEARD1 * LE     DEEARD1 HALD I HWLD IYX2ZAF1 DEEARD1 * LE     DEEARD1 HALD I I HWLD IYX2ZAF1 DEEARD1 COTD     DEEARD1 JAF I * IYX2ZAF1 DEEARD1 COTD     DEEARD1 LABE LABFROG * IYX2ZAF1 DEEARD1 * LE     DEEARD1 LABE LABFROG * IYX2ZAF1 DEEARD1 * LE     DEEARD1 LABE LABFROG * IYX2ZAF1 DEEARD1 * LE     DEEARD1 LABFOGD I LAB LABFROG * IYX2ZAF1 DEEARD1 * LE     DEEARD1 GEZORDL 02EJAVA * IYX2ZAF1 DEEARD1 * LE     DEEARD1 08EJORDL 02EJAVA * IYX2ZAF1 DEEARD1 * LE     DEEARD1 08EJORDL 02EJAVA * IYX2ZAF1 DEEARD1 * LE     DEEARD1 08EJAVA I * IYX2ZAF1 DEEARD1 S208 LE     DEEARD1 PUG I FBUG FDEEUG * IYX2ZAF1 DEEARD1 * LE</th><th>BDERARD2 ABC I * * * IYK2ZAFI DEEARD2 \$20C LE     DBEARD1 COBLCAL2 I JIM COBLCAL2 * IYK2ZAFI DEEARD2 \$20C LE     DDEARD1 COBLCAL2 I JIM * COBLXXX IYK2ZAFI DEEARD1 * LE     DDEARD1 COBLCAL3 I JIM * COBLXXXY IYK2ZAFI DEEARD1 * LE     DDEARD1 HHLD I HHUL IYK2ZAFI DEEARD1 * LE     DDEARD1 JAF I * IYK2ZAFI DEEARD1 EJB     DDEARD1 JAF I * IYK2ZAFI DEEARD1 COCH     DDEARD1 LABLADA * IYK2ZAFI DEEARD1 * LE     DDEARD1 LABLADA * IYK2ZAFI DEEARD1 * LE     DDEARD1 LABLADA * IYK2ZAFI DEEARD1 * LE     DDEARD1 LABLADA I LAB LABPRG3 * IYK2ZAFI DEEARD1 * LE     DDEARD1 LABLOAD I LAB LABPRG3 * IYK2ZAFI DEEARD1 * LE     DDEARD1 GE2COBL I 02J 0E2JAVA * IYK2ZAFI DEEARD1 * LE     DDEARD1 0E2JAVA I * IYK2ZAFI DEEARD1 * LE     DDEARD1 0E2JAVA I * IYK2ZAFI DEEARD1 * LE     DDEARD1 0E2JAVA I * IYK2ZAFI DEEARD1 * LE     DDEARD1 0E2JAVA I * IYK2ZAFI DEEARD1 * LE     DDEARD1 0E2JAVA I * IYK2ZAFI DEEARD1 * LE     DDEARD1 P I fred * * IYK2ZAFI DEEARD1 JAVA</th><th>BDERARD2 ABC I * * * IYK2ZAFI DEEARD2 \$20C LE     DBEARD1 COBLCAL2 I JIM COBLCAL2 * IYK2ZAFI DEEARD2 \$20C LE     DDEARD1 COBLCAL2 I JIM * COBLXXX IYK2ZAFI DEEARD1 * LE     DDEARD1 COBLCAL3 I JIM * COBLXXXY IYK2ZAFI DEEARD1 * LE     DDEARD1 HHLD I HHUL IYK2ZAFI DEEARD1 * LE     DDEARD1 JAF I * IYK2ZAFI DEEARD1 EJB     DDEARD1 JAF I * IYK2ZAFI DEEARD1 COCH     DDEARD1 LABLADA * IYK2ZAFI DEEARD1 * LE     DDEARD1 LABLADA * IYK2ZAFI DEEARD1 * LE     DDEARD1 LABLADA * IYK2ZAFI DEEARD1 * LE     DDEARD1 LABLADA I LAB LABPRG3 * IYK2ZAFI DEEARD1 * LE     DDEARD1 LABLOAD I LAB LABPRG3 * IYK2ZAFI DEEARD1 * LE     DDEARD1 GE2COBL I 02J 0E2JAVA * IYK2ZAFI DEEARD1 * LE     DDEARD1 0E2JAVA I * IYK2ZAFI DEEARD1 * LE     DDEARD1 0E2JAVA I * IYK2ZAFI DEEARD1 * LE     DDEARD1 0E2JAVA I * IYK2ZAFI DEEARD1 * LE     DDEARD1 0E2JAVA I * IYK2ZAFI DEEARD1 * LE     DDEARD1 0E2JAVA I * IYK2ZAFI DEEARD1 * LE     DDEARD1 P I fred * * IYK2ZAFI DEEARD1 JAVA</th><th>BDERARD2 ABC I * * * IYK2ZAFI DEEARD2 \$20C LE     DBEARD1 COBLCAL2 I JIM COBLCAL2 * IYK2ZAFI DEEARD2 \$20C LE     DDEARD1 COBLCAL2 I JIM * COBLXXX IYK2ZAFI DEEARD1 * LE     DDEARD1 COBLCAL3 I JIM * COBLXXXY IYK2ZAFI DEEARD1 * LE     DDEARD1 HWLD I HWLD IYK2ZAFI DEEARD1 * LE     DDEARD1 JAF I * IYK2ZAFI DEEARD1 EJB     DDEARD1 JAF I * IYK2ZAFI DEEARD1 COCL     DDEARD1 LABLABPRGG * IYK2ZAFI DEEARD1 * LE     DDEARD1 LABLABPRGG * IYK2ZAFI DEEARD1 * LE     DDEARD1 LABLABPRGG * IYK2ZAFI DEEARD1 * LE     DDEEARD1 LABLABPRGG * IYK2ZAFI DEEARD1 * LE     DDEARD1 LABLABPRG2 * IYK2ZAFI DEEARD1 * LE     DDEARD1 ORCOGL I 02J OEJJAVA * IYK2ZAFI DEEARD1 * LE     DDEARD1 ORCOGL I 02J OEJJAVA * IYK2ZAFI DEEARD1 * LE     DDEARD1 OR2OGL I 02F JAFA * IYK2ZAFI DEEARD1 * LE     DDEARD1 OR2OGL I 02F JAFA * IYK2ZAFI DEEARD1 * LE     DEEARD1 OR2OGL I 02F JAFA * IYK2ZAFI DEEARD1 * LE     DEEARD1 OR2OGL I 02F JAFA * IYK2ZAFI DEEARD1 * LE     DEEARD1 OR2OGL I 02F JAFA * IYK2ZAFI DEEARD1 * LE     DEEARD1 OR2OGL I 02F JAFA * IYK2ZAFI DEEARD1 * LE     DEEARD1 P I Fred * * IYK2ZAFI DEEARD1 * LE     DDEARD1 P I FREG * * IYK2ZAFI DEEARD1 * LE     DDEARD1 P I FREG * * IYK2ZAFI DEEARD1 * LE     DEEARD1 P I FREG * * IYK2ZAFI DEEARD1 * LE     DEEARD1 P I FREG * * IYK2ZAFI DEEARD1 * LE     DEEARD1 P I FRE</th><th>BDEEARD2       ABC       I * * *       IYK2ZAFI       DEEARD2       S20C LE         DBEARD1       COBLCAL1       I JIM       COBLCAL2 *       IYK2ZAFI       DEEARD1 *       LE         DBEARD1       COBLCAL2       I JIM *       COBLXXX       IYK2ZAFI       DEEARD1 *       LE         DBEARD1       COBLCAL3       I JIM *       COBLXXX       IYK2ZAFI       DEEARD1 *       LE         DBEARD1       HWLD       IYK2ZAFI       DEEARD1 *       LE         DBEARD1       HWLD       IYK2ZAFI       DEEARD1 *       LE         DBEARD1       JAF       I *       IYK2ZAFI       DEEARD1       Java         DBEARD1       JAF       I *       IYK2ZAFI       DEEARD1       Java         DBEARD1       JAF       I *       IYK2ZAFI       DEEARD1       EJB         DBEARD1       JAF       I *       IYK2ZAFI       DEEARD1       EJB         DBEARD1       IAB       LABFROG *       IYK2ZAFI       DEEARD1       *       LE         DBEARD1       LAB       LABFROG2 *       IYK2ZAFI       DEEARD1 *       LE         DBEARD1       LABEARD0       DEZARD1       *       LE       DEEARD1       S208       LE</th><th>BDEEARD2       ABC       I * * *       IYK2ZAFI       DEEARD2       S20C LE         DBEARD1       COBLCAL1       I JIM       COBLCAL2       IYK2ZAFI       DEEARD1       *       LE         DBEARD1       COBLCAL2       I JIM       *       COBLXXX       IYK2ZAFI       DEEARD1       *       LE         DBEARD1       COBLCAL3       I JIM       *       COBLXXXY       IYK2ZAFI       DEEARD1       *       LE         DBEARD1       HNLD       IYK2ZAFI       DEEARD1       *       LE         DBEARD1       JAF       I       *       UYK2ZAFI       DEEARD1       Java         DBEARD1       JAF       I *       IYK2ZAFI       DEEARD1       Java         DBEARD1       JAF       I *       IYK2ZAFI       DEEARD1       Java         DBEARD1       JAF       I *       IYK2ZAFI       DEEARD1       EJB         DBEARD1       JAF       I *       IYK2ZAFI       DEEARD1       EJB         DBEARD1       JAF       I *       IYK2ZAFI       DEEARD1       *       LE         DBEARD1       LAB       LABFROG       YIYK2ZAFI       DEEARD1       *       LE         DBEARD1       LAB&lt;</th><th>BDERARD2 ABC I * * * IYK2ZAFI DEEARD2 \$20C LE     DBEARD1 COBLCAL2 I JIM COBLCAL2 * IYK2ZAFI DEEARD2 * LE     DDEARD1 COBLCAL2 I JIM * COBLXXX IYK2ZAFI DEEARD1 * LE     DDEARD1 COBLCAL3 I JIM * COBLXXX IYK2ZAFI DEEARD1 * LE     DDEARD1 HWLD I HWLD IYK2ZAFI DEEARD1 * LE     DDEARD1 JAF I * IYK2ZAFI DEEARD1 EJB     DDEARD1 JAF I * IYK2ZAFI DEEARD1 EJB     DDEARD1 LABLAAD * IYK2ZAFI DEEARD1 * LE     DDEARD1 LABLAAD * IYK2ZAFI DEEARD1 * LE     DDEARD1 LABLAAD * IYK2ZAFI DEEARD1 * LE     DDEARD1 LABLAAD * IYK2ZAFI DEEARD1 * LE     DDEARD1 LABLAAD * IYX2ZAFI DEEARD1 * LE     DDEARD1 DEARD1 I I + LE     DDEARD1 DEEARD1 I * LE     DDEARD1 DEEARD1 I * LE     DDEARD1 DEEARD1 SEL     DDEARD1 DEEARD1 * LE     DDEARD1 OB2COBL I 02J 0EJJAVA * IYX2ZAFI DEEARD1 * LE     DDEARD1 OB2COBL I 02J 0EJJAVA * IYX2ZAFI DEEARD1 * LE     DDEARD1 P I fred * * IYX2ZAFI DEEARD1 JAVa     DDEARD1 P I fred * * IYX2ZAFI DEEARD1 S208 LE     DDEARD1 P I FRUG PDEBUG * IYX2ZAFI DEEARD1 * LE</th><th>BDEARD2 ABC I * * * * IYK2ZAFI DEEARD2 \$20C LE     DBEARD1 COBLCAL2 I JIM COBLCAL2 * IYK2ZAFI DEEARD1 * LE     DDEARD1 COBLCAL3 I JIM * COBLXXXY IYK2ZAFI DEEARD1 * LE     DDEARD1 HULD I HWLD IYK2ZAFI DEEARD1 * LE     DBEARD1 JAF I * IYK2ZAFI DEEARD1 * LE     DBEARD1 JAF I * IYK2ZAFI DEEARD1 * LE     DBEARD1 JAF I * IYK2ZAFI DEEARD1 * LE     DBEARD1 LABL LABFROG * IYK2ZAFI DEEARD1 * LE     DBEARD1 LABLOAD I LAB LABFROG * IYK2ZAFI DEEARD1 * LE     DBEARD1 LABLOAD I LAB LABFROG * IYK2ZAFI DEEARD1 * LE     DBEARD1 LABLOAD I LAB LABFROG * IYK2ZAFI DEEARD1 * LE     DBEARD1 GEZOROL I 02J 0EZJAVA * IYK2ZAFI DEEARD1 * LE     DBEARD1 0B2JAVA I * IYK2ZAFI DEEARD1 * LE     DBEARD1 0B2JAVA I * IYK2ZAFI DEEARD1 JAVA     DBEARD1 PP I fred * * IYK2ZAFI DEEARD1 5208 LE     DBEARD1 PP I FREG PDEEUG * IYK2ZAFI DEEARD1 * LE</th><th>BDERARD2 ABC I * * * IYK2ZAFI DEEARD2 \$20C LE     DBEARD1 COBLCAL2 I JIM COBLCAL2 * IYK2ZAFI DEEARD2 * LE     DDEARD1 COBLCAL2 I JIM * COBLXXX IYK2ZAFI DEEARD1 * LE     DDEARD1 COBLCAL3 I JIM * COBLXXX IYK2ZAFI DEEARD1 * LE     DDEARD1 HWLD I HWLD IYK2ZAFI DEEARD1 * LE     DDEARD1 JAF I * IYK2ZAFI DEEARD1 EJB     DDEARD1 JAF I * IYK2ZAFI DEEARD1 EJB     DDEARD1 LABLAAD * IYK2ZAFI DEEARD1 * LE     DDEARD1 LABLAAD * IYK2ZAFI DEEARD1 * LE     DDEARD1 LABLAAD * IYK2ZAFI DEEARD1 * LE     DDEARD1 LABLAAD * IYK2ZAFI DEEARD1 * LE     DDEARD1 LABLAAD * IYX2ZAFI DEEARD1 * LE     DDEARD1 DEARD1 I I + LE     DDEARD1 DEEARD1 I * LE     DDEARD1 DEEARD1 I * LE     DDEARD1 DEEARD1 SEL     DDEARD1 DEEARD1 * LE     DDEARD1 OB2COBL I 02J 0EJJAVA * IYX2ZAFI DEEARD1 * LE     DDEARD1 OB2COBL I 02J 0EJJAVA * IYX2ZAFI DEEARD1 * LE     DDEARD1 P I fred * * IYX2ZAFI DEEARD1 JAVa     DDEARD1 P I fred * * IYX2ZAFI DEEARD1 S208 LE     DDEARD1 P I FRUG PDEBUG * IYX2ZAFI DEEARD1 * LE</th><th>BDERARD2 ABC I * * * IYK2ZAFI DEEARD1 \$20C LE     DEEARD1 COBLCAL1 I JIM COBLCAL2 * IYK2ZAFI DEEARD1 * LE     DEEARD1 COBLCAL2 I JIM * COBLXXX IYK2ZAFI DEEARD1 * LE     DEEARD1 COBLCAL3 I JIM * COBLXXX IYK2ZAFI DEEARD1 * LE     DEEARD1 COBLCAL3 I JIM * COBLXXX IYK2ZAFI DEEARD1 * LE     DEEARD1 HWLD I HWLD     DEEARD1 JAE I * IYK2ZAFI DEEARD1 &amp; JAva     DEEARD1 JAF I * IYK2ZAFI DEEARD1 EJB     DBEARD1 JAF I * IYK2ZAFI DEEARD1 * LE     DEEARD1 LABE LABFROG * IYYK2ZAFI DEEARD1 * LE     DEEARD1 LABE LABLOAD * IYYK2ZAFI DEEARD1 * LE     DEEARD1 LABE LABFROG * IYYK2ZAFI DEEARD1 * LE     DEEARD1 LABE LABFROG * IYYK2ZAFI DEEARD1 * LE     DEEARD1 DEEARD1 0EEARD1 * LE     DEEARD1 DEEARD1 0EEARD1 * LE     DEEARD1 DEEARD1 0EEARD1 * LE     DEEARD1 0EEARD1 0EEARD1 * LE     DEEARD1 0EEARD1 0EEARD1 * LE     DEEARD1 0EEARD1 0EEARD1 * LE     DEEARD1 0EEARD1 0EEARD1 3Ava     DEEARD1 0EEARD1 0EEARD1 3Ava</th><th>DBERAD2 ABC I * * * IYX2ZAFI DEERAD2 \$20C LE     DBEARD1 COELCAL1 I JIM COBLCAL2 * IYX2ZAFI DEERAD1 * LE     DBEARD1 COELCAL2 I JIM * COBLXXX IYX2ZAFI DEERAD1 * LE     DBEARD1 COELCAL3 I JIM * COBLXXX IYX2ZAFI DEERAD1 * LE     DBEARD1 COELCAL3 I JIM * COBLXXX IYX2ZAFI DEERAD1 * LE     DBEARD1 MWLD I HWLD     UYX2ZAFI DEERAD1 * LE     DBEARD1 JAF I * IYX2ZAFI DEERAD1 EJB     DBEARD1 JAF I * IYX2ZAFI DEERAD1 EJB     DBEARD1 LABE LABFROG * IYX2ZAFI DEERAD1 * LE     DBEARD1 LABE LABLOAD * IYX2ZAFI DEERAD1 * LE     DBEARD1 LABE LABLOAD * IYX2ZAFI DEERAD1 * LE     DBEARD1 LABE LABFROG * IYX2ZAFI DEERAD1 * LE     DBEARD1 LABELAD * LAFLOAD * IYX2ZAFI DEERAD1 * LE     DBEARD1 DEECAD1 &amp; LEE     DBEARD1 DEECAD1 &amp; LEE     DBEARD1 DEECAD1 &amp; LEE     DBEARD1 DEECAD1 &amp; LEE     DBEARD1 DEECAD1 &amp; ZAF     JYX2ZAFI DEERAD1 * LE     DBEARD1 DEECAD1 &amp; ZAF     JYX2ZAFI DEERAD1 * LE     DBEARD1 DEECAD1 &amp; ZAFI DEECAN1 * LE     DBEARD1 DEECAD1 &amp; ZAFI DEECAN1 * LE     DBEARD1 DEECAN1 &amp; LEE     DBEARD1 DEECAN1 &amp; LEE     DBEARD1 DEECAN1 &amp; ZAFI DEECAN1 * LE     DBEARD1 DEECAN1 &amp; ZAFI DEECAN1 * LE     DBEARD1 DEECAN1 DEECAN1 * LE     DBEARD1 DEECAN1 DEECAN1 ZAFI DEECAN1 ZAFI     DBEARD1 DEECAN1 SZOBL LE</th><th>• DBEARD2       ABC       I * *       *       IYX2ZAF1       DBEARD2       S20C       LE         • DBEARD1       COBLCAL1       I JIM       COBLCAL2       YIYZZAF1       DBEARD1       *       LE         • DBEARD1       COBLCAL2       I JIM       *       COBLCAL2       YIYZZAF1       DBEARD1       *       LE         • DBEARD1       COBLCAL3       I JIM       *       COBLXXX       YYXZZAF1       DBEARD1       *       LE         • DBEARD1       COBLCAL3       I JIM       *       COBLXXX       YYXZZAF1       DBEARD1       *       LE         • DBEARD1       I HUD       I HUD       I HUD       YXZZAF1       DBEARD1       #       Java         • DBEARD1       JAF       I *       IYXZZAF1       DBEARD1       #       LE         • DBEARD1       JAF       I *       IYXZZAF1       DBEARD1       #       LE         • DBEARD1       JAF       I *       IYXZZAF1       DBEARD1       #       LE         • DBEARD1       JAF       I *       IYXZZAF1       DBEARD1       #       LE         • DBEARD1       LAB       LABPROG       *       IYXZZAF1       DBEARD1       *       LE<th>DBERAD2 ABC I * * * IYX2ZAFI DEERAD2 \$20C LE     DBEARD1 COELCAL1 I JIM COBLCAL2 * IYX2ZAFI DEERAD1 * LE     DBEARD1 COELCAL2 I JIM * COBLXXX IYX2ZAFI DEERAD1 * LE     DBEARD1 COELCAL3 I JIM * COBLXXX IYX2ZAFI DEERAD1 * LE     DBEARD1 COELCAL3 I JIM * COBLXXX IYX2ZAFI DEERAD1 * LE     DBEARD1 MWLD I HWLD     UYX2ZAFI DEERAD1 * LE     DBEARD1 JAF I * IYX2ZAFI DEERAD1 EJB     DBEARD1 JAF I * IYX2ZAFI DEERAD1 EJB     DBEARD1 LABE LABFROG * IYX2ZAFI DEERAD1 * LE     DBEARD1 LABE LABLOAD * IYX2ZAFI DEERAD1 * LE     DBEARD1 LABE LABLOAD * IYX2ZAFI DEERAD1 * LE     DBEARD1 LABE LABFROG * IYX2ZAFI DEERAD1 * LE     DBEARD1 LABELAD * LAFLOAD * IYX2ZAFI DEERAD1 * LE     DBEARD1 DEECAD1 &amp; LEE     DBEARD1 DEECAD1 &amp; LEE     DBEARD1 DEECAD1 &amp; LEE     DBEARD1 DEECAD1 &amp; LEE     DBEARD1 DEECAD1 &amp; ZAF     JYX2ZAFI DEERAD1 * LE     DBEARD1 DEECAD1 &amp; ZAF     JYX2ZAFI DEERAD1 * LE     DBEARD1 DEECAD1 &amp; ZAFI DEECAN1 * LE     DBEARD1 DEECAD1 &amp; ZAFI DEECAN1 * LE     DBEARD1 DEECAN1 &amp; LEE     DBEARD1 DEECAN1 &amp; LEE     DBEARD1 DEECAN1 &amp; ZAFI DEECAN1 * LE     DBEARD1 DEECAN1 &amp; ZAFI DEECAN1 * LE     DBEARD1 DEECAN1 DEECAN1 * LE     DBEARD1 DEECAN1 DEECAN1 ZAFI DEECAN1 ZAFI     DBEARD1 DEECAN1 SZOBL LE</th><th>DBERAD2 ABC I * * * IYX2ZAF1 DEEARD1 \$200 LE     DBEARD1 COBLCAL2 I JIM COBLCAL2 * IYYZZAF1 DEEARD1 * LE     DBEARD1 COBLCAL2 I JIM * COBLXXX IYXZZAF1 DEEARD1 * LE     DBEARD1 COBLCAL3 I JIM * COBLXXX IYXZZAF1 DEEARD1 * LE     DBEARD1 COBLCAL3 I JIM * COBLXXX IYXZZAF1 DEEARD1 * LE     DBEARD1 GOBLCAL3 I JIM * COBLXXY IYXZZAF1 DEEARD1 * LE     DBEARD1 JAE I * IYXZAF1 DEEARD1 * LE     DBEARD1 JAF I * IYXZZAF1 DEEARD1 * LE     DBEARD1 JAF I * IYXZZAF1 DEEARD1 * LE     DBEARD1 LABE I LAB LABPROG * IYXZZAF1 DEEARD1 * LE     DBEARD1 LABE I LAB LABPROG * IYXZZAF1 DEEARD1 * LE     DBEARD1 LABE I LAB LABPROG * IYXZZAF1 DEEARD1 * LE     DBEARD1 LABE LABPROG * IYXZZAF1 DEEARD1 * LE     DBEARD1 LABECAL LABPROG * IYXZZAF1 DEEARD1 * LE     DBEARD1 LABECAL I APAPROG * IYXZZAF1 DEEARD1 * LE     DBEARD1 LABECAL I APAPROG * IYXZZAF1 DEEARD1 * LE     DBEARD1 DEEARD1 0EEARD1 * LE     DBEARD1 LABECAL I APAPROG * IYXZZAF1 DEEARD1 * LE     DBEARD1 LABECAL I APAPROG * IYXZZAF1 DEEARD1 * LE     DBEARD1 DEEARD1 0EEARD1 * LE     DBEARD1 DEEARD1 0EEARD1 * LE     DBEARD1 DEEARD1 0EEARD1 * LE     DBEARD1 DEEARD1 0EEARD1 * LE     DBEARD1 DEEARD1 0EEARD1 * LE     DBEARD1 DEEARD1 0EEARD1 * LE     DBEARD1 DEEARD1 0EEARD1 * LE     DBEARD1 DEEARD1 0EEARD1 * LE     DBEARD1 DEEARD1 0EEARD1 * LE     DBEARD1 DEEARD1 0EEARD1 * LE     DBEARD1 DEEARD1 0EEARD1 * LE     DBEARD1 DEEARD1 0EEARD1 * LE     DBEARD1 DEEARD1 0EEARD1 * LE     DBEARD1 DEEARD1 5208 LE</th><th>BDEARD2 ABC I * * * IYX2ZAFI DEEARD1 \$200 LF     DBEARD1 COBLCAL1 I JIM COBLCAL2 * IYX2ZAFI DEEARD1 * LF     DBEARD1 COBLCAL2 I JIM * COBLXXX IYX2ZAFI DEEARD1 * LF     DBEARD1 COBLCAL3 I JIM * COBLXXX IYX2ZAFI DEEARD1 * LF     DBEARD1 COBLCAL3 I JIM * COBLXXX IYX2ZAFI DEEARD1 * LF     DBEARD1 HNLD I HWLD     DBEARD1 JAF I * IYX2ZAFI DEEARD1 * LF     DBEARD1 JAF I * IYX2ZAFI DEEARD1 EJB     DBEARD1 LABF AGG * IYX2ZAFI DEEARD1 * LF     DBEARD1 LABFAGG * IYX2ZAFI DEEARD1 * LF     DBEARD1 LABFAGG * IYX2ZAFI DEEARD1 * LF     DBEARD1 LABFAGG * IYX2ZAFI DEEARD1 * LF     DBEARD1 LABFAGG * IYX2ZAFI DEEARD1 * LF     DBEARD1 LABFAGG * IYX2ZAFI DEEARD1 * LF     DBEARD1 DEEARD1 0EEARD1 * LF     DBEARD1 DEEARD1 0EEARD1 * LF     DBEARD1 0B2C0B0L I 02J 0E2JAVA * IYX2ZAFI DEEARD1 * LF     DBEARD1 0B2CABAL I * IYX2ZAFI DEEARD1 * LF     DBEARD1 0B2CABAL I * IYX2ZAFI DEEARD1 5208 LF</th><th>BDERARD2 ABC I * * * IYK2ZAFI DEEARD1 \$20C LE     DBEARD1 COBLCAL2 I JIM COBLCAL2 * IYK2ZAFI DEEARD1 * LE     DBEARD1 COBLCAL3 I JIM * COBLXXX IYK2ZAFI DEEARD1 * LE     DBEARD1 COBLCAL3 I JIM * COBLXXXY IYK2ZAFI DEEARD1 * LE     DDEEARD1 HNLD I HNLD     DDEEARD1 IJAE I * IYK2ZAFI DEEARD1 * LE     DBEARD1 JAF I * IYK2ZAFI DEEARD1 COT     DBEARD1 JAF I * IYK2ZAFI DEEARD1 COT     DBEARD1 IAB LABLADA * IYK2ZAFI DEEARD1 * LE     DBEARD1 LABLADA &amp; IYK2ZAFI DEEARD1 * LE     DBEARD1 LABLADA &amp; IYK2ZAFI DEEARD1 * LE     DBEARD1 LABLADA * IYK2ZAFI DEEARD1 * LE     DBEARD1 GOZOGOL I 02J OB2JAVA * IYYK2ZAFI DEEARD1 * LE     DBEARD1 082COBOL I 02J 062JAVA * IYYK2ZAFI DEEARD1 * LE     DBEARD1 082CMOL I * IYK2ZAFI DEEARD1 * LE     DBEARD1 082CMOL I * IYYK2ZAFI DEEARD1 * LE     DBEARD1 082CMOL I * IYYK2ZAFI DEEARD1 * IYYK2ZAFI DEEARD1 * LE     DBEARD1 082CMOL I * IYYK2ZAFI DEEARD1 * LE     DBEARD1 082CMOL I * IYYK2ZAFI DEEARD1 * LE     DBEARD1 082CMOL I * IYYK2ZAFI DEEARD1 * LE     DBEARD1 082CMOL I * IYYK2ZAFI DEEARD1 * LE     DBEARD1 9 I fred * * IYYK2ZAFI DEEARD1 5208 LE</th><th>BDEARD2 ABC I * * * IYX2ZAFI DEEARD1 \$200 LF     DBEARD1 COBLCAL1 I JIM COBLCAL2 * IYX2ZAFI DEEARD1 * LF     DBEARD1 COBLCAL2 I JIM * COBLXXX IYX2ZAFI DEEARD1 * LF     DBEARD1 COBLCAL3 I JIM * COBLXXX IYX2ZAFI DEEARD1 * LF     DBEARD1 COBLCAL3 I JIM * COBLXXX IYX2ZAFI DEEARD1 * LF     DBEARD1 HNLD I HWLD     DBEARD1 JAF I * IYX2ZAFI DEEARD1 * LF     DBEARD1 JAF I * IYX2ZAFI DEEARD1 EJB     DBEARD1 LABF AGG * IYX2ZAFI DEEARD1 * LF     DBEARD1 LABFAGG * IYX2ZAFI DEEARD1 * LF     DBEARD1 LABFAGG * IYX2ZAFI DEEARD1 * LF     DBEARD1 LABFAGG * IYX2ZAFI DEEARD1 * LF     DBEARD1 LABFAGG * IYX2ZAFI DEEARD1 * LF     DBEARD1 LABFAGG * IYX2ZAFI DEEARD1 * LF     DBEARD1 DEEARD1 0EEARD1 * LF     DBEARD1 DEEARD1 0EEARD1 * LF     DBEARD1 0B2C0B0L I 02J 0E2JAVA * IYX2ZAFI DEEARD1 * LF     DBEARD1 0B2CABAL I * IYX2ZAFI DEEARD1 * LF     DBEARD1 0B2CABAL I * IYX2ZAFI DEEARD1 5208 LF</th><th>DBERAD2 ABC I * * * IYK2ZAF1 DEEARD1 \$200 LF     DBEARD1 COBLCAL2 I JIM COBLCAL2 * IYYZZAF1 DEEARD1 * LF     DBEARD1 COBLCAL2 I JIM * COBLXXX IYXZZAF1 DEEARD1 * LF     DBEARD1 COBLCAL3 I JIM * COBLXXX IYXZZAF1 DEEARD1 * LF     DBEARD1 COBLCAL3 I JIM * COBLXXX IYXZZAF1 DEEARD1 * LF     DBEARD1 INT I HWLD I HWLD     DBEARD1 JAF I * IYXZZAF1 DEEARD1 * LF     DBEARD1 JAF I * IYXZZAF1 DEEARD1 * LF     DBEARD1 JAF I * IYXZZAF1 DEEARD1 * LF     DBEARD1 LABE I LAB LABPROG * IYXZZAF1 DEEARD1 * LF     DBEARD1 LABLCAD I LAB LABPROG * IYXZZAF1 DEEARD1 * LF     DBEARD1 LABE I LAB LABPROG * IYXZZAF1 DEEARD1 * LF     DBEARD1 LABECAD I I AB LABPROG * IYXZZAF1 DEEARD1 * LF     DBEARD1 LABECAD I I AB LABPROG * IYXZZAF1 DEEARD1 * LF     DBEARD1 LABECAD I I AB LABPROG * IYXZZAF1 DEEARD1 * LF     DBEARD1 DEEARD1 0EEARD1 * LF     DBEARD1 DEEARD1 0EEARD1 * LF     DBEARD1 DEEARD1 0EEARD1 * LF     DBEARD1 DEEARD1 0EEARD1 * LF     DBEARD1 DEEARD1 0EEARD1 * LF     DBEARD1 DEEARD1 0EEARD1 * LF     DBEARD1 DEEARD1 0EEARD1 * LF     DBEARD1 0EEARD1 0EEARD1 * LF     DBEARD1 0EEARD1 EEARD1 * LF     DBEARD1 0EEARD1 0EEARD1 * LF     DBEARD1 0EEARD1 0EEARD1 * LF     DBEARD1 0EEARD1 0EEARD1 * LF     DBEARD1 0EEARD1 0EEARD1 * LF     DBEARD1 0EEARD1 0EEARD1 * LF     DBEARD1 0EEARD1 0EEARD1 * LF     DBEARD1 0EEARD1 EEARD1 5208 LF</th><th>DBERAD2 ABC I * * * IYX2ZAFI DEERAD2 \$20C LE     DBEARD1 COELCAL1 I JIM COBLCAL2 * IYX2ZAFI DEERAD1 * LE     DBEARD1 COELCAL2 I JIM * COBLXXX IYX2ZAFI DEERAD1 * LE     DBEARD1 COELCAL3 I JIM * COBLXXX IYX2ZAFI DEERAD1 * LE     DBEARD1 COELCAL3 I JIM * COBLXXX IYX2ZAFI DEERAD1 * LE     DBEARD1 MWLD I HWLD     UYX2ZAFI DEERAD1 * LE     DBEARD1 JAF I * IYX2ZAFI DEERAD1 EJB     DBEARD1 JAF I * IYX2ZAFI DEERAD1 EJB     DBEARD1 LABE LABFROG * IYX2ZAFI DEERAD1 * LE     DBEARD1 LABE LABLOAD * IYX2ZAFI DEERAD1 * LE     DBEARD1 LABE LABLOAD * IYX2ZAFI DEERAD1 * LE     DBEARD1 LABE LABFROG * IYX2ZAFI DEERAD1 * LE     DBEARD1 LABELAD * LAFLOAD * IYX2ZAFI DEERAD1 * LE     DBEARD1 DEECAD1 &amp; LEE     DBEARD1 DEECAD1 &amp; LEE     DBEARD1 DEECAD1 &amp; LEE     DBEARD1 DEECAD1 &amp; LEE     DBEARD1 DEECAD1 &amp; ZAF     JYX2ZAFI DEERAD1 * LE     DBEARD1 DEECAD1 &amp; ZAF     JYX2ZAFI DEERAD1 * LE     DBEARD1 DEECAD1 &amp; ZAFI DEECAN1 * LE     DBEARD1 DEECAD1 &amp; ZAFI DEECAN1 * LE     DBEARD1 DEECAN1 &amp; LEE     DBEARD1 DEECAN1 &amp; LEE     DBEARD1 DEECAN1 &amp; ZAFI DEECAN1 * LE     DBEARD1 DEECAN1 &amp; ZAFI DEECAN1 * LE     DBEARD1 DEECAN1 DEECAN1 * LE     DBEARD1 DEECAN1 DEECAN1 ZAFI DEECAN1 ZAFI     DBEARD1 DEECAN1 SZOBL LE</th><th>DBERAD2 ABC I * * * IYX2ZAF1 DEEARD1 \$200 LE     DBEARD1 COBLCAL2 I JIM COBLCAL2 * IYYZZAF1 DEEARD1 * LE     DBEARD1 COBLCAL2 I JIM * COBLXXX IYXZZAF1 DEEARD1 * LE     DBEARD1 COBLCAL3 I JIM * COBLXXX IYXZZAF1 DEEARD1 * LE     DBEARD1 COBLCAL3 I JIM * COBLXXX IYXZZAF1 DEEARD1 * LE     DBEARD1 GOBLCAL3 I JIM * COBLXXY IYXZZAF1 DEEARD1 * LE     DBEARD1 JAE I * IYXZAF1 DEEARD1 * LE     DBEARD1 JAF I * IYXZZAF1 DEEARD1 * LE     DBEARD1 JAF I * IYXZZAF1 DEEARD1 * LE     DBEARD1 LABE I LAB LABPROG * IYXZZAF1 DEEARD1 * LE     DBEARD1 LABE I LAB LABPROG * IYXZZAF1 DEEARD1 * LE     DBEARD1 LABE I LAB LABPROG * IYXZZAF1 DEEARD1 * LE     DBEARD1 LABE LABPROG * IYXZZAF1 DEEARD1 * LE     DBEARD1 LABECAL LABPROG * IYXZZAF1 DEEARD1 * LE     DBEARD1 LABECAL I APAPROG * IYXZZAF1 DEEARD1 * LE     DBEARD1 LABECAL I APAPROG * IYXZZAF1 DEEARD1 * LE     DBEARD1 DEEARD1 0EEARD1 * LE     DBEARD1 LABECAL I APAPROG * IYXZZAF1 DEEARD1 * LE     DBEARD1 LABECAL I APAPROG * IYXZZAF1 DEEARD1 * LE     DBEARD1 DEEARD1 0EEARD1 * LE     DBEARD1 DEEARD1 0EEARD1 * LE     DBEARD1 DEEARD1 0EEARD1 * LE     DBEARD1 DEEARD1 0EEARD1 * LE     DBEARD1 DEEARD1 0EEARD1 * LE     DBEARD1 DEEARD1 0EEARD1 * LE     DBEARD1 DEEARD1 0EEARD1 * LE     DBEARD1 DEEARD1 0EEARD1 * LE     DBEARD1 DEEARD1 0EEARD1 * LE     DBEARD1 DEEARD1 0EEARD1 * LE     DBEARD1 DEEARD1 0EEARD1 * LE     DBEARD1 DEEARD1 0EEARD1 * LE     DBEARD1 DEEARD1 0EEARD1 * LE     DBEARD1 DEEARD1 5208 LE</th><th>DBERAD2 ABC I * * * IYX2ZAF1 DEEARD1 \$200 LE     DBEARD1 COBLCAL2 I JIM COBLCAL2 * IYYZZAF1 DEEARD1 * LE     DBEARD1 COBLCAL2 I JIM * COBLXXX IYXZZAF1 DEEARD1 * LE     DBEARD1 COBLCAL3 I JIM * COBLXXX IYXZZAF1 DEEARD1 * LE     DBEARD1 COBLCAL3 I JIM * COBLXXX IYXZZAF1 DEEARD1 * LE     DBEARD1 GOBLCAL3 I JIM * COBLXXY IYXZZAF1 DEEARD1 * LE     DBEARD1 JAE I * IYXZAF1 DEEARD1 * LE     DBEARD1 JAF I * IYXZZAF1 DEEARD1 * LE     DBEARD1 JAF I * IYXZZAF1 DEEARD1 * LE     DBEARD1 LABE I LAB LABPROG * IYXZZAF1 DEEARD1 * LE     DBEARD1 LABE I LAB LABPROG * IYXZZAF1 DEEARD1 * LE     DBEARD1 LABE I LAB LABPROG * IYXZZAF1 DEEARD1 * LE     DBEARD1 LABE LABPROG * IYXZZAF1 DEEARD1 * LE     DBEARD1 LABECAL LABPROG * IYXZZAF1 DEEARD1 * LE     DBEARD1 LABECAL I APAPROG * IYXZZAF1 DEEARD1 * LE     DBEARD1 LABECAL I APAPROG * IYXZZAF1 DEEARD1 * LE     DBEARD1 DEEARD1 0EEARD1 * LE     DBEARD1 LABECAL I APAPROG * IYXZZAF1 DEEARD1 * LE     DBEARD1 LABECAL I APAPROG * IYXZZAF1 DEEARD1 * LE     DBEARD1 DEEARD1 0EEARD1 * LE     DBEARD1 DEEARD1 0EEARD1 * LE     DBEARD1 DEEARD1 0EEARD1 * LE     DBEARD1 DEEARD1 0EEARD1 * LE     DBEARD1 DEEARD1 0EEARD1 * LE     DBEARD1 DEEARD1 0EEARD1 * LE     DBEARD1 DEEARD1 0EEARD1 * LE     DBEARD1 DEEARD1 0EEARD1 * LE     DBEARD1 DEEARD1 0EEARD1 * LE     DBEARD1 DEEARD1 0EEARD1 * LE     DBEARD1 DEEARD1 0EEARD1 * LE     DBEARD1 DEEARD1 0EEARD1 * LE     DBEARD1 DEEARD1 0EEARD1 * LE     DBEARD1 DEEARD1 5208 LE</th></th></th> | BDERAD2 ABC I * * * TYK2ZAF1 DEEARD1 \$200 LE     DBEARD1 COBLCAL2 I JIM COBLCAL2 * IYK2ZAF1 DEEARD1 * LE     DBEARD1 COBLCAL3 I JIM * COBLXXXY IYK2ZAF1 DEEARD1 * LE     DBEARD1 COBLCAL3 I JIM * COBLXXYY IYK2ZAF1 DEEARD1 * LE     DBEARD1 HWLD I HWLD IYK2ZAF1 DEEARD1 * LE     DBEARD1 JAE I * IYK2ZAF1 DEEARD1 COT     DBEARD1 JAE I * IYK2ZAF1 DEEARD1 COT     DBEARD1 LAB I LAB LABPROG * IYK2ZAF1 DEEARD1 * LE     DBEARD1 LABFOG * IYK2ZAF1 DEEARD1 * LE     DBEARD1 LABFOG * IYK2ZAF1 DEEARD1 * LE     DBEARD1 LABFOG * IYK2ZAF1 DEEARD1 * LE     DBEARD1 LABFOG2 * IYK2ZAF1 DEEARD1 * LE     DBEARD1 OB2JAVA I * IYK2ZAF1 DEEARD1 * LE     DBEARD1 062JAVA I * IYK2ZAF1 DEEARD1 S208 LE     DBEARD1 P I fred * * IYK2ZAF1 DEEARD1 \$208 LE     DBEARD1 P I FRUG PDEBUG * IYK2ZAF1 DEEARD1 * LE                                                                                                    | O DBEARD2       ABC       I * * * *       IYK2ZAF1       DBEARD2       S20C       LE         O BBEARD1       COBLCAL1       I JIM       COBLCAL2       IYK2ZAF1       DBEARD1       *       LE         DBEARD1       COBLCAL2       I JIM       *       COBLXXX       IYK2ZAF1       DBEARD1       *       LE         DBEARD1       COBLCAL3       I JIM       *       COBLXXXY       IYK2ZAF1       DBEARD1       *       LE         DBEARD1       IWLD       IYK2ZAF1       DBEARD1       *       LE         DBEARD1       JAF       I *       IYK2ZAF1       DBEARD1       *       LE         DBEARD1       JAF       I *       IYK2ZAF1       DBEARD1       ZAVA       ZAVA         DBEARD1       JAF       I *       IYK2ZAF1       DBEARD1       ZAVA       ZAVA         DBEARD1       LAB       LABPROG       *       IYK2ZAF1       DBEARD1       Corb         DBEARD1       LAB       LABPROG       *       IYK2ZAF1       DBEARD1       *       LE         DBEARD1       LAB       LABPROG2       *       IYK2ZAF1       DBEARD1       *       LE         DBEARD1       LABPROG2       LAB                                                                                                    | BDERARD2 ABC I * * * ' IYK2ZAF1 DEEARD2 \$20C LE<br>DEEARD1 COBLCAL2 I JIM COBLCAL2 * IYK2ZAF1 DEEARD1 * LE<br>DEEARD1 COBLCAL3 I JIM * COBLXXX ' IYK2ZAF1 DEEARD1 * LE<br>DEEARD1 COBLCAL3 I JIM * COBLXXX ' IYK2ZAF1 DEEARD1 * LE<br>DEEARD1 HULD I HWLD ' IYK2ZAF1 DEEARD1 * LE<br>DEEARD1 JAF I * ' IYK2ZAF1 DEEARD1 ZAV<br>DEEARD1 JAF I * ' IYK2ZAF1 DEEARD1 ZAV<br>DEEARD1 JAF I * ' IYK2ZAF1 DEEARD1 ZAV<br>DEEARD1 LAB I LAB LABPROG * IYK2ZAF1 DEEARD1 * LE<br>DEEARD1 LABLOAD I LAB LABPROG * IYK2ZAF1 DEEARD1 * LE<br>DEEARD1 LABLOAD I LAB LABPROG * IYK2ZAF1 DEEARD1 * LE<br>DEEARD1 DEEARD1 ZAVA * IYK2ZAF1 DEEARD1 * LE<br>DEEARD1 082/DOL I 02J DEJAVA * IYK2ZAF1 DEEARD1 * LE<br>DEEARD1 082/DOL I 02J DEJAVA * IYK2ZAF1 DEEARD1 * LE<br>DEEARD1 082/DOL I 02J DEJAVA * IYK2ZAF1 DEEARD1 ZAVA<br>DEEARD1 P I fred * * IYK2ZAF1 DEEARD1 ZAVA                                                                                                    | Image: Constraint of the second second se | O DBEARD2       ABC       I * * * *       IYK2ZAF1       DBEARD2       S20C       LE         O BBEARD1       COBLCAL1       I JIM       COBLCAL2       IYK2ZAF1       DBEARD1       *       LE         DBEARD1       COBLCAL2       I JIM       *       COBLXXX       IYK2ZAF1       DBEARD1       *       LE         DBEARD1       COBLCAL3       I JIM       *       COBLXXXY       IYK2ZAF1       DBEARD1       *       LE         DBEARD1       IWLD       IYK2ZAF1       DBEARD1       *       LE         DBEARD1       JAF       I *       IYK2ZAF1       DBEARD1       *       LE         DBEARD1       JAF       I *       IYK2ZAF1       DBEARD1       ZAVA       ZAVA         DBEARD1       JAF       I *       IYK2ZAF1       DBEARD1       ZAVA       ZAVA         DBEARD1       LAB       LABPROG       *       IYK2ZAF1       DBEARD1       Corb         DBEARD1       LAB       LABPROG       *       IYK2ZAF1       DBEARD1       *       LE         DBEARD1       LAB       LABPROG2       *       IYK2ZAF1       DBEARD1       *       LE         DBEARD1       LABPROG2       LAB <th>O DBEARD2       ABC       I * * * *       IYK2ZAF1       DBEARD2       S20C LE         O BBEARD1       COBLCAL1       I JIM       COBLCAL2       IYK2ZAF1       DBEARD1       *       LE         DBEARD1       COBLCAL2       I JIM       *       COBLCAL2       IYK2ZAF1       DBEARD1       *       LE         DBEARD1       COBLCAL3       I JIM       *       COBLXXXY       IYK2ZAF1       DBEARD1       *       LE         DBEARD1       IWLD       IYK2ZAF1       DBEARD1       *       LE         DBEARD1       IMLD       IYK2ZAF1       DBEARD1       Java         DBEARD1       JAF       I *       IYK2ZAF1       DBEARD1       Java         DBEARD1       JAF       I *       IYK2ZAF1       DBEARD1       Java         DBEARD1       JAF       I *       IYK2ZAF1       DBEARD1       Java         DBEARD1       JAF       I *       IYK2ZAF1       DBEARD1       Java         DBEARD1       LAB       LABPROG       *       IYK2ZAF1       DBEARD1       *       LE         DBEARD1       LABFROG2       LAB       LABFROG2       *       IYK2ZAF1       DBEARD1       *       LE</th> <th>BDEARD2 ABC I * * * * IYX2ZAF1 DEEARD2 \$20C LE     DEEARD1 COBLCAL2 I JIM COBLCAL2 * IYX2ZAF1 DEEARD1 * LE     DEEARD1 COBLCAL3 I JIM * COBLXXXY IYX2ZAF1 DEEARD1 * LE     DEEARD1 COBLCAL3 I JIM * COBLXXXY IYX2ZAF1 DEEARD1 * LE     DEEARD1 HNLD I HWLD IYX2ZAF1 DEEARD1 * LE     DEEARD1 HALD I HWLD IYX2ZAF1 DEEARD1 * LE     DEEARD1 HALD I I HWLD IYX2ZAF1 DEEARD1 COTD     DEEARD1 JAF I * IYX2ZAF1 DEEARD1 COTD     DEEARD1 LABE LABFROG * IYX2ZAF1 DEEARD1 * LE     DEEARD1 LABE LABFROG * IYX2ZAF1 DEEARD1 * LE     DEEARD1 LABE LABFROG * IYX2ZAF1 DEEARD1 * LE     DEEARD1 LABFOGD I LAB LABFROG * IYX2ZAF1 DEEARD1 * LE     DEEARD1 GEZORDL 02EJAVA * IYX2ZAF1 DEEARD1 * LE     DEEARD1 08EJORDL 02EJAVA * IYX2ZAF1 DEEARD1 * LE     DEEARD1 08EJORDL 02EJAVA * IYX2ZAF1 DEEARD1 * LE     DEEARD1 08EJAVA I * IYX2ZAF1 DEEARD1 S208 LE     DEEARD1 PUG I FBUG FDEEUG * IYX2ZAF1 DEEARD1 * LE</th> <th>BDERARD2 ABC I * * * IYK2ZAFI DEEARD2 \$20C LE     DBEARD1 COBLCAL2 I JIM COBLCAL2 * IYK2ZAFI DEEARD2 \$20C LE     DDEARD1 COBLCAL2 I JIM * COBLXXX IYK2ZAFI DEEARD1 * LE     DDEARD1 COBLCAL3 I JIM * COBLXXXY IYK2ZAFI DEEARD1 * LE     DDEARD1 HHLD I HHUL IYK2ZAFI DEEARD1 * LE     DDEARD1 JAF I * IYK2ZAFI DEEARD1 EJB     DDEARD1 JAF I * IYK2ZAFI DEEARD1 COCH     DDEARD1 LABLADA * IYK2ZAFI DEEARD1 * LE     DDEARD1 LABLADA * IYK2ZAFI DEEARD1 * LE     DDEARD1 LABLADA * IYK2ZAFI DEEARD1 * LE     DDEARD1 LABLADA I LAB LABPRG3 * IYK2ZAFI DEEARD1 * LE     DDEARD1 LABLOAD I LAB LABPRG3 * IYK2ZAFI DEEARD1 * LE     DDEARD1 GE2COBL I 02J 0E2JAVA * IYK2ZAFI DEEARD1 * LE     DDEARD1 0E2JAVA I * IYK2ZAFI DEEARD1 * LE     DDEARD1 0E2JAVA I * IYK2ZAFI DEEARD1 * LE     DDEARD1 0E2JAVA I * IYK2ZAFI DEEARD1 * LE     DDEARD1 0E2JAVA I * IYK2ZAFI DEEARD1 * LE     DDEARD1 0E2JAVA I * IYK2ZAFI DEEARD1 * LE     DDEARD1 P I fred * * IYK2ZAFI DEEARD1 JAVA</th> <th>BDERARD2 ABC I * * * IYK2ZAFI DEEARD2 \$20C LE     DBEARD1 COBLCAL2 I JIM COBLCAL2 * IYK2ZAFI DEEARD2 \$20C LE     DDEARD1 COBLCAL2 I JIM * COBLXXX IYK2ZAFI DEEARD1 * LE     DDEARD1 COBLCAL3 I JIM * COBLXXXY IYK2ZAFI DEEARD1 * LE     DDEARD1 HHLD I HHUL IYK2ZAFI DEEARD1 * LE     DDEARD1 JAF I * IYK2ZAFI DEEARD1 EJB     DDEARD1 JAF I * IYK2ZAFI DEEARD1 COCH     DDEARD1 LABLADA * IYK2ZAFI DEEARD1 * LE     DDEARD1 LABLADA * IYK2ZAFI DEEARD1 * LE     DDEARD1 LABLADA * IYK2ZAFI DEEARD1 * LE     DDEARD1 LABLADA I LAB LABPRG3 * IYK2ZAFI DEEARD1 * LE     DDEARD1 LABLOAD I LAB LABPRG3 * IYK2ZAFI DEEARD1 * LE     DDEARD1 GE2COBL I 02J 0E2JAVA * IYK2ZAFI DEEARD1 * LE     DDEARD1 0E2JAVA I * IYK2ZAFI DEEARD1 * LE     DDEARD1 0E2JAVA I * IYK2ZAFI DEEARD1 * LE     DDEARD1 0E2JAVA I * IYK2ZAFI DEEARD1 * LE     DDEARD1 0E2JAVA I * IYK2ZAFI DEEARD1 * LE     DDEARD1 0E2JAVA I * IYK2ZAFI DEEARD1 * LE     DDEARD1 P I fred * * IYK2ZAFI DEEARD1 JAVA</th> <th>BDERARD2 ABC I * * * IYK2ZAFI DEEARD2 \$20C LE     DBEARD1 COBLCAL2 I JIM COBLCAL2 * IYK2ZAFI DEEARD2 \$20C LE     DDEARD1 COBLCAL2 I JIM * COBLXXX IYK2ZAFI DEEARD1 * LE     DDEARD1 COBLCAL3 I JIM * COBLXXXY IYK2ZAFI DEEARD1 * LE     DDEARD1 HWLD I HWLD IYK2ZAFI DEEARD1 * LE     DDEARD1 JAF I * IYK2ZAFI DEEARD1 EJB     DDEARD1 JAF I * IYK2ZAFI DEEARD1 COCL     DDEARD1 LABLABPRGG * IYK2ZAFI DEEARD1 * LE     DDEARD1 LABLABPRGG * IYK2ZAFI DEEARD1 * LE     DDEARD1 LABLABPRGG * IYK2ZAFI DEEARD1 * LE     DDEEARD1 LABLABPRGG * IYK2ZAFI DEEARD1 * LE     DDEARD1 LABLABPRG2 * IYK2ZAFI DEEARD1 * LE     DDEARD1 ORCOGL I 02J OEJJAVA * IYK2ZAFI DEEARD1 * LE     DDEARD1 ORCOGL I 02J OEJJAVA * IYK2ZAFI DEEARD1 * LE     DDEARD1 OR2OGL I 02F JAFA * IYK2ZAFI DEEARD1 * LE     DDEARD1 OR2OGL I 02F JAFA * IYK2ZAFI DEEARD1 * LE     DEEARD1 OR2OGL I 02F JAFA * IYK2ZAFI DEEARD1 * LE     DEEARD1 OR2OGL I 02F JAFA * IYK2ZAFI DEEARD1 * LE     DEEARD1 OR2OGL I 02F JAFA * IYK2ZAFI DEEARD1 * LE     DEEARD1 OR2OGL I 02F JAFA * IYK2ZAFI DEEARD1 * LE     DEEARD1 P I Fred * * IYK2ZAFI DEEARD1 * LE     DDEARD1 P I FREG * * IYK2ZAFI DEEARD1 * LE     DDEARD1 P I FREG * * IYK2ZAFI DEEARD1 * LE     DEEARD1 P I FREG * * IYK2ZAFI DEEARD1 * LE     DEEARD1 P I FREG * * IYK2ZAFI DEEARD1 * LE     DEEARD1 P I FRE</th> <th>BDEEARD2       ABC       I * * *       IYK2ZAFI       DEEARD2       S20C LE         DBEARD1       COBLCAL1       I JIM       COBLCAL2 *       IYK2ZAFI       DEEARD1 *       LE         DBEARD1       COBLCAL2       I JIM *       COBLXXX       IYK2ZAFI       DEEARD1 *       LE         DBEARD1       COBLCAL3       I JIM *       COBLXXX       IYK2ZAFI       DEEARD1 *       LE         DBEARD1       HWLD       IYK2ZAFI       DEEARD1 *       LE         DBEARD1       HWLD       IYK2ZAFI       DEEARD1 *       LE         DBEARD1       JAF       I *       IYK2ZAFI       DEEARD1       Java         DBEARD1       JAF       I *       IYK2ZAFI       DEEARD1       Java         DBEARD1       JAF       I *       IYK2ZAFI       DEEARD1       EJB         DBEARD1       JAF       I *       IYK2ZAFI       DEEARD1       EJB         DBEARD1       IAB       LABFROG *       IYK2ZAFI       DEEARD1       *       LE         DBEARD1       LAB       LABFROG2 *       IYK2ZAFI       DEEARD1 *       LE         DBEARD1       LABEARD0       DEZARD1       *       LE       DEEARD1       S208       LE</th> <th>BDEEARD2       ABC       I * * *       IYK2ZAFI       DEEARD2       S20C LE         DBEARD1       COBLCAL1       I JIM       COBLCAL2       IYK2ZAFI       DEEARD1       *       LE         DBEARD1       COBLCAL2       I JIM       *       COBLXXX       IYK2ZAFI       DEEARD1       *       LE         DBEARD1       COBLCAL3       I JIM       *       COBLXXXY       IYK2ZAFI       DEEARD1       *       LE         DBEARD1       HNLD       IYK2ZAFI       DEEARD1       *       LE         DBEARD1       JAF       I       *       UYK2ZAFI       DEEARD1       Java         DBEARD1       JAF       I *       IYK2ZAFI       DEEARD1       Java         DBEARD1       JAF       I *       IYK2ZAFI       DEEARD1       Java         DBEARD1       JAF       I *       IYK2ZAFI       DEEARD1       EJB         DBEARD1       JAF       I *       IYK2ZAFI       DEEARD1       EJB         DBEARD1       JAF       I *       IYK2ZAFI       DEEARD1       *       LE         DBEARD1       LAB       LABFROG       YIYK2ZAFI       DEEARD1       *       LE         DBEARD1       LAB&lt;</th> <th>BDERARD2 ABC I * * * IYK2ZAFI DEEARD2 \$20C LE     DBEARD1 COBLCAL2 I JIM COBLCAL2 * IYK2ZAFI DEEARD2 * LE     DDEARD1 COBLCAL2 I JIM * COBLXXX IYK2ZAFI DEEARD1 * LE     DDEARD1 COBLCAL3 I JIM * COBLXXX IYK2ZAFI DEEARD1 * LE     DDEARD1 HWLD I HWLD IYK2ZAFI DEEARD1 * LE     DDEARD1 JAF I * IYK2ZAFI DEEARD1 EJB     DDEARD1 JAF I * IYK2ZAFI DEEARD1 EJB     DDEARD1 LABLAAD * IYK2ZAFI DEEARD1 * LE     DDEARD1 LABLAAD * IYK2ZAFI DEEARD1 * LE     DDEARD1 LABLAAD * IYK2ZAFI DEEARD1 * LE     DDEARD1 LABLAAD * IYK2ZAFI DEEARD1 * LE     DDEARD1 LABLAAD * IYX2ZAFI DEEARD1 * LE     DDEARD1 DEARD1 I I + LE     DDEARD1 DEEARD1 I * LE     DDEARD1 DEEARD1 I * LE     DDEARD1 DEEARD1 SEL     DDEARD1 DEEARD1 * LE     DDEARD1 OB2COBL I 02J 0EJJAVA * IYX2ZAFI DEEARD1 * LE     DDEARD1 OB2COBL I 02J 0EJJAVA * IYX2ZAFI DEEARD1 * LE     DDEARD1 P I fred * * IYX2ZAFI DEEARD1 JAVa     DDEARD1 P I fred * * IYX2ZAFI DEEARD1 S208 LE     DDEARD1 P I FRUG PDEBUG * IYX2ZAFI DEEARD1 * LE</th> <th>BDEARD2 ABC I * * * * IYK2ZAFI DEEARD2 \$20C LE     DBEARD1 COBLCAL2 I JIM COBLCAL2 * IYK2ZAFI DEEARD1 * LE     DDEARD1 COBLCAL3 I JIM * COBLXXXY IYK2ZAFI DEEARD1 * LE     DDEARD1 HULD I HWLD IYK2ZAFI DEEARD1 * LE     DBEARD1 JAF I * IYK2ZAFI DEEARD1 * LE     DBEARD1 JAF I * IYK2ZAFI DEEARD1 * LE     DBEARD1 JAF I * IYK2ZAFI DEEARD1 * LE     DBEARD1 LABL LABFROG * IYK2ZAFI DEEARD1 * LE     DBEARD1 LABLOAD I LAB LABFROG * IYK2ZAFI DEEARD1 * LE     DBEARD1 LABLOAD I LAB LABFROG * IYK2ZAFI DEEARD1 * LE     DBEARD1 LABLOAD I LAB LABFROG * IYK2ZAFI DEEARD1 * LE     DBEARD1 GEZOROL I 02J 0EZJAVA * IYK2ZAFI DEEARD1 * LE     DBEARD1 0B2JAVA I * IYK2ZAFI DEEARD1 * LE     DBEARD1 0B2JAVA I * IYK2ZAFI DEEARD1 JAVA     DBEARD1 PP I fred * * IYK2ZAFI DEEARD1 5208 LE     DBEARD1 PP I FREG PDEEUG * IYK2ZAFI DEEARD1 * LE</th> <th>BDERARD2 ABC I * * * IYK2ZAFI DEEARD2 \$20C LE     DBEARD1 COBLCAL2 I JIM COBLCAL2 * IYK2ZAFI DEEARD2 * LE     DDEARD1 COBLCAL2 I JIM * COBLXXX IYK2ZAFI DEEARD1 * LE     DDEARD1 COBLCAL3 I JIM * COBLXXX IYK2ZAFI DEEARD1 * LE     DDEARD1 HWLD I HWLD IYK2ZAFI DEEARD1 * LE     DDEARD1 JAF I * IYK2ZAFI DEEARD1 EJB     DDEARD1 JAF I * IYK2ZAFI DEEARD1 EJB     DDEARD1 LABLAAD * IYK2ZAFI DEEARD1 * LE     DDEARD1 LABLAAD * IYK2ZAFI DEEARD1 * LE     DDEARD1 LABLAAD * IYK2ZAFI DEEARD1 * LE     DDEARD1 LABLAAD * IYK2ZAFI DEEARD1 * LE     DDEARD1 LABLAAD * IYX2ZAFI DEEARD1 * LE     DDEARD1 DEARD1 I I + LE     DDEARD1 DEEARD1 I * LE     DDEARD1 DEEARD1 I * LE     DDEARD1 DEEARD1 SEL     DDEARD1 DEEARD1 * LE     DDEARD1 OB2COBL I 02J 0EJJAVA * IYX2ZAFI DEEARD1 * LE     DDEARD1 OB2COBL I 02J 0EJJAVA * IYX2ZAFI DEEARD1 * LE     DDEARD1 P I fred * * IYX2ZAFI DEEARD1 JAVa     DDEARD1 P I fred * * IYX2ZAFI DEEARD1 S208 LE     DDEARD1 P I FRUG PDEBUG * IYX2ZAFI DEEARD1 * LE</th> <th>BDERARD2 ABC I * * * IYK2ZAFI DEEARD1 \$20C LE     DEEARD1 COBLCAL1 I JIM COBLCAL2 * IYK2ZAFI DEEARD1 * LE     DEEARD1 COBLCAL2 I JIM * COBLXXX IYK2ZAFI DEEARD1 * LE     DEEARD1 COBLCAL3 I JIM * COBLXXX IYK2ZAFI DEEARD1 * LE     DEEARD1 COBLCAL3 I JIM * COBLXXX IYK2ZAFI DEEARD1 * LE     DEEARD1 HWLD I HWLD     DEEARD1 JAE I * IYK2ZAFI DEEARD1 &amp; JAva     DEEARD1 JAF I * IYK2ZAFI DEEARD1 EJB     DBEARD1 JAF I * IYK2ZAFI DEEARD1 * LE     DEEARD1 LABE LABFROG * IYYK2ZAFI DEEARD1 * LE     DEEARD1 LABE LABLOAD * IYYK2ZAFI DEEARD1 * LE     DEEARD1 LABE LABFROG * IYYK2ZAFI DEEARD1 * LE     DEEARD1 LABE LABFROG * IYYK2ZAFI DEEARD1 * LE     DEEARD1 DEEARD1 0EEARD1 * LE     DEEARD1 DEEARD1 0EEARD1 * LE     DEEARD1 DEEARD1 0EEARD1 * LE     DEEARD1 0EEARD1 0EEARD1 * LE     DEEARD1 0EEARD1 0EEARD1 * LE     DEEARD1 0EEARD1 0EEARD1 * LE     DEEARD1 0EEARD1 0EEARD1 3Ava     DEEARD1 0EEARD1 0EEARD1 3Ava</th> <th>DBERAD2 ABC I * * * IYX2ZAFI DEERAD2 \$20C LE     DBEARD1 COELCAL1 I JIM COBLCAL2 * IYX2ZAFI DEERAD1 * LE     DBEARD1 COELCAL2 I JIM * COBLXXX IYX2ZAFI DEERAD1 * LE     DBEARD1 COELCAL3 I JIM * COBLXXX IYX2ZAFI DEERAD1 * LE     DBEARD1 COELCAL3 I JIM * COBLXXX IYX2ZAFI DEERAD1 * LE     DBEARD1 MWLD I HWLD     UYX2ZAFI DEERAD1 * LE     DBEARD1 JAF I * IYX2ZAFI DEERAD1 EJB     DBEARD1 JAF I * IYX2ZAFI DEERAD1 EJB     DBEARD1 LABE LABFROG * IYX2ZAFI DEERAD1 * LE     DBEARD1 LABE LABLOAD * IYX2ZAFI DEERAD1 * LE     DBEARD1 LABE LABLOAD * IYX2ZAFI DEERAD1 * LE     DBEARD1 LABE LABFROG * IYX2ZAFI DEERAD1 * LE     DBEARD1 LABELAD * LAFLOAD * IYX2ZAFI DEERAD1 * LE     DBEARD1 DEECAD1 &amp; LEE     DBEARD1 DEECAD1 &amp; LEE     DBEARD1 DEECAD1 &amp; LEE     DBEARD1 DEECAD1 &amp; LEE     DBEARD1 DEECAD1 &amp; ZAF     JYX2ZAFI DEERAD1 * LE     DBEARD1 DEECAD1 &amp; ZAF     JYX2ZAFI DEERAD1 * LE     DBEARD1 DEECAD1 &amp; ZAFI DEECAN1 * LE     DBEARD1 DEECAD1 &amp; ZAFI DEECAN1 * LE     DBEARD1 DEECAN1 &amp; LEE     DBEARD1 DEECAN1 &amp; LEE     DBEARD1 DEECAN1 &amp; ZAFI DEECAN1 * LE     DBEARD1 DEECAN1 &amp; ZAFI DEECAN1 * LE     DBEARD1 DEECAN1 DEECAN1 * LE     DBEARD1 DEECAN1 DEECAN1 ZAFI DEECAN1 ZAFI     DBEARD1 DEECAN1 SZOBL LE</th> <th>• DBEARD2       ABC       I * *       *       IYX2ZAF1       DBEARD2       S20C       LE         • DBEARD1       COBLCAL1       I JIM       COBLCAL2       YIYZZAF1       DBEARD1       *       LE         • DBEARD1       COBLCAL2       I JIM       *       COBLCAL2       YIYZZAF1       DBEARD1       *       LE         • DBEARD1       COBLCAL3       I JIM       *       COBLXXX       YYXZZAF1       DBEARD1       *       LE         • DBEARD1       COBLCAL3       I JIM       *       COBLXXX       YYXZZAF1       DBEARD1       *       LE         • DBEARD1       I HUD       I HUD       I HUD       YXZZAF1       DBEARD1       #       Java         • DBEARD1       JAF       I *       IYXZZAF1       DBEARD1       #       LE         • DBEARD1       JAF       I *       IYXZZAF1       DBEARD1       #       LE         • DBEARD1       JAF       I *       IYXZZAF1       DBEARD1       #       LE         • DBEARD1       JAF       I *       IYXZZAF1       DBEARD1       #       LE         • DBEARD1       LAB       LABPROG       *       IYXZZAF1       DBEARD1       *       LE<th>DBERAD2 ABC I * * * IYX2ZAFI DEERAD2 \$20C LE     DBEARD1 COELCAL1 I JIM COBLCAL2 * IYX2ZAFI DEERAD1 * LE     DBEARD1 COELCAL2 I JIM * COBLXXX IYX2ZAFI DEERAD1 * LE     DBEARD1 COELCAL3 I JIM * COBLXXX IYX2ZAFI DEERAD1 * LE     DBEARD1 COELCAL3 I JIM * COBLXXX IYX2ZAFI DEERAD1 * LE     DBEARD1 MWLD I HWLD     UYX2ZAFI DEERAD1 * LE     DBEARD1 JAF I * IYX2ZAFI DEERAD1 EJB     DBEARD1 JAF I * IYX2ZAFI DEERAD1 EJB     DBEARD1 LABE LABFROG * IYX2ZAFI DEERAD1 * LE     DBEARD1 LABE LABLOAD * IYX2ZAFI DEERAD1 * LE     DBEARD1 LABE LABLOAD * IYX2ZAFI DEERAD1 * LE     DBEARD1 LABE LABFROG * IYX2ZAFI DEERAD1 * LE     DBEARD1 LABELAD * LAFLOAD * IYX2ZAFI DEERAD1 * LE     DBEARD1 DEECAD1 &amp; LEE     DBEARD1 DEECAD1 &amp; LEE     DBEARD1 DEECAD1 &amp; LEE     DBEARD1 DEECAD1 &amp; LEE     DBEARD1 DEECAD1 &amp; ZAF     JYX2ZAFI DEERAD1 * LE     DBEARD1 DEECAD1 &amp; ZAF     JYX2ZAFI DEERAD1 * LE     DBEARD1 DEECAD1 &amp; ZAFI DEECAN1 * LE     DBEARD1 DEECAD1 &amp; ZAFI DEECAN1 * LE     DBEARD1 DEECAN1 &amp; LEE     DBEARD1 DEECAN1 &amp; LEE     DBEARD1 DEECAN1 &amp; ZAFI DEECAN1 * LE     DBEARD1 DEECAN1 &amp; ZAFI DEECAN1 * LE     DBEARD1 DEECAN1 DEECAN1 * LE     DBEARD1 DEECAN1 DEECAN1 ZAFI DEECAN1 ZAFI     DBEARD1 DEECAN1 SZOBL LE</th><th>DBERAD2 ABC I * * * IYX2ZAF1 DEEARD1 \$200 LE     DBEARD1 COBLCAL2 I JIM COBLCAL2 * IYYZZAF1 DEEARD1 * LE     DBEARD1 COBLCAL2 I JIM * COBLXXX IYXZZAF1 DEEARD1 * LE     DBEARD1 COBLCAL3 I JIM * COBLXXX IYXZZAF1 DEEARD1 * LE     DBEARD1 COBLCAL3 I JIM * COBLXXX IYXZZAF1 DEEARD1 * LE     DBEARD1 GOBLCAL3 I JIM * COBLXXY IYXZZAF1 DEEARD1 * LE     DBEARD1 JAE I * IYXZAF1 DEEARD1 * LE     DBEARD1 JAF I * IYXZZAF1 DEEARD1 * LE     DBEARD1 JAF I * IYXZZAF1 DEEARD1 * LE     DBEARD1 LABE I LAB LABPROG * IYXZZAF1 DEEARD1 * LE     DBEARD1 LABE I LAB LABPROG * IYXZZAF1 DEEARD1 * LE     DBEARD1 LABE I LAB LABPROG * IYXZZAF1 DEEARD1 * LE     DBEARD1 LABE LABPROG * IYXZZAF1 DEEARD1 * LE     DBEARD1 LABECAL LABPROG * IYXZZAF1 DEEARD1 * LE     DBEARD1 LABECAL I APAPROG * IYXZZAF1 DEEARD1 * LE     DBEARD1 LABECAL I APAPROG * IYXZZAF1 DEEARD1 * LE     DBEARD1 DEEARD1 0EEARD1 * LE     DBEARD1 LABECAL I APAPROG * IYXZZAF1 DEEARD1 * LE     DBEARD1 LABECAL I APAPROG * IYXZZAF1 DEEARD1 * LE     DBEARD1 DEEARD1 0EEARD1 * LE     DBEARD1 DEEARD1 0EEARD1 * LE     DBEARD1 DEEARD1 0EEARD1 * LE     DBEARD1 DEEARD1 0EEARD1 * LE     DBEARD1 DEEARD1 0EEARD1 * LE     DBEARD1 DEEARD1 0EEARD1 * LE     DBEARD1 DEEARD1 0EEARD1 * LE     DBEARD1 DEEARD1 0EEARD1 * LE     DBEARD1 DEEARD1 0EEARD1 * LE     DBEARD1 DEEARD1 0EEARD1 * LE     DBEARD1 DEEARD1 0EEARD1 * LE     DBEARD1 DEEARD1 0EEARD1 * LE     DBEARD1 DEEARD1 0EEARD1 * LE     DBEARD1 DEEARD1 5208 LE</th><th>BDEARD2 ABC I * * * IYX2ZAFI DEEARD1 \$200 LF     DBEARD1 COBLCAL1 I JIM COBLCAL2 * IYX2ZAFI DEEARD1 * LF     DBEARD1 COBLCAL2 I JIM * COBLXXX IYX2ZAFI DEEARD1 * LF     DBEARD1 COBLCAL3 I JIM * COBLXXX IYX2ZAFI DEEARD1 * LF     DBEARD1 COBLCAL3 I JIM * COBLXXX IYX2ZAFI DEEARD1 * LF     DBEARD1 HNLD I HWLD     DBEARD1 JAF I * IYX2ZAFI DEEARD1 * LF     DBEARD1 JAF I * IYX2ZAFI DEEARD1 EJB     DBEARD1 LABF AGG * IYX2ZAFI DEEARD1 * LF     DBEARD1 LABFAGG * IYX2ZAFI DEEARD1 * LF     DBEARD1 LABFAGG * IYX2ZAFI DEEARD1 * LF     DBEARD1 LABFAGG * IYX2ZAFI DEEARD1 * LF     DBEARD1 LABFAGG * IYX2ZAFI DEEARD1 * LF     DBEARD1 LABFAGG * IYX2ZAFI DEEARD1 * LF     DBEARD1 DEEARD1 0EEARD1 * LF     DBEARD1 DEEARD1 0EEARD1 * LF     DBEARD1 0B2C0B0L I 02J 0E2JAVA * IYX2ZAFI DEEARD1 * LF     DBEARD1 0B2CABAL I * IYX2ZAFI DEEARD1 * LF     DBEARD1 0B2CABAL I * IYX2ZAFI DEEARD1 5208 LF</th><th>BDERARD2 ABC I * * * IYK2ZAFI DEEARD1 \$20C LE     DBEARD1 COBLCAL2 I JIM COBLCAL2 * IYK2ZAFI DEEARD1 * LE     DBEARD1 COBLCAL3 I JIM * COBLXXX IYK2ZAFI DEEARD1 * LE     DBEARD1 COBLCAL3 I JIM * COBLXXXY IYK2ZAFI DEEARD1 * LE     DDEEARD1 HNLD I HNLD     DDEEARD1 IJAE I * IYK2ZAFI DEEARD1 * LE     DBEARD1 JAF I * IYK2ZAFI DEEARD1 COT     DBEARD1 JAF I * IYK2ZAFI DEEARD1 COT     DBEARD1 IAB LABLADA * IYK2ZAFI DEEARD1 * LE     DBEARD1 LABLADA &amp; IYK2ZAFI DEEARD1 * LE     DBEARD1 LABLADA &amp; IYK2ZAFI DEEARD1 * LE     DBEARD1 LABLADA * IYK2ZAFI DEEARD1 * LE     DBEARD1 GOZOGOL I 02J OB2JAVA * IYYK2ZAFI DEEARD1 * LE     DBEARD1 082COBOL I 02J 062JAVA * IYYK2ZAFI DEEARD1 * LE     DBEARD1 082CMOL I * IYK2ZAFI DEEARD1 * LE     DBEARD1 082CMOL I * IYYK2ZAFI DEEARD1 * LE     DBEARD1 082CMOL I * IYYK2ZAFI DEEARD1 * IYYK2ZAFI DEEARD1 * LE     DBEARD1 082CMOL I * IYYK2ZAFI DEEARD1 * LE     DBEARD1 082CMOL I * IYYK2ZAFI DEEARD1 * LE     DBEARD1 082CMOL I * IYYK2ZAFI DEEARD1 * LE     DBEARD1 082CMOL I * IYYK2ZAFI DEEARD1 * LE     DBEARD1 9 I fred * * IYYK2ZAFI DEEARD1 5208 LE</th><th>BDEARD2 ABC I * * * IYX2ZAFI DEEARD1 \$200 LF     DBEARD1 COBLCAL1 I JIM COBLCAL2 * IYX2ZAFI DEEARD1 * LF     DBEARD1 COBLCAL2 I JIM * COBLXXX IYX2ZAFI DEEARD1 * LF     DBEARD1 COBLCAL3 I JIM * COBLXXX IYX2ZAFI DEEARD1 * LF     DBEARD1 COBLCAL3 I JIM * COBLXXX IYX2ZAFI DEEARD1 * LF     DBEARD1 HNLD I HWLD     DBEARD1 JAF I * IYX2ZAFI DEEARD1 * LF     DBEARD1 JAF I * IYX2ZAFI DEEARD1 EJB     DBEARD1 LABF AGG * IYX2ZAFI DEEARD1 * LF     DBEARD1 LABFAGG * IYX2ZAFI DEEARD1 * LF     DBEARD1 LABFAGG * IYX2ZAFI DEEARD1 * LF     DBEARD1 LABFAGG * IYX2ZAFI DEEARD1 * LF     DBEARD1 LABFAGG * IYX2ZAFI DEEARD1 * LF     DBEARD1 LABFAGG * IYX2ZAFI DEEARD1 * LF     DBEARD1 DEEARD1 0EEARD1 * LF     DBEARD1 DEEARD1 0EEARD1 * LF     DBEARD1 0B2C0B0L I 02J 0E2JAVA * IYX2ZAFI DEEARD1 * LF     DBEARD1 0B2CABAL I * IYX2ZAFI DEEARD1 * LF     DBEARD1 0B2CABAL I * IYX2ZAFI DEEARD1 5208 LF</th><th>DBERAD2 ABC I * * * IYK2ZAF1 DEEARD1 \$200 LF     DBEARD1 COBLCAL2 I JIM COBLCAL2 * IYYZZAF1 DEEARD1 * LF     DBEARD1 COBLCAL2 I JIM * COBLXXX IYXZZAF1 DEEARD1 * LF     DBEARD1 COBLCAL3 I JIM * COBLXXX IYXZZAF1 DEEARD1 * LF     DBEARD1 COBLCAL3 I JIM * COBLXXX IYXZZAF1 DEEARD1 * LF     DBEARD1 INT I HWLD I HWLD     DBEARD1 JAF I * IYXZZAF1 DEEARD1 * LF     DBEARD1 JAF I * IYXZZAF1 DEEARD1 * LF     DBEARD1 JAF I * IYXZZAF1 DEEARD1 * LF     DBEARD1 LABE I LAB LABPROG * IYXZZAF1 DEEARD1 * LF     DBEARD1 LABLCAD I LAB LABPROG * IYXZZAF1 DEEARD1 * LF     DBEARD1 LABE I LAB LABPROG * IYXZZAF1 DEEARD1 * LF     DBEARD1 LABECAD I I AB LABPROG * IYXZZAF1 DEEARD1 * LF     DBEARD1 LABECAD I I AB LABPROG * IYXZZAF1 DEEARD1 * LF     DBEARD1 LABECAD I I AB LABPROG * IYXZZAF1 DEEARD1 * LF     DBEARD1 DEEARD1 0EEARD1 * LF     DBEARD1 DEEARD1 0EEARD1 * LF     DBEARD1 DEEARD1 0EEARD1 * LF     DBEARD1 DEEARD1 0EEARD1 * LF     DBEARD1 DEEARD1 0EEARD1 * LF     DBEARD1 DEEARD1 0EEARD1 * LF     DBEARD1 DEEARD1 0EEARD1 * LF     DBEARD1 0EEARD1 0EEARD1 * LF     DBEARD1 0EEARD1 EEARD1 * LF     DBEARD1 0EEARD1 0EEARD1 * LF     DBEARD1 0EEARD1 0EEARD1 * LF     DBEARD1 0EEARD1 0EEARD1 * LF     DBEARD1 0EEARD1 0EEARD1 * LF     DBEARD1 0EEARD1 0EEARD1 * LF     DBEARD1 0EEARD1 0EEARD1 * LF     DBEARD1 0EEARD1 EEARD1 5208 LF</th><th>DBERAD2 ABC I * * * IYX2ZAFI DEERAD2 \$20C LE     DBEARD1 COELCAL1 I JIM COBLCAL2 * IYX2ZAFI DEERAD1 * LE     DBEARD1 COELCAL2 I JIM * COBLXXX IYX2ZAFI DEERAD1 * LE     DBEARD1 COELCAL3 I JIM * COBLXXX IYX2ZAFI DEERAD1 * LE     DBEARD1 COELCAL3 I JIM * COBLXXX IYX2ZAFI DEERAD1 * LE     DBEARD1 MWLD I HWLD     UYX2ZAFI DEERAD1 * LE     DBEARD1 JAF I * IYX2ZAFI DEERAD1 EJB     DBEARD1 JAF I * IYX2ZAFI DEERAD1 EJB     DBEARD1 LABE LABFROG * IYX2ZAFI DEERAD1 * LE     DBEARD1 LABE LABLOAD * IYX2ZAFI DEERAD1 * LE     DBEARD1 LABE LABLOAD * IYX2ZAFI DEERAD1 * LE     DBEARD1 LABE LABFROG * IYX2ZAFI DEERAD1 * LE     DBEARD1 LABELAD * LAFLOAD * IYX2ZAFI DEERAD1 * LE     DBEARD1 DEECAD1 &amp; LEE     DBEARD1 DEECAD1 &amp; LEE     DBEARD1 DEECAD1 &amp; LEE     DBEARD1 DEECAD1 &amp; LEE     DBEARD1 DEECAD1 &amp; ZAF     JYX2ZAFI DEERAD1 * LE     DBEARD1 DEECAD1 &amp; ZAF     JYX2ZAFI DEERAD1 * LE     DBEARD1 DEECAD1 &amp; ZAFI DEECAN1 * LE     DBEARD1 DEECAD1 &amp; ZAFI DEECAN1 * LE     DBEARD1 DEECAN1 &amp; LEE     DBEARD1 DEECAN1 &amp; LEE     DBEARD1 DEECAN1 &amp; ZAFI DEECAN1 * LE     DBEARD1 DEECAN1 &amp; ZAFI DEECAN1 * LE     DBEARD1 DEECAN1 DEECAN1 * LE     DBEARD1 DEECAN1 DEECAN1 ZAFI DEECAN1 ZAFI     DBEARD1 DEECAN1 SZOBL LE</th><th>DBERAD2 ABC I * * * IYX2ZAF1 DEEARD1 \$200 LE     DBEARD1 COBLCAL2 I JIM COBLCAL2 * IYYZZAF1 DEEARD1 * LE     DBEARD1 COBLCAL2 I JIM * COBLXXX IYXZZAF1 DEEARD1 * LE     DBEARD1 COBLCAL3 I JIM * COBLXXX IYXZZAF1 DEEARD1 * LE     DBEARD1 COBLCAL3 I JIM * COBLXXX IYXZZAF1 DEEARD1 * LE     DBEARD1 GOBLCAL3 I JIM * COBLXXY IYXZZAF1 DEEARD1 * LE     DBEARD1 JAE I * IYXZAF1 DEEARD1 * LE     DBEARD1 JAF I * IYXZZAF1 DEEARD1 * LE     DBEARD1 JAF I * IYXZZAF1 DEEARD1 * LE     DBEARD1 LABE I LAB LABPROG * IYXZZAF1 DEEARD1 * LE     DBEARD1 LABE I LAB LABPROG * IYXZZAF1 DEEARD1 * LE     DBEARD1 LABE I LAB LABPROG * IYXZZAF1 DEEARD1 * LE     DBEARD1 LABE LABPROG * IYXZZAF1 DEEARD1 * LE     DBEARD1 LABECAL LABPROG * IYXZZAF1 DEEARD1 * LE     DBEARD1 LABECAL I APAPROG * IYXZZAF1 DEEARD1 * LE     DBEARD1 LABECAL I APAPROG * IYXZZAF1 DEEARD1 * LE     DBEARD1 DEEARD1 0EEARD1 * LE     DBEARD1 LABECAL I APAPROG * IYXZZAF1 DEEARD1 * LE     DBEARD1 LABECAL I APAPROG * IYXZZAF1 DEEARD1 * LE     DBEARD1 DEEARD1 0EEARD1 * LE     DBEARD1 DEEARD1 0EEARD1 * LE     DBEARD1 DEEARD1 0EEARD1 * LE     DBEARD1 DEEARD1 0EEARD1 * LE     DBEARD1 DEEARD1 0EEARD1 * LE     DBEARD1 DEEARD1 0EEARD1 * LE     DBEARD1 DEEARD1 0EEARD1 * LE     DBEARD1 DEEARD1 0EEARD1 * LE     DBEARD1 DEEARD1 0EEARD1 * LE     DBEARD1 DEEARD1 0EEARD1 * LE     DBEARD1 DEEARD1 0EEARD1 * LE     DBEARD1 DEEARD1 0EEARD1 * LE     DBEARD1 DEEARD1 0EEARD1 * LE     DBEARD1 DEEARD1 5208 LE</th><th>DBERAD2 ABC I * * * IYX2ZAF1 DEEARD1 \$200 LE     DBEARD1 COBLCAL2 I JIM COBLCAL2 * IYYZZAF1 DEEARD1 * LE     DBEARD1 COBLCAL2 I JIM * COBLXXX IYXZZAF1 DEEARD1 * LE     DBEARD1 COBLCAL3 I JIM * COBLXXX IYXZZAF1 DEEARD1 * LE     DBEARD1 COBLCAL3 I JIM * COBLXXX IYXZZAF1 DEEARD1 * LE     DBEARD1 GOBLCAL3 I JIM * COBLXXY IYXZZAF1 DEEARD1 * LE     DBEARD1 JAE I * IYXZAF1 DEEARD1 * LE     DBEARD1 JAF I * IYXZZAF1 DEEARD1 * LE     DBEARD1 JAF I * IYXZZAF1 DEEARD1 * LE     DBEARD1 LABE I LAB LABPROG * IYXZZAF1 DEEARD1 * LE     DBEARD1 LABE I LAB LABPROG * IYXZZAF1 DEEARD1 * LE     DBEARD1 LABE I LAB LABPROG * IYXZZAF1 DEEARD1 * LE     DBEARD1 LABE LABPROG * IYXZZAF1 DEEARD1 * LE     DBEARD1 LABECAL LABPROG * IYXZZAF1 DEEARD1 * LE     DBEARD1 LABECAL I APAPROG * IYXZZAF1 DEEARD1 * LE     DBEARD1 LABECAL I APAPROG * IYXZZAF1 DEEARD1 * LE     DBEARD1 DEEARD1 0EEARD1 * LE     DBEARD1 LABECAL I APAPROG * IYXZZAF1 DEEARD1 * LE     DBEARD1 LABECAL I APAPROG * IYXZZAF1 DEEARD1 * LE     DBEARD1 DEEARD1 0EEARD1 * LE     DBEARD1 DEEARD1 0EEARD1 * LE     DBEARD1 DEEARD1 0EEARD1 * LE     DBEARD1 DEEARD1 0EEARD1 * LE     DBEARD1 DEEARD1 0EEARD1 * LE     DBEARD1 DEEARD1 0EEARD1 * LE     DBEARD1 DEEARD1 0EEARD1 * LE     DBEARD1 DEEARD1 0EEARD1 * LE     DBEARD1 DEEARD1 0EEARD1 * LE     DBEARD1 DEEARD1 0EEARD1 * LE     DBEARD1 DEEARD1 0EEARD1 * LE     DBEARD1 DEEARD1 0EEARD1 * LE     DBEARD1 DEEARD1 0EEARD1 * LE     DBEARD1 DEEARD1 5208 LE</th></th> | O DBEARD2       ABC       I * * * *       IYK2ZAF1       DBEARD2       S20C LE         O BBEARD1       COBLCAL1       I JIM       COBLCAL2       IYK2ZAF1       DBEARD1       *       LE         DBEARD1       COBLCAL2       I JIM       *       COBLCAL2       IYK2ZAF1       DBEARD1       *       LE         DBEARD1       COBLCAL3       I JIM       *       COBLXXXY       IYK2ZAF1       DBEARD1       *       LE         DBEARD1       IWLD       IYK2ZAF1       DBEARD1       *       LE         DBEARD1       IMLD       IYK2ZAF1       DBEARD1       Java         DBEARD1       JAF       I *       IYK2ZAF1       DBEARD1       Java         DBEARD1       JAF       I *       IYK2ZAF1       DBEARD1       Java         DBEARD1       JAF       I *       IYK2ZAF1       DBEARD1       Java         DBEARD1       JAF       I *       IYK2ZAF1       DBEARD1       Java         DBEARD1       LAB       LABPROG       *       IYK2ZAF1       DBEARD1       *       LE         DBEARD1       LABFROG2       LAB       LABFROG2       *       IYK2ZAF1       DBEARD1       *       LE                                             | BDEARD2 ABC I * * * * IYX2ZAF1 DEEARD2 \$20C LE     DEEARD1 COBLCAL2 I JIM COBLCAL2 * IYX2ZAF1 DEEARD1 * LE     DEEARD1 COBLCAL3 I JIM * COBLXXXY IYX2ZAF1 DEEARD1 * LE     DEEARD1 COBLCAL3 I JIM * COBLXXXY IYX2ZAF1 DEEARD1 * LE     DEEARD1 HNLD I HWLD IYX2ZAF1 DEEARD1 * LE     DEEARD1 HALD I HWLD IYX2ZAF1 DEEARD1 * LE     DEEARD1 HALD I I HWLD IYX2ZAF1 DEEARD1 COTD     DEEARD1 JAF I * IYX2ZAF1 DEEARD1 COTD     DEEARD1 LABE LABFROG * IYX2ZAF1 DEEARD1 * LE     DEEARD1 LABE LABFROG * IYX2ZAF1 DEEARD1 * LE     DEEARD1 LABE LABFROG * IYX2ZAF1 DEEARD1 * LE     DEEARD1 LABFOGD I LAB LABFROG * IYX2ZAF1 DEEARD1 * LE     DEEARD1 GEZORDL 02EJAVA * IYX2ZAF1 DEEARD1 * LE     DEEARD1 08EJORDL 02EJAVA * IYX2ZAF1 DEEARD1 * LE     DEEARD1 08EJORDL 02EJAVA * IYX2ZAF1 DEEARD1 * LE     DEEARD1 08EJAVA I * IYX2ZAF1 DEEARD1 S208 LE     DEEARD1 PUG I FBUG FDEEUG * IYX2ZAF1 DEEARD1 * LE                                                                                                    | BDERARD2 ABC I * * * IYK2ZAFI DEEARD2 \$20C LE     DBEARD1 COBLCAL2 I JIM COBLCAL2 * IYK2ZAFI DEEARD2 \$20C LE     DDEARD1 COBLCAL2 I JIM * COBLXXX IYK2ZAFI DEEARD1 * LE     DDEARD1 COBLCAL3 I JIM * COBLXXXY IYK2ZAFI DEEARD1 * LE     DDEARD1 HHLD I HHUL IYK2ZAFI DEEARD1 * LE     DDEARD1 JAF I * IYK2ZAFI DEEARD1 EJB     DDEARD1 JAF I * IYK2ZAFI DEEARD1 COCH     DDEARD1 LABLADA * IYK2ZAFI DEEARD1 * LE     DDEARD1 LABLADA * IYK2ZAFI DEEARD1 * LE     DDEARD1 LABLADA * IYK2ZAFI DEEARD1 * LE     DDEARD1 LABLADA I LAB LABPRG3 * IYK2ZAFI DEEARD1 * LE     DDEARD1 LABLOAD I LAB LABPRG3 * IYK2ZAFI DEEARD1 * LE     DDEARD1 GE2COBL I 02J 0E2JAVA * IYK2ZAFI DEEARD1 * LE     DDEARD1 0E2JAVA I * IYK2ZAFI DEEARD1 * LE     DDEARD1 0E2JAVA I * IYK2ZAFI DEEARD1 * LE     DDEARD1 0E2JAVA I * IYK2ZAFI DEEARD1 * LE     DDEARD1 0E2JAVA I * IYK2ZAFI DEEARD1 * LE     DDEARD1 0E2JAVA I * IYK2ZAFI DEEARD1 * LE     DDEARD1 P I fred * * IYK2ZAFI DEEARD1 JAVA                                                                                                    | BDERARD2 ABC I * * * IYK2ZAFI DEEARD2 \$20C LE     DBEARD1 COBLCAL2 I JIM COBLCAL2 * IYK2ZAFI DEEARD2 \$20C LE     DDEARD1 COBLCAL2 I JIM * COBLXXX IYK2ZAFI DEEARD1 * LE     DDEARD1 COBLCAL3 I JIM * COBLXXXY IYK2ZAFI DEEARD1 * LE     DDEARD1 HHLD I HHUL IYK2ZAFI DEEARD1 * LE     DDEARD1 JAF I * IYK2ZAFI DEEARD1 EJB     DDEARD1 JAF I * IYK2ZAFI DEEARD1 COCH     DDEARD1 LABLADA * IYK2ZAFI DEEARD1 * LE     DDEARD1 LABLADA * IYK2ZAFI DEEARD1 * LE     DDEARD1 LABLADA * IYK2ZAFI DEEARD1 * LE     DDEARD1 LABLADA I LAB LABPRG3 * IYK2ZAFI DEEARD1 * LE     DDEARD1 LABLOAD I LAB LABPRG3 * IYK2ZAFI DEEARD1 * LE     DDEARD1 GE2COBL I 02J 0E2JAVA * IYK2ZAFI DEEARD1 * LE     DDEARD1 0E2JAVA I * IYK2ZAFI DEEARD1 * LE     DDEARD1 0E2JAVA I * IYK2ZAFI DEEARD1 * LE     DDEARD1 0E2JAVA I * IYK2ZAFI DEEARD1 * LE     DDEARD1 0E2JAVA I * IYK2ZAFI DEEARD1 * LE     DDEARD1 0E2JAVA I * IYK2ZAFI DEEARD1 * LE     DDEARD1 P I fred * * IYK2ZAFI DEEARD1 JAVA                                                                                                    | BDERARD2 ABC I * * * IYK2ZAFI DEEARD2 \$20C LE     DBEARD1 COBLCAL2 I JIM COBLCAL2 * IYK2ZAFI DEEARD2 \$20C LE     DDEARD1 COBLCAL2 I JIM * COBLXXX IYK2ZAFI DEEARD1 * LE     DDEARD1 COBLCAL3 I JIM * COBLXXXY IYK2ZAFI DEEARD1 * LE     DDEARD1 HWLD I HWLD IYK2ZAFI DEEARD1 * LE     DDEARD1 JAF I * IYK2ZAFI DEEARD1 EJB     DDEARD1 JAF I * IYK2ZAFI DEEARD1 COCL     DDEARD1 LABLABPRGG * IYK2ZAFI DEEARD1 * LE     DDEARD1 LABLABPRGG * IYK2ZAFI DEEARD1 * LE     DDEARD1 LABLABPRGG * IYK2ZAFI DEEARD1 * LE     DDEEARD1 LABLABPRGG * IYK2ZAFI DEEARD1 * LE     DDEARD1 LABLABPRG2 * IYK2ZAFI DEEARD1 * LE     DDEARD1 ORCOGL I 02J OEJJAVA * IYK2ZAFI DEEARD1 * LE     DDEARD1 ORCOGL I 02J OEJJAVA * IYK2ZAFI DEEARD1 * LE     DDEARD1 OR2OGL I 02F JAFA * IYK2ZAFI DEEARD1 * LE     DDEARD1 OR2OGL I 02F JAFA * IYK2ZAFI DEEARD1 * LE     DEEARD1 OR2OGL I 02F JAFA * IYK2ZAFI DEEARD1 * LE     DEEARD1 OR2OGL I 02F JAFA * IYK2ZAFI DEEARD1 * LE     DEEARD1 OR2OGL I 02F JAFA * IYK2ZAFI DEEARD1 * LE     DEEARD1 OR2OGL I 02F JAFA * IYK2ZAFI DEEARD1 * LE     DEEARD1 P I Fred * * IYK2ZAFI DEEARD1 * LE     DDEARD1 P I FREG * * IYK2ZAFI DEEARD1 * LE     DDEARD1 P I FREG * * IYK2ZAFI DEEARD1 * LE     DEEARD1 P I FREG * * IYK2ZAFI DEEARD1 * LE     DEEARD1 P I FREG * * IYK2ZAFI DEEARD1 * LE     DEEARD1 P I FRE | BDEEARD2       ABC       I * * *       IYK2ZAFI       DEEARD2       S20C LE         DBEARD1       COBLCAL1       I JIM       COBLCAL2 *       IYK2ZAFI       DEEARD1 *       LE         DBEARD1       COBLCAL2       I JIM *       COBLXXX       IYK2ZAFI       DEEARD1 *       LE         DBEARD1       COBLCAL3       I JIM *       COBLXXX       IYK2ZAFI       DEEARD1 *       LE         DBEARD1       HWLD       IYK2ZAFI       DEEARD1 *       LE         DBEARD1       HWLD       IYK2ZAFI       DEEARD1 *       LE         DBEARD1       JAF       I *       IYK2ZAFI       DEEARD1       Java         DBEARD1       JAF       I *       IYK2ZAFI       DEEARD1       Java         DBEARD1       JAF       I *       IYK2ZAFI       DEEARD1       EJB         DBEARD1       JAF       I *       IYK2ZAFI       DEEARD1       EJB         DBEARD1       IAB       LABFROG *       IYK2ZAFI       DEEARD1       *       LE         DBEARD1       LAB       LABFROG2 *       IYK2ZAFI       DEEARD1 *       LE         DBEARD1       LABEARD0       DEZARD1       *       LE       DEEARD1       S208       LE                                                                                              | BDEEARD2       ABC       I * * *       IYK2ZAFI       DEEARD2       S20C LE         DBEARD1       COBLCAL1       I JIM       COBLCAL2       IYK2ZAFI       DEEARD1       *       LE         DBEARD1       COBLCAL2       I JIM       *       COBLXXX       IYK2ZAFI       DEEARD1       *       LE         DBEARD1       COBLCAL3       I JIM       *       COBLXXXY       IYK2ZAFI       DEEARD1       *       LE         DBEARD1       HNLD       IYK2ZAFI       DEEARD1       *       LE         DBEARD1       JAF       I       *       UYK2ZAFI       DEEARD1       Java         DBEARD1       JAF       I *       IYK2ZAFI       DEEARD1       Java         DBEARD1       JAF       I *       IYK2ZAFI       DEEARD1       Java         DBEARD1       JAF       I *       IYK2ZAFI       DEEARD1       EJB         DBEARD1       JAF       I *       IYK2ZAFI       DEEARD1       EJB         DBEARD1       JAF       I *       IYK2ZAFI       DEEARD1       *       LE         DBEARD1       LAB       LABFROG       YIYK2ZAFI       DEEARD1       *       LE         DBEARD1       LAB<                                                                                                    | BDERARD2 ABC I * * * IYK2ZAFI DEEARD2 \$20C LE     DBEARD1 COBLCAL2 I JIM COBLCAL2 * IYK2ZAFI DEEARD2 * LE     DDEARD1 COBLCAL2 I JIM * COBLXXX IYK2ZAFI DEEARD1 * LE     DDEARD1 COBLCAL3 I JIM * COBLXXX IYK2ZAFI DEEARD1 * LE     DDEARD1 HWLD I HWLD IYK2ZAFI DEEARD1 * LE     DDEARD1 JAF I * IYK2ZAFI DEEARD1 EJB     DDEARD1 JAF I * IYK2ZAFI DEEARD1 EJB     DDEARD1 LABLAAD * IYK2ZAFI DEEARD1 * LE     DDEARD1 LABLAAD * IYK2ZAFI DEEARD1 * LE     DDEARD1 LABLAAD * IYK2ZAFI DEEARD1 * LE     DDEARD1 LABLAAD * IYK2ZAFI DEEARD1 * LE     DDEARD1 LABLAAD * IYX2ZAFI DEEARD1 * LE     DDEARD1 DEARD1 I I + LE     DDEARD1 DEEARD1 I * LE     DDEARD1 DEEARD1 I * LE     DDEARD1 DEEARD1 SEL     DDEARD1 DEEARD1 * LE     DDEARD1 OB2COBL I 02J 0EJJAVA * IYX2ZAFI DEEARD1 * LE     DDEARD1 OB2COBL I 02J 0EJJAVA * IYX2ZAFI DEEARD1 * LE     DDEARD1 P I fred * * IYX2ZAFI DEEARD1 JAVa     DDEARD1 P I fred * * IYX2ZAFI DEEARD1 S208 LE     DDEARD1 P I FRUG PDEBUG * IYX2ZAFI DEEARD1 * LE                                                                                                    | BDEARD2 ABC I * * * * IYK2ZAFI DEEARD2 \$20C LE     DBEARD1 COBLCAL2 I JIM COBLCAL2 * IYK2ZAFI DEEARD1 * LE     DDEARD1 COBLCAL3 I JIM * COBLXXXY IYK2ZAFI DEEARD1 * LE     DDEARD1 HULD I HWLD IYK2ZAFI DEEARD1 * LE     DBEARD1 JAF I * IYK2ZAFI DEEARD1 * LE     DBEARD1 JAF I * IYK2ZAFI DEEARD1 * LE     DBEARD1 JAF I * IYK2ZAFI DEEARD1 * LE     DBEARD1 LABL LABFROG * IYK2ZAFI DEEARD1 * LE     DBEARD1 LABLOAD I LAB LABFROG * IYK2ZAFI DEEARD1 * LE     DBEARD1 LABLOAD I LAB LABFROG * IYK2ZAFI DEEARD1 * LE     DBEARD1 LABLOAD I LAB LABFROG * IYK2ZAFI DEEARD1 * LE     DBEARD1 GEZOROL I 02J 0EZJAVA * IYK2ZAFI DEEARD1 * LE     DBEARD1 0B2JAVA I * IYK2ZAFI DEEARD1 * LE     DBEARD1 0B2JAVA I * IYK2ZAFI DEEARD1 JAVA     DBEARD1 PP I fred * * IYK2ZAFI DEEARD1 5208 LE     DBEARD1 PP I FREG PDEEUG * IYK2ZAFI DEEARD1 * LE                                                                                                    | BDERARD2 ABC I * * * IYK2ZAFI DEEARD2 \$20C LE     DBEARD1 COBLCAL2 I JIM COBLCAL2 * IYK2ZAFI DEEARD2 * LE     DDEARD1 COBLCAL2 I JIM * COBLXXX IYK2ZAFI DEEARD1 * LE     DDEARD1 COBLCAL3 I JIM * COBLXXX IYK2ZAFI DEEARD1 * LE     DDEARD1 HWLD I HWLD IYK2ZAFI DEEARD1 * LE     DDEARD1 JAF I * IYK2ZAFI DEEARD1 EJB     DDEARD1 JAF I * IYK2ZAFI DEEARD1 EJB     DDEARD1 LABLAAD * IYK2ZAFI DEEARD1 * LE     DDEARD1 LABLAAD * IYK2ZAFI DEEARD1 * LE     DDEARD1 LABLAAD * IYK2ZAFI DEEARD1 * LE     DDEARD1 LABLAAD * IYK2ZAFI DEEARD1 * LE     DDEARD1 LABLAAD * IYX2ZAFI DEEARD1 * LE     DDEARD1 DEARD1 I I + LE     DDEARD1 DEEARD1 I * LE     DDEARD1 DEEARD1 I * LE     DDEARD1 DEEARD1 SEL     DDEARD1 DEEARD1 * LE     DDEARD1 OB2COBL I 02J 0EJJAVA * IYX2ZAFI DEEARD1 * LE     DDEARD1 OB2COBL I 02J 0EJJAVA * IYX2ZAFI DEEARD1 * LE     DDEARD1 P I fred * * IYX2ZAFI DEEARD1 JAVa     DDEARD1 P I fred * * IYX2ZAFI DEEARD1 S208 LE     DDEARD1 P I FRUG PDEBUG * IYX2ZAFI DEEARD1 * LE                                                                                                    | BDERARD2 ABC I * * * IYK2ZAFI DEEARD1 \$20C LE     DEEARD1 COBLCAL1 I JIM COBLCAL2 * IYK2ZAFI DEEARD1 * LE     DEEARD1 COBLCAL2 I JIM * COBLXXX IYK2ZAFI DEEARD1 * LE     DEEARD1 COBLCAL3 I JIM * COBLXXX IYK2ZAFI DEEARD1 * LE     DEEARD1 COBLCAL3 I JIM * COBLXXX IYK2ZAFI DEEARD1 * LE     DEEARD1 HWLD I HWLD     DEEARD1 JAE I * IYK2ZAFI DEEARD1 & JAva     DEEARD1 JAF I * IYK2ZAFI DEEARD1 EJB     DBEARD1 JAF I * IYK2ZAFI DEEARD1 * LE     DEEARD1 LABE LABFROG * IYYK2ZAFI DEEARD1 * LE     DEEARD1 LABE LABLOAD * IYYK2ZAFI DEEARD1 * LE     DEEARD1 LABE LABFROG * IYYK2ZAFI DEEARD1 * LE     DEEARD1 LABE LABFROG * IYYK2ZAFI DEEARD1 * LE     DEEARD1 DEEARD1 0EEARD1 * LE     DEEARD1 DEEARD1 0EEARD1 * LE     DEEARD1 DEEARD1 0EEARD1 * LE     DEEARD1 0EEARD1 0EEARD1 * LE     DEEARD1 0EEARD1 0EEARD1 * LE     DEEARD1 0EEARD1 0EEARD1 * LE     DEEARD1 0EEARD1 0EEARD1 3Ava     DEEARD1 0EEARD1 0EEARD1 3Ava                                                                                                    | DBERAD2 ABC I * * * IYX2ZAFI DEERAD2 \$20C LE     DBEARD1 COELCAL1 I JIM COBLCAL2 * IYX2ZAFI DEERAD1 * LE     DBEARD1 COELCAL2 I JIM * COBLXXX IYX2ZAFI DEERAD1 * LE     DBEARD1 COELCAL3 I JIM * COBLXXX IYX2ZAFI DEERAD1 * LE     DBEARD1 COELCAL3 I JIM * COBLXXX IYX2ZAFI DEERAD1 * LE     DBEARD1 MWLD I HWLD     UYX2ZAFI DEERAD1 * LE     DBEARD1 JAF I * IYX2ZAFI DEERAD1 EJB     DBEARD1 JAF I * IYX2ZAFI DEERAD1 EJB     DBEARD1 LABE LABFROG * IYX2ZAFI DEERAD1 * LE     DBEARD1 LABE LABLOAD * IYX2ZAFI DEERAD1 * LE     DBEARD1 LABE LABLOAD * IYX2ZAFI DEERAD1 * LE     DBEARD1 LABE LABFROG * IYX2ZAFI DEERAD1 * LE     DBEARD1 LABELAD * LAFLOAD * IYX2ZAFI DEERAD1 * LE     DBEARD1 DEECAD1 & LEE     DBEARD1 DEECAD1 & LEE     DBEARD1 DEECAD1 & LEE     DBEARD1 DEECAD1 & LEE     DBEARD1 DEECAD1 & ZAF     JYX2ZAFI DEERAD1 * LE     DBEARD1 DEECAD1 & ZAF     JYX2ZAFI DEERAD1 * LE     DBEARD1 DEECAD1 & ZAFI DEECAN1 * LE     DBEARD1 DEECAD1 & ZAFI DEECAN1 * LE     DBEARD1 DEECAN1 & LEE     DBEARD1 DEECAN1 & LEE     DBEARD1 DEECAN1 & ZAFI DEECAN1 * LE     DBEARD1 DEECAN1 & ZAFI DEECAN1 * LE     DBEARD1 DEECAN1 DEECAN1 * LE     DBEARD1 DEECAN1 DEECAN1 ZAFI DEECAN1 ZAFI     DBEARD1 DEECAN1 SZOBL LE                                                                                                    | • DBEARD2       ABC       I * *       *       IYX2ZAF1       DBEARD2       S20C       LE         • DBEARD1       COBLCAL1       I JIM       COBLCAL2       YIYZZAF1       DBEARD1       *       LE         • DBEARD1       COBLCAL2       I JIM       *       COBLCAL2       YIYZZAF1       DBEARD1       *       LE         • DBEARD1       COBLCAL3       I JIM       *       COBLXXX       YYXZZAF1       DBEARD1       *       LE         • DBEARD1       COBLCAL3       I JIM       *       COBLXXX       YYXZZAF1       DBEARD1       *       LE         • DBEARD1       I HUD       I HUD       I HUD       YXZZAF1       DBEARD1       #       Java         • DBEARD1       JAF       I *       IYXZZAF1       DBEARD1       #       LE         • DBEARD1       JAF       I *       IYXZZAF1       DBEARD1       #       LE         • DBEARD1       JAF       I *       IYXZZAF1       DBEARD1       #       LE         • DBEARD1       JAF       I *       IYXZZAF1       DBEARD1       #       LE         • DBEARD1       LAB       LABPROG       *       IYXZZAF1       DBEARD1       *       LE <th>DBERAD2 ABC I * * * IYX2ZAFI DEERAD2 \$20C LE     DBEARD1 COELCAL1 I JIM COBLCAL2 * IYX2ZAFI DEERAD1 * LE     DBEARD1 COELCAL2 I JIM * COBLXXX IYX2ZAFI DEERAD1 * LE     DBEARD1 COELCAL3 I JIM * COBLXXX IYX2ZAFI DEERAD1 * LE     DBEARD1 COELCAL3 I JIM * COBLXXX IYX2ZAFI DEERAD1 * LE     DBEARD1 MWLD I HWLD     UYX2ZAFI DEERAD1 * LE     DBEARD1 JAF I * IYX2ZAFI DEERAD1 EJB     DBEARD1 JAF I * IYX2ZAFI DEERAD1 EJB     DBEARD1 LABE LABFROG * IYX2ZAFI DEERAD1 * LE     DBEARD1 LABE LABLOAD * IYX2ZAFI DEERAD1 * LE     DBEARD1 LABE LABLOAD * IYX2ZAFI DEERAD1 * LE     DBEARD1 LABE LABFROG * IYX2ZAFI DEERAD1 * LE     DBEARD1 LABELAD * LAFLOAD * IYX2ZAFI DEERAD1 * LE     DBEARD1 DEECAD1 &amp; LEE     DBEARD1 DEECAD1 &amp; LEE     DBEARD1 DEECAD1 &amp; LEE     DBEARD1 DEECAD1 &amp; LEE     DBEARD1 DEECAD1 &amp; ZAF     JYX2ZAFI DEERAD1 * LE     DBEARD1 DEECAD1 &amp; ZAF     JYX2ZAFI DEERAD1 * LE     DBEARD1 DEECAD1 &amp; ZAFI DEECAN1 * LE     DBEARD1 DEECAD1 &amp; ZAFI DEECAN1 * LE     DBEARD1 DEECAN1 &amp; LEE     DBEARD1 DEECAN1 &amp; LEE     DBEARD1 DEECAN1 &amp; ZAFI DEECAN1 * LE     DBEARD1 DEECAN1 &amp; ZAFI DEECAN1 * LE     DBEARD1 DEECAN1 DEECAN1 * LE     DBEARD1 DEECAN1 DEECAN1 ZAFI DEECAN1 ZAFI     DBEARD1 DEECAN1 SZOBL LE</th> <th>DBERAD2 ABC I * * * IYX2ZAF1 DEEARD1 \$200 LE     DBEARD1 COBLCAL2 I JIM COBLCAL2 * IYYZZAF1 DEEARD1 * LE     DBEARD1 COBLCAL2 I JIM * COBLXXX IYXZZAF1 DEEARD1 * LE     DBEARD1 COBLCAL3 I JIM * COBLXXX IYXZZAF1 DEEARD1 * LE     DBEARD1 COBLCAL3 I JIM * COBLXXX IYXZZAF1 DEEARD1 * LE     DBEARD1 GOBLCAL3 I JIM * COBLXXY IYXZZAF1 DEEARD1 * LE     DBEARD1 JAE I * IYXZAF1 DEEARD1 * LE     DBEARD1 JAF I * IYXZZAF1 DEEARD1 * LE     DBEARD1 JAF I * IYXZZAF1 DEEARD1 * LE     DBEARD1 LABE I LAB LABPROG * IYXZZAF1 DEEARD1 * LE     DBEARD1 LABE I LAB LABPROG * IYXZZAF1 DEEARD1 * LE     DBEARD1 LABE I LAB LABPROG * IYXZZAF1 DEEARD1 * LE     DBEARD1 LABE LABPROG * IYXZZAF1 DEEARD1 * LE     DBEARD1 LABECAL LABPROG * IYXZZAF1 DEEARD1 * LE     DBEARD1 LABECAL I APAPROG * IYXZZAF1 DEEARD1 * LE     DBEARD1 LABECAL I APAPROG * IYXZZAF1 DEEARD1 * LE     DBEARD1 DEEARD1 0EEARD1 * LE     DBEARD1 LABECAL I APAPROG * IYXZZAF1 DEEARD1 * LE     DBEARD1 LABECAL I APAPROG * IYXZZAF1 DEEARD1 * LE     DBEARD1 DEEARD1 0EEARD1 * LE     DBEARD1 DEEARD1 0EEARD1 * LE     DBEARD1 DEEARD1 0EEARD1 * LE     DBEARD1 DEEARD1 0EEARD1 * LE     DBEARD1 DEEARD1 0EEARD1 * LE     DBEARD1 DEEARD1 0EEARD1 * LE     DBEARD1 DEEARD1 0EEARD1 * LE     DBEARD1 DEEARD1 0EEARD1 * LE     DBEARD1 DEEARD1 0EEARD1 * LE     DBEARD1 DEEARD1 0EEARD1 * LE     DBEARD1 DEEARD1 0EEARD1 * LE     DBEARD1 DEEARD1 0EEARD1 * LE     DBEARD1 DEEARD1 0EEARD1 * LE     DBEARD1 DEEARD1 5208 LE</th> <th>BDEARD2 ABC I * * * IYX2ZAFI DEEARD1 \$200 LF     DBEARD1 COBLCAL1 I JIM COBLCAL2 * IYX2ZAFI DEEARD1 * LF     DBEARD1 COBLCAL2 I JIM * COBLXXX IYX2ZAFI DEEARD1 * LF     DBEARD1 COBLCAL3 I JIM * COBLXXX IYX2ZAFI DEEARD1 * LF     DBEARD1 COBLCAL3 I JIM * COBLXXX IYX2ZAFI DEEARD1 * LF     DBEARD1 HNLD I HWLD     DBEARD1 JAF I * IYX2ZAFI DEEARD1 * LF     DBEARD1 JAF I * IYX2ZAFI DEEARD1 EJB     DBEARD1 LABF AGG * IYX2ZAFI DEEARD1 * LF     DBEARD1 LABFAGG * IYX2ZAFI DEEARD1 * LF     DBEARD1 LABFAGG * IYX2ZAFI DEEARD1 * LF     DBEARD1 LABFAGG * IYX2ZAFI DEEARD1 * LF     DBEARD1 LABFAGG * IYX2ZAFI DEEARD1 * LF     DBEARD1 LABFAGG * IYX2ZAFI DEEARD1 * LF     DBEARD1 DEEARD1 0EEARD1 * LF     DBEARD1 DEEARD1 0EEARD1 * LF     DBEARD1 0B2C0B0L I 02J 0E2JAVA * IYX2ZAFI DEEARD1 * LF     DBEARD1 0B2CABAL I * IYX2ZAFI DEEARD1 * LF     DBEARD1 0B2CABAL I * IYX2ZAFI DEEARD1 5208 LF</th> <th>BDERARD2 ABC I * * * IYK2ZAFI DEEARD1 \$20C LE     DBEARD1 COBLCAL2 I JIM COBLCAL2 * IYK2ZAFI DEEARD1 * LE     DBEARD1 COBLCAL3 I JIM * COBLXXX IYK2ZAFI DEEARD1 * LE     DBEARD1 COBLCAL3 I JIM * COBLXXXY IYK2ZAFI DEEARD1 * LE     DDEEARD1 HNLD I HNLD     DDEEARD1 IJAE I * IYK2ZAFI DEEARD1 * LE     DBEARD1 JAF I * IYK2ZAFI DEEARD1 COT     DBEARD1 JAF I * IYK2ZAFI DEEARD1 COT     DBEARD1 IAB LABLADA * IYK2ZAFI DEEARD1 * LE     DBEARD1 LABLADA &amp; IYK2ZAFI DEEARD1 * LE     DBEARD1 LABLADA &amp; IYK2ZAFI DEEARD1 * LE     DBEARD1 LABLADA * IYK2ZAFI DEEARD1 * LE     DBEARD1 GOZOGOL I 02J OB2JAVA * IYYK2ZAFI DEEARD1 * LE     DBEARD1 082COBOL I 02J 062JAVA * IYYK2ZAFI DEEARD1 * LE     DBEARD1 082CMOL I * IYK2ZAFI DEEARD1 * LE     DBEARD1 082CMOL I * IYYK2ZAFI DEEARD1 * LE     DBEARD1 082CMOL I * IYYK2ZAFI DEEARD1 * IYYK2ZAFI DEEARD1 * LE     DBEARD1 082CMOL I * IYYK2ZAFI DEEARD1 * LE     DBEARD1 082CMOL I * IYYK2ZAFI DEEARD1 * LE     DBEARD1 082CMOL I * IYYK2ZAFI DEEARD1 * LE     DBEARD1 082CMOL I * IYYK2ZAFI DEEARD1 * LE     DBEARD1 9 I fred * * IYYK2ZAFI DEEARD1 5208 LE</th> <th>BDEARD2 ABC I * * * IYX2ZAFI DEEARD1 \$200 LF     DBEARD1 COBLCAL1 I JIM COBLCAL2 * IYX2ZAFI DEEARD1 * LF     DBEARD1 COBLCAL2 I JIM * COBLXXX IYX2ZAFI DEEARD1 * LF     DBEARD1 COBLCAL3 I JIM * COBLXXX IYX2ZAFI DEEARD1 * LF     DBEARD1 COBLCAL3 I JIM * COBLXXX IYX2ZAFI DEEARD1 * LF     DBEARD1 HNLD I HWLD     DBEARD1 JAF I * IYX2ZAFI DEEARD1 * LF     DBEARD1 JAF I * IYX2ZAFI DEEARD1 EJB     DBEARD1 LABF AGG * IYX2ZAFI DEEARD1 * LF     DBEARD1 LABFAGG * IYX2ZAFI DEEARD1 * LF     DBEARD1 LABFAGG * IYX2ZAFI DEEARD1 * LF     DBEARD1 LABFAGG * IYX2ZAFI DEEARD1 * LF     DBEARD1 LABFAGG * IYX2ZAFI DEEARD1 * LF     DBEARD1 LABFAGG * IYX2ZAFI DEEARD1 * LF     DBEARD1 DEEARD1 0EEARD1 * LF     DBEARD1 DEEARD1 0EEARD1 * LF     DBEARD1 0B2C0B0L I 02J 0E2JAVA * IYX2ZAFI DEEARD1 * LF     DBEARD1 0B2CABAL I * IYX2ZAFI DEEARD1 * LF     DBEARD1 0B2CABAL I * IYX2ZAFI DEEARD1 5208 LF</th> <th>DBERAD2 ABC I * * * IYK2ZAF1 DEEARD1 \$200 LF     DBEARD1 COBLCAL2 I JIM COBLCAL2 * IYYZZAF1 DEEARD1 * LF     DBEARD1 COBLCAL2 I JIM * COBLXXX IYXZZAF1 DEEARD1 * LF     DBEARD1 COBLCAL3 I JIM * COBLXXX IYXZZAF1 DEEARD1 * LF     DBEARD1 COBLCAL3 I JIM * COBLXXX IYXZZAF1 DEEARD1 * LF     DBEARD1 INT I HWLD I HWLD     DBEARD1 JAF I * IYXZZAF1 DEEARD1 * LF     DBEARD1 JAF I * IYXZZAF1 DEEARD1 * LF     DBEARD1 JAF I * IYXZZAF1 DEEARD1 * LF     DBEARD1 LABE I LAB LABPROG * IYXZZAF1 DEEARD1 * LF     DBEARD1 LABLCAD I LAB LABPROG * IYXZZAF1 DEEARD1 * LF     DBEARD1 LABE I LAB LABPROG * IYXZZAF1 DEEARD1 * LF     DBEARD1 LABECAD I I AB LABPROG * IYXZZAF1 DEEARD1 * LF     DBEARD1 LABECAD I I AB LABPROG * IYXZZAF1 DEEARD1 * LF     DBEARD1 LABECAD I I AB LABPROG * IYXZZAF1 DEEARD1 * LF     DBEARD1 DEEARD1 0EEARD1 * LF     DBEARD1 DEEARD1 0EEARD1 * LF     DBEARD1 DEEARD1 0EEARD1 * LF     DBEARD1 DEEARD1 0EEARD1 * LF     DBEARD1 DEEARD1 0EEARD1 * LF     DBEARD1 DEEARD1 0EEARD1 * LF     DBEARD1 DEEARD1 0EEARD1 * LF     DBEARD1 0EEARD1 0EEARD1 * LF     DBEARD1 0EEARD1 EEARD1 * LF     DBEARD1 0EEARD1 0EEARD1 * LF     DBEARD1 0EEARD1 0EEARD1 * LF     DBEARD1 0EEARD1 0EEARD1 * LF     DBEARD1 0EEARD1 0EEARD1 * LF     DBEARD1 0EEARD1 0EEARD1 * LF     DBEARD1 0EEARD1 0EEARD1 * LF     DBEARD1 0EEARD1 EEARD1 5208 LF</th> <th>DBERAD2 ABC I * * * IYX2ZAFI DEERAD2 \$20C LE     DBEARD1 COELCAL1 I JIM COBLCAL2 * IYX2ZAFI DEERAD1 * LE     DBEARD1 COELCAL2 I JIM * COBLXXX IYX2ZAFI DEERAD1 * LE     DBEARD1 COELCAL3 I JIM * COBLXXX IYX2ZAFI DEERAD1 * LE     DBEARD1 COELCAL3 I JIM * COBLXXX IYX2ZAFI DEERAD1 * LE     DBEARD1 MWLD I HWLD     UYX2ZAFI DEERAD1 * LE     DBEARD1 JAF I * IYX2ZAFI DEERAD1 EJB     DBEARD1 JAF I * IYX2ZAFI DEERAD1 EJB     DBEARD1 LABE LABFROG * IYX2ZAFI DEERAD1 * LE     DBEARD1 LABE LABLOAD * IYX2ZAFI DEERAD1 * LE     DBEARD1 LABE LABLOAD * IYX2ZAFI DEERAD1 * LE     DBEARD1 LABE LABFROG * IYX2ZAFI DEERAD1 * LE     DBEARD1 LABELAD * LAFLOAD * IYX2ZAFI DEERAD1 * LE     DBEARD1 DEECAD1 &amp; LEE     DBEARD1 DEECAD1 &amp; LEE     DBEARD1 DEECAD1 &amp; LEE     DBEARD1 DEECAD1 &amp; LEE     DBEARD1 DEECAD1 &amp; ZAF     JYX2ZAFI DEERAD1 * LE     DBEARD1 DEECAD1 &amp; ZAF     JYX2ZAFI DEERAD1 * LE     DBEARD1 DEECAD1 &amp; ZAFI DEECAN1 * LE     DBEARD1 DEECAD1 &amp; ZAFI DEECAN1 * LE     DBEARD1 DEECAN1 &amp; LEE     DBEARD1 DEECAN1 &amp; LEE     DBEARD1 DEECAN1 &amp; ZAFI DEECAN1 * LE     DBEARD1 DEECAN1 &amp; ZAFI DEECAN1 * LE     DBEARD1 DEECAN1 DEECAN1 * LE     DBEARD1 DEECAN1 DEECAN1 ZAFI DEECAN1 ZAFI     DBEARD1 DEECAN1 SZOBL LE</th> <th>DBERAD2 ABC I * * * IYX2ZAF1 DEEARD1 \$200 LE     DBEARD1 COBLCAL2 I JIM COBLCAL2 * IYYZZAF1 DEEARD1 * LE     DBEARD1 COBLCAL2 I JIM * COBLXXX IYXZZAF1 DEEARD1 * LE     DBEARD1 COBLCAL3 I JIM * COBLXXX IYXZZAF1 DEEARD1 * LE     DBEARD1 COBLCAL3 I JIM * COBLXXX IYXZZAF1 DEEARD1 * LE     DBEARD1 GOBLCAL3 I JIM * COBLXXY IYXZZAF1 DEEARD1 * LE     DBEARD1 JAE I * IYXZAF1 DEEARD1 * LE     DBEARD1 JAF I * IYXZZAF1 DEEARD1 * LE     DBEARD1 JAF I * IYXZZAF1 DEEARD1 * LE     DBEARD1 LABE I LAB LABPROG * IYXZZAF1 DEEARD1 * LE     DBEARD1 LABE I LAB LABPROG * IYXZZAF1 DEEARD1 * LE     DBEARD1 LABE I LAB LABPROG * IYXZZAF1 DEEARD1 * LE     DBEARD1 LABE LABPROG * IYXZZAF1 DEEARD1 * LE     DBEARD1 LABECAL LABPROG * IYXZZAF1 DEEARD1 * LE     DBEARD1 LABECAL I APAPROG * IYXZZAF1 DEEARD1 * LE     DBEARD1 LABECAL I APAPROG * IYXZZAF1 DEEARD1 * LE     DBEARD1 DEEARD1 0EEARD1 * LE     DBEARD1 LABECAL I APAPROG * IYXZZAF1 DEEARD1 * LE     DBEARD1 LABECAL I APAPROG * IYXZZAF1 DEEARD1 * LE     DBEARD1 DEEARD1 0EEARD1 * LE     DBEARD1 DEEARD1 0EEARD1 * LE     DBEARD1 DEEARD1 0EEARD1 * LE     DBEARD1 DEEARD1 0EEARD1 * LE     DBEARD1 DEEARD1 0EEARD1 * LE     DBEARD1 DEEARD1 0EEARD1 * LE     DBEARD1 DEEARD1 0EEARD1 * LE     DBEARD1 DEEARD1 0EEARD1 * LE     DBEARD1 DEEARD1 0EEARD1 * LE     DBEARD1 DEEARD1 0EEARD1 * LE     DBEARD1 DEEARD1 0EEARD1 * LE     DBEARD1 DEEARD1 0EEARD1 * LE     DBEARD1 DEEARD1 0EEARD1 * LE     DBEARD1 DEEARD1 5208 LE</th> <th>DBERAD2 ABC I * * * IYX2ZAF1 DEEARD1 \$200 LE     DBEARD1 COBLCAL2 I JIM COBLCAL2 * IYYZZAF1 DEEARD1 * LE     DBEARD1 COBLCAL2 I JIM * COBLXXX IYXZZAF1 DEEARD1 * LE     DBEARD1 COBLCAL3 I JIM * COBLXXX IYXZZAF1 DEEARD1 * LE     DBEARD1 COBLCAL3 I JIM * COBLXXX IYXZZAF1 DEEARD1 * LE     DBEARD1 GOBLCAL3 I JIM * COBLXXY IYXZZAF1 DEEARD1 * LE     DBEARD1 JAE I * IYXZAF1 DEEARD1 * LE     DBEARD1 JAF I * IYXZZAF1 DEEARD1 * LE     DBEARD1 JAF I * IYXZZAF1 DEEARD1 * LE     DBEARD1 LABE I LAB LABPROG * IYXZZAF1 DEEARD1 * LE     DBEARD1 LABE I LAB LABPROG * IYXZZAF1 DEEARD1 * LE     DBEARD1 LABE I LAB LABPROG * IYXZZAF1 DEEARD1 * LE     DBEARD1 LABE LABPROG * IYXZZAF1 DEEARD1 * LE     DBEARD1 LABECAL LABPROG * IYXZZAF1 DEEARD1 * LE     DBEARD1 LABECAL I APAPROG * IYXZZAF1 DEEARD1 * LE     DBEARD1 LABECAL I APAPROG * IYXZZAF1 DEEARD1 * LE     DBEARD1 DEEARD1 0EEARD1 * LE     DBEARD1 LABECAL I APAPROG * IYXZZAF1 DEEARD1 * LE     DBEARD1 LABECAL I APAPROG * IYXZZAF1 DEEARD1 * LE     DBEARD1 DEEARD1 0EEARD1 * LE     DBEARD1 DEEARD1 0EEARD1 * LE     DBEARD1 DEEARD1 0EEARD1 * LE     DBEARD1 DEEARD1 0EEARD1 * LE     DBEARD1 DEEARD1 0EEARD1 * LE     DBEARD1 DEEARD1 0EEARD1 * LE     DBEARD1 DEEARD1 0EEARD1 * LE     DBEARD1 DEEARD1 0EEARD1 * LE     DBEARD1 DEEARD1 0EEARD1 * LE     DBEARD1 DEEARD1 0EEARD1 * LE     DBEARD1 DEEARD1 0EEARD1 * LE     DBEARD1 DEEARD1 0EEARD1 * LE     DBEARD1 DEEARD1 0EEARD1 * LE     DBEARD1 DEEARD1 5208 LE</th> | DBERAD2 ABC I * * * IYX2ZAFI DEERAD2 \$20C LE     DBEARD1 COELCAL1 I JIM COBLCAL2 * IYX2ZAFI DEERAD1 * LE     DBEARD1 COELCAL2 I JIM * COBLXXX IYX2ZAFI DEERAD1 * LE     DBEARD1 COELCAL3 I JIM * COBLXXX IYX2ZAFI DEERAD1 * LE     DBEARD1 COELCAL3 I JIM * COBLXXX IYX2ZAFI DEERAD1 * LE     DBEARD1 MWLD I HWLD     UYX2ZAFI DEERAD1 * LE     DBEARD1 JAF I * IYX2ZAFI DEERAD1 EJB     DBEARD1 JAF I * IYX2ZAFI DEERAD1 EJB     DBEARD1 LABE LABFROG * IYX2ZAFI DEERAD1 * LE     DBEARD1 LABE LABLOAD * IYX2ZAFI DEERAD1 * LE     DBEARD1 LABE LABLOAD * IYX2ZAFI DEERAD1 * LE     DBEARD1 LABE LABFROG * IYX2ZAFI DEERAD1 * LE     DBEARD1 LABELAD * LAFLOAD * IYX2ZAFI DEERAD1 * LE     DBEARD1 DEECAD1 & LEE     DBEARD1 DEECAD1 & LEE     DBEARD1 DEECAD1 & LEE     DBEARD1 DEECAD1 & LEE     DBEARD1 DEECAD1 & ZAF     JYX2ZAFI DEERAD1 * LE     DBEARD1 DEECAD1 & ZAF     JYX2ZAFI DEERAD1 * LE     DBEARD1 DEECAD1 & ZAFI DEECAN1 * LE     DBEARD1 DEECAD1 & ZAFI DEECAN1 * LE     DBEARD1 DEECAN1 & LEE     DBEARD1 DEECAN1 & LEE     DBEARD1 DEECAN1 & ZAFI DEECAN1 * LE     DBEARD1 DEECAN1 & ZAFI DEECAN1 * LE     DBEARD1 DEECAN1 DEECAN1 * LE     DBEARD1 DEECAN1 DEECAN1 ZAFI DEECAN1 ZAFI     DBEARD1 DEECAN1 SZOBL LE                                                                                                    | DBERAD2 ABC I * * * IYX2ZAF1 DEEARD1 \$200 LE     DBEARD1 COBLCAL2 I JIM COBLCAL2 * IYYZZAF1 DEEARD1 * LE     DBEARD1 COBLCAL2 I JIM * COBLXXX IYXZZAF1 DEEARD1 * LE     DBEARD1 COBLCAL3 I JIM * COBLXXX IYXZZAF1 DEEARD1 * LE     DBEARD1 COBLCAL3 I JIM * COBLXXX IYXZZAF1 DEEARD1 * LE     DBEARD1 GOBLCAL3 I JIM * COBLXXY IYXZZAF1 DEEARD1 * LE     DBEARD1 JAE I * IYXZAF1 DEEARD1 * LE     DBEARD1 JAF I * IYXZZAF1 DEEARD1 * LE     DBEARD1 JAF I * IYXZZAF1 DEEARD1 * LE     DBEARD1 LABE I LAB LABPROG * IYXZZAF1 DEEARD1 * LE     DBEARD1 LABE I LAB LABPROG * IYXZZAF1 DEEARD1 * LE     DBEARD1 LABE I LAB LABPROG * IYXZZAF1 DEEARD1 * LE     DBEARD1 LABE LABPROG * IYXZZAF1 DEEARD1 * LE     DBEARD1 LABECAL LABPROG * IYXZZAF1 DEEARD1 * LE     DBEARD1 LABECAL I APAPROG * IYXZZAF1 DEEARD1 * LE     DBEARD1 LABECAL I APAPROG * IYXZZAF1 DEEARD1 * LE     DBEARD1 DEEARD1 0EEARD1 * LE     DBEARD1 LABECAL I APAPROG * IYXZZAF1 DEEARD1 * LE     DBEARD1 LABECAL I APAPROG * IYXZZAF1 DEEARD1 * LE     DBEARD1 DEEARD1 0EEARD1 * LE     DBEARD1 DEEARD1 0EEARD1 * LE     DBEARD1 DEEARD1 0EEARD1 * LE     DBEARD1 DEEARD1 0EEARD1 * LE     DBEARD1 DEEARD1 0EEARD1 * LE     DBEARD1 DEEARD1 0EEARD1 * LE     DBEARD1 DEEARD1 0EEARD1 * LE     DBEARD1 DEEARD1 0EEARD1 * LE     DBEARD1 DEEARD1 0EEARD1 * LE     DBEARD1 DEEARD1 0EEARD1 * LE     DBEARD1 DEEARD1 0EEARD1 * LE     DBEARD1 DEEARD1 0EEARD1 * LE     DBEARD1 DEEARD1 0EEARD1 * LE     DBEARD1 DEEARD1 5208 LE                                                                                                    | BDEARD2 ABC I * * * IYX2ZAFI DEEARD1 \$200 LF     DBEARD1 COBLCAL1 I JIM COBLCAL2 * IYX2ZAFI DEEARD1 * LF     DBEARD1 COBLCAL2 I JIM * COBLXXX IYX2ZAFI DEEARD1 * LF     DBEARD1 COBLCAL3 I JIM * COBLXXX IYX2ZAFI DEEARD1 * LF     DBEARD1 COBLCAL3 I JIM * COBLXXX IYX2ZAFI DEEARD1 * LF     DBEARD1 HNLD I HWLD     DBEARD1 JAF I * IYX2ZAFI DEEARD1 * LF     DBEARD1 JAF I * IYX2ZAFI DEEARD1 EJB     DBEARD1 LABF AGG * IYX2ZAFI DEEARD1 * LF     DBEARD1 LABFAGG * IYX2ZAFI DEEARD1 * LF     DBEARD1 LABFAGG * IYX2ZAFI DEEARD1 * LF     DBEARD1 LABFAGG * IYX2ZAFI DEEARD1 * LF     DBEARD1 LABFAGG * IYX2ZAFI DEEARD1 * LF     DBEARD1 LABFAGG * IYX2ZAFI DEEARD1 * LF     DBEARD1 DEEARD1 0EEARD1 * LF     DBEARD1 DEEARD1 0EEARD1 * LF     DBEARD1 0B2C0B0L I 02J 0E2JAVA * IYX2ZAFI DEEARD1 * LF     DBEARD1 0B2CABAL I * IYX2ZAFI DEEARD1 * LF     DBEARD1 0B2CABAL I * IYX2ZAFI DEEARD1 5208 LF                                                                                                    | BDERARD2 ABC I * * * IYK2ZAFI DEEARD1 \$20C LE     DBEARD1 COBLCAL2 I JIM COBLCAL2 * IYK2ZAFI DEEARD1 * LE     DBEARD1 COBLCAL3 I JIM * COBLXXX IYK2ZAFI DEEARD1 * LE     DBEARD1 COBLCAL3 I JIM * COBLXXXY IYK2ZAFI DEEARD1 * LE     DDEEARD1 HNLD I HNLD     DDEEARD1 IJAE I * IYK2ZAFI DEEARD1 * LE     DBEARD1 JAF I * IYK2ZAFI DEEARD1 COT     DBEARD1 JAF I * IYK2ZAFI DEEARD1 COT     DBEARD1 IAB LABLADA * IYK2ZAFI DEEARD1 * LE     DBEARD1 LABLADA & IYK2ZAFI DEEARD1 * LE     DBEARD1 LABLADA & IYK2ZAFI DEEARD1 * LE     DBEARD1 LABLADA * IYK2ZAFI DEEARD1 * LE     DBEARD1 GOZOGOL I 02J OB2JAVA * IYYK2ZAFI DEEARD1 * LE     DBEARD1 082COBOL I 02J 062JAVA * IYYK2ZAFI DEEARD1 * LE     DBEARD1 082CMOL I * IYK2ZAFI DEEARD1 * LE     DBEARD1 082CMOL I * IYYK2ZAFI DEEARD1 * LE     DBEARD1 082CMOL I * IYYK2ZAFI DEEARD1 * IYYK2ZAFI DEEARD1 * LE     DBEARD1 082CMOL I * IYYK2ZAFI DEEARD1 * LE     DBEARD1 082CMOL I * IYYK2ZAFI DEEARD1 * LE     DBEARD1 082CMOL I * IYYK2ZAFI DEEARD1 * LE     DBEARD1 082CMOL I * IYYK2ZAFI DEEARD1 * LE     DBEARD1 9 I fred * * IYYK2ZAFI DEEARD1 5208 LE | BDEARD2 ABC I * * * IYX2ZAFI DEEARD1 \$200 LF     DBEARD1 COBLCAL1 I JIM COBLCAL2 * IYX2ZAFI DEEARD1 * LF     DBEARD1 COBLCAL2 I JIM * COBLXXX IYX2ZAFI DEEARD1 * LF     DBEARD1 COBLCAL3 I JIM * COBLXXX IYX2ZAFI DEEARD1 * LF     DBEARD1 COBLCAL3 I JIM * COBLXXX IYX2ZAFI DEEARD1 * LF     DBEARD1 HNLD I HWLD     DBEARD1 JAF I * IYX2ZAFI DEEARD1 * LF     DBEARD1 JAF I * IYX2ZAFI DEEARD1 EJB     DBEARD1 LABF AGG * IYX2ZAFI DEEARD1 * LF     DBEARD1 LABFAGG * IYX2ZAFI DEEARD1 * LF     DBEARD1 LABFAGG * IYX2ZAFI DEEARD1 * LF     DBEARD1 LABFAGG * IYX2ZAFI DEEARD1 * LF     DBEARD1 LABFAGG * IYX2ZAFI DEEARD1 * LF     DBEARD1 LABFAGG * IYX2ZAFI DEEARD1 * LF     DBEARD1 DEEARD1 0EEARD1 * LF     DBEARD1 DEEARD1 0EEARD1 * LF     DBEARD1 0B2C0B0L I 02J 0E2JAVA * IYX2ZAFI DEEARD1 * LF     DBEARD1 0B2CABAL I * IYX2ZAFI DEEARD1 * LF     DBEARD1 0B2CABAL I * IYX2ZAFI DEEARD1 5208 LF                                                                                                    | DBERAD2 ABC I * * * IYK2ZAF1 DEEARD1 \$200 LF     DBEARD1 COBLCAL2 I JIM COBLCAL2 * IYYZZAF1 DEEARD1 * LF     DBEARD1 COBLCAL2 I JIM * COBLXXX IYXZZAF1 DEEARD1 * LF     DBEARD1 COBLCAL3 I JIM * COBLXXX IYXZZAF1 DEEARD1 * LF     DBEARD1 COBLCAL3 I JIM * COBLXXX IYXZZAF1 DEEARD1 * LF     DBEARD1 INT I HWLD I HWLD     DBEARD1 JAF I * IYXZZAF1 DEEARD1 * LF     DBEARD1 JAF I * IYXZZAF1 DEEARD1 * LF     DBEARD1 JAF I * IYXZZAF1 DEEARD1 * LF     DBEARD1 LABE I LAB LABPROG * IYXZZAF1 DEEARD1 * LF     DBEARD1 LABLCAD I LAB LABPROG * IYXZZAF1 DEEARD1 * LF     DBEARD1 LABE I LAB LABPROG * IYXZZAF1 DEEARD1 * LF     DBEARD1 LABECAD I I AB LABPROG * IYXZZAF1 DEEARD1 * LF     DBEARD1 LABECAD I I AB LABPROG * IYXZZAF1 DEEARD1 * LF     DBEARD1 LABECAD I I AB LABPROG * IYXZZAF1 DEEARD1 * LF     DBEARD1 DEEARD1 0EEARD1 * LF     DBEARD1 DEEARD1 0EEARD1 * LF     DBEARD1 DEEARD1 0EEARD1 * LF     DBEARD1 DEEARD1 0EEARD1 * LF     DBEARD1 DEEARD1 0EEARD1 * LF     DBEARD1 DEEARD1 0EEARD1 * LF     DBEARD1 DEEARD1 0EEARD1 * LF     DBEARD1 0EEARD1 0EEARD1 * LF     DBEARD1 0EEARD1 EEARD1 * LF     DBEARD1 0EEARD1 0EEARD1 * LF     DBEARD1 0EEARD1 0EEARD1 * LF     DBEARD1 0EEARD1 0EEARD1 * LF     DBEARD1 0EEARD1 0EEARD1 * LF     DBEARD1 0EEARD1 0EEARD1 * LF     DBEARD1 0EEARD1 0EEARD1 * LF     DBEARD1 0EEARD1 EEARD1 5208 LF | DBERAD2 ABC I * * * IYX2ZAFI DEERAD2 \$20C LE     DBEARD1 COELCAL1 I JIM COBLCAL2 * IYX2ZAFI DEERAD1 * LE     DBEARD1 COELCAL2 I JIM * COBLXXX IYX2ZAFI DEERAD1 * LE     DBEARD1 COELCAL3 I JIM * COBLXXX IYX2ZAFI DEERAD1 * LE     DBEARD1 COELCAL3 I JIM * COBLXXX IYX2ZAFI DEERAD1 * LE     DBEARD1 MWLD I HWLD     UYX2ZAFI DEERAD1 * LE     DBEARD1 JAF I * IYX2ZAFI DEERAD1 EJB     DBEARD1 JAF I * IYX2ZAFI DEERAD1 EJB     DBEARD1 LABE LABFROG * IYX2ZAFI DEERAD1 * LE     DBEARD1 LABE LABLOAD * IYX2ZAFI DEERAD1 * LE     DBEARD1 LABE LABLOAD * IYX2ZAFI DEERAD1 * LE     DBEARD1 LABE LABFROG * IYX2ZAFI DEERAD1 * LE     DBEARD1 LABELAD * LAFLOAD * IYX2ZAFI DEERAD1 * LE     DBEARD1 DEECAD1 & LEE     DBEARD1 DEECAD1 & LEE     DBEARD1 DEECAD1 & LEE     DBEARD1 DEECAD1 & LEE     DBEARD1 DEECAD1 & ZAF     JYX2ZAFI DEERAD1 * LE     DBEARD1 DEECAD1 & ZAF     JYX2ZAFI DEERAD1 * LE     DBEARD1 DEECAD1 & ZAFI DEECAN1 * LE     DBEARD1 DEECAD1 & ZAFI DEECAN1 * LE     DBEARD1 DEECAN1 & LEE     DBEARD1 DEECAN1 & LEE     DBEARD1 DEECAN1 & ZAFI DEECAN1 * LE     DBEARD1 DEECAN1 & ZAFI DEECAN1 * LE     DBEARD1 DEECAN1 DEECAN1 * LE     DBEARD1 DEECAN1 DEECAN1 ZAFI DEECAN1 ZAFI     DBEARD1 DEECAN1 SZOBL LE                                                                                                    | DBERAD2 ABC I * * * IYX2ZAF1 DEEARD1 \$200 LE     DBEARD1 COBLCAL2 I JIM COBLCAL2 * IYYZZAF1 DEEARD1 * LE     DBEARD1 COBLCAL2 I JIM * COBLXXX IYXZZAF1 DEEARD1 * LE     DBEARD1 COBLCAL3 I JIM * COBLXXX IYXZZAF1 DEEARD1 * LE     DBEARD1 COBLCAL3 I JIM * COBLXXX IYXZZAF1 DEEARD1 * LE     DBEARD1 GOBLCAL3 I JIM * COBLXXY IYXZZAF1 DEEARD1 * LE     DBEARD1 JAE I * IYXZAF1 DEEARD1 * LE     DBEARD1 JAF I * IYXZZAF1 DEEARD1 * LE     DBEARD1 JAF I * IYXZZAF1 DEEARD1 * LE     DBEARD1 LABE I LAB LABPROG * IYXZZAF1 DEEARD1 * LE     DBEARD1 LABE I LAB LABPROG * IYXZZAF1 DEEARD1 * LE     DBEARD1 LABE I LAB LABPROG * IYXZZAF1 DEEARD1 * LE     DBEARD1 LABE LABPROG * IYXZZAF1 DEEARD1 * LE     DBEARD1 LABECAL LABPROG * IYXZZAF1 DEEARD1 * LE     DBEARD1 LABECAL I APAPROG * IYXZZAF1 DEEARD1 * LE     DBEARD1 LABECAL I APAPROG * IYXZZAF1 DEEARD1 * LE     DBEARD1 DEEARD1 0EEARD1 * LE     DBEARD1 LABECAL I APAPROG * IYXZZAF1 DEEARD1 * LE     DBEARD1 LABECAL I APAPROG * IYXZZAF1 DEEARD1 * LE     DBEARD1 DEEARD1 0EEARD1 * LE     DBEARD1 DEEARD1 0EEARD1 * LE     DBEARD1 DEEARD1 0EEARD1 * LE     DBEARD1 DEEARD1 0EEARD1 * LE     DBEARD1 DEEARD1 0EEARD1 * LE     DBEARD1 DEEARD1 0EEARD1 * LE     DBEARD1 DEEARD1 0EEARD1 * LE     DBEARD1 DEEARD1 0EEARD1 * LE     DBEARD1 DEEARD1 0EEARD1 * LE     DBEARD1 DEEARD1 0EEARD1 * LE     DBEARD1 DEEARD1 0EEARD1 * LE     DBEARD1 DEEARD1 0EEARD1 * LE     DBEARD1 DEEARD1 0EEARD1 * LE     DBEARD1 DEEARD1 5208 LE                                                                                                    | DBERAD2 ABC I * * * IYX2ZAF1 DEEARD1 \$200 LE     DBEARD1 COBLCAL2 I JIM COBLCAL2 * IYYZZAF1 DEEARD1 * LE     DBEARD1 COBLCAL2 I JIM * COBLXXX IYXZZAF1 DEEARD1 * LE     DBEARD1 COBLCAL3 I JIM * COBLXXX IYXZZAF1 DEEARD1 * LE     DBEARD1 COBLCAL3 I JIM * COBLXXX IYXZZAF1 DEEARD1 * LE     DBEARD1 GOBLCAL3 I JIM * COBLXXY IYXZZAF1 DEEARD1 * LE     DBEARD1 JAE I * IYXZAF1 DEEARD1 * LE     DBEARD1 JAF I * IYXZZAF1 DEEARD1 * LE     DBEARD1 JAF I * IYXZZAF1 DEEARD1 * LE     DBEARD1 LABE I LAB LABPROG * IYXZZAF1 DEEARD1 * LE     DBEARD1 LABE I LAB LABPROG * IYXZZAF1 DEEARD1 * LE     DBEARD1 LABE I LAB LABPROG * IYXZZAF1 DEEARD1 * LE     DBEARD1 LABE LABPROG * IYXZZAF1 DEEARD1 * LE     DBEARD1 LABECAL LABPROG * IYXZZAF1 DEEARD1 * LE     DBEARD1 LABECAL I APAPROG * IYXZZAF1 DEEARD1 * LE     DBEARD1 LABECAL I APAPROG * IYXZZAF1 DEEARD1 * LE     DBEARD1 DEEARD1 0EEARD1 * LE     DBEARD1 LABECAL I APAPROG * IYXZZAF1 DEEARD1 * LE     DBEARD1 LABECAL I APAPROG * IYXZZAF1 DEEARD1 * LE     DBEARD1 DEEARD1 0EEARD1 * LE     DBEARD1 DEEARD1 0EEARD1 * LE     DBEARD1 DEEARD1 0EEARD1 * LE     DBEARD1 DEEARD1 0EEARD1 * LE     DBEARD1 DEEARD1 0EEARD1 * LE     DBEARD1 DEEARD1 0EEARD1 * LE     DBEARD1 DEEARD1 0EEARD1 * LE     DBEARD1 DEEARD1 0EEARD1 * LE     DBEARD1 DEEARD1 0EEARD1 * LE     DBEARD1 DEEARD1 0EEARD1 * LE     DBEARD1 DEEARD1 0EEARD1 * LE     DBEARD1 DEEARD1 0EEARD1 * LE     DBEARD1 DEEARD1 0EEARD1 * LE     DBEARD1 DEEARD1 5208 LE                                                                                                    |
| DBERADI       COBLCAL1       I JIM       COBLCAL2 *       IYKZZAFI DEEARDI *       LE         DBEARDI       COBLCAL2 I JIM       *       COBLXXXX       IYKZZAFI DEEARDI *       LE         DBEARDI       COBLCAL3 I JIM       *       COBLXXXX       IYKZZAFI DEEARDI *       LE         DBEARDI       COBLCAL3 I JIM       *       COBLXXXX       IYKZZAFI DEEARDI *       LE         DBEARDI       HWLD       I HWLD       IYKZZAFI DEEARDI *       LE         DBEARDI       JAF       I *       IYKZZAFI DEEARDI *       LE         DBEARDI       LAB       I AB LABPROG *       IYKZZAFI DEEARDI *       LE         DBEARDI       LABLOAD *       IYKZZAFI DEEARDI *       LE         DEEARDI       LABLABPROG2 A LAB LABPROG *       IYKZZAFI DEEARDI *       LE         DEEARDI       LABLADEAD I LAB LABPROG2 *       IYKZZAFI DEEARDI *       LE         DEEARDI       LABLOAD I LAB LABPROG2 *       IYKZZAFI DEEARDI *       LE         DEEARDI       DEEARDI 082CMOLI 02JORA I *       IYKZZAFI DEEARDI *       LE         DEEARDI       082JAVA I *       IYKZZAFI DEEARDI *       LE         DEEARDI       082JAVA I *       IYKZZAFI DEEARDI *       LE         DEEARDI       082JAVA I *                                                                                                    | DBEARD1 COBLCAL1 I JIM COBLCAL2 * IYK2ZAF1 DBEARD1 * LE<br>DBEARD1 COBLCAL2 I JIM * COBLXXXX IYK2ZAF1 DBEARD1 * LE<br>DBEARD1 COBLCAL3 I JIM * COBLXXXX IYK2ZAF1 DBEARD1 * LE<br>DBEARD1 COBLCAL3 I JIM * COBLXXXY IYK2ZAF1 DBEARD1 * LE<br>DBEARD1 JAF I * IYK2ZAF1 DBEARD1 EAB<br>DBEARD1 JAF I * IYK2ZAF1 DBEARD1 * LE<br>DBEARD1 LABLOAD I LAB LABPROG * IYK2ZAF1 DBEARD1 * LE<br>DBEARD1 LABLOAD I LAB LABLOAD * IYK2ZAF1 DBEARD1 * LE<br>DBEARD1 LABLOAD I LAB LABPROG * IYK2ZAF1 DBEARD1 * LE<br>DBEARD1 LABPROG2 A LAB LABPROG2 * IYK2ZAF1 DBEARD1 * LE<br>DBEARD1 082C90C1 023 082JAVA * IYK2ZAF1 DBEARD1 * LE<br>DBEARD1 082C90C1 023 082JAVA * IYK2ZAF1 DBEARD1 * LE<br>DBEARD1 082C90C1 092 082JAVA * IYK2ZAF1 DBEARD1 * LE<br>DBEARD1 082C90C1 092 082JAVA * IYK2ZAF1 DBEARD1 * LE<br>DBEARD1 082C90C1 092 082JAVA * Y YAYAF1 DBEARD1 * LE<br>DBEARD1 092 082JAVA I * IFTO YAYAF1 DBEARD1 * LE                                                                                                    | DBEARD1 COBLCALI I JIM COBLCAL2 * IYK2ZAF1 DBEARD1 * LE<br>DBEARD1 COBLCAL3 I JIM * COBLXXXX IYK2ZAF1 DBEARD1 * LE<br>DBEARD1 COBLCAL3 I JIM * COBLXXXX IYK2ZAF1 DBEARD1 * LE<br>DBEARD1 COBLCAL3 I JIM * COBLXXXX IYK2ZAF1 DBEARD1 * LE<br>DBEARD1 JAF I * IYK2ZAF1 DBEARD1 JAVA<br>DBEARD1 JAF I * IYK2ZAF1 DBEARD1 COTD<br>DBEARD1 LAB I LAB LABFROG * IYK2ZAF1 DBEARD1 * LE<br>DBEARD1 LAB I LAB LABFROG * IYK2ZAF1 DBEARD1 * LE<br>DBEARD1 LABFROG A LAB LABFROG * IYK2ZAF1 DBEARD1 * LE<br>DBEARD1 LABFROG 1 DBEARD1 * LE<br>DBEARD1 OB2JORD1 0200L 0200 JB2JAVA * IYK2ZAF1 DBEARD1 * LE<br>DBEARD1 0200L I 020 JB2JAVA * IYK2ZAF1 DBEARD1 * LE<br>DBEARD1 0200L I 020 JB2JAVA * IYK2ZAF1 DBEARD1 * LE<br>DBEARD1 PB I fred * IYK2ZAF1 DBEARD1 S208 LE<br>DBEARD1 PB I fred * IYK2ZAF1 DBEARD1 S208 LE<br>DBEARD1 PBUG I DBEUG PDEBUG * IYK2ZAF1 DBEARD1 * LE                                                                                                    | DBEARDI COBLCALI I JIM COBLCAL2 * IYK2ZAFI DBEARDI * LE<br>DBEARDI COBLCAL3 I JIM * COBLXXXX IYK2ZAFI DBEARDI * LE<br>DBEARDI COBLCAL3 I JIM * COBLXXXX IYK2ZAFI DBEARDI * LE<br>DBEARDI COBLCAL3 I JIM * COBLXXXY IYK2ZAFI DBEARDI * LE<br>DBEARDI JAF I * IYK2ZAFI DBEARDI EJB<br>DBEARDI JAF I * IYK2ZAFI DBEARDI * LE<br>DBEARDI LABICAD I LAB LABFROG * IYYK2ZAFI DBEARDI * LE<br>DBEARDI LABICAD I LAB LABFROG * IYYK2ZAFI DBEARDI * LE<br>DBEARDI LABICAD I LAB LABFROG * IYYK2ZAFI DBEARDI * LE<br>DBEARDI LABICAD I IAB LABFROG * IYYK2ZAFI DBEARDI * LE<br>DBEARDI LABICAD I LAB LABFROG * IYYK2ZAFI DBEARDI * LE<br>DBEARDI DBECOSOL I 02J OBJAVA * IYYK2ZAFI DBEARDI * LE<br>DBEARDI 062JAVA I * IYYK2ZAFI DBEARDI JAVA<br>DBEARDI P I Fred * * IYYK2ZAFI DBEARDI S208 LE                                                                                                    | DBEARDI COBLCALI I JIM COBLCAL2 * IYK2ZAFI DEBARDI * LE<br>DEBARDI COBLCALI I JIM * COBLXXXX IYK2ZAFI DEBARDI * LE<br>DEBARDI COBLCAL3 I JIM * COBLXXXX IYK2ZAFI DEBARDI * LE<br>DEBARDI COBLCAL3 I JIM * COBLXXXX IYK2ZAFI DEBARDI * LE<br>DEBARDI JAF I * IYK2ZAFI DEBARDI EJB<br>DEBARDI JAF I * IYK2ZAFI DEBARDI EJB<br>DEBARDI JAF I * IYK2ZAFI DEBARDI * LE<br>DEBARDI LAB I LAB LABPROG * IYK2ZAFI DEBARDI * LE<br>DEBARDI LABLOAD I LAB LABPROG * IYK2ZAFI DEBARDI * LE<br>DEBARDI LABPROG2 A LAB LABPROG * IYK2ZAFI DEBARDI * LE<br>DEBARDI DEBARDI EABLOAD * IYK2ZAFI DEBARDI * LE<br>DEBARDI DEBARDI EABLOAD * IYK2ZAFI DEBARDI * LE<br>DEBARDI 082JAVA I * IYK2ZAFI DEBARDI * LE<br>DEBARDI 082JAVA I * IYK2ZAFI DEBARDI * LE<br>DEBARDI 082JAVA I * IYK2ZAFI DEBARDI 5208 LE<br>DEBARDI P I fred * IYK2ZAFI DEBARDI 5208 LE<br>DEBARDI PEG I PEUG PDEBUG * IYK2ZAFI DEBARDI * LE                                                                                                    | DEEARD1 COBLCALI I JIM COBLCAL2 * IYK2ZAF1 DEEARD1 * LE<br>DEEARD1 COBLCALI I JIM * COBLXXXX IYK2ZAF1 DEEARD1 * LE<br>DEEARD1 COBLCAL3 I JIM * COBLXXXX IYK2ZAF1 DEEARD1 * LE<br>DEEARD1 OELCAL3 I JIM * COBLXXXY IYK2ZAF1 DEEARD1 * LE<br>DEEARD1 JAF I * IYK2ZAF1 DEEARD1 EJB<br>DEEARD1 JAF I * IYK2ZAF1 DEEARD1 COrb<br>DEEARD1 LAB I LAB LABFROG * IYK2ZAF1 DEEARD1 * LE<br>DEEARD1 LAB I LAB LABFROG * IYK2ZAF1 DEEARD1 * LE<br>DEEARD1 LABFROG2 A LAB LABFROG2 * IYK2ZAF1 DEEARD1 * LE<br>DEEARD1 OELCODL I 02J DEJAVA * IYK2ZAF1 DEEARD1 * LE<br>DEEARD1 0E2CODL I 02J DEJAVA * IYK2ZAF1 DEEARD1 * LE<br>DEEARD1 0E2CODL I 02J DEJAVA * IYK2ZAF1 DEEARD1 * LE<br>DEEARD1 0E2CODL I 02J DEJAVA * IYK2ZAF1 DEEARD1 * LE<br>DEEARD1 PB I fred * * IYK2ZAF1 DEEARD1 JAVa<br>DEEARD1 PB I fred * IYK2ZAF1 DEEARD1 S208 LE<br>DEEARD1 PB I FOG PDEBUG * IYK2ZAF1 DEEARD1 * LE                                                                                                    | DBEARDI COBLCALI I JIM COBLCAL2 * IYK2ZAFI DEEARDI * LE<br>DBEARDI COBLCALI I JIM * COBLXXXX IYK2ZAFI DEEARDI * LE<br>DBEARDI COBLCALI I JIM * COBLXXXX IYK2ZAFI DEEARDI * LE<br>DBEARDI JAE I * IYK2ZAFI DEEARDI EJB<br>DBEARDI JAE I * IYK2ZAFI DEEARDI EJB<br>DBEARDI LAB I LAB LABFAGG * IYK2ZAFI DEEARDI * LE<br>DBEARDI LAB I LAB LABFAGG * IYK2ZAFI DEEARDI * LE<br>DBEARDI LABLOAD I LAB LABFAGG * IYK2ZAFI DEEARDI * LE<br>DBEARDI LABLOAD I LAB LABFAGG * IYK2ZAFI DEEARDI * LE<br>DBEARDI LABEOG I LAB LABFAGG * IYK2ZAFI DEEARDI * LE<br>DBEARDI LABEOGOL I 02J 002JAVA * IYK2ZAFI DEEARDI * LE<br>DBEARDI 062C00L I 02J 002JAVA * IYK2ZAFI DEEARDI * LE                                                                                                    | DBEARDI COBLCALI I JIM COBLCAL2 * IYK2ZAFI DEBARDI * LE<br>DBEARDI COBLCALI I JIM * COBLXXXX IYK2ZAFI DEBARDI * LE<br>DEBARDI COBLCAL3 I JIM * COBLXXXX IYK2ZAFI DEBARDI * LE<br>DEBARDI COBLCAL3 I JIM * COBLXXXX IYK2ZAFI DEBARDI * LE<br>DEBARDI JAF I * IYK2ZAFI DEBARDI GEJB<br>DEBARDI JAF I * IYK2ZAFI DEBARDI COCH<br>DEBARDI JAF I * IYK2ZAFI DEBARDI * LE<br>DEBARDI LAB I LAB LABFROG * IYK2ZAFI DEBARDI * LE<br>DEBARDI LABLOAD I LAB LABFROG * IYK2ZAFI DEBARDI * LE<br>DEBARDI LABLOAD I LAB LABFROG * IYK2ZAFI DEBARDI * LE<br>DEBARDI DEBARDI GEJB<br>DEBARDI DEBARDI I * IYK2ZAFI DEBARDI * LE<br>DEBARDI DEBARDI GEJB I TYK2ZAFI DEBARDI * LE<br>DEBARDI OB2JAVA I * IYK2ZAFI DEBARDI * LE<br>DEBARDI OB2JAVA I * IYK2ZAFI DEBARDI S208 LE<br>DEBARDI P I fred * IYK2ZAFI DEBARDI S208 LE<br>DEBARDI PEUG PDEBUG * IYK2ZAFI DEBARDI * LE                                                                                                    | DBEARDI COBLCALI I JIM COBLCAL2 * IYK2ZAFI DEEARDI * LE<br>DBEARDI COBLCALI I JIM * COBLXXX IYK2ZAFI DEEARDI * LE<br>DBEARDI COBLCAL3 I JIM * COBLXXX IYK2ZAFI DEEARDI * LE<br>DBEARDI JAE I * IYK2ZAFI DEEARDI = Jaw<br>DBEARDI JAF I * IYK2ZAFI DEEARDI = Corb<br>DBEARDI JAF I * IYK2ZAFI DEEARDI = Corb<br>DBEARDI LAB I LAB LABFROG * IYK2ZAFI DEEARDI * LE<br>DBEARDI LAB I LAB LABFROG * IYK2ZAFI DEEARDI * LE<br>DBEARDI LABFOG > LAB LABFROG * IYK2ZAFI DEEARDI * LE<br>DBEARDI LABFOG > LAB LABFROG * IYK2ZAFI DEEARDI * LE<br>DBEARDI DEEARDI SEARDI = LE<br>DBEARDI DEEARDI SEARDI = I<br>DBEARDI DEEARDI SEARDI = I<br>DBEARDI DEEARDI SEARDI = I<br>DBEARDI DEEARDI SEARDI = I<br>DBEARDI DEEARDI SEARDI = I<br>DBEARDI DEEARDI SEARDI = I<br>DBEARDI DEEARDI SEARDI = I<br>DBEARDI DEEARDI SEARDI = I<br>DBEARDI PE I Fred * IYK2ZAFI DEEARDI = S208 LE<br>DBEARDI PE I FREG FDEEUG * IYK2ZAFI DEEARDI = LE                                                                                                    | DBEARDI COBLCALI I JIM COBLCAL2 * IYK2ZAFI DEEARDI * LE<br>DBEARDI COBLCAL3 I JIM * COBLXXX IYK2ZAFI DEEARDI * LE<br>DBEARDI COBLCAL3 I JIM * COBLXXX IYK2ZAFI DEEARDI * LE<br>DBEARDI COBLCAL3 I JIM * COBLXXX IYK2ZAFI DEEARDI * LE<br>DBEARDI JAF I * IYK2ZAFI DEEARDI EJB<br>DBEARDI JAF I * IYK2ZAFI DEEARDI * LE<br>DBEARDI IAB I LAB LABPROG * IYK2ZAFI DEEARDI * LE<br>DBEARDI IAB I LAB LABPROG * IYK2ZAFI DEEARDI * LE<br>DBEARDI IABFOG2 A LAB LABPROG * IYK2ZAFI DEEARDI * LE<br>DBEARDI GEJORDI * LE<br>DBEARDI GEJAVA I * IYK2ZAFI DEEARDI * LE<br>DBEARDI GEJAVA I * IYK2ZAFI DEEARDI * LE<br>DBEARDI GEJAVA I * IYK2ZAFI DEEARDI * LE<br>DBEARDI GEJAVA I * IYK2ZAFI DEEARDI * LE<br>DBEARDI GEJAVA I * IYK2ZAFI DEEARDI S208 LE<br>DBEARDI PF I fred * IYK2ZAFI DEEARDI * LE<br>DBEARDI DEI GEJAVA I * IYK2ZAFI DEEARDI JAVA                                                                                                    | DBEARD1 COBLCALI I JIM COBLCAL2 * IYK2ZAF1 DEEARD1 * LE<br>DBEARD1 COBLCALI I JIM * COBLXXXX IYK2ZAF1 DEEARD1 * LE<br>DBEARD1 COBLCAL3 I JIM * COBLXXXX IYK2ZAF1 DEEARD1 * LE<br>DBEARD1 OBEARD1 HWLD I HWLD IYK2ZAF1 DEEARD1 JAva<br>DBEARD1 JAF I * IYK2ZAF1 DEEARD1 EJB<br>DBEARD1 JAF I * IYK2ZAF1 DEEARD1 COrb<br>DBEARD1 LAB I LAB LABPROG * IYK2ZAF1 DEEARD1 * LE<br>DBEARD1 LAB I LAB LABPROG * IYK2ZAF1 DEEARD1 * LE<br>DBEARD1 LABFNCG2 A LAB LABPROG * IYK2ZAF1 DEEARD1 * LE<br>DBEARD1 OBEARD2 I ABFNCG2 * IYK2ZAF1 DEEARD1 * LE<br>DBEARD1 OBEARD1 082JAVA * IYK2ZAF1 DEEARD1 * LE<br>DBEARD1 OBEARD1 JAFF I * IYK2ZAF1 DEEARD1 * LE<br>DBEARD1 OBEARD1 I ABFNCG2 * IYK2ZAF1 DEEARD1 * LE<br>DBEARD1 OBEARD1 I SECOLI I O2J DEJAVA * IYK2ZAF1 DEEARD1 JAva<br>DBEARD1 PB I Fred * IYK2ZAF1 DEEARD1 S200 LE<br>DBEARD1 PB I FREG FDEEUC * IYK2ZAF1 DEEARD1 * LE                                                                                                    | DBEARDI COBLCALI I JIM COBLCAL2 * IYK2ZAFI DEEARDI * LE<br>DBEARDI COBLCALI I JIM * COBLXXX IYK2ZAFI DEEARDI * LE<br>DBEARDI COBLCAL3 I JIM * COBLXXX IYK2ZAFI DEEARDI * LE<br>DBEARDI JAE I * IYK2ZAFI DEEARDI = Jaw<br>DBEARDI JAF I * IYK2ZAFI DEEARDI = Corb<br>DBEARDI JAF I * IYK2ZAFI DEEARDI = Corb<br>DBEARDI LAB I LAB LABFROG * IYK2ZAFI DEEARDI * LE<br>DBEARDI LAB I LAB LABFROG * IYK2ZAFI DEEARDI * LE<br>DBEARDI LABFOG > LAB LABFROG * IYK2ZAFI DEEARDI * LE<br>DBEARDI LABFOG > LAB LABFROG * IYK2ZAFI DEEARDI * LE<br>DBEARDI DEEARDI SEARDI = LE<br>DBEARDI DEEARDI SEARDI = I<br>DBEARDI DEEARDI SEARDI = I<br>DBEARDI DEEARDI SEARDI = I<br>DBEARDI DEEARDI SEARDI = I<br>DBEARDI DEEARDI SEARDI = I<br>DBEARDI DEEARDI SEARDI = I<br>DBEARDI DEEARDI SEARDI = I<br>DBEARDI DEEARDI SEARDI = I<br>DBEARDI PE I Fred * IYK2ZAFI DEEARDI = S208 LE<br>DBEARDI PE I FREG FDEEUG * IYK2ZAFI DEEARDI = LE                                                                                                    | DBEARDI COBLCALI I JIM COBLCAL2 * IYK2ZAFI DBEARDI * LE<br>DBEARDI COBLCALI I JIM * COBLXXXX IYK2ZAFI DBEARDI * LE<br>DBEARDI COBLCAL3 I JIM * COBLXXXX IYK2ZAFI DBEARDI * LE<br>DBEARDI JAE I * IYK2ZAFI DBEARDI = JAE<br>DBEARDI JAF I * IYK2ZAFI DBEARDI = Corb<br>DBEARDI JAF I * IYK2ZAFI DBEARDI = Corb<br>DBEARDI JAF I * IYK2ZAFI DBEARDI = Corb<br>DBEARDI LAB I LAB LABFROG * IYK2ZAFI DBEARDI * LE<br>DBEARDI LABF I & IYK2ZAFI DBEARDI * LE<br>DBEARDI LABFROGZ & LAB LABFROGZ * IYK2ZAFI DBEARDI * LE<br>DBEARDI OB2JOCOL I 02J DEJAVA * IYK2ZAFI DBEARDI * LE<br>DBEARDI 082JOCOL I 02J DEJAVA * IYK2ZAFI DBEARDI * LE<br>DBEARDI 082JOCOL I 02J DEJAVA * IYK2ZAFI DBEARDI * LE<br>DBEARDI 082JOCOL I 02J DEJAVA * IYK2ZAFI DBEARDI * LE<br>DBEARDI 082JOL I 1 * IFred * IYK2ZAFI DBEARDI 5208 LE<br>DBEARDI PUG I PBUG FDEBUG * IYK2ZAFI DBEARDI * LE                                                                                                    | DEEARDI COBLCALI I JIM COBLCAL2 * IYK2ZAFI DEEARDI * LE<br>DEEARDI COBLCALI I JIM * COBLXXXX IYK2ZAFI DEEARDI * LE<br>DEEARDI COBLCAL3 I JIM * COBLXXXX IYK2ZAFI DEEARDI * LE<br>DEEARDI JAE I * IYK2ZAFI DEEARDI JAva<br>DEEARDI JAF I * IYK2ZAFI DEEARDI EJB<br>DEEARDI JAF I * IYK2ZAFI DEEARDI COrb<br>DEEARDI LAB I LAB LABFROG * IYK2ZAFI DEEARDI * LE<br>DEEARDI LABF I & IYK2ZAFI DEEARDI * LE<br>DEEARDI LABFROG2 & IYK2ZAFI DEEARDI * LE<br>DEEARDI LABFROG2 & IYK2ZAFI DEEARDI * LE<br>DEEARDI DEEARDI JEB LABFROG2 * IYK2ZAFI DEEARDI * LE<br>DEEARDI DEEARDI DEEARDI * LE<br>DEEARDI OB2JAVA I * IYK2ZAFI DEEARDI * LE<br>DEEARDI DEEARDI SELABFROG2 * IYK2ZAFI DEEARDI * LE<br>DEEARDI DEEARDI SELABFROG2 * IYK2ZAFI DEEARDI * LE<br>DEEARDI DEEARDI DEEARDI SELABFROG2 * IYK2ZAFI DEEARDI * LE<br>DEEARDI DEEARDI DEEARDI SELABFROG2 * IYK2ZAFI DEEARDI * LE<br>DEEARDI DEEARDI DEEARDI SELABFROG2 * IYK2ZAFI DEEARDI * LE<br>DEEARDI DEEARDI DEEARDI SELABFROG2 * IYK2ZAFI DEEARDI * LE<br>DEEARDI DEEARDI DEEARDI SELABFROG2 * IYK2ZAFI DEEARDI * LE<br>DEEARDI DEEARDI DEEARDI SELABFROG2 * IYK2ZAFI DEEARDI * LE<br>DEEARDI DEEARDI DEEARDI SELABFROG2 * IYK2ZAFI DEEARDI * LE<br>DEEARDI DEEARDI DEEARDI SELABFROG2 * IYK2ZAFI DEEARDI * LE<br>DEEARDI DEEARDI DEEARDI SELABFROG2 * IYK2ZAFI DEEARDI * LE<br>DEEARDI DEEARDI DEEARDI SELABFROG2 * IYK2ZAFI DEEARDI * LE<br>DEEARDI DEEARDI DEEARDI SELABFROG2 * IYK2ZAFI DEEARDI * LE<br>DEEARDI DEEARDI DEEARDI SELABFROG2 * IYK2ZAFI DEEARDI * LE<br>DEEARDI DEEARDI DEEARDI SELABFROG2 * IYK2ZAFI DEEARDI * LE<br>DEEARDI DEEARDI DEEARDI SELABFROG2 * IYK2ZAFI DEEARDI SELABFROG2 * IYK2ZAFI DEEARDI * LE<br>DEEARDI DEEARDI DEEARDI DEEARDI SELABFROG2 * IYK2ZAFI DEEARDI * LE<br>DEEARDI DEEARDI DEEARDI DEEARDI * LE | DBEARDI COBLCALI I JIM COBLCAL2 * IYK2ZAFI DEEARDI * LE<br>DBEARDI COBLCAL3 I JIM * COBLXXX IYK2ZAFI DEEARDI * LE<br>DBEARDI COBLCAL3 I JIM * COBLXXX IYK2ZAFI DEEARDI * LE<br>DBEARDI COBLCAL3 I JIM * COBLXXX IYK2ZAFI DEEARDI * LE<br>DBEARDI JAF I * IYK2ZAFI DEEARDI EJB<br>DBEARDI JAF I * IYK2ZAFI DEEARDI EJB<br>DBEARDI LAB I LAB LABPROG * IYK2ZAFI DEEARDI * LE<br>DBEARDI LAB I LAB LABPROG * IYK2ZAFI DEEARDI * LE<br>DBEARDI LABFOG 2 A LAB LABPROG * IYK2ZAFI DEEARDI * LE<br>DBEARDI G82JAVA I * IYK2ZAFI DEEARDI * LE<br>DBEARDI G82JAVA I * IYK2ZAFI DEEARDI 5208 LE<br>DBEARDI P I fred * IYK2ZAFI DEEARDI 5208 LE<br>DBEARDI P I freG PDEBUG * IYK2ZAFI DEEARDI * LE                                                                                                    | DBEARDI COBLCALI I JIM COBLCAL2 * IYK2ZAFI DEEARDI * LE<br>DBEARDI COBLCAL3 I JIM * COBLXXX IYK2ZAFI DEEARDI * LE<br>DBEARDI COBLCAL3 I JIM * COBLXXX IYK2ZAFI DEEARDI * LE<br>DBEARDI COBLCAL3 I JIM * COBLXXX IYK2ZAFI DEEARDI * LE<br>DBEARDI JAF I * IYK2ZAFI DEEARDI EJB<br>DBEARDI JAF I * IYK2ZAFI DEEARDI EJB<br>DBEARDI LAB I LAB LABPROG * IYK2ZAFI DEEARDI * LE<br>DBEARDI LAB I LAB LABPROG * IYK2ZAFI DEEARDI * LE<br>DBEARDI LABFOG 2 A LAB LABPROG * IYK2ZAFI DEEARDI * LE<br>DBEARDI G82JAVA I * IYK2ZAFI DEEARDI * LE<br>DBEARDI G82JAVA I * IYK2ZAFI DEEARDI 5208 LE<br>DBEARDI P I fred * IYK2ZAFI DEEARDI 5208 LE<br>DBEARDI P I freG PDEBUG * IYK2ZAFI DEEARDI * LE                                                                                                    | DBEARDI COBLCALI I JIM COBLCAL2 *       IYK2ZAFI DEEARDI *       LE         DBEARDI COBLCAL3 I JIM *       COBLXXXX       IYK2ZAFI DEEARDI *       LE         DBEARDI COBLCAL3 I JIM *       COBLXXXX       IYK2ZAFI DEEARDI *       LE         DBEARDI COBLCAL3 I JIM *       COBLXXXX       IYK2ZAFI DEEARDI *       LE         DBEARDI COBLCAL3 I JIM *       COBLXXXX       IYK2ZAFI DEEARDI *       LE         DBEARDI COBLCAL3 I JIM *       COBLXXX       IYK2ZAFI DEEARDI *       LE         DBEARDI MALD I HWLD       IYK2ZAFI DEEARDI BEARDI *       EJB         DBEARDI JAF       I *       IYK2ZAFI DEEARDI *       EJB         DBEARDI LAB       I AB LABPROG *       IYK2ZAFI DEEARDI *       LE         DBEARDI LAB I ALB LABPROG *       IYK2ZAFI DEEARDI *       LE         DEEARDI DEEARDI BEARDI I *       LE       DEEARDI DEEARDI *       LE         DEEARDI OB2COBLI CO2D DE2JAVA *       IYK2ZAFI DEEARDI *       LE         DEEARDI OB2JAVA I *       IYK2ZAFI DEEARDI *       LE         DEEARDI PUG I FEUG PDEEUG *       IYK2ZAFI DEEARDI *       LE                                                                                                    | DBERROI COELCALI I JIM COBLCAL2 *       IYK2ZAFI DEERROI *       LE         DBERROI COELCAL3 I JIM *       COBLXXXX       IYK2ZAFI DEERROI *       LE         DEERROI COELCAL3 I JIM *       COBLXXX       IYK2ZAFI DEERROI *       LE         DEERROI COELCAL3 I JIM *       COBLXXX       IYK2ZAFI DEERROI *       LE         DEERROI COELCAL3 I JIM *       COBLXXX       IYK2ZAFI DEERROI *       LE         DEERROI MAE       I HWLD       IYK2ZAFI DEERROI BEAROI *       LE         DEERROI JAF       I *       IYK2ZAFI DEERROI EJB       Java         DEERROI LAB       I *       IYK2ZAFI DEERROI COCCDE       Corb         DBERROI LAB       I AB LABPROG *       IYK2ZAFI DEERROI *       LE         DEERROI LABCOG I LAB LABPROG *       IYK2ZAFI DEERROI *       LE         DEERROI OB2COGL I O2J O2J O2J O2J O2JAVA *       IYK2ZAFI DEERROI *       LE         DEERROI OB2COGL I 02J O2JAVA *       IYK2ZAFI DEERROI *       LE         DEERROI OB2AVA I *       IYK2ZAFI DEERROI *       LE         DEERROI OB2AVA I *       IYK2ZAFI DEERROI *       LE         DEERROI PUG I FUG PDEUG *       IYK2ZAFI DEERROI *       LE         DEERROI PUG I FUG PDEUG *       IYK2ZAFI DEERROI *       LE | DBEARDI COBLCALI I JIM COBLCAL2 *       IYK2ZAFI DEEARDI *       LE         DBEARDI COBLCAL3 I JIM *       COBLXXXX       IYK2ZAFI DEEARDI *       LE         DBEARDI COBLCAL3 I JIM *       COBLXXXX       IYK2ZAFI DEEARDI *       LE         DBEARDI COBLCAL3 I JIM *       COBLXXX       IYK2ZAFI DEEARDI *       LE         DBEARDI COBLCAL3 I JIM *       COBLXXX       IYK2ZAFI DEEARDI *       LE         DBEARDI COBLCAL3 I JIM *       COBLXXX       IYK2ZAFI DEEARDI *       LE         DBEARDI MADE I *       IYK2ZAFI DEEARDI EJB       Java         DBEARDI JAF I *       IYK2ZAFI DEEARDI COrb       Corb         DBEARDI LAB I LAB LABPROG *       IYK2ZAFI DEEARDI *       LE         DEEARDI LABECOG I LAB LABPROG *       IYK2ZAFI DEEARDI *       LE         DEEARDI LABEROGOL I COJ DEJAVA *       IYK2ZAFI DEEARDI *       LE         DEEARDI OB2COBLI COJ DEJAVA I *       IYK2ZAFI DEEARDI *       LE         DEEARDI OB2AVA I *       IYK2ZAFI DEEARDI *       LE         DEEARDI PSU GI I OJAVA I *       IYK2ZAFI DEEARDI *       LE         DEEARDI PSU GI I PSU GEDEUG *       IYK2ZAFI DEEARDI *       LE                                                                                                    | DBEARDI       COBLCALI I JIM       COBLCAL2 *       IYK2ZAFI DEEARDI *       LE         DBEARDI       COBLCAL3 I JIM *       COBLXXXX       IYK2ZAFI DEEARDI *       LE         DBEARDI       COBLCAL3 I JIM *       COBLXXXX       IYK2ZAFI DEEARDI *       LE         DBEARDI       COBLCAL3 I JIM *       COBLXXX       IYK2ZAFI DEEARDI *       LE         DBEARDI       COBLCAL3 I JIM *       COBLXXX       IYK2ZAFI DEEARDI *       LE         DBEARDI       MALD       I HWLD       IYK2ZAFI DEEARDI *       LE         DBEARDI       JAF       I *       IYK2ZAFI DEEARDI *       EJB         DBEARDI       JAF       I *       IYK2ZAFI DEEARDI *       Corb         DBEARDI       JAF       I *       IYK2ZAFI DEEARDI *       EJB         DBEARDI       LAB       LABLADA *       IYK2ZAFI DEEARDI *       LE         DBEARDI       LABLADAD *       IYK2ZAFI DEEARDI *       LE         DBEARDI       LABLADAGG *       IYK2ZAFI DEEARDI *       LE         DBEARDI       LABLABRAGG *       IYK2ZAFI DEEARDI *       LE         DBEARDI       DEARDI 002/002 LO 202 JOE2JAVA *       IYK2ZAFI DEEARDI *       LE         DBEARDI       DEARDI P       I fred *       IYK2ZAFI DEEARDI      | DBEARDI COBLCALI I JIM COBLCAL2 * IYK2ZAFI DEEARDI * LE<br>DBEARDI COBLCAL3 I JIM * COBLXXX IYK2ZAFI DEEARDI * LE<br>DBEARDI COBLCAL3 I JIM * COBLXXX IYK2ZAFI DEEARDI * LE<br>DBEARDI COBLCAL3 I JIM * COBLXXX IYK2ZAFI DEEARDI * LE<br>DBEARDI JAF I * IYK2ZAFI DEEARDI EJB<br>DBEARDI JAF I * IYK2ZAFI DEEARDI EJB<br>DBEARDI IAB I LAB LABPROG * IYK2ZAFI DEEARDI * LE<br>DBEARDI LABRI I AB LABPROG * IYK2ZAFI DEEARDI * LE<br>DBEARDI LABROG 1 LAB LABPROG * IYK2ZAFI DEEARDI * LE<br>DBEARDI LABROG 1 LAB LABPROG * IYK2ZAFI DEEARDI * LE<br>DBEARDI GB2JOBCI I 02J 062JAVA * IYK2ZAFI DEEARDI * LE<br>DBEARDI 062JAVA I * IYK2ZAFI DEEARDI * LE<br>DBEARDI 062JAVA I * IYK2ZAFI DEEARDI 5208 LE<br>DBEARDI P I fred * IYK2ZAFI DEEARDI 5208 LE<br>DBEARDI DEEARDI P I FREG PDEBUG * IYK2ZAFI DEEARDI * LE                                                                                                    | DBEARDI       COBLCALI I JIM       COBLCAL2 *       IYK2ZAFI DEEARDI *       LE         DBEARDI       COBLCAL3 I JIM *       COBLXXXX       IYK2ZAFI DEEARDI *       LE         DBEARDI       COBLCAL3 I JIM *       COBLXXXX       IYK2ZAFI DEEARDI *       LE         DBEARDI       COBLCAL3 I JIM *       COBLXXX       IYK2ZAFI DEEARDI *       LE         DBEARDI       COBLCAL3 I JIM *       COBLXXX       IYK2ZAFI DEEARDI *       LE         DBEARDI       MALD       I HWLD       IYK2ZAFI DEEARDI *       LE         DBEARDI       JAF       I *       IYK2ZAFI DEEARDI *       EJB         DBEARDI       JAF       I *       IYK2ZAFI DEEARDI *       Corb         DBEARDI       JAF       I *       IYK2ZAFI DEEARDI *       EJB         DBEARDI       LAB       LABLADA *       IYK2ZAFI DEEARDI *       LE         DBEARDI       LABLADAD *       IYK2ZAFI DEEARDI *       LE         DBEARDI       LABLADAGG *       IYK2ZAFI DEEARDI *       LE         DBEARDI       LABLABRAGG *       IYK2ZAFI DEEARDI *       LE         DBEARDI       DEARDI 002/002 LO 202 JOE2JAVA *       IYK2ZAFI DEEARDI *       LE         DBEARDI       DEARDI P       I fred *       IYK2ZAFI DEEARDI      | DBEARD1         COBLCAL1         I JIM         COBLCAL2         *         IYK2ZAF1         DBEARD1         *         LE           DBEARD1         COBLCAL3         I JIM         *         COBLXXXX         IYK2ZAF1         DBEARD1         *         LE           DBEARD1         COBLCAL3         I JIM         *         COBLXXXX         IYK2ZAF1         DBEARD1         *         LE           DBEARD1         COBLCAL3         I JIM         *         COBLXXXX         IYK2ZAF1         DBEARD1         *         LE           DBEARD1         COBLCAL3         I JIM         *         COBLXXXX         IYK2ZAF1         DBEARD1         Java           DBEARD1         COBL         I         *         IYK2ZAF1         DBEARD1         Java           DBEARD1         JAF         I         *         IYK2ZAF1         DBEARD1         Corb           DBEARD1         LAB         LABFROG         *         IYK2ZAF1         DBEARD1         Corb           DBEARD1         LABLADAD         LABFROG         *         IYK2ZAF1         DBEARD1         *         LE           DBEARD1         LABFROG2         LABBFROG2         HABHADADA         IYK2ZAF1         DBEARD1         * <th>DBERARDI         COBLCALI I JIM         COBLCAL2 *         IYK2ZAFI DBERARDI *         LE           DBEARDI         COBLCAL3 I JIM *         COBLXXXX         IYK2ZAFI DBERARDI *         LE           DBERARDI         COBLCAL3 I JIM *         COBLXXXX         IYK2ZAFI DBERARDI *         LE           DBERARDI         COBLCAL3 I JIM *         COBLXXXX         IYK2ZAFI DBERARDI *         LE           DBERARDI         COBLCAL3 I JIM *         COBLXXXX         IYK2ZAFI DBERARDI *         LE           DBERARDI         TMLD         IYK2ZAFI DBERARDI         Java           DBERARDI         JAF         I *         IYK2ZAFI DBERARDI         GOD           DBERARDI         JAF         I *         IYK2ZAFI DBERARDI         Corb           DBERARDI         JAF         I *         IYK2ZAFI DBERARDI         Corb           DBERARDI         LAB         LABPROG         IYK2ZAFI DBERARDI         LE           DBERARDI         LAB         LABPROG *         IYK2ZAFI DBERARDI         LE           DBERARDI         LAB         LABPROG *         IYK2ZAFI DBERARDI *         LE           DBERARDI         LABEARDAG2         LAB         LABPROG2 *         IYK2ZAFI DBERARDI *         LE           DBERARDI         DBERARDI<!--</th--><th>DEEARDI         COBLCALI I JIM         COBLCAL2 *         IYK2ZAFI         DEEARDI *         LE           DEBARDI         COBLCALI I JIM *         COBLXXX         IYK2ZAFI         DEEARDI *         LE           DEEARDI         COBLCALI I JIM *         COBLXXX         IYK2ZAFI         DEEARDI *         LE           DEEARDI         COBLCALI I JIM *         COBLXXX         IYK2ZAFI         DEEARDI *         LE           DEEARDI         COBLCALI I I JIM *         COBLXXX         IYK2ZAFI         DEEARDI *         LE           DEEARDI         ABEARDI ABE         I         HNLD         IYK2ZAFI         DEEARDI *         LE           DEEARDI JAF         I *         IYK2ZAFI         DEEARDI *         EJB         DEEARDI *         LE           DEEARDI LAB         I LAB         LABPROG *         IYK2ZAFI         DEEARDI *         LE           DEEARDI LABERDADI I LAB         LABPROG *         IYK2ZAFI         DEEARDI *         LE           DEEARDI LABERG2 A LAB         LABPROG2 *         IYK2ZAFI         DEEARDI *         LE           DEEARDI 0B2COBOL I OSZONA *         IYK2ZAFI         DEEARDI *         LE           DEEARDI 0B2COBOL I OSZONA *         IYK2ZAFI         DEEARDI *         LE           <td< th=""><th>DBERARDI         COBLCALI I JIM         COBLCAL2 *         IYK2ZAFI DBERARDI *         LE           DBEARDI         COBLCAL3 I JIM *         COBLXXXX         IYK2ZAFI DBERARDI *         LE           DBERARDI         COBLCAL3 I JIM *         COBLXXXX         IYK2ZAFI DBERARDI *         LE           DBERARDI         COBLCAL3 I JIM *         COBLXXXX         IYK2ZAFI DBERARDI *         LE           DBERARDI         COBLCAL3 I JIM *         COBLXXXX         IYK2ZAFI DBERARDI *         LE           DBERARDI         TMLD         IYK2ZAFI DBERARDI         Java           DBERARDI         JAF         I *         IYK2ZAFI DBERARDI         GOD           DBERARDI         JAF         I *         IYK2ZAFI DBERARDI         Corb           DBERARDI         JAF         I *         IYK2ZAFI DBERARDI         Corb           DBERARDI         LAB         LABPROG         IYK2ZAFI DBERARDI         LE           DBERARDI         LAB         LABPROG *         IYK2ZAFI DBERARDI         LE           DBERARDI         LAB         LABPROG *         IYK2ZAFI DBERARDI *         LE           DBERARDI         LABEARDAG2         LAB         LABPROG2 *         IYK2ZAFI DBERARDI *         LE           DBERARDI         DBERARDI<!--</th--><th>DEERARDI         COBLCALI I JIM         COBLCAL2 *         IYK2ZAFI         DEERARDI *         LE           DEEARDI         COBLCALI I JIM *         COBLXXXX         IYK2ZAFI         DEEARDI *         LE           DEEARDI         COBLCAL3 I JIM *         COBLXXXX         IYK2ZAFI         DEEARDI *         LE           DEEARDI         COBLCAL3 I JIM *         COBLXXXX         IYK2ZAFI         DEEARDI *         LE           DEEARDI         COBLCAL3 I JIM *         COBLXXX         IYK2ZAFI         DEEARDI *         LE           DEEARDI         JAT         I         MILO         IYK2ZAFI         DEEARDI *         LE           DEEARDI         JAF         I *         IYK2ZAFI         DEEARDI *         EJB           DEEARDI         JAF         I *         IYK2ZAFI         DEEARDI *         EG           DEEARDI LAB         I LAB         LABFROG *         IYK2ZAFI         DEEARDI *         LE           DEEARDI         LAB         LABFROG *         IYK2ZAFI         DEEARDI *         LE           DEEARDI         LAB         LABFROG *         IYK2ZAFI         DEEARDI *         LE           DEEARDI         LABFROG2 &amp; LAB         LABFROG2 *         IYK2ZAFI         DEEARDI *</th><th>DBEARDI COBLCALI I JIM COBLCALZ *       IYK2ZAFI DBEARDI *       LE         DBEARDI COBLCALI I JIM *       COBLXXXX       IYK2ZAFI DBEARDI *       LE         DBEARDI COBLCALI I JIM *       COBLXXXX       IYK2ZAFI DBEARDI *       LE         DBEARDI COBLCALI I JIM *       COBLXXXX       IYK2ZAFI DBEARDI *       LE         DBEARDI COBLCALI I JIM *       COBLXXXX       IYK2ZAFI DBEARDI *       LE         DBEARDI COBLCALI I JIM *       COBLXXXX       IYK2ZAFI DBEARDI *       LE         DBEARDI COBLCALI I JIM *       COBLXXXX       IYK2ZAFI DBEARDI *       LE         DBEARDI COBLCALI I A       I X       IYK2ZAFI DBEARDI =       EJB         DBEARDI LAB I LAB LABFROG *       IYK2ZAFI DBEARDI *       LE         DBEARDI LABLAD I LAB LABFROG *       IYK2ZAFI DBEARDI *       LE         DBEARDI LABFROZ 2 LAB LABFROG2 *       IYK2ZAFI DBEARDI *       LE         DBEARDI OBECOSOL I 02J 02JAVA *       IYK2ZAFI DBEARDI *       LE         DBEARDI OBEZAVA I *       IYK2ZAFI DBEARDI *       LE         DBEARDI OBEZAVA I *       IYK2ZAFI DBEARDI *       LE         DBEARDI OBEZAVA I *       IYK2ZAFI DBEARDI *       LE         DBEARDI OBEZAVA I *       IYK2ZAFI DBEARDI *       LE         DBEARDI OBEZAVA I *       IYK2ZAFI DBEARDI *       &lt;</th><th>DBEARDI       COBLCALI I JIM       COBLCAL2 *       IYK22AFI DEBARDI *       LE         DBEARDI       COBLCAL3 I JIM *       COBLXXXX       IYK22AFI DEBARDI *       LE         DBEARDI       COBLCAL3 I JIM *       COBLXXXX       IYK22AFI DEBARDI *       LE         DBEARDI       COBLCAL3 I JIM *       COBLXXXX       IYK22AFI DEBARDI *       LE         DBEARDI       COBLCAL3 I JIM *       COBLXXXX       IYK22AFI DEBARDI *       LE         DBEARDI       MAK       IYK22AFI DEBARDI       Java         DBEARDI       JAF       I *       IYK22AFI DEBARDI       Got         DBEARDI       JAF       I *       IYK22AFI DEBARDI       Corb         DBEARDI       JAF       I *       IYK22AFI DEBARDI       Corb         DBEARDI       JAF       I *       IYK22AFI DEBARDI       Corb         DBEARDI       LAB LABLOAD *       IYK22AFI DEBARDI       *       LE         DBEARDI       LABE LABEROAD *       IYK22AFI DEBARDI       *       LE         DBEARDI       LABE LABEROAD *       IYK22AFI DEBARDI       *       LE         DBEARDI       GB2/GVA &amp; LABE LABEROADA *       IYK22AFI DEBARDI       *       LE         DBEARDI       GB2/GVA &amp; Y       IYK22A</th><th>DBEARDI COBLCALI I JIM COBLCALZ *       IYK2ZAFI DBEARDI *       LE         DBEARDI COBLCALI I JIM *       COBLXXXX       IYK2ZAFI DBEARDI *       LE         DBEARDI COBLCALI I JIM *       COBLXXXX       IYK2ZAFI DBEARDI *       LE         DBEARDI COBLCALI I JIM *       COBLXXXX       IYK2ZAFI DBEARDI *       LE         DBEARDI COBLCALI I JIM *       COBLXXXX       IYK2ZAFI DBEARDI *       LE         DBEARDI COBLCALI I JIM *       COBLXXXX       IYK2ZAFI DBEARDI *       LE         DBEARDI COBLCALI I JIM *       COBLXXXX       IYK2ZAFI DBEARDI *       LE         DBEARDI COBLCALI I A       I X       IYK2ZAFI DBEARDI =       EJB         DBEARDI LAB I LAB LABFROG *       IYK2ZAFI DBEARDI *       LE         DBEARDI LABLAD I LAB LABFROG *       IYK2ZAFI DBEARDI *       LE         DBEARDI LABFROZ 2 LAB LABFROG2 *       IYK2ZAFI DBEARDI *       LE         DBEARDI OBECOSOL I 02J 02JAVA *       IYK2ZAFI DBEARDI *       LE         DBEARDI OBEZAVA I *       IYK2ZAFI DBEARDI *       LE         DBEARDI OBEZAVA I *       IYK2ZAFI DBEARDI *       LE         DBEARDI OBEZAVA I *       IYK2ZAFI DBEARDI *       LE         DBEARDI OBEZAVA I *       IYK2ZAFI DBEARDI *       LE         DBEARDI OBEZAVA I *       IYK2ZAFI DBEARDI *       &lt;</th><th>DBEARD1         COBLCAL1         I JIM         COBLCAL2         *         IYK2ZAF1         DBEARD1         *         LE           DBEARD1         COBLCAL3         I JIM         *         COBLXXXX         IYK2ZAF1         DBEARD1         *         LE           DBEARD1         COBLCAL3         I JIM         *         COBLXXXX         IYK2ZAF1         DBEARD1         *         LE           DBEARD1         COBLCAL3         I JIM         *         COBLXXXX         IYK2ZAF1         DBEARD1         *         LE           DBEARD1         COBLCAL3         I JIM         *         COBLXXX         IYK2ZAF1         DBEARD1         *         LE           DBEARD1         TAF         I         *         IYK2ZAF1         DBEARD1         Java           DBEARD1         JAF         I         *         IYK2ZAF1         DBEARD1         EJB           DBEARD1         LAB         LABFROG         *         IYK2ZAF1         DBEARD1         *         LE           DBEARD1         LAB         LABFROG         *         IYK2ZAF1         DBEARD1         *         LE           DBEARD1         LAB         LABFROG2         IJA         LABFROG2         IYK2ZAF1</th><th>DBERARDI         COBLCALI I JIM         COBLCAL2 *         IYK2ZAFI DBERARDI *         LE           DBEARDI         COBLCAL3 I JIM *         COBLXXXX         IYK2ZAFI DBERARDI *         LE           DBERARDI         COBLCAL3 I JIM *         COBLXXXX         IYK2ZAFI DBERARDI *         LE           DBERARDI         COBLCAL3 I JIM *         COBLXXXX         IYK2ZAFI DBERARDI *         LE           DBERARDI         COBLCAL3 I JIM *         COBLXXXX         IYK2ZAFI DBERARDI *         LE           DBERARDI         TMLD         IYK2ZAFI DBERARDI         Java           DBERARDI         JAF         I *         IYK2ZAFI DBERARDI         GOD           DBERARDI         JAF         I *         IYK2ZAFI DBERARDI         Corb           DBERARDI         JAF         I *         IYK2ZAFI DBERARDI         Corb           DBERARDI         LAB         LABPROG         IYK2ZAFI DBERARDI         LE           DBERARDI         LAB         LABPROG *         IYK2ZAFI DBERARDI         LE           DBERARDI         LAB         LABPROG *         IYK2ZAFI DBERARDI *         LE           DBERARDI         LABEARDAG2         LAB         LABPROG2 *         IYK2ZAFI DBERARDI *         LE           DBERARDI         DBERARDI<!--</th--><th>DEERARDI         COBLCALI I JIM         COBLCAL2 *         IYK2ZAFI         DEERARDI *         LE           DEEARDI         COBLCALI I JIM *         COBLXXXX         IYK2ZAFI         DEEARDI *         LE           DEEARDI         COBLCAL3 I JIM *         COBLXXXX         IYK2ZAFI         DEEARDI *         LE           DEEARDI         COBLCAL3 I JIM *         COBLXXXX         IYK2ZAFI         DEEARDI *         LE           DEEARDI         COBLCAL3 I JIM *         COBLXXX         IYK2ZAFI         DEEARDI *         LE           DEEARDI         JAT         I         MILO         IYK2ZAFI         DEEARDI *         LE           DEEARDI         JAF         I *         IYK2ZAFI         DEEARDI *         EJB           DEEARDI         JAF         I *         IYK2ZAFI         DEEARDI *         EG           DEEARDI LAB         I LAB         LABFROG *         IYK2ZAFI         DEEARDI *         LE           DEEARDI         LAB         LABFROG *         IYK2ZAFI         DEEARDI *         LE           DEEARDI         LAB         LABFROG *         IYK2ZAFI         DEEARDI *         LE           DEEARDI         LABFROG2 &amp; LAB         LABFROG2 *         IYK2ZAFI         DEEARDI *</th><th>DEERARDI         COBLCALI I JIM         COBLCAL2 *         IYK2ZAFI         DEERARDI *         LE           DEEARDI         COBLCALI I JIM *         COBLXXXX         IYK2ZAFI         DEEARDI *         LE           DEEARDI         COBLCAL3 I JIM *         COBLXXXX         IYK2ZAFI         DEEARDI *         LE           DEEARDI         COBLCAL3 I JIM *         COBLXXXX         IYK2ZAFI         DEEARDI *         LE           DEEARDI         COBLCAL3 I JIM *         COBLXXX         IYK2ZAFI         DEEARDI *         LE           DEEARDI         JAT         I         MILO         IYK2ZAFI         DEEARDI *         LE           DEEARDI         JAF         I *         IYK2ZAFI         DEEARDI *         EJB           DEEARDI         JAF         I *         IYK2ZAFI         DEEARDI *         EG           DEEARDI LAB         I LAB         LABFROG *         IYK2ZAFI         DEEARDI *         LE           DEEARDI         LAB         LABFROG *         IYK2ZAFI         DEEARDI *         LE           DEEARDI         LAB         LABFROG *         IYK2ZAFI         DEEARDI *         LE           DEEARDI         LABFROG2 &amp; LAB         LABFROG2 *         IYK2ZAFI         DEEARDI *</th></th></th></td<></th></th> | DBERARDI         COBLCALI I JIM         COBLCAL2 *         IYK2ZAFI DBERARDI *         LE           DBEARDI         COBLCAL3 I JIM *         COBLXXXX         IYK2ZAFI DBERARDI *         LE           DBERARDI         COBLCAL3 I JIM *         COBLXXXX         IYK2ZAFI DBERARDI *         LE           DBERARDI         COBLCAL3 I JIM *         COBLXXXX         IYK2ZAFI DBERARDI *         LE           DBERARDI         COBLCAL3 I JIM *         COBLXXXX         IYK2ZAFI DBERARDI *         LE           DBERARDI         TMLD         IYK2ZAFI DBERARDI         Java           DBERARDI         JAF         I *         IYK2ZAFI DBERARDI         GOD           DBERARDI         JAF         I *         IYK2ZAFI DBERARDI         Corb           DBERARDI         JAF         I *         IYK2ZAFI DBERARDI         Corb           DBERARDI         LAB         LABPROG         IYK2ZAFI DBERARDI         LE           DBERARDI         LAB         LABPROG *         IYK2ZAFI DBERARDI         LE           DBERARDI         LAB         LABPROG *         IYK2ZAFI DBERARDI *         LE           DBERARDI         LABEARDAG2         LAB         LABPROG2 *         IYK2ZAFI DBERARDI *         LE           DBERARDI         DBERARDI </th <th>DEEARDI         COBLCALI I JIM         COBLCAL2 *         IYK2ZAFI         DEEARDI *         LE           DEBARDI         COBLCALI I JIM *         COBLXXX         IYK2ZAFI         DEEARDI *         LE           DEEARDI         COBLCALI I JIM *         COBLXXX         IYK2ZAFI         DEEARDI *         LE           DEEARDI         COBLCALI I JIM *         COBLXXX         IYK2ZAFI         DEEARDI *         LE           DEEARDI         COBLCALI I I JIM *         COBLXXX         IYK2ZAFI         DEEARDI *         LE           DEEARDI         ABEARDI ABE         I         HNLD         IYK2ZAFI         DEEARDI *         LE           DEEARDI JAF         I *         IYK2ZAFI         DEEARDI *         EJB         DEEARDI *         LE           DEEARDI LAB         I LAB         LABPROG *         IYK2ZAFI         DEEARDI *         LE           DEEARDI LABERDADI I LAB         LABPROG *         IYK2ZAFI         DEEARDI *         LE           DEEARDI LABERG2 A LAB         LABPROG2 *         IYK2ZAFI         DEEARDI *         LE           DEEARDI 0B2COBOL I OSZONA *         IYK2ZAFI         DEEARDI *         LE           DEEARDI 0B2COBOL I OSZONA *         IYK2ZAFI         DEEARDI *         LE           <td< th=""><th>DBERARDI         COBLCALI I JIM         COBLCAL2 *         IYK2ZAFI DBERARDI *         LE           DBEARDI         COBLCAL3 I JIM *         COBLXXXX         IYK2ZAFI DBERARDI *         LE           DBERARDI         COBLCAL3 I JIM *         COBLXXXX         IYK2ZAFI DBERARDI *         LE           DBERARDI         COBLCAL3 I JIM *         COBLXXXX         IYK2ZAFI DBERARDI *         LE           DBERARDI         COBLCAL3 I JIM *         COBLXXXX         IYK2ZAFI DBERARDI *         LE           DBERARDI         TMLD         IYK2ZAFI DBERARDI         Java           DBERARDI         JAF         I *         IYK2ZAFI DBERARDI         GOD           DBERARDI         JAF         I *         IYK2ZAFI DBERARDI         Corb           DBERARDI         JAF         I *         IYK2ZAFI DBERARDI         Corb           DBERARDI         LAB         LABPROG         IYK2ZAFI DBERARDI         LE           DBERARDI         LAB         LABPROG *         IYK2ZAFI DBERARDI         LE           DBERARDI         LAB         LABPROG *         IYK2ZAFI DBERARDI *         LE           DBERARDI         LABEARDAG2         LAB         LABPROG2 *         IYK2ZAFI DBERARDI *         LE           DBERARDI         DBERARDI<!--</th--><th>DEERARDI         COBLCALI I JIM         COBLCAL2 *         IYK2ZAFI         DEERARDI *         LE           DEEARDI         COBLCALI I JIM *         COBLXXXX         IYK2ZAFI         DEEARDI *         LE           DEEARDI         COBLCAL3 I JIM *         COBLXXXX         IYK2ZAFI         DEEARDI *         LE           DEEARDI         COBLCAL3 I JIM *         COBLXXXX         IYK2ZAFI         DEEARDI *         LE           DEEARDI         COBLCAL3 I JIM *         COBLXXX         IYK2ZAFI         DEEARDI *         LE           DEEARDI         JAT         I         MILO         IYK2ZAFI         DEEARDI *         LE           DEEARDI         JAF         I *         IYK2ZAFI         DEEARDI *         EJB           DEEARDI         JAF         I *         IYK2ZAFI         DEEARDI *         EG           DEEARDI LAB         I LAB         LABFROG *         IYK2ZAFI         DEEARDI *         LE           DEEARDI         LAB         LABFROG *         IYK2ZAFI         DEEARDI *         LE           DEEARDI         LAB         LABFROG *         IYK2ZAFI         DEEARDI *         LE           DEEARDI         LABFROG2 &amp; LAB         LABFROG2 *         IYK2ZAFI         DEEARDI *</th><th>DBEARDI COBLCALI I JIM COBLCALZ *       IYK2ZAFI DBEARDI *       LE         DBEARDI COBLCALI I JIM *       COBLXXXX       IYK2ZAFI DBEARDI *       LE         DBEARDI COBLCALI I JIM *       COBLXXXX       IYK2ZAFI DBEARDI *       LE         DBEARDI COBLCALI I JIM *       COBLXXXX       IYK2ZAFI DBEARDI *       LE         DBEARDI COBLCALI I JIM *       COBLXXXX       IYK2ZAFI DBEARDI *       LE         DBEARDI COBLCALI I JIM *       COBLXXXX       IYK2ZAFI DBEARDI *       LE         DBEARDI COBLCALI I JIM *       COBLXXXX       IYK2ZAFI DBEARDI *       LE         DBEARDI COBLCALI I A       I X       IYK2ZAFI DBEARDI =       EJB         DBEARDI LAB I LAB LABFROG *       IYK2ZAFI DBEARDI *       LE         DBEARDI LABLAD I LAB LABFROG *       IYK2ZAFI DBEARDI *       LE         DBEARDI LABFROZ 2 LAB LABFROG2 *       IYK2ZAFI DBEARDI *       LE         DBEARDI OBECOSOL I 02J 02JAVA *       IYK2ZAFI DBEARDI *       LE         DBEARDI OBEZAVA I *       IYK2ZAFI DBEARDI *       LE         DBEARDI OBEZAVA I *       IYK2ZAFI DBEARDI *       LE         DBEARDI OBEZAVA I *       IYK2ZAFI DBEARDI *       LE         DBEARDI OBEZAVA I *       IYK2ZAFI DBEARDI *       LE         DBEARDI OBEZAVA I *       IYK2ZAFI DBEARDI *       &lt;</th><th>DBEARDI       COBLCALI I JIM       COBLCAL2 *       IYK22AFI DEBARDI *       LE         DBEARDI       COBLCAL3 I JIM *       COBLXXXX       IYK22AFI DEBARDI *       LE         DBEARDI       COBLCAL3 I JIM *       COBLXXXX       IYK22AFI DEBARDI *       LE         DBEARDI       COBLCAL3 I JIM *       COBLXXXX       IYK22AFI DEBARDI *       LE         DBEARDI       COBLCAL3 I JIM *       COBLXXXX       IYK22AFI DEBARDI *       LE         DBEARDI       MAK       IYK22AFI DEBARDI       Java         DBEARDI       JAF       I *       IYK22AFI DEBARDI       Got         DBEARDI       JAF       I *       IYK22AFI DEBARDI       Corb         DBEARDI       JAF       I *       IYK22AFI DEBARDI       Corb         DBEARDI       JAF       I *       IYK22AFI DEBARDI       Corb         DBEARDI       LAB LABLOAD *       IYK22AFI DEBARDI       *       LE         DBEARDI       LABE LABEROAD *       IYK22AFI DEBARDI       *       LE         DBEARDI       LABE LABEROAD *       IYK22AFI DEBARDI       *       LE         DBEARDI       GB2/GVA &amp; LABE LABEROADA *       IYK22AFI DEBARDI       *       LE         DBEARDI       GB2/GVA &amp; Y       IYK22A</th><th>DBEARDI COBLCALI I JIM COBLCALZ *       IYK2ZAFI DBEARDI *       LE         DBEARDI COBLCALI I JIM *       COBLXXXX       IYK2ZAFI DBEARDI *       LE         DBEARDI COBLCALI I JIM *       COBLXXXX       IYK2ZAFI DBEARDI *       LE         DBEARDI COBLCALI I JIM *       COBLXXXX       IYK2ZAFI DBEARDI *       LE         DBEARDI COBLCALI I JIM *       COBLXXXX       IYK2ZAFI DBEARDI *       LE         DBEARDI COBLCALI I JIM *       COBLXXXX       IYK2ZAFI DBEARDI *       LE         DBEARDI COBLCALI I JIM *       COBLXXXX       IYK2ZAFI DBEARDI *       LE         DBEARDI COBLCALI I A       I X       IYK2ZAFI DBEARDI =       EJB         DBEARDI LAB I LAB LABFROG *       IYK2ZAFI DBEARDI *       LE         DBEARDI LABLAD I LAB LABFROG *       IYK2ZAFI DBEARDI *       LE         DBEARDI LABFROZ 2 LAB LABFROG2 *       IYK2ZAFI DBEARDI *       LE         DBEARDI OBECOSOL I 02J 02JAVA *       IYK2ZAFI DBEARDI *       LE         DBEARDI OBEZAVA I *       IYK2ZAFI DBEARDI *       LE         DBEARDI OBEZAVA I *       IYK2ZAFI DBEARDI *       LE         DBEARDI OBEZAVA I *       IYK2ZAFI DBEARDI *       LE         DBEARDI OBEZAVA I *       IYK2ZAFI DBEARDI *       LE         DBEARDI OBEZAVA I *       IYK2ZAFI DBEARDI *       &lt;</th><th>DBEARD1         COBLCAL1         I JIM         COBLCAL2         *         IYK2ZAF1         DBEARD1         *         LE           DBEARD1         COBLCAL3         I JIM         *         COBLXXXX         IYK2ZAF1         DBEARD1         *         LE           DBEARD1         COBLCAL3         I JIM         *         COBLXXXX         IYK2ZAF1         DBEARD1         *         LE           DBEARD1         COBLCAL3         I JIM         *         COBLXXXX         IYK2ZAF1         DBEARD1         *         LE           DBEARD1         COBLCAL3         I JIM         *         COBLXXX         IYK2ZAF1         DBEARD1         *         LE           DBEARD1         TAF         I         *         IYK2ZAF1         DBEARD1         Java           DBEARD1         JAF         I         *         IYK2ZAF1         DBEARD1         EJB           DBEARD1         LAB         LABFROG         *         IYK2ZAF1         DBEARD1         *         LE           DBEARD1         LAB         LABFROG         *         IYK2ZAF1         DBEARD1         *         LE           DBEARD1         LAB         LABFROG2         IJA         LABFROG2         IYK2ZAF1</th><th>DBERARDI         COBLCALI I JIM         COBLCAL2 *         IYK2ZAFI DBERARDI *         LE           DBEARDI         COBLCAL3 I JIM *         COBLXXXX         IYK2ZAFI DBERARDI *         LE           DBERARDI         COBLCAL3 I JIM *         COBLXXXX         IYK2ZAFI DBERARDI *         LE           DBERARDI         COBLCAL3 I JIM *         COBLXXXX         IYK2ZAFI DBERARDI *         LE           DBERARDI         COBLCAL3 I JIM *         COBLXXXX         IYK2ZAFI DBERARDI *         LE           DBERARDI         TMLD         IYK2ZAFI DBERARDI         Java           DBERARDI         JAF         I *         IYK2ZAFI DBERARDI         GOD           DBERARDI         JAF         I *         IYK2ZAFI DBERARDI         Corb           DBERARDI         JAF         I *         IYK2ZAFI DBERARDI         Corb           DBERARDI         LAB         LABPROG         IYK2ZAFI DBERARDI         LE           DBERARDI         LAB         LABPROG *         IYK2ZAFI DBERARDI         LE           DBERARDI         LAB         LABPROG *         IYK2ZAFI DBERARDI *         LE           DBERARDI         LABEARDAG2         LAB         LABPROG2 *         IYK2ZAFI DBERARDI *         LE           DBERARDI         DBERARDI<!--</th--><th>DEERARDI         COBLCALI I JIM         COBLCAL2 *         IYK2ZAFI         DEERARDI *         LE           DEEARDI         COBLCALI I JIM *         COBLXXXX         IYK2ZAFI         DEEARDI *         LE           DEEARDI         COBLCAL3 I JIM *         COBLXXXX         IYK2ZAFI         DEEARDI *         LE           DEEARDI         COBLCAL3 I JIM *         COBLXXXX         IYK2ZAFI         DEEARDI *         LE           DEEARDI         COBLCAL3 I JIM *         COBLXXX         IYK2ZAFI         DEEARDI *         LE           DEEARDI         JAT         I         MILO         IYK2ZAFI         DEEARDI *         LE           DEEARDI         JAF         I *         IYK2ZAFI         DEEARDI *         EJB           DEEARDI         JAF         I *         IYK2ZAFI         DEEARDI *         EG           DEEARDI LAB         I LAB         LABFROG *         IYK2ZAFI         DEEARDI *         LE           DEEARDI         LAB         LABFROG *         IYK2ZAFI         DEEARDI *         LE           DEEARDI         LAB         LABFROG *         IYK2ZAFI         DEEARDI *         LE           DEEARDI         LABFROG2 &amp; LAB         LABFROG2 *         IYK2ZAFI         DEEARDI *</th><th>DEERARDI         COBLCALI I JIM         COBLCAL2 *         IYK2ZAFI         DEERARDI *         LE           DEEARDI         COBLCALI I JIM *         COBLXXXX         IYK2ZAFI         DEEARDI *         LE           DEEARDI         COBLCAL3 I JIM *         COBLXXXX         IYK2ZAFI         DEEARDI *         LE           DEEARDI         COBLCAL3 I JIM *         COBLXXXX         IYK2ZAFI         DEEARDI *         LE           DEEARDI         COBLCAL3 I JIM *         COBLXXX         IYK2ZAFI         DEEARDI *         LE           DEEARDI         JAT         I         MILO         IYK2ZAFI         DEEARDI *         LE           DEEARDI         JAF         I *         IYK2ZAFI         DEEARDI *         EJB           DEEARDI         JAF         I *         IYK2ZAFI         DEEARDI *         EG           DEEARDI LAB         I LAB         LABFROG *         IYK2ZAFI         DEEARDI *         LE           DEEARDI         LAB         LABFROG *         IYK2ZAFI         DEEARDI *         LE           DEEARDI         LAB         LABFROG *         IYK2ZAFI         DEEARDI *         LE           DEEARDI         LABFROG2 &amp; LAB         LABFROG2 *         IYK2ZAFI         DEEARDI *</th></th></th></td<></th> | DEEARDI         COBLCALI I JIM         COBLCAL2 *         IYK2ZAFI         DEEARDI *         LE           DEBARDI         COBLCALI I JIM *         COBLXXX         IYK2ZAFI         DEEARDI *         LE           DEEARDI         COBLCALI I JIM *         COBLXXX         IYK2ZAFI         DEEARDI *         LE           DEEARDI         COBLCALI I JIM *         COBLXXX         IYK2ZAFI         DEEARDI *         LE           DEEARDI         COBLCALI I I JIM *         COBLXXX         IYK2ZAFI         DEEARDI *         LE           DEEARDI         ABEARDI ABE         I         HNLD         IYK2ZAFI         DEEARDI *         LE           DEEARDI JAF         I *         IYK2ZAFI         DEEARDI *         EJB         DEEARDI *         LE           DEEARDI LAB         I LAB         LABPROG *         IYK2ZAFI         DEEARDI *         LE           DEEARDI LABERDADI I LAB         LABPROG *         IYK2ZAFI         DEEARDI *         LE           DEEARDI LABERG2 A LAB         LABPROG2 *         IYK2ZAFI         DEEARDI *         LE           DEEARDI 0B2COBOL I OSZONA *         IYK2ZAFI         DEEARDI *         LE           DEEARDI 0B2COBOL I OSZONA *         IYK2ZAFI         DEEARDI *         LE <td< th=""><th>DBERARDI         COBLCALI I JIM         COBLCAL2 *         IYK2ZAFI DBERARDI *         LE           DBEARDI         COBLCAL3 I JIM *         COBLXXXX         IYK2ZAFI DBERARDI *         LE           DBERARDI         COBLCAL3 I JIM *         COBLXXXX         IYK2ZAFI DBERARDI *         LE           DBERARDI         COBLCAL3 I JIM *         COBLXXXX         IYK2ZAFI DBERARDI *         LE           DBERARDI         COBLCAL3 I JIM *         COBLXXXX         IYK2ZAFI DBERARDI *         LE           DBERARDI         TMLD         IYK2ZAFI DBERARDI         Java           DBERARDI         JAF         I *         IYK2ZAFI DBERARDI         GOD           DBERARDI         JAF         I *         IYK2ZAFI DBERARDI         Corb           DBERARDI         JAF         I *         IYK2ZAFI DBERARDI         Corb           DBERARDI         LAB         LABPROG         IYK2ZAFI DBERARDI         LE           DBERARDI         LAB         LABPROG *         IYK2ZAFI DBERARDI         LE           DBERARDI         LAB         LABPROG *         IYK2ZAFI DBERARDI *         LE           DBERARDI         LABEARDAG2         LAB         LABPROG2 *         IYK2ZAFI DBERARDI *         LE           DBERARDI         DBERARDI<!--</th--><th>DEERARDI         COBLCALI I JIM         COBLCAL2 *         IYK2ZAFI         DEERARDI *         LE           DEEARDI         COBLCALI I JIM *         COBLXXXX         IYK2ZAFI         DEEARDI *         LE           DEEARDI         COBLCAL3 I JIM *         COBLXXXX         IYK2ZAFI         DEEARDI *         LE           DEEARDI         COBLCAL3 I JIM *         COBLXXXX         IYK2ZAFI         DEEARDI *         LE           DEEARDI         COBLCAL3 I JIM *         COBLXXX         IYK2ZAFI         DEEARDI *         LE           DEEARDI         JAT         I         MILO         IYK2ZAFI         DEEARDI *         LE           DEEARDI         JAF         I *         IYK2ZAFI         DEEARDI *         EJB           DEEARDI         JAF         I *         IYK2ZAFI         DEEARDI *         EG           DEEARDI LAB         I LAB         LABFROG *         IYK2ZAFI         DEEARDI *         LE           DEEARDI         LAB         LABFROG *         IYK2ZAFI         DEEARDI *         LE           DEEARDI         LAB         LABFROG *         IYK2ZAFI         DEEARDI *         LE           DEEARDI         LABFROG2 &amp; LAB         LABFROG2 *         IYK2ZAFI         DEEARDI *</th><th>DBEARDI COBLCALI I JIM COBLCALZ *       IYK2ZAFI DBEARDI *       LE         DBEARDI COBLCALI I JIM *       COBLXXXX       IYK2ZAFI DBEARDI *       LE         DBEARDI COBLCALI I JIM *       COBLXXXX       IYK2ZAFI DBEARDI *       LE         DBEARDI COBLCALI I JIM *       COBLXXXX       IYK2ZAFI DBEARDI *       LE         DBEARDI COBLCALI I JIM *       COBLXXXX       IYK2ZAFI DBEARDI *       LE         DBEARDI COBLCALI I JIM *       COBLXXXX       IYK2ZAFI DBEARDI *       LE         DBEARDI COBLCALI I JIM *       COBLXXXX       IYK2ZAFI DBEARDI *       LE         DBEARDI COBLCALI I A       I X       IYK2ZAFI DBEARDI =       EJB         DBEARDI LAB I LAB LABFROG *       IYK2ZAFI DBEARDI *       LE         DBEARDI LABLAD I LAB LABFROG *       IYK2ZAFI DBEARDI *       LE         DBEARDI LABFROZ 2 LAB LABFROG2 *       IYK2ZAFI DBEARDI *       LE         DBEARDI OBECOSOL I 02J 02JAVA *       IYK2ZAFI DBEARDI *       LE         DBEARDI OBEZAVA I *       IYK2ZAFI DBEARDI *       LE         DBEARDI OBEZAVA I *       IYK2ZAFI DBEARDI *       LE         DBEARDI OBEZAVA I *       IYK2ZAFI DBEARDI *       LE         DBEARDI OBEZAVA I *       IYK2ZAFI DBEARDI *       LE         DBEARDI OBEZAVA I *       IYK2ZAFI DBEARDI *       &lt;</th><th>DBEARDI       COBLCALI I JIM       COBLCAL2 *       IYK22AFI DEBARDI *       LE         DBEARDI       COBLCAL3 I JIM *       COBLXXXX       IYK22AFI DEBARDI *       LE         DBEARDI       COBLCAL3 I JIM *       COBLXXXX       IYK22AFI DEBARDI *       LE         DBEARDI       COBLCAL3 I JIM *       COBLXXXX       IYK22AFI DEBARDI *       LE         DBEARDI       COBLCAL3 I JIM *       COBLXXXX       IYK22AFI DEBARDI *       LE         DBEARDI       MAK       IYK22AFI DEBARDI       Java         DBEARDI       JAF       I *       IYK22AFI DEBARDI       Got         DBEARDI       JAF       I *       IYK22AFI DEBARDI       Corb         DBEARDI       JAF       I *       IYK22AFI DEBARDI       Corb         DBEARDI       JAF       I *       IYK22AFI DEBARDI       Corb         DBEARDI       LAB LABLOAD *       IYK22AFI DEBARDI       *       LE         DBEARDI       LABE LABEROAD *       IYK22AFI DEBARDI       *       LE         DBEARDI       LABE LABEROAD *       IYK22AFI DEBARDI       *       LE         DBEARDI       GB2/GVA &amp; LABE LABEROADA *       IYK22AFI DEBARDI       *       LE         DBEARDI       GB2/GVA &amp; Y       IYK22A</th><th>DBEARDI COBLCALI I JIM COBLCALZ *       IYK2ZAFI DBEARDI *       LE         DBEARDI COBLCALI I JIM *       COBLXXXX       IYK2ZAFI DBEARDI *       LE         DBEARDI COBLCALI I JIM *       COBLXXXX       IYK2ZAFI DBEARDI *       LE         DBEARDI COBLCALI I JIM *       COBLXXXX       IYK2ZAFI DBEARDI *       LE         DBEARDI COBLCALI I JIM *       COBLXXXX       IYK2ZAFI DBEARDI *       LE         DBEARDI COBLCALI I JIM *       COBLXXXX       IYK2ZAFI DBEARDI *       LE         DBEARDI COBLCALI I JIM *       COBLXXXX       IYK2ZAFI DBEARDI *       LE         DBEARDI COBLCALI I A       I X       IYK2ZAFI DBEARDI =       EJB         DBEARDI LAB I LAB LABFROG *       IYK2ZAFI DBEARDI *       LE         DBEARDI LABLAD I LAB LABFROG *       IYK2ZAFI DBEARDI *       LE         DBEARDI LABFROZ 2 LAB LABFROG2 *       IYK2ZAFI DBEARDI *       LE         DBEARDI OBECOSOL I 02J 02JAVA *       IYK2ZAFI DBEARDI *       LE         DBEARDI OBEZAVA I *       IYK2ZAFI DBEARDI *       LE         DBEARDI OBEZAVA I *       IYK2ZAFI DBEARDI *       LE         DBEARDI OBEZAVA I *       IYK2ZAFI DBEARDI *       LE         DBEARDI OBEZAVA I *       IYK2ZAFI DBEARDI *       LE         DBEARDI OBEZAVA I *       IYK2ZAFI DBEARDI *       &lt;</th><th>DBEARD1         COBLCAL1         I JIM         COBLCAL2         *         IYK2ZAF1         DBEARD1         *         LE           DBEARD1         COBLCAL3         I JIM         *         COBLXXXX         IYK2ZAF1         DBEARD1         *         LE           DBEARD1         COBLCAL3         I JIM         *         COBLXXXX         IYK2ZAF1         DBEARD1         *         LE           DBEARD1         COBLCAL3         I JIM         *         COBLXXXX         IYK2ZAF1         DBEARD1         *         LE           DBEARD1         COBLCAL3         I JIM         *         COBLXXX         IYK2ZAF1         DBEARD1         *         LE           DBEARD1         TAF         I         *         IYK2ZAF1         DBEARD1         Java           DBEARD1         JAF         I         *         IYK2ZAF1         DBEARD1         EJB           DBEARD1         LAB         LABFROG         *         IYK2ZAF1         DBEARD1         *         LE           DBEARD1         LAB         LABFROG         *         IYK2ZAF1         DBEARD1         *         LE           DBEARD1         LAB         LABFROG2         IJA         LABFROG2         IYK2ZAF1</th><th>DBERARDI         COBLCALI I JIM         COBLCAL2 *         IYK2ZAFI DBERARDI *         LE           DBEARDI         COBLCAL3 I JIM *         COBLXXXX         IYK2ZAFI DBERARDI *         LE           DBERARDI         COBLCAL3 I JIM *         COBLXXXX         IYK2ZAFI DBERARDI *         LE           DBERARDI         COBLCAL3 I JIM *         COBLXXXX         IYK2ZAFI DBERARDI *         LE           DBERARDI         COBLCAL3 I JIM *         COBLXXXX         IYK2ZAFI DBERARDI *         LE           DBERARDI         TMLD         IYK2ZAFI DBERARDI         Java           DBERARDI         JAF         I *         IYK2ZAFI DBERARDI         GOD           DBERARDI         JAF         I *         IYK2ZAFI DBERARDI         Corb           DBERARDI         JAF         I *         IYK2ZAFI DBERARDI         Corb           DBERARDI         LAB         LABPROG         IYK2ZAFI DBERARDI         LE           DBERARDI         LAB         LABPROG *         IYK2ZAFI DBERARDI         LE           DBERARDI         LAB         LABPROG *         IYK2ZAFI DBERARDI *         LE           DBERARDI         LABEARDAG2         LAB         LABPROG2 *         IYK2ZAFI DBERARDI *         LE           DBERARDI         DBERARDI<!--</th--><th>DEERARDI         COBLCALI I JIM         COBLCAL2 *         IYK2ZAFI         DEERARDI *         LE           DEEARDI         COBLCALI I JIM *         COBLXXXX         IYK2ZAFI         DEEARDI *         LE           DEEARDI         COBLCAL3 I JIM *         COBLXXXX         IYK2ZAFI         DEEARDI *         LE           DEEARDI         COBLCAL3 I JIM *         COBLXXXX         IYK2ZAFI         DEEARDI *         LE           DEEARDI         COBLCAL3 I JIM *         COBLXXX         IYK2ZAFI         DEEARDI *         LE           DEEARDI         JAT         I         MILO         IYK2ZAFI         DEEARDI *         LE           DEEARDI         JAF         I *         IYK2ZAFI         DEEARDI *         EJB           DEEARDI         JAF         I *         IYK2ZAFI         DEEARDI *         EG           DEEARDI LAB         I LAB         LABFROG *         IYK2ZAFI         DEEARDI *         LE           DEEARDI         LAB         LABFROG *         IYK2ZAFI         DEEARDI *         LE           DEEARDI         LAB         LABFROG *         IYK2ZAFI         DEEARDI *         LE           DEEARDI         LABFROG2 &amp; LAB         LABFROG2 *         IYK2ZAFI         DEEARDI *</th><th>DEERARDI         COBLCALI I JIM         COBLCAL2 *         IYK2ZAFI         DEERARDI *         LE           DEEARDI         COBLCALI I JIM *         COBLXXXX         IYK2ZAFI         DEEARDI *         LE           DEEARDI         COBLCAL3 I JIM *         COBLXXXX         IYK2ZAFI         DEEARDI *         LE           DEEARDI         COBLCAL3 I JIM *         COBLXXXX         IYK2ZAFI         DEEARDI *         LE           DEEARDI         COBLCAL3 I JIM *         COBLXXX         IYK2ZAFI         DEEARDI *         LE           DEEARDI         JAT         I         MILO         IYK2ZAFI         DEEARDI *         LE           DEEARDI         JAF         I *         IYK2ZAFI         DEEARDI *         EJB           DEEARDI         JAF         I *         IYK2ZAFI         DEEARDI *         EG           DEEARDI LAB         I LAB         LABFROG *         IYK2ZAFI         DEEARDI *         LE           DEEARDI         LAB         LABFROG *         IYK2ZAFI         DEEARDI *         LE           DEEARDI         LAB         LABFROG *         IYK2ZAFI         DEEARDI *         LE           DEEARDI         LABFROG2 &amp; LAB         LABFROG2 *         IYK2ZAFI         DEEARDI *</th></th></th></td<>                                                                                                    | DBERARDI         COBLCALI I JIM         COBLCAL2 *         IYK2ZAFI DBERARDI *         LE           DBEARDI         COBLCAL3 I JIM *         COBLXXXX         IYK2ZAFI DBERARDI *         LE           DBERARDI         COBLCAL3 I JIM *         COBLXXXX         IYK2ZAFI DBERARDI *         LE           DBERARDI         COBLCAL3 I JIM *         COBLXXXX         IYK2ZAFI DBERARDI *         LE           DBERARDI         COBLCAL3 I JIM *         COBLXXXX         IYK2ZAFI DBERARDI *         LE           DBERARDI         TMLD         IYK2ZAFI DBERARDI         Java           DBERARDI         JAF         I *         IYK2ZAFI DBERARDI         GOD           DBERARDI         JAF         I *         IYK2ZAFI DBERARDI         Corb           DBERARDI         JAF         I *         IYK2ZAFI DBERARDI         Corb           DBERARDI         LAB         LABPROG         IYK2ZAFI DBERARDI         LE           DBERARDI         LAB         LABPROG *         IYK2ZAFI DBERARDI         LE           DBERARDI         LAB         LABPROG *         IYK2ZAFI DBERARDI *         LE           DBERARDI         LABEARDAG2         LAB         LABPROG2 *         IYK2ZAFI DBERARDI *         LE           DBERARDI         DBERARDI </th <th>DEERARDI         COBLCALI I JIM         COBLCAL2 *         IYK2ZAFI         DEERARDI *         LE           DEEARDI         COBLCALI I JIM *         COBLXXXX         IYK2ZAFI         DEEARDI *         LE           DEEARDI         COBLCAL3 I JIM *         COBLXXXX         IYK2ZAFI         DEEARDI *         LE           DEEARDI         COBLCAL3 I JIM *         COBLXXXX         IYK2ZAFI         DEEARDI *         LE           DEEARDI         COBLCAL3 I JIM *         COBLXXX         IYK2ZAFI         DEEARDI *         LE           DEEARDI         JAT         I         MILO         IYK2ZAFI         DEEARDI *         LE           DEEARDI         JAF         I *         IYK2ZAFI         DEEARDI *         EJB           DEEARDI         JAF         I *         IYK2ZAFI         DEEARDI *         EG           DEEARDI LAB         I LAB         LABFROG *         IYK2ZAFI         DEEARDI *         LE           DEEARDI         LAB         LABFROG *         IYK2ZAFI         DEEARDI *         LE           DEEARDI         LAB         LABFROG *         IYK2ZAFI         DEEARDI *         LE           DEEARDI         LABFROG2 &amp; LAB         LABFROG2 *         IYK2ZAFI         DEEARDI *</th> <th>DBEARDI COBLCALI I JIM COBLCALZ *       IYK2ZAFI DBEARDI *       LE         DBEARDI COBLCALI I JIM *       COBLXXXX       IYK2ZAFI DBEARDI *       LE         DBEARDI COBLCALI I JIM *       COBLXXXX       IYK2ZAFI DBEARDI *       LE         DBEARDI COBLCALI I JIM *       COBLXXXX       IYK2ZAFI DBEARDI *       LE         DBEARDI COBLCALI I JIM *       COBLXXXX       IYK2ZAFI DBEARDI *       LE         DBEARDI COBLCALI I JIM *       COBLXXXX       IYK2ZAFI DBEARDI *       LE         DBEARDI COBLCALI I JIM *       COBLXXXX       IYK2ZAFI DBEARDI *       LE         DBEARDI COBLCALI I A       I X       IYK2ZAFI DBEARDI =       EJB         DBEARDI LAB I LAB LABFROG *       IYK2ZAFI DBEARDI *       LE         DBEARDI LABLAD I LAB LABFROG *       IYK2ZAFI DBEARDI *       LE         DBEARDI LABFROZ 2 LAB LABFROG2 *       IYK2ZAFI DBEARDI *       LE         DBEARDI OBECOSOL I 02J 02JAVA *       IYK2ZAFI DBEARDI *       LE         DBEARDI OBEZAVA I *       IYK2ZAFI DBEARDI *       LE         DBEARDI OBEZAVA I *       IYK2ZAFI DBEARDI *       LE         DBEARDI OBEZAVA I *       IYK2ZAFI DBEARDI *       LE         DBEARDI OBEZAVA I *       IYK2ZAFI DBEARDI *       LE         DBEARDI OBEZAVA I *       IYK2ZAFI DBEARDI *       &lt;</th> <th>DBEARDI       COBLCALI I JIM       COBLCAL2 *       IYK22AFI DEBARDI *       LE         DBEARDI       COBLCAL3 I JIM *       COBLXXXX       IYK22AFI DEBARDI *       LE         DBEARDI       COBLCAL3 I JIM *       COBLXXXX       IYK22AFI DEBARDI *       LE         DBEARDI       COBLCAL3 I JIM *       COBLXXXX       IYK22AFI DEBARDI *       LE         DBEARDI       COBLCAL3 I JIM *       COBLXXXX       IYK22AFI DEBARDI *       LE         DBEARDI       MAK       IYK22AFI DEBARDI       Java         DBEARDI       JAF       I *       IYK22AFI DEBARDI       Got         DBEARDI       JAF       I *       IYK22AFI DEBARDI       Corb         DBEARDI       JAF       I *       IYK22AFI DEBARDI       Corb         DBEARDI       JAF       I *       IYK22AFI DEBARDI       Corb         DBEARDI       LAB LABLOAD *       IYK22AFI DEBARDI       *       LE         DBEARDI       LABE LABEROAD *       IYK22AFI DEBARDI       *       LE         DBEARDI       LABE LABEROAD *       IYK22AFI DEBARDI       *       LE         DBEARDI       GB2/GVA &amp; LABE LABEROADA *       IYK22AFI DEBARDI       *       LE         DBEARDI       GB2/GVA &amp; Y       IYK22A</th> <th>DBEARDI COBLCALI I JIM COBLCALZ *       IYK2ZAFI DBEARDI *       LE         DBEARDI COBLCALI I JIM *       COBLXXXX       IYK2ZAFI DBEARDI *       LE         DBEARDI COBLCALI I JIM *       COBLXXXX       IYK2ZAFI DBEARDI *       LE         DBEARDI COBLCALI I JIM *       COBLXXXX       IYK2ZAFI DBEARDI *       LE         DBEARDI COBLCALI I JIM *       COBLXXXX       IYK2ZAFI DBEARDI *       LE         DBEARDI COBLCALI I JIM *       COBLXXXX       IYK2ZAFI DBEARDI *       LE         DBEARDI COBLCALI I JIM *       COBLXXXX       IYK2ZAFI DBEARDI *       LE         DBEARDI COBLCALI I A       I X       IYK2ZAFI DBEARDI =       EJB         DBEARDI LAB I LAB LABFROG *       IYK2ZAFI DBEARDI *       LE         DBEARDI LABLAD I LAB LABFROG *       IYK2ZAFI DBEARDI *       LE         DBEARDI LABFROZ 2 LAB LABFROG2 *       IYK2ZAFI DBEARDI *       LE         DBEARDI OBECOSOL I 02J 02JAVA *       IYK2ZAFI DBEARDI *       LE         DBEARDI OBEZAVA I *       IYK2ZAFI DBEARDI *       LE         DBEARDI OBEZAVA I *       IYK2ZAFI DBEARDI *       LE         DBEARDI OBEZAVA I *       IYK2ZAFI DBEARDI *       LE         DBEARDI OBEZAVA I *       IYK2ZAFI DBEARDI *       LE         DBEARDI OBEZAVA I *       IYK2ZAFI DBEARDI *       &lt;</th> <th>DBEARD1         COBLCAL1         I JIM         COBLCAL2         *         IYK2ZAF1         DBEARD1         *         LE           DBEARD1         COBLCAL3         I JIM         *         COBLXXXX         IYK2ZAF1         DBEARD1         *         LE           DBEARD1         COBLCAL3         I JIM         *         COBLXXXX         IYK2ZAF1         DBEARD1         *         LE           DBEARD1         COBLCAL3         I JIM         *         COBLXXXX         IYK2ZAF1         DBEARD1         *         LE           DBEARD1         COBLCAL3         I JIM         *         COBLXXX         IYK2ZAF1         DBEARD1         *         LE           DBEARD1         TAF         I         *         IYK2ZAF1         DBEARD1         Java           DBEARD1         JAF         I         *         IYK2ZAF1         DBEARD1         EJB           DBEARD1         LAB         LABFROG         *         IYK2ZAF1         DBEARD1         *         LE           DBEARD1         LAB         LABFROG         *         IYK2ZAF1         DBEARD1         *         LE           DBEARD1         LAB         LABFROG2         IJA         LABFROG2         IYK2ZAF1</th> <th>DBERARDI         COBLCALI I JIM         COBLCAL2 *         IYK2ZAFI DBERARDI *         LE           DBEARDI         COBLCAL3 I JIM *         COBLXXXX         IYK2ZAFI DBERARDI *         LE           DBERARDI         COBLCAL3 I JIM *         COBLXXXX         IYK2ZAFI DBERARDI *         LE           DBERARDI         COBLCAL3 I JIM *         COBLXXXX         IYK2ZAFI DBERARDI *         LE           DBERARDI         COBLCAL3 I JIM *         COBLXXXX         IYK2ZAFI DBERARDI *         LE           DBERARDI         TMLD         IYK2ZAFI DBERARDI         Java           DBERARDI         JAF         I *         IYK2ZAFI DBERARDI         GOD           DBERARDI         JAF         I *         IYK2ZAFI DBERARDI         Corb           DBERARDI         JAF         I *         IYK2ZAFI DBERARDI         Corb           DBERARDI         LAB         LABPROG         IYK2ZAFI DBERARDI         LE           DBERARDI         LAB         LABPROG *         IYK2ZAFI DBERARDI         LE           DBERARDI         LAB         LABPROG *         IYK2ZAFI DBERARDI *         LE           DBERARDI         LABEARDAG2         LAB         LABPROG2 *         IYK2ZAFI DBERARDI *         LE           DBERARDI         DBERARDI<!--</th--><th>DEERARDI         COBLCALI I JIM         COBLCAL2 *         IYK2ZAFI         DEERARDI *         LE           DEEARDI         COBLCALI I JIM *         COBLXXXX         IYK2ZAFI         DEEARDI *         LE           DEEARDI         COBLCAL3 I JIM *         COBLXXXX         IYK2ZAFI         DEEARDI *         LE           DEEARDI         COBLCAL3 I JIM *         COBLXXXX         IYK2ZAFI         DEEARDI *         LE           DEEARDI         COBLCAL3 I JIM *         COBLXXX         IYK2ZAFI         DEEARDI *         LE           DEEARDI         JAT         I         MILO         IYK2ZAFI         DEEARDI *         LE           DEEARDI         JAF         I *         IYK2ZAFI         DEEARDI *         EJB           DEEARDI         JAF         I *         IYK2ZAFI         DEEARDI *         EG           DEEARDI LAB         I LAB         LABFROG *         IYK2ZAFI         DEEARDI *         LE           DEEARDI         LAB         LABFROG *         IYK2ZAFI         DEEARDI *         LE           DEEARDI         LAB         LABFROG *         IYK2ZAFI         DEEARDI *         LE           DEEARDI         LABFROG2 &amp; LAB         LABFROG2 *         IYK2ZAFI         DEEARDI *</th><th>DEERARDI         COBLCALI I JIM         COBLCAL2 *         IYK2ZAFI         DEERARDI *         LE           DEEARDI         COBLCALI I JIM *         COBLXXXX         IYK2ZAFI         DEEARDI *         LE           DEEARDI         COBLCAL3 I JIM *         COBLXXXX         IYK2ZAFI         DEEARDI *         LE           DEEARDI         COBLCAL3 I JIM *         COBLXXXX         IYK2ZAFI         DEEARDI *         LE           DEEARDI         COBLCAL3 I JIM *         COBLXXX         IYK2ZAFI         DEEARDI *         LE           DEEARDI         JAT         I         MILO         IYK2ZAFI         DEEARDI *         LE           DEEARDI         JAF         I *         IYK2ZAFI         DEEARDI *         EJB           DEEARDI         JAF         I *         IYK2ZAFI         DEEARDI *         EG           DEEARDI LAB         I LAB         LABFROG *         IYK2ZAFI         DEEARDI *         LE           DEEARDI         LAB         LABFROG *         IYK2ZAFI         DEEARDI *         LE           DEEARDI         LAB         LABFROG *         IYK2ZAFI         DEEARDI *         LE           DEEARDI         LABFROG2 &amp; LAB         LABFROG2 *         IYK2ZAFI         DEEARDI *</th></th> | DEERARDI         COBLCALI I JIM         COBLCAL2 *         IYK2ZAFI         DEERARDI *         LE           DEEARDI         COBLCALI I JIM *         COBLXXXX         IYK2ZAFI         DEEARDI *         LE           DEEARDI         COBLCAL3 I JIM *         COBLXXXX         IYK2ZAFI         DEEARDI *         LE           DEEARDI         COBLCAL3 I JIM *         COBLXXXX         IYK2ZAFI         DEEARDI *         LE           DEEARDI         COBLCAL3 I JIM *         COBLXXX         IYK2ZAFI         DEEARDI *         LE           DEEARDI         JAT         I         MILO         IYK2ZAFI         DEEARDI *         LE           DEEARDI         JAF         I *         IYK2ZAFI         DEEARDI *         EJB           DEEARDI         JAF         I *         IYK2ZAFI         DEEARDI *         EG           DEEARDI LAB         I LAB         LABFROG *         IYK2ZAFI         DEEARDI *         LE           DEEARDI         LAB         LABFROG *         IYK2ZAFI         DEEARDI *         LE           DEEARDI         LAB         LABFROG *         IYK2ZAFI         DEEARDI *         LE           DEEARDI         LABFROG2 & LAB         LABFROG2 *         IYK2ZAFI         DEEARDI *                                                                                                    | DBEARDI COBLCALI I JIM COBLCALZ *       IYK2ZAFI DBEARDI *       LE         DBEARDI COBLCALI I JIM *       COBLXXXX       IYK2ZAFI DBEARDI *       LE         DBEARDI COBLCALI I JIM *       COBLXXXX       IYK2ZAFI DBEARDI *       LE         DBEARDI COBLCALI I JIM *       COBLXXXX       IYK2ZAFI DBEARDI *       LE         DBEARDI COBLCALI I JIM *       COBLXXXX       IYK2ZAFI DBEARDI *       LE         DBEARDI COBLCALI I JIM *       COBLXXXX       IYK2ZAFI DBEARDI *       LE         DBEARDI COBLCALI I JIM *       COBLXXXX       IYK2ZAFI DBEARDI *       LE         DBEARDI COBLCALI I A       I X       IYK2ZAFI DBEARDI =       EJB         DBEARDI LAB I LAB LABFROG *       IYK2ZAFI DBEARDI *       LE         DBEARDI LABLAD I LAB LABFROG *       IYK2ZAFI DBEARDI *       LE         DBEARDI LABFROZ 2 LAB LABFROG2 *       IYK2ZAFI DBEARDI *       LE         DBEARDI OBECOSOL I 02J 02JAVA *       IYK2ZAFI DBEARDI *       LE         DBEARDI OBEZAVA I *       IYK2ZAFI DBEARDI *       LE         DBEARDI OBEZAVA I *       IYK2ZAFI DBEARDI *       LE         DBEARDI OBEZAVA I *       IYK2ZAFI DBEARDI *       LE         DBEARDI OBEZAVA I *       IYK2ZAFI DBEARDI *       LE         DBEARDI OBEZAVA I *       IYK2ZAFI DBEARDI *       <                                                                                                    | DBEARDI       COBLCALI I JIM       COBLCAL2 *       IYK22AFI DEBARDI *       LE         DBEARDI       COBLCAL3 I JIM *       COBLXXXX       IYK22AFI DEBARDI *       LE         DBEARDI       COBLCAL3 I JIM *       COBLXXXX       IYK22AFI DEBARDI *       LE         DBEARDI       COBLCAL3 I JIM *       COBLXXXX       IYK22AFI DEBARDI *       LE         DBEARDI       COBLCAL3 I JIM *       COBLXXXX       IYK22AFI DEBARDI *       LE         DBEARDI       MAK       IYK22AFI DEBARDI       Java         DBEARDI       JAF       I *       IYK22AFI DEBARDI       Got         DBEARDI       JAF       I *       IYK22AFI DEBARDI       Corb         DBEARDI       JAF       I *       IYK22AFI DEBARDI       Corb         DBEARDI       JAF       I *       IYK22AFI DEBARDI       Corb         DBEARDI       LAB LABLOAD *       IYK22AFI DEBARDI       *       LE         DBEARDI       LABE LABEROAD *       IYK22AFI DEBARDI       *       LE         DBEARDI       LABE LABEROAD *       IYK22AFI DEBARDI       *       LE         DBEARDI       GB2/GVA & LABE LABEROADA *       IYK22AFI DEBARDI       *       LE         DBEARDI       GB2/GVA & Y       IYK22A                                                                                                    | DBEARDI COBLCALI I JIM COBLCALZ *       IYK2ZAFI DBEARDI *       LE         DBEARDI COBLCALI I JIM *       COBLXXXX       IYK2ZAFI DBEARDI *       LE         DBEARDI COBLCALI I JIM *       COBLXXXX       IYK2ZAFI DBEARDI *       LE         DBEARDI COBLCALI I JIM *       COBLXXXX       IYK2ZAFI DBEARDI *       LE         DBEARDI COBLCALI I JIM *       COBLXXXX       IYK2ZAFI DBEARDI *       LE         DBEARDI COBLCALI I JIM *       COBLXXXX       IYK2ZAFI DBEARDI *       LE         DBEARDI COBLCALI I JIM *       COBLXXXX       IYK2ZAFI DBEARDI *       LE         DBEARDI COBLCALI I A       I X       IYK2ZAFI DBEARDI =       EJB         DBEARDI LAB I LAB LABFROG *       IYK2ZAFI DBEARDI *       LE         DBEARDI LABLAD I LAB LABFROG *       IYK2ZAFI DBEARDI *       LE         DBEARDI LABFROZ 2 LAB LABFROG2 *       IYK2ZAFI DBEARDI *       LE         DBEARDI OBECOSOL I 02J 02JAVA *       IYK2ZAFI DBEARDI *       LE         DBEARDI OBEZAVA I *       IYK2ZAFI DBEARDI *       LE         DBEARDI OBEZAVA I *       IYK2ZAFI DBEARDI *       LE         DBEARDI OBEZAVA I *       IYK2ZAFI DBEARDI *       LE         DBEARDI OBEZAVA I *       IYK2ZAFI DBEARDI *       LE         DBEARDI OBEZAVA I *       IYK2ZAFI DBEARDI *       <                                                                                                    | DBEARD1         COBLCAL1         I JIM         COBLCAL2         *         IYK2ZAF1         DBEARD1         *         LE           DBEARD1         COBLCAL3         I JIM         *         COBLXXXX         IYK2ZAF1         DBEARD1         *         LE           DBEARD1         COBLCAL3         I JIM         *         COBLXXXX         IYK2ZAF1         DBEARD1         *         LE           DBEARD1         COBLCAL3         I JIM         *         COBLXXXX         IYK2ZAF1         DBEARD1         *         LE           DBEARD1         COBLCAL3         I JIM         *         COBLXXX         IYK2ZAF1         DBEARD1         *         LE           DBEARD1         TAF         I         *         IYK2ZAF1         DBEARD1         Java           DBEARD1         JAF         I         *         IYK2ZAF1         DBEARD1         EJB           DBEARD1         LAB         LABFROG         *         IYK2ZAF1         DBEARD1         *         LE           DBEARD1         LAB         LABFROG         *         IYK2ZAF1         DBEARD1         *         LE           DBEARD1         LAB         LABFROG2         IJA         LABFROG2         IYK2ZAF1                                                                                                    | DBERARDI         COBLCALI I JIM         COBLCAL2 *         IYK2ZAFI DBERARDI *         LE           DBEARDI         COBLCAL3 I JIM *         COBLXXXX         IYK2ZAFI DBERARDI *         LE           DBERARDI         COBLCAL3 I JIM *         COBLXXXX         IYK2ZAFI DBERARDI *         LE           DBERARDI         COBLCAL3 I JIM *         COBLXXXX         IYK2ZAFI DBERARDI *         LE           DBERARDI         COBLCAL3 I JIM *         COBLXXXX         IYK2ZAFI DBERARDI *         LE           DBERARDI         TMLD         IYK2ZAFI DBERARDI         Java           DBERARDI         JAF         I *         IYK2ZAFI DBERARDI         GOD           DBERARDI         JAF         I *         IYK2ZAFI DBERARDI         Corb           DBERARDI         JAF         I *         IYK2ZAFI DBERARDI         Corb           DBERARDI         LAB         LABPROG         IYK2ZAFI DBERARDI         LE           DBERARDI         LAB         LABPROG *         IYK2ZAFI DBERARDI         LE           DBERARDI         LAB         LABPROG *         IYK2ZAFI DBERARDI *         LE           DBERARDI         LABEARDAG2         LAB         LABPROG2 *         IYK2ZAFI DBERARDI *         LE           DBERARDI         DBERARDI </th <th>DEERARDI         COBLCALI I JIM         COBLCAL2 *         IYK2ZAFI         DEERARDI *         LE           DEEARDI         COBLCALI I JIM *         COBLXXXX         IYK2ZAFI         DEEARDI *         LE           DEEARDI         COBLCAL3 I JIM *         COBLXXXX         IYK2ZAFI         DEEARDI *         LE           DEEARDI         COBLCAL3 I JIM *         COBLXXXX         IYK2ZAFI         DEEARDI *         LE           DEEARDI         COBLCAL3 I JIM *         COBLXXX         IYK2ZAFI         DEEARDI *         LE           DEEARDI         JAT         I         MILO         IYK2ZAFI         DEEARDI *         LE           DEEARDI         JAF         I *         IYK2ZAFI         DEEARDI *         EJB           DEEARDI         JAF         I *         IYK2ZAFI         DEEARDI *         EG           DEEARDI LAB         I LAB         LABFROG *         IYK2ZAFI         DEEARDI *         LE           DEEARDI         LAB         LABFROG *         IYK2ZAFI         DEEARDI *         LE           DEEARDI         LAB         LABFROG *         IYK2ZAFI         DEEARDI *         LE           DEEARDI         LABFROG2 &amp; LAB         LABFROG2 *         IYK2ZAFI         DEEARDI *</th> <th>DEERARDI         COBLCALI I JIM         COBLCAL2 *         IYK2ZAFI         DEERARDI *         LE           DEEARDI         COBLCALI I JIM *         COBLXXXX         IYK2ZAFI         DEEARDI *         LE           DEEARDI         COBLCAL3 I JIM *         COBLXXXX         IYK2ZAFI         DEEARDI *         LE           DEEARDI         COBLCAL3 I JIM *         COBLXXXX         IYK2ZAFI         DEEARDI *         LE           DEEARDI         COBLCAL3 I JIM *         COBLXXX         IYK2ZAFI         DEEARDI *         LE           DEEARDI         JAT         I         MILO         IYK2ZAFI         DEEARDI *         LE           DEEARDI         JAF         I *         IYK2ZAFI         DEEARDI *         EJB           DEEARDI         JAF         I *         IYK2ZAFI         DEEARDI *         EG           DEEARDI LAB         I LAB         LABFROG *         IYK2ZAFI         DEEARDI *         LE           DEEARDI         LAB         LABFROG *         IYK2ZAFI         DEEARDI *         LE           DEEARDI         LAB         LABFROG *         IYK2ZAFI         DEEARDI *         LE           DEEARDI         LABFROG2 &amp; LAB         LABFROG2 *         IYK2ZAFI         DEEARDI *</th> | DEERARDI         COBLCALI I JIM         COBLCAL2 *         IYK2ZAFI         DEERARDI *         LE           DEEARDI         COBLCALI I JIM *         COBLXXXX         IYK2ZAFI         DEEARDI *         LE           DEEARDI         COBLCAL3 I JIM *         COBLXXXX         IYK2ZAFI         DEEARDI *         LE           DEEARDI         COBLCAL3 I JIM *         COBLXXXX         IYK2ZAFI         DEEARDI *         LE           DEEARDI         COBLCAL3 I JIM *         COBLXXX         IYK2ZAFI         DEEARDI *         LE           DEEARDI         JAT         I         MILO         IYK2ZAFI         DEEARDI *         LE           DEEARDI         JAF         I *         IYK2ZAFI         DEEARDI *         EJB           DEEARDI         JAF         I *         IYK2ZAFI         DEEARDI *         EG           DEEARDI LAB         I LAB         LABFROG *         IYK2ZAFI         DEEARDI *         LE           DEEARDI         LAB         LABFROG *         IYK2ZAFI         DEEARDI *         LE           DEEARDI         LAB         LABFROG *         IYK2ZAFI         DEEARDI *         LE           DEEARDI         LABFROG2 & LAB         LABFROG2 *         IYK2ZAFI         DEEARDI *                                                                                                    | DEERARDI         COBLCALI I JIM         COBLCAL2 *         IYK2ZAFI         DEERARDI *         LE           DEEARDI         COBLCALI I JIM *         COBLXXXX         IYK2ZAFI         DEEARDI *         LE           DEEARDI         COBLCAL3 I JIM *         COBLXXXX         IYK2ZAFI         DEEARDI *         LE           DEEARDI         COBLCAL3 I JIM *         COBLXXXX         IYK2ZAFI         DEEARDI *         LE           DEEARDI         COBLCAL3 I JIM *         COBLXXX         IYK2ZAFI         DEEARDI *         LE           DEEARDI         JAT         I         MILO         IYK2ZAFI         DEEARDI *         LE           DEEARDI         JAF         I *         IYK2ZAFI         DEEARDI *         EJB           DEEARDI         JAF         I *         IYK2ZAFI         DEEARDI *         EG           DEEARDI LAB         I LAB         LABFROG *         IYK2ZAFI         DEEARDI *         LE           DEEARDI         LAB         LABFROG *         IYK2ZAFI         DEEARDI *         LE           DEEARDI         LAB         LABFROG *         IYK2ZAFI         DEEARDI *         LE           DEEARDI         LABFROG2 & LAB         LABFROG2 *         IYK2ZAFI         DEEARDI *                                                                                                    |
| DBEARD1       COBLCAL2       I       JIM       *       COBLXXXX       IYK2ZAF1       DBEARD1       *       LE         DBEARD1       COBLCAL3       I       JIM       *       COBLXXXX       IYK2ZAF1       DBEARD1       *       LE         DBEARD1       HWLD       I       HWLD       IYK2ZAF1       DBEARD1       Java         DBEARD1       JAE       I       *       IYK2ZAF1       DBEARD1       Java         DBEARD1       JAE       I       *       IYK2ZAF1       DBEARD1       EJB         DBEARD1       JAF       I       *       IYK2ZAF1       DBEARD1       *       LE         DBEARD1       LAB       I LAB       LABPROG       *       IYK2ZAF1       DBEARD1       *       LE         DBEARD1       LAB       I LAB LABPROG       *       IYK2ZAF1       DBEARD1       *       LE         DBEARD1       LABPROG2       A LAB       LABPROG2       *       IYK2ZAF1       DBEARD1       *       LE         DBEARD1       DBEARD1       0B2/JAVA       I       *       LE       DBEARD1       *       LE         DBEARD1       0B2/JAVA       I       *       IYK2ZAF1                                                                                                    | DEEARD1       COBLCAL2       I       JIM       *       COBLXXXX       IYK2ZAF1       DEEARD1       *       LE         DEBEARD1       COBLCAL3       I       JIM       *       COBLXXXY       IYK2ZAF1       DEEARD1       *       LE         DEBEARD1       HWLD       I       HWLD       IYK2ZAF1       DEEARD1       Java         DEBEARD1       JAF       I       *       IYK2ZAF1       DEEARD1       EJB         DEBEARD1       JAF       I       *       IYK2ZAF1       DEEARD1       EJB         DEBEARD1       JAF       I       *       IYK2ZAF1       DEEARD1       COTb         DEBEARD1       JAF       I       *       IYK2ZAF1       DEEARD1       COTb         DEBEARD1       LAB       LABPROG       *       IYK2ZAF1       DEEARD1       *       LE         DEBEARD1       LABLOAD       I       LAB       LABPROG2       *       IYK2ZAF1       DEEARD1       *       LE         DEEARD1       LABEPROG2       LABPROG2       *       IYK2ZAF1       DEEARD1       *       LE         DEBEARD1       OB2ZAVA       I       VIK2ZAF1       DEEARD1       *       LE                                                                                                    | DBEARD1       COBLCAL2       I JIM       *       COBLXXXX       IYK2ZAF1       DBEARD1       *       LE         DBEARD1       COBLXXX       IYK2ZAF1       DBEARD1       *       LE         DBEARD1       I HWLD       I HWLD       IYK2ZAF1       DBEARD1       Zava         DBEARD1       JAE       I *       IYK2ZAF1       DBEARD1       Zava         DBEARD1       JAE       I *       IYK2ZAF1       DBEARD1       CoBL         DBEARD1       JAF       I *       IYK2ZAF1       DBEARD1       CoB         DBEARD1       JAF       I AB       LABLADAD       IYK2ZAF1       DBEARD1       *       LE         DBEARD1       LABLADAD       IAB       IABLADAD       *       IYK2ZAF1       DBEARD1       *       LE         DBEARD1       LABLOAD       I.AB       LABLADAD       *       IYK2ZAF1       DBEARD1       *       LE         DBEARD1       LABLOAD       I.AB       LABLADAD       *       IYK2ZAF1       DBEARD1       *       LE         DBEARD1       DBEARD1       BEARD2       S02       JAVA       *       IYK2ZAF1       DBEARD1       *       LE         DBEARD1       OB2/AV                                                                                                    | DBEARD1       COBLCAL2 I JIM *       COBLXXXX       IYK2ZAFI DEEARD1 *       LE         DBEARD1       COBLCAL3 I JIM *       COBLXXXY       IYK2ZAFI DEEARD1 *       LE         DBEARD1       HWLD       IYK2ZAFI DEEARD1 JAVA       Java         DEEARD1       JAE       I *       IYK2ZAFI DEEARD1 SDEARD1 *       LB         DEEARD1       JAE       I *       IYK2ZAFI DEEARD1 *       EJB         DEEARD1       JAE       I *       IYK2ZAFI DEEARD1 *       LE         DEEARD1       JAE       I AB       LABPROG *       IYK2ZAFI DEEARD1 *       LE         DEEARD1       LABLOAD       I LAB       LABPROG *       IYK2ZAFI DEEARD1 *       LE         DEEARD1       LABLOAD       I LAB LABPROG *       IYK2ZAFI DEEARD1 *       LE         DEEARD1       LABPROG & LAB       LABPROG *       IYK2ZAFI DEEARD1 *       LE         DEEARD1       LOBEARD1       I CJ       OB2CONL I 02J       OB2JAVA *       IYK2ZAFI DEEARD1 *       LE         DEEARD1       OB2JAVA I *       IYK2ZAFI DEEARD1 *       LE       LE       DEEARD1       Java         DEEARD1       OB2JAVA I *       IYK2ZAFI DEEARD1 *       Java       Java | DBEARDI COBLCAL2 I JIM * COBLXXXX IYK2ZAFI DEBARDI * LE<br>DBEARDI COBLCAL3 I JIM * COBLXXX IYK2ZAFI DEBARDI * LE<br>DBEARDI HWLD I HWLD I YK2ZAFI DEBARDI * LE<br>DBEARDI JAE I * IYK2ZAFI DEBARDI EJB<br>DBEARDI JAE I * IYK2ZAFI DEBARDI EJB<br>DBEARDI LAB I LAB LABFOG * IYK2ZAFI DEBARDI * LE<br>DBEARDI LAB I LAB LABFOG * IYK2ZAFI DEBARDI * LE<br>DBEARDI LABFOG 2 & IYK2ZAFI DEBARDI * LE<br>DBEARDI OB2COBOL I 02J OB2JAVA * IYK2ZAFI DEBARDI * LE<br>DBEARDI OB2COBOL I 02J OB2JAVA * IYK2ZAFI DEBARDI * LE<br>DBEARDI OB2COBOL I 1 F fred * Y IYK2ZAFI DEBARDI S208 LE<br>DBEARDI P I fred * Y IYK2ZAFI DEBARDI S208 LE                                                                                                    | DBEARD1       COBLCAL2       I JIM       *       COBLXXXX       IYK2ZAF1       DBEARD1       *       LE         DBEARD1       COBLXXX       IYK2ZAF1       DBEARD1       *       LE         DBEARD1       I HWLD       I HWLD       IYK2ZAF1       DBEARD1       Gava         DBEARD1       JAE       I *       IYK2ZAF1       DBEARD1       Gava         DBEARD1       JAE       I *       IYK2ZAF1       DBEARD1       Gove         DBEARD1       JAF       I *       IYK2ZAF1       DBEARD1       Corb         DBEARD1       JAF       I AB       LABLADAD       IYK2ZAF1       DBEARD1       KE         DBEARD1       LABLADAD       IAB       IXK2ZAF1       DBEARD1       KE         DBEARD1       LABLADAD       IYK2ZAF1       DBEARD1       KE         DBEARD1       LABLOAD       IAB       IYK2ZAF1       DBEARD1       KE         DBEARD1       LABLADAD       INF       IYK2ZAF1       DBEARD1       KE         DBEARD1       LABLADAD       IYK2ZAF1       DBEARD1       KE         DBEARD1       COBJAVA       IYK2ZAF1       DBEARD1       KE         DBEARD1       OB2COBOL       I AD </td <td>DBEARDI     COBLCAL2 I JIM     *     COBLXXXX     IYK2ZAF1     DBEARDI     *     LE       DBEARDI     COBLX1 I JIM     *     COBLXXXY     IYK2ZAF1     DBEARDI     *     LE       DBEARDI     I     HHLD     IYK2ZAF1     DBEARDI     Java       DBEARDI     JAE     I     *     IYK2ZAF1     DBEARDI     Java       DBEARDI     JAE     I     *     IYK2ZAF1     DBEARDI     EJB       DBEARDI     JAE     I     *     IYK2ZAF1     DBEARDI     EJB       DBEARDI     JAE     I     *     IYK2ZAF1     DBEARDI     Corb       DBEARDI     LAB     LABPAGC     *     IYK2ZAF1     DBEARDI     *     LE       DBEARDI     LAB     LABPAGC     *     IYK2ZAF1     DBEARDI     *     LE       DBEARDI     LABPROG2     A     BABPAG2     *     IYK2ZAF1     DBEARDI     *     LE       DBEARDI     LABPROG2     A     BABPAG2     *     IYK2ZAF1     DBEARDI     *     LE       DBEARDI     DBEARDI     DBEARDI     I     Corb     IYK2ZAF1     DBEARDI     *     LE       DBEARDI     DBEARDI     DBEARDI     I     IYK2ZAF1</td> <td>DBEARD1       COBLCAL2       I       JIM       *       COBLXXXX       IYK2ZAF1       DBEARD1       *       LE         DBEARD1       COBLCAL3       I       JIM       *       COBLXXXY       IYK2ZAF1       DBEARD1       *       LE         DBEARD1       I       HLD       I       HHLD       IYK2ZAF1       DBEARD1       Java         DBEARD1       JAF       I       *       IYK2ZAF1       DBEARD1       Java         DBEARD1       JAF       I       *       IYK2ZAF1       DBEARD1       EJB         DBEARD1       JAF       I       *       IYK2ZAF1       DBEARD1       *       LE         DBEARD1       LAB       LABLCAD       *       IYK2ZAF1       DBEARD1       *       LE         DBEARD1       LABLCAD       *       IYK2ZAF1       DBEARD1       *       LE         DBEARD1       LABLCAD       *       IYK2ZAF1       DBEARD1       *       LE         DBEARD1       LABLCAD       *       IYK2ZAF1       DBEARD1       *       LE         DBEARD1       DBEARD1       LABLCAD       *       IYK2ZAF1       DBEARD1       *       LE         DBEARD1       <t< td=""><td>DBEARD1       COBLCAL2       I JIM       COBLXXXX       IYK2ZAF1       DBEARD1       *       LE         DBEARD1       COBLXXX       IYK2ZAF1       DBEARD1       *       LE         DBEARD1       IHWLD       IYK2ZAF1       DBEARD1       *       LE         DBEARD1       JAE       I       *       IYK2ZAF1       DBEARD1       *       LE         DBEARD1       JAE       I       *       IYK2ZAF1       DBEARD1       EJB         DBEARD1       JAF       I       *       IYK2ZAF1       DBEARD1       COrb         DBEARD1       JAF       I       *       IYK2ZAF1       DBEARD1       *       LE         DBEARD1       LABLADAD       IAB       LABLADAD       *       IYK2ZAF1       DBEARD1       *       LE         DBEARD1       LABLADAD       LAB       LABPROG2       *       IYK2ZAF1       DBEARD1       *       LE         DBEARD1       LABLADAD       LAB       LABPROG2       *       IYK2ZAF1       DBEARD1       *       LE         DBEARD1       OB2/JAVA       *       IYK2ZAF1       DBEARD1       *       LE         DBEARD1       OB2/JAVA       *</td><td>DBEARD1       COBLCAL2       I JIM       *       COBLXXXX       IYK2ZAF1       DBEARD1       *       LE         DBEARD1       COBLCAL3       I JIM       *       COBLXXXY       IYK2ZAF1       DBEARD1       *       LE         DBEARD1       HUL0       I HWL0       IYK2ZAF1       DBEARD1       *       LE         DBEARD1       JAF       I *       IYK2ZAF1       DBEARD1       EJB         DBEARD1       JAF       I *       IYK2ZAF1       DBEARD1       EJB         DBEARD1       JAF       I *       IYK2ZAF1       DBEARD1       EJB         DBEARD1       JAF       I *       IYK2ZAF1       DBEARD1       *       LE         DBEARD1       LAB       LABPROG       *       IYK2ZAF1       DBEARD1       *       LE         DBEARD1       LABLADAD       LAB       LABPROG2       *       IYK2ZAF1       DBEARD1       *       LE         DBEARD1       GB2/GAVA       I *       IYK2ZAF1       DBEARD1       *       LE         DBEARD1       0B2/GAVA       I *       IYK2ZAF1       DBEARD1       *       LE         DBEARD1       0B2/GAVA       I *       IYK2ZAF1       DERARD1</td><td>DBEARD1       COBLCAL2       I JIM       *       COBLXXXX       IYK2ZAF1       DBEARD1       *       LE         DBEARD1       COBLXLXI       I JIM       *       COBLXXXY       IYK2ZAF1       DBEARD1       *       LE         DBEARD1       I HULD       I HULD       IYK2ZAF1       DBEARD1       EJA         DBEARD1       JAF       I *       IYK2ZAF1       DBEARD1       EJB         DBEARD1       JAF       I *       IYK2ZAF1       DBEARD1       COBL         DBEARD1       JAF       I *       IYK2ZAF1       DBEARD1       COFb         DBEARD1       LAB       LABLADAD       IYK2ZAF1       DBEARD1       *       LE         DBEARD1       LABLADAD       IAB       IABLADAD       *       IYK2ZAF1       DBEARD1       *       LE         DBEARD1       LABLOAD       IAB       LABLOAD       *       IYK2ZAF1       DBEARD1       *       LE         DBEARD1       LABLOAD       IAB       LABLOAD       *       IYK2ZAF1       DBEARD1       *       LE         DBEARD1       OB2JAVA       *       IYK2ZAF1       DBEARD1       *       LE         DBEARD1       OB2JAVA       *</td><td>DBEARD1       COBLCAL2       I JIM       COBLXXXX       IYK2ZAF1       DBEARD1       *       LE         DBEARD1       COBLXXX       IYK2ZAF1       DBEARD1       *       LE         DBEARD1       IHWLD       IYK2ZAF1       DBEARD1       *       LE         DBEARD1       JAE       I       *       IYK2ZAF1       DBEARD1       *       LE         DBEARD1       JAE       I       *       IYK2ZAF1       DBEARD1       EJB         DBEARD1       JAF       I       *       IYK2ZAF1       DBEARD1       COrb         DBEARD1       JAF       I       *       IYK2ZAF1       DBEARD1       *       LE         DBEARD1       LABLADAD       IAB       LABLADAD       *       IYK2ZAF1       DBEARD1       *       LE         DBEARD1       LABLADAD       LAB       LABPROG2       *       IYK2ZAF1       DBEARD1       *       LE         DBEARD1       LABLADAD       LAB       LABPROG2       *       IYK2ZAF1       DBEARD1       *       LE         DBEARD1       OB2/JAVA       *       IYK2ZAF1       DBEARD1       *       LE         DBEARD1       OB2/JAVA       *</td><td>DBEARD1       COBLCAL2       I JIM       *       COBLXXXX       IYK2ZAF1       DBEARD1       *       LE         DBEARD1       COBLXLXI       I JIM       *       COBLXXXY       IYK2ZAF1       DBEARD1       *       LE         DBEARD1       I HULD       I HULD       IYK2ZAF1       DBEARD1       EJB         DBEARD1       JAE       I *       IYK2ZAF1       DBEARD1       EJB         DBEARD1       JAE       I *       IYK2ZAF1       DBEARD1       EJB         DBEARD1       JAF       I *       IYK2ZAF1       DBEARD1       *       LE         DBEARD1       LABLADAD       I LAB       LABPROG       *       IYK2ZAF1       DBEARD1       *       LE         DBEARD1       LABLOAD       I LAB       LABPROG2       *       IYK2ZAF1       DBEARD1       *       LE         DBEARD1       LABLOAD       LABPROG2       *       IYK2ZAF1       DBEARD1       *       LE         DBEARD1       LABLADAD       20       DEJAPARA       IYK2ZAF1       DBEARD1       *       LE         DBEARD1       082/ORVA       1       *       IYK2ZAF1       DBEARD1       Java         DBEARD1       082</td><td>DBEARD1       COBLCAL2       I JIM       COBLXXXX       IYK2ZAF1       DBEARD1       *       LE         DBEARD1       COBLXXX       IYK2ZAF1       DBEARD1       *       LE         DBEARD1       IHULD       IHULD       IYK2ZAF1       DBEARD1       Java         DBEARD1       JAE       I       *       IYK2ZAF1       DBEARD1       Java         DBEARD1       JAE       I       *       IYK2ZAF1       DBEARD1       EJB         DBEARD1       JAE       I       *       IYK2ZAF1       DBEARD1       Corb         DBEARD1       LAB       IAB       IABPROG       *       IYK2ZAF1       DBEARD1       *       LE         DBEARD1       LAB       IABPROG       *       IYK2ZAF1       DBEARD1       *       LE         DBEARD1       LABLADAD       IAB       IABPROG2       *       IYK2ZAF1       DBEARD1       *       LE         DBEARD1       LABLADAD       IAB       IABPROG2       *       IYK2ZAF1       DBEARD1       *       LE         DBEARD1       OBEJAVA       *       IYK2ZAF1       DBEARD1       *       LE         DBEARD1       0BEJAVA       *       IYK2ZAF1</td></t<><td>DBEARD1       COBLCAL2       I JIM       *       COBLXXXX       IYK2ZAF1       DBEARD1       *       LE         DBEARD1       COBLCAL3       I JIM       *       COBLXXXY       IYK2ZAF1       DBEARD1       *       LE         DBEARD1       HUL0       I HWL0       IYK2ZAF1       DBEARD1       *       LE         DBEARD1       JAF       I *       IYK2ZAF1       DBEARD1       EJB         DBEARD1       JAF       I *       IYK2ZAF1       DBEARD1       EJB         DBEARD1       JAF       I *       IYK2ZAF1       DBEARD1       Corb         DBEARD1       JAF       I AB       LABPROG       *       IYK2ZAF1       DBEARD1       *       LE         DBEARD1       LABLADD       I AB       LABPROG       *       IYK2ZAF1       DBEARD1       *       LE         DBEARD1       LABLADDAD       I AB       LABPROG2       *       IYK2ZAF1       DBEARD1       *       LE         DBEARD1       OBEJAVA       X       IYK2ZAF1       DBEARD1       *       LE         DBEARD1       082/JAVA       X       IYK2ZAF1       DBEARD1       *       Java         DBEARD1       POG       &lt;</td><td>DBEARD1       COBLCAL2       I JIM       *       COBLXXXX       IYK2ZAF1       DBEARD1       *       LE         DBEARD1       COBLCAL3       I JIM       *       COBLXXXY       IYK2ZAF1       DBEARD1       *       LE         DBEARD1       HUL0       I HWL0       IYK2ZAF1       DBEARD1       *       LE         DBEARD1       JAF       I *       IYK2ZAF1       DBEARD1       EJB         DBEARD1       JAF       I *       IYK2ZAF1       DBEARD1       EJB         DBEARD1       JAF       I *       IYK2ZAF1       DBEARD1       Corb         DBEARD1       JAF       I AB       LABPROG       *       IYK2ZAF1       DBEARD1       *       LE         DBEARD1       LABLADD       I AB       LABPROG       *       IYK2ZAF1       DBEARD1       *       LE         DBEARD1       LABLADDAD       I AB       LABPROG2       *       IYK2ZAF1       DBEARD1       *       LE         DBEARD1       OBEJAVA       X       IYK2ZAF1       DBEARD1       *       LE         DBEARD1       082/JAVA       X       IYK2ZAF1       DBEARD1       *       Java         DBEARD1       POG       &lt;</td><td>DBEARD1       COBLCAL2       I JIM       *       COBLXXXX       IYK2ZAF1       DBEARD1       *       LE         DBEARD1       COBLCAL3       I JIM       *       COBLXXXY       IYK2ZAF1       DBEARD1       *       LE         DBEARD1       KHUD       I HWLD       IYK2ZAF1       DBEARD1       *       LE         DBEARD1       JAE       I *       IYK2ZAF1       DBEARD1       EJB         DBEARD1       JAF       I *       IYK2ZAF1       DBEARD1       EJB         DBEARD1       JAF       I *       IYK2ZAF1       DBEARD1       Corb         DBEARD1       JAF       I LAB       LABPROG       *       IYK2ZAF1       DBEARD1       *       LE         DBEARD1       LABLABPROG2       &amp; LAB       LABPROG2       *       IYK2ZAF1       DBEARD1       *       LE         DBEARD1       LABLABPROG2       &amp; LAB       LABPROG2       *       IYK2ZAF1       DBEARD1       *       LE         DBEARD1       OBE2/AVA       I *       IYK2ZAF1       DBEARD1       *       LE         DBEARD1       082/AVA       I *       IYK2ZAF1       DBEARD1       Java         DBEARD1       P       I</td><td>DBEARD1       COBLCAL2       I JIM       *       COBLXXXX       IYK2ZAF1       DBEARD1       *       LE         DBEARD1       COBLCAL3       I JIM       *       COBLXXXX       IYK2ZAF1       DBEARD1       *       LE         DBEARD1       GOBLCAL3       I JIM       *       COBLXXXX       IYK2ZAF1       DBEARD1       *       LE         DBEARD1       WILD       I HWLD       IYK2ZAF1       DBEARD1       EJB         DBEARD1       JAF       I *       IYK2ZAF1       DBEARD1       EJB         DBEARD1       JAF       I *       IYK2ZAF1       DBEARD1       COBL         DBEARD1       LAB       LABPROG       *       IYK2ZAF1       DBEARD1       *       LE         DBEARD1       LABLADAD       I LAB       LABPROG2       IYK2ZAF1       DBEARD1       *       LE         DBEARD1       LABPROG2       A LBABLADAD       IYK2ZAF1       DBEARD1       *       LE         DBEARD1       LABPROG2       A LBABPROG2       IYK2ZAF1       DBEARD1       *       LE         DBEARD1       DBEARD1       I *       IYK2ZAF1       DBEARD1       Java         DBEARD1       DE2JOVA       I *</td><td>DBEARD1       COBLCAL2       I JIM       *       COBLXXXX       IYK2ZAF1       DBEARD1       *       LE         DBEARD1       COBLCAL3       I JIM       *       COBLXXXX       IYK2ZAF1       DBEARD1       *       LE         DBEARD1       GOBLCAL3       I JIM       *       COBLXXXX       IYK2ZAF1       DBEARD1       *       LE         DBEARD1       HKD       IYK2ZAF1       DBEARD1       *       LE         DBEARD1       JAF       I *       IYK2ZAF1       DBEARD1       GOBL         DBEARD1       JAF       I *       IYK2ZAF1       DBEARD1       COBL         DBEARD1       JAF       I *       IYK2ZAF1       DBEARD1       *       LE         DBEARD1       LAB       LABPROG       *       IYK2ZAF1       DBEARD1       *       LE         DBEARD1       LABLABPROG2       &amp; LAB       LABPROG2       *       IYK2ZAF1       DBEARD1       *       LE         DBEARD1       DABLAPROG2       &amp; LAB       LABPROG2       *       IYK2ZAF1       DBEARD1       *       LE         DBEARD1       DE2/JAVA       I *       'YK2ZAF1       DBEARD1       Java         DBEARD1       P<!--</td--><td>DBEARD1       COBLCAL2       I JIM       *       COBLXXXX       IYK2ZAF1       DBEARD1       *       LE         DBEARD1       COBLCAL3       I JIM       *       COBLXXXY       IYK2ZAF1       DBEARD1       *       LE         DBEARD1       HUL0       I HWL0       IYK2ZAF1       DBEARD1       *       LE         DBEARD1       JAF       I *       IYK2ZAF1       DBEARD1       EJB         DBEARD1       JAF       I *       IYK2ZAF1       DBEARD1       EJB         DBEARD1       JAF       I *       IYK2ZAF1       DBEARD1       COBL         DBEARD1       JAF       I AB       LABPROG       *       IYK2ZAF1       DBEARD1       *       LE         DBEARD1       LABLABPROG2       A       IYK2ZAF1       DBEARD1       *       LE         DBEARD1       LABLABPROG2       *       IYK2ZAF1       DBEARD1       *       LE         DBEARD1       OBEJAVA       I *       IYK2ZAF1       DBEARD1       *       LE         DBEARD1       0B2JAVA       I *       IYK2ZAF1       DBEARD1       Java         DBEARD1       0B2JAVA       I *       IYK2ZAF1       DBEARD1       Java</td><td>DBEARD1       COBLCAL2       I JIM       COBLXXXX       IYK2ZAF1       DBEARD1       *       LE         DBEARD1       COBLCAL3       I JIM       COBLXXXY       IYK2ZAF1       DBEARD1       *       LE         DBEARD1       HNLD       I HWLD       IYK2ZAF1       DBEARD1       *       LE         DBEARD1       JAE       I *       IYK2ZAF1       DBEARD1       EJB         DBEARD1       JAE       I *       IYK2ZAF1       DBEARD1       EJB         DBEARD1       JAF       I *       IYK2ZAF1       DBEARD1       Corb         DBEARD1       LAB       LABPROG       *       IYK2ZAF1       DBEARD1       *       LE         DBEARD1       LABLADD       I AB       LABPROG2       *       IYK2ZAF1       DBEARD1       *       LE         DBEARD1       LABLADAD       *       IYK2ZAF1       DBEARD1       *       LE         DBEARD1       LABPROG2       A LAB       LABPROG2       *       IYK2ZAF1       DBEARD1       *       LE         DBEARD1       082/JAVA       *       IYK2ZAF1       DBEARD1       *       LE         DBEARD1       082/JAVA       *       IYK2ZAF1       DBEAR</td><td>DBEARD1       COBLCAL2       I JIM       *       COBLXXXX       IYK2ZAF1       DBEARD1       *       LE         DBEARD1       COBLCAL3       I JIM       *       COBLXXXY       IYK2ZAF1       DBEARD1       *       LE         DBEARD1       HUL0       I HWL0       IYK2ZAF1       DBEARD1       *       LE         DBEARD1       JAF       I *       IYK2ZAF1       DBEARD1       EJB         DBEARD1       JAF       I *       IYK2ZAF1       DBEARD1       EJB         DBEARD1       JAF       I *       IYK2ZAF1       DBEARD1       COBL         DBEARD1       JAF       I AB       LABPROG       *       IYK2ZAF1       DBEARD1       *       LE         DBEARD1       LABLABPROG2       A       IYK2ZAF1       DBEARD1       *       LE         DBEARD1       LABLABPROG2       *       IYK2ZAF1       DBEARD1       *       LE         DBEARD1       OBEJAVA       I *       IYK2ZAF1       DBEARD1       *       LE         DBEARD1       0B2JAVA       I *       IYK2ZAF1       DBEARD1       Java         DBEARD1       0B2JAVA       I *       IYK2ZAF1       DBEARD1       Java</td><td>DBEARD1       COBLCXL2 I JIM *       COBLXXXX       IYK2ZAF1       DBEARD1 *       LE         DBEARD1       COBLCAL3 I JIM *       COBLXXXY       IYK2ZAF1       DBEARD1 *       LE         DBEARD1       GOBLCAL3 I JIM *       COBLXXXY       IYK2ZAF1       DBEARD1       *       LE         DBEARD1       VAL       I       HWLD       IYK2ZAF1       DBEARD1       EJB         DBEARD1       JAE       I *       IYK2ZAF1       DBEARD1       EJB         DBEARD1       JAE       I *       IYK2ZAF1       DBEARD1       Corb         DBEARD1       LAB       LAB       LABPROG       *       IYK2ZAF1       DBEARD1       *       LE         DBEARD1       LAB       LABPROG       *       IYK2ZAF1       DBEARD1       *       LE         DBEARD1       LAB       LABPROG *       IYK2ZAF1       DBEARD1       *       LE         DBEARD1       LABLOAD *       IYK2ZAF1       DBEARD1       *       LE         DBEARD1       LABPROG 2       IBAPROG 2*       IYK2ZAF1       DBEARD1       *       LE         DBEARD1       DBEARD1       GO2JAVA       *       IYK2ZAF1       DBEARD1       JAVA         <td< td=""><td>DBERRD1       COBLCXL2 I JIM *       COBLXXXX       IYK2ZAF1       DBERRD1 *       LE         DBERRD1       COBLCAL3 I JIM *       COBLXXXY       IYK2ZAF1       DBERRD1       *       LE         DBERRD1       GOBLCAL3 I JIM *       COBLXXXY       IYK2ZAF1       DBERRD1       *       LE         DBERRD1       JAE       I *       IYK2ZAF1       DBERRD1       JAva         DBERRD1       JAE       I *       IYK2ZAF1       DBERRD1       EJB         DBERRD1       JAE       I *       IYK2ZAF1       DBERRD1       Corb         DBERRD1       LAB       I AB       LABPROG       *       IYK2ZAF1       DBERRD1       *       LE         DBERRD1       LAB       LABPROG       *       IYK2ZAF1       DBERRD1       *       LE         DBERRD1       LAB       LABPROG *       IYK2ZAF1       DBERRD1       *       LE         DBERRD1       LAB       LABPROG *       IYK2ZAF1       DBERRD1       *       LE         DBERRD1       LABPROG *       IYK2ZAF1       DBERRD1       *       LE         DBERRD1       LABPROG *       IYK2ZAF1       DBERRD1       *       LE         DBERRD1       GO2</td></td<><td>DBEARD1       COBLCAL2 I JIM *       COBLXXXX       IYK2ZAF1       DBEARD1       *       LE         DBEARD1       COBLCAL3 I JIM *       COBLXXXY       IYK2ZAF1       DBEARD1       *       LE         DBEARD1       HWLD       I HWLD       IYK2ZAF1       DBEARD1       Java         DBEARD1       JAE       I *       IYK2ZAF1       DBEARD1       EJB         DBEARD1       JAE       I *       IYK2ZAF1       DBEARD1       EJB         DBEARD1       JAE       I *       IYK2ZAF1       DBEARD1       EJB         DBEARD1       JAE       I LAB       LABPROG       YYK2ZAF1       DBEARD1       *       LE         DBEARD1       LAB       LABLORDAD       YYK2ZAF1       DBEARD1       *       LE         DBEARD1       LAB       LABLORDAD       YYK2ZAF1       DBEARD1       *       LE         DBEARD1       LABLORDAC2       LABLORDAD       YYK2ZAF1       DBEARD1       *       LE         DBEARD1       LABLORDC2       ALBLORDAD       YYK2ZAF1       DBEARD1       *       LE         DBEARD1       BABC22       ALBLORDAD       YYK2ZAF1       DBEARD1       *       LE         DBEARD1</td><td>DBERRD1       COBLCXL2 I JIM *       COBLXXXX       IYK2ZAF1       DBERRD1 *       LE         DBERRD1       COBLCAL3 I JIM *       COBLXXXY       IYK2ZAF1       DBERRD1       *       LE         DBERRD1       GOBLCAL3 I JIM *       COBLXXXY       IYK2ZAF1       DBERRD1       *       LE         DBERRD1       JAE       I *       IYK2ZAF1       DBERRD1       JAva         DBERRD1       JAE       I *       IYK2ZAF1       DBERRD1       EJB         DBERRD1       JAE       I *       IYK2ZAF1       DBERRD1       Corb         DBERRD1       LAB       I AB       LABPROG       *       IYK2ZAF1       DBERRD1       *       LE         DBERRD1       LAB       LABPROG       *       IYK2ZAF1       DBERRD1       *       LE         DBERRD1       LAB       LABPROG *       IYK2ZAF1       DBERRD1       *       LE         DBERRD1       LAB       LABPROG *       IYK2ZAF1       DBERRD1       *       LE         DBERRD1       LABPROG *       IYK2ZAF1       DBERRD1       *       LE         DBERRD1       LABPROG *       IYK2ZAF1       DBERRD1       *       LE         DBERRD1       GO2<td>DEERAD1       COBLCAL2 I JIM *       COBLXXXX       IYK2ZAF1       DEERAD1 *       LE         DEERAD1       COBLCAL3 I JIM *       COBLXXXY       IYK2ZAF1       DEERAD1 **       LE         DEERAD1       WHLD       I HHLD       IYK2ZAF1       DEERAD1       *       LE         DEERAD1       JAE       I *       IYK2ZAF1       DEERAD1       *       LE         DEERAD1       JAE       I *       IYK2ZAF1       DEERAD1       *       LE         DEERAD1       JAE       I *       IYK2ZAF1       DEERAD1       Corb         DEERAD1       LAB       I AB       LABPROG       *       IYK2ZAF1       DEERAD1       *       LE         DEERAD1       LAB       LABPROG       *       IYK2ZAF1       DEERAD1       *       LE         DEERAD1       LAB       LABPROG       *       IYK2ZAF1       DEERAD1       *       LE         DEERAD1       LAB       LABPROG *       IYK2ZAF1       DEERAD1       *       LE         DEERAD1       LAB       LABPROG *       IYK2ZAF1       DEERAD1       *       LE         DEERAD1       LABPROG *       IYK2ZAF1       DEERAD1       *       LE</td><td>DBEARD1       COBLCAL2 I JIM *       COBLXXXX       IYK2ZAF1       DBEARD1       *       LE         DBEARD1       COBLCAL3 I JIM *       COBLXXXY       IYK2ZAF1       DBEARD1       *       LE         DBEARD1       COBLCAL3 I JIM *       COBLXXXY       IYK2ZAF1       DBEARD1       *       LE         DBEARD1       NAE       I *       IYK2ZAF1       DBEARD1       Zava         DBEARD1       JAE       I *       IYK2ZAF1       DBEARD1       EJB         DBEARD1       JAE       I *       IYK2ZAF1       DBEARD1       Corb         DBEARD1       LAB       LAB       LABPROG       *       IYK2ZAF1       DBEARD1       *       LE         DBEARD1       LAB       LABPROG       *       IYK2ZAF1       DBEARD1       *       LE         DBEARD1       LAB       LABPROG 2       'IYK2ZAF1       DBEARD1       *       LE         DBEARD1       LABLAGC2       'IYK2ZAF1       DBEARD1       *       LE         DBEARD1       LABPROG2       'IYK2ZAF1       DBEARD1       *       LE         DBEARD1       LABPROG2       'IYK2ZAF1       DBEARD1       *       LE         DBEARD1       OBEARD1<td>DBEARDI       COBLCAL2       I JIM       COBLXXXX       IYK2ZAF1       DBEARDI       *       LE         DBEARDI       COBLCAL3       I JIM       COBLXXXX       IYK2ZAF1       DBEARDI       *       LE         DBEARDI       HNLD       I HNLD       IYK2ZAF1       DBEARDI       Java         DBEARDI       JAE       I *       IYK2ZAF1       DBEARDI       Java         DBEARDI       JAE       I *       IYK2ZAF1       DBEARDI       EJB         DBEARDI       JAE       I *       IYK2ZAF1       DBEARDI       Corb         DBEARDI       LAB       LAB       LABPROG       *       IYK2ZAF1       DBEARDI       *       LE         DBEARDI       LAB       LABPROG       *       IYK2ZAF1       DBEARDI       *       LE         DBEARDI       LABCOC2       LAB       LABPROG2       *       IYK2ZAF1       DBEARDI       *       LE         DBEARDI       LABCOC2       JABA       IYK2ZAF1       DBEARDI       *       LE         DBEARDI       082/0802       I Q2       082/JAVA       *       IYK2ZAF1       DBEARDI       *       LE         DBEARDI       082/0804       *       IYK2ZA</td><td>DBEARD1       COBLCAL2 I JIM *       COBLXXXX       IYK2ZAF1       DBEARD1       *       LE         DBEARD1       COBLCAL3 I JIM *       COBLXXXY       IYK2ZAF1       DBEARD1       *       LE         DBEARD1       COBLCAL3 I JIM *       COBLXXXY       IYK2ZAF1       DBEARD1       *       LE         DBEARD1       NAE       I *       IYK2ZAF1       DBEARD1       Zava         DBEARD1       JAE       I *       IYK2ZAF1       DBEARD1       EJB         DBEARD1       JAE       I *       IYK2ZAF1       DBEARD1       Corb         DBEARD1       LAB       LAB       LABPROG       *       IYK2ZAF1       DBEARD1       *       LE         DBEARD1       LAB       LABPROG       *       IYK2ZAF1       DBEARD1       *       LE         DBEARD1       LAB       LABPROG 2       'IYK2ZAF1       DBEARD1       *       LE         DBEARD1       LABLAGC2       'IYK2ZAF1       DBEARD1       *       LE         DBEARD1       LABPROG2       'IYK2ZAF1       DBEARD1       *       LE         DBEARD1       LABPROG2       'IYK2ZAF1       DBEARD1       *       LE         DBEARD1       OBEARD1<td>DBERRD1       COBLCXL2 I JIM *       COBLXXXX       IYK2ZAF1       DBERRD1       *       LE         DBERRD1       COBLCAL3 I JIM *       COBLXXXY       IYK2ZAF1       DBERRD1       *       LE         DBERRD1       GOBLCAL3 I JIM *       COBLXXXY       IYK2ZAF1       DBERRD1       *       LE         DBERRD1       JAE       I *       IYK2ZAF1       DBERRD1       JAva         DBERRD1       JAE       I *       IYK2ZAF1       DBERRD1       Corb         DBERRD1       JAE       I *       IYK2ZAF1       DBERRD1       Corb         DBERRD1       LAB       LAB       LABPROG       *       IYK2ZAF1       DBERRD1       *       LE         DBERRD1       LAB       LABPROG       *       IYK2ZAF1       DBERRD1       *       LE         DBERRD1       LAB       LABPROG       *       IYK2ZAF1       DBERRD1       *       LE         DBERRD1       LAB       LABPROG       *       IYK2ZAF1       DBERRD1       *       LE         DBERRD1       LABPROG2       LAB       LABPROG2       *       IYK2ZAF1       DBERRD1       *       LE         DBERRD1       GO20BOL       I Q2J       OB2JAVA&lt;</td><td>DBERRD1       COBLCXL2 I JIM *       COBLXXXX       IYK2ZAF1       DBERRD1 *       LE         DBERRD1       COBLCAL3 I JIM *       COBLXXXY       IYK2ZAF1       DBERRD1       *       LE         DBERRD1       GOBLCAL3 I JIM *       COBLXXXY       IYK2ZAF1       DBERRD1       *       LE         DBERRD1       JAE       I *       IYK2ZAF1       DBERRD1       JAva         DBERRD1       JAE       I *       IYK2ZAF1       DBERRD1       EJB         DBERRD1       JAE       I *       IYK2ZAF1       DBERRD1       Corb         DBERRD1       LAB       I AB       LABPROG       *       IYK2ZAF1       DBERRD1       *       LE         DBERRD1       LAB       LABPROG       *       IYK2ZAF1       DBERRD1       *       LE         DBERRD1       LAB       LABPROG *       IYK2ZAF1       DBERRD1       *       LE         DBERRD1       LAB       LABPROG *       IYK2ZAF1       DBERRD1       *       LE         DBERRD1       LABPROG *       IYK2ZAF1       DBERRD1       *       LE         DBERRD1       LABPROG *       IYK2ZAF1       DBERRD1       *       LE         DBERRD1       GO2<td>DEERAD1       COBLCAL2 I JIM *       COBLXXXX       IYK2ZAF1       DEERAD1 *       LE         DEERAD1       COBLCAL3 I JIM *       COBLXXXY       IYK2ZAF1       DEERAD1 **       LE         DEERAD1       WHLD       I HHLD       IYK2ZAF1       DEERAD1       *       LE         DEERAD1       JAE       I *       IYK2ZAF1       DEERAD1       *       LE         DEERAD1       JAE       I *       IYK2ZAF1       DEERAD1       *       LE         DEERAD1       JAE       I *       IYK2ZAF1       DEERAD1       Corb         DEERAD1       LAB       I AB       LABPROG       *       IYK2ZAF1       DEERAD1       *       LE         DEERAD1       LAB       LABPROG       *       IYK2ZAF1       DEERAD1       *       LE         DEERAD1       LAB       LABPROG       *       IYK2ZAF1       DEERAD1       *       LE         DEERAD1       LAB       LABPROG *       IYK2ZAF1       DEERAD1       *       LE         DEERAD1       LAB       LABPROG *       IYK2ZAF1       DEERAD1       *       LE         DEERAD1       LABPROG *       IYK2ZAF1       DEERAD1       *       LE</td><td>DEERAD1       COBLCAL2 I JIM *       COBLXXXX       IYK2ZAF1       DEERAD1 *       LE         DEERAD1       COBLCAL3 I JIM *       COBLXXXY       IYK2ZAF1       DEERAD1 **       LE         DEERAD1       WHLD       I HHLD       IYK2ZAF1       DEERAD1       *       LE         DEERAD1       JAE       I *       IYK2ZAF1       DEERAD1       *       LE         DEERAD1       JAE       I *       IYK2ZAF1       DEERAD1       *       LE         DEERAD1       JAE       I *       IYK2ZAF1       DEERAD1       Corb         DEERAD1       LAB       I AB       LABPROG       *       IYK2ZAF1       DEERAD1       *       LE         DEERAD1       LAB       LABPROG       *       IYK2ZAF1       DEERAD1       *       LE         DEERAD1       LAB       LABPROG       *       IYK2ZAF1       DEERAD1       *       LE         DEERAD1       LAB       LABPROG *       IYK2ZAF1       DEERAD1       *       LE         DEERAD1       LAB       LABPROG *       IYK2ZAF1       DEERAD1       *       LE         DEERAD1       LABPROG *       IYK2ZAF1       DEERAD1       *       LE</td></td></td></td></td></td></td></td> | DBEARDI     COBLCAL2 I JIM     *     COBLXXXX     IYK2ZAF1     DBEARDI     *     LE       DBEARDI     COBLX1 I JIM     *     COBLXXXY     IYK2ZAF1     DBEARDI     *     LE       DBEARDI     I     HHLD     IYK2ZAF1     DBEARDI     Java       DBEARDI     JAE     I     *     IYK2ZAF1     DBEARDI     Java       DBEARDI     JAE     I     *     IYK2ZAF1     DBEARDI     EJB       DBEARDI     JAE     I     *     IYK2ZAF1     DBEARDI     EJB       DBEARDI     JAE     I     *     IYK2ZAF1     DBEARDI     Corb       DBEARDI     LAB     LABPAGC     *     IYK2ZAF1     DBEARDI     *     LE       DBEARDI     LAB     LABPAGC     *     IYK2ZAF1     DBEARDI     *     LE       DBEARDI     LABPROG2     A     BABPAG2     *     IYK2ZAF1     DBEARDI     *     LE       DBEARDI     LABPROG2     A     BABPAG2     *     IYK2ZAF1     DBEARDI     *     LE       DBEARDI     DBEARDI     DBEARDI     I     Corb     IYK2ZAF1     DBEARDI     *     LE       DBEARDI     DBEARDI     DBEARDI     I     IYK2ZAF1                                                                                                    | DBEARD1       COBLCAL2       I       JIM       *       COBLXXXX       IYK2ZAF1       DBEARD1       *       LE         DBEARD1       COBLCAL3       I       JIM       *       COBLXXXY       IYK2ZAF1       DBEARD1       *       LE         DBEARD1       I       HLD       I       HHLD       IYK2ZAF1       DBEARD1       Java         DBEARD1       JAF       I       *       IYK2ZAF1       DBEARD1       Java         DBEARD1       JAF       I       *       IYK2ZAF1       DBEARD1       EJB         DBEARD1       JAF       I       *       IYK2ZAF1       DBEARD1       *       LE         DBEARD1       LAB       LABLCAD       *       IYK2ZAF1       DBEARD1       *       LE         DBEARD1       LABLCAD       *       IYK2ZAF1       DBEARD1       *       LE         DBEARD1       LABLCAD       *       IYK2ZAF1       DBEARD1       *       LE         DBEARD1       LABLCAD       *       IYK2ZAF1       DBEARD1       *       LE         DBEARD1       DBEARD1       LABLCAD       *       IYK2ZAF1       DBEARD1       *       LE         DBEARD1 <t< td=""><td>DBEARD1       COBLCAL2       I JIM       COBLXXXX       IYK2ZAF1       DBEARD1       *       LE         DBEARD1       COBLXXX       IYK2ZAF1       DBEARD1       *       LE         DBEARD1       IHWLD       IYK2ZAF1       DBEARD1       *       LE         DBEARD1       JAE       I       *       IYK2ZAF1       DBEARD1       *       LE         DBEARD1       JAE       I       *       IYK2ZAF1       DBEARD1       EJB         DBEARD1       JAF       I       *       IYK2ZAF1       DBEARD1       COrb         DBEARD1       JAF       I       *       IYK2ZAF1       DBEARD1       *       LE         DBEARD1       LABLADAD       IAB       LABLADAD       *       IYK2ZAF1       DBEARD1       *       LE         DBEARD1       LABLADAD       LAB       LABPROG2       *       IYK2ZAF1       DBEARD1       *       LE         DBEARD1       LABLADAD       LAB       LABPROG2       *       IYK2ZAF1       DBEARD1       *       LE         DBEARD1       OB2/JAVA       *       IYK2ZAF1       DBEARD1       *       LE         DBEARD1       OB2/JAVA       *</td><td>DBEARD1       COBLCAL2       I JIM       *       COBLXXXX       IYK2ZAF1       DBEARD1       *       LE         DBEARD1       COBLCAL3       I JIM       *       COBLXXXY       IYK2ZAF1       DBEARD1       *       LE         DBEARD1       HUL0       I HWL0       IYK2ZAF1       DBEARD1       *       LE         DBEARD1       JAF       I *       IYK2ZAF1       DBEARD1       EJB         DBEARD1       JAF       I *       IYK2ZAF1       DBEARD1       EJB         DBEARD1       JAF       I *       IYK2ZAF1       DBEARD1       EJB         DBEARD1       JAF       I *       IYK2ZAF1       DBEARD1       *       LE         DBEARD1       LAB       LABPROG       *       IYK2ZAF1       DBEARD1       *       LE         DBEARD1       LABLADAD       LAB       LABPROG2       *       IYK2ZAF1       DBEARD1       *       LE         DBEARD1       GB2/GAVA       I *       IYK2ZAF1       DBEARD1       *       LE         DBEARD1       0B2/GAVA       I *       IYK2ZAF1       DBEARD1       *       LE         DBEARD1       0B2/GAVA       I *       IYK2ZAF1       DERARD1</td><td>DBEARD1       COBLCAL2       I JIM       *       COBLXXXX       IYK2ZAF1       DBEARD1       *       LE         DBEARD1       COBLXLXI       I JIM       *       COBLXXXY       IYK2ZAF1       DBEARD1       *       LE         DBEARD1       I HULD       I HULD       IYK2ZAF1       DBEARD1       EJA         DBEARD1       JAF       I *       IYK2ZAF1       DBEARD1       EJB         DBEARD1       JAF       I *       IYK2ZAF1       DBEARD1       COBL         DBEARD1       JAF       I *       IYK2ZAF1       DBEARD1       COFb         DBEARD1       LAB       LABLADAD       IYK2ZAF1       DBEARD1       *       LE         DBEARD1       LABLADAD       IAB       IABLADAD       *       IYK2ZAF1       DBEARD1       *       LE         DBEARD1       LABLOAD       IAB       LABLOAD       *       IYK2ZAF1       DBEARD1       *       LE         DBEARD1       LABLOAD       IAB       LABLOAD       *       IYK2ZAF1       DBEARD1       *       LE         DBEARD1       OB2JAVA       *       IYK2ZAF1       DBEARD1       *       LE         DBEARD1       OB2JAVA       *</td><td>DBEARD1       COBLCAL2       I JIM       COBLXXXX       IYK2ZAF1       DBEARD1       *       LE         DBEARD1       COBLXXX       IYK2ZAF1       DBEARD1       *       LE         DBEARD1       IHWLD       IYK2ZAF1       DBEARD1       *       LE         DBEARD1       JAE       I       *       IYK2ZAF1       DBEARD1       *       LE         DBEARD1       JAE       I       *       IYK2ZAF1       DBEARD1       EJB         DBEARD1       JAF       I       *       IYK2ZAF1       DBEARD1       COrb         DBEARD1       JAF       I       *       IYK2ZAF1       DBEARD1       *       LE         DBEARD1       LABLADAD       IAB       LABLADAD       *       IYK2ZAF1       DBEARD1       *       LE         DBEARD1       LABLADAD       LAB       LABPROG2       *       IYK2ZAF1       DBEARD1       *       LE         DBEARD1       LABLADAD       LAB       LABPROG2       *       IYK2ZAF1       DBEARD1       *       LE         DBEARD1       OB2/JAVA       *       IYK2ZAF1       DBEARD1       *       LE         DBEARD1       OB2/JAVA       *</td><td>DBEARD1       COBLCAL2       I JIM       *       COBLXXXX       IYK2ZAF1       DBEARD1       *       LE         DBEARD1       COBLXLXI       I JIM       *       COBLXXXY       IYK2ZAF1       DBEARD1       *       LE         DBEARD1       I HULD       I HULD       IYK2ZAF1       DBEARD1       EJB         DBEARD1       JAE       I *       IYK2ZAF1       DBEARD1       EJB         DBEARD1       JAE       I *       IYK2ZAF1       DBEARD1       EJB         DBEARD1       JAF       I *       IYK2ZAF1       DBEARD1       *       LE         DBEARD1       LABLADAD       I LAB       LABPROG       *       IYK2ZAF1       DBEARD1       *       LE         DBEARD1       LABLOAD       I LAB       LABPROG2       *       IYK2ZAF1       DBEARD1       *       LE         DBEARD1       LABLOAD       LABPROG2       *       IYK2ZAF1       DBEARD1       *       LE         DBEARD1       LABLADAD       20       DEJAPARA       IYK2ZAF1       DBEARD1       *       LE         DBEARD1       082/ORVA       1       *       IYK2ZAF1       DBEARD1       Java         DBEARD1       082</td><td>DBEARD1       COBLCAL2       I JIM       COBLXXXX       IYK2ZAF1       DBEARD1       *       LE         DBEARD1       COBLXXX       IYK2ZAF1       DBEARD1       *       LE         DBEARD1       IHULD       IHULD       IYK2ZAF1       DBEARD1       Java         DBEARD1       JAE       I       *       IYK2ZAF1       DBEARD1       Java         DBEARD1       JAE       I       *       IYK2ZAF1       DBEARD1       EJB         DBEARD1       JAE       I       *       IYK2ZAF1       DBEARD1       Corb         DBEARD1       LAB       IAB       IABPROG       *       IYK2ZAF1       DBEARD1       *       LE         DBEARD1       LAB       IABPROG       *       IYK2ZAF1       DBEARD1       *       LE         DBEARD1       LABLADAD       IAB       IABPROG2       *       IYK2ZAF1       DBEARD1       *       LE         DBEARD1       LABLADAD       IAB       IABPROG2       *       IYK2ZAF1       DBEARD1       *       LE         DBEARD1       OBEJAVA       *       IYK2ZAF1       DBEARD1       *       LE         DBEARD1       0BEJAVA       *       IYK2ZAF1</td></t<> <td>DBEARD1       COBLCAL2       I JIM       *       COBLXXXX       IYK2ZAF1       DBEARD1       *       LE         DBEARD1       COBLCAL3       I JIM       *       COBLXXXY       IYK2ZAF1       DBEARD1       *       LE         DBEARD1       HUL0       I HWL0       IYK2ZAF1       DBEARD1       *       LE         DBEARD1       JAF       I *       IYK2ZAF1       DBEARD1       EJB         DBEARD1       JAF       I *       IYK2ZAF1       DBEARD1       EJB         DBEARD1       JAF       I *       IYK2ZAF1       DBEARD1       Corb         DBEARD1       JAF       I AB       LABPROG       *       IYK2ZAF1       DBEARD1       *       LE         DBEARD1       LABLADD       I AB       LABPROG       *       IYK2ZAF1       DBEARD1       *       LE         DBEARD1       LABLADDAD       I AB       LABPROG2       *       IYK2ZAF1       DBEARD1       *       LE         DBEARD1       OBEJAVA       X       IYK2ZAF1       DBEARD1       *       LE         DBEARD1       082/JAVA       X       IYK2ZAF1       DBEARD1       *       Java         DBEARD1       POG       &lt;</td> <td>DBEARD1       COBLCAL2       I JIM       *       COBLXXXX       IYK2ZAF1       DBEARD1       *       LE         DBEARD1       COBLCAL3       I JIM       *       COBLXXXY       IYK2ZAF1       DBEARD1       *       LE         DBEARD1       HUL0       I HWL0       IYK2ZAF1       DBEARD1       *       LE         DBEARD1       JAF       I *       IYK2ZAF1       DBEARD1       EJB         DBEARD1       JAF       I *       IYK2ZAF1       DBEARD1       EJB         DBEARD1       JAF       I *       IYK2ZAF1       DBEARD1       Corb         DBEARD1       JAF       I AB       LABPROG       *       IYK2ZAF1       DBEARD1       *       LE         DBEARD1       LABLADD       I AB       LABPROG       *       IYK2ZAF1       DBEARD1       *       LE         DBEARD1       LABLADDAD       I AB       LABPROG2       *       IYK2ZAF1       DBEARD1       *       LE         DBEARD1       OBEJAVA       X       IYK2ZAF1       DBEARD1       *       LE         DBEARD1       082/JAVA       X       IYK2ZAF1       DBEARD1       *       Java         DBEARD1       POG       &lt;</td> <td>DBEARD1       COBLCAL2       I JIM       *       COBLXXXX       IYK2ZAF1       DBEARD1       *       LE         DBEARD1       COBLCAL3       I JIM       *       COBLXXXY       IYK2ZAF1       DBEARD1       *       LE         DBEARD1       KHUD       I HWLD       IYK2ZAF1       DBEARD1       *       LE         DBEARD1       JAE       I *       IYK2ZAF1       DBEARD1       EJB         DBEARD1       JAF       I *       IYK2ZAF1       DBEARD1       EJB         DBEARD1       JAF       I *       IYK2ZAF1       DBEARD1       Corb         DBEARD1       JAF       I LAB       LABPROG       *       IYK2ZAF1       DBEARD1       *       LE         DBEARD1       LABLABPROG2       &amp; LAB       LABPROG2       *       IYK2ZAF1       DBEARD1       *       LE         DBEARD1       LABLABPROG2       &amp; LAB       LABPROG2       *       IYK2ZAF1       DBEARD1       *       LE         DBEARD1       OBE2/AVA       I *       IYK2ZAF1       DBEARD1       *       LE         DBEARD1       082/AVA       I *       IYK2ZAF1       DBEARD1       Java         DBEARD1       P       I</td> <td>DBEARD1       COBLCAL2       I JIM       *       COBLXXXX       IYK2ZAF1       DBEARD1       *       LE         DBEARD1       COBLCAL3       I JIM       *       COBLXXXX       IYK2ZAF1       DBEARD1       *       LE         DBEARD1       GOBLCAL3       I JIM       *       COBLXXXX       IYK2ZAF1       DBEARD1       *       LE         DBEARD1       WILD       I HWLD       IYK2ZAF1       DBEARD1       EJB         DBEARD1       JAF       I *       IYK2ZAF1       DBEARD1       EJB         DBEARD1       JAF       I *       IYK2ZAF1       DBEARD1       COBL         DBEARD1       LAB       LABPROG       *       IYK2ZAF1       DBEARD1       *       LE         DBEARD1       LABLADAD       I LAB       LABPROG2       IYK2ZAF1       DBEARD1       *       LE         DBEARD1       LABPROG2       A LBABLADAD       IYK2ZAF1       DBEARD1       *       LE         DBEARD1       LABPROG2       A LBABPROG2       IYK2ZAF1       DBEARD1       *       LE         DBEARD1       DBEARD1       I *       IYK2ZAF1       DBEARD1       Java         DBEARD1       DE2JOVA       I *</td> <td>DBEARD1       COBLCAL2       I JIM       *       COBLXXXX       IYK2ZAF1       DBEARD1       *       LE         DBEARD1       COBLCAL3       I JIM       *       COBLXXXX       IYK2ZAF1       DBEARD1       *       LE         DBEARD1       GOBLCAL3       I JIM       *       COBLXXXX       IYK2ZAF1       DBEARD1       *       LE         DBEARD1       HKD       IYK2ZAF1       DBEARD1       *       LE         DBEARD1       JAF       I *       IYK2ZAF1       DBEARD1       GOBL         DBEARD1       JAF       I *       IYK2ZAF1       DBEARD1       COBL         DBEARD1       JAF       I *       IYK2ZAF1       DBEARD1       *       LE         DBEARD1       LAB       LABPROG       *       IYK2ZAF1       DBEARD1       *       LE         DBEARD1       LABLABPROG2       &amp; LAB       LABPROG2       *       IYK2ZAF1       DBEARD1       *       LE         DBEARD1       DABLAPROG2       &amp; LAB       LABPROG2       *       IYK2ZAF1       DBEARD1       *       LE         DBEARD1       DE2/JAVA       I *       'YK2ZAF1       DBEARD1       Java         DBEARD1       P<!--</td--><td>DBEARD1       COBLCAL2       I JIM       *       COBLXXXX       IYK2ZAF1       DBEARD1       *       LE         DBEARD1       COBLCAL3       I JIM       *       COBLXXXY       IYK2ZAF1       DBEARD1       *       LE         DBEARD1       HUL0       I HWL0       IYK2ZAF1       DBEARD1       *       LE         DBEARD1       JAF       I *       IYK2ZAF1       DBEARD1       EJB         DBEARD1       JAF       I *       IYK2ZAF1       DBEARD1       EJB         DBEARD1       JAF       I *       IYK2ZAF1       DBEARD1       COBL         DBEARD1       JAF       I AB       LABPROG       *       IYK2ZAF1       DBEARD1       *       LE         DBEARD1       LABLABPROG2       A       IYK2ZAF1       DBEARD1       *       LE         DBEARD1       LABLABPROG2       *       IYK2ZAF1       DBEARD1       *       LE         DBEARD1       OBEJAVA       I *       IYK2ZAF1       DBEARD1       *       LE         DBEARD1       0B2JAVA       I *       IYK2ZAF1       DBEARD1       Java         DBEARD1       0B2JAVA       I *       IYK2ZAF1       DBEARD1       Java</td><td>DBEARD1       COBLCAL2       I JIM       COBLXXXX       IYK2ZAF1       DBEARD1       *       LE         DBEARD1       COBLCAL3       I JIM       COBLXXXY       IYK2ZAF1       DBEARD1       *       LE         DBEARD1       HNLD       I HWLD       IYK2ZAF1       DBEARD1       *       LE         DBEARD1       JAE       I *       IYK2ZAF1       DBEARD1       EJB         DBEARD1       JAE       I *       IYK2ZAF1       DBEARD1       EJB         DBEARD1       JAF       I *       IYK2ZAF1       DBEARD1       Corb         DBEARD1       LAB       LABPROG       *       IYK2ZAF1       DBEARD1       *       LE         DBEARD1       LABLADD       I AB       LABPROG2       *       IYK2ZAF1       DBEARD1       *       LE         DBEARD1       LABLADAD       *       IYK2ZAF1       DBEARD1       *       LE         DBEARD1       LABPROG2       A LAB       LABPROG2       *       IYK2ZAF1       DBEARD1       *       LE         DBEARD1       082/JAVA       *       IYK2ZAF1       DBEARD1       *       LE         DBEARD1       082/JAVA       *       IYK2ZAF1       DBEAR</td><td>DBEARD1       COBLCAL2       I JIM       *       COBLXXXX       IYK2ZAF1       DBEARD1       *       LE         DBEARD1       COBLCAL3       I JIM       *       COBLXXXY       IYK2ZAF1       DBEARD1       *       LE         DBEARD1       HUL0       I HWL0       IYK2ZAF1       DBEARD1       *       LE         DBEARD1       JAF       I *       IYK2ZAF1       DBEARD1       EJB         DBEARD1       JAF       I *       IYK2ZAF1       DBEARD1       EJB         DBEARD1       JAF       I *       IYK2ZAF1       DBEARD1       COBL         DBEARD1       JAF       I AB       LABPROG       *       IYK2ZAF1       DBEARD1       *       LE         DBEARD1       LABLABPROG2       A       IYK2ZAF1       DBEARD1       *       LE         DBEARD1       LABLABPROG2       *       IYK2ZAF1       DBEARD1       *       LE         DBEARD1       OBEJAVA       I *       IYK2ZAF1       DBEARD1       *       LE         DBEARD1       0B2JAVA       I *       IYK2ZAF1       DBEARD1       Java         DBEARD1       0B2JAVA       I *       IYK2ZAF1       DBEARD1       Java</td><td>DBEARD1       COBLCXL2 I JIM *       COBLXXXX       IYK2ZAF1       DBEARD1 *       LE         DBEARD1       COBLCAL3 I JIM *       COBLXXXY       IYK2ZAF1       DBEARD1 *       LE         DBEARD1       GOBLCAL3 I JIM *       COBLXXXY       IYK2ZAF1       DBEARD1       *       LE         DBEARD1       VAL       I       HWLD       IYK2ZAF1       DBEARD1       EJB         DBEARD1       JAE       I *       IYK2ZAF1       DBEARD1       EJB         DBEARD1       JAE       I *       IYK2ZAF1       DBEARD1       Corb         DBEARD1       LAB       LAB       LABPROG       *       IYK2ZAF1       DBEARD1       *       LE         DBEARD1       LAB       LABPROG       *       IYK2ZAF1       DBEARD1       *       LE         DBEARD1       LAB       LABPROG *       IYK2ZAF1       DBEARD1       *       LE         DBEARD1       LABLOAD *       IYK2ZAF1       DBEARD1       *       LE         DBEARD1       LABPROG 2       IBAPROG 2*       IYK2ZAF1       DBEARD1       *       LE         DBEARD1       DBEARD1       GO2JAVA       *       IYK2ZAF1       DBEARD1       JAVA         <td< td=""><td>DBERRD1       COBLCXL2 I JIM *       COBLXXXX       IYK2ZAF1       DBERRD1 *       LE         DBERRD1       COBLCAL3 I JIM *       COBLXXXY       IYK2ZAF1       DBERRD1       *       LE         DBERRD1       GOBLCAL3 I JIM *       COBLXXXY       IYK2ZAF1       DBERRD1       *       LE         DBERRD1       JAE       I *       IYK2ZAF1       DBERRD1       JAva         DBERRD1       JAE       I *       IYK2ZAF1       DBERRD1       EJB         DBERRD1       JAE       I *       IYK2ZAF1       DBERRD1       Corb         DBERRD1       LAB       I AB       LABPROG       *       IYK2ZAF1       DBERRD1       *       LE         DBERRD1       LAB       LABPROG       *       IYK2ZAF1       DBERRD1       *       LE         DBERRD1       LAB       LABPROG *       IYK2ZAF1       DBERRD1       *       LE         DBERRD1       LAB       LABPROG *       IYK2ZAF1       DBERRD1       *       LE         DBERRD1       LABPROG *       IYK2ZAF1       DBERRD1       *       LE         DBERRD1       LABPROG *       IYK2ZAF1       DBERRD1       *       LE         DBERRD1       GO2</td></td<><td>DBEARD1       COBLCAL2 I JIM *       COBLXXXX       IYK2ZAF1       DBEARD1       *       LE         DBEARD1       COBLCAL3 I JIM *       COBLXXXY       IYK2ZAF1       DBEARD1       *       LE         DBEARD1       HWLD       I HWLD       IYK2ZAF1       DBEARD1       Java         DBEARD1       JAE       I *       IYK2ZAF1       DBEARD1       EJB         DBEARD1       JAE       I *       IYK2ZAF1       DBEARD1       EJB         DBEARD1       JAE       I *       IYK2ZAF1       DBEARD1       EJB         DBEARD1       JAE       I LAB       LABPROG       YYK2ZAF1       DBEARD1       *       LE         DBEARD1       LAB       LABLORDAD       YYK2ZAF1       DBEARD1       *       LE         DBEARD1       LAB       LABLORDAD       YYK2ZAF1       DBEARD1       *       LE         DBEARD1       LABLORDAC2       LABLORDAD       YYK2ZAF1       DBEARD1       *       LE         DBEARD1       LABLORDC2       ALBLORDAD       YYK2ZAF1       DBEARD1       *       LE         DBEARD1       BABC22       ALBLORDAD       YYK2ZAF1       DBEARD1       *       LE         DBEARD1</td><td>DBERRD1       COBLCXL2 I JIM *       COBLXXXX       IYK2ZAF1       DBERRD1 *       LE         DBERRD1       COBLCAL3 I JIM *       COBLXXXY       IYK2ZAF1       DBERRD1       *       LE         DBERRD1       GOBLCAL3 I JIM *       COBLXXXY       IYK2ZAF1       DBERRD1       *       LE         DBERRD1       JAE       I *       IYK2ZAF1       DBERRD1       JAva         DBERRD1       JAE       I *       IYK2ZAF1       DBERRD1       EJB         DBERRD1       JAE       I *       IYK2ZAF1       DBERRD1       Corb         DBERRD1       LAB       I AB       LABPROG       *       IYK2ZAF1       DBERRD1       *       LE         DBERRD1       LAB       LABPROG       *       IYK2ZAF1       DBERRD1       *       LE         DBERRD1       LAB       LABPROG *       IYK2ZAF1       DBERRD1       *       LE         DBERRD1       LAB       LABPROG *       IYK2ZAF1       DBERRD1       *       LE         DBERRD1       LABPROG *       IYK2ZAF1       DBERRD1       *       LE         DBERRD1       LABPROG *       IYK2ZAF1       DBERRD1       *       LE         DBERRD1       GO2<td>DEERAD1       COBLCAL2 I JIM *       COBLXXXX       IYK2ZAF1       DEERAD1 *       LE         DEERAD1       COBLCAL3 I JIM *       COBLXXXY       IYK2ZAF1       DEERAD1 **       LE         DEERAD1       WHLD       I HHLD       IYK2ZAF1       DEERAD1       *       LE         DEERAD1       JAE       I *       IYK2ZAF1       DEERAD1       *       LE         DEERAD1       JAE       I *       IYK2ZAF1       DEERAD1       *       LE         DEERAD1       JAE       I *       IYK2ZAF1       DEERAD1       Corb         DEERAD1       LAB       I AB       LABPROG       *       IYK2ZAF1       DEERAD1       *       LE         DEERAD1       LAB       LABPROG       *       IYK2ZAF1       DEERAD1       *       LE         DEERAD1       LAB       LABPROG       *       IYK2ZAF1       DEERAD1       *       LE         DEERAD1       LAB       LABPROG *       IYK2ZAF1       DEERAD1       *       LE         DEERAD1       LAB       LABPROG *       IYK2ZAF1       DEERAD1       *       LE         DEERAD1       LABPROG *       IYK2ZAF1       DEERAD1       *       LE</td><td>DBEARD1       COBLCAL2 I JIM *       COBLXXXX       IYK2ZAF1       DBEARD1       *       LE         DBEARD1       COBLCAL3 I JIM *       COBLXXXY       IYK2ZAF1       DBEARD1       *       LE         DBEARD1       COBLCAL3 I JIM *       COBLXXXY       IYK2ZAF1       DBEARD1       *       LE         DBEARD1       NAE       I *       IYK2ZAF1       DBEARD1       Zava         DBEARD1       JAE       I *       IYK2ZAF1       DBEARD1       EJB         DBEARD1       JAE       I *       IYK2ZAF1       DBEARD1       Corb         DBEARD1       LAB       LAB       LABPROG       *       IYK2ZAF1       DBEARD1       *       LE         DBEARD1       LAB       LABPROG       *       IYK2ZAF1       DBEARD1       *       LE         DBEARD1       LAB       LABPROG 2       'IYK2ZAF1       DBEARD1       *       LE         DBEARD1       LABLAGC2       'IYK2ZAF1       DBEARD1       *       LE         DBEARD1       LABPROG2       'IYK2ZAF1       DBEARD1       *       LE         DBEARD1       LABPROG2       'IYK2ZAF1       DBEARD1       *       LE         DBEARD1       OBEARD1<td>DBEARDI       COBLCAL2       I JIM       COBLXXXX       IYK2ZAF1       DBEARDI       *       LE         DBEARDI       COBLCAL3       I JIM       COBLXXXX       IYK2ZAF1       DBEARDI       *       LE         DBEARDI       HNLD       I HNLD       IYK2ZAF1       DBEARDI       Java         DBEARDI       JAE       I *       IYK2ZAF1       DBEARDI       Java         DBEARDI       JAE       I *       IYK2ZAF1       DBEARDI       EJB         DBEARDI       JAE       I *       IYK2ZAF1       DBEARDI       Corb         DBEARDI       LAB       LAB       LABPROG       *       IYK2ZAF1       DBEARDI       *       LE         DBEARDI       LAB       LABPROG       *       IYK2ZAF1       DBEARDI       *       LE         DBEARDI       LABCOC2       LAB       LABPROG2       *       IYK2ZAF1       DBEARDI       *       LE         DBEARDI       LABCOC2       JABA       IYK2ZAF1       DBEARDI       *       LE         DBEARDI       082/0802       I Q2       082/JAVA       *       IYK2ZAF1       DBEARDI       *       LE         DBEARDI       082/0804       *       IYK2ZA</td><td>DBEARD1       COBLCAL2 I JIM *       COBLXXXX       IYK2ZAF1       DBEARD1       *       LE         DBEARD1       COBLCAL3 I JIM *       COBLXXXY       IYK2ZAF1       DBEARD1       *       LE         DBEARD1       COBLCAL3 I JIM *       COBLXXXY       IYK2ZAF1       DBEARD1       *       LE         DBEARD1       NAE       I *       IYK2ZAF1       DBEARD1       Zava         DBEARD1       JAE       I *       IYK2ZAF1       DBEARD1       EJB         DBEARD1       JAE       I *       IYK2ZAF1       DBEARD1       Corb         DBEARD1       LAB       LAB       LABPROG       *       IYK2ZAF1       DBEARD1       *       LE         DBEARD1       LAB       LABPROG       *       IYK2ZAF1       DBEARD1       *       LE         DBEARD1       LAB       LABPROG 2       'IYK2ZAF1       DBEARD1       *       LE         DBEARD1       LABLAGC2       'IYK2ZAF1       DBEARD1       *       LE         DBEARD1       LABPROG2       'IYK2ZAF1       DBEARD1       *       LE         DBEARD1       LABPROG2       'IYK2ZAF1       DBEARD1       *       LE         DBEARD1       OBEARD1<td>DBERRD1       COBLCXL2 I JIM *       COBLXXXX       IYK2ZAF1       DBERRD1       *       LE         DBERRD1       COBLCAL3 I JIM *       COBLXXXY       IYK2ZAF1       DBERRD1       *       LE         DBERRD1       GOBLCAL3 I JIM *       COBLXXXY       IYK2ZAF1       DBERRD1       *       LE         DBERRD1       JAE       I *       IYK2ZAF1       DBERRD1       JAva         DBERRD1       JAE       I *       IYK2ZAF1       DBERRD1       Corb         DBERRD1       JAE       I *       IYK2ZAF1       DBERRD1       Corb         DBERRD1       LAB       LAB       LABPROG       *       IYK2ZAF1       DBERRD1       *       LE         DBERRD1       LAB       LABPROG       *       IYK2ZAF1       DBERRD1       *       LE         DBERRD1       LAB       LABPROG       *       IYK2ZAF1       DBERRD1       *       LE         DBERRD1       LAB       LABPROG       *       IYK2ZAF1       DBERRD1       *       LE         DBERRD1       LABPROG2       LAB       LABPROG2       *       IYK2ZAF1       DBERRD1       *       LE         DBERRD1       GO20BOL       I Q2J       OB2JAVA&lt;</td><td>DBERRD1       COBLCXL2 I JIM *       COBLXXXX       IYK2ZAF1       DBERRD1 *       LE         DBERRD1       COBLCAL3 I JIM *       COBLXXXY       IYK2ZAF1       DBERRD1       *       LE         DBERRD1       GOBLCAL3 I JIM *       COBLXXXY       IYK2ZAF1       DBERRD1       *       LE         DBERRD1       JAE       I *       IYK2ZAF1       DBERRD1       JAva         DBERRD1       JAE       I *       IYK2ZAF1       DBERRD1       EJB         DBERRD1       JAE       I *       IYK2ZAF1       DBERRD1       Corb         DBERRD1       LAB       I AB       LABPROG       *       IYK2ZAF1       DBERRD1       *       LE         DBERRD1       LAB       LABPROG       *       IYK2ZAF1       DBERRD1       *       LE         DBERRD1       LAB       LABPROG *       IYK2ZAF1       DBERRD1       *       LE         DBERRD1       LAB       LABPROG *       IYK2ZAF1       DBERRD1       *       LE         DBERRD1       LABPROG *       IYK2ZAF1       DBERRD1       *       LE         DBERRD1       LABPROG *       IYK2ZAF1       DBERRD1       *       LE         DBERRD1       GO2<td>DEERAD1       COBLCAL2 I JIM *       COBLXXXX       IYK2ZAF1       DEERAD1 *       LE         DEERAD1       COBLCAL3 I JIM *       COBLXXXY       IYK2ZAF1       DEERAD1 **       LE         DEERAD1       WHLD       I HHLD       IYK2ZAF1       DEERAD1       *       LE         DEERAD1       JAE       I *       IYK2ZAF1       DEERAD1       *       LE         DEERAD1       JAE       I *       IYK2ZAF1       DEERAD1       *       LE         DEERAD1       JAE       I *       IYK2ZAF1       DEERAD1       Corb         DEERAD1       LAB       I AB       LABPROG       *       IYK2ZAF1       DEERAD1       *       LE         DEERAD1       LAB       LABPROG       *       IYK2ZAF1       DEERAD1       *       LE         DEERAD1       LAB       LABPROG       *       IYK2ZAF1       DEERAD1       *       LE         DEERAD1       LAB       LABPROG *       IYK2ZAF1       DEERAD1       *       LE         DEERAD1       LAB       LABPROG *       IYK2ZAF1       DEERAD1       *       LE         DEERAD1       LABPROG *       IYK2ZAF1       DEERAD1       *       LE</td><td>DEERAD1       COBLCAL2 I JIM *       COBLXXXX       IYK2ZAF1       DEERAD1 *       LE         DEERAD1       COBLCAL3 I JIM *       COBLXXXY       IYK2ZAF1       DEERAD1 **       LE         DEERAD1       WHLD       I HHLD       IYK2ZAF1       DEERAD1       *       LE         DEERAD1       JAE       I *       IYK2ZAF1       DEERAD1       *       LE         DEERAD1       JAE       I *       IYK2ZAF1       DEERAD1       *       LE         DEERAD1       JAE       I *       IYK2ZAF1       DEERAD1       Corb         DEERAD1       LAB       I AB       LABPROG       *       IYK2ZAF1       DEERAD1       *       LE         DEERAD1       LAB       LABPROG       *       IYK2ZAF1       DEERAD1       *       LE         DEERAD1       LAB       LABPROG       *       IYK2ZAF1       DEERAD1       *       LE         DEERAD1       LAB       LABPROG *       IYK2ZAF1       DEERAD1       *       LE         DEERAD1       LAB       LABPROG *       IYK2ZAF1       DEERAD1       *       LE         DEERAD1       LABPROG *       IYK2ZAF1       DEERAD1       *       LE</td></td></td></td></td></td></td> | DBEARD1       COBLCAL2       I JIM       COBLXXXX       IYK2ZAF1       DBEARD1       *       LE         DBEARD1       COBLXXX       IYK2ZAF1       DBEARD1       *       LE         DBEARD1       IHWLD       IYK2ZAF1       DBEARD1       *       LE         DBEARD1       JAE       I       *       IYK2ZAF1       DBEARD1       *       LE         DBEARD1       JAE       I       *       IYK2ZAF1       DBEARD1       EJB         DBEARD1       JAF       I       *       IYK2ZAF1       DBEARD1       COrb         DBEARD1       JAF       I       *       IYK2ZAF1       DBEARD1       *       LE         DBEARD1       LABLADAD       IAB       LABLADAD       *       IYK2ZAF1       DBEARD1       *       LE         DBEARD1       LABLADAD       LAB       LABPROG2       *       IYK2ZAF1       DBEARD1       *       LE         DBEARD1       LABLADAD       LAB       LABPROG2       *       IYK2ZAF1       DBEARD1       *       LE         DBEARD1       OB2/JAVA       *       IYK2ZAF1       DBEARD1       *       LE         DBEARD1       OB2/JAVA       *                                                                                                    | DBEARD1       COBLCAL2       I JIM       *       COBLXXXX       IYK2ZAF1       DBEARD1       *       LE         DBEARD1       COBLCAL3       I JIM       *       COBLXXXY       IYK2ZAF1       DBEARD1       *       LE         DBEARD1       HUL0       I HWL0       IYK2ZAF1       DBEARD1       *       LE         DBEARD1       JAF       I *       IYK2ZAF1       DBEARD1       EJB         DBEARD1       JAF       I *       IYK2ZAF1       DBEARD1       EJB         DBEARD1       JAF       I *       IYK2ZAF1       DBEARD1       EJB         DBEARD1       JAF       I *       IYK2ZAF1       DBEARD1       *       LE         DBEARD1       LAB       LABPROG       *       IYK2ZAF1       DBEARD1       *       LE         DBEARD1       LABLADAD       LAB       LABPROG2       *       IYK2ZAF1       DBEARD1       *       LE         DBEARD1       GB2/GAVA       I *       IYK2ZAF1       DBEARD1       *       LE         DBEARD1       0B2/GAVA       I *       IYK2ZAF1       DBEARD1       *       LE         DBEARD1       0B2/GAVA       I *       IYK2ZAF1       DERARD1                                                                                                    | DBEARD1       COBLCAL2       I JIM       *       COBLXXXX       IYK2ZAF1       DBEARD1       *       LE         DBEARD1       COBLXLXI       I JIM       *       COBLXXXY       IYK2ZAF1       DBEARD1       *       LE         DBEARD1       I HULD       I HULD       IYK2ZAF1       DBEARD1       EJA         DBEARD1       JAF       I *       IYK2ZAF1       DBEARD1       EJB         DBEARD1       JAF       I *       IYK2ZAF1       DBEARD1       COBL         DBEARD1       JAF       I *       IYK2ZAF1       DBEARD1       COFb         DBEARD1       LAB       LABLADAD       IYK2ZAF1       DBEARD1       *       LE         DBEARD1       LABLADAD       IAB       IABLADAD       *       IYK2ZAF1       DBEARD1       *       LE         DBEARD1       LABLOAD       IAB       LABLOAD       *       IYK2ZAF1       DBEARD1       *       LE         DBEARD1       LABLOAD       IAB       LABLOAD       *       IYK2ZAF1       DBEARD1       *       LE         DBEARD1       OB2JAVA       *       IYK2ZAF1       DBEARD1       *       LE         DBEARD1       OB2JAVA       *                                                                                                    | DBEARD1       COBLCAL2       I JIM       COBLXXXX       IYK2ZAF1       DBEARD1       *       LE         DBEARD1       COBLXXX       IYK2ZAF1       DBEARD1       *       LE         DBEARD1       IHWLD       IYK2ZAF1       DBEARD1       *       LE         DBEARD1       JAE       I       *       IYK2ZAF1       DBEARD1       *       LE         DBEARD1       JAE       I       *       IYK2ZAF1       DBEARD1       EJB         DBEARD1       JAF       I       *       IYK2ZAF1       DBEARD1       COrb         DBEARD1       JAF       I       *       IYK2ZAF1       DBEARD1       *       LE         DBEARD1       LABLADAD       IAB       LABLADAD       *       IYK2ZAF1       DBEARD1       *       LE         DBEARD1       LABLADAD       LAB       LABPROG2       *       IYK2ZAF1       DBEARD1       *       LE         DBEARD1       LABLADAD       LAB       LABPROG2       *       IYK2ZAF1       DBEARD1       *       LE         DBEARD1       OB2/JAVA       *       IYK2ZAF1       DBEARD1       *       LE         DBEARD1       OB2/JAVA       *                                                                                                    | DBEARD1       COBLCAL2       I JIM       *       COBLXXXX       IYK2ZAF1       DBEARD1       *       LE         DBEARD1       COBLXLXI       I JIM       *       COBLXXXY       IYK2ZAF1       DBEARD1       *       LE         DBEARD1       I HULD       I HULD       IYK2ZAF1       DBEARD1       EJB         DBEARD1       JAE       I *       IYK2ZAF1       DBEARD1       EJB         DBEARD1       JAE       I *       IYK2ZAF1       DBEARD1       EJB         DBEARD1       JAF       I *       IYK2ZAF1       DBEARD1       *       LE         DBEARD1       LABLADAD       I LAB       LABPROG       *       IYK2ZAF1       DBEARD1       *       LE         DBEARD1       LABLOAD       I LAB       LABPROG2       *       IYK2ZAF1       DBEARD1       *       LE         DBEARD1       LABLOAD       LABPROG2       *       IYK2ZAF1       DBEARD1       *       LE         DBEARD1       LABLADAD       20       DEJAPARA       IYK2ZAF1       DBEARD1       *       LE         DBEARD1       082/ORVA       1       *       IYK2ZAF1       DBEARD1       Java         DBEARD1       082                                      | DBEARD1       COBLCAL2       I JIM       COBLXXXX       IYK2ZAF1       DBEARD1       *       LE         DBEARD1       COBLXXX       IYK2ZAF1       DBEARD1       *       LE         DBEARD1       IHULD       IHULD       IYK2ZAF1       DBEARD1       Java         DBEARD1       JAE       I       *       IYK2ZAF1       DBEARD1       Java         DBEARD1       JAE       I       *       IYK2ZAF1       DBEARD1       EJB         DBEARD1       JAE       I       *       IYK2ZAF1       DBEARD1       Corb         DBEARD1       LAB       IAB       IABPROG       *       IYK2ZAF1       DBEARD1       *       LE         DBEARD1       LAB       IABPROG       *       IYK2ZAF1       DBEARD1       *       LE         DBEARD1       LABLADAD       IAB       IABPROG2       *       IYK2ZAF1       DBEARD1       *       LE         DBEARD1       LABLADAD       IAB       IABPROG2       *       IYK2ZAF1       DBEARD1       *       LE         DBEARD1       OBEJAVA       *       IYK2ZAF1       DBEARD1       *       LE         DBEARD1       0BEJAVA       *       IYK2ZAF1                                                                                                    | DBEARD1       COBLCAL2       I JIM       *       COBLXXXX       IYK2ZAF1       DBEARD1       *       LE         DBEARD1       COBLCAL3       I JIM       *       COBLXXXY       IYK2ZAF1       DBEARD1       *       LE         DBEARD1       HUL0       I HWL0       IYK2ZAF1       DBEARD1       *       LE         DBEARD1       JAF       I *       IYK2ZAF1       DBEARD1       EJB         DBEARD1       JAF       I *       IYK2ZAF1       DBEARD1       EJB         DBEARD1       JAF       I *       IYK2ZAF1       DBEARD1       Corb         DBEARD1       JAF       I AB       LABPROG       *       IYK2ZAF1       DBEARD1       *       LE         DBEARD1       LABLADD       I AB       LABPROG       *       IYK2ZAF1       DBEARD1       *       LE         DBEARD1       LABLADDAD       I AB       LABPROG2       *       IYK2ZAF1       DBEARD1       *       LE         DBEARD1       OBEJAVA       X       IYK2ZAF1       DBEARD1       *       LE         DBEARD1       082/JAVA       X       IYK2ZAF1       DBEARD1       *       Java         DBEARD1       POG       <   | DBEARD1       COBLCAL2       I JIM       *       COBLXXXX       IYK2ZAF1       DBEARD1       *       LE         DBEARD1       COBLCAL3       I JIM       *       COBLXXXY       IYK2ZAF1       DBEARD1       *       LE         DBEARD1       HUL0       I HWL0       IYK2ZAF1       DBEARD1       *       LE         DBEARD1       JAF       I *       IYK2ZAF1       DBEARD1       EJB         DBEARD1       JAF       I *       IYK2ZAF1       DBEARD1       EJB         DBEARD1       JAF       I *       IYK2ZAF1       DBEARD1       Corb         DBEARD1       JAF       I AB       LABPROG       *       IYK2ZAF1       DBEARD1       *       LE         DBEARD1       LABLADD       I AB       LABPROG       *       IYK2ZAF1       DBEARD1       *       LE         DBEARD1       LABLADDAD       I AB       LABPROG2       *       IYK2ZAF1       DBEARD1       *       LE         DBEARD1       OBEJAVA       X       IYK2ZAF1       DBEARD1       *       LE         DBEARD1       082/JAVA       X       IYK2ZAF1       DBEARD1       *       Java         DBEARD1       POG       <   | DBEARD1       COBLCAL2       I JIM       *       COBLXXXX       IYK2ZAF1       DBEARD1       *       LE         DBEARD1       COBLCAL3       I JIM       *       COBLXXXY       IYK2ZAF1       DBEARD1       *       LE         DBEARD1       KHUD       I HWLD       IYK2ZAF1       DBEARD1       *       LE         DBEARD1       JAE       I *       IYK2ZAF1       DBEARD1       EJB         DBEARD1       JAF       I *       IYK2ZAF1       DBEARD1       EJB         DBEARD1       JAF       I *       IYK2ZAF1       DBEARD1       Corb         DBEARD1       JAF       I LAB       LABPROG       *       IYK2ZAF1       DBEARD1       *       LE         DBEARD1       LABLABPROG2       & LAB       LABPROG2       *       IYK2ZAF1       DBEARD1       *       LE         DBEARD1       LABLABPROG2       & LAB       LABPROG2       *       IYK2ZAF1       DBEARD1       *       LE         DBEARD1       OBE2/AVA       I *       IYK2ZAF1       DBEARD1       *       LE         DBEARD1       082/AVA       I *       IYK2ZAF1       DBEARD1       Java         DBEARD1       P       I                                                                                                    | DBEARD1       COBLCAL2       I JIM       *       COBLXXXX       IYK2ZAF1       DBEARD1       *       LE         DBEARD1       COBLCAL3       I JIM       *       COBLXXXX       IYK2ZAF1       DBEARD1       *       LE         DBEARD1       GOBLCAL3       I JIM       *       COBLXXXX       IYK2ZAF1       DBEARD1       *       LE         DBEARD1       WILD       I HWLD       IYK2ZAF1       DBEARD1       EJB         DBEARD1       JAF       I *       IYK2ZAF1       DBEARD1       EJB         DBEARD1       JAF       I *       IYK2ZAF1       DBEARD1       COBL         DBEARD1       LAB       LABPROG       *       IYK2ZAF1       DBEARD1       *       LE         DBEARD1       LABLADAD       I LAB       LABPROG2       IYK2ZAF1       DBEARD1       *       LE         DBEARD1       LABPROG2       A LBABLADAD       IYK2ZAF1       DBEARD1       *       LE         DBEARD1       LABPROG2       A LBABPROG2       IYK2ZAF1       DBEARD1       *       LE         DBEARD1       DBEARD1       I *       IYK2ZAF1       DBEARD1       Java         DBEARD1       DE2JOVA       I *                                                                                                    | DBEARD1       COBLCAL2       I JIM       *       COBLXXXX       IYK2ZAF1       DBEARD1       *       LE         DBEARD1       COBLCAL3       I JIM       *       COBLXXXX       IYK2ZAF1       DBEARD1       *       LE         DBEARD1       GOBLCAL3       I JIM       *       COBLXXXX       IYK2ZAF1       DBEARD1       *       LE         DBEARD1       HKD       IYK2ZAF1       DBEARD1       *       LE         DBEARD1       JAF       I *       IYK2ZAF1       DBEARD1       GOBL         DBEARD1       JAF       I *       IYK2ZAF1       DBEARD1       COBL         DBEARD1       JAF       I *       IYK2ZAF1       DBEARD1       *       LE         DBEARD1       LAB       LABPROG       *       IYK2ZAF1       DBEARD1       *       LE         DBEARD1       LABLABPROG2       & LAB       LABPROG2       *       IYK2ZAF1       DBEARD1       *       LE         DBEARD1       DABLAPROG2       & LAB       LABPROG2       *       IYK2ZAF1       DBEARD1       *       LE         DBEARD1       DE2/JAVA       I *       'YK2ZAF1       DBEARD1       Java         DBEARD1       P </td <td>DBEARD1       COBLCAL2       I JIM       *       COBLXXXX       IYK2ZAF1       DBEARD1       *       LE         DBEARD1       COBLCAL3       I JIM       *       COBLXXXY       IYK2ZAF1       DBEARD1       *       LE         DBEARD1       HUL0       I HWL0       IYK2ZAF1       DBEARD1       *       LE         DBEARD1       JAF       I *       IYK2ZAF1       DBEARD1       EJB         DBEARD1       JAF       I *       IYK2ZAF1       DBEARD1       EJB         DBEARD1       JAF       I *       IYK2ZAF1       DBEARD1       COBL         DBEARD1       JAF       I AB       LABPROG       *       IYK2ZAF1       DBEARD1       *       LE         DBEARD1       LABLABPROG2       A       IYK2ZAF1       DBEARD1       *       LE         DBEARD1       LABLABPROG2       *       IYK2ZAF1       DBEARD1       *       LE         DBEARD1       OBEJAVA       I *       IYK2ZAF1       DBEARD1       *       LE         DBEARD1       0B2JAVA       I *       IYK2ZAF1       DBEARD1       Java         DBEARD1       0B2JAVA       I *       IYK2ZAF1       DBEARD1       Java</td> <td>DBEARD1       COBLCAL2       I JIM       COBLXXXX       IYK2ZAF1       DBEARD1       *       LE         DBEARD1       COBLCAL3       I JIM       COBLXXXY       IYK2ZAF1       DBEARD1       *       LE         DBEARD1       HNLD       I HWLD       IYK2ZAF1       DBEARD1       *       LE         DBEARD1       JAE       I *       IYK2ZAF1       DBEARD1       EJB         DBEARD1       JAE       I *       IYK2ZAF1       DBEARD1       EJB         DBEARD1       JAF       I *       IYK2ZAF1       DBEARD1       Corb         DBEARD1       LAB       LABPROG       *       IYK2ZAF1       DBEARD1       *       LE         DBEARD1       LABLADD       I AB       LABPROG2       *       IYK2ZAF1       DBEARD1       *       LE         DBEARD1       LABLADAD       *       IYK2ZAF1       DBEARD1       *       LE         DBEARD1       LABPROG2       A LAB       LABPROG2       *       IYK2ZAF1       DBEARD1       *       LE         DBEARD1       082/JAVA       *       IYK2ZAF1       DBEARD1       *       LE         DBEARD1       082/JAVA       *       IYK2ZAF1       DBEAR</td> <td>DBEARD1       COBLCAL2       I JIM       *       COBLXXXX       IYK2ZAF1       DBEARD1       *       LE         DBEARD1       COBLCAL3       I JIM       *       COBLXXXY       IYK2ZAF1       DBEARD1       *       LE         DBEARD1       HUL0       I HWL0       IYK2ZAF1       DBEARD1       *       LE         DBEARD1       JAF       I *       IYK2ZAF1       DBEARD1       EJB         DBEARD1       JAF       I *       IYK2ZAF1       DBEARD1       EJB         DBEARD1       JAF       I *       IYK2ZAF1       DBEARD1       COBL         DBEARD1       JAF       I AB       LABPROG       *       IYK2ZAF1       DBEARD1       *       LE         DBEARD1       LABLABPROG2       A       IYK2ZAF1       DBEARD1       *       LE         DBEARD1       LABLABPROG2       *       IYK2ZAF1       DBEARD1       *       LE         DBEARD1       OBEJAVA       I *       IYK2ZAF1       DBEARD1       *       LE         DBEARD1       0B2JAVA       I *       IYK2ZAF1       DBEARD1       Java         DBEARD1       0B2JAVA       I *       IYK2ZAF1       DBEARD1       Java</td> <td>DBEARD1       COBLCXL2 I JIM *       COBLXXXX       IYK2ZAF1       DBEARD1 *       LE         DBEARD1       COBLCAL3 I JIM *       COBLXXXY       IYK2ZAF1       DBEARD1 *       LE         DBEARD1       GOBLCAL3 I JIM *       COBLXXXY       IYK2ZAF1       DBEARD1       *       LE         DBEARD1       VAL       I       HWLD       IYK2ZAF1       DBEARD1       EJB         DBEARD1       JAE       I *       IYK2ZAF1       DBEARD1       EJB         DBEARD1       JAE       I *       IYK2ZAF1       DBEARD1       Corb         DBEARD1       LAB       LAB       LABPROG       *       IYK2ZAF1       DBEARD1       *       LE         DBEARD1       LAB       LABPROG       *       IYK2ZAF1       DBEARD1       *       LE         DBEARD1       LAB       LABPROG *       IYK2ZAF1       DBEARD1       *       LE         DBEARD1       LABLOAD *       IYK2ZAF1       DBEARD1       *       LE         DBEARD1       LABPROG 2       IBAPROG 2*       IYK2ZAF1       DBEARD1       *       LE         DBEARD1       DBEARD1       GO2JAVA       *       IYK2ZAF1       DBEARD1       JAVA         <td< td=""><td>DBERRD1       COBLCXL2 I JIM *       COBLXXXX       IYK2ZAF1       DBERRD1 *       LE         DBERRD1       COBLCAL3 I JIM *       COBLXXXY       IYK2ZAF1       DBERRD1       *       LE         DBERRD1       GOBLCAL3 I JIM *       COBLXXXY       IYK2ZAF1       DBERRD1       *       LE         DBERRD1       JAE       I *       IYK2ZAF1       DBERRD1       JAva         DBERRD1       JAE       I *       IYK2ZAF1       DBERRD1       EJB         DBERRD1       JAE       I *       IYK2ZAF1       DBERRD1       Corb         DBERRD1       LAB       I AB       LABPROG       *       IYK2ZAF1       DBERRD1       *       LE         DBERRD1       LAB       LABPROG       *       IYK2ZAF1       DBERRD1       *       LE         DBERRD1       LAB       LABPROG *       IYK2ZAF1       DBERRD1       *       LE         DBERRD1       LAB       LABPROG *       IYK2ZAF1       DBERRD1       *       LE         DBERRD1       LABPROG *       IYK2ZAF1       DBERRD1       *       LE         DBERRD1       LABPROG *       IYK2ZAF1       DBERRD1       *       LE         DBERRD1       GO2</td></td<><td>DBEARD1       COBLCAL2 I JIM *       COBLXXXX       IYK2ZAF1       DBEARD1       *       LE         DBEARD1       COBLCAL3 I JIM *       COBLXXXY       IYK2ZAF1       DBEARD1       *       LE         DBEARD1       HWLD       I HWLD       IYK2ZAF1       DBEARD1       Java         DBEARD1       JAE       I *       IYK2ZAF1       DBEARD1       EJB         DBEARD1       JAE       I *       IYK2ZAF1       DBEARD1       EJB         DBEARD1       JAE       I *       IYK2ZAF1       DBEARD1       EJB         DBEARD1       JAE       I LAB       LABPROG       YYK2ZAF1       DBEARD1       *       LE         DBEARD1       LAB       LABLORDAD       YYK2ZAF1       DBEARD1       *       LE         DBEARD1       LAB       LABLORDAD       YYK2ZAF1       DBEARD1       *       LE         DBEARD1       LABLORDAC2       LABLORDAD       YYK2ZAF1       DBEARD1       *       LE         DBEARD1       LABLORDC2       ALBLORDAD       YYK2ZAF1       DBEARD1       *       LE         DBEARD1       BABC22       ALBLORDAD       YYK2ZAF1       DBEARD1       *       LE         DBEARD1</td><td>DBERRD1       COBLCXL2 I JIM *       COBLXXXX       IYK2ZAF1       DBERRD1 *       LE         DBERRD1       COBLCAL3 I JIM *       COBLXXXY       IYK2ZAF1       DBERRD1       *       LE         DBERRD1       GOBLCAL3 I JIM *       COBLXXXY       IYK2ZAF1       DBERRD1       *       LE         DBERRD1       JAE       I *       IYK2ZAF1       DBERRD1       JAva         DBERRD1       JAE       I *       IYK2ZAF1       DBERRD1       EJB         DBERRD1       JAE       I *       IYK2ZAF1       DBERRD1       Corb         DBERRD1       LAB       I AB       LABPROG       *       IYK2ZAF1       DBERRD1       *       LE         DBERRD1       LAB       LABPROG       *       IYK2ZAF1       DBERRD1       *       LE         DBERRD1       LAB       LABPROG *       IYK2ZAF1       DBERRD1       *       LE         DBERRD1       LAB       LABPROG *       IYK2ZAF1       DBERRD1       *       LE         DBERRD1       LABPROG *       IYK2ZAF1       DBERRD1       *       LE         DBERRD1       LABPROG *       IYK2ZAF1       DBERRD1       *       LE         DBERRD1       GO2<td>DEERAD1       COBLCAL2 I JIM *       COBLXXXX       IYK2ZAF1       DEERAD1 *       LE         DEERAD1       COBLCAL3 I JIM *       COBLXXXY       IYK2ZAF1       DEERAD1 **       LE         DEERAD1       WHLD       I HHLD       IYK2ZAF1       DEERAD1       *       LE         DEERAD1       JAE       I *       IYK2ZAF1       DEERAD1       *       LE         DEERAD1       JAE       I *       IYK2ZAF1       DEERAD1       *       LE         DEERAD1       JAE       I *       IYK2ZAF1       DEERAD1       Corb         DEERAD1       LAB       I AB       LABPROG       *       IYK2ZAF1       DEERAD1       *       LE         DEERAD1       LAB       LABPROG       *       IYK2ZAF1       DEERAD1       *       LE         DEERAD1       LAB       LABPROG       *       IYK2ZAF1       DEERAD1       *       LE         DEERAD1       LAB       LABPROG *       IYK2ZAF1       DEERAD1       *       LE         DEERAD1       LAB       LABPROG *       IYK2ZAF1       DEERAD1       *       LE         DEERAD1       LABPROG *       IYK2ZAF1       DEERAD1       *       LE</td><td>DBEARD1       COBLCAL2 I JIM *       COBLXXXX       IYK2ZAF1       DBEARD1       *       LE         DBEARD1       COBLCAL3 I JIM *       COBLXXXY       IYK2ZAF1       DBEARD1       *       LE         DBEARD1       COBLCAL3 I JIM *       COBLXXXY       IYK2ZAF1       DBEARD1       *       LE         DBEARD1       NAE       I *       IYK2ZAF1       DBEARD1       Zava         DBEARD1       JAE       I *       IYK2ZAF1       DBEARD1       EJB         DBEARD1       JAE       I *       IYK2ZAF1       DBEARD1       Corb         DBEARD1       LAB       LAB       LABPROG       *       IYK2ZAF1       DBEARD1       *       LE         DBEARD1       LAB       LABPROG       *       IYK2ZAF1       DBEARD1       *       LE         DBEARD1       LAB       LABPROG 2       'IYK2ZAF1       DBEARD1       *       LE         DBEARD1       LABLAGC2       'IYK2ZAF1       DBEARD1       *       LE         DBEARD1       LABPROG2       'IYK2ZAF1       DBEARD1       *       LE         DBEARD1       LABPROG2       'IYK2ZAF1       DBEARD1       *       LE         DBEARD1       OBEARD1<td>DBEARDI       COBLCAL2       I JIM       COBLXXXX       IYK2ZAF1       DBEARDI       *       LE         DBEARDI       COBLCAL3       I JIM       COBLXXXX       IYK2ZAF1       DBEARDI       *       LE         DBEARDI       HNLD       I HNLD       IYK2ZAF1       DBEARDI       Java         DBEARDI       JAE       I *       IYK2ZAF1       DBEARDI       Java         DBEARDI       JAE       I *       IYK2ZAF1       DBEARDI       EJB         DBEARDI       JAE       I *       IYK2ZAF1       DBEARDI       Corb         DBEARDI       LAB       LAB       LABPROG       *       IYK2ZAF1       DBEARDI       *       LE         DBEARDI       LAB       LABPROG       *       IYK2ZAF1       DBEARDI       *       LE         DBEARDI       LABCOC2       LAB       LABPROG2       *       IYK2ZAF1       DBEARDI       *       LE         DBEARDI       LABCOC2       JABA       IYK2ZAF1       DBEARDI       *       LE         DBEARDI       082/0802       I Q2       082/JAVA       *       IYK2ZAF1       DBEARDI       *       LE         DBEARDI       082/0804       *       IYK2ZA</td><td>DBEARD1       COBLCAL2 I JIM *       COBLXXXX       IYK2ZAF1       DBEARD1       *       LE         DBEARD1       COBLCAL3 I JIM *       COBLXXXY       IYK2ZAF1       DBEARD1       *       LE         DBEARD1       COBLCAL3 I JIM *       COBLXXXY       IYK2ZAF1       DBEARD1       *       LE         DBEARD1       NAE       I *       IYK2ZAF1       DBEARD1       Zava         DBEARD1       JAE       I *       IYK2ZAF1       DBEARD1       EJB         DBEARD1       JAE       I *       IYK2ZAF1       DBEARD1       Corb         DBEARD1       LAB       LAB       LABPROG       *       IYK2ZAF1       DBEARD1       *       LE         DBEARD1       LAB       LABPROG       *       IYK2ZAF1       DBEARD1       *       LE         DBEARD1       LAB       LABPROG 2       'IYK2ZAF1       DBEARD1       *       LE         DBEARD1       LABLAGC2       'IYK2ZAF1       DBEARD1       *       LE         DBEARD1       LABPROG2       'IYK2ZAF1       DBEARD1       *       LE         DBEARD1       LABPROG2       'IYK2ZAF1       DBEARD1       *       LE         DBEARD1       OBEARD1<td>DBERRD1       COBLCXL2 I JIM *       COBLXXXX       IYK2ZAF1       DBERRD1       *       LE         DBERRD1       COBLCAL3 I JIM *       COBLXXXY       IYK2ZAF1       DBERRD1       *       LE         DBERRD1       GOBLCAL3 I JIM *       COBLXXXY       IYK2ZAF1       DBERRD1       *       LE         DBERRD1       JAE       I *       IYK2ZAF1       DBERRD1       JAva         DBERRD1       JAE       I *       IYK2ZAF1       DBERRD1       Corb         DBERRD1       JAE       I *       IYK2ZAF1       DBERRD1       Corb         DBERRD1       LAB       LAB       LABPROG       *       IYK2ZAF1       DBERRD1       *       LE         DBERRD1       LAB       LABPROG       *       IYK2ZAF1       DBERRD1       *       LE         DBERRD1       LAB       LABPROG       *       IYK2ZAF1       DBERRD1       *       LE         DBERRD1       LAB       LABPROG       *       IYK2ZAF1       DBERRD1       *       LE         DBERRD1       LABPROG2       LAB       LABPROG2       *       IYK2ZAF1       DBERRD1       *       LE         DBERRD1       GO20BOL       I Q2J       OB2JAVA&lt;</td><td>DBERRD1       COBLCXL2 I JIM *       COBLXXXX       IYK2ZAF1       DBERRD1 *       LE         DBERRD1       COBLCAL3 I JIM *       COBLXXXY       IYK2ZAF1       DBERRD1       *       LE         DBERRD1       GOBLCAL3 I JIM *       COBLXXXY       IYK2ZAF1       DBERRD1       *       LE         DBERRD1       JAE       I *       IYK2ZAF1       DBERRD1       JAva         DBERRD1       JAE       I *       IYK2ZAF1       DBERRD1       EJB         DBERRD1       JAE       I *       IYK2ZAF1       DBERRD1       Corb         DBERRD1       LAB       I AB       LABPROG       *       IYK2ZAF1       DBERRD1       *       LE         DBERRD1       LAB       LABPROG       *       IYK2ZAF1       DBERRD1       *       LE         DBERRD1       LAB       LABPROG *       IYK2ZAF1       DBERRD1       *       LE         DBERRD1       LAB       LABPROG *       IYK2ZAF1       DBERRD1       *       LE         DBERRD1       LABPROG *       IYK2ZAF1       DBERRD1       *       LE         DBERRD1       LABPROG *       IYK2ZAF1       DBERRD1       *       LE         DBERRD1       GO2<td>DEERAD1       COBLCAL2 I JIM *       COBLXXXX       IYK2ZAF1       DEERAD1 *       LE         DEERAD1       COBLCAL3 I JIM *       COBLXXXY       IYK2ZAF1       DEERAD1 **       LE         DEERAD1       WHLD       I HHLD       IYK2ZAF1       DEERAD1       *       LE         DEERAD1       JAE       I *       IYK2ZAF1       DEERAD1       *       LE         DEERAD1       JAE       I *       IYK2ZAF1       DEERAD1       *       LE         DEERAD1       JAE       I *       IYK2ZAF1       DEERAD1       Corb         DEERAD1       LAB       I AB       LABPROG       *       IYK2ZAF1       DEERAD1       *       LE         DEERAD1       LAB       LABPROG       *       IYK2ZAF1       DEERAD1       *       LE         DEERAD1       LAB       LABPROG       *       IYK2ZAF1       DEERAD1       *       LE         DEERAD1       LAB       LABPROG *       IYK2ZAF1       DEERAD1       *       LE         DEERAD1       LAB       LABPROG *       IYK2ZAF1       DEERAD1       *       LE         DEERAD1       LABPROG *       IYK2ZAF1       DEERAD1       *       LE</td><td>DEERAD1       COBLCAL2 I JIM *       COBLXXXX       IYK2ZAF1       DEERAD1 *       LE         DEERAD1       COBLCAL3 I JIM *       COBLXXXY       IYK2ZAF1       DEERAD1 **       LE         DEERAD1       WHLD       I HHLD       IYK2ZAF1       DEERAD1       *       LE         DEERAD1       JAE       I *       IYK2ZAF1       DEERAD1       *       LE         DEERAD1       JAE       I *       IYK2ZAF1       DEERAD1       *       LE         DEERAD1       JAE       I *       IYK2ZAF1       DEERAD1       Corb         DEERAD1       LAB       I AB       LABPROG       *       IYK2ZAF1       DEERAD1       *       LE         DEERAD1       LAB       LABPROG       *       IYK2ZAF1       DEERAD1       *       LE         DEERAD1       LAB       LABPROG       *       IYK2ZAF1       DEERAD1       *       LE         DEERAD1       LAB       LABPROG *       IYK2ZAF1       DEERAD1       *       LE         DEERAD1       LAB       LABPROG *       IYK2ZAF1       DEERAD1       *       LE         DEERAD1       LABPROG *       IYK2ZAF1       DEERAD1       *       LE</td></td></td></td></td></td>                                                                                                    | DBEARD1       COBLCAL2       I JIM       *       COBLXXXX       IYK2ZAF1       DBEARD1       *       LE         DBEARD1       COBLCAL3       I JIM       *       COBLXXXY       IYK2ZAF1       DBEARD1       *       LE         DBEARD1       HUL0       I HWL0       IYK2ZAF1       DBEARD1       *       LE         DBEARD1       JAF       I *       IYK2ZAF1       DBEARD1       EJB         DBEARD1       JAF       I *       IYK2ZAF1       DBEARD1       EJB         DBEARD1       JAF       I *       IYK2ZAF1       DBEARD1       COBL         DBEARD1       JAF       I AB       LABPROG       *       IYK2ZAF1       DBEARD1       *       LE         DBEARD1       LABLABPROG2       A       IYK2ZAF1       DBEARD1       *       LE         DBEARD1       LABLABPROG2       *       IYK2ZAF1       DBEARD1       *       LE         DBEARD1       OBEJAVA       I *       IYK2ZAF1       DBEARD1       *       LE         DBEARD1       0B2JAVA       I *       IYK2ZAF1       DBEARD1       Java         DBEARD1       0B2JAVA       I *       IYK2ZAF1       DBEARD1       Java                                                                                                    | DBEARD1       COBLCAL2       I JIM       COBLXXXX       IYK2ZAF1       DBEARD1       *       LE         DBEARD1       COBLCAL3       I JIM       COBLXXXY       IYK2ZAF1       DBEARD1       *       LE         DBEARD1       HNLD       I HWLD       IYK2ZAF1       DBEARD1       *       LE         DBEARD1       JAE       I *       IYK2ZAF1       DBEARD1       EJB         DBEARD1       JAE       I *       IYK2ZAF1       DBEARD1       EJB         DBEARD1       JAF       I *       IYK2ZAF1       DBEARD1       Corb         DBEARD1       LAB       LABPROG       *       IYK2ZAF1       DBEARD1       *       LE         DBEARD1       LABLADD       I AB       LABPROG2       *       IYK2ZAF1       DBEARD1       *       LE         DBEARD1       LABLADAD       *       IYK2ZAF1       DBEARD1       *       LE         DBEARD1       LABPROG2       A LAB       LABPROG2       *       IYK2ZAF1       DBEARD1       *       LE         DBEARD1       082/JAVA       *       IYK2ZAF1       DBEARD1       *       LE         DBEARD1       082/JAVA       *       IYK2ZAF1       DBEAR                                                                                                    | DBEARD1       COBLCAL2       I JIM       *       COBLXXXX       IYK2ZAF1       DBEARD1       *       LE         DBEARD1       COBLCAL3       I JIM       *       COBLXXXY       IYK2ZAF1       DBEARD1       *       LE         DBEARD1       HUL0       I HWL0       IYK2ZAF1       DBEARD1       *       LE         DBEARD1       JAF       I *       IYK2ZAF1       DBEARD1       EJB         DBEARD1       JAF       I *       IYK2ZAF1       DBEARD1       EJB         DBEARD1       JAF       I *       IYK2ZAF1       DBEARD1       COBL         DBEARD1       JAF       I AB       LABPROG       *       IYK2ZAF1       DBEARD1       *       LE         DBEARD1       LABLABPROG2       A       IYK2ZAF1       DBEARD1       *       LE         DBEARD1       LABLABPROG2       *       IYK2ZAF1       DBEARD1       *       LE         DBEARD1       OBEJAVA       I *       IYK2ZAF1       DBEARD1       *       LE         DBEARD1       0B2JAVA       I *       IYK2ZAF1       DBEARD1       Java         DBEARD1       0B2JAVA       I *       IYK2ZAF1       DBEARD1       Java                                                                                                    | DBEARD1       COBLCXL2 I JIM *       COBLXXXX       IYK2ZAF1       DBEARD1 *       LE         DBEARD1       COBLCAL3 I JIM *       COBLXXXY       IYK2ZAF1       DBEARD1 *       LE         DBEARD1       GOBLCAL3 I JIM *       COBLXXXY       IYK2ZAF1       DBEARD1       *       LE         DBEARD1       VAL       I       HWLD       IYK2ZAF1       DBEARD1       EJB         DBEARD1       JAE       I *       IYK2ZAF1       DBEARD1       EJB         DBEARD1       JAE       I *       IYK2ZAF1       DBEARD1       Corb         DBEARD1       LAB       LAB       LABPROG       *       IYK2ZAF1       DBEARD1       *       LE         DBEARD1       LAB       LABPROG       *       IYK2ZAF1       DBEARD1       *       LE         DBEARD1       LAB       LABPROG *       IYK2ZAF1       DBEARD1       *       LE         DBEARD1       LABLOAD *       IYK2ZAF1       DBEARD1       *       LE         DBEARD1       LABPROG 2       IBAPROG 2*       IYK2ZAF1       DBEARD1       *       LE         DBEARD1       DBEARD1       GO2JAVA       *       IYK2ZAF1       DBEARD1       JAVA <td< td=""><td>DBERRD1       COBLCXL2 I JIM *       COBLXXXX       IYK2ZAF1       DBERRD1 *       LE         DBERRD1       COBLCAL3 I JIM *       COBLXXXY       IYK2ZAF1       DBERRD1       *       LE         DBERRD1       GOBLCAL3 I JIM *       COBLXXXY       IYK2ZAF1       DBERRD1       *       LE         DBERRD1       JAE       I *       IYK2ZAF1       DBERRD1       JAva         DBERRD1       JAE       I *       IYK2ZAF1       DBERRD1       EJB         DBERRD1       JAE       I *       IYK2ZAF1       DBERRD1       Corb         DBERRD1       LAB       I AB       LABPROG       *       IYK2ZAF1       DBERRD1       *       LE         DBERRD1       LAB       LABPROG       *       IYK2ZAF1       DBERRD1       *       LE         DBERRD1       LAB       LABPROG *       IYK2ZAF1       DBERRD1       *       LE         DBERRD1       LAB       LABPROG *       IYK2ZAF1       DBERRD1       *       LE         DBERRD1       LABPROG *       IYK2ZAF1       DBERRD1       *       LE         DBERRD1       LABPROG *       IYK2ZAF1       DBERRD1       *       LE         DBERRD1       GO2</td></td<> <td>DBEARD1       COBLCAL2 I JIM *       COBLXXXX       IYK2ZAF1       DBEARD1       *       LE         DBEARD1       COBLCAL3 I JIM *       COBLXXXY       IYK2ZAF1       DBEARD1       *       LE         DBEARD1       HWLD       I HWLD       IYK2ZAF1       DBEARD1       Java         DBEARD1       JAE       I *       IYK2ZAF1       DBEARD1       EJB         DBEARD1       JAE       I *       IYK2ZAF1       DBEARD1       EJB         DBEARD1       JAE       I *       IYK2ZAF1       DBEARD1       EJB         DBEARD1       JAE       I LAB       LABPROG       YYK2ZAF1       DBEARD1       *       LE         DBEARD1       LAB       LABLORDAD       YYK2ZAF1       DBEARD1       *       LE         DBEARD1       LAB       LABLORDAD       YYK2ZAF1       DBEARD1       *       LE         DBEARD1       LABLORDAC2       LABLORDAD       YYK2ZAF1       DBEARD1       *       LE         DBEARD1       LABLORDC2       ALBLORDAD       YYK2ZAF1       DBEARD1       *       LE         DBEARD1       BABC22       ALBLORDAD       YYK2ZAF1       DBEARD1       *       LE         DBEARD1</td> <td>DBERRD1       COBLCXL2 I JIM *       COBLXXXX       IYK2ZAF1       DBERRD1 *       LE         DBERRD1       COBLCAL3 I JIM *       COBLXXXY       IYK2ZAF1       DBERRD1       *       LE         DBERRD1       GOBLCAL3 I JIM *       COBLXXXY       IYK2ZAF1       DBERRD1       *       LE         DBERRD1       JAE       I *       IYK2ZAF1       DBERRD1       JAva         DBERRD1       JAE       I *       IYK2ZAF1       DBERRD1       EJB         DBERRD1       JAE       I *       IYK2ZAF1       DBERRD1       Corb         DBERRD1       LAB       I AB       LABPROG       *       IYK2ZAF1       DBERRD1       *       LE         DBERRD1       LAB       LABPROG       *       IYK2ZAF1       DBERRD1       *       LE         DBERRD1       LAB       LABPROG *       IYK2ZAF1       DBERRD1       *       LE         DBERRD1       LAB       LABPROG *       IYK2ZAF1       DBERRD1       *       LE         DBERRD1       LABPROG *       IYK2ZAF1       DBERRD1       *       LE         DBERRD1       LABPROG *       IYK2ZAF1       DBERRD1       *       LE         DBERRD1       GO2<td>DEERAD1       COBLCAL2 I JIM *       COBLXXXX       IYK2ZAF1       DEERAD1 *       LE         DEERAD1       COBLCAL3 I JIM *       COBLXXXY       IYK2ZAF1       DEERAD1 **       LE         DEERAD1       WHLD       I HHLD       IYK2ZAF1       DEERAD1       *       LE         DEERAD1       JAE       I *       IYK2ZAF1       DEERAD1       *       LE         DEERAD1       JAE       I *       IYK2ZAF1       DEERAD1       *       LE         DEERAD1       JAE       I *       IYK2ZAF1       DEERAD1       Corb         DEERAD1       LAB       I AB       LABPROG       *       IYK2ZAF1       DEERAD1       *       LE         DEERAD1       LAB       LABPROG       *       IYK2ZAF1       DEERAD1       *       LE         DEERAD1       LAB       LABPROG       *       IYK2ZAF1       DEERAD1       *       LE         DEERAD1       LAB       LABPROG *       IYK2ZAF1       DEERAD1       *       LE         DEERAD1       LAB       LABPROG *       IYK2ZAF1       DEERAD1       *       LE         DEERAD1       LABPROG *       IYK2ZAF1       DEERAD1       *       LE</td><td>DBEARD1       COBLCAL2 I JIM *       COBLXXXX       IYK2ZAF1       DBEARD1       *       LE         DBEARD1       COBLCAL3 I JIM *       COBLXXXY       IYK2ZAF1       DBEARD1       *       LE         DBEARD1       COBLCAL3 I JIM *       COBLXXXY       IYK2ZAF1       DBEARD1       *       LE         DBEARD1       NAE       I *       IYK2ZAF1       DBEARD1       Zava         DBEARD1       JAE       I *       IYK2ZAF1       DBEARD1       EJB         DBEARD1       JAE       I *       IYK2ZAF1       DBEARD1       Corb         DBEARD1       LAB       LAB       LABPROG       *       IYK2ZAF1       DBEARD1       *       LE         DBEARD1       LAB       LABPROG       *       IYK2ZAF1       DBEARD1       *       LE         DBEARD1       LAB       LABPROG 2       'IYK2ZAF1       DBEARD1       *       LE         DBEARD1       LABLAGC2       'IYK2ZAF1       DBEARD1       *       LE         DBEARD1       LABPROG2       'IYK2ZAF1       DBEARD1       *       LE         DBEARD1       LABPROG2       'IYK2ZAF1       DBEARD1       *       LE         DBEARD1       OBEARD1<td>DBEARDI       COBLCAL2       I JIM       COBLXXXX       IYK2ZAF1       DBEARDI       *       LE         DBEARDI       COBLCAL3       I JIM       COBLXXXX       IYK2ZAF1       DBEARDI       *       LE         DBEARDI       HNLD       I HNLD       IYK2ZAF1       DBEARDI       Java         DBEARDI       JAE       I *       IYK2ZAF1       DBEARDI       Java         DBEARDI       JAE       I *       IYK2ZAF1       DBEARDI       EJB         DBEARDI       JAE       I *       IYK2ZAF1       DBEARDI       Corb         DBEARDI       LAB       LAB       LABPROG       *       IYK2ZAF1       DBEARDI       *       LE         DBEARDI       LAB       LABPROG       *       IYK2ZAF1       DBEARDI       *       LE         DBEARDI       LABCOC2       LAB       LABPROG2       *       IYK2ZAF1       DBEARDI       *       LE         DBEARDI       LABCOC2       JABA       IYK2ZAF1       DBEARDI       *       LE         DBEARDI       082/0802       I Q2       082/JAVA       *       IYK2ZAF1       DBEARDI       *       LE         DBEARDI       082/0804       *       IYK2ZA</td><td>DBEARD1       COBLCAL2 I JIM *       COBLXXXX       IYK2ZAF1       DBEARD1       *       LE         DBEARD1       COBLCAL3 I JIM *       COBLXXXY       IYK2ZAF1       DBEARD1       *       LE         DBEARD1       COBLCAL3 I JIM *       COBLXXXY       IYK2ZAF1       DBEARD1       *       LE         DBEARD1       NAE       I *       IYK2ZAF1       DBEARD1       Zava         DBEARD1       JAE       I *       IYK2ZAF1       DBEARD1       EJB         DBEARD1       JAE       I *       IYK2ZAF1       DBEARD1       Corb         DBEARD1       LAB       LAB       LABPROG       *       IYK2ZAF1       DBEARD1       *       LE         DBEARD1       LAB       LABPROG       *       IYK2ZAF1       DBEARD1       *       LE         DBEARD1       LAB       LABPROG 2       'IYK2ZAF1       DBEARD1       *       LE         DBEARD1       LABLAGC2       'IYK2ZAF1       DBEARD1       *       LE         DBEARD1       LABPROG2       'IYK2ZAF1       DBEARD1       *       LE         DBEARD1       LABPROG2       'IYK2ZAF1       DBEARD1       *       LE         DBEARD1       OBEARD1<td>DBERRD1       COBLCXL2 I JIM *       COBLXXXX       IYK2ZAF1       DBERRD1       *       LE         DBERRD1       COBLCAL3 I JIM *       COBLXXXY       IYK2ZAF1       DBERRD1       *       LE         DBERRD1       GOBLCAL3 I JIM *       COBLXXXY       IYK2ZAF1       DBERRD1       *       LE         DBERRD1       JAE       I *       IYK2ZAF1       DBERRD1       JAva         DBERRD1       JAE       I *       IYK2ZAF1       DBERRD1       Corb         DBERRD1       JAE       I *       IYK2ZAF1       DBERRD1       Corb         DBERRD1       LAB       LAB       LABPROG       *       IYK2ZAF1       DBERRD1       *       LE         DBERRD1       LAB       LABPROG       *       IYK2ZAF1       DBERRD1       *       LE         DBERRD1       LAB       LABPROG       *       IYK2ZAF1       DBERRD1       *       LE         DBERRD1       LAB       LABPROG       *       IYK2ZAF1       DBERRD1       *       LE         DBERRD1       LABPROG2       LAB       LABPROG2       *       IYK2ZAF1       DBERRD1       *       LE         DBERRD1       GO20BOL       I Q2J       OB2JAVA&lt;</td><td>DBERRD1       COBLCXL2 I JIM *       COBLXXXX       IYK2ZAF1       DBERRD1 *       LE         DBERRD1       COBLCAL3 I JIM *       COBLXXXY       IYK2ZAF1       DBERRD1       *       LE         DBERRD1       GOBLCAL3 I JIM *       COBLXXXY       IYK2ZAF1       DBERRD1       *       LE         DBERRD1       JAE       I *       IYK2ZAF1       DBERRD1       JAva         DBERRD1       JAE       I *       IYK2ZAF1       DBERRD1       EJB         DBERRD1       JAE       I *       IYK2ZAF1       DBERRD1       Corb         DBERRD1       LAB       I AB       LABPROG       *       IYK2ZAF1       DBERRD1       *       LE         DBERRD1       LAB       LABPROG       *       IYK2ZAF1       DBERRD1       *       LE         DBERRD1       LAB       LABPROG *       IYK2ZAF1       DBERRD1       *       LE         DBERRD1       LAB       LABPROG *       IYK2ZAF1       DBERRD1       *       LE         DBERRD1       LABPROG *       IYK2ZAF1       DBERRD1       *       LE         DBERRD1       LABPROG *       IYK2ZAF1       DBERRD1       *       LE         DBERRD1       GO2<td>DEERAD1       COBLCAL2 I JIM *       COBLXXXX       IYK2ZAF1       DEERAD1 *       LE         DEERAD1       COBLCAL3 I JIM *       COBLXXXY       IYK2ZAF1       DEERAD1 **       LE         DEERAD1       WHLD       I HHLD       IYK2ZAF1       DEERAD1       *       LE         DEERAD1       JAE       I *       IYK2ZAF1       DEERAD1       *       LE         DEERAD1       JAE       I *       IYK2ZAF1       DEERAD1       *       LE         DEERAD1       JAE       I *       IYK2ZAF1       DEERAD1       Corb         DEERAD1       LAB       I AB       LABPROG       *       IYK2ZAF1       DEERAD1       *       LE         DEERAD1       LAB       LABPROG       *       IYK2ZAF1       DEERAD1       *       LE         DEERAD1       LAB       LABPROG       *       IYK2ZAF1       DEERAD1       *       LE         DEERAD1       LAB       LABPROG *       IYK2ZAF1       DEERAD1       *       LE         DEERAD1       LAB       LABPROG *       IYK2ZAF1       DEERAD1       *       LE         DEERAD1       LABPROG *       IYK2ZAF1       DEERAD1       *       LE</td><td>DEERAD1       COBLCAL2 I JIM *       COBLXXXX       IYK2ZAF1       DEERAD1 *       LE         DEERAD1       COBLCAL3 I JIM *       COBLXXXY       IYK2ZAF1       DEERAD1 **       LE         DEERAD1       WHLD       I HHLD       IYK2ZAF1       DEERAD1       *       LE         DEERAD1       JAE       I *       IYK2ZAF1       DEERAD1       *       LE         DEERAD1       JAE       I *       IYK2ZAF1       DEERAD1       *       LE         DEERAD1       JAE       I *       IYK2ZAF1       DEERAD1       Corb         DEERAD1       LAB       I AB       LABPROG       *       IYK2ZAF1       DEERAD1       *       LE         DEERAD1       LAB       LABPROG       *       IYK2ZAF1       DEERAD1       *       LE         DEERAD1       LAB       LABPROG       *       IYK2ZAF1       DEERAD1       *       LE         DEERAD1       LAB       LABPROG *       IYK2ZAF1       DEERAD1       *       LE         DEERAD1       LAB       LABPROG *       IYK2ZAF1       DEERAD1       *       LE         DEERAD1       LABPROG *       IYK2ZAF1       DEERAD1       *       LE</td></td></td></td></td>                                                                                                    | DBERRD1       COBLCXL2 I JIM *       COBLXXXX       IYK2ZAF1       DBERRD1 *       LE         DBERRD1       COBLCAL3 I JIM *       COBLXXXY       IYK2ZAF1       DBERRD1       *       LE         DBERRD1       GOBLCAL3 I JIM *       COBLXXXY       IYK2ZAF1       DBERRD1       *       LE         DBERRD1       JAE       I *       IYK2ZAF1       DBERRD1       JAva         DBERRD1       JAE       I *       IYK2ZAF1       DBERRD1       EJB         DBERRD1       JAE       I *       IYK2ZAF1       DBERRD1       Corb         DBERRD1       LAB       I AB       LABPROG       *       IYK2ZAF1       DBERRD1       *       LE         DBERRD1       LAB       LABPROG       *       IYK2ZAF1       DBERRD1       *       LE         DBERRD1       LAB       LABPROG *       IYK2ZAF1       DBERRD1       *       LE         DBERRD1       LAB       LABPROG *       IYK2ZAF1       DBERRD1       *       LE         DBERRD1       LABPROG *       IYK2ZAF1       DBERRD1       *       LE         DBERRD1       LABPROG *       IYK2ZAF1       DBERRD1       *       LE         DBERRD1       GO2                                                                                                    | DBEARD1       COBLCAL2 I JIM *       COBLXXXX       IYK2ZAF1       DBEARD1       *       LE         DBEARD1       COBLCAL3 I JIM *       COBLXXXY       IYK2ZAF1       DBEARD1       *       LE         DBEARD1       HWLD       I HWLD       IYK2ZAF1       DBEARD1       Java         DBEARD1       JAE       I *       IYK2ZAF1       DBEARD1       EJB         DBEARD1       JAE       I *       IYK2ZAF1       DBEARD1       EJB         DBEARD1       JAE       I *       IYK2ZAF1       DBEARD1       EJB         DBEARD1       JAE       I LAB       LABPROG       YYK2ZAF1       DBEARD1       *       LE         DBEARD1       LAB       LABLORDAD       YYK2ZAF1       DBEARD1       *       LE         DBEARD1       LAB       LABLORDAD       YYK2ZAF1       DBEARD1       *       LE         DBEARD1       LABLORDAC2       LABLORDAD       YYK2ZAF1       DBEARD1       *       LE         DBEARD1       LABLORDC2       ALBLORDAD       YYK2ZAF1       DBEARD1       *       LE         DBEARD1       BABC22       ALBLORDAD       YYK2ZAF1       DBEARD1       *       LE         DBEARD1                                                                                                    | DBERRD1       COBLCXL2 I JIM *       COBLXXXX       IYK2ZAF1       DBERRD1 *       LE         DBERRD1       COBLCAL3 I JIM *       COBLXXXY       IYK2ZAF1       DBERRD1       *       LE         DBERRD1       GOBLCAL3 I JIM *       COBLXXXY       IYK2ZAF1       DBERRD1       *       LE         DBERRD1       JAE       I *       IYK2ZAF1       DBERRD1       JAva         DBERRD1       JAE       I *       IYK2ZAF1       DBERRD1       EJB         DBERRD1       JAE       I *       IYK2ZAF1       DBERRD1       Corb         DBERRD1       LAB       I AB       LABPROG       *       IYK2ZAF1       DBERRD1       *       LE         DBERRD1       LAB       LABPROG       *       IYK2ZAF1       DBERRD1       *       LE         DBERRD1       LAB       LABPROG *       IYK2ZAF1       DBERRD1       *       LE         DBERRD1       LAB       LABPROG *       IYK2ZAF1       DBERRD1       *       LE         DBERRD1       LABPROG *       IYK2ZAF1       DBERRD1       *       LE         DBERRD1       LABPROG *       IYK2ZAF1       DBERRD1       *       LE         DBERRD1       GO2 <td>DEERAD1       COBLCAL2 I JIM *       COBLXXXX       IYK2ZAF1       DEERAD1 *       LE         DEERAD1       COBLCAL3 I JIM *       COBLXXXY       IYK2ZAF1       DEERAD1 **       LE         DEERAD1       WHLD       I HHLD       IYK2ZAF1       DEERAD1       *       LE         DEERAD1       JAE       I *       IYK2ZAF1       DEERAD1       *       LE         DEERAD1       JAE       I *       IYK2ZAF1       DEERAD1       *       LE         DEERAD1       JAE       I *       IYK2ZAF1       DEERAD1       Corb         DEERAD1       LAB       I AB       LABPROG       *       IYK2ZAF1       DEERAD1       *       LE         DEERAD1       LAB       LABPROG       *       IYK2ZAF1       DEERAD1       *       LE         DEERAD1       LAB       LABPROG       *       IYK2ZAF1       DEERAD1       *       LE         DEERAD1       LAB       LABPROG *       IYK2ZAF1       DEERAD1       *       LE         DEERAD1       LAB       LABPROG *       IYK2ZAF1       DEERAD1       *       LE         DEERAD1       LABPROG *       IYK2ZAF1       DEERAD1       *       LE</td> <td>DBEARD1       COBLCAL2 I JIM *       COBLXXXX       IYK2ZAF1       DBEARD1       *       LE         DBEARD1       COBLCAL3 I JIM *       COBLXXXY       IYK2ZAF1       DBEARD1       *       LE         DBEARD1       COBLCAL3 I JIM *       COBLXXXY       IYK2ZAF1       DBEARD1       *       LE         DBEARD1       NAE       I *       IYK2ZAF1       DBEARD1       Zava         DBEARD1       JAE       I *       IYK2ZAF1       DBEARD1       EJB         DBEARD1       JAE       I *       IYK2ZAF1       DBEARD1       Corb         DBEARD1       LAB       LAB       LABPROG       *       IYK2ZAF1       DBEARD1       *       LE         DBEARD1       LAB       LABPROG       *       IYK2ZAF1       DBEARD1       *       LE         DBEARD1       LAB       LABPROG 2       'IYK2ZAF1       DBEARD1       *       LE         DBEARD1       LABLAGC2       'IYK2ZAF1       DBEARD1       *       LE         DBEARD1       LABPROG2       'IYK2ZAF1       DBEARD1       *       LE         DBEARD1       LABPROG2       'IYK2ZAF1       DBEARD1       *       LE         DBEARD1       OBEARD1<td>DBEARDI       COBLCAL2       I JIM       COBLXXXX       IYK2ZAF1       DBEARDI       *       LE         DBEARDI       COBLCAL3       I JIM       COBLXXXX       IYK2ZAF1       DBEARDI       *       LE         DBEARDI       HNLD       I HNLD       IYK2ZAF1       DBEARDI       Java         DBEARDI       JAE       I *       IYK2ZAF1       DBEARDI       Java         DBEARDI       JAE       I *       IYK2ZAF1       DBEARDI       EJB         DBEARDI       JAE       I *       IYK2ZAF1       DBEARDI       Corb         DBEARDI       LAB       LAB       LABPROG       *       IYK2ZAF1       DBEARDI       *       LE         DBEARDI       LAB       LABPROG       *       IYK2ZAF1       DBEARDI       *       LE         DBEARDI       LABCOC2       LAB       LABPROG2       *       IYK2ZAF1       DBEARDI       *       LE         DBEARDI       LABCOC2       JABA       IYK2ZAF1       DBEARDI       *       LE         DBEARDI       082/0802       I Q2       082/JAVA       *       IYK2ZAF1       DBEARDI       *       LE         DBEARDI       082/0804       *       IYK2ZA</td><td>DBEARD1       COBLCAL2 I JIM *       COBLXXXX       IYK2ZAF1       DBEARD1       *       LE         DBEARD1       COBLCAL3 I JIM *       COBLXXXY       IYK2ZAF1       DBEARD1       *       LE         DBEARD1       COBLCAL3 I JIM *       COBLXXXY       IYK2ZAF1       DBEARD1       *       LE         DBEARD1       NAE       I *       IYK2ZAF1       DBEARD1       Zava         DBEARD1       JAE       I *       IYK2ZAF1       DBEARD1       EJB         DBEARD1       JAE       I *       IYK2ZAF1       DBEARD1       Corb         DBEARD1       LAB       LAB       LABPROG       *       IYK2ZAF1       DBEARD1       *       LE         DBEARD1       LAB       LABPROG       *       IYK2ZAF1       DBEARD1       *       LE         DBEARD1       LAB       LABPROG 2       'IYK2ZAF1       DBEARD1       *       LE         DBEARD1       LABLAGC2       'IYK2ZAF1       DBEARD1       *       LE         DBEARD1       LABPROG2       'IYK2ZAF1       DBEARD1       *       LE         DBEARD1       LABPROG2       'IYK2ZAF1       DBEARD1       *       LE         DBEARD1       OBEARD1<td>DBERRD1       COBLCXL2 I JIM *       COBLXXXX       IYK2ZAF1       DBERRD1       *       LE         DBERRD1       COBLCAL3 I JIM *       COBLXXXY       IYK2ZAF1       DBERRD1       *       LE         DBERRD1       GOBLCAL3 I JIM *       COBLXXXY       IYK2ZAF1       DBERRD1       *       LE         DBERRD1       JAE       I *       IYK2ZAF1       DBERRD1       JAva         DBERRD1       JAE       I *       IYK2ZAF1       DBERRD1       Corb         DBERRD1       JAE       I *       IYK2ZAF1       DBERRD1       Corb         DBERRD1       LAB       LAB       LABPROG       *       IYK2ZAF1       DBERRD1       *       LE         DBERRD1       LAB       LABPROG       *       IYK2ZAF1       DBERRD1       *       LE         DBERRD1       LAB       LABPROG       *       IYK2ZAF1       DBERRD1       *       LE         DBERRD1       LAB       LABPROG       *       IYK2ZAF1       DBERRD1       *       LE         DBERRD1       LABPROG2       LAB       LABPROG2       *       IYK2ZAF1       DBERRD1       *       LE         DBERRD1       GO20BOL       I Q2J       OB2JAVA&lt;</td><td>DBERRD1       COBLCXL2 I JIM *       COBLXXXX       IYK2ZAF1       DBERRD1 *       LE         DBERRD1       COBLCAL3 I JIM *       COBLXXXY       IYK2ZAF1       DBERRD1       *       LE         DBERRD1       GOBLCAL3 I JIM *       COBLXXXY       IYK2ZAF1       DBERRD1       *       LE         DBERRD1       JAE       I *       IYK2ZAF1       DBERRD1       JAva         DBERRD1       JAE       I *       IYK2ZAF1       DBERRD1       EJB         DBERRD1       JAE       I *       IYK2ZAF1       DBERRD1       Corb         DBERRD1       LAB       I AB       LABPROG       *       IYK2ZAF1       DBERRD1       *       LE         DBERRD1       LAB       LABPROG       *       IYK2ZAF1       DBERRD1       *       LE         DBERRD1       LAB       LABPROG *       IYK2ZAF1       DBERRD1       *       LE         DBERRD1       LAB       LABPROG *       IYK2ZAF1       DBERRD1       *       LE         DBERRD1       LABPROG *       IYK2ZAF1       DBERRD1       *       LE         DBERRD1       LABPROG *       IYK2ZAF1       DBERRD1       *       LE         DBERRD1       GO2<td>DEERAD1       COBLCAL2 I JIM *       COBLXXXX       IYK2ZAF1       DEERAD1 *       LE         DEERAD1       COBLCAL3 I JIM *       COBLXXXY       IYK2ZAF1       DEERAD1 **       LE         DEERAD1       WHLD       I HHLD       IYK2ZAF1       DEERAD1       *       LE         DEERAD1       JAE       I *       IYK2ZAF1       DEERAD1       *       LE         DEERAD1       JAE       I *       IYK2ZAF1       DEERAD1       *       LE         DEERAD1       JAE       I *       IYK2ZAF1       DEERAD1       Corb         DEERAD1       LAB       I AB       LABPROG       *       IYK2ZAF1       DEERAD1       *       LE         DEERAD1       LAB       LABPROG       *       IYK2ZAF1       DEERAD1       *       LE         DEERAD1       LAB       LABPROG       *       IYK2ZAF1       DEERAD1       *       LE         DEERAD1       LAB       LABPROG *       IYK2ZAF1       DEERAD1       *       LE         DEERAD1       LAB       LABPROG *       IYK2ZAF1       DEERAD1       *       LE         DEERAD1       LABPROG *       IYK2ZAF1       DEERAD1       *       LE</td><td>DEERAD1       COBLCAL2 I JIM *       COBLXXXX       IYK2ZAF1       DEERAD1 *       LE         DEERAD1       COBLCAL3 I JIM *       COBLXXXY       IYK2ZAF1       DEERAD1 **       LE         DEERAD1       WHLD       I HHLD       IYK2ZAF1       DEERAD1       *       LE         DEERAD1       JAE       I *       IYK2ZAF1       DEERAD1       *       LE         DEERAD1       JAE       I *       IYK2ZAF1       DEERAD1       *       LE         DEERAD1       JAE       I *       IYK2ZAF1       DEERAD1       Corb         DEERAD1       LAB       I AB       LABPROG       *       IYK2ZAF1       DEERAD1       *       LE         DEERAD1       LAB       LABPROG       *       IYK2ZAF1       DEERAD1       *       LE         DEERAD1       LAB       LABPROG       *       IYK2ZAF1       DEERAD1       *       LE         DEERAD1       LAB       LABPROG *       IYK2ZAF1       DEERAD1       *       LE         DEERAD1       LAB       LABPROG *       IYK2ZAF1       DEERAD1       *       LE         DEERAD1       LABPROG *       IYK2ZAF1       DEERAD1       *       LE</td></td></td></td>                                                                                                    | DEERAD1       COBLCAL2 I JIM *       COBLXXXX       IYK2ZAF1       DEERAD1 *       LE         DEERAD1       COBLCAL3 I JIM *       COBLXXXY       IYK2ZAF1       DEERAD1 **       LE         DEERAD1       WHLD       I HHLD       IYK2ZAF1       DEERAD1       *       LE         DEERAD1       JAE       I *       IYK2ZAF1       DEERAD1       *       LE         DEERAD1       JAE       I *       IYK2ZAF1       DEERAD1       *       LE         DEERAD1       JAE       I *       IYK2ZAF1       DEERAD1       Corb         DEERAD1       LAB       I AB       LABPROG       *       IYK2ZAF1       DEERAD1       *       LE         DEERAD1       LAB       LABPROG       *       IYK2ZAF1       DEERAD1       *       LE         DEERAD1       LAB       LABPROG       *       IYK2ZAF1       DEERAD1       *       LE         DEERAD1       LAB       LABPROG *       IYK2ZAF1       DEERAD1       *       LE         DEERAD1       LAB       LABPROG *       IYK2ZAF1       DEERAD1       *       LE         DEERAD1       LABPROG *       IYK2ZAF1       DEERAD1       *       LE                                                                                                    | DBEARD1       COBLCAL2 I JIM *       COBLXXXX       IYK2ZAF1       DBEARD1       *       LE         DBEARD1       COBLCAL3 I JIM *       COBLXXXY       IYK2ZAF1       DBEARD1       *       LE         DBEARD1       COBLCAL3 I JIM *       COBLXXXY       IYK2ZAF1       DBEARD1       *       LE         DBEARD1       NAE       I *       IYK2ZAF1       DBEARD1       Zava         DBEARD1       JAE       I *       IYK2ZAF1       DBEARD1       EJB         DBEARD1       JAE       I *       IYK2ZAF1       DBEARD1       Corb         DBEARD1       LAB       LAB       LABPROG       *       IYK2ZAF1       DBEARD1       *       LE         DBEARD1       LAB       LABPROG       *       IYK2ZAF1       DBEARD1       *       LE         DBEARD1       LAB       LABPROG 2       'IYK2ZAF1       DBEARD1       *       LE         DBEARD1       LABLAGC2       'IYK2ZAF1       DBEARD1       *       LE         DBEARD1       LABPROG2       'IYK2ZAF1       DBEARD1       *       LE         DBEARD1       LABPROG2       'IYK2ZAF1       DBEARD1       *       LE         DBEARD1       OBEARD1 <td>DBEARDI       COBLCAL2       I JIM       COBLXXXX       IYK2ZAF1       DBEARDI       *       LE         DBEARDI       COBLCAL3       I JIM       COBLXXXX       IYK2ZAF1       DBEARDI       *       LE         DBEARDI       HNLD       I HNLD       IYK2ZAF1       DBEARDI       Java         DBEARDI       JAE       I *       IYK2ZAF1       DBEARDI       Java         DBEARDI       JAE       I *       IYK2ZAF1       DBEARDI       EJB         DBEARDI       JAE       I *       IYK2ZAF1       DBEARDI       Corb         DBEARDI       LAB       LAB       LABPROG       *       IYK2ZAF1       DBEARDI       *       LE         DBEARDI       LAB       LABPROG       *       IYK2ZAF1       DBEARDI       *       LE         DBEARDI       LABCOC2       LAB       LABPROG2       *       IYK2ZAF1       DBEARDI       *       LE         DBEARDI       LABCOC2       JABA       IYK2ZAF1       DBEARDI       *       LE         DBEARDI       082/0802       I Q2       082/JAVA       *       IYK2ZAF1       DBEARDI       *       LE         DBEARDI       082/0804       *       IYK2ZA</td> <td>DBEARD1       COBLCAL2 I JIM *       COBLXXXX       IYK2ZAF1       DBEARD1       *       LE         DBEARD1       COBLCAL3 I JIM *       COBLXXXY       IYK2ZAF1       DBEARD1       *       LE         DBEARD1       COBLCAL3 I JIM *       COBLXXXY       IYK2ZAF1       DBEARD1       *       LE         DBEARD1       NAE       I *       IYK2ZAF1       DBEARD1       Zava         DBEARD1       JAE       I *       IYK2ZAF1       DBEARD1       EJB         DBEARD1       JAE       I *       IYK2ZAF1       DBEARD1       Corb         DBEARD1       LAB       LAB       LABPROG       *       IYK2ZAF1       DBEARD1       *       LE         DBEARD1       LAB       LABPROG       *       IYK2ZAF1       DBEARD1       *       LE         DBEARD1       LAB       LABPROG 2       'IYK2ZAF1       DBEARD1       *       LE         DBEARD1       LABLAGC2       'IYK2ZAF1       DBEARD1       *       LE         DBEARD1       LABPROG2       'IYK2ZAF1       DBEARD1       *       LE         DBEARD1       LABPROG2       'IYK2ZAF1       DBEARD1       *       LE         DBEARD1       OBEARD1<td>DBERRD1       COBLCXL2 I JIM *       COBLXXXX       IYK2ZAF1       DBERRD1       *       LE         DBERRD1       COBLCAL3 I JIM *       COBLXXXY       IYK2ZAF1       DBERRD1       *       LE         DBERRD1       GOBLCAL3 I JIM *       COBLXXXY       IYK2ZAF1       DBERRD1       *       LE         DBERRD1       JAE       I *       IYK2ZAF1       DBERRD1       JAva         DBERRD1       JAE       I *       IYK2ZAF1       DBERRD1       Corb         DBERRD1       JAE       I *       IYK2ZAF1       DBERRD1       Corb         DBERRD1       LAB       LAB       LABPROG       *       IYK2ZAF1       DBERRD1       *       LE         DBERRD1       LAB       LABPROG       *       IYK2ZAF1       DBERRD1       *       LE         DBERRD1       LAB       LABPROG       *       IYK2ZAF1       DBERRD1       *       LE         DBERRD1       LAB       LABPROG       *       IYK2ZAF1       DBERRD1       *       LE         DBERRD1       LABPROG2       LAB       LABPROG2       *       IYK2ZAF1       DBERRD1       *       LE         DBERRD1       GO20BOL       I Q2J       OB2JAVA&lt;</td><td>DBERRD1       COBLCXL2 I JIM *       COBLXXXX       IYK2ZAF1       DBERRD1 *       LE         DBERRD1       COBLCAL3 I JIM *       COBLXXXY       IYK2ZAF1       DBERRD1       *       LE         DBERRD1       GOBLCAL3 I JIM *       COBLXXXY       IYK2ZAF1       DBERRD1       *       LE         DBERRD1       JAE       I *       IYK2ZAF1       DBERRD1       JAva         DBERRD1       JAE       I *       IYK2ZAF1       DBERRD1       EJB         DBERRD1       JAE       I *       IYK2ZAF1       DBERRD1       Corb         DBERRD1       LAB       I AB       LABPROG       *       IYK2ZAF1       DBERRD1       *       LE         DBERRD1       LAB       LABPROG       *       IYK2ZAF1       DBERRD1       *       LE         DBERRD1       LAB       LABPROG *       IYK2ZAF1       DBERRD1       *       LE         DBERRD1       LAB       LABPROG *       IYK2ZAF1       DBERRD1       *       LE         DBERRD1       LABPROG *       IYK2ZAF1       DBERRD1       *       LE         DBERRD1       LABPROG *       IYK2ZAF1       DBERRD1       *       LE         DBERRD1       GO2<td>DEERAD1       COBLCAL2 I JIM *       COBLXXXX       IYK2ZAF1       DEERAD1 *       LE         DEERAD1       COBLCAL3 I JIM *       COBLXXXY       IYK2ZAF1       DEERAD1 **       LE         DEERAD1       WHLD       I HHLD       IYK2ZAF1       DEERAD1       *       LE         DEERAD1       JAE       I *       IYK2ZAF1       DEERAD1       *       LE         DEERAD1       JAE       I *       IYK2ZAF1       DEERAD1       *       LE         DEERAD1       JAE       I *       IYK2ZAF1       DEERAD1       Corb         DEERAD1       LAB       I AB       LABPROG       *       IYK2ZAF1       DEERAD1       *       LE         DEERAD1       LAB       LABPROG       *       IYK2ZAF1       DEERAD1       *       LE         DEERAD1       LAB       LABPROG       *       IYK2ZAF1       DEERAD1       *       LE         DEERAD1       LAB       LABPROG *       IYK2ZAF1       DEERAD1       *       LE         DEERAD1       LAB       LABPROG *       IYK2ZAF1       DEERAD1       *       LE         DEERAD1       LABPROG *       IYK2ZAF1       DEERAD1       *       LE</td><td>DEERAD1       COBLCAL2 I JIM *       COBLXXXX       IYK2ZAF1       DEERAD1 *       LE         DEERAD1       COBLCAL3 I JIM *       COBLXXXY       IYK2ZAF1       DEERAD1 **       LE         DEERAD1       WHLD       I HHLD       IYK2ZAF1       DEERAD1       *       LE         DEERAD1       JAE       I *       IYK2ZAF1       DEERAD1       *       LE         DEERAD1       JAE       I *       IYK2ZAF1       DEERAD1       *       LE         DEERAD1       JAE       I *       IYK2ZAF1       DEERAD1       Corb         DEERAD1       LAB       I AB       LABPROG       *       IYK2ZAF1       DEERAD1       *       LE         DEERAD1       LAB       LABPROG       *       IYK2ZAF1       DEERAD1       *       LE         DEERAD1       LAB       LABPROG       *       IYK2ZAF1       DEERAD1       *       LE         DEERAD1       LAB       LABPROG *       IYK2ZAF1       DEERAD1       *       LE         DEERAD1       LAB       LABPROG *       IYK2ZAF1       DEERAD1       *       LE         DEERAD1       LABPROG *       IYK2ZAF1       DEERAD1       *       LE</td></td></td> | DBEARDI       COBLCAL2       I JIM       COBLXXXX       IYK2ZAF1       DBEARDI       *       LE         DBEARDI       COBLCAL3       I JIM       COBLXXXX       IYK2ZAF1       DBEARDI       *       LE         DBEARDI       HNLD       I HNLD       IYK2ZAF1       DBEARDI       Java         DBEARDI       JAE       I *       IYK2ZAF1       DBEARDI       Java         DBEARDI       JAE       I *       IYK2ZAF1       DBEARDI       EJB         DBEARDI       JAE       I *       IYK2ZAF1       DBEARDI       Corb         DBEARDI       LAB       LAB       LABPROG       *       IYK2ZAF1       DBEARDI       *       LE         DBEARDI       LAB       LABPROG       *       IYK2ZAF1       DBEARDI       *       LE         DBEARDI       LABCOC2       LAB       LABPROG2       *       IYK2ZAF1       DBEARDI       *       LE         DBEARDI       LABCOC2       JABA       IYK2ZAF1       DBEARDI       *       LE         DBEARDI       082/0802       I Q2       082/JAVA       *       IYK2ZAF1       DBEARDI       *       LE         DBEARDI       082/0804       *       IYK2ZA                                                                                                    | DBEARD1       COBLCAL2 I JIM *       COBLXXXX       IYK2ZAF1       DBEARD1       *       LE         DBEARD1       COBLCAL3 I JIM *       COBLXXXY       IYK2ZAF1       DBEARD1       *       LE         DBEARD1       COBLCAL3 I JIM *       COBLXXXY       IYK2ZAF1       DBEARD1       *       LE         DBEARD1       NAE       I *       IYK2ZAF1       DBEARD1       Zava         DBEARD1       JAE       I *       IYK2ZAF1       DBEARD1       EJB         DBEARD1       JAE       I *       IYK2ZAF1       DBEARD1       Corb         DBEARD1       LAB       LAB       LABPROG       *       IYK2ZAF1       DBEARD1       *       LE         DBEARD1       LAB       LABPROG       *       IYK2ZAF1       DBEARD1       *       LE         DBEARD1       LAB       LABPROG 2       'IYK2ZAF1       DBEARD1       *       LE         DBEARD1       LABLAGC2       'IYK2ZAF1       DBEARD1       *       LE         DBEARD1       LABPROG2       'IYK2ZAF1       DBEARD1       *       LE         DBEARD1       LABPROG2       'IYK2ZAF1       DBEARD1       *       LE         DBEARD1       OBEARD1 <td>DBERRD1       COBLCXL2 I JIM *       COBLXXXX       IYK2ZAF1       DBERRD1       *       LE         DBERRD1       COBLCAL3 I JIM *       COBLXXXY       IYK2ZAF1       DBERRD1       *       LE         DBERRD1       GOBLCAL3 I JIM *       COBLXXXY       IYK2ZAF1       DBERRD1       *       LE         DBERRD1       JAE       I *       IYK2ZAF1       DBERRD1       JAva         DBERRD1       JAE       I *       IYK2ZAF1       DBERRD1       Corb         DBERRD1       JAE       I *       IYK2ZAF1       DBERRD1       Corb         DBERRD1       LAB       LAB       LABPROG       *       IYK2ZAF1       DBERRD1       *       LE         DBERRD1       LAB       LABPROG       *       IYK2ZAF1       DBERRD1       *       LE         DBERRD1       LAB       LABPROG       *       IYK2ZAF1       DBERRD1       *       LE         DBERRD1       LAB       LABPROG       *       IYK2ZAF1       DBERRD1       *       LE         DBERRD1       LABPROG2       LAB       LABPROG2       *       IYK2ZAF1       DBERRD1       *       LE         DBERRD1       GO20BOL       I Q2J       OB2JAVA&lt;</td> <td>DBERRD1       COBLCXL2 I JIM *       COBLXXXX       IYK2ZAF1       DBERRD1 *       LE         DBERRD1       COBLCAL3 I JIM *       COBLXXXY       IYK2ZAF1       DBERRD1       *       LE         DBERRD1       GOBLCAL3 I JIM *       COBLXXXY       IYK2ZAF1       DBERRD1       *       LE         DBERRD1       JAE       I *       IYK2ZAF1       DBERRD1       JAva         DBERRD1       JAE       I *       IYK2ZAF1       DBERRD1       EJB         DBERRD1       JAE       I *       IYK2ZAF1       DBERRD1       Corb         DBERRD1       LAB       I AB       LABPROG       *       IYK2ZAF1       DBERRD1       *       LE         DBERRD1       LAB       LABPROG       *       IYK2ZAF1       DBERRD1       *       LE         DBERRD1       LAB       LABPROG *       IYK2ZAF1       DBERRD1       *       LE         DBERRD1       LAB       LABPROG *       IYK2ZAF1       DBERRD1       *       LE         DBERRD1       LABPROG *       IYK2ZAF1       DBERRD1       *       LE         DBERRD1       LABPROG *       IYK2ZAF1       DBERRD1       *       LE         DBERRD1       GO2<td>DEERAD1       COBLCAL2 I JIM *       COBLXXXX       IYK2ZAF1       DEERAD1 *       LE         DEERAD1       COBLCAL3 I JIM *       COBLXXXY       IYK2ZAF1       DEERAD1 **       LE         DEERAD1       WHLD       I HHLD       IYK2ZAF1       DEERAD1       *       LE         DEERAD1       JAE       I *       IYK2ZAF1       DEERAD1       *       LE         DEERAD1       JAE       I *       IYK2ZAF1       DEERAD1       *       LE         DEERAD1       JAE       I *       IYK2ZAF1       DEERAD1       Corb         DEERAD1       LAB       I AB       LABPROG       *       IYK2ZAF1       DEERAD1       *       LE         DEERAD1       LAB       LABPROG       *       IYK2ZAF1       DEERAD1       *       LE         DEERAD1       LAB       LABPROG       *       IYK2ZAF1       DEERAD1       *       LE         DEERAD1       LAB       LABPROG *       IYK2ZAF1       DEERAD1       *       LE         DEERAD1       LAB       LABPROG *       IYK2ZAF1       DEERAD1       *       LE         DEERAD1       LABPROG *       IYK2ZAF1       DEERAD1       *       LE</td><td>DEERAD1       COBLCAL2 I JIM *       COBLXXXX       IYK2ZAF1       DEERAD1 *       LE         DEERAD1       COBLCAL3 I JIM *       COBLXXXY       IYK2ZAF1       DEERAD1 **       LE         DEERAD1       WHLD       I HHLD       IYK2ZAF1       DEERAD1       *       LE         DEERAD1       JAE       I *       IYK2ZAF1       DEERAD1       *       LE         DEERAD1       JAE       I *       IYK2ZAF1       DEERAD1       *       LE         DEERAD1       JAE       I *       IYK2ZAF1       DEERAD1       Corb         DEERAD1       LAB       I AB       LABPROG       *       IYK2ZAF1       DEERAD1       *       LE         DEERAD1       LAB       LABPROG       *       IYK2ZAF1       DEERAD1       *       LE         DEERAD1       LAB       LABPROG       *       IYK2ZAF1       DEERAD1       *       LE         DEERAD1       LAB       LABPROG *       IYK2ZAF1       DEERAD1       *       LE         DEERAD1       LAB       LABPROG *       IYK2ZAF1       DEERAD1       *       LE         DEERAD1       LABPROG *       IYK2ZAF1       DEERAD1       *       LE</td></td> | DBERRD1       COBLCXL2 I JIM *       COBLXXXX       IYK2ZAF1       DBERRD1       *       LE         DBERRD1       COBLCAL3 I JIM *       COBLXXXY       IYK2ZAF1       DBERRD1       *       LE         DBERRD1       GOBLCAL3 I JIM *       COBLXXXY       IYK2ZAF1       DBERRD1       *       LE         DBERRD1       JAE       I *       IYK2ZAF1       DBERRD1       JAva         DBERRD1       JAE       I *       IYK2ZAF1       DBERRD1       Corb         DBERRD1       JAE       I *       IYK2ZAF1       DBERRD1       Corb         DBERRD1       LAB       LAB       LABPROG       *       IYK2ZAF1       DBERRD1       *       LE         DBERRD1       LAB       LABPROG       *       IYK2ZAF1       DBERRD1       *       LE         DBERRD1       LAB       LABPROG       *       IYK2ZAF1       DBERRD1       *       LE         DBERRD1       LAB       LABPROG       *       IYK2ZAF1       DBERRD1       *       LE         DBERRD1       LABPROG2       LAB       LABPROG2       *       IYK2ZAF1       DBERRD1       *       LE         DBERRD1       GO20BOL       I Q2J       OB2JAVA<                                                                                                    | DBERRD1       COBLCXL2 I JIM *       COBLXXXX       IYK2ZAF1       DBERRD1 *       LE         DBERRD1       COBLCAL3 I JIM *       COBLXXXY       IYK2ZAF1       DBERRD1       *       LE         DBERRD1       GOBLCAL3 I JIM *       COBLXXXY       IYK2ZAF1       DBERRD1       *       LE         DBERRD1       JAE       I *       IYK2ZAF1       DBERRD1       JAva         DBERRD1       JAE       I *       IYK2ZAF1       DBERRD1       EJB         DBERRD1       JAE       I *       IYK2ZAF1       DBERRD1       Corb         DBERRD1       LAB       I AB       LABPROG       *       IYK2ZAF1       DBERRD1       *       LE         DBERRD1       LAB       LABPROG       *       IYK2ZAF1       DBERRD1       *       LE         DBERRD1       LAB       LABPROG *       IYK2ZAF1       DBERRD1       *       LE         DBERRD1       LAB       LABPROG *       IYK2ZAF1       DBERRD1       *       LE         DBERRD1       LABPROG *       IYK2ZAF1       DBERRD1       *       LE         DBERRD1       LABPROG *       IYK2ZAF1       DBERRD1       *       LE         DBERRD1       GO2 <td>DEERAD1       COBLCAL2 I JIM *       COBLXXXX       IYK2ZAF1       DEERAD1 *       LE         DEERAD1       COBLCAL3 I JIM *       COBLXXXY       IYK2ZAF1       DEERAD1 **       LE         DEERAD1       WHLD       I HHLD       IYK2ZAF1       DEERAD1       *       LE         DEERAD1       JAE       I *       IYK2ZAF1       DEERAD1       *       LE         DEERAD1       JAE       I *       IYK2ZAF1       DEERAD1       *       LE         DEERAD1       JAE       I *       IYK2ZAF1       DEERAD1       Corb         DEERAD1       LAB       I AB       LABPROG       *       IYK2ZAF1       DEERAD1       *       LE         DEERAD1       LAB       LABPROG       *       IYK2ZAF1       DEERAD1       *       LE         DEERAD1       LAB       LABPROG       *       IYK2ZAF1       DEERAD1       *       LE         DEERAD1       LAB       LABPROG *       IYK2ZAF1       DEERAD1       *       LE         DEERAD1       LAB       LABPROG *       IYK2ZAF1       DEERAD1       *       LE         DEERAD1       LABPROG *       IYK2ZAF1       DEERAD1       *       LE</td> <td>DEERAD1       COBLCAL2 I JIM *       COBLXXXX       IYK2ZAF1       DEERAD1 *       LE         DEERAD1       COBLCAL3 I JIM *       COBLXXXY       IYK2ZAF1       DEERAD1 **       LE         DEERAD1       WHLD       I HHLD       IYK2ZAF1       DEERAD1       *       LE         DEERAD1       JAE       I *       IYK2ZAF1       DEERAD1       *       LE         DEERAD1       JAE       I *       IYK2ZAF1       DEERAD1       *       LE         DEERAD1       JAE       I *       IYK2ZAF1       DEERAD1       Corb         DEERAD1       LAB       I AB       LABPROG       *       IYK2ZAF1       DEERAD1       *       LE         DEERAD1       LAB       LABPROG       *       IYK2ZAF1       DEERAD1       *       LE         DEERAD1       LAB       LABPROG       *       IYK2ZAF1       DEERAD1       *       LE         DEERAD1       LAB       LABPROG *       IYK2ZAF1       DEERAD1       *       LE         DEERAD1       LAB       LABPROG *       IYK2ZAF1       DEERAD1       *       LE         DEERAD1       LABPROG *       IYK2ZAF1       DEERAD1       *       LE</td>                                                                                                    | DEERAD1       COBLCAL2 I JIM *       COBLXXXX       IYK2ZAF1       DEERAD1 *       LE         DEERAD1       COBLCAL3 I JIM *       COBLXXXY       IYK2ZAF1       DEERAD1 **       LE         DEERAD1       WHLD       I HHLD       IYK2ZAF1       DEERAD1       *       LE         DEERAD1       JAE       I *       IYK2ZAF1       DEERAD1       *       LE         DEERAD1       JAE       I *       IYK2ZAF1       DEERAD1       *       LE         DEERAD1       JAE       I *       IYK2ZAF1       DEERAD1       Corb         DEERAD1       LAB       I AB       LABPROG       *       IYK2ZAF1       DEERAD1       *       LE         DEERAD1       LAB       LABPROG       *       IYK2ZAF1       DEERAD1       *       LE         DEERAD1       LAB       LABPROG       *       IYK2ZAF1       DEERAD1       *       LE         DEERAD1       LAB       LABPROG *       IYK2ZAF1       DEERAD1       *       LE         DEERAD1       LAB       LABPROG *       IYK2ZAF1       DEERAD1       *       LE         DEERAD1       LABPROG *       IYK2ZAF1       DEERAD1       *       LE                                                                                                    | DEERAD1       COBLCAL2 I JIM *       COBLXXXX       IYK2ZAF1       DEERAD1 *       LE         DEERAD1       COBLCAL3 I JIM *       COBLXXXY       IYK2ZAF1       DEERAD1 **       LE         DEERAD1       WHLD       I HHLD       IYK2ZAF1       DEERAD1       *       LE         DEERAD1       JAE       I *       IYK2ZAF1       DEERAD1       *       LE         DEERAD1       JAE       I *       IYK2ZAF1       DEERAD1       *       LE         DEERAD1       JAE       I *       IYK2ZAF1       DEERAD1       Corb         DEERAD1       LAB       I AB       LABPROG       *       IYK2ZAF1       DEERAD1       *       LE         DEERAD1       LAB       LABPROG       *       IYK2ZAF1       DEERAD1       *       LE         DEERAD1       LAB       LABPROG       *       IYK2ZAF1       DEERAD1       *       LE         DEERAD1       LAB       LABPROG *       IYK2ZAF1       DEERAD1       *       LE         DEERAD1       LAB       LABPROG *       IYK2ZAF1       DEERAD1       *       LE         DEERAD1       LABPROG *       IYK2ZAF1       DEERAD1       *       LE                                                                                                    |
| DBERADI       COBLCAL3       I       JIM       *       COBLXXY       IYKZZAFI       DBERADI       *       LE         DBERADI       JAE       I       HWLD       IYKZZAFI       DBERADI       Java         DBERADI       JAE       I       *       IYKZZAFI       DBERADI       Java         DBERADI       JAF       I       *       IYKZZAFI       DBERADI       Corb         DBERADI       JAF       I       *       IYKZZAFI       DBERADI       Corb         DBERADI       LAB       I       LABPROG       YKZZAFI       DBERADI       *       LE         DBERADI       LAB       LABPROG       *       IYKZZAFI       DBERADI       *       LE         DBERADI       LABBROGI       I       LAB       LABPROGI       *       IKZZAFI       DBERADI       *       LE         DBERADI       DBERADI       DBERADI       DBERADI       DBERADI       *       LE         DBERADI       DBERADI       DBEZAVA       I       ALBPROGIZ       YKZZAFI       DBERADI       *       LE         DBERADI       DBEZAVA       I       fred *       YKZZAFI       DBERADI       Java         D                                                                                                    | DBEARD1       COBLCAL3       I JIM       *       COBLXXY       IYK2ZAF1       DBEARD1       *       LE         DBEARD1       HWLD       I       HWLD       IYK2ZAF1       DBEARD1       Java         DBEARD1       JAF       I       *       IYK2ZAF1       DBEARD1       EAB         DBEARD1       JAF       I       *       IYK2ZAF1       DBEARD1       COTb         DBEARD1       LAF       I       *       IYK2ZAF1       DBEARD1       *       LE         DBEARD1       LABE       LABEROG       *       IYK2ZAF1       DBEARD1       *       LE         DBEARD1       LABEROG       I ABE       LABEROG2       *       IYK2ZAF1       DBEARD1       *       LE         DBEARD1       LABEROG2       A LABEROG2       *       IYK2ZAF1       DBEARD1       *       LE         DBEARD1       OBECARD1       OBECARD1       OBECARD1       *       LE       DEEARD1       *       LE         DBEARD1       OBECARD1       I       ABEROS       YK2ZAF1       DBEARD1       *       LE         DBEARD1       OBECARD1       YK2ZAF1       DBEARD1       *       LE       DBEARD1       Java                                                                                                    | DBEARD1     COBLCAL3     I     JIM     *     COBLXXXY     IYK2ZAF1     DBEARD1     *     LE       DBEARD1     HMLD     IYK2ZAF1     DBEARD1     Java       DBEARD1     JAE     I     IYK2ZAF1     DBEARD1     EJB       DBEARD1     JAF     I     *     IYK2ZAF1     DBEARD1     EJB       DBEARD1     JAF     I     *     IYK2ZAF1     DBEARD1     Corb       DBEARD1     JAF     I     *     IYK2ZAF1     DBEARD1     Corb       DBEARD1     LAB     LAB     LABFOGG     *     IYK2ZAF1     DBEARD1     *     LE       DBEARD1     LABFOG2     ALB     IYK2ZAF1     DBEARD1     *     LE       DBEARD1     LABFOG2     ALBFOG2     *     IYK2ZAF1     DBEARD1     *     LE       DBEARD1     OBEZOGOL     I COJ     D60J     D60J     D60J     D60J     O60J     O60J     O60J     O60J     O60J     O60J     O60J     O60J     O60J     O60J     O60J     O60J     O60J     O60J     O60J     O60J     O60J     O60J     O60J     O60J     O60J     O60J     O60J     O60J     O60J     O60J     O60J     O60J     O60J     O60                                                                                                    | DBEARDI       COBLCAL3 I JIM       *       COBLXXY       IYK2ZAFI DBEARDI       *       LE         DBEARDI       HWLD       I HWLD       IYK2ZAFI DBEARDI       Java         DBEARDI       JAE       I *       IYK2ZAFI DBEARDI       EJB         DBEARDI       JAF       I *       IYK2ZAFI DBEARDI       COrb         DBEARDI       JAF       I *       IYK2ZAFI DBEARDI       EJB         DBEARDI       LABICAD       I LAB       LABFROG       IYK2ZAFI DBEARDI       ELE         DBEARDI       LABICAD       I LAB       LABFROG       IYK2ZAFI DBEARDI       *       LE         DBEARDI       LABICAD       I LAB       LABFROG       IYK2ZAFI DBEARDI       *       LE         DBEARDI       DBEARDI       I G2COBOL I OZJ       OB2JAVA       IYK2ZAFI DBEARDI       *       LE         DBEARDI       OB2JAVA       I YK2ZAFI DBEARDI       *       LE       LE       LE       LE       LE       LE       LE       LE       LE       LE       LE       LE       LE       LE       LE       LE       LE       LE       LE       LE       LE       LE       LE       LE       LE       LE       LE       LE       LE                 | DEEARDI COBLCAL3 I JIM * COBLXXXY IYK2ZAFI DEEARDI * LE<br>DEEARDI HWLD IYK2ZAFI DEEARDI * LE<br>DEEARDI JAE I * IYK2ZAFI DEEARDI EJB<br>DEEARDI JAF I * IYK2ZAFI DEEARDI COTO<br>DEEARDI LAB I LAB LABFOG * IYK2ZAFI DEEARDI * LE<br>DEEARDI LABFOG2 A LAB LABFOG2 * IYK2ZAFI DEEARDI * LE<br>DEEARDI LABFOG2 A LAB LABFOG2 * IYK2ZAFI DEEARDI * LE<br>DEEARDI OB2JAVA I * IYK2ZAFI DEEARDI * LE<br>DEEARDI OB2JAVA I * IYK2ZAFI DEEARDI * LE<br>DEEARDI 062JAVA I * IYK2ZAFI DEEARDI * LE<br>DEEARDI 062JAVA I * IYK2ZAFI DEEARDI * LE<br>DEEARDI DEEARDI 062JAVA I * IYK2ZAFI DEEARDI * LE<br>DEEARDI 062JAVA I * IYK2ZAFI DEEARDI 5200 LE<br>DEEARDI P I fred * IYK2ZAFI DEEARDI 5200 LE                                                                                                    | DBEARD1 COBLCAL3 I JIM * COBLXXXY IYK2ZAF1 DEEARD1 * LE<br>DBEARD1 HWLD I WLD IYK2ZAF1 DEEARD1 * LE<br>DBEARD1 JAF I * IYK2ZAF1 DEEARD1 CEJB<br>DBEARD1 JAF I * IYK2ZAF1 DEEARD1 COCH<br>DBEARD1 LAB I LAB LABFROG * IYK2ZAF1 DEEARD1 * LE<br>DBEARD1 LABCOOL I 02J 0EJJAVA * IYK2ZAF1 DEEARD1 * LE<br>DBEARD1 0EJ 0EJOCOL I 02J 0EJJAVA * IYK2ZAF1 DEEARD1 * LE<br>DBEARD1 0EJAVA * IYK2ZAF1 DEEARD1 * LE<br>DBEARD1 0EJAVA * IYK2ZAF1 DEEARD1 * LE<br>DBEARD1 0EJAVA * IYK2ZAF1 DEEARD1 * LE<br>DBEARD1 0EJAVA * IYK2ZAF1 DEEARD1 * LE<br>DBEARD1 0EJAVA * IYK2ZAF1 DEEARD1 * LE<br>DBEARD1 0EJAVA * IYK2ZAF1 DEEARD1 * LE<br>DBEARD1 0EJAVA * IYK2ZAF1 DEEARD1 * LE<br>DBEARD1 PE I fred * * IYK2ZAF1 DEEARD1 S208 LE<br>DBEARD1 PE I fred * * IYK2ZAF1 DEEARD1 * LE                                                                                                    | DBEARD1       COBLCAL3       I       JIM       *       COBLXXXY       IYK2ZAF1       DBEARD1       *       LE         DBEARD1       HWLD       IYK2ZAF1       DBEARD1       Java         DBEARD1       JAE       I       *       IYK2ZAF1       DBEARD1       EJB         DBEARD1       JAE       I       *       IYK2ZAF1       DBEARD1       EJB         DBEARD1       JAE       I       *       IYK2ZAF1       DBEARD1       Corb         DBEARD1       LAB       LAB       LABPCOG       *       IYK2ZAF1       DBEARD1       *       LE         DBEARD1       LAB       LABPCOG2       *       IYK2ZAF1       DBEARD1       *       LE         DBEARD1       LABPCOG2       *       IYK2ZAF1       DBEARD1       *       LE         DBEARD1       LABPCOG2       *       IYK2ZAF1       DBEARD1       *       LE         DBEARD1       0B2/AVA       I       OB2/AVA       Y       IYK2ZAF1       DBEARD1       *       LE         DBEARD1       0B2/AVA       I       I/Y       Y       Y       I/Y       Y       Java                                                                                                    | DBEARDI     COBLICAL3 I JIM     *     COBLIXXY     IYK2ZAFI DEEARDI     *     LE       DBEARDI     HWLD     IYK2ZAFI DEEARDI     DEEARDI     Java       DBEARDI     JAE     I     *     IYK2ZAFI DEEARDI     EJB       DBEARDI     JAF     I     *     IYK2ZAFI DEEARDI     EJB       DBEARDI     JAF     I     *     IYK2ZAFI DEEARDI     Corb       DBEARDI     JAF     I     *     IYK2ZAFI DEEARDI     *     LE       DBEARDI     LAB     I LAB     LABPGG *     IYK2ZAFI DEEARDI     *     LE       DBEARDI     LABPROG2 A LAB     LABPROG2 *     IYK2ZAFI DEEARDI     *     LE       DEEARDI     LABPROG2 A LAB     LABPROG2 *     IYK2ZAFI DEEARDI     *     LE       DEEARDI     DEEARDI     OBEARDI     02JAVA     IYK2ZAFI DEEARDI     *     LE       DEEARDI     OBEARDI     P     I fred *     *     IYK2ZAFI DEEARDI     Java       DEEARDI     P     I fred *     *     IYK2ZAFI DEEARDI     Java       DEEARDI     P     I fred *     *     IYK2ZAFI DEEARDI     S208 LE       DEEARDI     PEGG PDEBUG     *     IYK2ZAFI DEEARDI     *     LE                                                                                                    | DBEARD1 COBLCAL3 I JIM * COBLXXXY IYK2ZAF1 DBEARD1 * LE<br>DBEARD1 HWLD I HWLD VIYK2ZAF1 DBEARD1 * LE<br>DBEARD1 JAF I * IYK2ZAF1 DBEARD1 CEJB<br>DBEARD1 JAF I * IYK2ZAF1 DBEARD1 COCH<br>DBEARD1 LAB I LAB LABFROG * IYK2ZAF1 DBEARD1 * LE<br>DBEARD1 LABFOG2 A LAB LABFROG * IYK2ZAF1 DBEARD1 * LE<br>DBEARD1 082/DOCL I 02J 082/JAVA * IYK2ZAF1 DBEARD1 * LE<br>DBEARD1 082/DOCL I 02J 082/JAVA * IYK2ZAF1 DBEARD1 * LE<br>DBEARD1 082/DOCL I 02J 082/JAVA * IYK2ZAF1 DBEARD1 * LE<br>DBEARD1 PF I fred * * IYK2ZAF1 DBEARD1 Java<br>DBEARD1 PF I fred * * IYK2ZAF1 DBEARD1 5208 LE<br>DBEARD1 PF I fred * * IYK2ZAF1 DBEARD1 * LE                                                                                                    | DBEARDI       COBLCAL3       I JIM       COBLXXXY       IYK2ZAF1       DBEARDI       *       LE         DBEARDI       HMLD       I HMLD       IYK2ZAF1       DBEARDI       Java         DBEARDI       JAF       I *       IYK2ZAF1       DBEARDI       EJB         DBEARDI       JAF       I *       IYK2ZAF1       DBEARDI       EJB         DBEARDI       JAF       I *       IYK2ZAF1       DBEARDI       Corb         DBEARDI       LAB       LABLABPROG       *       IYK2ZAF1       DBEARDI       *       LE         DBEARDI       LABLOAD       I LAB       LABLOAD       *       IYK2ZAF1       DBEARDI       *       LE         DBEARDI       LABLOAD       I LAB       LABLOAD       *       IYK2ZAF1       DBEARDI       *       LE         DBEARDI       LABLOAD       I C       IYK2ZAF1       DBEARDI       *       LE         DBEARDI       LABLOAD       I ABLAPROC2       IYK2ZAF1       DBEARDI       *       LE         DBEARDI       082JAVA       I *       IYK2ZAF1       DBEARDI       *       LE         DBEARDI       PA       I *       I'YK2ZAF1       DBEARDI       Java </td <td>DBEARD1       COBLCAL3       I       JIM       *       COBLXXXY       IYK2ZAF1       DBEARD1       *       LE         DBEARD1       HNLD       I       HWLD       IYK2ZAF1       DBEARD1       Java         DBEARD1       JAF       I       *       IYK2ZAF1       DBEARD1       EJB         DBEARD1       JAF       I       *       IYK2ZAF1       DBEARD1       Corb         DBEARD1       JAF       I       *       IYK2ZAF1       DBEARD1       Corb         DBEARD1       LAB       LABFROG       *       IYK2ZAF1       DBEARD1       *       LE         DBEARD1       LABFROG2       ALBABFROG2       *       IYK2ZAF1       DBEARD1       *       LE         DBEARD1       LABFROG2       ALBABFROG2       *       IYK2ZAF1       DBEARD1       *       LE         DBEARD1       LABFROG2       ALBABFROG2       *       IYK2ZAF1       DBEARD1       *       LE         DBEARD1       OB2JAVA       *       IYK2ZAF1       DBEARD1       *       LE         DBEARD1       OB2JAVA       *       IYK2ZAF1       DBEARD1       Java         DBEARD1       P       I       Fred *</td> <td>DBEARD1 COBLCAL3 I JIM * COBLXXXY IYK2ZAF1 DBEARD1 * LE<br/>DBEARD1 HWLD I HWLD VIYK2ZAF1 DBEARD1 * LE<br/>DBEARD1 JAF I * IYK2ZAF1 DBEARD1 CEJB<br/>DBEARD1 JAF I * IYK2ZAF1 DBEARD1 COCH<br/>DBEARD1 LAB I LAB LABFROG * IYK2ZAF1 DBEARD1 * LE<br/>DBEARD1 LABFOG2 A LAB LABFROG * IYK2ZAF1 DBEARD1 * LE<br/>DBEARD1 082/DOCL I 02J 082/JAVA * IYK2ZAF1 DBEARD1 * LE<br/>DBEARD1 082/DOCL I 02J 082/JAVA * IYK2ZAF1 DBEARD1 * LE<br/>DBEARD1 082/DOCL I 02J 082/JAVA * IYK2ZAF1 DBEARD1 * LE<br/>DBEARD1 PF I fred * * IYK2ZAF1 DBEARD1 Java<br/>DBEARD1 PF I fred * * IYK2ZAF1 DBEARD1 5208 LE<br/>DBEARD1 PF I fred * * IYK2ZAF1 DBEARD1 * LE</td> <td>DBEARD1 COBLCAL3 I JIM * COBLXXXY IYR2ZAF1 DBEARD1 * LE<br/>DBEARD1 HWLD I HWLD VIYK2ZAF1 DBEARD1 * LE<br/>DBEARD1 JAF I * IYK2ZAF1 DBEARD1 CDF<br/>DBEARD1 JAF I * IYK2ZAF1 DBEARD1 COF<br/>DBEARD1 LAB I LAB LABFROG * IYK2ZAF1 DBEARD1 * LE<br/>DBEARD1 LABCODL I 02J 062JAVA * IYK2ZAF1 DBEARD1 * LE<br/>DBEARD1 062ZOBOL I 02J 062JAVA * IYK2ZAF1 DBEARD1 * LE<br/>DBEARD1 062ZOBOL I 02J 062JAVA * IYK2ZAF1 DBEARD1 * LE<br/>DBEARD1 062JAVA I * IYK2ZAF1 DBEARD1 * LE<br/>DBEARD1 PF I fred * * IYK2ZAF1 DBEARD1 S208 LE<br/>DBEARD1 PF I fred * * IYK2ZAF1 DBEARD1 * LE</td> <td>DBEARDI COBLCAL3 I JIM * COBLXXXY IYR2ZAFI DBEARDI * LE<br/>DBEARDI HWLD I HWLD VIYK2ZAFI DBEARDI * LE<br/>DBEARDI JAF I * IYK2ZAFI DBEARDI EJB<br/>DBEARDI JAF I * IYK2ZAFI DBEARDI COT<br/>DBEARDI LAB I LAB LABFROG * IYK2ZAFI DBEARDI * LE<br/>DBEARDI LABFOGZ A LAB LABFROG * IYK2ZAFI DBEARDI * LE<br/>DBEARDI LABFOGZ A LAB LABFROG * IYK2ZAFI DBEARDI * LE<br/>DBEARDI 082/DOBL I 02/ D82/JAVA * IYK2ZAFI DBEARDI * LE<br/>DBEARDI 082/DOBL I 02/ D82/JAVA * IYK2ZAFI DBEARDI * LE<br/>DBEARDI 082/DOBL I * LE<br/>DBEARDI P I fred * * IYK2ZAFI DBEARDI 5208 LE<br/>DBEARDI P I fred * * IYK2ZAFI DBEARDI 5208 LE<br/>DBEARDI P I FREG FDEBUG * IYK2ZAFI DBEARDI * LE</td> <td>DBEARDI       COBLCAL3       I JIM       COBLXXXY       IYK2ZAF1       DBEARDI       *       LE         DBEARDI       HNLD       I HNLD       IYK2ZAF1       DBEARDI       Java         DBEARDI       JAF       I       IYK2ZAF1       DBEARDI       EJB         DBEARDI       JAF       I       IYK2ZAF1       DBEARDI       EJB         DBEARDI       JAF       I       IYK2ZAF1       DBEARDI       Corb         DBEARDI       LAB       LABLABPROG       IYK2ZAF1       DBEARDI       *       LE         DBEARDI       LABLOAD       I LAB       LABLOAD       *       IYK2ZAF1       DBEARDI       *       LE         DBEARDI       LABLOAD       I LAB       LABLOAD       *       IYK2ZAF1       DBEARDI       *       LE         DBEARDI       LABLOAD       I ABLABPROC2       *       IYK2ZAF1       DBEARDI       *       LE         DBEARDI       082JAVA       I *       '       IYK2ZAF1       DBEARDI       *       LE         DBEARDI       082JAVA       I *       '       IYK2ZAF1       DBEARDI       '       LE         DBEARDI       P       fred *       '       IYK2ZAF1</td> <td>DBEARDI       COBLCAL3       I JIM       COBLXXXY       IYK2ZAF1       DBEARDI       *       LE         DBEARDI       HNLD       I HNLD       IYK2ZAF1       DBEARDI       Java         DBEARDI       JAF       I       IYK2ZAF1       DBEARDI       EJB         DBEARDI       JAF       I       IYK2ZAF1       DBEARDI       EJB         DBEARDI       JAF       I       IYK2ZAF1       DBEARDI       Corb         DBEARDI       LAB       LABLABPROG       IYK2ZAF1       DBEARDI       *       LE         DBEARDI       LABLOAD       I LAB       LABLOAD       *       IYK2ZAF1       DBEARDI       *       LE         DBEARDI       LABLOAD       I LAB       LABLOAD       *       IYK2ZAF1       DBEARDI       *       LE         DBEARDI       LABLOAD       I ABLABPROC2       *       IYK2ZAF1       DBEARDI       *       LE         DBEARDI       082JAVA       I *       '       IYK2ZAF1       DBEARDI       *       LE         DBEARDI       082JAVA       I *       '       IYK2ZAF1       DBEARDI       '       LE         DBEARDI       P       fred *       '       IYK2ZAF1</td> <td>DBEARDI       COBLCAL3 I JIM *       COBLXXXY       IYK2ZAF1       DBEARDI       *       LE         DBEARDI       HNLD       I HNLD       IYK2ZAF1       DBEARDI       Java         DBEARDI       JAF       I *       IYK2ZAF1       DBEARDI       EJB         DBEARDI       JAF       I *       IYK2ZAF1       DBEARDI       EJB         DBEARDI       JAF       I *       IYK2ZAF1       DBEARDI       Corb         DBEARDI       LAB       LABLADA       IYK2ZAF1       DBEARDI       *       LE         DBEARDI       LABLADA       IYK2ZAF1       DBEARDI       *       LE         DBEARDI       LABLADA       *       IYK2ZAF1       DBEARDI       *       LE         DBEARDI       LABLOAD       *       IYK2ZAF1       DBEARDI       *       LE         DBEARDI       DAEJANI       OBEJAVA       *       IYK2ZAF1       DBEARDI       *       LE         DBEARDI       OBEJAVA       I       *       IYK2ZAF1       DBEARDI       *       LE         DBEARDI       082JAVA       I       *       IYK2ZAF1       DBEARDI       Java         DBEARDI       POG       I       Fred *</td> <td>DBEARD1       COBLCAL3 I JIM *       COBLXXXY       IYK2ZAF1       DBEARD1       *       LE         DBEARD1       HWLD       I HWLD       IYK2ZAF1       DBEARD1       Java         DBEARD1       JAF       I *       IYK2ZAF1       DBEARD1       EJB         DBEARD1       JAF       I *       IYK2ZAF1       DBEARD1       Corb         DBEARD1       JAF       I *       IYK2ZAF1       DBEARD1       Corb         DBEARD1       LAB       LABENGG *       IYK2ZAF1       DBEARD1       *       LE         DBEARD1       LABLOAD       I LAB       LABENGC2 *       IYK2ZAF1       DBEARD1       *       LE         DBEARD1       LABENGC2       IYK2ZAF1       DBEARD1       *       LE         DBEARD1       LABENGC3       IYK2ZAF1       DBEARD1       *       LE         DBEARD1       OBEJAVA       I       YK2ZAF1       DBEARD1       *       LE         DBEARD1       OBEJAVA       I       YK2ZAF1       DBEARD1       *       LE         DBEARD1       082JAVA       I       *       IYK2ZAF1       DBEARD1       Java         DBEARD1       I       Fred *       IYK2ZAF1       DBEARD1&lt;</td> <td>DBEARDI       COBLCAL3 I JIM *       COBLXXXY       IYK2ZAF1       DBEARDI       *       LE         DBBARDI       HWLD       I HWLD       IYK2ZAF1       DBEARDI       Java         DBEARDI       JAF       I *       IYK2ZAF1       DBEARDI       Java         DBEARDI       JAF       I *       IYK2ZAF1       DBEARDI       EJB         DBEARDI       JAF       I *       IYK2ZAF1       DBEARDI       Corb         DBEARDI       LAB       LABLABCG       IYK2ZAF1       DBEARDI       *       LE         DBEARDI       LABLADA       I LAB       LABLOAD       *       IYK2ZAF1       DBEARDI       *       LE         DBEARDI       LABLOAD       I LAB       LABLOAD       *       IYK2ZAF1       DBEARDI       *       LE         DBEARDI       LABLOAD       I ABLOAD       *       IYK2ZAF1       DBEARDI       *       LE         DBEARDI       OBEJAVA       I X       IYK2ZAF1       DBEARDI       *       LE         DBEARDI       OBEJAVA       I *       IYK2ZAF1       DBEARDI       *       LE         DBEARDI       POLICIANA       I *       IYK2ZAF1       DBEARDI       Java      <tr< td=""><td>DBEARDI       COBLCAL3       I JIM       COBLXXXY       IYK2ZAF1       DBEARDI       *       LE         DBEARDI       HNLD       I HNLD       IYK2ZAF1       DBEARDI       Java         DBEARDI       JAF       I       IYK2ZAF1       DBEARDI       EJB         DBEARDI       JAF       I *       IYK2ZAF1       DBEARDI       EJB         DBEARDI       JAF       I *       IYK2ZAF1       DBEARDI       Corb         DBEARDI       LAB       LABLADA       IYK2ZAF1       DBEARDI       *       LE         DBEARDI       LABLADA       IYK2ZAF1       DBEARDI       *       LE         DBEARDI       LABLADA       *       IYK2ZAF1       DBEARDI       *       LE         DBEARDI       LABLADA       *       IYK2ZAF1       DBEARDI       *       LE         DBEARDI       LABLADA       *       IYK2ZAF1       DBEARDI       *       LE         DBEARDI       DBEARDI       OBEJAVA       *       IYK2ZAF1       DBEARDI       *       LE         DBEARDI       082JAVA       I       *       IYK2ZAF1       DBEARDI       Java         DBEARDI       PP       fred *       *</td><td>DBEARDI       COBLCAL3       I JIM       COBLXXXY       IYK2ZAF1       DBEARDI       *       LE         DBEARDI       HMLD       I HMLD       IYK2ZAF1       DBEARDI       Java         DBEARDI       JAF       I *       IYK2ZAF1       DBEARDI       EJB         DBEARDI       JAF       I *       IYK2ZAF1       DBEARDI       EJB         DBEARDI       JAF       I *       IYK2ZAF1       DBEARDI       Corb         DBEARDI       LAB       LABLABPROG       *       IYK2ZAF1       DBEARDI       *       LE         DBEARDI       LABLOAD       I LAB       LABPROG       *       IYK2ZAF1       DBEARDI       *       LE         DBEARDI       LABLOAD       I LAB       LABPROG       *       IYK2ZAF1       DBEARDI       *       LE         DBEARDI       LABPROG2       IYK2ZAF1       DBEARDI       *       LE       DBEARDI       *       LE         DBEARDI       082JAVA       I *       IYK2ZAF1       DBEARDI       *       LE         DBEARDI       082JAVA       I *       IYK2ZAF1       DBEARDI       *       LE         DBEARDI       PO       I fred *       *       IYK2ZAF1<!--</td--><td>DBEARDI       COBLCAL3       I JIM       COBLXXXY       IYK2ZAF1       DBEARDI       *       LE         DBEARDI       HNLD       I HNLD       IYK2ZAF1       DBEARDI       Java         DBEARDI       JAF       I       IYK2ZAF1       DBEARDI       EJB         DBEARDI       JAF       I *       IYK2ZAF1       DBEARDI       EJB         DBEARDI       JAF       I *       IYK2ZAF1       DBEARDI       Corb         DBEARDI       LAB       LABLADA       IYK2ZAF1       DBEARDI       *       LE         DBEARDI       LABLADA       IYK2ZAF1       DBEARDI       *       LE         DBEARDI       LABLADA       *       IYK2ZAF1       DBEARDI       *       LE         DBEARDI       LABLADA       *       IYK2ZAF1       DBEARDI       *       LE         DBEARDI       LABLADA       *       IYK2ZAF1       DBEARDI       *       LE         DBEARDI       DBEARDI       OBEJAVA       *       IYK2ZAF1       DBEARDI       *       LE         DBEARDI       082JAVA       I       *       IYK2ZAF1       DBEARDI       Java         DBEARDI       PP       fred *       *</td><td>DBEARD1     COBLCAL3 I JIM     *     COBLXXXY     IYK2ZAF1     DBEARD1     *     LE       DBEARD1     HWLD     I HWLD     IYK2ZAF1     DBEARD1     Java       DBEARD1     JAF     I *     IYK2ZAF1     DBEARD1     EJB       DBEARD1     JAF     I *     IYK2ZAF1     DBEARD1     Corb       DBEARD1     JAF     I *     IYK2ZAF1     DBEARD1     Corb       DBEARD1     LAB     LABPROG     YK2ZAF1     DBEARD1     *     LE       DBEARD1     LABLOAD     I LAB     LABPROG *     IYK2ZAF1     DBEARD1     *     LE       DBEARD1     LABLOAD *     IYK2ZAF1     DBEARD1     *     LE       DBEARD1     LABLOAD *     IYK2ZAF1     DBEARD1     *     LE       DBEARD1     LABLOAD *     IYK2ZAF1     DBEARD1     *     LE       DBEARD1     DBEARD1     02J     02JAVA     *     IYK2ZAF1     DBEARD1     *       DBEARD1     062/08OL     I     02J     02J     02JAVA     *     IYK2ZAF1     DBEARD1     Java       DBEARD1     062/08OL     I *     *     IYK2ZAF1     DBEARD1     Java       DBEARD1     062/08OL     I *     *     IYK2ZAF1<td>DBEARD1     COBLCAL3 I JIM *     COBLXXXY     IYK2ZAF1     DBEARD1     *     LE       DBEARD1     HWLD     I HWLD     IYK2ZAF1     DBEARD1     Java       DBEARD1     JAF     I *     IYK2ZAF1     DBEARD1     EJB       DBEARD1     JAF     I *     IYK2ZAF1     DBEARD1     EJB       DBEARD1     JAF     I *     IYK2ZAF1     DBEARD1     Corb       DBEARD1     LAB     LABPROG     IYK2ZAF1     DBEARD1     *     LE       DBEARD1     LAB     LABPROG *     IYK2ZAF1     DBEARD1     *     LE       DBEARD1     LAB     LABPROG *     IYK2ZAF1     DBEARD1     *     LE       DBEARD1     LAB     LABPROG *     IYK2ZAF1     DBEARD1     *     LE       DBEARD1     LABPROG *     IYK2ZAF1     DBEARD1     *     LE       DBEARD1     DBEARD1     LABPROG *     IYK2ZAF1     DBEARD1     *     LE       DBEARD1     DBEARD1     102/0     OB2/0/VA     *     IYK2ZAF1     DBEARD1     *     LE       DBEARD1     082/08/UA     I *     IYK2ZAF1     DBEARD1     3ava       DBEARD1     DBEARD1     I YK2ZAF1     DBEARD1     3ava       DBEARD1</td><td>DEEARD1     COBLCAL3     I JIM     *     COBLXXXY     IYK2ZAF1     DEEARD1     *     LE       DBEARD1     HWLD     I HWLD     I HWLD     IYK2ZAF1     DEEARD1     Java       DEEARD1     JAF     I *     IYK2ZAF1     DEEARD1     EJB       DEEARD1     JAF     I *     IYK2ZAF1     DEEARD1     Corb       DEEARD1     JAF     I *     IYK2ZAF1     DEEARD1     Corb       DEEARD1     LAB     LABPROG     *     IYK2ZAF1     DEEARD1     *       DEEARD1     LAB     LABPROG     *     IYK2ZAF1     DEEARD1     *     LE       DEEARD1     LAB     LABPROG     *     IYK2ZAF1     DEEARD1     *     LE       DEEARD1     LAB     LABPROG     *     IYK2ZAF1     DEEARD1     *     LE       DEEARD1     LABERROG     *     IYK2ZAF1     DEEARD1     *     LE       DEEARD1     DEEARD1     LABERROG     *     IYK2ZAF1     DEEARD1     *     LE       DEEARD1     DEEARD1     G2J     ALBERROG     *     IYK2ZAF1     DEEARD1     *     LE       DEEARD1     DE2AVA     I     *     IYK2ZAF1     DEEARD1     Java       DEEARD1<td>DBEARD1     COBLCAL3 I JIM *     COBLXXXY     IYK2ZAF1     DBEARD1     *     LE       DBEARD1     HWLD     I HWLD     IYK2ZAF1     DBEARD1     Java       DBEARD1     JAF     I *     IYK2ZAF1     DBEARD1     EJB       DBEARD1     JAF     I *     IYK2ZAF1     DBEARD1     EJB       DBEARD1     JAF     I *     IYK2ZAF1     DBEARD1     Corb       DBEARD1     LAB     LABPROG     IYK2ZAF1     DBEARD1     *     LE       DBEARD1     LAB     LABPROG *     IYK2ZAF1     DBEARD1     *     LE       DBEARD1     LAB     LABPROG *     IYK2ZAF1     DBEARD1     *     LE       DBEARD1     LAB     LABPROG *     IYK2ZAF1     DBEARD1     *     LE       DBEARD1     LABPROG *     IYK2ZAF1     DBEARD1     *     LE       DBEARD1     DBEARD1     LABPROG *     IYK2ZAF1     DBEARD1     *     LE       DBEARD1     DBEARD1     102/0     OB2/0/VA     *     IYK2ZAF1     DBEARD1     *     LE       DBEARD1     082/08/UA     I *     IYK2ZAF1     DBEARD1     3ava       DBEARD1     DBEARD1     I YK2ZAF1     DBEARD1     3ava       DBEARD1</td><td>DEEARD1     COBLCAL3 I JIM     *     COBLXXXY     IYK2ZAF1     DEEARD1     *     LE       DEEARD1     HWLD     I     HWLD     IYK2ZAF1     DEEARD1     Java       DEEARD1     JAE     I     *     IYK2ZAF1     DEEARD1     EJB       DEEARD1     JAF     I     *     IYK2ZAF1     DEEARD1     EJB       DEEARD1     JAF     I     *     IYK2ZAF1     DEEARD1     Corb       DEEARD1     LAB     LABPROG     *     IYK2ZAF1     DEEARD1     *     LE       DEEARD1     LAB     LABPROG     *     IYK2ZAF1     DEEARD1     *     LE       DEEARD1     LAB     LABPROG     *     IYK2ZAF1     DEEARD1     *     LE       DEEARD1     LABLOAD     *     IYK2ZAF1     DEEARD1     *     LE       DEEARD1     LABELADAD     *     IYK2ZAF1     DEEARD1     *     LE       DEEARD1     DEBEARD1     ALAPEAC2     IYK2ZAF1     DEEARD1     *     LE       DEEARD1     DEBEARD1     G2J     OB2JAVA     *     IYK2ZAF1     DEEARD1     Java       DEEARD1     DE2JAVA     I     *     IYK2ZAF1     DEEARD1     Java       DEEARD1     <t< td=""><td>DBEARD1     COBLCAL3 I JIM     *     COBLXXXY     IYK2ZAF1     DBEARD1     *     LE       DBEARD1     HWLD     I HWLD     IYK2ZAF1     DBEARD1     Java       DBEARD1     JAF     I *     IYK2ZAF1     DBEARD1     EJB       DBEARD1     JAF     I *     IYK2ZAF1     DBEARD1     EJB       DBEARD1     JAF     I *     IYK2ZAF1     DBEARD1     Corb       DBEARD1     JAF     I *     IYK2ZAF1     DBEARD1     Corb       DBEARD1     LAB     LABPROG     YK2ZAF1     DBEARD1     *     LE       DBEARD1     LABLAGC2     LABLAGC2     IYK2ZAF1     DBEARD1     *     LE       DBEARD1     DBEARD1     LABLAGC2     IYK2ZAF1     DBEARD1     *     LE       DBEARD1     DBEARD1     LABLAGC2     IYK2ZAF1     DBEARD1     *     LE       DBEARD1     052/002     J 052/JAVA     IYK2ZAF1     DBEARD1     *     LE       DBEARD1     052/JAVA     I *     IYK2ZAF1     DBEARD1     Java       DBEARD1     052/JAVA     I *     IYK2ZAF1     DBEARD1     Java       DBEARD1     052/JAVA     I *     IYK2ZAF1     DBEARD1     Java       DBEARD1     I YK2Z</td><td>DBEARDI     COBLCAL3 I JIM     COBLXXXY     IYK2ZAFI     DBEARDI     *     LE       DBEARDI     HWLD     I     HWLD     IYK2ZAFI     DBEARDI     Java       DBEARDI     JAE     I     IYK2ZAFI     DBEARDI     EJB       DBEARDI     JAF     I     I     IYK2ZAFI     DBEARDI     EJB       DBEARDI     JAF     I     I     IYK2ZAFI     DBEARDI     EJB       DBEARDI     JAF     I     IXB     IABFROG     IYK2ZAFI     DBEARDI     Corb       DBEARDI     LABLADA     I LAB     LABFROG     IYK2ZAFI     DBEARDI     *     LE       DBEARDI     LABLADA     I     IYK2ZAFI     DBEARDI     *     LE       DBEARDI     LABLADA     IYK2ZAFI     DBEARDI     *     LE       DBEARDI     LABLADA     IYK2ZAFI     DBEARDI     *     LE       DBEARDI     082/002     LABLADA     LABPROG     IYK2ZAFI     DBEARDI     *     LE       DBEARDI     082/002     I AB     LABPROG     'IYK2ZAFI     DBEARDI     *     LE       DBEARDI     082/002     I AB     LABPROG     'IYK2ZAFI     DBEARDI     'I     Le       DBEARDI     082/002     I *</td><td>DBEARD1     COBLCAL3 I JIM     *     COBLXXXY     IYK2ZAF1     DBEARD1     *     LE       DBEARD1     HWLD     I HWLD     IYK2ZAF1     DBEARD1     Java       DBEARD1     JAF     I *     IYK2ZAF1     DBEARD1     EJB       DBEARD1     JAF     I *     IYK2ZAF1     DBEARD1     EJB       DBEARD1     JAF     I *     IYK2ZAF1     DBEARD1     Corb       DBEARD1     JAF     I *     IYK2ZAF1     DBEARD1     Corb       DBEARD1     LAB     LABPROG     YK2ZAF1     DBEARD1     *     LE       DBEARD1     LABLAGC2     LABLAGC2     IYK2ZAF1     DBEARD1     *     LE       DBEARD1     DBEARD1     LABLAGC2     IYK2ZAF1     DBEARD1     *     LE       DBEARD1     DBEARD1     LABLAGC2     IYK2ZAF1     DBEARD1     *     LE       DBEARD1     052/002     J 052/JAVA     IYK2ZAF1     DBEARD1     *     LE       DBEARD1     052/JAVA     I *     IYK2ZAF1     DBEARD1     Java       DBEARD1     052/JAVA     I *     IYK2ZAF1     DBEARD1     Java       DBEARD1     052/JAVA     I *     IYK2ZAF1     DBEARD1     Java       DBEARD1     I YK2Z</td><td>DBEARD1     COBLCAL3 I JIM     *     COBLXXXY     IYK2ZAF1     DBEARD1     *     LE       DBEARD1     HWLD     I     HWLD     IYK2ZAF1     DBEARD1     Java       DBEARD1     JAF     I     *     IYK2ZAF1     DBEARD1     EJB       DBEARD1     JAF     I     *     IYK2ZAF1     DBEARD1     Corb       DBEARD1     JAF     I     *     IYK2ZAF1     DBEARD1     Corb       DBEARD1     LAB     LABPROG     *     IYK2ZAF1     DBEARD1     *     LE       DBEARD1     LAB     LABPROG     *     IYK2ZAF1     DBEARD1     *     LE       DBEARD1     LAB     LABPROG     *     IYK2ZAF1     DBEARD1     *     LE       DBEARD1     LAB     LABPROG     *     IYK2ZAF1     DBEARD1     *     LE       DBEARD1     LABPROG     ALAPPROG     *     IYK2ZAF1     DBEARD1     *     LE       DBEARD1     DBEARD1     LABPROG     *     IYK2ZAF1     DBEARD1     *     LE       DBEARD1     082000L     I     02J     02J     02JAVA     YK2ZAF1     DBEARD1     Java       DBEARD1     0820AR0L     I     *     IYK2ZAF1     DBEARD1</td><td>DBEARD1     COBLCAL3 I JIM *     COBLXXXY     IYK2ZAF1     DBEARD1     *     LE       DBEARD1     HWLD     I HWLD     IYK2ZAF1     DBEARD1     Java       DBEARD1     JAF     I *     IYK2ZAF1     DBEARD1     EJB       DBEARD1     JAF     I *     IYK2ZAF1     DBEARD1     EJB       DBEARD1     JAF     I *     IYK2ZAF1     DBEARD1     Corb       DBEARD1     LAB     LABPROG     IYK2ZAF1     DBEARD1     *     LE       DBEARD1     LAB     LABPROG *     IYK2ZAF1     DBEARD1     *     LE       DBEARD1     LAB     LABPROG *     IYK2ZAF1     DBEARD1     *     LE       DBEARD1     LAB     LABPROG *     IYK2ZAF1     DBEARD1     *     LE       DBEARD1     LABPROG *     IYK2ZAF1     DBEARD1     *     LE       DBEARD1     DBEARD1     LABPROG *     IYK2ZAF1     DBEARD1     *     LE       DBEARD1     DBEARD1     102/0     OB2/0/VA     *     IYK2ZAF1     DBEARD1     *     LE       DBEARD1     082/08/UA     I *     IYK2ZAF1     DBEARD1     3ava       DBEARD1     DBEARD1     I YK2ZAF1     DBEARD1     3ava       DBEARD1</td><td>DEEARD1     COBLCAL3 I JIM     *     COBLXXXY     IYK2ZAF1     DEEARD1     *     LE       DEEARD1     HWLD     I     HWLD     IYK2ZAF1     DEEARD1     Java       DEEARD1     JAE     I     *     IYK2ZAF1     DEEARD1     EJB       DEEARD1     JAF     I     *     IYK2ZAF1     DEEARD1     EJB       DEEARD1     JAF     I     *     IYK2ZAF1     DEEARD1     Corb       DEEARD1     LAB     LABPROG     *     IYK2ZAF1     DEEARD1     *     LE       DEEARD1     LAB     LABPROG     *     IYK2ZAF1     DEEARD1     *     LE       DEEARD1     LAB     LABPROG     *     IYK2ZAF1     DEEARD1     *     LE       DEEARD1     LABLOAD     *     IYK2ZAF1     DEEARD1     *     LE       DEEARD1     LABELADAD     *     IYK2ZAF1     DEEARD1     *     LE       DEEARD1     DEBEARD1     ALAPEAC2     IYK2ZAF1     DEEARD1     *     LE       DEEARD1     DEBEARD1     G2J     OB2JAVA     *     IYK2ZAF1     DEEARD1     Java       DEEARD1     DE2JAVA     I     *     IYK2ZAF1     DEEARD1     Java       DEEARD1     <t< td=""><td>DEEARD1     COBLCAL3 I JIM     *     COBLXXXY     IYK2ZAF1     DEEARD1     *     LE       DEEARD1     HWLD     I     HWLD     IYK2ZAF1     DEEARD1     Java       DEEARD1     JAE     I     *     IYK2ZAF1     DEEARD1     EJB       DEEARD1     JAF     I     *     IYK2ZAF1     DEEARD1     EJB       DEEARD1     JAF     I     *     IYK2ZAF1     DEEARD1     Corb       DEEARD1     LAB     LABPROG     *     IYK2ZAF1     DEEARD1     *     LE       DEEARD1     LAB     LABPROG     *     IYK2ZAF1     DEEARD1     *     LE       DEEARD1     LAB     LABPROG     *     IYK2ZAF1     DEEARD1     *     LE       DEEARD1     LABLOAD     *     IYK2ZAF1     DEEARD1     *     LE       DEEARD1     LABELADAD     *     IYK2ZAF1     DEEARD1     *     LE       DEEARD1     DEBEARD1     ALAPEAC2     IYK2ZAF1     DEEARD1     *     LE       DEEARD1     DEBEARD1     G2J     OB2JAVA     *     IYK2ZAF1     DEEARD1     Java       DEEARD1     DE2JAVA     I     *     IYK2ZAF1     DEEARD1     Java       DEEARD1     <t< td=""></t<></td></t<></td></t<></td></td></td></td></tr<></td> | DBEARD1       COBLCAL3       I       JIM       *       COBLXXXY       IYK2ZAF1       DBEARD1       *       LE         DBEARD1       HNLD       I       HWLD       IYK2ZAF1       DBEARD1       Java         DBEARD1       JAF       I       *       IYK2ZAF1       DBEARD1       EJB         DBEARD1       JAF       I       *       IYK2ZAF1       DBEARD1       Corb         DBEARD1       JAF       I       *       IYK2ZAF1       DBEARD1       Corb         DBEARD1       LAB       LABFROG       *       IYK2ZAF1       DBEARD1       *       LE         DBEARD1       LABFROG2       ALBABFROG2       *       IYK2ZAF1       DBEARD1       *       LE         DBEARD1       LABFROG2       ALBABFROG2       *       IYK2ZAF1       DBEARD1       *       LE         DBEARD1       LABFROG2       ALBABFROG2       *       IYK2ZAF1       DBEARD1       *       LE         DBEARD1       OB2JAVA       *       IYK2ZAF1       DBEARD1       *       LE         DBEARD1       OB2JAVA       *       IYK2ZAF1       DBEARD1       Java         DBEARD1       P       I       Fred *                                                                                                    | DBEARD1 COBLCAL3 I JIM * COBLXXXY IYK2ZAF1 DBEARD1 * LE<br>DBEARD1 HWLD I HWLD VIYK2ZAF1 DBEARD1 * LE<br>DBEARD1 JAF I * IYK2ZAF1 DBEARD1 CEJB<br>DBEARD1 JAF I * IYK2ZAF1 DBEARD1 COCH<br>DBEARD1 LAB I LAB LABFROG * IYK2ZAF1 DBEARD1 * LE<br>DBEARD1 LABFOG2 A LAB LABFROG * IYK2ZAF1 DBEARD1 * LE<br>DBEARD1 082/DOCL I 02J 082/JAVA * IYK2ZAF1 DBEARD1 * LE<br>DBEARD1 082/DOCL I 02J 082/JAVA * IYK2ZAF1 DBEARD1 * LE<br>DBEARD1 082/DOCL I 02J 082/JAVA * IYK2ZAF1 DBEARD1 * LE<br>DBEARD1 PF I fred * * IYK2ZAF1 DBEARD1 Java<br>DBEARD1 PF I fred * * IYK2ZAF1 DBEARD1 5208 LE<br>DBEARD1 PF I fred * * IYK2ZAF1 DBEARD1 * LE                                                                                                    | DBEARD1 COBLCAL3 I JIM * COBLXXXY IYR2ZAF1 DBEARD1 * LE<br>DBEARD1 HWLD I HWLD VIYK2ZAF1 DBEARD1 * LE<br>DBEARD1 JAF I * IYK2ZAF1 DBEARD1 CDF<br>DBEARD1 JAF I * IYK2ZAF1 DBEARD1 COF<br>DBEARD1 LAB I LAB LABFROG * IYK2ZAF1 DBEARD1 * LE<br>DBEARD1 LABCODL I 02J 062JAVA * IYK2ZAF1 DBEARD1 * LE<br>DBEARD1 062ZOBOL I 02J 062JAVA * IYK2ZAF1 DBEARD1 * LE<br>DBEARD1 062ZOBOL I 02J 062JAVA * IYK2ZAF1 DBEARD1 * LE<br>DBEARD1 062JAVA I * IYK2ZAF1 DBEARD1 * LE<br>DBEARD1 PF I fred * * IYK2ZAF1 DBEARD1 S208 LE<br>DBEARD1 PF I fred * * IYK2ZAF1 DBEARD1 * LE                                                                                                    | DBEARDI COBLCAL3 I JIM * COBLXXXY IYR2ZAFI DBEARDI * LE<br>DBEARDI HWLD I HWLD VIYK2ZAFI DBEARDI * LE<br>DBEARDI JAF I * IYK2ZAFI DBEARDI EJB<br>DBEARDI JAF I * IYK2ZAFI DBEARDI COT<br>DBEARDI LAB I LAB LABFROG * IYK2ZAFI DBEARDI * LE<br>DBEARDI LABFOGZ A LAB LABFROG * IYK2ZAFI DBEARDI * LE<br>DBEARDI LABFOGZ A LAB LABFROG * IYK2ZAFI DBEARDI * LE<br>DBEARDI 082/DOBL I 02/ D82/JAVA * IYK2ZAFI DBEARDI * LE<br>DBEARDI 082/DOBL I 02/ D82/JAVA * IYK2ZAFI DBEARDI * LE<br>DBEARDI 082/DOBL I * LE<br>DBEARDI P I fred * * IYK2ZAFI DBEARDI 5208 LE<br>DBEARDI P I fred * * IYK2ZAFI DBEARDI 5208 LE<br>DBEARDI P I FREG FDEBUG * IYK2ZAFI DBEARDI * LE                                                                                                    | DBEARDI       COBLCAL3       I JIM       COBLXXXY       IYK2ZAF1       DBEARDI       *       LE         DBEARDI       HNLD       I HNLD       IYK2ZAF1       DBEARDI       Java         DBEARDI       JAF       I       IYK2ZAF1       DBEARDI       EJB         DBEARDI       JAF       I       IYK2ZAF1       DBEARDI       EJB         DBEARDI       JAF       I       IYK2ZAF1       DBEARDI       Corb         DBEARDI       LAB       LABLABPROG       IYK2ZAF1       DBEARDI       *       LE         DBEARDI       LABLOAD       I LAB       LABLOAD       *       IYK2ZAF1       DBEARDI       *       LE         DBEARDI       LABLOAD       I LAB       LABLOAD       *       IYK2ZAF1       DBEARDI       *       LE         DBEARDI       LABLOAD       I ABLABPROC2       *       IYK2ZAF1       DBEARDI       *       LE         DBEARDI       082JAVA       I *       '       IYK2ZAF1       DBEARDI       *       LE         DBEARDI       082JAVA       I *       '       IYK2ZAF1       DBEARDI       '       LE         DBEARDI       P       fred *       '       IYK2ZAF1      | DBEARDI       COBLCAL3       I JIM       COBLXXXY       IYK2ZAF1       DBEARDI       *       LE         DBEARDI       HNLD       I HNLD       IYK2ZAF1       DBEARDI       Java         DBEARDI       JAF       I       IYK2ZAF1       DBEARDI       EJB         DBEARDI       JAF       I       IYK2ZAF1       DBEARDI       EJB         DBEARDI       JAF       I       IYK2ZAF1       DBEARDI       Corb         DBEARDI       LAB       LABLABPROG       IYK2ZAF1       DBEARDI       *       LE         DBEARDI       LABLOAD       I LAB       LABLOAD       *       IYK2ZAF1       DBEARDI       *       LE         DBEARDI       LABLOAD       I LAB       LABLOAD       *       IYK2ZAF1       DBEARDI       *       LE         DBEARDI       LABLOAD       I ABLABPROC2       *       IYK2ZAF1       DBEARDI       *       LE         DBEARDI       082JAVA       I *       '       IYK2ZAF1       DBEARDI       *       LE         DBEARDI       082JAVA       I *       '       IYK2ZAF1       DBEARDI       '       LE         DBEARDI       P       fred *       '       IYK2ZAF1      | DBEARDI       COBLCAL3 I JIM *       COBLXXXY       IYK2ZAF1       DBEARDI       *       LE         DBEARDI       HNLD       I HNLD       IYK2ZAF1       DBEARDI       Java         DBEARDI       JAF       I *       IYK2ZAF1       DBEARDI       EJB         DBEARDI       JAF       I *       IYK2ZAF1       DBEARDI       EJB         DBEARDI       JAF       I *       IYK2ZAF1       DBEARDI       Corb         DBEARDI       LAB       LABLADA       IYK2ZAF1       DBEARDI       *       LE         DBEARDI       LABLADA       IYK2ZAF1       DBEARDI       *       LE         DBEARDI       LABLADA       *       IYK2ZAF1       DBEARDI       *       LE         DBEARDI       LABLOAD       *       IYK2ZAF1       DBEARDI       *       LE         DBEARDI       DAEJANI       OBEJAVA       *       IYK2ZAF1       DBEARDI       *       LE         DBEARDI       OBEJAVA       I       *       IYK2ZAF1       DBEARDI       *       LE         DBEARDI       082JAVA       I       *       IYK2ZAF1       DBEARDI       Java         DBEARDI       POG       I       Fred *                                                                                                    | DBEARD1       COBLCAL3 I JIM *       COBLXXXY       IYK2ZAF1       DBEARD1       *       LE         DBEARD1       HWLD       I HWLD       IYK2ZAF1       DBEARD1       Java         DBEARD1       JAF       I *       IYK2ZAF1       DBEARD1       EJB         DBEARD1       JAF       I *       IYK2ZAF1       DBEARD1       Corb         DBEARD1       JAF       I *       IYK2ZAF1       DBEARD1       Corb         DBEARD1       LAB       LABENGG *       IYK2ZAF1       DBEARD1       *       LE         DBEARD1       LABLOAD       I LAB       LABENGC2 *       IYK2ZAF1       DBEARD1       *       LE         DBEARD1       LABENGC2       IYK2ZAF1       DBEARD1       *       LE         DBEARD1       LABENGC3       IYK2ZAF1       DBEARD1       *       LE         DBEARD1       OBEJAVA       I       YK2ZAF1       DBEARD1       *       LE         DBEARD1       OBEJAVA       I       YK2ZAF1       DBEARD1       *       LE         DBEARD1       082JAVA       I       *       IYK2ZAF1       DBEARD1       Java         DBEARD1       I       Fred *       IYK2ZAF1       DBEARD1<                                                                                                    | DBEARDI       COBLCAL3 I JIM *       COBLXXXY       IYK2ZAF1       DBEARDI       *       LE         DBBARDI       HWLD       I HWLD       IYK2ZAF1       DBEARDI       Java         DBEARDI       JAF       I *       IYK2ZAF1       DBEARDI       Java         DBEARDI       JAF       I *       IYK2ZAF1       DBEARDI       EJB         DBEARDI       JAF       I *       IYK2ZAF1       DBEARDI       Corb         DBEARDI       LAB       LABLABCG       IYK2ZAF1       DBEARDI       *       LE         DBEARDI       LABLADA       I LAB       LABLOAD       *       IYK2ZAF1       DBEARDI       *       LE         DBEARDI       LABLOAD       I LAB       LABLOAD       *       IYK2ZAF1       DBEARDI       *       LE         DBEARDI       LABLOAD       I ABLOAD       *       IYK2ZAF1       DBEARDI       *       LE         DBEARDI       OBEJAVA       I X       IYK2ZAF1       DBEARDI       *       LE         DBEARDI       OBEJAVA       I *       IYK2ZAF1       DBEARDI       *       LE         DBEARDI       POLICIANA       I *       IYK2ZAF1       DBEARDI       Java <tr< td=""><td>DBEARDI       COBLCAL3       I JIM       COBLXXXY       IYK2ZAF1       DBEARDI       *       LE         DBEARDI       HNLD       I HNLD       IYK2ZAF1       DBEARDI       Java         DBEARDI       JAF       I       IYK2ZAF1       DBEARDI       EJB         DBEARDI       JAF       I *       IYK2ZAF1       DBEARDI       EJB         DBEARDI       JAF       I *       IYK2ZAF1       DBEARDI       Corb         DBEARDI       LAB       LABLADA       IYK2ZAF1       DBEARDI       *       LE         DBEARDI       LABLADA       IYK2ZAF1       DBEARDI       *       LE         DBEARDI       LABLADA       *       IYK2ZAF1       DBEARDI       *       LE         DBEARDI       LABLADA       *       IYK2ZAF1       DBEARDI       *       LE         DBEARDI       LABLADA       *       IYK2ZAF1       DBEARDI       *       LE         DBEARDI       DBEARDI       OBEJAVA       *       IYK2ZAF1       DBEARDI       *       LE         DBEARDI       082JAVA       I       *       IYK2ZAF1       DBEARDI       Java         DBEARDI       PP       fred *       *</td><td>DBEARDI       COBLCAL3       I JIM       COBLXXXY       IYK2ZAF1       DBEARDI       *       LE         DBEARDI       HMLD       I HMLD       IYK2ZAF1       DBEARDI       Java         DBEARDI       JAF       I *       IYK2ZAF1       DBEARDI       EJB         DBEARDI       JAF       I *       IYK2ZAF1       DBEARDI       EJB         DBEARDI       JAF       I *       IYK2ZAF1       DBEARDI       Corb         DBEARDI       LAB       LABLABPROG       *       IYK2ZAF1       DBEARDI       *       LE         DBEARDI       LABLOAD       I LAB       LABPROG       *       IYK2ZAF1       DBEARDI       *       LE         DBEARDI       LABLOAD       I LAB       LABPROG       *       IYK2ZAF1       DBEARDI       *       LE         DBEARDI       LABPROG2       IYK2ZAF1       DBEARDI       *       LE       DBEARDI       *       LE         DBEARDI       082JAVA       I *       IYK2ZAF1       DBEARDI       *       LE         DBEARDI       082JAVA       I *       IYK2ZAF1       DBEARDI       *       LE         DBEARDI       PO       I fred *       *       IYK2ZAF1<!--</td--><td>DBEARDI       COBLCAL3       I JIM       COBLXXXY       IYK2ZAF1       DBEARDI       *       LE         DBEARDI       HNLD       I HNLD       IYK2ZAF1       DBEARDI       Java         DBEARDI       JAF       I       IYK2ZAF1       DBEARDI       EJB         DBEARDI       JAF       I *       IYK2ZAF1       DBEARDI       EJB         DBEARDI       JAF       I *       IYK2ZAF1       DBEARDI       Corb         DBEARDI       LAB       LABLADA       IYK2ZAF1       DBEARDI       *       LE         DBEARDI       LABLADA       IYK2ZAF1       DBEARDI       *       LE         DBEARDI       LABLADA       *       IYK2ZAF1       DBEARDI       *       LE         DBEARDI       LABLADA       *       IYK2ZAF1       DBEARDI       *       LE         DBEARDI       LABLADA       *       IYK2ZAF1       DBEARDI       *       LE         DBEARDI       DBEARDI       OBEJAVA       *       IYK2ZAF1       DBEARDI       *       LE         DBEARDI       082JAVA       I       *       IYK2ZAF1       DBEARDI       Java         DBEARDI       PP       fred *       *</td><td>DBEARD1     COBLCAL3 I JIM     *     COBLXXXY     IYK2ZAF1     DBEARD1     *     LE       DBEARD1     HWLD     I HWLD     IYK2ZAF1     DBEARD1     Java       DBEARD1     JAF     I *     IYK2ZAF1     DBEARD1     EJB       DBEARD1     JAF     I *     IYK2ZAF1     DBEARD1     Corb       DBEARD1     JAF     I *     IYK2ZAF1     DBEARD1     Corb       DBEARD1     LAB     LABPROG     YK2ZAF1     DBEARD1     *     LE       DBEARD1     LABLOAD     I LAB     LABPROG *     IYK2ZAF1     DBEARD1     *     LE       DBEARD1     LABLOAD *     IYK2ZAF1     DBEARD1     *     LE       DBEARD1     LABLOAD *     IYK2ZAF1     DBEARD1     *     LE       DBEARD1     LABLOAD *     IYK2ZAF1     DBEARD1     *     LE       DBEARD1     DBEARD1     02J     02JAVA     *     IYK2ZAF1     DBEARD1     *       DBEARD1     062/08OL     I     02J     02J     02JAVA     *     IYK2ZAF1     DBEARD1     Java       DBEARD1     062/08OL     I *     *     IYK2ZAF1     DBEARD1     Java       DBEARD1     062/08OL     I *     *     IYK2ZAF1<td>DBEARD1     COBLCAL3 I JIM *     COBLXXXY     IYK2ZAF1     DBEARD1     *     LE       DBEARD1     HWLD     I HWLD     IYK2ZAF1     DBEARD1     Java       DBEARD1     JAF     I *     IYK2ZAF1     DBEARD1     EJB       DBEARD1     JAF     I *     IYK2ZAF1     DBEARD1     EJB       DBEARD1     JAF     I *     IYK2ZAF1     DBEARD1     Corb       DBEARD1     LAB     LABPROG     IYK2ZAF1     DBEARD1     *     LE       DBEARD1     LAB     LABPROG *     IYK2ZAF1     DBEARD1     *     LE       DBEARD1     LAB     LABPROG *     IYK2ZAF1     DBEARD1     *     LE       DBEARD1     LAB     LABPROG *     IYK2ZAF1     DBEARD1     *     LE       DBEARD1     LABPROG *     IYK2ZAF1     DBEARD1     *     LE       DBEARD1     DBEARD1     LABPROG *     IYK2ZAF1     DBEARD1     *     LE       DBEARD1     DBEARD1     102/0     OB2/0/VA     *     IYK2ZAF1     DBEARD1     *     LE       DBEARD1     082/08/UA     I *     IYK2ZAF1     DBEARD1     3ava       DBEARD1     DBEARD1     I YK2ZAF1     DBEARD1     3ava       DBEARD1</td><td>DEEARD1     COBLCAL3     I JIM     *     COBLXXXY     IYK2ZAF1     DEEARD1     *     LE       DBEARD1     HWLD     I HWLD     I HWLD     IYK2ZAF1     DEEARD1     Java       DEEARD1     JAF     I *     IYK2ZAF1     DEEARD1     EJB       DEEARD1     JAF     I *     IYK2ZAF1     DEEARD1     Corb       DEEARD1     JAF     I *     IYK2ZAF1     DEEARD1     Corb       DEEARD1     LAB     LABPROG     *     IYK2ZAF1     DEEARD1     *       DEEARD1     LAB     LABPROG     *     IYK2ZAF1     DEEARD1     *     LE       DEEARD1     LAB     LABPROG     *     IYK2ZAF1     DEEARD1     *     LE       DEEARD1     LAB     LABPROG     *     IYK2ZAF1     DEEARD1     *     LE       DEEARD1     LABERROG     *     IYK2ZAF1     DEEARD1     *     LE       DEEARD1     DEEARD1     LABERROG     *     IYK2ZAF1     DEEARD1     *     LE       DEEARD1     DEEARD1     G2J     ALBERROG     *     IYK2ZAF1     DEEARD1     *     LE       DEEARD1     DE2AVA     I     *     IYK2ZAF1     DEEARD1     Java       DEEARD1<td>DBEARD1     COBLCAL3 I JIM *     COBLXXXY     IYK2ZAF1     DBEARD1     *     LE       DBEARD1     HWLD     I HWLD     IYK2ZAF1     DBEARD1     Java       DBEARD1     JAF     I *     IYK2ZAF1     DBEARD1     EJB       DBEARD1     JAF     I *     IYK2ZAF1     DBEARD1     EJB       DBEARD1     JAF     I *     IYK2ZAF1     DBEARD1     Corb       DBEARD1     LAB     LABPROG     IYK2ZAF1     DBEARD1     *     LE       DBEARD1     LAB     LABPROG *     IYK2ZAF1     DBEARD1     *     LE       DBEARD1     LAB     LABPROG *     IYK2ZAF1     DBEARD1     *     LE       DBEARD1     LAB     LABPROG *     IYK2ZAF1     DBEARD1     *     LE       DBEARD1     LABPROG *     IYK2ZAF1     DBEARD1     *     LE       DBEARD1     DBEARD1     LABPROG *     IYK2ZAF1     DBEARD1     *     LE       DBEARD1     DBEARD1     102/0     OB2/0/VA     *     IYK2ZAF1     DBEARD1     *     LE       DBEARD1     082/08/UA     I *     IYK2ZAF1     DBEARD1     3ava       DBEARD1     DBEARD1     I YK2ZAF1     DBEARD1     3ava       DBEARD1</td><td>DEEARD1     COBLCAL3 I JIM     *     COBLXXXY     IYK2ZAF1     DEEARD1     *     LE       DEEARD1     HWLD     I     HWLD     IYK2ZAF1     DEEARD1     Java       DEEARD1     JAE     I     *     IYK2ZAF1     DEEARD1     EJB       DEEARD1     JAF     I     *     IYK2ZAF1     DEEARD1     EJB       DEEARD1     JAF     I     *     IYK2ZAF1     DEEARD1     Corb       DEEARD1     LAB     LABPROG     *     IYK2ZAF1     DEEARD1     *     LE       DEEARD1     LAB     LABPROG     *     IYK2ZAF1     DEEARD1     *     LE       DEEARD1     LAB     LABPROG     *     IYK2ZAF1     DEEARD1     *     LE       DEEARD1     LABLOAD     *     IYK2ZAF1     DEEARD1     *     LE       DEEARD1     LABELADAD     *     IYK2ZAF1     DEEARD1     *     LE       DEEARD1     DEBEARD1     ALAPEAC2     IYK2ZAF1     DEEARD1     *     LE       DEEARD1     DEBEARD1     G2J     OB2JAVA     *     IYK2ZAF1     DEEARD1     Java       DEEARD1     DE2JAVA     I     *     IYK2ZAF1     DEEARD1     Java       DEEARD1     <t< td=""><td>DBEARD1     COBLCAL3 I JIM     *     COBLXXXY     IYK2ZAF1     DBEARD1     *     LE       DBEARD1     HWLD     I HWLD     IYK2ZAF1     DBEARD1     Java       DBEARD1     JAF     I *     IYK2ZAF1     DBEARD1     EJB       DBEARD1     JAF     I *     IYK2ZAF1     DBEARD1     EJB       DBEARD1     JAF     I *     IYK2ZAF1     DBEARD1     Corb       DBEARD1     JAF     I *     IYK2ZAF1     DBEARD1     Corb       DBEARD1     LAB     LABPROG     YK2ZAF1     DBEARD1     *     LE       DBEARD1     LABLAGC2     LABLAGC2     IYK2ZAF1     DBEARD1     *     LE       DBEARD1     DBEARD1     LABLAGC2     IYK2ZAF1     DBEARD1     *     LE       DBEARD1     DBEARD1     LABLAGC2     IYK2ZAF1     DBEARD1     *     LE       DBEARD1     052/002     J 052/JAVA     IYK2ZAF1     DBEARD1     *     LE       DBEARD1     052/JAVA     I *     IYK2ZAF1     DBEARD1     Java       DBEARD1     052/JAVA     I *     IYK2ZAF1     DBEARD1     Java       DBEARD1     052/JAVA     I *     IYK2ZAF1     DBEARD1     Java       DBEARD1     I YK2Z</td><td>DBEARDI     COBLCAL3 I JIM     COBLXXXY     IYK2ZAFI     DBEARDI     *     LE       DBEARDI     HWLD     I     HWLD     IYK2ZAFI     DBEARDI     Java       DBEARDI     JAE     I     IYK2ZAFI     DBEARDI     EJB       DBEARDI     JAF     I     I     IYK2ZAFI     DBEARDI     EJB       DBEARDI     JAF     I     I     IYK2ZAFI     DBEARDI     EJB       DBEARDI     JAF     I     IXB     IABFROG     IYK2ZAFI     DBEARDI     Corb       DBEARDI     LABLADA     I LAB     LABFROG     IYK2ZAFI     DBEARDI     *     LE       DBEARDI     LABLADA     I     IYK2ZAFI     DBEARDI     *     LE       DBEARDI     LABLADA     IYK2ZAFI     DBEARDI     *     LE       DBEARDI     LABLADA     IYK2ZAFI     DBEARDI     *     LE       DBEARDI     082/002     LABLADA     LABPROG     IYK2ZAFI     DBEARDI     *     LE       DBEARDI     082/002     I AB     LABPROG     'IYK2ZAFI     DBEARDI     *     LE       DBEARDI     082/002     I AB     LABPROG     'IYK2ZAFI     DBEARDI     'I     Le       DBEARDI     082/002     I *</td><td>DBEARD1     COBLCAL3 I JIM     *     COBLXXXY     IYK2ZAF1     DBEARD1     *     LE       DBEARD1     HWLD     I HWLD     IYK2ZAF1     DBEARD1     Java       DBEARD1     JAF     I *     IYK2ZAF1     DBEARD1     EJB       DBEARD1     JAF     I *     IYK2ZAF1     DBEARD1     EJB       DBEARD1     JAF     I *     IYK2ZAF1     DBEARD1     Corb       DBEARD1     JAF     I *     IYK2ZAF1     DBEARD1     Corb       DBEARD1     LAB     LABPROG     YK2ZAF1     DBEARD1     *     LE       DBEARD1     LABLAGC2     LABLAGC2     IYK2ZAF1     DBEARD1     *     LE       DBEARD1     DBEARD1     LABLAGC2     IYK2ZAF1     DBEARD1     *     LE       DBEARD1     DBEARD1     LABLAGC2     IYK2ZAF1     DBEARD1     *     LE       DBEARD1     052/002     J 052/JAVA     IYK2ZAF1     DBEARD1     *     LE       DBEARD1     052/JAVA     I *     IYK2ZAF1     DBEARD1     Java       DBEARD1     052/JAVA     I *     IYK2ZAF1     DBEARD1     Java       DBEARD1     052/JAVA     I *     IYK2ZAF1     DBEARD1     Java       DBEARD1     I YK2Z</td><td>DBEARD1     COBLCAL3 I JIM     *     COBLXXXY     IYK2ZAF1     DBEARD1     *     LE       DBEARD1     HWLD     I     HWLD     IYK2ZAF1     DBEARD1     Java       DBEARD1     JAF     I     *     IYK2ZAF1     DBEARD1     EJB       DBEARD1     JAF     I     *     IYK2ZAF1     DBEARD1     Corb       DBEARD1     JAF     I     *     IYK2ZAF1     DBEARD1     Corb       DBEARD1     LAB     LABPROG     *     IYK2ZAF1     DBEARD1     *     LE       DBEARD1     LAB     LABPROG     *     IYK2ZAF1     DBEARD1     *     LE       DBEARD1     LAB     LABPROG     *     IYK2ZAF1     DBEARD1     *     LE       DBEARD1     LAB     LABPROG     *     IYK2ZAF1     DBEARD1     *     LE       DBEARD1     LABPROG     ALAPPROG     *     IYK2ZAF1     DBEARD1     *     LE       DBEARD1     DBEARD1     LABPROG     *     IYK2ZAF1     DBEARD1     *     LE       DBEARD1     082000L     I     02J     02J     02JAVA     YK2ZAF1     DBEARD1     Java       DBEARD1     0820AR0L     I     *     IYK2ZAF1     DBEARD1</td><td>DBEARD1     COBLCAL3 I JIM *     COBLXXXY     IYK2ZAF1     DBEARD1     *     LE       DBEARD1     HWLD     I HWLD     IYK2ZAF1     DBEARD1     Java       DBEARD1     JAF     I *     IYK2ZAF1     DBEARD1     EJB       DBEARD1     JAF     I *     IYK2ZAF1     DBEARD1     EJB       DBEARD1     JAF     I *     IYK2ZAF1     DBEARD1     Corb       DBEARD1     LAB     LABPROG     IYK2ZAF1     DBEARD1     *     LE       DBEARD1     LAB     LABPROG *     IYK2ZAF1     DBEARD1     *     LE       DBEARD1     LAB     LABPROG *     IYK2ZAF1     DBEARD1     *     LE       DBEARD1     LAB     LABPROG *     IYK2ZAF1     DBEARD1     *     LE       DBEARD1     LABPROG *     IYK2ZAF1     DBEARD1     *     LE       DBEARD1     DBEARD1     LABPROG *     IYK2ZAF1     DBEARD1     *     LE       DBEARD1     DBEARD1     102/0     OB2/0/VA     *     IYK2ZAF1     DBEARD1     *     LE       DBEARD1     082/08/UA     I *     IYK2ZAF1     DBEARD1     3ava       DBEARD1     DBEARD1     I YK2ZAF1     DBEARD1     3ava       DBEARD1</td><td>DEEARD1     COBLCAL3 I JIM     *     COBLXXXY     IYK2ZAF1     DEEARD1     *     LE       DEEARD1     HWLD     I     HWLD     IYK2ZAF1     DEEARD1     Java       DEEARD1     JAE     I     *     IYK2ZAF1     DEEARD1     EJB       DEEARD1     JAF     I     *     IYK2ZAF1     DEEARD1     EJB       DEEARD1     JAF     I     *     IYK2ZAF1     DEEARD1     Corb       DEEARD1     LAB     LABPROG     *     IYK2ZAF1     DEEARD1     *     LE       DEEARD1     LAB     LABPROG     *     IYK2ZAF1     DEEARD1     *     LE       DEEARD1     LAB     LABPROG     *     IYK2ZAF1     DEEARD1     *     LE       DEEARD1     LABLOAD     *     IYK2ZAF1     DEEARD1     *     LE       DEEARD1     LABELADAD     *     IYK2ZAF1     DEEARD1     *     LE       DEEARD1     DEBEARD1     ALAPEAC2     IYK2ZAF1     DEEARD1     *     LE       DEEARD1     DEBEARD1     G2J     OB2JAVA     *     IYK2ZAF1     DEEARD1     Java       DEEARD1     DE2JAVA     I     *     IYK2ZAF1     DEEARD1     Java       DEEARD1     <t< td=""><td>DEEARD1     COBLCAL3 I JIM     *     COBLXXXY     IYK2ZAF1     DEEARD1     *     LE       DEEARD1     HWLD     I     HWLD     IYK2ZAF1     DEEARD1     Java       DEEARD1     JAE     I     *     IYK2ZAF1     DEEARD1     EJB       DEEARD1     JAF     I     *     IYK2ZAF1     DEEARD1     EJB       DEEARD1     JAF     I     *     IYK2ZAF1     DEEARD1     Corb       DEEARD1     LAB     LABPROG     *     IYK2ZAF1     DEEARD1     *     LE       DEEARD1     LAB     LABPROG     *     IYK2ZAF1     DEEARD1     *     LE       DEEARD1     LAB     LABPROG     *     IYK2ZAF1     DEEARD1     *     LE       DEEARD1     LABLOAD     *     IYK2ZAF1     DEEARD1     *     LE       DEEARD1     LABELADAD     *     IYK2ZAF1     DEEARD1     *     LE       DEEARD1     DEBEARD1     ALAPEAC2     IYK2ZAF1     DEEARD1     *     LE       DEEARD1     DEBEARD1     G2J     OB2JAVA     *     IYK2ZAF1     DEEARD1     Java       DEEARD1     DE2JAVA     I     *     IYK2ZAF1     DEEARD1     Java       DEEARD1     <t< td=""></t<></td></t<></td></t<></td></td></td></td></tr<>                                                                                                    | DBEARDI       COBLCAL3       I JIM       COBLXXXY       IYK2ZAF1       DBEARDI       *       LE         DBEARDI       HNLD       I HNLD       IYK2ZAF1       DBEARDI       Java         DBEARDI       JAF       I       IYK2ZAF1       DBEARDI       EJB         DBEARDI       JAF       I *       IYK2ZAF1       DBEARDI       EJB         DBEARDI       JAF       I *       IYK2ZAF1       DBEARDI       Corb         DBEARDI       LAB       LABLADA       IYK2ZAF1       DBEARDI       *       LE         DBEARDI       LABLADA       IYK2ZAF1       DBEARDI       *       LE         DBEARDI       LABLADA       *       IYK2ZAF1       DBEARDI       *       LE         DBEARDI       LABLADA       *       IYK2ZAF1       DBEARDI       *       LE         DBEARDI       LABLADA       *       IYK2ZAF1       DBEARDI       *       LE         DBEARDI       DBEARDI       OBEJAVA       *       IYK2ZAF1       DBEARDI       *       LE         DBEARDI       082JAVA       I       *       IYK2ZAF1       DBEARDI       Java         DBEARDI       PP       fred *       *                                                                                                    | DBEARDI       COBLCAL3       I JIM       COBLXXXY       IYK2ZAF1       DBEARDI       *       LE         DBEARDI       HMLD       I HMLD       IYK2ZAF1       DBEARDI       Java         DBEARDI       JAF       I *       IYK2ZAF1       DBEARDI       EJB         DBEARDI       JAF       I *       IYK2ZAF1       DBEARDI       EJB         DBEARDI       JAF       I *       IYK2ZAF1       DBEARDI       Corb         DBEARDI       LAB       LABLABPROG       *       IYK2ZAF1       DBEARDI       *       LE         DBEARDI       LABLOAD       I LAB       LABPROG       *       IYK2ZAF1       DBEARDI       *       LE         DBEARDI       LABLOAD       I LAB       LABPROG       *       IYK2ZAF1       DBEARDI       *       LE         DBEARDI       LABPROG2       IYK2ZAF1       DBEARDI       *       LE       DBEARDI       *       LE         DBEARDI       082JAVA       I *       IYK2ZAF1       DBEARDI       *       LE         DBEARDI       082JAVA       I *       IYK2ZAF1       DBEARDI       *       LE         DBEARDI       PO       I fred *       *       IYK2ZAF1 </td <td>DBEARDI       COBLCAL3       I JIM       COBLXXXY       IYK2ZAF1       DBEARDI       *       LE         DBEARDI       HNLD       I HNLD       IYK2ZAF1       DBEARDI       Java         DBEARDI       JAF       I       IYK2ZAF1       DBEARDI       EJB         DBEARDI       JAF       I *       IYK2ZAF1       DBEARDI       EJB         DBEARDI       JAF       I *       IYK2ZAF1       DBEARDI       Corb         DBEARDI       LAB       LABLADA       IYK2ZAF1       DBEARDI       *       LE         DBEARDI       LABLADA       IYK2ZAF1       DBEARDI       *       LE         DBEARDI       LABLADA       *       IYK2ZAF1       DBEARDI       *       LE         DBEARDI       LABLADA       *       IYK2ZAF1       DBEARDI       *       LE         DBEARDI       LABLADA       *       IYK2ZAF1       DBEARDI       *       LE         DBEARDI       DBEARDI       OBEJAVA       *       IYK2ZAF1       DBEARDI       *       LE         DBEARDI       082JAVA       I       *       IYK2ZAF1       DBEARDI       Java         DBEARDI       PP       fred *       *</td> <td>DBEARD1     COBLCAL3 I JIM     *     COBLXXXY     IYK2ZAF1     DBEARD1     *     LE       DBEARD1     HWLD     I HWLD     IYK2ZAF1     DBEARD1     Java       DBEARD1     JAF     I *     IYK2ZAF1     DBEARD1     EJB       DBEARD1     JAF     I *     IYK2ZAF1     DBEARD1     Corb       DBEARD1     JAF     I *     IYK2ZAF1     DBEARD1     Corb       DBEARD1     LAB     LABPROG     YK2ZAF1     DBEARD1     *     LE       DBEARD1     LABLOAD     I LAB     LABPROG *     IYK2ZAF1     DBEARD1     *     LE       DBEARD1     LABLOAD *     IYK2ZAF1     DBEARD1     *     LE       DBEARD1     LABLOAD *     IYK2ZAF1     DBEARD1     *     LE       DBEARD1     LABLOAD *     IYK2ZAF1     DBEARD1     *     LE       DBEARD1     DBEARD1     02J     02JAVA     *     IYK2ZAF1     DBEARD1     *       DBEARD1     062/08OL     I     02J     02J     02JAVA     *     IYK2ZAF1     DBEARD1     Java       DBEARD1     062/08OL     I *     *     IYK2ZAF1     DBEARD1     Java       DBEARD1     062/08OL     I *     *     IYK2ZAF1<td>DBEARD1     COBLCAL3 I JIM *     COBLXXXY     IYK2ZAF1     DBEARD1     *     LE       DBEARD1     HWLD     I HWLD     IYK2ZAF1     DBEARD1     Java       DBEARD1     JAF     I *     IYK2ZAF1     DBEARD1     EJB       DBEARD1     JAF     I *     IYK2ZAF1     DBEARD1     EJB       DBEARD1     JAF     I *     IYK2ZAF1     DBEARD1     Corb       DBEARD1     LAB     LABPROG     IYK2ZAF1     DBEARD1     *     LE       DBEARD1     LAB     LABPROG *     IYK2ZAF1     DBEARD1     *     LE       DBEARD1     LAB     LABPROG *     IYK2ZAF1     DBEARD1     *     LE       DBEARD1     LAB     LABPROG *     IYK2ZAF1     DBEARD1     *     LE       DBEARD1     LABPROG *     IYK2ZAF1     DBEARD1     *     LE       DBEARD1     DBEARD1     LABPROG *     IYK2ZAF1     DBEARD1     *     LE       DBEARD1     DBEARD1     102/0     OB2/0/VA     *     IYK2ZAF1     DBEARD1     *     LE       DBEARD1     082/08/UA     I *     IYK2ZAF1     DBEARD1     3ava       DBEARD1     DBEARD1     I YK2ZAF1     DBEARD1     3ava       DBEARD1</td><td>DEEARD1     COBLCAL3     I JIM     *     COBLXXXY     IYK2ZAF1     DEEARD1     *     LE       DBEARD1     HWLD     I HWLD     I HWLD     IYK2ZAF1     DEEARD1     Java       DEEARD1     JAF     I *     IYK2ZAF1     DEEARD1     EJB       DEEARD1     JAF     I *     IYK2ZAF1     DEEARD1     Corb       DEEARD1     JAF     I *     IYK2ZAF1     DEEARD1     Corb       DEEARD1     LAB     LABPROG     *     IYK2ZAF1     DEEARD1     *       DEEARD1     LAB     LABPROG     *     IYK2ZAF1     DEEARD1     *     LE       DEEARD1     LAB     LABPROG     *     IYK2ZAF1     DEEARD1     *     LE       DEEARD1     LAB     LABPROG     *     IYK2ZAF1     DEEARD1     *     LE       DEEARD1     LABERROG     *     IYK2ZAF1     DEEARD1     *     LE       DEEARD1     DEEARD1     LABERROG     *     IYK2ZAF1     DEEARD1     *     LE       DEEARD1     DEEARD1     G2J     ALBERROG     *     IYK2ZAF1     DEEARD1     *     LE       DEEARD1     DE2AVA     I     *     IYK2ZAF1     DEEARD1     Java       DEEARD1<td>DBEARD1     COBLCAL3 I JIM *     COBLXXXY     IYK2ZAF1     DBEARD1     *     LE       DBEARD1     HWLD     I HWLD     IYK2ZAF1     DBEARD1     Java       DBEARD1     JAF     I *     IYK2ZAF1     DBEARD1     EJB       DBEARD1     JAF     I *     IYK2ZAF1     DBEARD1     EJB       DBEARD1     JAF     I *     IYK2ZAF1     DBEARD1     Corb       DBEARD1     LAB     LABPROG     IYK2ZAF1     DBEARD1     *     LE       DBEARD1     LAB     LABPROG *     IYK2ZAF1     DBEARD1     *     LE       DBEARD1     LAB     LABPROG *     IYK2ZAF1     DBEARD1     *     LE       DBEARD1     LAB     LABPROG *     IYK2ZAF1     DBEARD1     *     LE       DBEARD1     LABPROG *     IYK2ZAF1     DBEARD1     *     LE       DBEARD1     DBEARD1     LABPROG *     IYK2ZAF1     DBEARD1     *     LE       DBEARD1     DBEARD1     102/0     OB2/0/VA     *     IYK2ZAF1     DBEARD1     *     LE       DBEARD1     082/08/UA     I *     IYK2ZAF1     DBEARD1     3ava       DBEARD1     DBEARD1     I YK2ZAF1     DBEARD1     3ava       DBEARD1</td><td>DEEARD1     COBLCAL3 I JIM     *     COBLXXXY     IYK2ZAF1     DEEARD1     *     LE       DEEARD1     HWLD     I     HWLD     IYK2ZAF1     DEEARD1     Java       DEEARD1     JAE     I     *     IYK2ZAF1     DEEARD1     EJB       DEEARD1     JAF     I     *     IYK2ZAF1     DEEARD1     EJB       DEEARD1     JAF     I     *     IYK2ZAF1     DEEARD1     Corb       DEEARD1     LAB     LABPROG     *     IYK2ZAF1     DEEARD1     *     LE       DEEARD1     LAB     LABPROG     *     IYK2ZAF1     DEEARD1     *     LE       DEEARD1     LAB     LABPROG     *     IYK2ZAF1     DEEARD1     *     LE       DEEARD1     LABLOAD     *     IYK2ZAF1     DEEARD1     *     LE       DEEARD1     LABELADAD     *     IYK2ZAF1     DEEARD1     *     LE       DEEARD1     DEBEARD1     ALAPEAC2     IYK2ZAF1     DEEARD1     *     LE       DEEARD1     DEBEARD1     G2J     OB2JAVA     *     IYK2ZAF1     DEEARD1     Java       DEEARD1     DE2JAVA     I     *     IYK2ZAF1     DEEARD1     Java       DEEARD1     <t< td=""><td>DBEARD1     COBLCAL3 I JIM     *     COBLXXXY     IYK2ZAF1     DBEARD1     *     LE       DBEARD1     HWLD     I HWLD     IYK2ZAF1     DBEARD1     Java       DBEARD1     JAF     I *     IYK2ZAF1     DBEARD1     EJB       DBEARD1     JAF     I *     IYK2ZAF1     DBEARD1     EJB       DBEARD1     JAF     I *     IYK2ZAF1     DBEARD1     Corb       DBEARD1     JAF     I *     IYK2ZAF1     DBEARD1     Corb       DBEARD1     LAB     LABPROG     YK2ZAF1     DBEARD1     *     LE       DBEARD1     LABLAGC2     LABLAGC2     IYK2ZAF1     DBEARD1     *     LE       DBEARD1     DBEARD1     LABLAGC2     IYK2ZAF1     DBEARD1     *     LE       DBEARD1     DBEARD1     LABLAGC2     IYK2ZAF1     DBEARD1     *     LE       DBEARD1     052/002     J 052/JAVA     IYK2ZAF1     DBEARD1     *     LE       DBEARD1     052/JAVA     I *     IYK2ZAF1     DBEARD1     Java       DBEARD1     052/JAVA     I *     IYK2ZAF1     DBEARD1     Java       DBEARD1     052/JAVA     I *     IYK2ZAF1     DBEARD1     Java       DBEARD1     I YK2Z</td><td>DBEARDI     COBLCAL3 I JIM     COBLXXXY     IYK2ZAFI     DBEARDI     *     LE       DBEARDI     HWLD     I     HWLD     IYK2ZAFI     DBEARDI     Java       DBEARDI     JAE     I     IYK2ZAFI     DBEARDI     EJB       DBEARDI     JAF     I     I     IYK2ZAFI     DBEARDI     EJB       DBEARDI     JAF     I     I     IYK2ZAFI     DBEARDI     EJB       DBEARDI     JAF     I     IXB     IABFROG     IYK2ZAFI     DBEARDI     Corb       DBEARDI     LABLADA     I LAB     LABFROG     IYK2ZAFI     DBEARDI     *     LE       DBEARDI     LABLADA     I     IYK2ZAFI     DBEARDI     *     LE       DBEARDI     LABLADA     IYK2ZAFI     DBEARDI     *     LE       DBEARDI     LABLADA     IYK2ZAFI     DBEARDI     *     LE       DBEARDI     082/002     LABLADA     LABPROG     IYK2ZAFI     DBEARDI     *     LE       DBEARDI     082/002     I AB     LABPROG     'IYK2ZAFI     DBEARDI     *     LE       DBEARDI     082/002     I AB     LABPROG     'IYK2ZAFI     DBEARDI     'I     Le       DBEARDI     082/002     I *</td><td>DBEARD1     COBLCAL3 I JIM     *     COBLXXXY     IYK2ZAF1     DBEARD1     *     LE       DBEARD1     HWLD     I HWLD     IYK2ZAF1     DBEARD1     Java       DBEARD1     JAF     I *     IYK2ZAF1     DBEARD1     EJB       DBEARD1     JAF     I *     IYK2ZAF1     DBEARD1     EJB       DBEARD1     JAF     I *     IYK2ZAF1     DBEARD1     Corb       DBEARD1     JAF     I *     IYK2ZAF1     DBEARD1     Corb       DBEARD1     LAB     LABPROG     YK2ZAF1     DBEARD1     *     LE       DBEARD1     LABLAGC2     LABLAGC2     IYK2ZAF1     DBEARD1     *     LE       DBEARD1     DBEARD1     LABLAGC2     IYK2ZAF1     DBEARD1     *     LE       DBEARD1     DBEARD1     LABLAGC2     IYK2ZAF1     DBEARD1     *     LE       DBEARD1     052/002     J 052/JAVA     IYK2ZAF1     DBEARD1     *     LE       DBEARD1     052/JAVA     I *     IYK2ZAF1     DBEARD1     Java       DBEARD1     052/JAVA     I *     IYK2ZAF1     DBEARD1     Java       DBEARD1     052/JAVA     I *     IYK2ZAF1     DBEARD1     Java       DBEARD1     I YK2Z</td><td>DBEARD1     COBLCAL3 I JIM     *     COBLXXXY     IYK2ZAF1     DBEARD1     *     LE       DBEARD1     HWLD     I     HWLD     IYK2ZAF1     DBEARD1     Java       DBEARD1     JAF     I     *     IYK2ZAF1     DBEARD1     EJB       DBEARD1     JAF     I     *     IYK2ZAF1     DBEARD1     Corb       DBEARD1     JAF     I     *     IYK2ZAF1     DBEARD1     Corb       DBEARD1     LAB     LABPROG     *     IYK2ZAF1     DBEARD1     *     LE       DBEARD1     LAB     LABPROG     *     IYK2ZAF1     DBEARD1     *     LE       DBEARD1     LAB     LABPROG     *     IYK2ZAF1     DBEARD1     *     LE       DBEARD1     LAB     LABPROG     *     IYK2ZAF1     DBEARD1     *     LE       DBEARD1     LABPROG     ALAPPROG     *     IYK2ZAF1     DBEARD1     *     LE       DBEARD1     DBEARD1     LABPROG     *     IYK2ZAF1     DBEARD1     *     LE       DBEARD1     082000L     I     02J     02J     02JAVA     YK2ZAF1     DBEARD1     Java       DBEARD1     0820AR0L     I     *     IYK2ZAF1     DBEARD1</td><td>DBEARD1     COBLCAL3 I JIM *     COBLXXXY     IYK2ZAF1     DBEARD1     *     LE       DBEARD1     HWLD     I HWLD     IYK2ZAF1     DBEARD1     Java       DBEARD1     JAF     I *     IYK2ZAF1     DBEARD1     EJB       DBEARD1     JAF     I *     IYK2ZAF1     DBEARD1     EJB       DBEARD1     JAF     I *     IYK2ZAF1     DBEARD1     Corb       DBEARD1     LAB     LABPROG     IYK2ZAF1     DBEARD1     *     LE       DBEARD1     LAB     LABPROG *     IYK2ZAF1     DBEARD1     *     LE       DBEARD1     LAB     LABPROG *     IYK2ZAF1     DBEARD1     *     LE       DBEARD1     LAB     LABPROG *     IYK2ZAF1     DBEARD1     *     LE       DBEARD1     LABPROG *     IYK2ZAF1     DBEARD1     *     LE       DBEARD1     DBEARD1     LABPROG *     IYK2ZAF1     DBEARD1     *     LE       DBEARD1     DBEARD1     102/0     OB2/0/VA     *     IYK2ZAF1     DBEARD1     *     LE       DBEARD1     082/08/UA     I *     IYK2ZAF1     DBEARD1     3ava       DBEARD1     DBEARD1     I YK2ZAF1     DBEARD1     3ava       DBEARD1</td><td>DEEARD1     COBLCAL3 I JIM     *     COBLXXXY     IYK2ZAF1     DEEARD1     *     LE       DEEARD1     HWLD     I     HWLD     IYK2ZAF1     DEEARD1     Java       DEEARD1     JAE     I     *     IYK2ZAF1     DEEARD1     EJB       DEEARD1     JAF     I     *     IYK2ZAF1     DEEARD1     EJB       DEEARD1     JAF     I     *     IYK2ZAF1     DEEARD1     Corb       DEEARD1     LAB     LABPROG     *     IYK2ZAF1     DEEARD1     *     LE       DEEARD1     LAB     LABPROG     *     IYK2ZAF1     DEEARD1     *     LE       DEEARD1     LAB     LABPROG     *     IYK2ZAF1     DEEARD1     *     LE       DEEARD1     LABLOAD     *     IYK2ZAF1     DEEARD1     *     LE       DEEARD1     LABELADAD     *     IYK2ZAF1     DEEARD1     *     LE       DEEARD1     DEBEARD1     ALAPEAC2     IYK2ZAF1     DEEARD1     *     LE       DEEARD1     DEBEARD1     G2J     OB2JAVA     *     IYK2ZAF1     DEEARD1     Java       DEEARD1     DE2JAVA     I     *     IYK2ZAF1     DEEARD1     Java       DEEARD1     <t< td=""><td>DEEARD1     COBLCAL3 I JIM     *     COBLXXXY     IYK2ZAF1     DEEARD1     *     LE       DEEARD1     HWLD     I     HWLD     IYK2ZAF1     DEEARD1     Java       DEEARD1     JAE     I     *     IYK2ZAF1     DEEARD1     EJB       DEEARD1     JAF     I     *     IYK2ZAF1     DEEARD1     EJB       DEEARD1     JAF     I     *     IYK2ZAF1     DEEARD1     Corb       DEEARD1     LAB     LABPROG     *     IYK2ZAF1     DEEARD1     *     LE       DEEARD1     LAB     LABPROG     *     IYK2ZAF1     DEEARD1     *     LE       DEEARD1     LAB     LABPROG     *     IYK2ZAF1     DEEARD1     *     LE       DEEARD1     LABLOAD     *     IYK2ZAF1     DEEARD1     *     LE       DEEARD1     LABELADAD     *     IYK2ZAF1     DEEARD1     *     LE       DEEARD1     DEBEARD1     ALAPEAC2     IYK2ZAF1     DEEARD1     *     LE       DEEARD1     DEBEARD1     G2J     OB2JAVA     *     IYK2ZAF1     DEEARD1     Java       DEEARD1     DE2JAVA     I     *     IYK2ZAF1     DEEARD1     Java       DEEARD1     <t< td=""></t<></td></t<></td></t<></td></td></td> | DBEARDI       COBLCAL3       I JIM       COBLXXXY       IYK2ZAF1       DBEARDI       *       LE         DBEARDI       HNLD       I HNLD       IYK2ZAF1       DBEARDI       Java         DBEARDI       JAF       I       IYK2ZAF1       DBEARDI       EJB         DBEARDI       JAF       I *       IYK2ZAF1       DBEARDI       EJB         DBEARDI       JAF       I *       IYK2ZAF1       DBEARDI       Corb         DBEARDI       LAB       LABLADA       IYK2ZAF1       DBEARDI       *       LE         DBEARDI       LABLADA       IYK2ZAF1       DBEARDI       *       LE         DBEARDI       LABLADA       *       IYK2ZAF1       DBEARDI       *       LE         DBEARDI       LABLADA       *       IYK2ZAF1       DBEARDI       *       LE         DBEARDI       LABLADA       *       IYK2ZAF1       DBEARDI       *       LE         DBEARDI       DBEARDI       OBEJAVA       *       IYK2ZAF1       DBEARDI       *       LE         DBEARDI       082JAVA       I       *       IYK2ZAF1       DBEARDI       Java         DBEARDI       PP       fred *       *                                                                                                    | DBEARD1     COBLCAL3 I JIM     *     COBLXXXY     IYK2ZAF1     DBEARD1     *     LE       DBEARD1     HWLD     I HWLD     IYK2ZAF1     DBEARD1     Java       DBEARD1     JAF     I *     IYK2ZAF1     DBEARD1     EJB       DBEARD1     JAF     I *     IYK2ZAF1     DBEARD1     Corb       DBEARD1     JAF     I *     IYK2ZAF1     DBEARD1     Corb       DBEARD1     LAB     LABPROG     YK2ZAF1     DBEARD1     *     LE       DBEARD1     LABLOAD     I LAB     LABPROG *     IYK2ZAF1     DBEARD1     *     LE       DBEARD1     LABLOAD *     IYK2ZAF1     DBEARD1     *     LE       DBEARD1     LABLOAD *     IYK2ZAF1     DBEARD1     *     LE       DBEARD1     LABLOAD *     IYK2ZAF1     DBEARD1     *     LE       DBEARD1     DBEARD1     02J     02JAVA     *     IYK2ZAF1     DBEARD1     *       DBEARD1     062/08OL     I     02J     02J     02JAVA     *     IYK2ZAF1     DBEARD1     Java       DBEARD1     062/08OL     I *     *     IYK2ZAF1     DBEARD1     Java       DBEARD1     062/08OL     I *     *     IYK2ZAF1 <td>DBEARD1     COBLCAL3 I JIM *     COBLXXXY     IYK2ZAF1     DBEARD1     *     LE       DBEARD1     HWLD     I HWLD     IYK2ZAF1     DBEARD1     Java       DBEARD1     JAF     I *     IYK2ZAF1     DBEARD1     EJB       DBEARD1     JAF     I *     IYK2ZAF1     DBEARD1     EJB       DBEARD1     JAF     I *     IYK2ZAF1     DBEARD1     Corb       DBEARD1     LAB     LABPROG     IYK2ZAF1     DBEARD1     *     LE       DBEARD1     LAB     LABPROG *     IYK2ZAF1     DBEARD1     *     LE       DBEARD1     LAB     LABPROG *     IYK2ZAF1     DBEARD1     *     LE       DBEARD1     LAB     LABPROG *     IYK2ZAF1     DBEARD1     *     LE       DBEARD1     LABPROG *     IYK2ZAF1     DBEARD1     *     LE       DBEARD1     DBEARD1     LABPROG *     IYK2ZAF1     DBEARD1     *     LE       DBEARD1     DBEARD1     102/0     OB2/0/VA     *     IYK2ZAF1     DBEARD1     *     LE       DBEARD1     082/08/UA     I *     IYK2ZAF1     DBEARD1     3ava       DBEARD1     DBEARD1     I YK2ZAF1     DBEARD1     3ava       DBEARD1</td> <td>DEEARD1     COBLCAL3     I JIM     *     COBLXXXY     IYK2ZAF1     DEEARD1     *     LE       DBEARD1     HWLD     I HWLD     I HWLD     IYK2ZAF1     DEEARD1     Java       DEEARD1     JAF     I *     IYK2ZAF1     DEEARD1     EJB       DEEARD1     JAF     I *     IYK2ZAF1     DEEARD1     Corb       DEEARD1     JAF     I *     IYK2ZAF1     DEEARD1     Corb       DEEARD1     LAB     LABPROG     *     IYK2ZAF1     DEEARD1     *       DEEARD1     LAB     LABPROG     *     IYK2ZAF1     DEEARD1     *     LE       DEEARD1     LAB     LABPROG     *     IYK2ZAF1     DEEARD1     *     LE       DEEARD1     LAB     LABPROG     *     IYK2ZAF1     DEEARD1     *     LE       DEEARD1     LABERROG     *     IYK2ZAF1     DEEARD1     *     LE       DEEARD1     DEEARD1     LABERROG     *     IYK2ZAF1     DEEARD1     *     LE       DEEARD1     DEEARD1     G2J     ALBERROG     *     IYK2ZAF1     DEEARD1     *     LE       DEEARD1     DE2AVA     I     *     IYK2ZAF1     DEEARD1     Java       DEEARD1<td>DBEARD1     COBLCAL3 I JIM *     COBLXXXY     IYK2ZAF1     DBEARD1     *     LE       DBEARD1     HWLD     I HWLD     IYK2ZAF1     DBEARD1     Java       DBEARD1     JAF     I *     IYK2ZAF1     DBEARD1     EJB       DBEARD1     JAF     I *     IYK2ZAF1     DBEARD1     EJB       DBEARD1     JAF     I *     IYK2ZAF1     DBEARD1     Corb       DBEARD1     LAB     LABPROG     IYK2ZAF1     DBEARD1     *     LE       DBEARD1     LAB     LABPROG *     IYK2ZAF1     DBEARD1     *     LE       DBEARD1     LAB     LABPROG *     IYK2ZAF1     DBEARD1     *     LE       DBEARD1     LAB     LABPROG *     IYK2ZAF1     DBEARD1     *     LE       DBEARD1     LABPROG *     IYK2ZAF1     DBEARD1     *     LE       DBEARD1     DBEARD1     LABPROG *     IYK2ZAF1     DBEARD1     *     LE       DBEARD1     DBEARD1     102/0     OB2/0/VA     *     IYK2ZAF1     DBEARD1     *     LE       DBEARD1     082/08/UA     I *     IYK2ZAF1     DBEARD1     3ava       DBEARD1     DBEARD1     I YK2ZAF1     DBEARD1     3ava       DBEARD1</td><td>DEEARD1     COBLCAL3 I JIM     *     COBLXXXY     IYK2ZAF1     DEEARD1     *     LE       DEEARD1     HWLD     I     HWLD     IYK2ZAF1     DEEARD1     Java       DEEARD1     JAE     I     *     IYK2ZAF1     DEEARD1     EJB       DEEARD1     JAF     I     *     IYK2ZAF1     DEEARD1     EJB       DEEARD1     JAF     I     *     IYK2ZAF1     DEEARD1     Corb       DEEARD1     LAB     LABPROG     *     IYK2ZAF1     DEEARD1     *     LE       DEEARD1     LAB     LABPROG     *     IYK2ZAF1     DEEARD1     *     LE       DEEARD1     LAB     LABPROG     *     IYK2ZAF1     DEEARD1     *     LE       DEEARD1     LABLOAD     *     IYK2ZAF1     DEEARD1     *     LE       DEEARD1     LABELADAD     *     IYK2ZAF1     DEEARD1     *     LE       DEEARD1     DEBEARD1     ALAPEAC2     IYK2ZAF1     DEEARD1     *     LE       DEEARD1     DEBEARD1     G2J     OB2JAVA     *     IYK2ZAF1     DEEARD1     Java       DEEARD1     DE2JAVA     I     *     IYK2ZAF1     DEEARD1     Java       DEEARD1     <t< td=""><td>DBEARD1     COBLCAL3 I JIM     *     COBLXXXY     IYK2ZAF1     DBEARD1     *     LE       DBEARD1     HWLD     I HWLD     IYK2ZAF1     DBEARD1     Java       DBEARD1     JAF     I *     IYK2ZAF1     DBEARD1     EJB       DBEARD1     JAF     I *     IYK2ZAF1     DBEARD1     EJB       DBEARD1     JAF     I *     IYK2ZAF1     DBEARD1     Corb       DBEARD1     JAF     I *     IYK2ZAF1     DBEARD1     Corb       DBEARD1     LAB     LABPROG     YK2ZAF1     DBEARD1     *     LE       DBEARD1     LABLAGC2     LABLAGC2     IYK2ZAF1     DBEARD1     *     LE       DBEARD1     DBEARD1     LABLAGC2     IYK2ZAF1     DBEARD1     *     LE       DBEARD1     DBEARD1     LABLAGC2     IYK2ZAF1     DBEARD1     *     LE       DBEARD1     052/002     J 052/JAVA     IYK2ZAF1     DBEARD1     *     LE       DBEARD1     052/JAVA     I *     IYK2ZAF1     DBEARD1     Java       DBEARD1     052/JAVA     I *     IYK2ZAF1     DBEARD1     Java       DBEARD1     052/JAVA     I *     IYK2ZAF1     DBEARD1     Java       DBEARD1     I YK2Z</td><td>DBEARDI     COBLCAL3 I JIM     COBLXXXY     IYK2ZAFI     DBEARDI     *     LE       DBEARDI     HWLD     I     HWLD     IYK2ZAFI     DBEARDI     Java       DBEARDI     JAE     I     IYK2ZAFI     DBEARDI     EJB       DBEARDI     JAF     I     I     IYK2ZAFI     DBEARDI     EJB       DBEARDI     JAF     I     I     IYK2ZAFI     DBEARDI     EJB       DBEARDI     JAF     I     IXB     IABFROG     IYK2ZAFI     DBEARDI     Corb       DBEARDI     LABLADA     I LAB     LABFROG     IYK2ZAFI     DBEARDI     *     LE       DBEARDI     LABLADA     I     IYK2ZAFI     DBEARDI     *     LE       DBEARDI     LABLADA     IYK2ZAFI     DBEARDI     *     LE       DBEARDI     LABLADA     IYK2ZAFI     DBEARDI     *     LE       DBEARDI     082/002     LABLADA     LABPROG     IYK2ZAFI     DBEARDI     *     LE       DBEARDI     082/002     I AB     LABPROG     'IYK2ZAFI     DBEARDI     *     LE       DBEARDI     082/002     I AB     LABPROG     'IYK2ZAFI     DBEARDI     'I     Le       DBEARDI     082/002     I *</td><td>DBEARD1     COBLCAL3 I JIM     *     COBLXXXY     IYK2ZAF1     DBEARD1     *     LE       DBEARD1     HWLD     I HWLD     IYK2ZAF1     DBEARD1     Java       DBEARD1     JAF     I *     IYK2ZAF1     DBEARD1     EJB       DBEARD1     JAF     I *     IYK2ZAF1     DBEARD1     EJB       DBEARD1     JAF     I *     IYK2ZAF1     DBEARD1     Corb       DBEARD1     JAF     I *     IYK2ZAF1     DBEARD1     Corb       DBEARD1     LAB     LABPROG     YK2ZAF1     DBEARD1     *     LE       DBEARD1     LABLAGC2     LABLAGC2     IYK2ZAF1     DBEARD1     *     LE       DBEARD1     DBEARD1     LABLAGC2     IYK2ZAF1     DBEARD1     *     LE       DBEARD1     DBEARD1     LABLAGC2     IYK2ZAF1     DBEARD1     *     LE       DBEARD1     052/002     J 052/JAVA     IYK2ZAF1     DBEARD1     *     LE       DBEARD1     052/JAVA     I *     IYK2ZAF1     DBEARD1     Java       DBEARD1     052/JAVA     I *     IYK2ZAF1     DBEARD1     Java       DBEARD1     052/JAVA     I *     IYK2ZAF1     DBEARD1     Java       DBEARD1     I YK2Z</td><td>DBEARD1     COBLCAL3 I JIM     *     COBLXXXY     IYK2ZAF1     DBEARD1     *     LE       DBEARD1     HWLD     I     HWLD     IYK2ZAF1     DBEARD1     Java       DBEARD1     JAF     I     *     IYK2ZAF1     DBEARD1     EJB       DBEARD1     JAF     I     *     IYK2ZAF1     DBEARD1     Corb       DBEARD1     JAF     I     *     IYK2ZAF1     DBEARD1     Corb       DBEARD1     LAB     LABPROG     *     IYK2ZAF1     DBEARD1     *     LE       DBEARD1     LAB     LABPROG     *     IYK2ZAF1     DBEARD1     *     LE       DBEARD1     LAB     LABPROG     *     IYK2ZAF1     DBEARD1     *     LE       DBEARD1     LAB     LABPROG     *     IYK2ZAF1     DBEARD1     *     LE       DBEARD1     LABPROG     ALAPPROG     *     IYK2ZAF1     DBEARD1     *     LE       DBEARD1     DBEARD1     LABPROG     *     IYK2ZAF1     DBEARD1     *     LE       DBEARD1     082000L     I     02J     02J     02JAVA     YK2ZAF1     DBEARD1     Java       DBEARD1     0820AR0L     I     *     IYK2ZAF1     DBEARD1</td><td>DBEARD1     COBLCAL3 I JIM *     COBLXXXY     IYK2ZAF1     DBEARD1     *     LE       DBEARD1     HWLD     I HWLD     IYK2ZAF1     DBEARD1     Java       DBEARD1     JAF     I *     IYK2ZAF1     DBEARD1     EJB       DBEARD1     JAF     I *     IYK2ZAF1     DBEARD1     EJB       DBEARD1     JAF     I *     IYK2ZAF1     DBEARD1     Corb       DBEARD1     LAB     LABPROG     IYK2ZAF1     DBEARD1     *     LE       DBEARD1     LAB     LABPROG *     IYK2ZAF1     DBEARD1     *     LE       DBEARD1     LAB     LABPROG *     IYK2ZAF1     DBEARD1     *     LE       DBEARD1     LAB     LABPROG *     IYK2ZAF1     DBEARD1     *     LE       DBEARD1     LABPROG *     IYK2ZAF1     DBEARD1     *     LE       DBEARD1     DBEARD1     LABPROG *     IYK2ZAF1     DBEARD1     *     LE       DBEARD1     DBEARD1     102/0     OB2/0/VA     *     IYK2ZAF1     DBEARD1     *     LE       DBEARD1     082/08/UA     I *     IYK2ZAF1     DBEARD1     3ava       DBEARD1     DBEARD1     I YK2ZAF1     DBEARD1     3ava       DBEARD1</td><td>DEEARD1     COBLCAL3 I JIM     *     COBLXXXY     IYK2ZAF1     DEEARD1     *     LE       DEEARD1     HWLD     I     HWLD     IYK2ZAF1     DEEARD1     Java       DEEARD1     JAE     I     *     IYK2ZAF1     DEEARD1     EJB       DEEARD1     JAF     I     *     IYK2ZAF1     DEEARD1     EJB       DEEARD1     JAF     I     *     IYK2ZAF1     DEEARD1     Corb       DEEARD1     LAB     LABPROG     *     IYK2ZAF1     DEEARD1     *     LE       DEEARD1     LAB     LABPROG     *     IYK2ZAF1     DEEARD1     *     LE       DEEARD1     LAB     LABPROG     *     IYK2ZAF1     DEEARD1     *     LE       DEEARD1     LABLOAD     *     IYK2ZAF1     DEEARD1     *     LE       DEEARD1     LABELADAD     *     IYK2ZAF1     DEEARD1     *     LE       DEEARD1     DEBEARD1     ALAPEAC2     IYK2ZAF1     DEEARD1     *     LE       DEEARD1     DEBEARD1     G2J     OB2JAVA     *     IYK2ZAF1     DEEARD1     Java       DEEARD1     DE2JAVA     I     *     IYK2ZAF1     DEEARD1     Java       DEEARD1     <t< td=""><td>DEEARD1     COBLCAL3 I JIM     *     COBLXXXY     IYK2ZAF1     DEEARD1     *     LE       DEEARD1     HWLD     I     HWLD     IYK2ZAF1     DEEARD1     Java       DEEARD1     JAE     I     *     IYK2ZAF1     DEEARD1     EJB       DEEARD1     JAF     I     *     IYK2ZAF1     DEEARD1     EJB       DEEARD1     JAF     I     *     IYK2ZAF1     DEEARD1     Corb       DEEARD1     LAB     LABPROG     *     IYK2ZAF1     DEEARD1     *     LE       DEEARD1     LAB     LABPROG     *     IYK2ZAF1     DEEARD1     *     LE       DEEARD1     LAB     LABPROG     *     IYK2ZAF1     DEEARD1     *     LE       DEEARD1     LABLOAD     *     IYK2ZAF1     DEEARD1     *     LE       DEEARD1     LABELADAD     *     IYK2ZAF1     DEEARD1     *     LE       DEEARD1     DEBEARD1     ALAPEAC2     IYK2ZAF1     DEEARD1     *     LE       DEEARD1     DEBEARD1     G2J     OB2JAVA     *     IYK2ZAF1     DEEARD1     Java       DEEARD1     DE2JAVA     I     *     IYK2ZAF1     DEEARD1     Java       DEEARD1     <t< td=""></t<></td></t<></td></t<></td></td>                                                                                                    | DBEARD1     COBLCAL3 I JIM *     COBLXXXY     IYK2ZAF1     DBEARD1     *     LE       DBEARD1     HWLD     I HWLD     IYK2ZAF1     DBEARD1     Java       DBEARD1     JAF     I *     IYK2ZAF1     DBEARD1     EJB       DBEARD1     JAF     I *     IYK2ZAF1     DBEARD1     EJB       DBEARD1     JAF     I *     IYK2ZAF1     DBEARD1     Corb       DBEARD1     LAB     LABPROG     IYK2ZAF1     DBEARD1     *     LE       DBEARD1     LAB     LABPROG *     IYK2ZAF1     DBEARD1     *     LE       DBEARD1     LAB     LABPROG *     IYK2ZAF1     DBEARD1     *     LE       DBEARD1     LAB     LABPROG *     IYK2ZAF1     DBEARD1     *     LE       DBEARD1     LABPROG *     IYK2ZAF1     DBEARD1     *     LE       DBEARD1     DBEARD1     LABPROG *     IYK2ZAF1     DBEARD1     *     LE       DBEARD1     DBEARD1     102/0     OB2/0/VA     *     IYK2ZAF1     DBEARD1     *     LE       DBEARD1     082/08/UA     I *     IYK2ZAF1     DBEARD1     3ava       DBEARD1     DBEARD1     I YK2ZAF1     DBEARD1     3ava       DBEARD1                                                                                                    | DEEARD1     COBLCAL3     I JIM     *     COBLXXXY     IYK2ZAF1     DEEARD1     *     LE       DBEARD1     HWLD     I HWLD     I HWLD     IYK2ZAF1     DEEARD1     Java       DEEARD1     JAF     I *     IYK2ZAF1     DEEARD1     EJB       DEEARD1     JAF     I *     IYK2ZAF1     DEEARD1     Corb       DEEARD1     JAF     I *     IYK2ZAF1     DEEARD1     Corb       DEEARD1     LAB     LABPROG     *     IYK2ZAF1     DEEARD1     *       DEEARD1     LAB     LABPROG     *     IYK2ZAF1     DEEARD1     *     LE       DEEARD1     LAB     LABPROG     *     IYK2ZAF1     DEEARD1     *     LE       DEEARD1     LAB     LABPROG     *     IYK2ZAF1     DEEARD1     *     LE       DEEARD1     LABERROG     *     IYK2ZAF1     DEEARD1     *     LE       DEEARD1     DEEARD1     LABERROG     *     IYK2ZAF1     DEEARD1     *     LE       DEEARD1     DEEARD1     G2J     ALBERROG     *     IYK2ZAF1     DEEARD1     *     LE       DEEARD1     DE2AVA     I     *     IYK2ZAF1     DEEARD1     Java       DEEARD1 <td>DBEARD1     COBLCAL3 I JIM *     COBLXXXY     IYK2ZAF1     DBEARD1     *     LE       DBEARD1     HWLD     I HWLD     IYK2ZAF1     DBEARD1     Java       DBEARD1     JAF     I *     IYK2ZAF1     DBEARD1     EJB       DBEARD1     JAF     I *     IYK2ZAF1     DBEARD1     EJB       DBEARD1     JAF     I *     IYK2ZAF1     DBEARD1     Corb       DBEARD1     LAB     LABPROG     IYK2ZAF1     DBEARD1     *     LE       DBEARD1     LAB     LABPROG *     IYK2ZAF1     DBEARD1     *     LE       DBEARD1     LAB     LABPROG *     IYK2ZAF1     DBEARD1     *     LE       DBEARD1     LAB     LABPROG *     IYK2ZAF1     DBEARD1     *     LE       DBEARD1     LABPROG *     IYK2ZAF1     DBEARD1     *     LE       DBEARD1     DBEARD1     LABPROG *     IYK2ZAF1     DBEARD1     *     LE       DBEARD1     DBEARD1     102/0     OB2/0/VA     *     IYK2ZAF1     DBEARD1     *     LE       DBEARD1     082/08/UA     I *     IYK2ZAF1     DBEARD1     3ava       DBEARD1     DBEARD1     I YK2ZAF1     DBEARD1     3ava       DBEARD1</td> <td>DEEARD1     COBLCAL3 I JIM     *     COBLXXXY     IYK2ZAF1     DEEARD1     *     LE       DEEARD1     HWLD     I     HWLD     IYK2ZAF1     DEEARD1     Java       DEEARD1     JAE     I     *     IYK2ZAF1     DEEARD1     EJB       DEEARD1     JAF     I     *     IYK2ZAF1     DEEARD1     EJB       DEEARD1     JAF     I     *     IYK2ZAF1     DEEARD1     Corb       DEEARD1     LAB     LABPROG     *     IYK2ZAF1     DEEARD1     *     LE       DEEARD1     LAB     LABPROG     *     IYK2ZAF1     DEEARD1     *     LE       DEEARD1     LAB     LABPROG     *     IYK2ZAF1     DEEARD1     *     LE       DEEARD1     LABLOAD     *     IYK2ZAF1     DEEARD1     *     LE       DEEARD1     LABELADAD     *     IYK2ZAF1     DEEARD1     *     LE       DEEARD1     DEBEARD1     ALAPEAC2     IYK2ZAF1     DEEARD1     *     LE       DEEARD1     DEBEARD1     G2J     OB2JAVA     *     IYK2ZAF1     DEEARD1     Java       DEEARD1     DE2JAVA     I     *     IYK2ZAF1     DEEARD1     Java       DEEARD1     <t< td=""><td>DBEARD1     COBLCAL3 I JIM     *     COBLXXXY     IYK2ZAF1     DBEARD1     *     LE       DBEARD1     HWLD     I HWLD     IYK2ZAF1     DBEARD1     Java       DBEARD1     JAF     I *     IYK2ZAF1     DBEARD1     EJB       DBEARD1     JAF     I *     IYK2ZAF1     DBEARD1     EJB       DBEARD1     JAF     I *     IYK2ZAF1     DBEARD1     Corb       DBEARD1     JAF     I *     IYK2ZAF1     DBEARD1     Corb       DBEARD1     LAB     LABPROG     YK2ZAF1     DBEARD1     *     LE       DBEARD1     LABLAGC2     LABLAGC2     IYK2ZAF1     DBEARD1     *     LE       DBEARD1     DBEARD1     LABLAGC2     IYK2ZAF1     DBEARD1     *     LE       DBEARD1     DBEARD1     LABLAGC2     IYK2ZAF1     DBEARD1     *     LE       DBEARD1     052/002     J 052/JAVA     IYK2ZAF1     DBEARD1     *     LE       DBEARD1     052/JAVA     I *     IYK2ZAF1     DBEARD1     Java       DBEARD1     052/JAVA     I *     IYK2ZAF1     DBEARD1     Java       DBEARD1     052/JAVA     I *     IYK2ZAF1     DBEARD1     Java       DBEARD1     I YK2Z</td><td>DBEARDI     COBLCAL3 I JIM     COBLXXXY     IYK2ZAFI     DBEARDI     *     LE       DBEARDI     HWLD     I     HWLD     IYK2ZAFI     DBEARDI     Java       DBEARDI     JAE     I     IYK2ZAFI     DBEARDI     EJB       DBEARDI     JAF     I     I     IYK2ZAFI     DBEARDI     EJB       DBEARDI     JAF     I     I     IYK2ZAFI     DBEARDI     EJB       DBEARDI     JAF     I     IXB     IABFROG     IYK2ZAFI     DBEARDI     Corb       DBEARDI     LABLADA     I LAB     LABFROG     IYK2ZAFI     DBEARDI     *     LE       DBEARDI     LABLADA     I     IYK2ZAFI     DBEARDI     *     LE       DBEARDI     LABLADA     IYK2ZAFI     DBEARDI     *     LE       DBEARDI     LABLADA     IYK2ZAFI     DBEARDI     *     LE       DBEARDI     082/002     LABLADA     LABPROG     IYK2ZAFI     DBEARDI     *     LE       DBEARDI     082/002     I AB     LABPROG     'IYK2ZAFI     DBEARDI     *     LE       DBEARDI     082/002     I AB     LABPROG     'IYK2ZAFI     DBEARDI     'I     Le       DBEARDI     082/002     I *</td><td>DBEARD1     COBLCAL3 I JIM     *     COBLXXXY     IYK2ZAF1     DBEARD1     *     LE       DBEARD1     HWLD     I HWLD     IYK2ZAF1     DBEARD1     Java       DBEARD1     JAF     I *     IYK2ZAF1     DBEARD1     EJB       DBEARD1     JAF     I *     IYK2ZAF1     DBEARD1     EJB       DBEARD1     JAF     I *     IYK2ZAF1     DBEARD1     Corb       DBEARD1     JAF     I *     IYK2ZAF1     DBEARD1     Corb       DBEARD1     LAB     LABPROG     YK2ZAF1     DBEARD1     *     LE       DBEARD1     LABLAGC2     LABLAGC2     IYK2ZAF1     DBEARD1     *     LE       DBEARD1     DBEARD1     LABLAGC2     IYK2ZAF1     DBEARD1     *     LE       DBEARD1     DBEARD1     LABLAGC2     IYK2ZAF1     DBEARD1     *     LE       DBEARD1     052/002     J 052/JAVA     IYK2ZAF1     DBEARD1     *     LE       DBEARD1     052/JAVA     I *     IYK2ZAF1     DBEARD1     Java       DBEARD1     052/JAVA     I *     IYK2ZAF1     DBEARD1     Java       DBEARD1     052/JAVA     I *     IYK2ZAF1     DBEARD1     Java       DBEARD1     I YK2Z</td><td>DBEARD1     COBLCAL3 I JIM     *     COBLXXXY     IYK2ZAF1     DBEARD1     *     LE       DBEARD1     HWLD     I     HWLD     IYK2ZAF1     DBEARD1     Java       DBEARD1     JAF     I     *     IYK2ZAF1     DBEARD1     EJB       DBEARD1     JAF     I     *     IYK2ZAF1     DBEARD1     Corb       DBEARD1     JAF     I     *     IYK2ZAF1     DBEARD1     Corb       DBEARD1     LAB     LABPROG     *     IYK2ZAF1     DBEARD1     *     LE       DBEARD1     LAB     LABPROG     *     IYK2ZAF1     DBEARD1     *     LE       DBEARD1     LAB     LABPROG     *     IYK2ZAF1     DBEARD1     *     LE       DBEARD1     LAB     LABPROG     *     IYK2ZAF1     DBEARD1     *     LE       DBEARD1     LABPROG     ALAPPROG     *     IYK2ZAF1     DBEARD1     *     LE       DBEARD1     DBEARD1     LABPROG     *     IYK2ZAF1     DBEARD1     *     LE       DBEARD1     082000L     I     02J     02J     02JAVA     YK2ZAF1     DBEARD1     Java       DBEARD1     0820AR0L     I     *     IYK2ZAF1     DBEARD1</td><td>DBEARD1     COBLCAL3 I JIM *     COBLXXXY     IYK2ZAF1     DBEARD1     *     LE       DBEARD1     HWLD     I HWLD     IYK2ZAF1     DBEARD1     Java       DBEARD1     JAF     I *     IYK2ZAF1     DBEARD1     EJB       DBEARD1     JAF     I *     IYK2ZAF1     DBEARD1     EJB       DBEARD1     JAF     I *     IYK2ZAF1     DBEARD1     Corb       DBEARD1     LAB     LABPROG     IYK2ZAF1     DBEARD1     *     LE       DBEARD1     LAB     LABPROG *     IYK2ZAF1     DBEARD1     *     LE       DBEARD1     LAB     LABPROG *     IYK2ZAF1     DBEARD1     *     LE       DBEARD1     LAB     LABPROG *     IYK2ZAF1     DBEARD1     *     LE       DBEARD1     LABPROG *     IYK2ZAF1     DBEARD1     *     LE       DBEARD1     DBEARD1     LABPROG *     IYK2ZAF1     DBEARD1     *     LE       DBEARD1     DBEARD1     102/0     OB2/0/VA     *     IYK2ZAF1     DBEARD1     *     LE       DBEARD1     082/08/UA     I *     IYK2ZAF1     DBEARD1     3ava       DBEARD1     DBEARD1     I YK2ZAF1     DBEARD1     3ava       DBEARD1</td><td>DEEARD1     COBLCAL3 I JIM     *     COBLXXXY     IYK2ZAF1     DEEARD1     *     LE       DEEARD1     HWLD     I     HWLD     IYK2ZAF1     DEEARD1     Java       DEEARD1     JAE     I     *     IYK2ZAF1     DEEARD1     EJB       DEEARD1     JAF     I     *     IYK2ZAF1     DEEARD1     EJB       DEEARD1     JAF     I     *     IYK2ZAF1     DEEARD1     Corb       DEEARD1     LAB     LABPROG     *     IYK2ZAF1     DEEARD1     *     LE       DEEARD1     LAB     LABPROG     *     IYK2ZAF1     DEEARD1     *     LE       DEEARD1     LAB     LABPROG     *     IYK2ZAF1     DEEARD1     *     LE       DEEARD1     LABLOAD     *     IYK2ZAF1     DEEARD1     *     LE       DEEARD1     LABELADAD     *     IYK2ZAF1     DEEARD1     *     LE       DEEARD1     DEBEARD1     ALAPEAC2     IYK2ZAF1     DEEARD1     *     LE       DEEARD1     DEBEARD1     G2J     OB2JAVA     *     IYK2ZAF1     DEEARD1     Java       DEEARD1     DE2JAVA     I     *     IYK2ZAF1     DEEARD1     Java       DEEARD1     <t< td=""><td>DEEARD1     COBLCAL3 I JIM     *     COBLXXXY     IYK2ZAF1     DEEARD1     *     LE       DEEARD1     HWLD     I     HWLD     IYK2ZAF1     DEEARD1     Java       DEEARD1     JAE     I     *     IYK2ZAF1     DEEARD1     EJB       DEEARD1     JAF     I     *     IYK2ZAF1     DEEARD1     EJB       DEEARD1     JAF     I     *     IYK2ZAF1     DEEARD1     Corb       DEEARD1     LAB     LABPROG     *     IYK2ZAF1     DEEARD1     *     LE       DEEARD1     LAB     LABPROG     *     IYK2ZAF1     DEEARD1     *     LE       DEEARD1     LAB     LABPROG     *     IYK2ZAF1     DEEARD1     *     LE       DEEARD1     LABLOAD     *     IYK2ZAF1     DEEARD1     *     LE       DEEARD1     LABELADAD     *     IYK2ZAF1     DEEARD1     *     LE       DEEARD1     DEBEARD1     ALAPEAC2     IYK2ZAF1     DEEARD1     *     LE       DEEARD1     DEBEARD1     G2J     OB2JAVA     *     IYK2ZAF1     DEEARD1     Java       DEEARD1     DE2JAVA     I     *     IYK2ZAF1     DEEARD1     Java       DEEARD1     <t< td=""></t<></td></t<></td></t<></td>                                                                                                    | DBEARD1     COBLCAL3 I JIM *     COBLXXXY     IYK2ZAF1     DBEARD1     *     LE       DBEARD1     HWLD     I HWLD     IYK2ZAF1     DBEARD1     Java       DBEARD1     JAF     I *     IYK2ZAF1     DBEARD1     EJB       DBEARD1     JAF     I *     IYK2ZAF1     DBEARD1     EJB       DBEARD1     JAF     I *     IYK2ZAF1     DBEARD1     Corb       DBEARD1     LAB     LABPROG     IYK2ZAF1     DBEARD1     *     LE       DBEARD1     LAB     LABPROG *     IYK2ZAF1     DBEARD1     *     LE       DBEARD1     LAB     LABPROG *     IYK2ZAF1     DBEARD1     *     LE       DBEARD1     LAB     LABPROG *     IYK2ZAF1     DBEARD1     *     LE       DBEARD1     LABPROG *     IYK2ZAF1     DBEARD1     *     LE       DBEARD1     DBEARD1     LABPROG *     IYK2ZAF1     DBEARD1     *     LE       DBEARD1     DBEARD1     102/0     OB2/0/VA     *     IYK2ZAF1     DBEARD1     *     LE       DBEARD1     082/08/UA     I *     IYK2ZAF1     DBEARD1     3ava       DBEARD1     DBEARD1     I YK2ZAF1     DBEARD1     3ava       DBEARD1                                                                                                    | DEEARD1     COBLCAL3 I JIM     *     COBLXXXY     IYK2ZAF1     DEEARD1     *     LE       DEEARD1     HWLD     I     HWLD     IYK2ZAF1     DEEARD1     Java       DEEARD1     JAE     I     *     IYK2ZAF1     DEEARD1     EJB       DEEARD1     JAF     I     *     IYK2ZAF1     DEEARD1     EJB       DEEARD1     JAF     I     *     IYK2ZAF1     DEEARD1     Corb       DEEARD1     LAB     LABPROG     *     IYK2ZAF1     DEEARD1     *     LE       DEEARD1     LAB     LABPROG     *     IYK2ZAF1     DEEARD1     *     LE       DEEARD1     LAB     LABPROG     *     IYK2ZAF1     DEEARD1     *     LE       DEEARD1     LABLOAD     *     IYK2ZAF1     DEEARD1     *     LE       DEEARD1     LABELADAD     *     IYK2ZAF1     DEEARD1     *     LE       DEEARD1     DEBEARD1     ALAPEAC2     IYK2ZAF1     DEEARD1     *     LE       DEEARD1     DEBEARD1     G2J     OB2JAVA     *     IYK2ZAF1     DEEARD1     Java       DEEARD1     DE2JAVA     I     *     IYK2ZAF1     DEEARD1     Java       DEEARD1 <t< td=""><td>DBEARD1     COBLCAL3 I JIM     *     COBLXXXY     IYK2ZAF1     DBEARD1     *     LE       DBEARD1     HWLD     I HWLD     IYK2ZAF1     DBEARD1     Java       DBEARD1     JAF     I *     IYK2ZAF1     DBEARD1     EJB       DBEARD1     JAF     I *     IYK2ZAF1     DBEARD1     EJB       DBEARD1     JAF     I *     IYK2ZAF1     DBEARD1     Corb       DBEARD1     JAF     I *     IYK2ZAF1     DBEARD1     Corb       DBEARD1     LAB     LABPROG     YK2ZAF1     DBEARD1     *     LE       DBEARD1     LABLAGC2     LABLAGC2     IYK2ZAF1     DBEARD1     *     LE       DBEARD1     DBEARD1     LABLAGC2     IYK2ZAF1     DBEARD1     *     LE       DBEARD1     DBEARD1     LABLAGC2     IYK2ZAF1     DBEARD1     *     LE       DBEARD1     052/002     J 052/JAVA     IYK2ZAF1     DBEARD1     *     LE       DBEARD1     052/JAVA     I *     IYK2ZAF1     DBEARD1     Java       DBEARD1     052/JAVA     I *     IYK2ZAF1     DBEARD1     Java       DBEARD1     052/JAVA     I *     IYK2ZAF1     DBEARD1     Java       DBEARD1     I YK2Z</td><td>DBEARDI     COBLCAL3 I JIM     COBLXXXY     IYK2ZAFI     DBEARDI     *     LE       DBEARDI     HWLD     I     HWLD     IYK2ZAFI     DBEARDI     Java       DBEARDI     JAE     I     IYK2ZAFI     DBEARDI     EJB       DBEARDI     JAF     I     I     IYK2ZAFI     DBEARDI     EJB       DBEARDI     JAF     I     I     IYK2ZAFI     DBEARDI     EJB       DBEARDI     JAF     I     IXB     IABFROG     IYK2ZAFI     DBEARDI     Corb       DBEARDI     LABLADA     I LAB     LABFROG     IYK2ZAFI     DBEARDI     *     LE       DBEARDI     LABLADA     I     IYK2ZAFI     DBEARDI     *     LE       DBEARDI     LABLADA     IYK2ZAFI     DBEARDI     *     LE       DBEARDI     LABLADA     IYK2ZAFI     DBEARDI     *     LE       DBEARDI     082/002     LABLADA     LABPROG     IYK2ZAFI     DBEARDI     *     LE       DBEARDI     082/002     I AB     LABPROG     'IYK2ZAFI     DBEARDI     *     LE       DBEARDI     082/002     I AB     LABPROG     'IYK2ZAFI     DBEARDI     'I     Le       DBEARDI     082/002     I *</td><td>DBEARD1     COBLCAL3 I JIM     *     COBLXXXY     IYK2ZAF1     DBEARD1     *     LE       DBEARD1     HWLD     I HWLD     IYK2ZAF1     DBEARD1     Java       DBEARD1     JAF     I *     IYK2ZAF1     DBEARD1     EJB       DBEARD1     JAF     I *     IYK2ZAF1     DBEARD1     EJB       DBEARD1     JAF     I *     IYK2ZAF1     DBEARD1     Corb       DBEARD1     JAF     I *     IYK2ZAF1     DBEARD1     Corb       DBEARD1     LAB     LABPROG     YK2ZAF1     DBEARD1     *     LE       DBEARD1     LABLAGC2     LABLAGC2     IYK2ZAF1     DBEARD1     *     LE       DBEARD1     DBEARD1     LABLAGC2     IYK2ZAF1     DBEARD1     *     LE       DBEARD1     DBEARD1     LABLAGC2     IYK2ZAF1     DBEARD1     *     LE       DBEARD1     052/002     J 052/JAVA     IYK2ZAF1     DBEARD1     *     LE       DBEARD1     052/JAVA     I *     IYK2ZAF1     DBEARD1     Java       DBEARD1     052/JAVA     I *     IYK2ZAF1     DBEARD1     Java       DBEARD1     052/JAVA     I *     IYK2ZAF1     DBEARD1     Java       DBEARD1     I YK2Z</td><td>DBEARD1     COBLCAL3 I JIM     *     COBLXXXY     IYK2ZAF1     DBEARD1     *     LE       DBEARD1     HWLD     I     HWLD     IYK2ZAF1     DBEARD1     Java       DBEARD1     JAF     I     *     IYK2ZAF1     DBEARD1     EJB       DBEARD1     JAF     I     *     IYK2ZAF1     DBEARD1     Corb       DBEARD1     JAF     I     *     IYK2ZAF1     DBEARD1     Corb       DBEARD1     LAB     LABPROG     *     IYK2ZAF1     DBEARD1     *     LE       DBEARD1     LAB     LABPROG     *     IYK2ZAF1     DBEARD1     *     LE       DBEARD1     LAB     LABPROG     *     IYK2ZAF1     DBEARD1     *     LE       DBEARD1     LAB     LABPROG     *     IYK2ZAF1     DBEARD1     *     LE       DBEARD1     LABPROG     ALAPPROG     *     IYK2ZAF1     DBEARD1     *     LE       DBEARD1     DBEARD1     LABPROG     *     IYK2ZAF1     DBEARD1     *     LE       DBEARD1     082000L     I     02J     02J     02JAVA     YK2ZAF1     DBEARD1     Java       DBEARD1     0820AR0L     I     *     IYK2ZAF1     DBEARD1</td><td>DBEARD1     COBLCAL3 I JIM *     COBLXXXY     IYK2ZAF1     DBEARD1     *     LE       DBEARD1     HWLD     I HWLD     IYK2ZAF1     DBEARD1     Java       DBEARD1     JAF     I *     IYK2ZAF1     DBEARD1     EJB       DBEARD1     JAF     I *     IYK2ZAF1     DBEARD1     EJB       DBEARD1     JAF     I *     IYK2ZAF1     DBEARD1     Corb       DBEARD1     LAB     LABPROG     IYK2ZAF1     DBEARD1     *     LE       DBEARD1     LAB     LABPROG *     IYK2ZAF1     DBEARD1     *     LE       DBEARD1     LAB     LABPROG *     IYK2ZAF1     DBEARD1     *     LE       DBEARD1     LAB     LABPROG *     IYK2ZAF1     DBEARD1     *     LE       DBEARD1     LABPROG *     IYK2ZAF1     DBEARD1     *     LE       DBEARD1     DBEARD1     LABPROG *     IYK2ZAF1     DBEARD1     *     LE       DBEARD1     DBEARD1     102/0     OB2/0/VA     *     IYK2ZAF1     DBEARD1     *     LE       DBEARD1     082/08/UA     I *     IYK2ZAF1     DBEARD1     3ava       DBEARD1     DBEARD1     I YK2ZAF1     DBEARD1     3ava       DBEARD1</td><td>DEEARD1     COBLCAL3 I JIM     *     COBLXXXY     IYK2ZAF1     DEEARD1     *     LE       DEEARD1     HWLD     I     HWLD     IYK2ZAF1     DEEARD1     Java       DEEARD1     JAE     I     *     IYK2ZAF1     DEEARD1     EJB       DEEARD1     JAF     I     *     IYK2ZAF1     DEEARD1     EJB       DEEARD1     JAF     I     *     IYK2ZAF1     DEEARD1     Corb       DEEARD1     LAB     LABPROG     *     IYK2ZAF1     DEEARD1     *     LE       DEEARD1     LAB     LABPROG     *     IYK2ZAF1     DEEARD1     *     LE       DEEARD1     LAB     LABPROG     *     IYK2ZAF1     DEEARD1     *     LE       DEEARD1     LABLOAD     *     IYK2ZAF1     DEEARD1     *     LE       DEEARD1     LABELADAD     *     IYK2ZAF1     DEEARD1     *     LE       DEEARD1     DEBEARD1     ALAPEAC2     IYK2ZAF1     DEEARD1     *     LE       DEEARD1     DEBEARD1     G2J     OB2JAVA     *     IYK2ZAF1     DEEARD1     Java       DEEARD1     DE2JAVA     I     *     IYK2ZAF1     DEEARD1     Java       DEEARD1     <t< td=""><td>DEEARD1     COBLCAL3 I JIM     *     COBLXXXY     IYK2ZAF1     DEEARD1     *     LE       DEEARD1     HWLD     I     HWLD     IYK2ZAF1     DEEARD1     Java       DEEARD1     JAE     I     *     IYK2ZAF1     DEEARD1     EJB       DEEARD1     JAF     I     *     IYK2ZAF1     DEEARD1     EJB       DEEARD1     JAF     I     *     IYK2ZAF1     DEEARD1     Corb       DEEARD1     LAB     LABPROG     *     IYK2ZAF1     DEEARD1     *     LE       DEEARD1     LAB     LABPROG     *     IYK2ZAF1     DEEARD1     *     LE       DEEARD1     LAB     LABPROG     *     IYK2ZAF1     DEEARD1     *     LE       DEEARD1     LABLOAD     *     IYK2ZAF1     DEEARD1     *     LE       DEEARD1     LABELADAD     *     IYK2ZAF1     DEEARD1     *     LE       DEEARD1     DEBEARD1     ALAPEAC2     IYK2ZAF1     DEEARD1     *     LE       DEEARD1     DEBEARD1     G2J     OB2JAVA     *     IYK2ZAF1     DEEARD1     Java       DEEARD1     DE2JAVA     I     *     IYK2ZAF1     DEEARD1     Java       DEEARD1     <t< td=""></t<></td></t<></td></t<> | DBEARD1     COBLCAL3 I JIM     *     COBLXXXY     IYK2ZAF1     DBEARD1     *     LE       DBEARD1     HWLD     I HWLD     IYK2ZAF1     DBEARD1     Java       DBEARD1     JAF     I *     IYK2ZAF1     DBEARD1     EJB       DBEARD1     JAF     I *     IYK2ZAF1     DBEARD1     EJB       DBEARD1     JAF     I *     IYK2ZAF1     DBEARD1     Corb       DBEARD1     JAF     I *     IYK2ZAF1     DBEARD1     Corb       DBEARD1     LAB     LABPROG     YK2ZAF1     DBEARD1     *     LE       DBEARD1     LABLAGC2     LABLAGC2     IYK2ZAF1     DBEARD1     *     LE       DBEARD1     DBEARD1     LABLAGC2     IYK2ZAF1     DBEARD1     *     LE       DBEARD1     DBEARD1     LABLAGC2     IYK2ZAF1     DBEARD1     *     LE       DBEARD1     052/002     J 052/JAVA     IYK2ZAF1     DBEARD1     *     LE       DBEARD1     052/JAVA     I *     IYK2ZAF1     DBEARD1     Java       DBEARD1     052/JAVA     I *     IYK2ZAF1     DBEARD1     Java       DBEARD1     052/JAVA     I *     IYK2ZAF1     DBEARD1     Java       DBEARD1     I YK2Z                                                                                                    | DBEARDI     COBLCAL3 I JIM     COBLXXXY     IYK2ZAFI     DBEARDI     *     LE       DBEARDI     HWLD     I     HWLD     IYK2ZAFI     DBEARDI     Java       DBEARDI     JAE     I     IYK2ZAFI     DBEARDI     EJB       DBEARDI     JAF     I     I     IYK2ZAFI     DBEARDI     EJB       DBEARDI     JAF     I     I     IYK2ZAFI     DBEARDI     EJB       DBEARDI     JAF     I     IXB     IABFROG     IYK2ZAFI     DBEARDI     Corb       DBEARDI     LABLADA     I LAB     LABFROG     IYK2ZAFI     DBEARDI     *     LE       DBEARDI     LABLADA     I     IYK2ZAFI     DBEARDI     *     LE       DBEARDI     LABLADA     IYK2ZAFI     DBEARDI     *     LE       DBEARDI     LABLADA     IYK2ZAFI     DBEARDI     *     LE       DBEARDI     082/002     LABLADA     LABPROG     IYK2ZAFI     DBEARDI     *     LE       DBEARDI     082/002     I AB     LABPROG     'IYK2ZAFI     DBEARDI     *     LE       DBEARDI     082/002     I AB     LABPROG     'IYK2ZAFI     DBEARDI     'I     Le       DBEARDI     082/002     I *                                                                                                    | DBEARD1     COBLCAL3 I JIM     *     COBLXXXY     IYK2ZAF1     DBEARD1     *     LE       DBEARD1     HWLD     I HWLD     IYK2ZAF1     DBEARD1     Java       DBEARD1     JAF     I *     IYK2ZAF1     DBEARD1     EJB       DBEARD1     JAF     I *     IYK2ZAF1     DBEARD1     EJB       DBEARD1     JAF     I *     IYK2ZAF1     DBEARD1     Corb       DBEARD1     JAF     I *     IYK2ZAF1     DBEARD1     Corb       DBEARD1     LAB     LABPROG     YK2ZAF1     DBEARD1     *     LE       DBEARD1     LABLAGC2     LABLAGC2     IYK2ZAF1     DBEARD1     *     LE       DBEARD1     DBEARD1     LABLAGC2     IYK2ZAF1     DBEARD1     *     LE       DBEARD1     DBEARD1     LABLAGC2     IYK2ZAF1     DBEARD1     *     LE       DBEARD1     052/002     J 052/JAVA     IYK2ZAF1     DBEARD1     *     LE       DBEARD1     052/JAVA     I *     IYK2ZAF1     DBEARD1     Java       DBEARD1     052/JAVA     I *     IYK2ZAF1     DBEARD1     Java       DBEARD1     052/JAVA     I *     IYK2ZAF1     DBEARD1     Java       DBEARD1     I YK2Z                                                                                                    | DBEARD1     COBLCAL3 I JIM     *     COBLXXXY     IYK2ZAF1     DBEARD1     *     LE       DBEARD1     HWLD     I     HWLD     IYK2ZAF1     DBEARD1     Java       DBEARD1     JAF     I     *     IYK2ZAF1     DBEARD1     EJB       DBEARD1     JAF     I     *     IYK2ZAF1     DBEARD1     Corb       DBEARD1     JAF     I     *     IYK2ZAF1     DBEARD1     Corb       DBEARD1     LAB     LABPROG     *     IYK2ZAF1     DBEARD1     *     LE       DBEARD1     LAB     LABPROG     *     IYK2ZAF1     DBEARD1     *     LE       DBEARD1     LAB     LABPROG     *     IYK2ZAF1     DBEARD1     *     LE       DBEARD1     LAB     LABPROG     *     IYK2ZAF1     DBEARD1     *     LE       DBEARD1     LABPROG     ALAPPROG     *     IYK2ZAF1     DBEARD1     *     LE       DBEARD1     DBEARD1     LABPROG     *     IYK2ZAF1     DBEARD1     *     LE       DBEARD1     082000L     I     02J     02J     02JAVA     YK2ZAF1     DBEARD1     Java       DBEARD1     0820AR0L     I     *     IYK2ZAF1     DBEARD1                                                                                                    | DBEARD1     COBLCAL3 I JIM *     COBLXXXY     IYK2ZAF1     DBEARD1     *     LE       DBEARD1     HWLD     I HWLD     IYK2ZAF1     DBEARD1     Java       DBEARD1     JAF     I *     IYK2ZAF1     DBEARD1     EJB       DBEARD1     JAF     I *     IYK2ZAF1     DBEARD1     EJB       DBEARD1     JAF     I *     IYK2ZAF1     DBEARD1     Corb       DBEARD1     LAB     LABPROG     IYK2ZAF1     DBEARD1     *     LE       DBEARD1     LAB     LABPROG *     IYK2ZAF1     DBEARD1     *     LE       DBEARD1     LAB     LABPROG *     IYK2ZAF1     DBEARD1     *     LE       DBEARD1     LAB     LABPROG *     IYK2ZAF1     DBEARD1     *     LE       DBEARD1     LABPROG *     IYK2ZAF1     DBEARD1     *     LE       DBEARD1     DBEARD1     LABPROG *     IYK2ZAF1     DBEARD1     *     LE       DBEARD1     DBEARD1     102/0     OB2/0/VA     *     IYK2ZAF1     DBEARD1     *     LE       DBEARD1     082/08/UA     I *     IYK2ZAF1     DBEARD1     3ava       DBEARD1     DBEARD1     I YK2ZAF1     DBEARD1     3ava       DBEARD1                                                                                                    | DEEARD1     COBLCAL3 I JIM     *     COBLXXXY     IYK2ZAF1     DEEARD1     *     LE       DEEARD1     HWLD     I     HWLD     IYK2ZAF1     DEEARD1     Java       DEEARD1     JAE     I     *     IYK2ZAF1     DEEARD1     EJB       DEEARD1     JAF     I     *     IYK2ZAF1     DEEARD1     EJB       DEEARD1     JAF     I     *     IYK2ZAF1     DEEARD1     Corb       DEEARD1     LAB     LABPROG     *     IYK2ZAF1     DEEARD1     *     LE       DEEARD1     LAB     LABPROG     *     IYK2ZAF1     DEEARD1     *     LE       DEEARD1     LAB     LABPROG     *     IYK2ZAF1     DEEARD1     *     LE       DEEARD1     LABLOAD     *     IYK2ZAF1     DEEARD1     *     LE       DEEARD1     LABELADAD     *     IYK2ZAF1     DEEARD1     *     LE       DEEARD1     DEBEARD1     ALAPEAC2     IYK2ZAF1     DEEARD1     *     LE       DEEARD1     DEBEARD1     G2J     OB2JAVA     *     IYK2ZAF1     DEEARD1     Java       DEEARD1     DE2JAVA     I     *     IYK2ZAF1     DEEARD1     Java       DEEARD1 <t< td=""><td>DEEARD1     COBLCAL3 I JIM     *     COBLXXXY     IYK2ZAF1     DEEARD1     *     LE       DEEARD1     HWLD     I     HWLD     IYK2ZAF1     DEEARD1     Java       DEEARD1     JAE     I     *     IYK2ZAF1     DEEARD1     EJB       DEEARD1     JAF     I     *     IYK2ZAF1     DEEARD1     EJB       DEEARD1     JAF     I     *     IYK2ZAF1     DEEARD1     Corb       DEEARD1     LAB     LABPROG     *     IYK2ZAF1     DEEARD1     *     LE       DEEARD1     LAB     LABPROG     *     IYK2ZAF1     DEEARD1     *     LE       DEEARD1     LAB     LABPROG     *     IYK2ZAF1     DEEARD1     *     LE       DEEARD1     LABLOAD     *     IYK2ZAF1     DEEARD1     *     LE       DEEARD1     LABELADAD     *     IYK2ZAF1     DEEARD1     *     LE       DEEARD1     DEBEARD1     ALAPEAC2     IYK2ZAF1     DEEARD1     *     LE       DEEARD1     DEBEARD1     G2J     OB2JAVA     *     IYK2ZAF1     DEEARD1     Java       DEEARD1     DE2JAVA     I     *     IYK2ZAF1     DEEARD1     Java       DEEARD1     <t< td=""></t<></td></t<> | DEEARD1     COBLCAL3 I JIM     *     COBLXXXY     IYK2ZAF1     DEEARD1     *     LE       DEEARD1     HWLD     I     HWLD     IYK2ZAF1     DEEARD1     Java       DEEARD1     JAE     I     *     IYK2ZAF1     DEEARD1     EJB       DEEARD1     JAF     I     *     IYK2ZAF1     DEEARD1     EJB       DEEARD1     JAF     I     *     IYK2ZAF1     DEEARD1     Corb       DEEARD1     LAB     LABPROG     *     IYK2ZAF1     DEEARD1     *     LE       DEEARD1     LAB     LABPROG     *     IYK2ZAF1     DEEARD1     *     LE       DEEARD1     LAB     LABPROG     *     IYK2ZAF1     DEEARD1     *     LE       DEEARD1     LABLOAD     *     IYK2ZAF1     DEEARD1     *     LE       DEEARD1     LABELADAD     *     IYK2ZAF1     DEEARD1     *     LE       DEEARD1     DEBEARD1     ALAPEAC2     IYK2ZAF1     DEEARD1     *     LE       DEEARD1     DEBEARD1     G2J     OB2JAVA     *     IYK2ZAF1     DEEARD1     Java       DEEARD1     DE2JAVA     I     *     IYK2ZAF1     DEEARD1     Java       DEEARD1 <t< td=""></t<>                                                                                                    |
| DBEARD1     HWLD     I     HWLD     I YK2ZAFI     DBEARD1     Java       DBEARD1     JAF     I     I     IYK2ZAFI     DBEARD1     EJB       DBEARD1     JAF     I     I     IXK2ZAFI     DBEARD1     Corb       DBEARD1     LAB     I     LAB     LABPROG     IYK2ZAFI     DBEARD1     IE       DBEARD1     LABB     I     LAB     LABPROG     IYK2ZAFI     DBEARD1     IE       DBEARD1     LABLOAD     YYK2ZAFI     DBEARD1     IE     IE       DBEARD1     DBEARD1     IAB     LABPROG2     IYK2ZAFI     DBEARD1     IE       DBEARD1     OB2JAVA     I     YYK2ZAFI     DBEARD1     IE     IE       DBEARD1     OB2JAVA     I     IYK2ZAFI     DBEARD1     IE       DBEARD1     OB2JAVA     I     IYK2ZAFI     DBEARD1     Java       DBEARD1     PBIG     IYK2ZAFI     DBEARD1     Java       DBEARD1     PBIG     IYK2ZAFI     DBEARD1     Java                                                                                                    | DBERARD1       HWLD       I HWLD       IYK2ZAF1       DBEARD1       Java         DBEARD1       JAF       I *       IYK2ZAF1       DBEARD1       EJB         DBERARD1       JAF       I *       IYK2ZAF1       DBEARD1       COrb         DBERARD1       LAB       I LAB       LABPROG       IYK2ZAF1       DBEARD1       *       LE         DBEARD1       LABELOAD       IYK2ZAF1       DBEARD1       *       LE         DBEARD1       LABELOAD       IYK2ZAF1       DBEARD1       *       LE         DBEARD1       LABELOAD       IYK2ZAF1       DBEARD1       *       LE         DBEARD1       OBE2AVA       I       WK2ZAF1       DBEARD1       *       LE         DBEARD1       OBE2AVA       I       IYK2ZAF1       DBEARD1       *       LE         DBEARD1       OBE2AVA       I       IYK2ZAF1       DBEARD1       *       LE         DBEARD1       OBEARD1       I       I       IYK2ZAF1       DBEARD1       Java         DBEARD1       P       I       I       IYK2ZAF1       DBEARD1       Java         DBEARD1       P       I       IYK2ZAF1       DBEARD1       Java </td <td>DBEARD1     HWLD     I HWLD     I YK2ZAF1     DBEARD1     Java       DBEARD1     JAE     I *     IYK2ZAF1     DBEARD1     EJB       DBEARD1     JAF     I *     IYK2ZAF1     DBEARD1     Corb       DBEARD1     LAB     I LAB     IXBLOAD     *     IYK2ZAF1     DBEARD1     *     LE       DBEARD1     LAB     I LAB     LABLOAD     *     IYK2ZAF1     DBEARD1     *     LE       DBEARD1     LABLOAD     I LAB     LABLOAD     *     IYK2ZAF1     DBEARD1     *     LE       DBEARD1     LABLOAD     I LAB     LABLOAD     *     IYK2ZAF1     DBEARD1     *     LE       DBEARD1     LABLOAD     I LAB     LABLOAD     *     IYK2ZAF1     DBEARD1     *     LE       DBEARD1     JABCOGL     I O2J     OB2JAVA     *     IYK2ZAF1     DBEARD1     *     LE       DBEARD1     OB2JAVA     I *     I YK2ZAF1     DBEARD1     *     LE       DBEARD1     OB2JAVA     I *     I YK2ZAF1     DBEARD1     *     LE       DBEARD1     P     I fred *     *     IYK2ZAF1     DBEARD1     \$     LE       DBEARD1     PBUG     I SPUG     YE<td>DBEARD1     HWLD     I HWLD     I YK2ZAF1     DBEARD1     Java       DBEARD1     JAE     I *     IYK2ZAF1     DBEARD1     EJB       DBEARD1     JAE     I *     IYK2ZAF1     DBEARD1     Corb       DBEARD1     JAB     I LAB     LABPROG     IYK2ZAF1     DBEARD1     Corb       DBEARD1     LAB     I LAB     LABPROG     IYK2ZAF1     DBEARD1     *     LE       DBEARD1     LABPROG2     IYK2ZAF1     DBEARD1     *     LE       DBEARD1     DBEARD1     CJJ     OBLAPROG2     IYK2ZAF1     DBEARD1     *       DBEARD1     OB2JAVA     I     IYK2ZAF1     DBEARD1     *     LE       DBEARD1     OB2JAVA     I     IYK2ZAF1     DBEARD1     *     LE       DBEARD1     OB2JAVA     I     IYK2ZAF1     DBEARD1     *     LE       DBEARD1     OB2JAVA     I     IYK2ZAF1     DBEARD1     *     LE       DBEARD1     OB2JAVA     I     IYK2ZAF1     DBEARD1     Java</td><td>DERARDI HWLD I HWLD I HWLD I YK2ZAFI DERARDI Java<br/>DERARDI JAE I * YK2ZAFI DERARDI EJB<br/>DERARDI JAF I * YK2ZAFI DERARDI EJB<br/>DERARDI LAB I LAB LABFROG * IYK2ZAFI DERARDI * LE<br/>DERARDI LABLOAD I LAB LABFROG * IYK2ZAFI DERARDI * LE<br/>DERARDI LABFROG2 A LAB LABFROG2 * IYK2ZAFI DERARDI * LE<br/>DERARDI 0B2CORL I 02J 0B2JAVA * IYK2ZAFI DERARDI * LE<br/>DERARDI 0B2JAVA I * YK2ZAFI DERARDI * LE<br/>DERARDI 0B2JAVA I * YK2ZAFI DERARDI * LE<br/>DERARDI 0B2JAVA I * YK2ZAFI DERARDI * LE<br/>DERARDI 0B2JAVA I * YK2ZAFI DERARDI * LE<br/>DERARDI 0B2JAVA I * YK2ZAFI DERARDI * LE<br/>DERARDI P I fred * YK2ZAFI DERARDI S208 LE<br/>DERARDI P I FRED * YK2ZAFI DERARDI * LE</td><td>DBEARD1     HWLD     I HWLD     I YK2ZAF1     DBEARD1     Java       DBEARD1     JAE     I *     IYK2ZAF1     DBEARD1     EJB       DBEARD1     JAF     I *     IYK2ZAF1     DBEARD1     Corb       DBEARD1     JAF     I *     IYK2ZAF1     DBEARD1     Corb       DBEARD1     LAB     IAB     LABLADAD     IYK2ZAF1     DBEARD1     *       DBEARD1     LAB     LABLADAD     IYK2ZAF1     DBEARD1     *     LE       DBEARD1     LABLADAD     IYK2ZAF1     DBEARD1     *     LE       DBEARD1     LABLADAD     IYK2ZAF1     DBEARD1     *     LE       DBEARD1     OBE2ARD1     DBEARD1     SUB     LE       DBEARD1     OBE2ARD1     I'YK2ZAF1     DBEARD1     *     LE       DBEARD1     OBE2ARD1     OBE2ARD1     I'YK2ZAF1     DBEARD1     *     LE       DBEARD1     OBE2ARD1     I'YK2ZAF1     DBEARD1     Java     Java       DBEARD1     P     I'red *     'YK2ZAF1     DBEARD1     S208       DBEARD1     PEDG     PDEG PDEBUG     'YK2ZAF1     DBEARD1     E</td><td>DBEARDI HWLD I HWLD I HWLD I YK2ZAFI DEEARDI Java<br/>DBEARDI JAE I * IYK2ZAFI DEEARDI EJB<br/>DEEARDI JAF I * IYK2ZAFI DEEARDI Corb<br/>DEEARDI LAB I LAB LABFOG * IYK2ZAFI DEEARDI * LE<br/>DEEARDI LABCAD I LAB LABFOG * IYK2ZAFI DEEARDI * LE<br/>DEEARDI LABFOG2 A LAB LABFOG2 * IYK2ZAFI DEEARDI * LE<br/>DEEARDI OB2COBOL I 02J OB2JAVA * IYK2ZAFI DEEARDI * LE<br/>DEEARDI OB2COBOL I 02J OB2JAVA * IYK2ZAFI DEEARDI * LE</td><td>DBEARD1     HWLD     I HWLD     I HWLD     I YK2ZAF1     DEBARD1     Java       DBEARD1     JAE     I *     IYK2ZAF1     DEBARD1     EJB       DBEARD1     JAF     I *     IYK2ZAF1     DEBARD1     Corb       DBEARD1     LAB     IABFOG2     IYK2ZAF1     DEBARD1     * LE       DBEARD1     LABLOAD     I LAB     IABFOG2     IYK2ZAF1     DEBARD1     * LE       DBEARD1     LABEOOD     I QU     OBJAVA     IYK2ZAF1     DEBARD1     * LE       DBEARD1     DABLOAD     I LAB     LABFOG2     IYK2ZAF1     DEBARD1     * LE       DBEARD1     OBDOOL I QU     OBJAVA     I     IYK2ZAF1     DEBARD1     * LE       DBEARD1     OBJAVA     I     I     IYK2ZAF1     DEBARD1     * LE       DBEARD1     OBJAVA     I     I     IYK2ZAF1     DEBARD1     * Java       DBEARD1     P     I fred *     IYK2ZAF1     DEBARD1     \$208     LE       DEBARD1     P     I fred *     IYK2ZAF1     DEBARD1     \$208     LE</td><td>DBEARD1     HWLD     IYK2ZAF1     DBEARD1     Java       DBEARD1     JAE     I     *     IYK2ZAF1     DBEARD1     EJB       DBEARD1     JAF     I     *     IYK2ZAF1     DBEARD1     Corb       DBEARD1     LAB     I     LAB     IABFROG     *     IYK2ZAF1     DBEARD1     *     LE       DBEARD1     LAB     IAB     LABLOAD     *     IYK2ZAF1     DBEARD1     *     LE       DBEARD1     LABERAG2     LAB     LABLOAD     *     IYK2ZAF1     DBEARD1     *     LE       DBEARD1     LABERAG2     LAB     LABLOAD     *     IYK2ZAF1     DBEARD1     *     LE       DBEARD1     DBEARD1     DBEARD1     DBEARD1     *     LE     DBEARD1     *     LE       DBEARD1     082/000L     I 020     J02/JAVA     *     IYK2ZAF1     DBEARD1     *     LE       DBEARD1     082/JAVA     I *     '     IYK2ZAF1     DBEARD1     *     LE       DBEARD1     082/JAVA     I *     '     IYK2ZAF1     DBEARD1     &gt;     Java       DBEARD1     P     I fred *     '     IYK2ZAF1     DBEARD1     S208       DBEARD1     P     &lt;</td><td>DBEARD1     HNLD     IYK2ZAF1     DBEARD1     Java       DBEARD1     JAE     I *     IYK2ZAF1     DBEARD1     EJB       DBEARD1     JAF     I *     IYK2ZAF1     DBEARD1     Corb       DBEARD1     JAF     I *     IYK2ZAF1     DBEARD1     Corb       DBEARD1     LAB     IAB     LABPROG *     IYK2ZAF1     DBEARD1     *       DBEARD1     LAB     LABLOAD     IYK2ZAF1     DBEARD1     *     LE       DBEARD1     ABERARD1     VIK2ZAF1     DBEARD1     *     LE       DBEARD1     DBEARD1     DBEARD1     *     LE       DBEARD1     082JAVA     I *     IYK2ZAF1     DBEARD1     *       DBEARD1     082JAVA     I *     IYK2ZAF1     DBEARD1     Java       DBEARD1     P     I fred *     IYK2ZAF1     DBEARD1     S208       DBEARD1     P     I fred PDEBUG     'IYK2ZAF1     DBEARD1     S208</td><td>DBEARD1     HWLD     I HWLD     IYK2ZAF1     DBEARD1     Java       DBEARD1     JAE     I *     IYK2ZAF1     DBEARD1     EJB       DBEARD1     JAF     I *     IYK2ZAF1     DBEARD1     Corb       DBEARD1     LAB     I LAB     IXBLOAD     *     IYK2ZAF1     DBEARD1     *       DBEARD1     LAB     I LAB     LABLOAD     *     IYK2ZAF1     DBEARD1     *     LE       DBEARD1     LABERACG2     LAB     LABLOAD     *     IYK2ZAF1     DBEARD1     *     LE       DBEARD1     LABERACG2     LAB     LABLOAD     *     IYK2ZAF1     DBEARD1     *     LE       DBEARD1     OBEJAVA     I     IXK2ZAF1     DBEARD1     *     LE       DBEARD1     OBEJAVA     I     *     IYK2ZAF1     DBEARD1     *     LE       DBEARD1     082JAVA     I     *     IYK2ZAF1     DBEARD1     *     LE       DBEARD1     082JAVA     I     *     IYK2ZAF1     DBEARD1     *     LE       DBEARD1     082JAVA     I     *     IYK2ZAF1     DBEARD1     *     LE       DBEARD1     P     I fred *     *     IYK2ZAF1     DBEARD1     \$20% LE</td><td>DBEARD1     HWLD     IYK2ZAF1     DBEARD1     Java       DBEARD1     JAE     I     *     IYK2ZAF1     DBEARD1     EJB       DBEARD1     JAF     I     *     IYK2ZAF1     DBEARD1     Corb       DBEARD1     LAB     I     LAB     IABFROG     *     IYK2ZAF1     DBEARD1     *     LE       DBEARD1     LAB     IAB     LABLOAD     *     IYK2ZAF1     DBEARD1     *     LE       DBEARD1     LABERAG2     LAB     LABLOAD     *     IYK2ZAF1     DBEARD1     *     LE       DBEARD1     LABERAG2     LAB     LABLOAD     *     IYK2ZAF1     DBEARD1     *     LE       DBEARD1     DBEARD1     DBEARD1     DBEARD1     *     LE     DBEARD1     *     LE       DBEARD1     082/000L     I 020     J02/JAVA     *     IYK2ZAF1     DBEARD1     *     LE       DBEARD1     082/JAVA     I *     '     IYK2ZAF1     DBEARD1     *     LE       DBEARD1     082/JAVA     I *     '     IYK2ZAF1     DBEARD1     &gt;     Java       DBEARD1     P     I fred *     '     IYK2ZAF1     DBEARD1     S208       DBEARD1     P     &lt;</td><td>DBEARD1     HWLD     I WLD     IYK2ZAF1     DBEARD1     Java       DBEARD1     JAE     I     *     IYK2ZAF1     DBEARD1     EJB       DBEARD1     JAF     I     *     IYK2ZAF1     DBEARD1     Corb       DBEARD1     LAB     I LAB     LABFROG     *     IYK2ZAF1     DBEARD1     *     LE       DBEARD1     LAB     LAB     LABLOAD     *     IYK2ZAF1     DBEARD1     *     LE       DBEARD1     LABEROG     X LAB     LABLOAD     *     IYK2ZAF1     DBEARD1     *     LE       DBEARD1     LABEROGOL     I O2J     OB2JAVA     *     IYK2ZAF1     DBEARD1     *     LE       DBEARD1     OB2JAVA     I *     IYK2ZAF1     DBEARD1     *     LE       DBEARD1     OB2JAVA     I *     IYK2ZAF1     DBEARD1     *     LE       DBEARD1     OB2JAVA     I *     IYK2ZAF1     DBEARD1     *     LE       DBEARD1     OB2JAVA     I *     IYK2ZAF1     DBEARD1     *     LE       DBEARD1     PS     I fred *     *     IYK2ZAF1     DBEARD1     *     LE       DBEARD1     PS     I fred *     *     IYK2ZAF1     DBEARD1</td><td>DEBARDI     HWLD     IYK2ZAFI     DEBARDI     Java       DBEARDI     JAE     I     *     IYK2ZAFI     DEBARDI     EJB       DEBARDI     JAF     I     *     IYK2ZAFI     DEBARDI     Corb       DEBARDI     LAB     I LAB     LABFROG     *     IYK2ZAFI     DEBARDI     *     LE       DEBARDI     LAB     LAB     LABLOAD     *     IYK2ZAFI     DEBARDI     *     LE       DEBARDI     LABERGOZ     A LAB     LABLOAD     *     IYK2ZAFI     DEBARDI     *     LE       DEBARDI     DEBARDI     DEBARDI     DEBARDI     *     LE     DEBARDI     *     LE       DEBARDI     082JAVA     I     *     IYK2ZAFI     DEBARDI     *     LE       DEBARDI     082JAVA     I     *     IYK2ZAFI     DEBARDI     *     LE       DEBARDI     082JAVA     I     *     IYK2ZAFI     DEBARDI     *     LE       DEBARDI     P     I fred *     *     IYK2ZAFI     DEBARDI     \$208     LE       DEBARDI     P     I fred OEDEBUG     *     IYK2ZAFI     DEBARDI     \$208     LE</td><td>DBEARD1     HWLD     IYK2ZAF1     DBEARD1     Java       DBEARD1     JAE     I *     IYK2ZAF1     DBEARD1     EJB       DBEARD1     JAF     I *     IYK2ZAF1     DBEARD1     Corb       DBEARD1     JAF     I *     IYK2ZAF1     DBEARD1     Corb       DBEARD1     LAB     IAB     LABPROG *     IYK2ZAF1     DBEARD1     *       DBEARD1     LAB     LABLOAD     IYK2ZAF1     DBEARD1     *     LE       DBEARD1     LABFROG2     A     LABFROG2     IYK2ZAF1     DBEARD1     *     LE       DBEARD1     OBEARD1     DBEARD1     DBEARD1     *     LE       DBEARD1     OBEARD1     DBEARD1     VE     LE       DBEARD1     OBEARD1     P     Ifred *     IYK2ZAF1     DBEARD1     *       DBEARD1     PE     Ifred *     IYK2ZAF1     DBEARD1     \$208     LE       DBEARD1     PE     Ifred *     IYK2ZAF1     DBEARD1     \$208     LE       DBEARD1     PE     Ifred *     IYK2ZAF1     DBEARD1     \$208     LE       DBEARD1     PE     Ifred PDEBUG     IYK2ZAF1     DBEARD1     \$208     LE</td><td>DBEARD1     HWLD     IYK2ZAF1     DBEARD1     Java       DBEARD1     JAE     I *     IYK2ZAF1     DBEARD1     EJB       DBEARD1     JAF     I *     IYK2ZAF1     DBEARD1     Corb       DBEARD1     JAF     I *     IYK2ZAF1     DBEARD1     Corb       DBEARD1     LAB     IAB     LABPROG *     IYK2ZAF1     DBEARD1     *       DBEARD1     LAB     LABLOAD     IYK2ZAF1     DBEARD1     *     LE       DBEARD1     LABFROG2     A     LABFROG2     IYK2ZAF1     DBEARD1     *     LE       DBEARD1     OBEARD1     DBEARD1     DBEARD1     *     LE       DBEARD1     OBEARD1     DBEARD1     VE     LE       DBEARD1     OBEARD1     P     Ifred *     IYK2ZAF1     DBEARD1     *       DBEARD1     PE     Ifred *     IYK2ZAF1     DBEARD1     \$208     LE       DBEARD1     PE     Ifred *     IYK2ZAF1     DBEARD1     \$208     LE       DBEARD1     PE     Ifred *     IYK2ZAF1     DBEARD1     \$208     LE       DBEARD1     PE     Ifred PDEBUG     IYK2ZAF1     DBEARD1     \$208     LE</td><td>DBEARDI     HWLD     IYK2ZAFI     DBEARDI     Java       DBEARDI     JAE     I *     IYK2ZAFI     DBEARDI     EJB       DBEARDI     JAF     I *     IYK2ZAFI     DBEARDI     Corb       DBEARDI     JAF     I *     IYK2ZAFI     DBEARDI     Corb       DBEARDI     JAB     IAB     LABPROG *     IYK2ZAFI     DBEARDI     *       DBEARDI     LAB     LAB LABPROG *     IYK2ZAFI     DBEARDI     *     LE       DBEARDI     DBEARDI     IAB     LABLOAD *     IYK2ZAFI     DBEARDI     *     LE       DBEARDI     DBEARDI     OBEARDI     02J     OBJAVA     *     LE     DBEARDI     *     LE       DBEARDI     OBEARDI     02J     OBJAVA     *     IYK2ZAFI     DBEARDI     *     LE       DBEARDI     OBJAVA     I     *     IYK2ZAFI     DBEARDI     *     LE       DBEARDI     OBJAVA     I     *     IYK2ZAFI     DBEARDI     *     LE       DBEARDI     OBJAVA     I     *     IYK2ZAFI     DBEARDI     *     LE       DBEARDI     PDE     I     FUG     PDEENG     *     IYK2ZAFI     DBEARDI     S208     LE    &lt;</td><td>DBEARD1     HWLD     I HWLD     IYK2ZAF1     DBEARD1     Java       DBEARD1     JAE     I *     IYK2ZAF1     DBEARD1     EJB       DBEARD1     JAF     I *     IYK2ZAF1     DBEARD1     Corb       DBEARD1     LAB     I LAB     LABPROG *     IYK2ZAF1     DBEARD1     *       DBEARD1     LAB     I LAB     LABPROG *     IYK2ZAF1     DBEARD1     *       DBEARD1     LAB     LAB LABPROG *     IYK2ZAF1     DBEARD1     *     LE       DBEARD1     DBEARD1     GECARD1     *     LE     E       DBEARD1     OBEDARD1     GECARD1     *     LE       DBEARD1     OBEJAVA     I     *     IYK2ZAF1     DBEARD1     *       DBEARD1     OBEJAVA     I     *     IYK2ZAF1     DBEARD1     *     LE       DBEARD1     OBEJAVA     I     *     IYK2ZAF1     DBEARD1     *     LE       DBEARD1     OBEJAVA     I     *     IYK2ZAF1     DBEARD1     *     LE       DBEARD1     OBEJAVA     I     *     IYK2ZAF1     DBEARD1     *     LE       DBEARD1     P     I fred *     *     IYK2ZAF1     DBEARD1     \$208     LE</td><td>DBEARD1     HNLD     IYK2ZAF1     DBEARD1     Java       DBEARD1     JAE     I *     IYK2ZAF1     DBEARD1     EJB       DBEARD1     JAF     I *     IYK2ZAF1     DBEARD1     Corb       DBEARD1     LAB     I LAB     IXK2ZAF1     DBEARD1     *     LB       DBEARD1     LAB     I LAB     LABPROG *     IYK2ZAF1     DBEARD1     *     LE       DBEARD1     LAB     LABLADAD     *     IYK2ZAF1     DBEARD1     *     LE       DBEARD1     DBEARD1     I LAB     LABPROG *     IYK2ZAF1     DBEARD1     *     LE       DBEARD1     OBEARD1     OBEARD1     OBEARD1     *     LE     DBEARD1     *     LE       DBEARD1     OBEARD1     OBEARD1     OBEARD1     *     LE     DBEARD1     *     LE       DBEARD1     OBEARD1     OBEARD1     OBEARD1     *     LE     DBEARD1     *     LE       DBEARD1     PSI     Ifed *     *     IYK2ZAF1     DBEARD1     *     LE       DBEARD1     OBEARD1     PSI     Ifed *     *     IYK2ZAF1     DBEARD1     *       DBEARD1     PSI     Ifed *     *     IYK2ZAF1     DBEARD1     *</td><td>DBEARDI     HWLD     IYK2ZAFI     DBEARDI     Java       DBEARDI     JAE     I *     IYK2ZAFI     DBEARDI     EJB       DBEARDI     JAF     I *     IYK2ZAFI     DBEARDI     Corb       DBEARDI     JAF     I *     IYK2ZAFI     DBEARDI     Corb       DBEARDI     JAB     IAB     LABPROG *     IYK2ZAFI     DBEARDI     *       DBEARDI     LAB     LAB LABROG *     IYK2ZAFI     DBEARDI     *     LE       DBEARDI     DBEARDI     SABADO *     IYK2ZAFI     DBEARDI     *     LE       DBEARDI     DBEARDI     052JAVA     *     IYK2ZAFI     DBEARDI     *       DBEARDI     052JAVA     I     'IYK2ZAFI     DBEARDI     *     LE       DBEARDI     052JAVA     I     'IYK2ZAFI     DBEARDI     *     LE       DBEARDI     052JAVA     I     'IYK2ZAFI     DBEARDI     *     LE       DBEARDI     P     I fred *     'IYK2ZAFI     DBEARDI     *     LE       DBEARDI     P     I fred *     'IYK2ZAFI     DBEARDI     \$208 LE       DBEARDI     P     I fred *     'IYK2ZAFI     DBEARDI     \$208 LE       DBEARDI     JE     DEEDEDG</td><td>DBEARD1     HNLD     IYK2ZAF1     DBEARD1     Java       DBEARD1     JAE     I *     IYK2ZAF1     DBEARD1     EJB       DBEARD1     JAF     I *     IYK2ZAF1     DBEARD1     Corb       DBEARD1     JAF     I *     IYK2ZAF1     DBEARD1     Corb       DBEARD1     LAB     IAB     LABPROG *     IYK2ZAF1     DBEARD1     *       DBEARD1     LAB     LABLOAD     IXK2ZAF1     DBEARD1     *     LE       DBEARD1     LABEROGC2     A     IYK2ZAF1     DBEARD1     *     LE       DBEARD1     DBEARD1     DBEARD1     DBEARD1     *     LE       DBEARD1     082JAVA     I *     IYK2ZAF1     DBEARD1     *     LE       DBEARD1     082JAVA     I *     IYK2ZAF1     DBEARD1     *     LE       DBEARD1     082JAVA     I *     IYK2ZAF1     DBEARD1     *     LE       DBEARD1     PI     I fred *     IYK2ZAF1     DBEARD1     *     LE       DBEARD1     PI     I fred *     IYK2ZAF1     DBEARD1     \$208     LE       DBEARD1     PI FEIGE PDEBUG     IYK2ZAF1     DBEARD1     \$208     LE</td><td>DBEARDI     HWLD     IYK2ZAFI     DBEARDI     Java       DBEARDI     JAE     I *     IYK2ZAFI     DBEARDI     EJB       DBEARDI     JAF     I *     IYK2ZAFI     DBEARDI     Corb       DBEARDI     JAF     I *     IYK2ZAFI     DBEARDI     Corb       DBEARDI     JAB     IAB     LABPROG *     IYK2ZAFI     DBEARDI     *       DBEARDI     LAB     LAB LABROG *     IYK2ZAFI     DBEARDI     *     LE       DBEARDI     DBEARDI     SABADO *     IYK2ZAFI     DBEARDI     *     LE       DBEARDI     DBEARDI     052JAVA     *     IYK2ZAFI     DBEARDI     *       DBEARDI     052JAVA     I     'IYK2ZAFI     DBEARDI     *     LE       DBEARDI     052JAVA     I     'IYK2ZAFI     DBEARDI     *     LE       DBEARDI     052JAVA     I     'IYK2ZAFI     DBEARDI     *     LE       DBEARDI     P     I fred *     'IYK2ZAFI     DBEARDI     *     LE       DBEARDI     P     I fred *     'IYK2ZAFI     DBEARDI     \$208 LE       DBEARDI     P     I fred *     'IYK2ZAFI     DBEARDI     \$208 LE       DBEARDI     JE     DEEDEDG</td><td>DBEARD1     HWLD     I     HWLD     IYK2ZAF1     DBEARD1     Java       DBEARD1     JAE     I     IYK2ZAF1     DBEARD1     EJB       DBEARD1     JAF     I     IYK2ZAF1     DBEARD1     EJB       DBEARD1     JAF     I     IYK2ZAF1     DBEARD1     EJB       DBEARD1     LAB     I LAB     IYK2ZAF1     DBEARD1     *       DBEARD1     LABLOAD     I     I LAB     LABLOAD     *     IYK2ZAF1       DBEARD1     LABLOAD     I     I LAB     LABLOAD     *     IYK2ZAF1       DBEARD1     LABLOAD     I     I LAB     LABPROG2     YK2ZAF1     DBEARD1     *       DBEARD1     LABLOAD     I     I LAB     LABPROG2     YK2ZAF1     DBEARD1     *     LE       DBEARD1     DBEARD1     OBEARD1     022JAVA     *     IYK2ZAF1     DBEARD1     *     LE       DBEARD1     OBEARD1     02JAVA     *     IYK2ZAF1     DBEARD1     *     LE       DBEARD1     OBEARD1     02JAVA     *     IYK2ZAF1     DBEARD1     Java       DBEARD1     OBEARD1     Fed *     *     IYK2ZAF1     DBEARD1     Java  </td><td>DBEARD1     HWLD     I     HWLD     IYK2ZAF1     DBEARD1     Java       DBEARD1     JAE     I     IYK2ZAF1     DBEARD1     EJB       DBEARD1     JAF     I     IYK2ZAF1     DBEARD1     EJB       DBEARD1     JAF     I     IYK2ZAF1     DBEARD1     EJB       DBEARD1     LAB     I LAB     LABFROG     IYK2ZAF1     DBEARD1     *       DBEARD1     LABLOAD     I     IAB     LABFROG2     IYK2ZAF1     DBEARD1     *     LE       DBEARD1     LABLOAD     IYK2ZAF1     DBEARD1     *     LE       DBEARD1     DBEARD1     022/082/AVA     IYK2ZAF1     DBEARD1     *     LE       DBEARD1     082/080/L     I     02/082/AVA     IYK2ZAF1     DBEARD1     *     LE       DBEARD1     082/080/L     I     02/082/AVA     IYK2ZAF1     DBEARD1     *     LE       DBEARD1     082/080/L     I     1/1     IYK2ZAF1     DBEARD1     *     LE       DBEARD1     082/080/L     I     1/2     082/080/L     Java       DBEARD1     F     IYK2ZAF1     DBEARD1     S208     LE</td><td>DBEARD1     HWLD     I HWLD     I YK2ZAF1     DBEARD1     Java       DBEARD1     JAE     I *     IYK2ZAF1     DBEARD1     EJB       DBEARD1     JAE     I *     IYK2ZAF1     DBEARD1     EJB       DBEARD1     JAE     I *     IYK2ZAF1     DBEARD1     Corb       DBEARD1     LAB     I LAB     LABPROG     YK2ZAF1     DBEARD1     *       DBEARD1     LAB     LABLOAD     YK2ZAF1     DBEARD1     *     LE       DBEARD1     LABBROG2     X     IYK2ZAF1     DBEARD1     *     LE       DBEARD1     DBEARD1     AB     LABPROG2     *     IYK2ZAF1     DBEARD1     *     LE       DBEARD1     DBEARD1     02J OB2JAVA     *     IYK2ZAF1     DBEARD1     *     LE       DBEARD1     OB2JAVA     I     *     IYK2ZAF1     DBEARD1     *     LE       DBEARD1     OB2JAVA     I     YK2ZAF1     DBEARD1     *     LE       DBEARD1     OB2JAVA     I     YK2ZAF1     DBEARD1     *     LE       DBEARD1     OB2JAVA     I     YK2ZAF1     DBEARD1     *     LE       DBEARD1     VI     I     YK2ZAF1     DBEARD1     \$208</td><td>DBEARD1     HWLD     I     HWLD     IYK2ZAF1     DBEARD1     Java       DBEARD1     JAE     I     IYK2ZAF1     DBEARD1     EJB       DBEARD1     JAF     I     IYK2ZAF1     DBEARD1     EJB       DBEARD1     JAF     I     IYK2ZAF1     DBEARD1     EJB       DBEARD1     LAB     I LAB     LABFROG     IYK2ZAF1     DBEARD1     *       DBEARD1     LABLOAD     I     IAB     LABFROG2     IYK2ZAF1     DBEARD1     *     LE       DBEARD1     LABLOAD     IYK2ZAF1     DBEARD1     *     LE       DBEARD1     DBEARD1     022/082/AVA     IYK2ZAF1     DBEARD1     *     LE       DBEARD1     082/080/L     I     02/082/AVA     IYK2ZAF1     DBEARD1     *     LE       DBEARD1     082/080/L     I     02/082/AVA     IYK2ZAF1     DBEARD1     *     LE       DBEARD1     082/080/L     I     1/1     IYK2ZAF1     DBEARD1     *     LE       DBEARD1     082/080/L     I     1/2     082/080/L     Java       DBEARD1     F     IYK2ZAF1     DBEARD1     S208     LE</td><td>DBEARD1     HWLD     I HWLD     I YK2ZAF1     DBEARD1     Java       DBEARD1     JAE     I *     IYK2ZAF1     DBEARD1     EJB       DBEARD1     JAF     I *     IYK2ZAF1     DBEARD1     EJB       DBEARD1     JAF     I *     IYK2ZAF1     DBEARD1     Corb       DBEARD1     LAB     I LAB     LABLOAD     IYK2ZAF1     DBEARD1     *       DBEARD1     LABLOAD     I LAB     LABLOAD     IYK2ZAF1     DBEARD1     *     LE       DBEARD1     LABLOAD     I LAB     LABLOAD     IYK2ZAF1     DBEARD1     *     LE       DBEARD1     LABLOAD     I LAB     LABPROG2 *     IYK2ZAF1     DBEARD1     *     LE       DBEARD1     DBEARD1     OBEARD1     *     LE     DBEARD1     *     LE       DBEARD1     OBE2JAVA     I     *     IYK2ZAF1     DBEARD1     *     LE       DBEARD1     OBE2JAVA     I     *     IYK2ZAF1     DBEARD1     *     LE       DBEARD1     OBE2JAVA     I     *     IYK2ZAF1     DBEARD1     *     LE       DBEARD1     OBEARD1     I     I     IYK2ZAF1     DBEARD1     S208</td><td>DBEARD1     HWLD     I     HWLD     IYK2ZAF1     DBEARD1     Java       DBEARD1     JAE     I     IYK2ZAF1     DBEARD1     EJB       DBEARD1     JAF     I     IYK2ZAF1     DBEARD1     EJB       DBEARD1     JAF     I     IYK2ZAF1     DBEARD1     EJB       DBEARD1     LAB     I LAB     LABFROG     IYK2ZAF1     DBEARD1     *       DBEARD1     LABLOAD     I     LAB     LABFROG     IYK2ZAF1     DBEARD1     *     LE       DBEARD1     LABLOAD     I     LAB     LABFROG2     YK2ZAF1     DBEARD1     *     LE       DBEARD1     DBEARD1     OBEARD1     1 (YZZAF1     DBEARD1     *     LE       DBEARD1     DBEARD1     022JAVA     YK2ZAF1     DBEARD1     *     LE       DBEARD1     082JAVA     I     YK2ZAF1     DBEARD1     *     LE       DBEARD1     082JAVA     I     YK2ZAF1     DBEARD1     *     LE       DBEARD1     082JAVA     I     YK2ZAF1     DBEARD1     Java       DBEARD1     DBEARD1     IYK2ZAF1     DBEARD1     S208     LE</td><td>DBEARD1     HWLD     I     HWLD     I     Java       DBEARD1     JAE     I     I     IYK2ZAF1     DBEARD1     EJB       DBEARD1     JAE     I     IYK2ZAF1     DBEARD1     EJB       DBEARD1     JAF     I     IYK2ZAF1     DBEARD1     EJB       DBEARD1     LAB     I LAB     LABRAGG     IYK2ZAF1     DBEARD1     *       DBEARD1     LAB     I LAB     LABLOAD     IYK2ZAF1     DBEARD1     *     LE       DBEARD1     LABLADAQ     I LAB     LABPROG2 *     IYK2ZAF1     DBEARD1     *     LE       DBEARD1     082C0BOL     I 02J     082JAVA     *     IYK2ZAF1     DBEARD1     *       DBEARD1     082JAVA     I *     IYK2ZAF1     DBEARD1     *     LE       DBEARD1     082JAVA     I *     IYK2ZAF1     DBEARD1     *     LE       DBEARD1     082JAVA     I *     IYK2ZAF1     DBEARD1     *     LE       DBEARD1     082JAVA     I *     IYK2ZAF1     DBEARD1     *     LE       DBEARD1     P     I *     IYK2ZAF1     DBEARD1     *     LE       DBEARD1     F     IYK2ZAF1     DBEARD1     \$208     LE</td><td>DBEARD1     HWLD     I     HWLD     IYK2ZAF1     DBEARD1     Java       DBEARD1     JAE     I     IYK2ZAF1     DBEARD1     EJB       DBEARD1     JAF     I     IYK2ZAF1     DBEARD1     EJB       DBEARD1     JAF     I     IYK2ZAF1     DBEARD1     EJB       DBEARD1     LAB     I LAB     LABFROG     IYK2ZAF1     DBEARD1     *       DBEARD1     LABLOAD     I     LAB     LABFROG     IYK2ZAF1     DBEARD1     *     LE       DBEARD1     LABLOAD     I     LAB     LABFROG2     YK2ZAF1     DBEARD1     *     LE       DBEARD1     DBEARD1     OBEARD1     1 (YZZAF1     DBEARD1     *     LE       DBEARD1     DBEARD1     022JAVA     YK2ZAF1     DBEARD1     *     LE       DBEARD1     082JAVA     I     YK2ZAF1     DBEARD1     *     LE       DBEARD1     082JAVA     I     YK2ZAF1     DBEARD1     *     LE       DBEARD1     082JAVA     I     YK2ZAF1     DBEARD1     Java       DBEARD1     DBEARD1     IYK2ZAF1     DBEARD1     S208     LE</td><td>DBEARD1     HWLD     I     HWLD     I     IYK2ZAF1     DBEARD1     Java       DBEARD1     JAE     I     I     IYK2ZAF1     DBEARD1     EJB       DBEARD1     JAF     I     IYK2ZAF1     DBEARD1     EJB       DBEARD1     LAB     I LAB     IYK2ZAF1     DBEARD1     Corb       DBEARD1     LAB     I LAB     IYK2ZAF1     DBEARD1     *     LE       DBEARD1     LABLOAD     I     I LAB     IYK2ZAF1     DBEARD1     *     LE       DBEARD1     LABLOAD     I LAB     LABLOAD     YK2ZAF1     DBEARD1     *     LE       DBEARD1     DBEARD1     C21     OB2JAVA     IYK2ZAF1     DBEARD1     *     LE       DBEARD1     OB2JAVA     I     YK2ZAF1     DBEARD1     *     LE       DBEARD1     OB2JAVA     I     YK2ZAF1     DBEARD1     *     LE       DBEARD1     OB2JAVA     I     YK2ZAF1     DBEARD1     *     LE       DBEARD1     OB2JAVA     I     YK2ZAF1     DBEARD1     *     LE       DBEARD1     OB2JAVA     I     YK2ZAF1     DBEARD1     Java       DBEARD1     I     IYK2ZAF1     DBEARD1     S208     LE&lt;</td><td>DBEARD1     HWLD     I     HWLD     IYK2ZAF1     DBEARD1     Java       DBEARD1     JAE     I     IYK2ZAF1     DBEARD1     EJB       DBEARD1     JAF     I     IYK2ZAF1     DBEARD1     EJB       DBEARD1     JAF     I     IYK2ZAF1     DBEARD1     EJB       DBEARD1     LAB     I LAB     LABFROG     IYK2ZAF1     DBEARD1     *       DBEARD1     LABLOAD     I     IAB     LABFROG2     IYK2ZAF1     DBEARD1     *     LE       DBEARD1     LABLOAD     IYK2ZAF1     DBEARD1     *     LE       DBEARD1     DBEARD1     022/082/AVA     IYK2ZAF1     DBEARD1     *     LE       DBEARD1     082/080/L     I     02/082/AVA     IYK2ZAF1     DBEARD1     *     LE       DBEARD1     082/080/L     I     02/082/AVA     IYK2ZAF1     DBEARD1     *     LE       DBEARD1     082/080/L     I     1/1     IYK2ZAF1     DBEARD1     *     LE       DBEARD1     082/080/L     I     1/2     082/080/L     Java       DBEARD1     F     IYK2ZAF1     DBEARD1     S208     LE</td><td>DBEARD1     HWLD     I HWLD     I YK2ZAF1     DBEARD1     Java       DBEARD1     JAE     I *     IYK2ZAF1     DBEARD1     EJB       DBEARD1     JAF     I *     IYK2ZAF1     DBEARD1     EJB       DBEARD1     JAF     I *     IYK2ZAF1     DBEARD1     Corb       DBEARD1     LAB     I LAB     LABLOAD     IYK2ZAF1     DBEARD1     *       DBEARD1     LABLOAD     I LAB     LABLOAD     IYK2ZAF1     DBEARD1     *     LE       DBEARD1     LABLOAD     I LAB     LABLOAD     IYK2ZAF1     DBEARD1     *     LE       DBEARD1     LABLOAD     I LAB     LABPROG2 *     IYK2ZAF1     DBEARD1     *     LE       DBEARD1     DBEARD1     OBEARD1     *     LE     DBEARD1     *     LE       DBEARD1     OBE2JAVA     I     *     IYK2ZAF1     DBEARD1     *     LE       DBEARD1     OBE2JAVA     I     *     IYK2ZAF1     DBEARD1     *     LE       DBEARD1     OBE2JAVA     I     *     IYK2ZAF1     DBEARD1     *     LE       DBEARD1     OBEARD1     I     I     IYK2ZAF1     DBEARD1     S208</td><td>DBEARD1     HWLD     I HWLD     I YK2ZAF1     DBEARD1     Java       DBEARD1     JAE     I *     IYK2ZAF1     DBEARD1     EJB       DBEARD1     JAF     I *     IYK2ZAF1     DBEARD1     EJB       DBEARD1     JAF     I *     IYK2ZAF1     DBEARD1     Corb       DBEARD1     LAB     I LAB     LABLOAD     IYK2ZAF1     DBEARD1     *       DBEARD1     LABLOAD     I LAB     LABLOAD     IYK2ZAF1     DBEARD1     *     LE       DBEARD1     LABLOAD     I LAB     LABLOAD     IYK2ZAF1     DBEARD1     *     LE       DBEARD1     LABLOAD     I LAB     LABPROG2 *     IYK2ZAF1     DBEARD1     *     LE       DBEARD1     DBEARD1     OBEARD1     *     LE     DBEARD1     *     LE       DBEARD1     OBE2JAVA     I     *     IYK2ZAF1     DBEARD1     *     LE       DBEARD1     OBE2JAVA     I     *     IYK2ZAF1     DBEARD1     *     LE       DBEARD1     OBE2JAVA     I     *     IYK2ZAF1     DBEARD1     *     LE       DBEARD1     OBEARD1     I     I     IYK2ZAF1     DBEARD1     S208</td></td>                                                                                                    | DBEARD1     HWLD     I HWLD     I YK2ZAF1     DBEARD1     Java       DBEARD1     JAE     I *     IYK2ZAF1     DBEARD1     EJB       DBEARD1     JAF     I *     IYK2ZAF1     DBEARD1     Corb       DBEARD1     LAB     I LAB     IXBLOAD     *     IYK2ZAF1     DBEARD1     *     LE       DBEARD1     LAB     I LAB     LABLOAD     *     IYK2ZAF1     DBEARD1     *     LE       DBEARD1     LABLOAD     I LAB     LABLOAD     *     IYK2ZAF1     DBEARD1     *     LE       DBEARD1     LABLOAD     I LAB     LABLOAD     *     IYK2ZAF1     DBEARD1     *     LE       DBEARD1     LABLOAD     I LAB     LABLOAD     *     IYK2ZAF1     DBEARD1     *     LE       DBEARD1     JABCOGL     I O2J     OB2JAVA     *     IYK2ZAF1     DBEARD1     *     LE       DBEARD1     OB2JAVA     I *     I YK2ZAF1     DBEARD1     *     LE       DBEARD1     OB2JAVA     I *     I YK2ZAF1     DBEARD1     *     LE       DBEARD1     P     I fred *     *     IYK2ZAF1     DBEARD1     \$     LE       DBEARD1     PBUG     I SPUG     YE <td>DBEARD1     HWLD     I HWLD     I YK2ZAF1     DBEARD1     Java       DBEARD1     JAE     I *     IYK2ZAF1     DBEARD1     EJB       DBEARD1     JAE     I *     IYK2ZAF1     DBEARD1     Corb       DBEARD1     JAB     I LAB     LABPROG     IYK2ZAF1     DBEARD1     Corb       DBEARD1     LAB     I LAB     LABPROG     IYK2ZAF1     DBEARD1     *     LE       DBEARD1     LABPROG2     IYK2ZAF1     DBEARD1     *     LE       DBEARD1     DBEARD1     CJJ     OBLAPROG2     IYK2ZAF1     DBEARD1     *       DBEARD1     OB2JAVA     I     IYK2ZAF1     DBEARD1     *     LE       DBEARD1     OB2JAVA     I     IYK2ZAF1     DBEARD1     *     LE       DBEARD1     OB2JAVA     I     IYK2ZAF1     DBEARD1     *     LE       DBEARD1     OB2JAVA     I     IYK2ZAF1     DBEARD1     *     LE       DBEARD1     OB2JAVA     I     IYK2ZAF1     DBEARD1     Java</td> <td>DERARDI HWLD I HWLD I HWLD I YK2ZAFI DERARDI Java<br/>DERARDI JAE I * YK2ZAFI DERARDI EJB<br/>DERARDI JAF I * YK2ZAFI DERARDI EJB<br/>DERARDI LAB I LAB LABFROG * IYK2ZAFI DERARDI * LE<br/>DERARDI LABLOAD I LAB LABFROG * IYK2ZAFI DERARDI * LE<br/>DERARDI LABFROG2 A LAB LABFROG2 * IYK2ZAFI DERARDI * LE<br/>DERARDI 0B2CORL I 02J 0B2JAVA * IYK2ZAFI DERARDI * LE<br/>DERARDI 0B2JAVA I * YK2ZAFI DERARDI * LE<br/>DERARDI 0B2JAVA I * YK2ZAFI DERARDI * LE<br/>DERARDI 0B2JAVA I * YK2ZAFI DERARDI * LE<br/>DERARDI 0B2JAVA I * YK2ZAFI DERARDI * LE<br/>DERARDI 0B2JAVA I * YK2ZAFI DERARDI * LE<br/>DERARDI P I fred * YK2ZAFI DERARDI S208 LE<br/>DERARDI P I FRED * YK2ZAFI DERARDI * LE</td> <td>DBEARD1     HWLD     I HWLD     I YK2ZAF1     DBEARD1     Java       DBEARD1     JAE     I *     IYK2ZAF1     DBEARD1     EJB       DBEARD1     JAF     I *     IYK2ZAF1     DBEARD1     Corb       DBEARD1     JAF     I *     IYK2ZAF1     DBEARD1     Corb       DBEARD1     LAB     IAB     LABLADAD     IYK2ZAF1     DBEARD1     *       DBEARD1     LAB     LABLADAD     IYK2ZAF1     DBEARD1     *     LE       DBEARD1     LABLADAD     IYK2ZAF1     DBEARD1     *     LE       DBEARD1     LABLADAD     IYK2ZAF1     DBEARD1     *     LE       DBEARD1     OBE2ARD1     DBEARD1     SUB     LE       DBEARD1     OBE2ARD1     I'YK2ZAF1     DBEARD1     *     LE       DBEARD1     OBE2ARD1     OBE2ARD1     I'YK2ZAF1     DBEARD1     *     LE       DBEARD1     OBE2ARD1     I'YK2ZAF1     DBEARD1     Java     Java       DBEARD1     P     I'red *     'YK2ZAF1     DBEARD1     S208       DBEARD1     PEDG     PDEG PDEBUG     'YK2ZAF1     DBEARD1     E</td> <td>DBEARDI HWLD I HWLD I HWLD I YK2ZAFI DEEARDI Java<br/>DBEARDI JAE I * IYK2ZAFI DEEARDI EJB<br/>DEEARDI JAF I * IYK2ZAFI DEEARDI Corb<br/>DEEARDI LAB I LAB LABFOG * IYK2ZAFI DEEARDI * LE<br/>DEEARDI LABCAD I LAB LABFOG * IYK2ZAFI DEEARDI * LE<br/>DEEARDI LABFOG2 A LAB LABFOG2 * IYK2ZAFI DEEARDI * LE<br/>DEEARDI OB2COBOL I 02J OB2JAVA * IYK2ZAFI DEEARDI * LE<br/>DEEARDI OB2COBOL I 02J OB2JAVA * IYK2ZAFI DEEARDI * LE</td> <td>DBEARD1     HWLD     I HWLD     I HWLD     I YK2ZAF1     DEBARD1     Java       DBEARD1     JAE     I *     IYK2ZAF1     DEBARD1     EJB       DBEARD1     JAF     I *     IYK2ZAF1     DEBARD1     Corb       DBEARD1     LAB     IABFOG2     IYK2ZAF1     DEBARD1     * LE       DBEARD1     LABLOAD     I LAB     IABFOG2     IYK2ZAF1     DEBARD1     * LE       DBEARD1     LABEOOD     I QU     OBJAVA     IYK2ZAF1     DEBARD1     * LE       DBEARD1     DABLOAD     I LAB     LABFOG2     IYK2ZAF1     DEBARD1     * LE       DBEARD1     OBDOOL I QU     OBJAVA     I     IYK2ZAF1     DEBARD1     * LE       DBEARD1     OBJAVA     I     I     IYK2ZAF1     DEBARD1     * LE       DBEARD1     OBJAVA     I     I     IYK2ZAF1     DEBARD1     * Java       DBEARD1     P     I fred *     IYK2ZAF1     DEBARD1     \$208     LE       DEBARD1     P     I fred *     IYK2ZAF1     DEBARD1     \$208     LE</td> <td>DBEARD1     HWLD     IYK2ZAF1     DBEARD1     Java       DBEARD1     JAE     I     *     IYK2ZAF1     DBEARD1     EJB       DBEARD1     JAF     I     *     IYK2ZAF1     DBEARD1     Corb       DBEARD1     LAB     I     LAB     IABFROG     *     IYK2ZAF1     DBEARD1     *     LE       DBEARD1     LAB     IAB     LABLOAD     *     IYK2ZAF1     DBEARD1     *     LE       DBEARD1     LABERAG2     LAB     LABLOAD     *     IYK2ZAF1     DBEARD1     *     LE       DBEARD1     LABERAG2     LAB     LABLOAD     *     IYK2ZAF1     DBEARD1     *     LE       DBEARD1     DBEARD1     DBEARD1     DBEARD1     *     LE     DBEARD1     *     LE       DBEARD1     082/000L     I 020     J02/JAVA     *     IYK2ZAF1     DBEARD1     *     LE       DBEARD1     082/JAVA     I *     '     IYK2ZAF1     DBEARD1     *     LE       DBEARD1     082/JAVA     I *     '     IYK2ZAF1     DBEARD1     &gt;     Java       DBEARD1     P     I fred *     '     IYK2ZAF1     DBEARD1     S208       DBEARD1     P     &lt;</td> <td>DBEARD1     HNLD     IYK2ZAF1     DBEARD1     Java       DBEARD1     JAE     I *     IYK2ZAF1     DBEARD1     EJB       DBEARD1     JAF     I *     IYK2ZAF1     DBEARD1     Corb       DBEARD1     JAF     I *     IYK2ZAF1     DBEARD1     Corb       DBEARD1     LAB     IAB     LABPROG *     IYK2ZAF1     DBEARD1     *       DBEARD1     LAB     LABLOAD     IYK2ZAF1     DBEARD1     *     LE       DBEARD1     ABERARD1     VIK2ZAF1     DBEARD1     *     LE       DBEARD1     DBEARD1     DBEARD1     *     LE       DBEARD1     082JAVA     I *     IYK2ZAF1     DBEARD1     *       DBEARD1     082JAVA     I *     IYK2ZAF1     DBEARD1     Java       DBEARD1     P     I fred *     IYK2ZAF1     DBEARD1     S208       DBEARD1     P     I fred PDEBUG     'IYK2ZAF1     DBEARD1     S208</td> <td>DBEARD1     HWLD     I HWLD     IYK2ZAF1     DBEARD1     Java       DBEARD1     JAE     I *     IYK2ZAF1     DBEARD1     EJB       DBEARD1     JAF     I *     IYK2ZAF1     DBEARD1     Corb       DBEARD1     LAB     I LAB     IXBLOAD     *     IYK2ZAF1     DBEARD1     *       DBEARD1     LAB     I LAB     LABLOAD     *     IYK2ZAF1     DBEARD1     *     LE       DBEARD1     LABERACG2     LAB     LABLOAD     *     IYK2ZAF1     DBEARD1     *     LE       DBEARD1     LABERACG2     LAB     LABLOAD     *     IYK2ZAF1     DBEARD1     *     LE       DBEARD1     OBEJAVA     I     IXK2ZAF1     DBEARD1     *     LE       DBEARD1     OBEJAVA     I     *     IYK2ZAF1     DBEARD1     *     LE       DBEARD1     082JAVA     I     *     IYK2ZAF1     DBEARD1     *     LE       DBEARD1     082JAVA     I     *     IYK2ZAF1     DBEARD1     *     LE       DBEARD1     082JAVA     I     *     IYK2ZAF1     DBEARD1     *     LE       DBEARD1     P     I fred *     *     IYK2ZAF1     DBEARD1     \$20% LE</td> <td>DBEARD1     HWLD     IYK2ZAF1     DBEARD1     Java       DBEARD1     JAE     I     *     IYK2ZAF1     DBEARD1     EJB       DBEARD1     JAF     I     *     IYK2ZAF1     DBEARD1     Corb       DBEARD1     LAB     I     LAB     IABFROG     *     IYK2ZAF1     DBEARD1     *     LE       DBEARD1     LAB     IAB     LABLOAD     *     IYK2ZAF1     DBEARD1     *     LE       DBEARD1     LABERAG2     LAB     LABLOAD     *     IYK2ZAF1     DBEARD1     *     LE       DBEARD1     LABERAG2     LAB     LABLOAD     *     IYK2ZAF1     DBEARD1     *     LE       DBEARD1     DBEARD1     DBEARD1     DBEARD1     *     LE     DBEARD1     *     LE       DBEARD1     082/000L     I 020     J02/JAVA     *     IYK2ZAF1     DBEARD1     *     LE       DBEARD1     082/JAVA     I *     '     IYK2ZAF1     DBEARD1     *     LE       DBEARD1     082/JAVA     I *     '     IYK2ZAF1     DBEARD1     &gt;     Java       DBEARD1     P     I fred *     '     IYK2ZAF1     DBEARD1     S208       DBEARD1     P     &lt;</td> <td>DBEARD1     HWLD     I WLD     IYK2ZAF1     DBEARD1     Java       DBEARD1     JAE     I     *     IYK2ZAF1     DBEARD1     EJB       DBEARD1     JAF     I     *     IYK2ZAF1     DBEARD1     Corb       DBEARD1     LAB     I LAB     LABFROG     *     IYK2ZAF1     DBEARD1     *     LE       DBEARD1     LAB     LAB     LABLOAD     *     IYK2ZAF1     DBEARD1     *     LE       DBEARD1     LABEROG     X LAB     LABLOAD     *     IYK2ZAF1     DBEARD1     *     LE       DBEARD1     LABEROGOL     I O2J     OB2JAVA     *     IYK2ZAF1     DBEARD1     *     LE       DBEARD1     OB2JAVA     I *     IYK2ZAF1     DBEARD1     *     LE       DBEARD1     OB2JAVA     I *     IYK2ZAF1     DBEARD1     *     LE       DBEARD1     OB2JAVA     I *     IYK2ZAF1     DBEARD1     *     LE       DBEARD1     OB2JAVA     I *     IYK2ZAF1     DBEARD1     *     LE       DBEARD1     PS     I fred *     *     IYK2ZAF1     DBEARD1     *     LE       DBEARD1     PS     I fred *     *     IYK2ZAF1     DBEARD1</td> <td>DEBARDI     HWLD     IYK2ZAFI     DEBARDI     Java       DBEARDI     JAE     I     *     IYK2ZAFI     DEBARDI     EJB       DEBARDI     JAF     I     *     IYK2ZAFI     DEBARDI     Corb       DEBARDI     LAB     I LAB     LABFROG     *     IYK2ZAFI     DEBARDI     *     LE       DEBARDI     LAB     LAB     LABLOAD     *     IYK2ZAFI     DEBARDI     *     LE       DEBARDI     LABERGOZ     A LAB     LABLOAD     *     IYK2ZAFI     DEBARDI     *     LE       DEBARDI     DEBARDI     DEBARDI     DEBARDI     *     LE     DEBARDI     *     LE       DEBARDI     082JAVA     I     *     IYK2ZAFI     DEBARDI     *     LE       DEBARDI     082JAVA     I     *     IYK2ZAFI     DEBARDI     *     LE       DEBARDI     082JAVA     I     *     IYK2ZAFI     DEBARDI     *     LE       DEBARDI     P     I fred *     *     IYK2ZAFI     DEBARDI     \$208     LE       DEBARDI     P     I fred OEDEBUG     *     IYK2ZAFI     DEBARDI     \$208     LE</td> <td>DBEARD1     HWLD     IYK2ZAF1     DBEARD1     Java       DBEARD1     JAE     I *     IYK2ZAF1     DBEARD1     EJB       DBEARD1     JAF     I *     IYK2ZAF1     DBEARD1     Corb       DBEARD1     JAF     I *     IYK2ZAF1     DBEARD1     Corb       DBEARD1     LAB     IAB     LABPROG *     IYK2ZAF1     DBEARD1     *       DBEARD1     LAB     LABLOAD     IYK2ZAF1     DBEARD1     *     LE       DBEARD1     LABFROG2     A     LABFROG2     IYK2ZAF1     DBEARD1     *     LE       DBEARD1     OBEARD1     DBEARD1     DBEARD1     *     LE       DBEARD1     OBEARD1     DBEARD1     VE     LE       DBEARD1     OBEARD1     P     Ifred *     IYK2ZAF1     DBEARD1     *       DBEARD1     PE     Ifred *     IYK2ZAF1     DBEARD1     \$208     LE       DBEARD1     PE     Ifred *     IYK2ZAF1     DBEARD1     \$208     LE       DBEARD1     PE     Ifred *     IYK2ZAF1     DBEARD1     \$208     LE       DBEARD1     PE     Ifred PDEBUG     IYK2ZAF1     DBEARD1     \$208     LE</td> <td>DBEARD1     HWLD     IYK2ZAF1     DBEARD1     Java       DBEARD1     JAE     I *     IYK2ZAF1     DBEARD1     EJB       DBEARD1     JAF     I *     IYK2ZAF1     DBEARD1     Corb       DBEARD1     JAF     I *     IYK2ZAF1     DBEARD1     Corb       DBEARD1     LAB     IAB     LABPROG *     IYK2ZAF1     DBEARD1     *       DBEARD1     LAB     LABLOAD     IYK2ZAF1     DBEARD1     *     LE       DBEARD1     LABFROG2     A     LABFROG2     IYK2ZAF1     DBEARD1     *     LE       DBEARD1     OBEARD1     DBEARD1     DBEARD1     *     LE       DBEARD1     OBEARD1     DBEARD1     VE     LE       DBEARD1     OBEARD1     P     Ifred *     IYK2ZAF1     DBEARD1     *       DBEARD1     PE     Ifred *     IYK2ZAF1     DBEARD1     \$208     LE       DBEARD1     PE     Ifred *     IYK2ZAF1     DBEARD1     \$208     LE       DBEARD1     PE     Ifred *     IYK2ZAF1     DBEARD1     \$208     LE       DBEARD1     PE     Ifred PDEBUG     IYK2ZAF1     DBEARD1     \$208     LE</td> <td>DBEARDI     HWLD     IYK2ZAFI     DBEARDI     Java       DBEARDI     JAE     I *     IYK2ZAFI     DBEARDI     EJB       DBEARDI     JAF     I *     IYK2ZAFI     DBEARDI     Corb       DBEARDI     JAF     I *     IYK2ZAFI     DBEARDI     Corb       DBEARDI     JAB     IAB     LABPROG *     IYK2ZAFI     DBEARDI     *       DBEARDI     LAB     LAB LABPROG *     IYK2ZAFI     DBEARDI     *     LE       DBEARDI     DBEARDI     IAB     LABLOAD *     IYK2ZAFI     DBEARDI     *     LE       DBEARDI     DBEARDI     OBEARDI     02J     OBJAVA     *     LE     DBEARDI     *     LE       DBEARDI     OBEARDI     02J     OBJAVA     *     IYK2ZAFI     DBEARDI     *     LE       DBEARDI     OBJAVA     I     *     IYK2ZAFI     DBEARDI     *     LE       DBEARDI     OBJAVA     I     *     IYK2ZAFI     DBEARDI     *     LE       DBEARDI     OBJAVA     I     *     IYK2ZAFI     DBEARDI     *     LE       DBEARDI     PDE     I     FUG     PDEENG     *     IYK2ZAFI     DBEARDI     S208     LE    &lt;</td> <td>DBEARD1     HWLD     I HWLD     IYK2ZAF1     DBEARD1     Java       DBEARD1     JAE     I *     IYK2ZAF1     DBEARD1     EJB       DBEARD1     JAF     I *     IYK2ZAF1     DBEARD1     Corb       DBEARD1     LAB     I LAB     LABPROG *     IYK2ZAF1     DBEARD1     *       DBEARD1     LAB     I LAB     LABPROG *     IYK2ZAF1     DBEARD1     *       DBEARD1     LAB     LAB LABPROG *     IYK2ZAF1     DBEARD1     *     LE       DBEARD1     DBEARD1     GECARD1     *     LE     E       DBEARD1     OBEDARD1     GECARD1     *     LE       DBEARD1     OBEJAVA     I     *     IYK2ZAF1     DBEARD1     *       DBEARD1     OBEJAVA     I     *     IYK2ZAF1     DBEARD1     *     LE       DBEARD1     OBEJAVA     I     *     IYK2ZAF1     DBEARD1     *     LE       DBEARD1     OBEJAVA     I     *     IYK2ZAF1     DBEARD1     *     LE       DBEARD1     OBEJAVA     I     *     IYK2ZAF1     DBEARD1     *     LE       DBEARD1     P     I fred *     *     IYK2ZAF1     DBEARD1     \$208     LE</td> <td>DBEARD1     HNLD     IYK2ZAF1     DBEARD1     Java       DBEARD1     JAE     I *     IYK2ZAF1     DBEARD1     EJB       DBEARD1     JAF     I *     IYK2ZAF1     DBEARD1     Corb       DBEARD1     LAB     I LAB     IXK2ZAF1     DBEARD1     *     LB       DBEARD1     LAB     I LAB     LABPROG *     IYK2ZAF1     DBEARD1     *     LE       DBEARD1     LAB     LABLADAD     *     IYK2ZAF1     DBEARD1     *     LE       DBEARD1     DBEARD1     I LAB     LABPROG *     IYK2ZAF1     DBEARD1     *     LE       DBEARD1     OBEARD1     OBEARD1     OBEARD1     *     LE     DBEARD1     *     LE       DBEARD1     OBEARD1     OBEARD1     OBEARD1     *     LE     DBEARD1     *     LE       DBEARD1     OBEARD1     OBEARD1     OBEARD1     *     LE     DBEARD1     *     LE       DBEARD1     PSI     Ifed *     *     IYK2ZAF1     DBEARD1     *     LE       DBEARD1     OBEARD1     PSI     Ifed *     *     IYK2ZAF1     DBEARD1     *       DBEARD1     PSI     Ifed *     *     IYK2ZAF1     DBEARD1     *</td> <td>DBEARDI     HWLD     IYK2ZAFI     DBEARDI     Java       DBEARDI     JAE     I *     IYK2ZAFI     DBEARDI     EJB       DBEARDI     JAF     I *     IYK2ZAFI     DBEARDI     Corb       DBEARDI     JAF     I *     IYK2ZAFI     DBEARDI     Corb       DBEARDI     JAB     IAB     LABPROG *     IYK2ZAFI     DBEARDI     *       DBEARDI     LAB     LAB LABROG *     IYK2ZAFI     DBEARDI     *     LE       DBEARDI     DBEARDI     SABADO *     IYK2ZAFI     DBEARDI     *     LE       DBEARDI     DBEARDI     052JAVA     *     IYK2ZAFI     DBEARDI     *       DBEARDI     052JAVA     I     'IYK2ZAFI     DBEARDI     *     LE       DBEARDI     052JAVA     I     'IYK2ZAFI     DBEARDI     *     LE       DBEARDI     052JAVA     I     'IYK2ZAFI     DBEARDI     *     LE       DBEARDI     P     I fred *     'IYK2ZAFI     DBEARDI     *     LE       DBEARDI     P     I fred *     'IYK2ZAFI     DBEARDI     \$208 LE       DBEARDI     P     I fred *     'IYK2ZAFI     DBEARDI     \$208 LE       DBEARDI     JE     DEEDEDG</td> <td>DBEARD1     HNLD     IYK2ZAF1     DBEARD1     Java       DBEARD1     JAE     I *     IYK2ZAF1     DBEARD1     EJB       DBEARD1     JAF     I *     IYK2ZAF1     DBEARD1     Corb       DBEARD1     JAF     I *     IYK2ZAF1     DBEARD1     Corb       DBEARD1     LAB     IAB     LABPROG *     IYK2ZAF1     DBEARD1     *       DBEARD1     LAB     LABLOAD     IXK2ZAF1     DBEARD1     *     LE       DBEARD1     LABEROGC2     A     IYK2ZAF1     DBEARD1     *     LE       DBEARD1     DBEARD1     DBEARD1     DBEARD1     *     LE       DBEARD1     082JAVA     I *     IYK2ZAF1     DBEARD1     *     LE       DBEARD1     082JAVA     I *     IYK2ZAF1     DBEARD1     *     LE       DBEARD1     082JAVA     I *     IYK2ZAF1     DBEARD1     *     LE       DBEARD1     PI     I fred *     IYK2ZAF1     DBEARD1     *     LE       DBEARD1     PI     I fred *     IYK2ZAF1     DBEARD1     \$208     LE       DBEARD1     PI FEIGE PDEBUG     IYK2ZAF1     DBEARD1     \$208     LE</td> <td>DBEARDI     HWLD     IYK2ZAFI     DBEARDI     Java       DBEARDI     JAE     I *     IYK2ZAFI     DBEARDI     EJB       DBEARDI     JAF     I *     IYK2ZAFI     DBEARDI     Corb       DBEARDI     JAF     I *     IYK2ZAFI     DBEARDI     Corb       DBEARDI     JAB     IAB     LABPROG *     IYK2ZAFI     DBEARDI     *       DBEARDI     LAB     LAB LABROG *     IYK2ZAFI     DBEARDI     *     LE       DBEARDI     DBEARDI     SABADO *     IYK2ZAFI     DBEARDI     *     LE       DBEARDI     DBEARDI     052JAVA     *     IYK2ZAFI     DBEARDI     *       DBEARDI     052JAVA     I     'IYK2ZAFI     DBEARDI     *     LE       DBEARDI     052JAVA     I     'IYK2ZAFI     DBEARDI     *     LE       DBEARDI     052JAVA     I     'IYK2ZAFI     DBEARDI     *     LE       DBEARDI     P     I fred *     'IYK2ZAFI     DBEARDI     *     LE       DBEARDI     P     I fred *     'IYK2ZAFI     DBEARDI     \$208 LE       DBEARDI     P     I fred *     'IYK2ZAFI     DBEARDI     \$208 LE       DBEARDI     JE     DEEDEDG</td> <td>DBEARD1     HWLD     I     HWLD     IYK2ZAF1     DBEARD1     Java       DBEARD1     JAE     I     IYK2ZAF1     DBEARD1     EJB       DBEARD1     JAF     I     IYK2ZAF1     DBEARD1     EJB       DBEARD1     JAF     I     IYK2ZAF1     DBEARD1     EJB       DBEARD1     LAB     I LAB     IYK2ZAF1     DBEARD1     *       DBEARD1     LABLOAD     I     I LAB     LABLOAD     *     IYK2ZAF1       DBEARD1     LABLOAD     I     I LAB     LABLOAD     *     IYK2ZAF1       DBEARD1     LABLOAD     I     I LAB     LABPROG2     YK2ZAF1     DBEARD1     *       DBEARD1     LABLOAD     I     I LAB     LABPROG2     YK2ZAF1     DBEARD1     *     LE       DBEARD1     DBEARD1     OBEARD1     022JAVA     *     IYK2ZAF1     DBEARD1     *     LE       DBEARD1     OBEARD1     02JAVA     *     IYK2ZAF1     DBEARD1     *     LE       DBEARD1     OBEARD1     02JAVA     *     IYK2ZAF1     DBEARD1     Java       DBEARD1     OBEARD1     Fed *     *     IYK2ZAF1     DBEARD1     Java  </td> <td>DBEARD1     HWLD     I     HWLD     IYK2ZAF1     DBEARD1     Java       DBEARD1     JAE     I     IYK2ZAF1     DBEARD1     EJB       DBEARD1     JAF     I     IYK2ZAF1     DBEARD1     EJB       DBEARD1     JAF     I     IYK2ZAF1     DBEARD1     EJB       DBEARD1     LAB     I LAB     LABFROG     IYK2ZAF1     DBEARD1     *       DBEARD1     LABLOAD     I     IAB     LABFROG2     IYK2ZAF1     DBEARD1     *     LE       DBEARD1     LABLOAD     IYK2ZAF1     DBEARD1     *     LE       DBEARD1     DBEARD1     022/082/AVA     IYK2ZAF1     DBEARD1     *     LE       DBEARD1     082/080/L     I     02/082/AVA     IYK2ZAF1     DBEARD1     *     LE       DBEARD1     082/080/L     I     02/082/AVA     IYK2ZAF1     DBEARD1     *     LE       DBEARD1     082/080/L     I     1/1     IYK2ZAF1     DBEARD1     *     LE       DBEARD1     082/080/L     I     1/2     082/080/L     Java       DBEARD1     F     IYK2ZAF1     DBEARD1     S208     LE</td> <td>DBEARD1     HWLD     I HWLD     I YK2ZAF1     DBEARD1     Java       DBEARD1     JAE     I *     IYK2ZAF1     DBEARD1     EJB       DBEARD1     JAE     I *     IYK2ZAF1     DBEARD1     EJB       DBEARD1     JAE     I *     IYK2ZAF1     DBEARD1     Corb       DBEARD1     LAB     I LAB     LABPROG     YK2ZAF1     DBEARD1     *       DBEARD1     LAB     LABLOAD     YK2ZAF1     DBEARD1     *     LE       DBEARD1     LABBROG2     X     IYK2ZAF1     DBEARD1     *     LE       DBEARD1     DBEARD1     AB     LABPROG2     *     IYK2ZAF1     DBEARD1     *     LE       DBEARD1     DBEARD1     02J OB2JAVA     *     IYK2ZAF1     DBEARD1     *     LE       DBEARD1     OB2JAVA     I     *     IYK2ZAF1     DBEARD1     *     LE       DBEARD1     OB2JAVA     I     YK2ZAF1     DBEARD1     *     LE       DBEARD1     OB2JAVA     I     YK2ZAF1     DBEARD1     *     LE       DBEARD1     OB2JAVA     I     YK2ZAF1     DBEARD1     *     LE       DBEARD1     VI     I     YK2ZAF1     DBEARD1     \$208</td> <td>DBEARD1     HWLD     I     HWLD     IYK2ZAF1     DBEARD1     Java       DBEARD1     JAE     I     IYK2ZAF1     DBEARD1     EJB       DBEARD1     JAF     I     IYK2ZAF1     DBEARD1     EJB       DBEARD1     JAF     I     IYK2ZAF1     DBEARD1     EJB       DBEARD1     LAB     I LAB     LABFROG     IYK2ZAF1     DBEARD1     *       DBEARD1     LABLOAD     I     IAB     LABFROG2     IYK2ZAF1     DBEARD1     *     LE       DBEARD1     LABLOAD     IYK2ZAF1     DBEARD1     *     LE       DBEARD1     DBEARD1     022/082/AVA     IYK2ZAF1     DBEARD1     *     LE       DBEARD1     082/080/L     I     02/082/AVA     IYK2ZAF1     DBEARD1     *     LE       DBEARD1     082/080/L     I     02/082/AVA     IYK2ZAF1     DBEARD1     *     LE       DBEARD1     082/080/L     I     1/1     IYK2ZAF1     DBEARD1     *     LE       DBEARD1     082/080/L     I     1/2     082/080/L     Java       DBEARD1     F     IYK2ZAF1     DBEARD1     S208     LE</td> <td>DBEARD1     HWLD     I HWLD     I YK2ZAF1     DBEARD1     Java       DBEARD1     JAE     I *     IYK2ZAF1     DBEARD1     EJB       DBEARD1     JAF     I *     IYK2ZAF1     DBEARD1     EJB       DBEARD1     JAF     I *     IYK2ZAF1     DBEARD1     Corb       DBEARD1     LAB     I LAB     LABLOAD     IYK2ZAF1     DBEARD1     *       DBEARD1     LABLOAD     I LAB     LABLOAD     IYK2ZAF1     DBEARD1     *     LE       DBEARD1     LABLOAD     I LAB     LABLOAD     IYK2ZAF1     DBEARD1     *     LE       DBEARD1     LABLOAD     I LAB     LABPROG2 *     IYK2ZAF1     DBEARD1     *     LE       DBEARD1     DBEARD1     OBEARD1     *     LE     DBEARD1     *     LE       DBEARD1     OBE2JAVA     I     *     IYK2ZAF1     DBEARD1     *     LE       DBEARD1     OBE2JAVA     I     *     IYK2ZAF1     DBEARD1     *     LE       DBEARD1     OBE2JAVA     I     *     IYK2ZAF1     DBEARD1     *     LE       DBEARD1     OBEARD1     I     I     IYK2ZAF1     DBEARD1     S208</td> <td>DBEARD1     HWLD     I     HWLD     IYK2ZAF1     DBEARD1     Java       DBEARD1     JAE     I     IYK2ZAF1     DBEARD1     EJB       DBEARD1     JAF     I     IYK2ZAF1     DBEARD1     EJB       DBEARD1     JAF     I     IYK2ZAF1     DBEARD1     EJB       DBEARD1     LAB     I LAB     LABFROG     IYK2ZAF1     DBEARD1     *       DBEARD1     LABLOAD     I     LAB     LABFROG     IYK2ZAF1     DBEARD1     *     LE       DBEARD1     LABLOAD     I     LAB     LABFROG2     YK2ZAF1     DBEARD1     *     LE       DBEARD1     DBEARD1     OBEARD1     1 (YZZAF1     DBEARD1     *     LE       DBEARD1     DBEARD1     022JAVA     YK2ZAF1     DBEARD1     *     LE       DBEARD1     082JAVA     I     YK2ZAF1     DBEARD1     *     LE       DBEARD1     082JAVA     I     YK2ZAF1     DBEARD1     *     LE       DBEARD1     082JAVA     I     YK2ZAF1     DBEARD1     Java       DBEARD1     DBEARD1     IYK2ZAF1     DBEARD1     S208     LE</td> <td>DBEARD1     HWLD     I     HWLD     I     Java       DBEARD1     JAE     I     I     IYK2ZAF1     DBEARD1     EJB       DBEARD1     JAE     I     IYK2ZAF1     DBEARD1     EJB       DBEARD1     JAF     I     IYK2ZAF1     DBEARD1     EJB       DBEARD1     LAB     I LAB     LABRAGG     IYK2ZAF1     DBEARD1     *       DBEARD1     LAB     I LAB     LABLOAD     IYK2ZAF1     DBEARD1     *     LE       DBEARD1     LABLADAQ     I LAB     LABPROG2 *     IYK2ZAF1     DBEARD1     *     LE       DBEARD1     082C0BOL     I 02J     082JAVA     *     IYK2ZAF1     DBEARD1     *       DBEARD1     082JAVA     I *     IYK2ZAF1     DBEARD1     *     LE       DBEARD1     082JAVA     I *     IYK2ZAF1     DBEARD1     *     LE       DBEARD1     082JAVA     I *     IYK2ZAF1     DBEARD1     *     LE       DBEARD1     082JAVA     I *     IYK2ZAF1     DBEARD1     *     LE       DBEARD1     P     I *     IYK2ZAF1     DBEARD1     *     LE       DBEARD1     F     IYK2ZAF1     DBEARD1     \$208     LE</td> <td>DBEARD1     HWLD     I     HWLD     IYK2ZAF1     DBEARD1     Java       DBEARD1     JAE     I     IYK2ZAF1     DBEARD1     EJB       DBEARD1     JAF     I     IYK2ZAF1     DBEARD1     EJB       DBEARD1     JAF     I     IYK2ZAF1     DBEARD1     EJB       DBEARD1     LAB     I LAB     LABFROG     IYK2ZAF1     DBEARD1     *       DBEARD1     LABLOAD     I     LAB     LABFROG     IYK2ZAF1     DBEARD1     *     LE       DBEARD1     LABLOAD     I     LAB     LABFROG2     YK2ZAF1     DBEARD1     *     LE       DBEARD1     DBEARD1     OBEARD1     1 (YZZAF1     DBEARD1     *     LE       DBEARD1     DBEARD1     022JAVA     YK2ZAF1     DBEARD1     *     LE       DBEARD1     082JAVA     I     YK2ZAF1     DBEARD1     *     LE       DBEARD1     082JAVA     I     YK2ZAF1     DBEARD1     *     LE       DBEARD1     082JAVA     I     YK2ZAF1     DBEARD1     Java       DBEARD1     DBEARD1     IYK2ZAF1     DBEARD1     S208     LE</td> <td>DBEARD1     HWLD     I     HWLD     I     IYK2ZAF1     DBEARD1     Java       DBEARD1     JAE     I     I     IYK2ZAF1     DBEARD1     EJB       DBEARD1     JAF     I     IYK2ZAF1     DBEARD1     EJB       DBEARD1     LAB     I LAB     IYK2ZAF1     DBEARD1     Corb       DBEARD1     LAB     I LAB     IYK2ZAF1     DBEARD1     *     LE       DBEARD1     LABLOAD     I     I LAB     IYK2ZAF1     DBEARD1     *     LE       DBEARD1     LABLOAD     I LAB     LABLOAD     YK2ZAF1     DBEARD1     *     LE       DBEARD1     DBEARD1     C21     OB2JAVA     IYK2ZAF1     DBEARD1     *     LE       DBEARD1     OB2JAVA     I     YK2ZAF1     DBEARD1     *     LE       DBEARD1     OB2JAVA     I     YK2ZAF1     DBEARD1     *     LE       DBEARD1     OB2JAVA     I     YK2ZAF1     DBEARD1     *     LE       DBEARD1     OB2JAVA     I     YK2ZAF1     DBEARD1     *     LE       DBEARD1     OB2JAVA     I     YK2ZAF1     DBEARD1     Java       DBEARD1     I     IYK2ZAF1     DBEARD1     S208     LE&lt;</td> <td>DBEARD1     HWLD     I     HWLD     IYK2ZAF1     DBEARD1     Java       DBEARD1     JAE     I     IYK2ZAF1     DBEARD1     EJB       DBEARD1     JAF     I     IYK2ZAF1     DBEARD1     EJB       DBEARD1     JAF     I     IYK2ZAF1     DBEARD1     EJB       DBEARD1     LAB     I LAB     LABFROG     IYK2ZAF1     DBEARD1     *       DBEARD1     LABLOAD     I     IAB     LABFROG2     IYK2ZAF1     DBEARD1     *     LE       DBEARD1     LABLOAD     IYK2ZAF1     DBEARD1     *     LE       DBEARD1     DBEARD1     022/082/AVA     IYK2ZAF1     DBEARD1     *     LE       DBEARD1     082/080/L     I     02/082/AVA     IYK2ZAF1     DBEARD1     *     LE       DBEARD1     082/080/L     I     02/082/AVA     IYK2ZAF1     DBEARD1     *     LE       DBEARD1     082/080/L     I     1/1     IYK2ZAF1     DBEARD1     *     LE       DBEARD1     082/080/L     I     1/2     082/080/L     Java       DBEARD1     F     IYK2ZAF1     DBEARD1     S208     LE</td> <td>DBEARD1     HWLD     I HWLD     I YK2ZAF1     DBEARD1     Java       DBEARD1     JAE     I *     IYK2ZAF1     DBEARD1     EJB       DBEARD1     JAF     I *     IYK2ZAF1     DBEARD1     EJB       DBEARD1     JAF     I *     IYK2ZAF1     DBEARD1     Corb       DBEARD1     LAB     I LAB     LABLOAD     IYK2ZAF1     DBEARD1     *       DBEARD1     LABLOAD     I LAB     LABLOAD     IYK2ZAF1     DBEARD1     *     LE       DBEARD1     LABLOAD     I LAB     LABLOAD     IYK2ZAF1     DBEARD1     *     LE       DBEARD1     LABLOAD     I LAB     LABPROG2 *     IYK2ZAF1     DBEARD1     *     LE       DBEARD1     DBEARD1     OBEARD1     *     LE     DBEARD1     *     LE       DBEARD1     OBE2JAVA     I     *     IYK2ZAF1     DBEARD1     *     LE       DBEARD1     OBE2JAVA     I     *     IYK2ZAF1     DBEARD1     *     LE       DBEARD1     OBE2JAVA     I     *     IYK2ZAF1     DBEARD1     *     LE       DBEARD1     OBEARD1     I     I     IYK2ZAF1     DBEARD1     S208</td> <td>DBEARD1     HWLD     I HWLD     I YK2ZAF1     DBEARD1     Java       DBEARD1     JAE     I *     IYK2ZAF1     DBEARD1     EJB       DBEARD1     JAF     I *     IYK2ZAF1     DBEARD1     EJB       DBEARD1     JAF     I *     IYK2ZAF1     DBEARD1     Corb       DBEARD1     LAB     I LAB     LABLOAD     IYK2ZAF1     DBEARD1     *       DBEARD1     LABLOAD     I LAB     LABLOAD     IYK2ZAF1     DBEARD1     *     LE       DBEARD1     LABLOAD     I LAB     LABLOAD     IYK2ZAF1     DBEARD1     *     LE       DBEARD1     LABLOAD     I LAB     LABPROG2 *     IYK2ZAF1     DBEARD1     *     LE       DBEARD1     DBEARD1     OBEARD1     *     LE     DBEARD1     *     LE       DBEARD1     OBE2JAVA     I     *     IYK2ZAF1     DBEARD1     *     LE       DBEARD1     OBE2JAVA     I     *     IYK2ZAF1     DBEARD1     *     LE       DBEARD1     OBE2JAVA     I     *     IYK2ZAF1     DBEARD1     *     LE       DBEARD1     OBEARD1     I     I     IYK2ZAF1     DBEARD1     S208</td> | DBEARD1     HWLD     I HWLD     I YK2ZAF1     DBEARD1     Java       DBEARD1     JAE     I *     IYK2ZAF1     DBEARD1     EJB       DBEARD1     JAE     I *     IYK2ZAF1     DBEARD1     Corb       DBEARD1     JAB     I LAB     LABPROG     IYK2ZAF1     DBEARD1     Corb       DBEARD1     LAB     I LAB     LABPROG     IYK2ZAF1     DBEARD1     *     LE       DBEARD1     LABPROG2     IYK2ZAF1     DBEARD1     *     LE       DBEARD1     DBEARD1     CJJ     OBLAPROG2     IYK2ZAF1     DBEARD1     *       DBEARD1     OB2JAVA     I     IYK2ZAF1     DBEARD1     *     LE       DBEARD1     OB2JAVA     I     IYK2ZAF1     DBEARD1     *     LE       DBEARD1     OB2JAVA     I     IYK2ZAF1     DBEARD1     *     LE       DBEARD1     OB2JAVA     I     IYK2ZAF1     DBEARD1     *     LE       DBEARD1     OB2JAVA     I     IYK2ZAF1     DBEARD1     Java                                                                                                    | DERARDI HWLD I HWLD I HWLD I YK2ZAFI DERARDI Java<br>DERARDI JAE I * YK2ZAFI DERARDI EJB<br>DERARDI JAF I * YK2ZAFI DERARDI EJB<br>DERARDI LAB I LAB LABFROG * IYK2ZAFI DERARDI * LE<br>DERARDI LABLOAD I LAB LABFROG * IYK2ZAFI DERARDI * LE<br>DERARDI LABFROG2 A LAB LABFROG2 * IYK2ZAFI DERARDI * LE<br>DERARDI 0B2CORL I 02J 0B2JAVA * IYK2ZAFI DERARDI * LE<br>DERARDI 0B2JAVA I * YK2ZAFI DERARDI * LE<br>DERARDI 0B2JAVA I * YK2ZAFI DERARDI * LE<br>DERARDI 0B2JAVA I * YK2ZAFI DERARDI * LE<br>DERARDI 0B2JAVA I * YK2ZAFI DERARDI * LE<br>DERARDI 0B2JAVA I * YK2ZAFI DERARDI * LE<br>DERARDI P I fred * YK2ZAFI DERARDI S208 LE<br>DERARDI P I FRED * YK2ZAFI DERARDI * LE                                                                                                    | DBEARD1     HWLD     I HWLD     I YK2ZAF1     DBEARD1     Java       DBEARD1     JAE     I *     IYK2ZAF1     DBEARD1     EJB       DBEARD1     JAF     I *     IYK2ZAF1     DBEARD1     Corb       DBEARD1     JAF     I *     IYK2ZAF1     DBEARD1     Corb       DBEARD1     LAB     IAB     LABLADAD     IYK2ZAF1     DBEARD1     *       DBEARD1     LAB     LABLADAD     IYK2ZAF1     DBEARD1     *     LE       DBEARD1     LABLADAD     IYK2ZAF1     DBEARD1     *     LE       DBEARD1     LABLADAD     IYK2ZAF1     DBEARD1     *     LE       DBEARD1     OBE2ARD1     DBEARD1     SUB     LE       DBEARD1     OBE2ARD1     I'YK2ZAF1     DBEARD1     *     LE       DBEARD1     OBE2ARD1     OBE2ARD1     I'YK2ZAF1     DBEARD1     *     LE       DBEARD1     OBE2ARD1     I'YK2ZAF1     DBEARD1     Java     Java       DBEARD1     P     I'red *     'YK2ZAF1     DBEARD1     S208       DBEARD1     PEDG     PDEG PDEBUG     'YK2ZAF1     DBEARD1     E                                                                                                    | DBEARDI HWLD I HWLD I HWLD I YK2ZAFI DEEARDI Java<br>DBEARDI JAE I * IYK2ZAFI DEEARDI EJB<br>DEEARDI JAF I * IYK2ZAFI DEEARDI Corb<br>DEEARDI LAB I LAB LABFOG * IYK2ZAFI DEEARDI * LE<br>DEEARDI LABCAD I LAB LABFOG * IYK2ZAFI DEEARDI * LE<br>DEEARDI LABFOG2 A LAB LABFOG2 * IYK2ZAFI DEEARDI * LE<br>DEEARDI OB2COBOL I 02J OB2JAVA * IYK2ZAFI DEEARDI * LE<br>DEEARDI OB2COBOL I 02J OB2JAVA * IYK2ZAFI DEEARDI * LE                                                                                                    | DBEARD1     HWLD     I HWLD     I HWLD     I YK2ZAF1     DEBARD1     Java       DBEARD1     JAE     I *     IYK2ZAF1     DEBARD1     EJB       DBEARD1     JAF     I *     IYK2ZAF1     DEBARD1     Corb       DBEARD1     LAB     IABFOG2     IYK2ZAF1     DEBARD1     * LE       DBEARD1     LABLOAD     I LAB     IABFOG2     IYK2ZAF1     DEBARD1     * LE       DBEARD1     LABEOOD     I QU     OBJAVA     IYK2ZAF1     DEBARD1     * LE       DBEARD1     DABLOAD     I LAB     LABFOG2     IYK2ZAF1     DEBARD1     * LE       DBEARD1     OBDOOL I QU     OBJAVA     I     IYK2ZAF1     DEBARD1     * LE       DBEARD1     OBJAVA     I     I     IYK2ZAF1     DEBARD1     * LE       DBEARD1     OBJAVA     I     I     IYK2ZAF1     DEBARD1     * Java       DBEARD1     P     I fred *     IYK2ZAF1     DEBARD1     \$208     LE       DEBARD1     P     I fred *     IYK2ZAF1     DEBARD1     \$208     LE                                                                                                    | DBEARD1     HWLD     IYK2ZAF1     DBEARD1     Java       DBEARD1     JAE     I     *     IYK2ZAF1     DBEARD1     EJB       DBEARD1     JAF     I     *     IYK2ZAF1     DBEARD1     Corb       DBEARD1     LAB     I     LAB     IABFROG     *     IYK2ZAF1     DBEARD1     *     LE       DBEARD1     LAB     IAB     LABLOAD     *     IYK2ZAF1     DBEARD1     *     LE       DBEARD1     LABERAG2     LAB     LABLOAD     *     IYK2ZAF1     DBEARD1     *     LE       DBEARD1     LABERAG2     LAB     LABLOAD     *     IYK2ZAF1     DBEARD1     *     LE       DBEARD1     DBEARD1     DBEARD1     DBEARD1     *     LE     DBEARD1     *     LE       DBEARD1     082/000L     I 020     J02/JAVA     *     IYK2ZAF1     DBEARD1     *     LE       DBEARD1     082/JAVA     I *     '     IYK2ZAF1     DBEARD1     *     LE       DBEARD1     082/JAVA     I *     '     IYK2ZAF1     DBEARD1     >     Java       DBEARD1     P     I fred *     '     IYK2ZAF1     DBEARD1     S208       DBEARD1     P     <                                                                                                    | DBEARD1     HNLD     IYK2ZAF1     DBEARD1     Java       DBEARD1     JAE     I *     IYK2ZAF1     DBEARD1     EJB       DBEARD1     JAF     I *     IYK2ZAF1     DBEARD1     Corb       DBEARD1     JAF     I *     IYK2ZAF1     DBEARD1     Corb       DBEARD1     LAB     IAB     LABPROG *     IYK2ZAF1     DBEARD1     *       DBEARD1     LAB     LABLOAD     IYK2ZAF1     DBEARD1     *     LE       DBEARD1     ABERARD1     VIK2ZAF1     DBEARD1     *     LE       DBEARD1     DBEARD1     DBEARD1     *     LE       DBEARD1     082JAVA     I *     IYK2ZAF1     DBEARD1     *       DBEARD1     082JAVA     I *     IYK2ZAF1     DBEARD1     Java       DBEARD1     P     I fred *     IYK2ZAF1     DBEARD1     S208       DBEARD1     P     I fred PDEBUG     'IYK2ZAF1     DBEARD1     S208                                                                                                    | DBEARD1     HWLD     I HWLD     IYK2ZAF1     DBEARD1     Java       DBEARD1     JAE     I *     IYK2ZAF1     DBEARD1     EJB       DBEARD1     JAF     I *     IYK2ZAF1     DBEARD1     Corb       DBEARD1     LAB     I LAB     IXBLOAD     *     IYK2ZAF1     DBEARD1     *       DBEARD1     LAB     I LAB     LABLOAD     *     IYK2ZAF1     DBEARD1     *     LE       DBEARD1     LABERACG2     LAB     LABLOAD     *     IYK2ZAF1     DBEARD1     *     LE       DBEARD1     LABERACG2     LAB     LABLOAD     *     IYK2ZAF1     DBEARD1     *     LE       DBEARD1     OBEJAVA     I     IXK2ZAF1     DBEARD1     *     LE       DBEARD1     OBEJAVA     I     *     IYK2ZAF1     DBEARD1     *     LE       DBEARD1     082JAVA     I     *     IYK2ZAF1     DBEARD1     *     LE       DBEARD1     082JAVA     I     *     IYK2ZAF1     DBEARD1     *     LE       DBEARD1     082JAVA     I     *     IYK2ZAF1     DBEARD1     *     LE       DBEARD1     P     I fred *     *     IYK2ZAF1     DBEARD1     \$20% LE                                                                                                    | DBEARD1     HWLD     IYK2ZAF1     DBEARD1     Java       DBEARD1     JAE     I     *     IYK2ZAF1     DBEARD1     EJB       DBEARD1     JAF     I     *     IYK2ZAF1     DBEARD1     Corb       DBEARD1     LAB     I     LAB     IABFROG     *     IYK2ZAF1     DBEARD1     *     LE       DBEARD1     LAB     IAB     LABLOAD     *     IYK2ZAF1     DBEARD1     *     LE       DBEARD1     LABERAG2     LAB     LABLOAD     *     IYK2ZAF1     DBEARD1     *     LE       DBEARD1     LABERAG2     LAB     LABLOAD     *     IYK2ZAF1     DBEARD1     *     LE       DBEARD1     DBEARD1     DBEARD1     DBEARD1     *     LE     DBEARD1     *     LE       DBEARD1     082/000L     I 020     J02/JAVA     *     IYK2ZAF1     DBEARD1     *     LE       DBEARD1     082/JAVA     I *     '     IYK2ZAF1     DBEARD1     *     LE       DBEARD1     082/JAVA     I *     '     IYK2ZAF1     DBEARD1     >     Java       DBEARD1     P     I fred *     '     IYK2ZAF1     DBEARD1     S208       DBEARD1     P     <                                                                                                    | DBEARD1     HWLD     I WLD     IYK2ZAF1     DBEARD1     Java       DBEARD1     JAE     I     *     IYK2ZAF1     DBEARD1     EJB       DBEARD1     JAF     I     *     IYK2ZAF1     DBEARD1     Corb       DBEARD1     LAB     I LAB     LABFROG     *     IYK2ZAF1     DBEARD1     *     LE       DBEARD1     LAB     LAB     LABLOAD     *     IYK2ZAF1     DBEARD1     *     LE       DBEARD1     LABEROG     X LAB     LABLOAD     *     IYK2ZAF1     DBEARD1     *     LE       DBEARD1     LABEROGOL     I O2J     OB2JAVA     *     IYK2ZAF1     DBEARD1     *     LE       DBEARD1     OB2JAVA     I *     IYK2ZAF1     DBEARD1     *     LE       DBEARD1     OB2JAVA     I *     IYK2ZAF1     DBEARD1     *     LE       DBEARD1     OB2JAVA     I *     IYK2ZAF1     DBEARD1     *     LE       DBEARD1     OB2JAVA     I *     IYK2ZAF1     DBEARD1     *     LE       DBEARD1     PS     I fred *     *     IYK2ZAF1     DBEARD1     *     LE       DBEARD1     PS     I fred *     *     IYK2ZAF1     DBEARD1                                                                                                    | DEBARDI     HWLD     IYK2ZAFI     DEBARDI     Java       DBEARDI     JAE     I     *     IYK2ZAFI     DEBARDI     EJB       DEBARDI     JAF     I     *     IYK2ZAFI     DEBARDI     Corb       DEBARDI     LAB     I LAB     LABFROG     *     IYK2ZAFI     DEBARDI     *     LE       DEBARDI     LAB     LAB     LABLOAD     *     IYK2ZAFI     DEBARDI     *     LE       DEBARDI     LABERGOZ     A LAB     LABLOAD     *     IYK2ZAFI     DEBARDI     *     LE       DEBARDI     DEBARDI     DEBARDI     DEBARDI     *     LE     DEBARDI     *     LE       DEBARDI     082JAVA     I     *     IYK2ZAFI     DEBARDI     *     LE       DEBARDI     082JAVA     I     *     IYK2ZAFI     DEBARDI     *     LE       DEBARDI     082JAVA     I     *     IYK2ZAFI     DEBARDI     *     LE       DEBARDI     P     I fred *     *     IYK2ZAFI     DEBARDI     \$208     LE       DEBARDI     P     I fred OEDEBUG     *     IYK2ZAFI     DEBARDI     \$208     LE                                                                                                    | DBEARD1     HWLD     IYK2ZAF1     DBEARD1     Java       DBEARD1     JAE     I *     IYK2ZAF1     DBEARD1     EJB       DBEARD1     JAF     I *     IYK2ZAF1     DBEARD1     Corb       DBEARD1     JAF     I *     IYK2ZAF1     DBEARD1     Corb       DBEARD1     LAB     IAB     LABPROG *     IYK2ZAF1     DBEARD1     *       DBEARD1     LAB     LABLOAD     IYK2ZAF1     DBEARD1     *     LE       DBEARD1     LABFROG2     A     LABFROG2     IYK2ZAF1     DBEARD1     *     LE       DBEARD1     OBEARD1     DBEARD1     DBEARD1     *     LE       DBEARD1     OBEARD1     DBEARD1     VE     LE       DBEARD1     OBEARD1     P     Ifred *     IYK2ZAF1     DBEARD1     *       DBEARD1     PE     Ifred *     IYK2ZAF1     DBEARD1     \$208     LE       DBEARD1     PE     Ifred *     IYK2ZAF1     DBEARD1     \$208     LE       DBEARD1     PE     Ifred *     IYK2ZAF1     DBEARD1     \$208     LE       DBEARD1     PE     Ifred PDEBUG     IYK2ZAF1     DBEARD1     \$208     LE                                                                                              | DBEARD1     HWLD     IYK2ZAF1     DBEARD1     Java       DBEARD1     JAE     I *     IYK2ZAF1     DBEARD1     EJB       DBEARD1     JAF     I *     IYK2ZAF1     DBEARD1     Corb       DBEARD1     JAF     I *     IYK2ZAF1     DBEARD1     Corb       DBEARD1     LAB     IAB     LABPROG *     IYK2ZAF1     DBEARD1     *       DBEARD1     LAB     LABLOAD     IYK2ZAF1     DBEARD1     *     LE       DBEARD1     LABFROG2     A     LABFROG2     IYK2ZAF1     DBEARD1     *     LE       DBEARD1     OBEARD1     DBEARD1     DBEARD1     *     LE       DBEARD1     OBEARD1     DBEARD1     VE     LE       DBEARD1     OBEARD1     P     Ifred *     IYK2ZAF1     DBEARD1     *       DBEARD1     PE     Ifred *     IYK2ZAF1     DBEARD1     \$208     LE       DBEARD1     PE     Ifred *     IYK2ZAF1     DBEARD1     \$208     LE       DBEARD1     PE     Ifred *     IYK2ZAF1     DBEARD1     \$208     LE       DBEARD1     PE     Ifred PDEBUG     IYK2ZAF1     DBEARD1     \$208     LE                                                                                              | DBEARDI     HWLD     IYK2ZAFI     DBEARDI     Java       DBEARDI     JAE     I *     IYK2ZAFI     DBEARDI     EJB       DBEARDI     JAF     I *     IYK2ZAFI     DBEARDI     Corb       DBEARDI     JAF     I *     IYK2ZAFI     DBEARDI     Corb       DBEARDI     JAB     IAB     LABPROG *     IYK2ZAFI     DBEARDI     *       DBEARDI     LAB     LAB LABPROG *     IYK2ZAFI     DBEARDI     *     LE       DBEARDI     DBEARDI     IAB     LABLOAD *     IYK2ZAFI     DBEARDI     *     LE       DBEARDI     DBEARDI     OBEARDI     02J     OBJAVA     *     LE     DBEARDI     *     LE       DBEARDI     OBEARDI     02J     OBJAVA     *     IYK2ZAFI     DBEARDI     *     LE       DBEARDI     OBJAVA     I     *     IYK2ZAFI     DBEARDI     *     LE       DBEARDI     OBJAVA     I     *     IYK2ZAFI     DBEARDI     *     LE       DBEARDI     OBJAVA     I     *     IYK2ZAFI     DBEARDI     *     LE       DBEARDI     PDE     I     FUG     PDEENG     *     IYK2ZAFI     DBEARDI     S208     LE    <                                                                                                    | DBEARD1     HWLD     I HWLD     IYK2ZAF1     DBEARD1     Java       DBEARD1     JAE     I *     IYK2ZAF1     DBEARD1     EJB       DBEARD1     JAF     I *     IYK2ZAF1     DBEARD1     Corb       DBEARD1     LAB     I LAB     LABPROG *     IYK2ZAF1     DBEARD1     *       DBEARD1     LAB     I LAB     LABPROG *     IYK2ZAF1     DBEARD1     *       DBEARD1     LAB     LAB LABPROG *     IYK2ZAF1     DBEARD1     *     LE       DBEARD1     DBEARD1     GECARD1     *     LE     E       DBEARD1     OBEDARD1     GECARD1     *     LE       DBEARD1     OBEJAVA     I     *     IYK2ZAF1     DBEARD1     *       DBEARD1     OBEJAVA     I     *     IYK2ZAF1     DBEARD1     *     LE       DBEARD1     OBEJAVA     I     *     IYK2ZAF1     DBEARD1     *     LE       DBEARD1     OBEJAVA     I     *     IYK2ZAF1     DBEARD1     *     LE       DBEARD1     OBEJAVA     I     *     IYK2ZAF1     DBEARD1     *     LE       DBEARD1     P     I fred *     *     IYK2ZAF1     DBEARD1     \$208     LE                                                                                                    | DBEARD1     HNLD     IYK2ZAF1     DBEARD1     Java       DBEARD1     JAE     I *     IYK2ZAF1     DBEARD1     EJB       DBEARD1     JAF     I *     IYK2ZAF1     DBEARD1     Corb       DBEARD1     LAB     I LAB     IXK2ZAF1     DBEARD1     *     LB       DBEARD1     LAB     I LAB     LABPROG *     IYK2ZAF1     DBEARD1     *     LE       DBEARD1     LAB     LABLADAD     *     IYK2ZAF1     DBEARD1     *     LE       DBEARD1     DBEARD1     I LAB     LABPROG *     IYK2ZAF1     DBEARD1     *     LE       DBEARD1     OBEARD1     OBEARD1     OBEARD1     *     LE     DBEARD1     *     LE       DBEARD1     OBEARD1     OBEARD1     OBEARD1     *     LE     DBEARD1     *     LE       DBEARD1     OBEARD1     OBEARD1     OBEARD1     *     LE     DBEARD1     *     LE       DBEARD1     PSI     Ifed *     *     IYK2ZAF1     DBEARD1     *     LE       DBEARD1     OBEARD1     PSI     Ifed *     *     IYK2ZAF1     DBEARD1     *       DBEARD1     PSI     Ifed *     *     IYK2ZAF1     DBEARD1     *                                                                                                    | DBEARDI     HWLD     IYK2ZAFI     DBEARDI     Java       DBEARDI     JAE     I *     IYK2ZAFI     DBEARDI     EJB       DBEARDI     JAF     I *     IYK2ZAFI     DBEARDI     Corb       DBEARDI     JAF     I *     IYK2ZAFI     DBEARDI     Corb       DBEARDI     JAB     IAB     LABPROG *     IYK2ZAFI     DBEARDI     *       DBEARDI     LAB     LAB LABROG *     IYK2ZAFI     DBEARDI     *     LE       DBEARDI     DBEARDI     SABADO *     IYK2ZAFI     DBEARDI     *     LE       DBEARDI     DBEARDI     052JAVA     *     IYK2ZAFI     DBEARDI     *       DBEARDI     052JAVA     I     'IYK2ZAFI     DBEARDI     *     LE       DBEARDI     052JAVA     I     'IYK2ZAFI     DBEARDI     *     LE       DBEARDI     052JAVA     I     'IYK2ZAFI     DBEARDI     *     LE       DBEARDI     P     I fred *     'IYK2ZAFI     DBEARDI     *     LE       DBEARDI     P     I fred *     'IYK2ZAFI     DBEARDI     \$208 LE       DBEARDI     P     I fred *     'IYK2ZAFI     DBEARDI     \$208 LE       DBEARDI     JE     DEEDEDG                                                                                                    | DBEARD1     HNLD     IYK2ZAF1     DBEARD1     Java       DBEARD1     JAE     I *     IYK2ZAF1     DBEARD1     EJB       DBEARD1     JAF     I *     IYK2ZAF1     DBEARD1     Corb       DBEARD1     JAF     I *     IYK2ZAF1     DBEARD1     Corb       DBEARD1     LAB     IAB     LABPROG *     IYK2ZAF1     DBEARD1     *       DBEARD1     LAB     LABLOAD     IXK2ZAF1     DBEARD1     *     LE       DBEARD1     LABEROGC2     A     IYK2ZAF1     DBEARD1     *     LE       DBEARD1     DBEARD1     DBEARD1     DBEARD1     *     LE       DBEARD1     082JAVA     I *     IYK2ZAF1     DBEARD1     *     LE       DBEARD1     082JAVA     I *     IYK2ZAF1     DBEARD1     *     LE       DBEARD1     082JAVA     I *     IYK2ZAF1     DBEARD1     *     LE       DBEARD1     PI     I fred *     IYK2ZAF1     DBEARD1     *     LE       DBEARD1     PI     I fred *     IYK2ZAF1     DBEARD1     \$208     LE       DBEARD1     PI FEIGE PDEBUG     IYK2ZAF1     DBEARD1     \$208     LE                                                                                                    | DBEARDI     HWLD     IYK2ZAFI     DBEARDI     Java       DBEARDI     JAE     I *     IYK2ZAFI     DBEARDI     EJB       DBEARDI     JAF     I *     IYK2ZAFI     DBEARDI     Corb       DBEARDI     JAF     I *     IYK2ZAFI     DBEARDI     Corb       DBEARDI     JAB     IAB     LABPROG *     IYK2ZAFI     DBEARDI     *       DBEARDI     LAB     LAB LABROG *     IYK2ZAFI     DBEARDI     *     LE       DBEARDI     DBEARDI     SABADO *     IYK2ZAFI     DBEARDI     *     LE       DBEARDI     DBEARDI     052JAVA     *     IYK2ZAFI     DBEARDI     *       DBEARDI     052JAVA     I     'IYK2ZAFI     DBEARDI     *     LE       DBEARDI     052JAVA     I     'IYK2ZAFI     DBEARDI     *     LE       DBEARDI     052JAVA     I     'IYK2ZAFI     DBEARDI     *     LE       DBEARDI     P     I fred *     'IYK2ZAFI     DBEARDI     *     LE       DBEARDI     P     I fred *     'IYK2ZAFI     DBEARDI     \$208 LE       DBEARDI     P     I fred *     'IYK2ZAFI     DBEARDI     \$208 LE       DBEARDI     JE     DEEDEDG                                                                                                    | DBEARD1     HWLD     I     HWLD     IYK2ZAF1     DBEARD1     Java       DBEARD1     JAE     I     IYK2ZAF1     DBEARD1     EJB       DBEARD1     JAF     I     IYK2ZAF1     DBEARD1     EJB       DBEARD1     JAF     I     IYK2ZAF1     DBEARD1     EJB       DBEARD1     LAB     I LAB     IYK2ZAF1     DBEARD1     *       DBEARD1     LABLOAD     I     I LAB     LABLOAD     *     IYK2ZAF1       DBEARD1     LABLOAD     I     I LAB     LABLOAD     *     IYK2ZAF1       DBEARD1     LABLOAD     I     I LAB     LABPROG2     YK2ZAF1     DBEARD1     *       DBEARD1     LABLOAD     I     I LAB     LABPROG2     YK2ZAF1     DBEARD1     *     LE       DBEARD1     DBEARD1     OBEARD1     022JAVA     *     IYK2ZAF1     DBEARD1     *     LE       DBEARD1     OBEARD1     02JAVA     *     IYK2ZAF1     DBEARD1     *     LE       DBEARD1     OBEARD1     02JAVA     *     IYK2ZAF1     DBEARD1     Java       DBEARD1     OBEARD1     Fed *     *     IYK2ZAF1     DBEARD1     Java                                                                                                    | DBEARD1     HWLD     I     HWLD     IYK2ZAF1     DBEARD1     Java       DBEARD1     JAE     I     IYK2ZAF1     DBEARD1     EJB       DBEARD1     JAF     I     IYK2ZAF1     DBEARD1     EJB       DBEARD1     JAF     I     IYK2ZAF1     DBEARD1     EJB       DBEARD1     LAB     I LAB     LABFROG     IYK2ZAF1     DBEARD1     *       DBEARD1     LABLOAD     I     IAB     LABFROG2     IYK2ZAF1     DBEARD1     *     LE       DBEARD1     LABLOAD     IYK2ZAF1     DBEARD1     *     LE       DBEARD1     DBEARD1     022/082/AVA     IYK2ZAF1     DBEARD1     *     LE       DBEARD1     082/080/L     I     02/082/AVA     IYK2ZAF1     DBEARD1     *     LE       DBEARD1     082/080/L     I     02/082/AVA     IYK2ZAF1     DBEARD1     *     LE       DBEARD1     082/080/L     I     1/1     IYK2ZAF1     DBEARD1     *     LE       DBEARD1     082/080/L     I     1/2     082/080/L     Java       DBEARD1     F     IYK2ZAF1     DBEARD1     S208     LE                                                                                                    | DBEARD1     HWLD     I HWLD     I YK2ZAF1     DBEARD1     Java       DBEARD1     JAE     I *     IYK2ZAF1     DBEARD1     EJB       DBEARD1     JAE     I *     IYK2ZAF1     DBEARD1     EJB       DBEARD1     JAE     I *     IYK2ZAF1     DBEARD1     Corb       DBEARD1     LAB     I LAB     LABPROG     YK2ZAF1     DBEARD1     *       DBEARD1     LAB     LABLOAD     YK2ZAF1     DBEARD1     *     LE       DBEARD1     LABBROG2     X     IYK2ZAF1     DBEARD1     *     LE       DBEARD1     DBEARD1     AB     LABPROG2     *     IYK2ZAF1     DBEARD1     *     LE       DBEARD1     DBEARD1     02J OB2JAVA     *     IYK2ZAF1     DBEARD1     *     LE       DBEARD1     OB2JAVA     I     *     IYK2ZAF1     DBEARD1     *     LE       DBEARD1     OB2JAVA     I     YK2ZAF1     DBEARD1     *     LE       DBEARD1     OB2JAVA     I     YK2ZAF1     DBEARD1     *     LE       DBEARD1     OB2JAVA     I     YK2ZAF1     DBEARD1     *     LE       DBEARD1     VI     I     YK2ZAF1     DBEARD1     \$208                                                                                                    | DBEARD1     HWLD     I     HWLD     IYK2ZAF1     DBEARD1     Java       DBEARD1     JAE     I     IYK2ZAF1     DBEARD1     EJB       DBEARD1     JAF     I     IYK2ZAF1     DBEARD1     EJB       DBEARD1     JAF     I     IYK2ZAF1     DBEARD1     EJB       DBEARD1     LAB     I LAB     LABFROG     IYK2ZAF1     DBEARD1     *       DBEARD1     LABLOAD     I     IAB     LABFROG2     IYK2ZAF1     DBEARD1     *     LE       DBEARD1     LABLOAD     IYK2ZAF1     DBEARD1     *     LE       DBEARD1     DBEARD1     022/082/AVA     IYK2ZAF1     DBEARD1     *     LE       DBEARD1     082/080/L     I     02/082/AVA     IYK2ZAF1     DBEARD1     *     LE       DBEARD1     082/080/L     I     02/082/AVA     IYK2ZAF1     DBEARD1     *     LE       DBEARD1     082/080/L     I     1/1     IYK2ZAF1     DBEARD1     *     LE       DBEARD1     082/080/L     I     1/2     082/080/L     Java       DBEARD1     F     IYK2ZAF1     DBEARD1     S208     LE                                                                                                    | DBEARD1     HWLD     I HWLD     I YK2ZAF1     DBEARD1     Java       DBEARD1     JAE     I *     IYK2ZAF1     DBEARD1     EJB       DBEARD1     JAF     I *     IYK2ZAF1     DBEARD1     EJB       DBEARD1     JAF     I *     IYK2ZAF1     DBEARD1     Corb       DBEARD1     LAB     I LAB     LABLOAD     IYK2ZAF1     DBEARD1     *       DBEARD1     LABLOAD     I LAB     LABLOAD     IYK2ZAF1     DBEARD1     *     LE       DBEARD1     LABLOAD     I LAB     LABLOAD     IYK2ZAF1     DBEARD1     *     LE       DBEARD1     LABLOAD     I LAB     LABPROG2 *     IYK2ZAF1     DBEARD1     *     LE       DBEARD1     DBEARD1     OBEARD1     *     LE     DBEARD1     *     LE       DBEARD1     OBE2JAVA     I     *     IYK2ZAF1     DBEARD1     *     LE       DBEARD1     OBE2JAVA     I     *     IYK2ZAF1     DBEARD1     *     LE       DBEARD1     OBE2JAVA     I     *     IYK2ZAF1     DBEARD1     *     LE       DBEARD1     OBEARD1     I     I     IYK2ZAF1     DBEARD1     S208                                                                                                    | DBEARD1     HWLD     I     HWLD     IYK2ZAF1     DBEARD1     Java       DBEARD1     JAE     I     IYK2ZAF1     DBEARD1     EJB       DBEARD1     JAF     I     IYK2ZAF1     DBEARD1     EJB       DBEARD1     JAF     I     IYK2ZAF1     DBEARD1     EJB       DBEARD1     LAB     I LAB     LABFROG     IYK2ZAF1     DBEARD1     *       DBEARD1     LABLOAD     I     LAB     LABFROG     IYK2ZAF1     DBEARD1     *     LE       DBEARD1     LABLOAD     I     LAB     LABFROG2     YK2ZAF1     DBEARD1     *     LE       DBEARD1     DBEARD1     OBEARD1     1 (YZZAF1     DBEARD1     *     LE       DBEARD1     DBEARD1     022JAVA     YK2ZAF1     DBEARD1     *     LE       DBEARD1     082JAVA     I     YK2ZAF1     DBEARD1     *     LE       DBEARD1     082JAVA     I     YK2ZAF1     DBEARD1     *     LE       DBEARD1     082JAVA     I     YK2ZAF1     DBEARD1     Java       DBEARD1     DBEARD1     IYK2ZAF1     DBEARD1     S208     LE                                                                                                    | DBEARD1     HWLD     I     HWLD     I     Java       DBEARD1     JAE     I     I     IYK2ZAF1     DBEARD1     EJB       DBEARD1     JAE     I     IYK2ZAF1     DBEARD1     EJB       DBEARD1     JAF     I     IYK2ZAF1     DBEARD1     EJB       DBEARD1     LAB     I LAB     LABRAGG     IYK2ZAF1     DBEARD1     *       DBEARD1     LAB     I LAB     LABLOAD     IYK2ZAF1     DBEARD1     *     LE       DBEARD1     LABLADAQ     I LAB     LABPROG2 *     IYK2ZAF1     DBEARD1     *     LE       DBEARD1     082C0BOL     I 02J     082JAVA     *     IYK2ZAF1     DBEARD1     *       DBEARD1     082JAVA     I *     IYK2ZAF1     DBEARD1     *     LE       DBEARD1     082JAVA     I *     IYK2ZAF1     DBEARD1     *     LE       DBEARD1     082JAVA     I *     IYK2ZAF1     DBEARD1     *     LE       DBEARD1     082JAVA     I *     IYK2ZAF1     DBEARD1     *     LE       DBEARD1     P     I *     IYK2ZAF1     DBEARD1     *     LE       DBEARD1     F     IYK2ZAF1     DBEARD1     \$208     LE                                                                                                    | DBEARD1     HWLD     I     HWLD     IYK2ZAF1     DBEARD1     Java       DBEARD1     JAE     I     IYK2ZAF1     DBEARD1     EJB       DBEARD1     JAF     I     IYK2ZAF1     DBEARD1     EJB       DBEARD1     JAF     I     IYK2ZAF1     DBEARD1     EJB       DBEARD1     LAB     I LAB     LABFROG     IYK2ZAF1     DBEARD1     *       DBEARD1     LABLOAD     I     LAB     LABFROG     IYK2ZAF1     DBEARD1     *     LE       DBEARD1     LABLOAD     I     LAB     LABFROG2     YK2ZAF1     DBEARD1     *     LE       DBEARD1     DBEARD1     OBEARD1     1 (YZZAF1     DBEARD1     *     LE       DBEARD1     DBEARD1     022JAVA     YK2ZAF1     DBEARD1     *     LE       DBEARD1     082JAVA     I     YK2ZAF1     DBEARD1     *     LE       DBEARD1     082JAVA     I     YK2ZAF1     DBEARD1     *     LE       DBEARD1     082JAVA     I     YK2ZAF1     DBEARD1     Java       DBEARD1     DBEARD1     IYK2ZAF1     DBEARD1     S208     LE                                                                                                    | DBEARD1     HWLD     I     HWLD     I     IYK2ZAF1     DBEARD1     Java       DBEARD1     JAE     I     I     IYK2ZAF1     DBEARD1     EJB       DBEARD1     JAF     I     IYK2ZAF1     DBEARD1     EJB       DBEARD1     LAB     I LAB     IYK2ZAF1     DBEARD1     Corb       DBEARD1     LAB     I LAB     IYK2ZAF1     DBEARD1     *     LE       DBEARD1     LABLOAD     I     I LAB     IYK2ZAF1     DBEARD1     *     LE       DBEARD1     LABLOAD     I LAB     LABLOAD     YK2ZAF1     DBEARD1     *     LE       DBEARD1     DBEARD1     C21     OB2JAVA     IYK2ZAF1     DBEARD1     *     LE       DBEARD1     OB2JAVA     I     YK2ZAF1     DBEARD1     *     LE       DBEARD1     OB2JAVA     I     YK2ZAF1     DBEARD1     *     LE       DBEARD1     OB2JAVA     I     YK2ZAF1     DBEARD1     *     LE       DBEARD1     OB2JAVA     I     YK2ZAF1     DBEARD1     *     LE       DBEARD1     OB2JAVA     I     YK2ZAF1     DBEARD1     Java       DBEARD1     I     IYK2ZAF1     DBEARD1     S208     LE<                                                                                                    | DBEARD1     HWLD     I     HWLD     IYK2ZAF1     DBEARD1     Java       DBEARD1     JAE     I     IYK2ZAF1     DBEARD1     EJB       DBEARD1     JAF     I     IYK2ZAF1     DBEARD1     EJB       DBEARD1     JAF     I     IYK2ZAF1     DBEARD1     EJB       DBEARD1     LAB     I LAB     LABFROG     IYK2ZAF1     DBEARD1     *       DBEARD1     LABLOAD     I     IAB     LABFROG2     IYK2ZAF1     DBEARD1     *     LE       DBEARD1     LABLOAD     IYK2ZAF1     DBEARD1     *     LE       DBEARD1     DBEARD1     022/082/AVA     IYK2ZAF1     DBEARD1     *     LE       DBEARD1     082/080/L     I     02/082/AVA     IYK2ZAF1     DBEARD1     *     LE       DBEARD1     082/080/L     I     02/082/AVA     IYK2ZAF1     DBEARD1     *     LE       DBEARD1     082/080/L     I     1/1     IYK2ZAF1     DBEARD1     *     LE       DBEARD1     082/080/L     I     1/2     082/080/L     Java       DBEARD1     F     IYK2ZAF1     DBEARD1     S208     LE                                                                                                    | DBEARD1     HWLD     I HWLD     I YK2ZAF1     DBEARD1     Java       DBEARD1     JAE     I *     IYK2ZAF1     DBEARD1     EJB       DBEARD1     JAF     I *     IYK2ZAF1     DBEARD1     EJB       DBEARD1     JAF     I *     IYK2ZAF1     DBEARD1     Corb       DBEARD1     LAB     I LAB     LABLOAD     IYK2ZAF1     DBEARD1     *       DBEARD1     LABLOAD     I LAB     LABLOAD     IYK2ZAF1     DBEARD1     *     LE       DBEARD1     LABLOAD     I LAB     LABLOAD     IYK2ZAF1     DBEARD1     *     LE       DBEARD1     LABLOAD     I LAB     LABPROG2 *     IYK2ZAF1     DBEARD1     *     LE       DBEARD1     DBEARD1     OBEARD1     *     LE     DBEARD1     *     LE       DBEARD1     OBE2JAVA     I     *     IYK2ZAF1     DBEARD1     *     LE       DBEARD1     OBE2JAVA     I     *     IYK2ZAF1     DBEARD1     *     LE       DBEARD1     OBE2JAVA     I     *     IYK2ZAF1     DBEARD1     *     LE       DBEARD1     OBEARD1     I     I     IYK2ZAF1     DBEARD1     S208                                                                                                    | DBEARD1     HWLD     I HWLD     I YK2ZAF1     DBEARD1     Java       DBEARD1     JAE     I *     IYK2ZAF1     DBEARD1     EJB       DBEARD1     JAF     I *     IYK2ZAF1     DBEARD1     EJB       DBEARD1     JAF     I *     IYK2ZAF1     DBEARD1     Corb       DBEARD1     LAB     I LAB     LABLOAD     IYK2ZAF1     DBEARD1     *       DBEARD1     LABLOAD     I LAB     LABLOAD     IYK2ZAF1     DBEARD1     *     LE       DBEARD1     LABLOAD     I LAB     LABLOAD     IYK2ZAF1     DBEARD1     *     LE       DBEARD1     LABLOAD     I LAB     LABPROG2 *     IYK2ZAF1     DBEARD1     *     LE       DBEARD1     DBEARD1     OBEARD1     *     LE     DBEARD1     *     LE       DBEARD1     OBE2JAVA     I     *     IYK2ZAF1     DBEARD1     *     LE       DBEARD1     OBE2JAVA     I     *     IYK2ZAF1     DBEARD1     *     LE       DBEARD1     OBE2JAVA     I     *     IYK2ZAF1     DBEARD1     *     LE       DBEARD1     OBEARD1     I     I     IYK2ZAF1     DBEARD1     S208                                                                                                    |
| DBEARD1     JAE     I     *     IYK2ZAF1     DBEARD1     EJB       DBEARD1     JAF     I     *     IYK2ZAF1     DBEARD1     Corb       DBEARD1     LAB     I     LAB     IXBPROG     *     IYK2ZAF1     DBEARD1     *     LE       DBEARD1     LAB     LAB     LAB     YK2ZAF1     DBEARD1     *     LE       DBEARD1     LAB     LAB     LAB     YK2ZAF1     DBEARD1     *     LE       DBEARD1     LAB     LAB     LABPROG2     YK2ZAF1     DBEARD1     *     LE       DBEARD1     OB2CAOCAL     I     OLD     OB2CAVA     YK2ZAF1     DBEARD1     *       DBEARD1     OB2CAVA     I     *     YK2ZAF1     DBEARD1     Java       DBEARD1     P     I     fred     *     YK2ZAF1     DBEARD1     Java       DBEARD1     PBUG     I     Fred     YK2ZAF1     DBEARD1     S208     LE       DBEARD1     PBUG     I     Fred     YK2ZAF1     DBEARD1     S208     LE                                                                                                    | DBEARD1     JAE     I     I     IYK2ZAF1     DBEARD1     EJB       DBEARD1     JAF     I     IYK2ZAF1     DBEARD1     COrb       DBEARD1     LAB     I LAB     IYK2ZAF1     DBEARD1     *       DBEARD1     LAB     I LAB     IYK2ZAF1     DBEARD1     *     LE       DBEARD1     LABLOAD     I LAB     LABLOAD     *     IYK2ZAF1     DBEARD1     *     LE       DBEARD1     LABPROG2     IYK2ZAF1     DBEARD1     *     LE       DBEARD1     OB2CJAVA     IYK2ZAF1     DBEARD1     *     LE       DBEARD1     OB2CJAVA     IYK2ZAF1     DBEARD1     *     LE       DBEARD1     OB2CJAVA     I     *     I     YK2ZAF1     DBEARD1     *       DBEARD1     OB2CJAVA     I     *     I     IYK2ZAF1     DBEARD1     *     LE       DBEARD1     OB2CJAVA     I     *     IYK2ZAF1     DBEARD1     Java       DBEARD1     PBUG     I     IYK2ZAF1     DBEARD1     S208     LE                                                                                                    | DBEARD1     JAE     I     *     IYK2ZAF1     DBEARD1     EJB       DBEARD1     JAF     I     LAB     LABFROG     *     IYK2ZAF1     DBEARD1     Corb       DBEARD1     LAB     I LAB     LABFROG     *     IYK2ZAF1     DBEARD1     *     LE       DBEARD1     LABLOAD     I LAB     LABLOAD     *     IYK2ZAF1     DBEARD1     *     LE       DBEARD1     LABLOAD     LAB     LABLOAD     *     IYK2ZAF1     DBEARD1     *     LE       DBEARD1     OB2COBOL     I G2J     OB2JAVA     *     IYK2ZAF1     DBEARD1     *     LE       DBEARD1     OB2AVA     *     IYK2ZAF1     DBEARD1     *     LE       DBEARD1     OB2AVAA     *     IYK2ZAF1     DBEARD1     Java       DBEARD1     P     I fred *     *     IYK2ZAF1     DBEARD1     Java       DBEARD1     P     I fred *     *     IYK2ZAF1     DBEARD1     S208     LE       DBEARD1     P     I fred *     *     IYK2ZAF1     DBEARD1     S208     LE       DBEARD1     P     I fred *     *     IYK2ZAF1     DBEARD1     S208     LE                                                                                                    | DBEARD1     JAE     I *     IYK2ZAF1     DBEARD1     EJB       DBEARD1     JAF     I *     IYK2ZAF1     DBEARD1     Corb       DBEARD1     LAB     I LAB     LABPROG *     IYK2ZAF1     DBEARD1 *     LE       DBEARD1     LABLOAD     I LAB     LABPROG *     IYK2ZAF1     DBEARD1 *     LE       DBEARD1     LABLOAD     I LABPROG *     IYK2ZAF1     DBEARD1 *     LE       DBEARD1     ABPROG 2     LABPROG *     IYK2ZAF1     DBEARD1 *     LE       DBEARD1     OB2JAVA I *     IYK2ZAF1     DBEARD1 *     LE       DBEARD1     OB2JAVA I *     IYK2ZAF1     DBEARD1 J     JAWA       DBEARD1     P     I fred *     Y     IYK2ZAF1     DBEARD1 \$208 LE                                                                                                    |                                                                                                    | DBEARD1     JAE     I     *     IYK2ZAF1     DBEARD1     EJB       DBEARD1     JAF     I     *     IYK2ZAF1     DBEARD1     Cob       DBEARD1     JAF     I     LAB     LABFROG     *     IYK2ZAF1     DBEARD1     *       DBEARD1     LAB     IAB     LABLOAD     *     IYK2ZAF1     DBEARD1     *     LE       DBEARD1     LABLOAD     IAB     LABLOAD     *     IYK2ZAF1     DBEARD1     *     LE       DBEARD1     OBEZOBOL     I QJ     DEJ     DEJ     DEJ     DEJ     DEJ     *     LE       DBEARD1     OBEJAVA     *     IYK2ZAF1     DBEARD1     *     LE       DBEARD1     OBEJAVA     *     IYK2ZAF1     DBEARD1     *     LE       DBEARD1     OBEJAVA     *     IYK2ZAF1     DBEARD1     Java       DBEARD1     PUG     I Fred *     *     IYK2ZAF1     DBEARD1     S208       DBEARD1     PUG     I PBUG     Y     IYK2ZAF1     DBEARD1     *     LE                                                                                                    |                                                                                                    | DBEARD1     JAE     I     *     IYK2ZAF1     DBEARD1     EJB       DBEARD1     JAF     I     *     IYK2ZAF1     DBEARD1     Corb       DBEARD1     LAB     I LAB     LABPROG     *     IYK2ZAF1     DBEARD1     *     LE       DBEARD1     LABLOAD     *     IYK2ZAF1     DBEARD1     *     LE       DBEARD1     LABLOAD     *     IYK2ZAF1     DBEARD1     *     LE       DBEARD1     LABPROG2     *     IYK2ZAF1     DBEARD1     *     LE       DBEARD1     OB2COBOL     I OQ1     OB2JAVA     *     IYK2ZAF1     DBEARD1     *     LE       DBEARD1     OB2COBOL     I OQ1     OB2JAVA     *     IYK2ZAF1     DBEARD1     Java       DBEARD1     P     I fred *     *     IYK2ZAF1     DBEARD1     Java       DBEARD1     P     I fred *     *     IYK2ZAF1     DBEARD1     S208       DBEARD1     I FBUG     I PDEUG     I YK2ZAF1     DBEARD1     *     LE                                                                                                    | DBEARD1     JAE     I     *     IYK2ZAF1     DBEARD1     EJB       DBEARD1     JAF     I     *     IYK2ZAF1     DBEARD1     Cob       DBEARD1     JAF     I     LAB     LABPROG     *     IYK2ZAF1     DBEARD1     *     LE       DBEARD1     LABLOAD     I     LABLOAD     *     IYK2ZAF1     DBEARD1     *     LE       DBEARD1     LABLOAD     I.AB     LABLOAD     *     IYK2ZAF1     DBEARD1     *     LE       DBEARD1     OBEJAVA     *     IYK2ZAF1     DBEARD1     *     LE       DBEARD1     OBEJAVA     *     IYK2ZAF1     DBEARD1     *     LE       DBEARD1     OBEJAVA     *     IYK2ZAF1     DBEARD1     *     LE       DBEARD1     OBEJAVA     *     IYK2ZAF1     DBEARD1     Java       DBEARD1     P     I     Fred     *     IYK2ZAF1     DBEARD1     S208       DBEARD1     P     I     Fred     *     IYK2ZAF1     DBEARD1     S208       DBEARD1     I     PEG     PDEBUG     *     IYK2ZAF1     DBEARD1     *     LE                                                                                                    | DBEARD1     JAE     I *     IYK2ZAF1     DBEARD1     EJB       DBEARD1     JAF     I *     IYK2ZAF1     DBEARD1     Corb       DBEARD1     LAB     IAB     IABPROG     IYK2ZAF1     DBEARD1     Corb       DBEARD1     LAB     IAB     LABPROG     IYK2ZAF1     DBEARD1     *     LE       DBEARD1     LABLOAD     IAB     LABPROG2     IYK2ZAF1     DBEARD1     *     LE       DBEARD1     OBEZOBOL I     O2D     DEZJONA     IYK2ZAF1     DBEARD1     *     LE       DBEARD1     082/3VA     I *     IYK2ZAF1     DBEARD1     Java       DBEARD1     P     I fred *     *     IYK2ZAF1     DBEARD1     Java       DBEARD1     P     I fred *     *     IYK2ZAF1     DBEARD1     S208       DBEARD1     PHOG     I PBUG     PHOG     IYK2ZAF1     DBEARD1     *     LE                                                                                                    | DBEARD1     JAE     I     *     IYK2ZAF1     DBEARD1     EJB       DBEARD1     JAF     I     *     IYK2ZAF1     DBEARD1     Cob       DBEARD1     JAF     I     LAB     LABPROG     *     IYK2ZAF1     DBEARD1     *     LE       DBEARD1     LABLOAD     I     IXK2ZAF1     DBEARD1     *     LE       DBEARD1     LABLOAD     IAB     LABLOAD     *     IYK2ZAF1     DBEARD1     *     LE       DBEARD1     OBEJARDA     OBEJARDA     *     IYK2ZAF1     DBEARD1     *     LE       DBEARD1     OBEJARDA     OBEJARDA     *     IYK2ZAF1     DBEARD1     *     LE       DBEARD1     OBEJARDA     1     JABPROG2     *     IYK2ZAF1     DBEARD1     *     LE       DBEARD1     OBEJARDA     *     IYK2ZAF1     DBEARD1     Java       DBEARD1     POG     I FBOG     *     IYK2ZAF1     DBEARD1     S208     LE       DBEARD1     POG     I PBOG     YEBUG     YEBUG     YEBUG     YEBUG     YEBUG     YEBUG     YEBUG                                                                                                    | DBEARD1     JAE     I     *     IYK2ZAF1     DBEARD1     EJB       DBEARD1     JAF     I     *     IYK2ZAF1     DBEARD1     Cob       DBEARD1     JAF     I     LAB     LABPROG     *     IYK2ZAF1     DBEARD1     *     LE       DBEARD1     LABLOAD     I     LABLOAD     *     IYK2ZAF1     DBEARD1     *     LE       DBEARD1     LABLOAD     I.AB     LABLOAD     *     IYK2ZAF1     DBEARD1     *     LE       DBEARD1     OBEJAVA     *     IYK2ZAF1     DBEARD1     *     LE       DBEARD1     OBEJAVA     *     IYK2ZAF1     DBEARD1     *     LE       DBEARD1     OBEJAVA     *     IYK2ZAF1     DBEARD1     *     LE       DBEARD1     OBEJAVA     *     IYK2ZAF1     DBEARD1     Java       DBEARD1     P     I     Fred *     *     IYK2ZAF1     DBEARD1     S208       DBEARD1     P     I     Fred *     *     IYK2ZAF1     DBEARD1     *     LE       DBEARD1     P     I     Fred *     *     IYK2ZAF1     DBEARD1     \$208     LE       DBEARD1     I     P     Fred *     *     IYK2ZAF1<                                                                                                    | DBEARD1     JAE     I     *     IYK2ZAF1     DBEARD1     EJB       DBEARD1     JAF     I     *     IYK2ZAF1     DBEARD1     Corb       DBEARD1     JAF     I     LAB     LABPROG     *     IYK2ZAF1     DBEARD1     *     LE       DBEARD1     LABLOAD     I     LABLOAD     *     IYK2ZAF1     DBEARD1     *     LE       DBEARD1     LABLOAD     IAB     LABLOAD     *     IYK2ZAF1     DBEARD1     *     LE       DBEARD1     OBEJAVA     I     IYK2ZAF1     DBEARD1     *     LE       DBEARD1     OBEJAVA     *     IYK2ZAF1     DBEARD1     *     LE       DBEARD1     OBEJAVA     *     IYK2ZAF1     DBEARD1     *     LE       DBEARD1     OBEJAVA     *     IYK2ZAF1     DBEARD1     Java       DBEARD1     P     I     fred *     *     IYK2ZAF1     DBEARD1     S208       DBEARD1     P     I     fred *     *     IYK2ZAF1     DBEARD1     S208       DBEARD1     I     PBEG     I     IYK2ZAF1     DBEARD1     S208     LE                                                                                                    | DBEARD1     JAE     I     *     IYK2ZAF1     DBEARD1     EJB       DBEARD1     JAF     I     *     IYK2ZAF1     DBEARD1     Corb       DBEARD1     JAF     I     LAB     LABPROG     *     IYK2ZAF1     DBEARD1     *     LE       DBEARD1     LABLOAD     I     LABLOAD     *     IYK2ZAF1     DBEARD1     *     LE       DBEARD1     LABLOAD     IAB     LABLOAD     *     IYK2ZAF1     DBEARD1     *     LE       DBEARD1     OBEJAVA     *     IYK2ZAF1     DBEARD1     *     LE       DBEARD1     OBEJAVA     *     IYK2ZAF1     DBEARD1     *     LE       DBEARD1     OBEJAVA     *     IYK2ZAF1     DBEARD1     *     LE       DBEARD1     OBEJAVA     *     IYK2ZAF1     DBEARD1     Java       DBEARD1     PO     I     fred *     *     IYK2ZAF1     DBEARD1     S208       DBEARD1     PO     I     fred *     *     IYK2ZAF1     DBEARD1     S208     LE       DBEARD1     PUG     I     PUG     PUBEUG     *     IYK2ZAF1     DBEARD1     *     LE                                                                                                    | DBEARD1     JAE     I *     IYK2ZAF1     DBEARD1     EJB       DBEARD1     JAF     I *     IYK2ZAF1     DBEARD1     Corb       DBEARD1     LAB     IABPROG     IYK2ZAF1     DBEARD1     Corb       DBEARD1     LAB     IAB     LABPROG     IYK2ZAF1     DBEARD1     *     LE       DBEARD1     LABLOAD     IAB     LABPROG2     IYK2ZAF1     DBEARD1     *     LE       DBEARD1     LABPROG2     IAB     LABPROG2     IYK2ZAF1     DBEARD1     *     LE       DBEARD1     DBEARD1     OBEJAVA     IYK2ZAF1     DBEARD1     *     LE       DBEARD1     082JAVA     I     *     IYK2ZAF1     DBEARD1     Java       DBEARD1     P     I fred *     *     IYK2ZAF1     DBEARD1     Java       DBEARD1     P     I fred *     *     IYK2ZAF1     DBEARD1     S208       DBEARD1     I PBUG     I PBUG PDEBUG     '     IYK2ZAF1     DBEARD1     *     LE                                                                                                    | DBEARD1     JAE     I *     IYK2ZAF1     DBEARD1     EJB       DBEARD1     JAF     I *     IYK2ZAF1     DBEARD1     Corb       DBEARD1     LAB     IABPROG     IYK2ZAF1     DBEARD1     Corb       DBEARD1     LAB     IAB     LABPROG     IYK2ZAF1     DBEARD1     *     LE       DBEARD1     LABLOAD     IAB     LABPROG2     IYK2ZAF1     DBEARD1     *     LE       DBEARD1     LABPROG2     IAB     LABPROG2     IYK2ZAF1     DBEARD1     *     LE       DBEARD1     DBEARD1     OBEJAVA     IYK2ZAF1     DBEARD1     *     LE       DBEARD1     082JAVA     I     *     IYK2ZAF1     DBEARD1     Java       DBEARD1     P     I fred *     *     IYK2ZAF1     DBEARD1     Java       DBEARD1     P     I fred *     *     IYK2ZAF1     DBEARD1     S208       DBEARD1     I PBUG     I PBUG PDEBUG     '     IYK2ZAF1     DBEARD1     *     LE                                                                                                    | DBEARD1     JAE     I *     IYK2ZAF1     DBEARD1     EJB       DBEARD1     JAF     I *     IYK2ZAF1     DBEARD1     Corb       DBEARD1     JAF     I LAB     LABPROG     IYK2ZAF1     DBEARD1     Corb       DBEARD1     LAB     IABPROG     IYK2ZAF1     DBEARD1     *     LE       DBEARD1     LABLOAD     IAB     LABPROG2     IYK2ZAF1     DBEARD1     *     LE       DBEARD1     LABEROG2     IYK2ZAF1     DBEARD1     *     LE       DBEARD1     DBEARD1     OBEJAVA     IYK2ZAF1     DBEARD1     *     LE       DBEARD1     0B2JAVA     I     YK2ZAF1     DBEARD1     *     LE       DBEARD1     0B2JAVA     I     IYK2ZAF1     DBEARD1     Java       DBEARD1     P     I fred *     *     IYK2ZAF1     DBEARD1     S208       DBEARD1     PUG     I PBUG     YUK2ZAF1     DBEARD1     *     LE                                                                                                    |                                                                                                    | DBEARD1     JAE     I *     IYK2ZAF1     DBEARD1     EJB       DBEARD1     JAF     I *     IYK2ZAF1     DBEARD1     Corb       DBEARD1     JAB     I LAB     LABPROG     IYK2ZAF1     DBEARD1     Corb       DBEARD1     LAB     I LAB     LABPROG     IYK2ZAF1     DBEARD1     *     LE       DBEARD1     LABLOAD     I LAB     LABPROG2     IYK2ZAF1     DBEARD1     *     LE       DBEARD1     LABLOAD     IYK2ZAF1     DBEARD1     *     LE       DBEARD1     DBEARD1     OBEARD1     VIK2ZAF1     DBEARD1     *     LE       DBEARD1     DBEARD1     OBEARD1     IYK2ZAF1     DBEARD1     *     LE       DBEARD1     DBEARD1     PA     I YK2ZAF1     DBEARD1     Java       DBEARD1     P     I fred *     *     IYK2ZAF1     DBEARD1     S208       DBEARD1     PHOG     I PBUG PDEBUG     *     IYK2ZAF1     DBEARD1     *     LE                                                                                                    | DBEARD1     JAE     I *     IYK2ZAF1     DBEARD1     EJB       DBEARD1     JAF     I *     IYK2ZAF1     DBEARD1     Corb       DBEARD1     LAB     IABPROG     IYK2ZAF1     DBEARD1     Corb       DBEARD1     LAB     IABPROG     IYK2ZAF1     DBEARD1     *     LE       DBEARD1     LABLOAD     IAB     LABPROG2     IYK2ZAF1     DBEARD1     *     LE       DBEARD1     LABDROG2     IAB     LABPROG2     IYK2ZAF1     DBEARD1     *     LE       DBEARD1     DBEARD1     OBEJAVA     IYK2ZAF1     DBEARD1     *     LE       DBEARD1     0B2JAVA     I*     IYK2ZAF1     DBEARD1     Java       DBEARD1     P     I fred *     *     IYK2ZAF1     DBEARD1     S208       DBEARD1     IPGG     I PBUG     I PBUG     IYK2ZAF1     DBEARD1     *     LE                                                                                                    | DBEARD1     JAE     I *     IYK2ZAF1     DBEARD1     EJB       DBEARD1     JAF     I *     IYK2ZAF1     DBEARD1     Corb       DBEARD1     LAB     IAB     IABPROG     IYK2ZAF1     DBEARD1     Corb       DBEARD1     LAB     IAB     IABPROG     IYK2ZAF1     DBEARD1     *     LE       DBEARD1     LABLOAD     IAB     IABPROG2     IYK2ZAF1     DBEARD1     *     LE       DBEARD1     OBEZOBOL I     O2D     DEZJOVA     IYK2ZAF1     DBEARD1     *     LE       DBEARD1     082/3VA     I *     IYK2ZAF1     DBEARD1     *     LE       DBEARD1     082/3VA     I *     IYK2ZAF1     DBEARD1     Java       DBEARD1     P     I fred *     *     IYK2ZAF1     DBEARD1     S208       DBEARD1     PHOG     I PBUG PDEBUG     *     IYK2ZAF1     DBEARD1     *     LE                                                                                                    | DBEARD1     JAE     I *     IYK2ZAF1     DBEARD1     EJB       DBEARD1     JAF     I *     IYK2ZAF1     DBEARD1     Corb       DBEARD1     LAB     IABPROG     IYK2ZAF1     DBEARD1     Corb       DBEARD1     LAB     IABPROG     IYK2ZAF1     DBEARD1     *     LE       DBEARD1     LABLOAD     IAB     LABPROG2     IYK2ZAF1     DBEARD1     *     LE       DBEARD1     LABDROG2     IAB     LABPROG2     IYK2ZAF1     DBEARD1     *     LE       DBEARD1     DBEARD1     OBEJAVA     IYK2ZAF1     DBEARD1     *     LE       DBEARD1     0B2JAVA     I*     IYK2ZAF1     DBEARD1     Java       DBEARD1     P     I fred *     *     IYK2ZAF1     DBEARD1     S208       DBEARD1     IPGG     I PBUG     I PBUG     IYK2ZAF1     DBEARD1     *     LE                                                                                                    | DBEARD1     JAE     I *     IYK2ZAF1     DBEARD1     EJB       DBEARD1     JAF     I *     IYK2ZAF1     DBEARD1     Corb       DBEARD1     LAB     I LAB     LABPROG *     IYK2ZAF1     DBEARD1     *     LE       DBEARD1     LABLOAD     I LAB     LABPROG *     IYK2ZAF1     DBEARD1     *     LE       DBEARD1     LABLOAD     I YK2ZAF1     DBEARD1     *     LE       DBEARD1     DBEARD1     DBEARD1     *     LE       DBEARD1     DBEARD1     OBEARD1     *     LE       DBEARD1     OBEARD1     OBEARD1     *     LE       DBEARD1     DBEARD1     OBEARD1     *     LE       DBEARD1     OBEARD1     OBEARD1     *     LE       DBEARD1     OBEARD1     OBEARD1     Java       DBEARD1     I YK2ZAF1     DBEARD1     Java                                                                                                    | DBEARD1     JAE     I *     IYK2ZAF1     DBEARD1     EJB       DBEARD1     JAF     I *     IYK2ZAF1     DBEARD1     Corb       DBEARD1     LAB     IABPROG *     IYK2ZAF1     DBEARD1     *     LE       DBEARD1     LABLOAD I     LAB     LABPROG *     IYK2ZAF1     DBEARD1     *     LE       DBEARD1     LABLOAD I     LABLOAD *     IYK2ZAF1     DBEARD1     *     LE       DBEARD1     OBECOBOL I     O2J     OB2JAVA *     IYK2ZAF1     DBEARD1     *     LE       DBEARD1     OB2JAVA I     *     IYK2ZAF1     DBEARD1     *     LE       DBEARD1     OB2JAVA I     *     IYK2ZAF1     DBEARD1     *     LE       DBEARD1     OB2JAVA I     *     IYK2ZAF1     DBEARD1     *     LE       DBEARD1     OB2JAVA I     *     IYK2ZAF1     DBEARD1     Java       DBEARD1     DEFARD1     Fred *     *     IYK2ZAF1     DBEARD1     Java                                                                                                    | DEBARD1     JAE     I *     IYK2ZAF1     DEEARD1     EJB       DEBARD1     JAF     I *     IYK2ZAF1     DEEARD1     Corb       DEBARD1     LAB     I LAB     LABPROG     YK2ZAF1     DEEARD1     Corb       DEBARD1     LABLOAD     I LAB     LABPROG     YK2ZAF1     DEEARD1     *     LE       DEEARD1     LABLOAD     I LAB     LABPROG     YK2ZAF1     DEEARD1     *     LE       DEBARD1     OB2COBOL     02J     OB2JAVA     YK2ZAF1     DEEARD1     *     LE       DEBARD1     OB2JAVA     I *     IYK2ZAF1     DEEARD1     *     LE       DEBARD1     OB2JAVA     I *     IYK2ZAF1     DEEARD1     *     LE       DEBARD1     OB2JAVA     I *     IYK2ZAF1     DEEARD1     Java       DEBARD1     J     I *     IYK2ZAF1     DEEARD1     Java                                                                                                    | DBEARD1     JAE     I *     IYK2ZAF1     DBEARD1     EJB       DBEARD1     JAF     I *     IYK2ZAF1     DBEARD1     Corb       DBEARD1     LAB     IABPROG *     IYK2ZAF1     DBEARD1     *     LE       DBEARD1     LABLOAD I     LAB     LABPROG *     IYK2ZAF1     DBEARD1     *     LE       DBEARD1     LABLOAD I     LABLOAD *     IYK2ZAF1     DBEARD1     *     LE       DBEARD1     OBECOBOL I     O2J     OB2JAVA *     IYK2ZAF1     DBEARD1     *     LE       DBEARD1     OB2JAVA I     *     IYK2ZAF1     DBEARD1     *     LE       DBEARD1     OB2JAVA I     *     IYK2ZAF1     DBEARD1     *     LE       DBEARD1     OB2JAVA I     *     IYK2ZAF1     DBEARD1     *     LE       DBEARD1     OB2JAVA I     *     IYK2ZAF1     DBEARD1     Java       DBEARD1     DEFARD1     Fred *     *     IYK2ZAF1     DBEARD1     Java                                                                                                    | DEERRO1     JAE     I *     IYK2ZAF1     DEERRO1     EJB       DEERRO1     JAF     I *     IYK2ZAF1     DEERRO1     Corb       DEERRO1     LAB     I LAB     LABPROG     YK2ZAF1     DEERRO1     *     LE       DEERRO1     LABLOAD     I LAB     LABPROG     YK2ZAF1     DEERRO1     *     LE       DEERRO1     LABLOAD     I LAB     LABPROG     YK2ZAF1     DEERRO1     *     LE       DEERRO1     OB2COBOL     I QJ     OB2JAVA     YK2ZAF1     DEERRO1     *     LE       DEERRO1     OB2JAVA     I *     IYK2ZAF1     DEERRO1     *     LE       DEERRO1     OB2JAVA     I *     IYK2ZAF1     DEERRO1     *     LE       DEERRO1     OB2JAVA     I *     IYK2ZAF1     DEERRO1     Java       DEERRO1     Fred *     *     IYK2ZAF1     DEERRO1     S208                                                                                                    | DBEARD1     JAE     I *     IYK2ZAF1     DBEARD1     EJB       DBEARD1     JAF     I *     IYK2ZAF1     DBEARD1     Corb       DBEARD1     LAB     I LAB     LABPROG *     IYK2ZAF1     DBEARD1     *     LE       DBEARD1     LABLOAD     I LAB     LABPROG *     IYK2ZAF1     DBEARD1     *     LE       DBEARD1     LABLOAD     I YK2ZAF1     DBEARD1     *     LE       DBEARD1     OBECOBOL     02J     OB2JAVA     '     IYK2ZAF1     DBEARD1     *     LE       DBEARD1     OB2COBOL     02J     OB2JAVA     '     IYK2ZAF1     DBEARD1     *     LE       DBEARD1     OB2JAVA     I *     '     IYK2ZAF1     DBEARD1     *     LE       DBEARD1     OB2JAVA     I *     '     IYK2ZAF1     DBEARD1     '     LE       DBEARD1     OB2JAVA     I *     '     IYK2ZAF1     DBEARD1     Java       DBEARD1     DBEARD1     Fred *     '     IYK2ZAF1     DBEARD1     Java                                                                                                    | DBEARD1     JAE     I *     IYK2ZAF1     DEEARD1     EJB       DBEARD1     JAF     I *     IYK2ZAF1     DEEARD1     Corb       DBEARD1     LAB     IAB     LABPROG *     IYK2ZAF1     DEEARD1     *     LE       DBEARD1     LABLOAD     I LAB     LABPROG *     IYK2ZAF1     DEEARD1     *     LE       DBEARD1     LABLOAD I     LABPROG *     IYK2ZAF1     DEEARD1     *     LE       DBEARD1     082C0BOL I     02J     082JAVA *     IYK2ZAF1     DEEARD1     *     LE       DBEARD1     082C0BOL I     02J     082JAVA *     IYK2ZAF1     DEEARD1     Java       DBEARD1     P     I fred *     YKZZAF1     DEEARD1     Java                                                                                                    | DBEARD1     JAE     I *     IYK2ZAF1     DBEARD1     EJB       DBEARD1     JAF     I *     IYK2ZAF1     DBEARD1     Corb       DBEARD1     LAB     I LAB     LABPROG *     IYK2ZAF1     DBEARD1     *     LE       DBEARD1     LABLOAD     I LAB     LABPROG *     IYK2ZAF1     DBEARD1     *     LE       DBEARD1     LABLOAD     I YK2ZAF1     DBEARD1     *     LE       DBEARD1     OBECOBOL     02J     OB2JAVA     '     IYK2ZAF1     DBEARD1     *     LE       DBEARD1     OB2COBOL     02J     OB2JAVA     '     IYK2ZAF1     DBEARD1     *     LE       DBEARD1     OB2JAVA     I *     '     IYK2ZAF1     DBEARD1     *     LE       DBEARD1     OB2JAVA     I *     '     IYK2ZAF1     DBEARD1     '     LE       DBEARD1     OB2JAVA     I *     '     IYK2ZAF1     DBEARD1     Java       DBEARD1     DBEARD1     Fred *     '     IYK2ZAF1     DBEARD1     Java                                                                                                    | DBEARD1     JAE     I *     IYK2ZAF1     DBEARD1     EJB       DBEARD1     JAF     I *     IYK2ZAF1     DBEARD1     Corb       DBEARD1     LAB     LABPROG     *     IYK2ZAF1     DBEARD1     *     LE       DBEARD1     LABLOAD     I LAB     LABPROG     *     IYK2ZAF1     DBEARD1     *     LE       DBEARD1     LABLOAD     I LAB     LABPROG     *     IYK2ZAF1     DBEARD1     *     LE       DBEARD1     OB2COBOL     I Q2J     OB2JAVA     *     IYK2ZAF1     DBEARD1     *     LE       DBEARD1     OB2JAVA     I *     IYK2ZAF1     DBEARD1     *     LE       DBEARD1     OB2JAVA     I *     IYK2ZAF1     DBEARD1     *     LE       DBEARD1     OB2JAVA     I *     IYK2ZAF1     DBEARD1     Java       DBEARD1     Fred *     *     IYK2ZAF1     DBEARD1     S208                                                                                                    | DBEARD1     JAE     I *     IYK2ZAF1     DBEARD1     EJB       DBEARD1     JAF     I *     IYK2ZAF1     DBEARD1     Corb       DBEARD1     LAB     IABPROG *     IYK2ZAF1     DBEARD1     *     LE       DBEARD1     LABLOAD I     LAB     LABPROG *     IYK2ZAF1     DBEARD1     *     LE       DBEARD1     LABLOAD I     LABLOAD *     IYK2ZAF1     DBEARD1     *     LE       DBEARD1     OBECOBOL I     O2J     OB2JAVA *     IYK2ZAF1     DBEARD1     *     LE       DBEARD1     OB2JAVA I     *     IYK2ZAF1     DBEARD1     *     LE       DBEARD1     OB2JAVA I     *     IYK2ZAF1     DBEARD1     *     LE       DBEARD1     OB2JAVA I     *     IYK2ZAF1     DBEARD1     *     LE       DBEARD1     OB2JAVA I     *     IYK2ZAF1     DBEARD1     Java       DBEARD1     DEFARD1     Fred *     *     IYK2ZAF1     DBEARD1     Java                                                                                                    | DEERRO1     JAE     I *     IYK2ZAF1     DEERRO1     EJB       DEERRO1     JAF     I *     IYK2ZAF1     DEERRO1     Corb       DEERRO1     LAB     I LAB     LABPROG     YK2ZAF1     DEERRO1     *     LE       DEERRO1     LABLOAD     I LAB     LABPROG     YK2ZAF1     DEERRO1     *     LE       DEERRO1     LABLOAD     I LAB     LABPROG     YK2ZAF1     DEERRO1     *     LE       DEERRO1     OB2COBOL     I QJ     OB2JAVA     YK2ZAF1     DEERRO1     *     LE       DEERRO1     OB2JAVA     I *     IYK2ZAF1     DEERRO1     *     LE       DEERRO1     OB2JAVA     I *     IYK2ZAF1     DEERRO1     *     LE       DEERRO1     OB2JAVA     I *     IYK2ZAF1     DEERRO1     Java       DEERRO1     Fred *     *     IYK2ZAF1     DEERRO1     S208                                                                                                    | DEERRO1     JAE     I *     IYK2ZAF1     DEERRO1     EJB       DEERRO1     JAF     I *     IYK2ZAF1     DEERRO1     Corb       DEERRO1     LAB     I LAB     LABPROG     YK2ZAF1     DEERRO1     *     LE       DEERRO1     LABLOAD     I LAB     LABPROG     YK2ZAF1     DEERRO1     *     LE       DEERRO1     LABLOAD     I LAB     LABPROG     YK2ZAF1     DEERRO1     *     LE       DEERRO1     OB2COBOL     I QJ     OB2JAVA     YK2ZAF1     DEERRO1     *     LE       DEERRO1     OB2JAVA     I *     IYK2ZAF1     DEERRO1     *     LE       DEERRO1     OB2JAVA     I *     IYK2ZAF1     DEERRO1     *     LE       DEERRO1     OB2JAVA     I *     IYK2ZAF1     DEERRO1     Java       DEERRO1     Fred *     *     IYK2ZAF1     DEERRO1     S208                                                                                                    |
| DBEARD1     JAF     I     I     IXK2ZAF1     DEEARD1     Corb       DBEARD1     LAB     I LAB     LABPROG     IXK2ZAF1     DEEARD1     *     LE       DBEARD1     LABLOAD     I LAB     LABPROG     *     IXK2ZAF1     DEEARD1     *     LE       DBEARD1     LABPROG2     A LAB     LABPROG2     *     IXK2ZAF1     DEEARD1     *     LE       DBEARD1     DBEARD1     DBEARD1     OB2JAVA     I     IXK2ZAF1     DEEARD1     *     LE       DBEARD1     OB2JAVA     I     *     IXK2ZAF1     DEEARD1     Java       DBEARD1     P     I     fred *     *     IXK2ZAF1     DEEARD1     Java       DBEARD1     P     I     fred *     *     IXK2ZAF1     DEEARD1     \$208     LE                                                                                                    | DBEARD1     JAF     I     *     IKKZZR1     DBEARD1     Corb       DBEARD1     JAF     I     LAB     LABPROG     *     IYKZZAF1     DBEARD1     *     LE       DBERARD1     LABLGAD     I     LAB     LABLGAD     *     IYKZZAF1     DBEARD1     *     LE       DBEARD1     LABPROG2     A     LAB     LABPROG2     *     IYKZZAF1     DBEARD1     *     LE       DBEARD1     OB2JAVA     I     *     IYKZZAF1     DBEARD1     *     LE       DBEARD1     OB2JAVA     I     *     IYKZZAF1     DBEARD1     JAVA       DBEARD1     OB2JAVA     I     *     IYKZZAF1     DBEARD1     JAVA       DBEARD1     P     I     fred *     *     IYKZZAF1     DBEARD1     JAVA       DBEARD1     P     I     fred *     *     IYKZZAF1     DBEARD1     S208     LE       DBEARD1     PBUG     I     PBUG     YKZZAF1     DBEARD1     *     LE                                                                                                    | DBEARD1     JAF     I *     IYK2ZAF1     DEEARD1     Corb       DBEARD1     LAB     I LAB     LABPROG     YK2ZAF1     DBEARD1     *     LE       DBEARD1     LABFROGZ     A LABFROGZ     YK2ZAF1     DBEARD1     *     LE       DBEARD1     LABFROGZ     A LAB     LABFROGZ     YK2ZAF1     DBEARD1     *     LE       DBEARD1     LABFROGZ     A LAB     LABFROGZ     YK2ZAF1     DBEARD1     *     LE       DBEARD1     OB2JAVA     I     YK2ZAF1     DBEARD1     *     LE       DBEARD1     OB2JAVA     I     *     IYK2ZAF1     DBEARD1     Java       DBEARD1     P     I fred *     YK2ZAF1     DBEARD1     S208     LE       DBEARD1     PBUG     I DBEDG     YK2ZAF1     DBEARD1     S208     LE                                                                                                    | DBEARD1     JAF     I     *     IYK2ZAF1     DEEARD1     Corb       DBEARD1     LAB     I LAB     LABPROG     *     IYK2ZAF1     DEEARD1     *     LE       DBEARD1     LABLOAD     *     IYK2ZAF1     DEEARD1     *     LE       DBEARD1     LABPROG2     *     IYK2ZAF1     DEEARD1     *     LE       DBEARD1     DABPROG2     *     IYK2ZAF1     DEEARD1     *     LE       DBEARD1     082COBOL     I O2J     O82JAVA     *     IYK2ZAF1     DEEARD1     *     LE       DBEARD1     082COBOL     I O2J     O82JAVA     *     IYK2ZAF1     DEEARD1     *     LE       DBEARD1     082COBOL     I O2J     O82JAVA     *     IYK2ZAF1     DEEARD1     Java       DBEARD1     PEARAD1     Fred *     *     IYK2ZAF1     DEEARD1     Java                                                                                                    | DEEARD1 JAF I * IYY2ZAF1 DEEARD1 Corb<br>DEEARD1 LAB I LAB LABPROG * IYY2ZAF1 DEEARD1 * LE<br>DEEARD1 LABLOAD I LAB LABLOAD * IYY2ZAF1 DEEARD1 * LE<br>DEEARD1 LABPROG2 A LAB LABPROG2 * IYY2ZAF1 DEEARD1 * LE<br>DEEARD1 052/00L1 02J 052JAVA * IYY2ZAF1 DEEARD1 * LE<br>DEEARD1 052JAVA I * IYY2ZAF1 DEEARD1 Java<br>DEEARD1 0F1 1 fred * IYY2ZAF1 DEEARD1 5208 LE<br>DEEARD1 P I fred * TIY2ZAF1 DEEARD1 * LE<br>DEEARD1 P I fred * LIYY2ZAF1 DEEARD1 5208 LE<br>DEEARD1 P I Fred PDEENG * IYY2ZAF1 DEEARD1 * LE                                                                                                    | DBEARD1     JAF     I *     IYK2ZAF1     DEEARD1     Corb       DBEARD1     LAB     I LAB     LABPROG     IYK2ZAF1     DEEARD1     *       DBEARD1     LABLOAD     I LAB     LABLOAD     *     IYK2ZAF1     DEEARD1     *       DBEARD1     LABPROG2     A LAB     IYK2ZAF1     DEEARD1     *     LE       DBEARD1     LABPROG2     A LAB     IYK2ZAF1     DEEARD1     *     LE       DBEARD1     OB2JAVA     Y     IYK2ZAF1     DEEARD1     *     LE       DBEARD1     OB2JAVA     I *     IYK2ZAF1     DEEARD1     Java       DBEARD1     P     I fred *     IYK2ZAF1     DEEARD1     S208       DBEARD1     PBG     I PDG0     PDEBUG *     IYK2ZAF1     DEEARD1     *                                                                                                    | DBEARD1     JAF     I     *     IYK2ZAF1     DBEARD1     Corb       DBEARD1     LAB     IAB     LABPROG     *     IYK2ZAF1     DBEARD1     *     LE       DBEARD1     LABLOAD     I     IAB     LABLOAD     *     IYK2ZAF1     DBEARD1     *     LE       DBEARD1     LABPROG2     *     IYK2ZAF1     DBEARD1     *     LE       DBEARD1     LABPROG2     *     IYK2ZAF1     DBEARD1     *     LE       DBEARD1     DBEARD1     022     OB2JAVA     *     IYK2ZAF1     DBEARD1     *     LE       DBEARD1     082/30VA     I     Y     IYK2ZAF1     DBEARD1     *     LE                                                                                                    | DEEARDI JAF I * IYK2ZAFI DEEARDI Corb<br>DEEARDI LAB I LAB LABFOG * IYK2ZAFI DEEARDI * LE<br>DEEARDI LABLOAD I LAB LABFOG * IYK2ZAFI DEEARDI * LE<br>DEEARDI LABFOG2 A LAB LABFOG2 * IYK2ZAFI DEEARDI * LE<br>DEEARDI OB2COSLI I 02J OEJJAVA * IYK2ZAFI DEEARDI * LE<br>DEEARDI OB2JAVA I * IYK2ZAFI DEEARDI * LE<br>DEEARDI P I fred * IYK2ZAFI DEEARDI 3208<br>DEEARDI P I fred * EIYK2ZAFI DEEARDI S208 LE<br>DEEARDI P I Fred * EIYK2ZAFI DEEARDI * LE                                                                                                    | DBEARD1     JAF     I *     IYK2ZAF1     DBEARD1     Corb       DBEARD1     LAB     I LAB     LABPROG     IYK2ZAF1     DBEARD1     *       DBEARD1     LABPROG2     LABPROG2     IYK2ZAF1     DBEARD1     *     LE       DBEARD1     LABPROG2     LAB     LABPROG2     IYK2ZAF1     DBEARD1     *     LE       DBEARD1     OB2CODL     I O2J     DBEARD2     DBEARD1     *     LE       DBEARD1     OB2JAVA     I     *     IYK2ZAF1     DBEARD1     *       DBEARD1     OB2JAVA     I     *     IYK2ZAF1     DBEARD1     Java       DBEARD1     P     I     fred *     *     IYK2ZAF1     DBEARD1     \$208       DBEARD1     P     I fred *     IYK2ZAF1     DBEARD1     *     LE                                                                                                    | DBEARD1     JAF     I *     IYK2ZAF1     DBEARD1     Corb       DBEARD1     LAB     I     LAB     LABPROG     YK2ZAF1     DBEARD1     *     LE       DBEARD1     LABLOAD     I     LAB     LABLOAD     *     IYK2ZAF1     DBEARD1     *     LE       DBEARD1     LABPROG2     A     LABLOAD     *     IYK2ZAF1     DBEARD1     *     LE       DBEARD1     OBECOL     I     O20     DBEARD1     *     LE       DBEARD1     082JAVA     I     *     IYK2ZAF1     DBEARD1     *     LE       DBEARD1     082JAVA     I     *     IYK2ZAF1     DBEARD1     Java       DBEARD1     P     I     fred *     *     IYK2ZAF1     DBEARD1     \$208       DBEARD1     PBUG     I     PEBUG     PEBUG     YK2ZAF1     DBEARD1     *     LE                                                                                                    | DBEARD1     JAF     I *     IYK2ZAF1     DEEARD1     Corb       DBEARD1     LAB     I LAB     LABPROG     IYK2ZAF1     DEEARD1     *       DBEARD1     LABLOAD     I LAB     LABLOAD     *     IYK2ZAF1     DEEARD1     *       DBEARD1     LABPROG2     LABPROG2     IYK2ZAF1     DEEARD1     *     LE       DBEARD1     JAPROG2     IYK2ZAF1     DEEARD1     *     LE       DBEARD1     082JAVA     I     *     IYK2ZAF1     DEEARD1     *       DBEARD1     082JAVA     I     *     IYK2ZAF1     DEEARD1     Java       DBEARD1     P     I fred *     IYK2ZAF1     DEEARD1     \$208     LE       DBEARD1     PUG     I PDEUG *     IYK2ZAF1     DEEARD1     \$208     LE                                                                                                    | DBEARD1     JAF     I *     IYK2ZAF1     DBEARD1     Corb       DBEARD1     LAB     I LAB     LABPROG     IYK2ZAF1     DBEARD1     *       DBEARD1     LABPROG2     LABPROG2     IYK2ZAF1     DBEARD1     *     LE       DBEARD1     LABPROG2     LAB     LABPROG2     IYK2ZAF1     DBEARD1     *     LE       DBEARD1     OB2CODL     I O2J     DBEARD2     DBEARD1     *     LE       DBEARD1     OB2JAVA     I     *     IYK2ZAF1     DBEARD1     *       DBEARD1     OB2JAVA     I     *     IYK2ZAF1     DBEARD1     Java       DBEARD1     P     I     fred *     *     IYK2ZAF1     DBEARD1     \$208       DBEARD1     P     I fred *     IYK2ZAF1     DBEARD1     *     LE                                                                                                    | DBEARD1     JAF     I *     IYK2ZAF1     DEEARD1     Corb       DBEARD1     LAB     I LAB     LABPROG     IYK2ZAF1     DEEARD1     *       DBEARD1     LABLOAD     I LAB     LABLOAD     *     IYK2ZAF1     DEEARD1     *       DBEARD1     LABPROG2     A LAB     LABPROG2     *     IYK2ZAF1     DEEARD1     *     LE       DBEARD1     JABPROG2     A LAB     LABPROG2     *     IYK2ZAF1     DEEARD1     *     LE       DBEARD1     082JAVA     I     *     IYK2ZAF1     DEEARD1     *     LE       DBEARD1     082JAVA     I     *     IYK2ZAF1     DEEARD1     Java       DBEARD1     P     I     fred *     *     IYK2ZAF1     DEEARD1     \$208       DBEARD1     PUG     I PDEUG     IYK2ZAF1     DEEARD1     *     LE                                                                                                    | DBEARD1     JAF     I     *     IYK2ZAF1     DBEARD1     Corb       DBEARD1     LAB     I     LAB     LABPROG     YK2ZAF1     DBEARD1     *     LE       DBEARD1     LABPROG2     A     LABPROG2     YK2ZAF1     DBEARD1     *     LE       DBEARD1     LABPROG2     A     LABPROG2     YK2ZAF1     DBEARD1     *     LE       DBEARD1     OB2CODL     I 02J     02J     02J     YK2ZAF1     DBEARD1     *     LE       DBEARD1     08JAVA     I     *     IYK2ZAF1     DBEARD1     *     LE       DBEARD1     08JAVA     I     *     IYK2ZAF1     DBEARD1     *     Java       DBEARD1     P     I     fred *     *     IYK2ZAF1     DBEARD1     \$     S208       DBEARD1     PUG     I     PDEUG     *     IYK2ZAF1     DBEARD1     *     LE                                                                                                    | DBEARD1     JAF     I *     IYK2ZAF1     DEEARD1     Corb       DBEARD1     LAB     I     LAB     LABPROG     YK2ZAF1     DEEARD1     *       DBEARD1     LABLOAD     I     LAB     LABPROG     YK2ZAF1     DEEARD1     *     LE       DBEARD1     LABPROG2     A     LABPROG2     YK2ZAF1     DEEARD1     *     LE       DBEARD1     G82JAVA     I     YK2ZAF1     DEEARD1     *     LE       DBEARD1     082JAVA     I     *     IYK2ZAF1     DEEARD1     *       DBEARD1     P     I     fred *     YK2ZAF1     DEEARD1     Java       DBEARD1     P     I     fred *     YK2ZAF1     DEEARD1     \$208       DBEARD1     P     I     fred PEBUG     YK2ZAF1     DEEARD1     \$208                                                                                                    | DBEARD1     JAF     I *     IYK2ZAF1     DEEARD1     Corb       DBEARD1     LAB     I     LAB     LABPROG     YK2ZAF1     DEEARD1     *       DBEARD1     LABLOAD     I     LAB     LABPROG     YK2ZAF1     DEEARD1     *     LE       DBEARD1     LABPROG2     A     LABPROG2     YK2ZAF1     DEEARD1     *     LE       DBEARD1     G82JAVA     I     YK2ZAF1     DEEARD1     *     LE       DBEARD1     082JAVA     I     *     IYK2ZAF1     DEEARD1     *       DBEARD1     P     I     fred *     YK2ZAF1     DEEARD1     Java       DBEARD1     P     I     fred *     YK2ZAF1     DEEARD1     \$208       DBEARD1     P     I     fred PEBUG     YK2ZAF1     DEEARD1     \$208                                                                                                    | DBEARD1     JAF     I *     IYK2ZAF1     DBEARD1     Corb       DBEARD1     LAB     I LAB     LABPROG     IYK2ZAF1     DBEARD1     *       DBEARD1     LABLOAD     I LAB     LABPROG     IYK2ZAF1     DBEARD1     *     LE       DBEARD1     LABPROG     IYK2ZAF1     DBEARD1     *     LE       DBEARD1     DBEARD1     OBECOL I     02.0     02.0     VIX2ZAF1     DBEARD1     *       DBEARD1     082JAVA     I     *     IYK2ZAF1     DBEARD1     *     LE       DBEARD1     082JAVA     I     *     IYK2ZAF1     DBEARD1     Java       DBEARD1     P     I     fred *     IYK2ZAF1     DBEARD1     \$208       DBEARD1     PUG     I     PEUG     PEUG     IYK2ZAF1     DBEARD1     *                                                                                                    | DBEARD1 JAF     I *     IYK2ZAF1 DEEARD1     Corb       DBEARD1 LAB     I AB     LABPROG     IYK2ZAF1 DEEARD1     * LE       DBEARD1 LABCOAD     I LAB     LABPROG     YK2ZAF1 DEEARD1     * LE       DEEARD1 LABECOAD     I LAB     LABPROG     YK2ZAF1 DEEARD1     * LE       DEEARD1 OBECOBOL I 02J     02J 02J 02J 02J 02J 02J 02J 02J 02J 02J                                                                                                    | DEEARD1 JAF     I *     IYK2ZAF1 DEEARD1     Corb       DBBARD1 LAB     I LAB     LABPROG     IYK2ZAF1 DEEARD1     *       DEBARD1 LABCOAD     I LAB     LABPROG     IYK2ZAF1 DEEARD1     *       DEBARD1 LABCOAD     I LAB     LABPROG     YK2ZAF1 DEEARD1     *       DEBARD1 LABPROG2     A LAB LABPROG2     YK2ZAF1 DEEARD1     *     LE       DEBARD1 OB2COBCI I 02J 02J 08JJAVA     YK2ZAF1 DEEARD1     *     LE       DEEARD1 OB2COBCI I 02J 1     O2J 08JJAVA     YK2ZAF1 DEEARD1     Java       DEBARD1 P     I fred *     YK2ZAF1 DEEARD1     5208 LE       DEBARD1 PEUG     I PEUG PDEBUG     YK2ZAF1 DEEARD1     *     LE                                                                                                    | DBEARDI JAF     I *     IYK2ZAF1 DEEARDI     Corb       DBEARDI LAB     I LAB     LABPROG     IYK2ZAF1 DEEARDI     *       DBEARDI LABCOAD     I LAB     LABPROG     IYK2ZAF1 DEEARDI     *       DBEARDI LABPROG     I LAB     LABPROG     'IYK2ZAF1 DEEARDI     *       DBEARDI OBECOBL I 02J     O2J 02JAVA     'IYK2ZAF1 DEEARDI     *     LE       DBEARDI 0BEZARDI 0BEZARDI 0BEZARDI     'IYK2ZAF1 DEEARDI     *     LE       DBEARDI 0BEZARDI 0BEZARDI 0BEZARDI     'IYK2ZAF1 DEEARDI     Java       DBEARDI P     I fred *     'IYK2ZAF1 DEEARDI     S208 LE       DBEARDI 1 FBUG     I FRUG PDEBUG *     IYK2ZAF1 DEEARDI     *     LE                                                                                                    | DBEARD1     JAF     I *     IYK2ZAF1     DBEARD1     Corb       DBEARD1     LAB     I LAB     LABPROG     YK2ZAF1     DBEARD1     *       DBEARD1     LABLOAD     I LAB     LABLOAD     YK2ZAF1     DBEARD1     *     LE       DBEARD1     LABPROG2     A LAB     LABLOAD     *     IYK2ZAF1     DBEARD1     *     LE       DBEARD1     DBEARD1     082JAVA     I     YK2ZAF1     DBEARD1     *     LE       DBEARD1     082JAVA     I     *     IYK2ZAF1     DBEARD1     *     LE       DBEARD1     082JAVA     I     *     IYK2ZAF1     DBEARD1     Java       DBEARD1     P     I     fred *     *     IYK2ZAF1     DBEARD1     \$208       DBEARD1     PUG     I     PEUG     PEUG     YK2ZAF1     DBEARD1     *     LE                                                                                                    | DBEARDI JAF     I *     IYK2ZAF1 DEEARDI     Corb       DBEARDI LAB     I LAB     LABPROG     IYK2ZAF1 DEEARDI     *       DBEARDI LABCOAD     I LAB     LABPROG     IYK2ZAF1 DEEARDI     *       DBEARDI LABPROG     I LAB     LABPROG     'IYK2ZAF1 DEEARDI     *       DBEARDI OBECOBL I 02J     O2J 02JAVA     'IYK2ZAF1 DEEARDI     *     LE       DBEARDI 0BEZARDI 0BEZARDI 0BEZARDI     'IYK2ZAF1 DEEARDI     *     LE       DBEARDI 0BEZARDI 0BEZARDI 0BEZARDI     'IYK2ZAF1 DEEARDI     Java       DBEARDI P     I fred *     'IYK2ZAF1 DEEARDI     S208 LE       DBEARDI 1 FBUG     I FRUG PDEBUG *     IYK2ZAF1 DEEARDI     *     LE                                                                                                    | DBEARD1     JAF     I *     IYK2ZAF1     DBEARD1     Corb       DBEARD1     LAB     I LAB     LABPROG     IYK2ZAF1     DBEARD1     * LE       DBEARD1     LABLADROG     I LAB     LABLADROG     IYK2ZAF1     DBEARD1     * LE       DBEARD1     LABPROG2     A LAB     LABPROG2     *     IYK2ZAF1     DBEARD1     * LE       DBEARD1     DBEARD1     02COBOL     I 02J     OB2JAVA     *     IYK2ZAF1     DBEARD1     * LE       DBEARD1     OBECOBOL     I 02J     OBELANDA     *     IYK2ZAF1     DBEARD1     * LE       DBEARD1     OBECOBOL     I 02J     OBELANDA     *     IYK2ZAF1     DBEARD1     * LE       DBEARD1     OBECOBOL     I 02J     OBELANDA     *     IYK2ZAF1     DBEARD1     * LE       DBEARD1     OBECOBOL     I 02J     OBELANDA     *     IYK2ZAF1     DBEARD1     Java       DBEARD1     P     I fred *     *     IYK2ZAF1     DBEARD1     S208     LE                                                                                                    | DBEARD1     JAF     I *     IYK2ZAF1     DBEARD1     Corb       DBEARD1     LAB     I LAB     LABPROG     IYK2ZAF1     DBEARD1     * LE       DBEARD1     LABLAB     LABLADAD     IYK2ZAF1     DBEARD1     * LE       DBEARD1     LABPROG2     A LAB     LABPROG2     *     IYK2ZAF1     DBEARD1     * LE       DBEARD1     DBEARD1     02COBCL     I 02J     OB2JAVA     *     IYK2ZAF1     DBEARD1     * LE       DBEARD1     OB2CABOL     I 02J     OB2JAVA     *     IYK2ZAF1     DBEARD1     * LE       DBEARD1     OB2JAVA     I *     IYK2ZAF1     DBEARD1     * LE       DBEARD1     OB2JAVA     I *     IYK2ZAF1     DBEARD1     * LE       DBEARD1     DBEARD1     DBEARD1     S208     Java                                                                                                    |                                                                                                    | DBEARD1     JAF     I *     IYK2ZAF1     DBEARD1     Corb       DBEARD1     LAB     I LAB     LABPROG     IYK2ZAF1     DBEARD1     * LE       DBEARD1     LABLAB     LABLADAD     IYK2ZAF1     DBEARD1     * LE       DBEARD1     LABPROG2     A LAB     LABPROG2     *     IYK2ZAF1     DBEARD1     * LE       DBEARD1     DBEARD1     02COBCL     I 02J     OB2JAVA     *     IYK2ZAF1     DBEARD1     * LE       DBEARD1     OB2CABOL     I 02J     OB2JAVA     *     IYK2ZAF1     DBEARD1     * LE       DBEARD1     OB2JAVA     I *     IYK2ZAF1     DBEARD1     * LE       DBEARD1     OB2JAVA     I *     IYK2ZAF1     DBEARD1     * LE       DBEARD1     DBEARD1     DBEARD1     S208     Java                                                                                                    | DEEARD1     JAF     I *     IYK2ZAF1     DEEARD1     Corb       DEEARD1     LAB     I LAB     LABPROG     IYK2ZAF1     DEEARD1     * LE       DEEARD1     LALBLAB     I LAB     LABPROG     IYK2ZAF1     DEEARD1     * LE       DEEARD1     LABPROG2     A LAB     LABPROG2     *     IYK2ZAF1     DEEARD1     * LE       DEEARD1     DEEARD1     027     082JAVA     *     IYK2ZAF1     DEEARD1     * LE       DEEARD1     082C080L     I 027     082JAVA     *     IYK2ZAF1     DEEARD1     * LE       DEEARD1     082C080L     I 027     082JAVA     *     IYK2ZAF1     DEEARD1     * LE       DEEARD1     082C080L     I 027     082JAVA     *     IYK2ZAF1     DEEARD1     * LE       DEEARD1     082JAVA     I *     YK2ZAF1     DEEARD1     * LE       DEEARD1     082JAVA     I *     YK2ZAF1     DEEARD1     Java       DEEARD1     F     I fred *     *     IYK2ZAF1     DEEARD1     \$208                                                                                                    | DBEARD1     JAF     I *     IYK2ZAF1     DBEARD1     Corb       DBEARD1     LAB     I LAB     LABPROG     IYK2ZAF1     DBEARD1     * LE       DBEARD1     LABLOAD     I LAB     LABLOAD     IYK2ZAF1     DBEARD1     * LE       DBEARD1     LABPROG2     A LAB     LABPROG2     *     IYK2ZAF1     DBEARD1     * LE       DBEARD1     LABPROG2     A LAB     LABPROG2     *     IYK2ZAF1     DBEARD1     * LE       DBEARD1     OBECOSOL     I 02J     OBEJAVA     *     IYK2ZAF1     DBEARD1     * LE       DBEARD1     OBEARD1     OBEARD1     IF     IF     Java     Java       DBEARD1     P     I fred *     *     IYK2ZAF1     DBEARD1     \$208                                                                                                    | DBEARD1     JAF     I *     IYK2ZAF1     DBEARD1     Corb       DBEARD1     LAB     I LB     LABPROG     *     IYK2ZAF1     DBEARD1     *     LE       DBEARD1     LABLOAD     I LAB     LABLOAD     *     IYK2ZAF1     DBEARD1     *     LE       DBEARD1     LABPROG2     A LAB     LABPROG2 *     IYK2ZAF1     DBEARD1     *     LE       DBEARD1     082C0BOL     I 02J     082JAVA     *     IYK2ZAF1     DBEARD1     *     LE       DBEARD1     082JAVA     I *     IYK2ZAF1     DBEARD1     *     LE       DBEARD1     082JAVA     I *     IYK2ZAF1     DBEARD1     *     LE       DBEARD1     082JAVA     I *     IYK2ZAF1     DBEARD1     *     LE       DBEARD1     082JAVA     I *     IYK2ZAF1     DBEARD1     Java       DBEARD1     F     I fred *     *     IYK2ZAF1     DBEARD1     \$208                                                                                                    | DBEARD1     JAF     I *     IYK2ZAF1     DBEARD1     Corb       DBEARD1     LAB     I LAB     LABPROG     IYK2ZAF1     DBEARD1     * LE       DBEARD1     LABLOAD     I LAB     LABLOAD     IYK2ZAF1     DBEARD1     * LE       DBEARD1     LABPROG2     A LAB     LABPROG2     *     IYK2ZAF1     DBEARD1     * LE       DBEARD1     LABPROG2     A LAB     LABPROG2     *     IYK2ZAF1     DBEARD1     * LE       DBEARD1     OBECOSOL     I 02J     OBEJAVA     *     IYK2ZAF1     DBEARD1     * LE       DBEARD1     OBEARD1     OBEARD1     IF     IF     Java     Java       DBEARD1     P     I fred *     *     IYK2ZAF1     DBEARD1     \$208                                                                                                    | DBEARD1     JAF     I *     IYK2ZAF1     DBEARD1     Corb       DBEARD1     LAB     I LAB     LABPROG     IYK2ZAF1     DBEARD1     * LE       DBEARD1     LABLAB     LABLADAD     IYK2ZAF1     DBEARD1     * LE       DBEARD1     LABPROG2     A LAB     LABPROG2     *     IYK2ZAF1     DBEARD1     * LE       DBEARD1     DBEARD1     027     082JAVA     *     IYK2ZAF1     DBEARD1     * LE       DBEARD1     082C380L     I 027     082JAVA     *     IYK2ZAF1     DBEARD1     * LE       DBEARD1     082C380L     I 027     082JAVA     *     IYK2ZAF1     DBEARD1     * LE       DBEARD1     082JAVA     I *     IYK2ZAF1     DBEARD1     * LE     Java       DBEARD1     P     I fred *     *     IYK2ZAF1     DBEARD1     \$208                                                                                                    | DBEARD1     JAF     I *     IYK2ZAF1     DBEARD1     Corb       DBEARD1     LAB     I LAB     LABPROG     IYK2ZAF1     DBEARD1     * LE       DBEARD1     LABLAB     LABLADAD     IYK2ZAF1     DBEARD1     * LE       DBEARD1     LABPROG2     A LAB     LABPROG2     *     IYK2ZAF1     DBEARD1     * LE       DBEARD1     DBEARD1     02COBCL     I 02J     OB2JAVA     *     IYK2ZAF1     DBEARD1     * LE       DBEARD1     OB2CABOL     I 02J     OB2JAVA     *     IYK2ZAF1     DBEARD1     * LE       DBEARD1     OB2JAVA     I *     IYK2ZAF1     DBEARD1     * LE       DBEARD1     OB2JAVA     I *     IYK2ZAF1     DBEARD1     * LE       DBEARD1     DBEARD1     DBEARD1     S208     Java                                                                                                    | DEEARD1     JAF     I *     IYK2ZAF1     DEEARD1     Corb       DEEARD1     LAB     I LAB     LABPROG     IYK2ZAF1     DEEARD1     * LE       DEEARD1     LALBLAB     I LAB     LABPROG     IYK2ZAF1     DEEARD1     * LE       DEEARD1     LABPROG2     A LAB     LABPROG2     *     IYK2ZAF1     DEEARD1     * LE       DEEARD1     DEEARD1     027     082JAVA     *     IYK2ZAF1     DEEARD1     * LE       DEEARD1     082C080L     I 027     082JAVA     *     IYK2ZAF1     DEEARD1     * LE       DEEARD1     082C080L     I 027     082JAVA     *     IYK2ZAF1     DEEARD1     * LE       DEEARD1     082C080L     I 027     082JAVA     *     IYK2ZAF1     DEEARD1     * LE       DEEARD1     082JAVA     I *     YK2ZAF1     DEEARD1     * LE       DEEARD1     082JAVA     I *     YK2ZAF1     DEEARD1     Java       DEEARD1     F     I fred *     *     IYK2ZAF1     DEEARD1     \$208                                                                                                    | DEEARD1     JAF     I *     IYK2ZAF1     DEEARD1     Corb       DEEARD1     LAB     I LAB     LABPROG     IYK2ZAF1     DEEARD1     * LE       DEEARD1     LALBLAB     I LAB     LABPROG     IYK2ZAF1     DEEARD1     * LE       DEEARD1     LABPROG2     A LAB     LABPROG2     *     IYK2ZAF1     DEEARD1     * LE       DEEARD1     DEEARD1     027     082JAVA     *     IYK2ZAF1     DEEARD1     * LE       DEEARD1     082C080L     I 027     082JAVA     *     IYK2ZAF1     DEEARD1     * LE       DEEARD1     082C080L     I 027     082JAVA     *     IYK2ZAF1     DEEARD1     * LE       DEEARD1     082C080L     I 027     082JAVA     *     IYK2ZAF1     DEEARD1     * LE       DEEARD1     082JAVA     I *     YK2ZAF1     DEEARD1     * LE       DEEARD1     082JAVA     I *     YK2ZAF1     DEEARD1     Java       DEEARD1     F     I fred *     *     IYK2ZAF1     DEEARD1     \$208                                                                                                    |
| DBEARD1       LAB       I LAB       LABPROG *       IYK2ZAF1       DBEARD1 *       LE         DBEARD1       LABLOAD       I LAB       LABLOAD *       IYK2ZAF1       DBEARD1 *       LE         DBEARD1       LABEROG2       LYKZZAF1       DBEARD1 *       LE         DBEARD1       LABEROG2       LYKZZAF1       DBEARD1 *       LE         DBEARD1       082COBOL       I O2J       OB2JAVA *       IYK2ZAF1       DBEARD1 *       LE         DBEARD1       082JAVA       I *       IYK2ZAF1       DBEARD1       Java         DBEARD1       082JAVA       I *       IYK2ZAF1       DBEARD1       Java         DBEARD1       PBUG       I FROG *       IYK2ZAF1       DBEARD1       S208       LE         DBEARD1       PBUG       I PDEBUG       IYK2ZAF1       DBEARD1       S208       LE                                                                                                    | DBEARDI LAB       I LAB       LABPROG *       IYK2ZAFI DBEARDI *       LE         DBEARDI LABLOAD I LAB       LABLADA *       IYK2ZAFI DBEARDI *       LE         DBEARDI LABPROG2 A LAB       LABPROG2 *       IYK2ZAFI DBEARDI *       LE         DBEARDI 082COBOL I 02J 082JAVA *       IYK2ZAFI DBEARDI *       LE         DBEARDI 082COBOL I *       02J 082JAVA *       IYK2ZAFI DBEARDI *       LE         DBEARDI 082COBOL I *       1 *       IYK2ZAFI DBEARDI *       LE         DBEARDI 082COBOL I 02J 082JAVA *       IYK2ZAFI DBEARDI *       LE         DBEARDI 082COBOL I 02J 082JAVA *       IYK2ZAFI DBEARDI *       LE         DBEARDI 082COBOL I 02J 082JAVA *       IYK2ZAFI DBEARDI *       LE         DBEARDI 9       I fred *       IYK2ZAFI DBEARDI 3208       LE         DBEARDI PBUG 1       IPBUG PDEBUG *       IYK2ZAFI DBEARDI *       LE                                                                                                    | DBEARD1 LAB I LAB LABPROG * IYK2ZAF1 DBEARD1 * LE<br>DBEARD1 LABLOAD I LAB LABLOAD * IYK2ZAF1 DBEARD1 * LE<br>DBEARD1 LABLOAD I LABLOAD * IYK2ZAF1 DBEARD1 * LE<br>DBEARD1 OB2COBOL I O2J OB2JAVA * IYK2ZAF1 DBEARD1 * LE<br>DBEARD1 OB2JAVA I * IYK2ZAF1 DBEARD1 3ava<br>DBEARD1 PBUG I Fred * * IYK2ZAF1 DBEARD1 \$208 LE<br>DBEARD1 PBUG I FREG FOEDUG * IYK2ZAF1 DBEARD1 * LE                                                                                                    | DBEARDI LAB I LAB LABPROG * IYK2ZAFI DEEARDI * LE<br>DEEARDI LABLOAD I LAB LABLOAD * IYK2ZAFI DEEARDI * LE<br>DEEARDI LABPROG2 & LAB LABPROG * IYK2ZAFI DEEARDI * LE<br>DEEARDI 052COROL I 02J 062JAVA * IYK2ZAFI DEEARDI * LE<br>DEEARDI 062JAVA I * IYK2ZAFI DEEARDI * LE<br>DEEARDI 062JAVA I * IYK2ZAFI DEEARDI * LE<br>DEEARDI 062JAVA I * IYK2ZAFI DEEARDI * LE                                                                                                    | DEEARD1 LAB I LAB LABPROG * IYK2ZAF1 DEEARD1 * LE DEEARD1 LABLCAD I LAB LABPROG * IYK2ZAF1 DEEARD1 * LE DEEARD1 LABPROG2 A LAB LABPROG2 * IYK2ZAF1 DEEARD1 * LE DEEARD1 OE2COBOL I O2J OEJJAVA * IYK2ZAF1 DEEARD1 * LE DEEARD1 OEZAVA I * IYK2ZAF1 DEEARD1 Java DEEARD1 P I fred * * IYK2ZAF1 DEEARD1 Java DEEARD1 P I fred * * IYK2ZAF1 DEEARD1 S208 LE DEEARD1 PBG I PEUG PDEEUG * IYK2ZAF1 DEEARD1 * LE                                                                                                    | DBEARD1 LAB I LAB LABPROG * IYK2ZAF1 DEEARD1 * LE<br>DBEARD1 LABLOAD I LAB LABLOAD * IYK2ZAF1 DEEARD1 * LE<br>DBEARD1 LABLOAC A LAB LABEROG2 * IYK2ZAF1 DEEARD1 * LE<br>DBEARD1 062/COBOL I 02J 062/JAVA * IYK2ZAF1 DEEARD1 * LE<br>DBEARD1 062/JAVA I * IYK2ZAF1 DEEARD1 Java<br>DBEARD1 PBUG I Fred * * IYK2ZAF1 DEEARD1 S208 LE<br>DBEARD1 PBUG I PBUG PDEBUG * IYK2ZAF1 DEEARD1 * LE                                                                                                    |                                                                                                    | DBEARDI LAB I LAB LABPROG * IYK2ZAFI DBEARDI * LE DBEARDI LABLOAD I LAB LABPROG * IYK2ZAFI DBEARDI * LE DBEARDI LABPROG A LAB LABPROG * IYK2ZAFI DBEARDI * LE DBEARDI 0B2COBOL I 02J 0B2JAVA * IYK2ZAFI DBEARDI * LE DBEARDI 0B2AVA I * IYK2ZAFI DBEARDI Java DBEARDI PBUG I FRUG PDEBUG * IYK2ZAFI DBEARDI % LE                                                                                                    | DBEARD1 LAB I LAB LABPROG * IYK2ZAF1 DEEARD1 * LE<br>DBEARD1 LABLOAD I LAB LABLOAD * IYK2ZAF1 DEEARD1 * LE<br>DBEARD1 LABLOAD I LABLOAD * IYK2ZAF1 DEEARD1 * LE<br>DBEARD1 082COBOL I 02J 082JAVA * IYK2ZAF1 DEEARD1 * LE<br>DBEARD1 082JAVA I * IYK2ZAF1 DEEARD1 Java<br>DBEARD1 P I fred * * IYK2ZAF1 DEEARD1 5208 LE<br>DBEARD1 PBUG I PBUG PDEBUG * IYK2ZAF1 DEEARD1 * LE                                                                                                    | DBEARD1       LAB       I LAB       LABPROG       *       IYK2ZAF1       DEEARD1       *       LE         DBEARD1       LABLOAD       I LAB       LABLOAD       *       IYK2ZAF1       DEEARD1       *       LE         DBEARD1       LABLOAD       *       IYK2ZAF1       DEEARD1       *       LE         DBEARD1       082C080L       I O2J       082JAVA       '       IYK2ZAF1       DEEARD1       *       LE         DBEARD1       082JAVA       I *       '       IYK2ZAF1       DEEARD1       *       LE         DBEARD1       082JAVA       I *       '       IYK2ZAF1       DEEARD1       Java         DBEARD1       P       I fred *       *       IYK2ZAF1       DEEARD1       S208       LE         DBEARD1       PBUG       I PBUG PDEBUG       *       IYK2ZAF1       DEEARD1       *       LE                                                                                                    | DBEARD1 LAB I LAB LABPROG * IYK2ZAF1 DEEARD1 * LE<br>DEEARD1 LABLOAD I LAB LABLOAD * IYK2ZAF1 DEEARD1 * LE<br>DEEARD1 LABLOAD I LABLOAD * IYK2ZAF1 DEEARD1 * LE<br>DEEARD1 082COBOL I 02J 082JAVA * IYK2ZAF1 DEEARD1 * LE<br>DEEARD1 082JAVA I * IYK2ZAF1 DEEARD1 Java<br>DEEARD1 PBUG I Fred * * IYK2ZAF1 DEEARD1 5208 LE<br>DEEARD1 PBUG I PBUG PDEBUG * IYK2ZAF1 DEEARD1 * LE                                                                                                    | DBEARD1 LAB I LAB LABPROG * IYK2ZAF1 DEEARD1 * LE<br>DBEARD1 LABLOAD I LAB LABLOAD * IYK2ZAF1 DEEARD1 * LE<br>DBEARD1 LABLOAD I LABLOAD * IYK2ZAF1 DEEARD1 * LE<br>DBEARD1 082COBOL I 02J 082JAVA * IYK2ZAF1 DEEARD1 * LE<br>DBEARD1 082JAVA I * IYK2ZAF1 DEEARD1 Java<br>DBEARD1 P I fred * * IYK2ZAF1 DEEARD1 5208 LE<br>DBEARD1 PBUG I PBUG PDEBUG * IYK2ZAF1 DEEARD1 * LE                                                                                                    | DBEARD1 LAB I LAB LABPROG * IYK2ZAF1 DBEARD1 * LE<br>DBEARD1 LABLOAD I LAB LABLOAD * IYK2ZAF1 DBEARD1 * LE<br>DBEARD1 LABLOAC A LAB LABPROG * IYK2ZAF1 DBEARD1 * LE<br>DBEARD1 082COBOL I 02J 082JAVA * IYK2ZAF1 DBEARD1 * LE<br>DBEARD1 082JAVA I * IYK2ZAF1 DBEARD1 Java<br>DBEARD1 P I fred * * IYK2ZAF1 DBEARD1 S208 LE<br>DBEARD1 PBUG I PBUG PDEBUG * IYK2ZAF1 DBEARD1 * LE                                                                                                    | DBEARD1       LAB       I LAB       LABPROG       *       IYK2ZAF1       DBEARD1       *       LE         DBEARD1       LABLOAD       I LAB       LABLOAD       *       IYK2ZAF1       DBEARD1       *       LE         DBEARD1       LABLOAD       *       IYK2ZAF1       DBEARD1       *       LE         DBEARD1       082COBOL       I O2J       OEJAVA       *       IYK2ZAF1       DBEARD1       *       LE         DBEARD1       082JAVA       I *       IYK2ZAF1       DBEARD1       *       LE         DBEARD1       082JAVA       I *       IYK2ZAF1       DBEARD1       Java         DBEARD1       P       I fred *       *       IYK2ZAF1       DBEARD1       S208       LE         DBEARD1       PBUG       I PBUG PDEBUG       *       IYK2ZAF1       DBEARD1       *       LE                                                                                                    | DBEARD1 LAB I LAB LABPROG * IYK2ZAF1 DEEARD1 * LE DBEARD1 LABLOAD I LAB LABPROG * IYK2ZAF1 DEEARD1 * LE DBEARD1 LABPROG2 A LAB LABPROG2 * IYK2ZAF1 DEEARD1 * LE DBEARD1 OB2COBOL I 02J OB2JAVA * IYK2ZAF1 DEEARD1 * LE DBEARD1 0B2/AVA I * IYK2ZAF1 DEEARD1 Java DBEARD1 P I fred * * IYK2ZAF1 DEEARD1 S208 LE DBEARD1 PBUG I PBUG PDEBUG * IYK2ZAF1 DEEARD1 * LE                                                                                                    | DBEARD1 LAB I LAB LABPROG * IYK2ZAF1 DEEARD1 * LE DBEARD1 LABLOAD I LAB LABPROG * IYK2ZAF1 DEEARD1 * LE DBEARD1 LABPROG2 A LAB LABPROG2 * IYK2ZAF1 DEEARD1 * LE DBEARD1 OB2COBOL I 02J OB2JAVA * IYK2ZAF1 DEEARD1 * LE DBEARD1 0B2/AVA I * IYK2ZAF1 DEEARD1 Java DBEARD1 P I fred * * IYK2ZAF1 DEEARD1 S208 LE DBEARD1 PBUG I PBUG PDEBUG * IYK2ZAF1 DEEARD1 * LE                                                                                                    | DBEARD1 LAB I LAB LABPROG * IYK2ZAF1 DEEARD1 * LE DBEARD1 LABCOG2 A LAB LABPROG * IYK2ZAF1 DEEARD1 * LE DBEARD1 OB2COBOL I 02J 0B2JAVA * IYK2ZAF1 DEEARD1 * LE DBEARD1 0B2COBOL I 02J 0B2JAVA * IYK2ZAF1 DEEARD1 * LE DBEARD1 0B2JAVA I * IYK2ZAF1 DEEARD1 Java DBEARD1 PBUG I PEUG PDEEUG * IYK2ZAF1 DEEARD1 S208 LE DBEARD1 PEUG I PEUG PDEEUG * IYK2ZAF1 DEEARD1 * LE                                                                                                    | DBEARD1 LAB I LAB LABPROG * IYK2ZAF1 DEEARD1 * LE DEEARD1 LABCOAD I LAB LABLOAD * IYK2ZAF1 DEEARD1 * LE DEEARD1 LABFOG2 A LAB LABPROG * IYK2ZAF1 DEEARD1 * LE DBEARD1 OB2COBOL I O2J OB2JAVA * IYK2ZAF1 DEEARD1 * LE DEEARD1 OB2JAVA I * IYK2ZAF1 DEEARD1 Java DBEARD1 P I fred * * IYK2ZAF1 DEEARD1 S208 LE DEEARD1 PBUG I PBUG PDEBUG * IYK2ZAF1 DEEARD1 * LE                                                                                                    | DBEARD1 LAB I LAB LABPROG * IYK2ZAF1 DEEARD1 * LE DEEARD1 LABCOG2 A LAB LABPROG * IYK2ZAF1 DEEARD1 * LE DEEARD1 OB2COBOL I O2J OB2JAVA * IYK2ZAF1 DEEARD1 * LE DEEARD1 OB2COBOL I 02J OB2JAVA * IYK2ZAF1 DEEARD1 * LE DEEARD1 OB2JAVA I * IYK2ZAF1 DEEARD1 Java DEEARD1 PU I fred * * IYK2ZAF1 DEEARD1 S208 LE DEEARD1 PEUG I PEUG PDEEUG * IYK2ZAF1 DEEARD1 * LE                                                                                                    | DBEARDI       LAB       I AB       LABPROG       *       IYK2ZAF1       DBEARDI       *       LE         DBEARDI       LABLOAD       I LAB       LABLOAD       *       IYK2ZAF1       DBEARDI       *       LE         DBEARDI       LABLOAD       *       IYK2ZAF1       DBEARDI       *       LE         DBEARDI       OB2COBOL       I O2J       OB2JAVA       *       IYK2ZAF1       DBEARDI       *       LE         DBEARDI       OB2COBOL       I O2J       OB2JAVA       *       IYK2ZAF1       DBEARDI       *       LE         DBEARDI       OB2CADVA       I *       *       IYK2ZAF1       DBEARDI       Java         DBEARDI       PBUG       I FEUG PDEBUG       *       IYK2ZAF1       DBEARDI       \$208       LE                                                                                                    | DBEARD1       LAB       I LAB       LABPROG       *       IYK2ZAF1       DBEARD1       *       LE         DBEARD1       LABLOAD       I LAB       LABLOAD       *       IYK2ZAF1       DBEARD1       *       LE         DBEARD1       LABLOAD       *       IYK2ZAF1       DBEARD1       *       LE         DBEARD1       OBCJAVA       IYK2ZAF1       DBEARD1       *       LE         DBEARD1       082/JAVA       I       Y       Y       Y       IYK2ZAF1       DBEARD1       *       LE         DBEARD1       082/JAVA       I       *       IYK2ZAF1       DBEARD1       Java         DBEARD1       P       I fred *       *       IYK2ZAF1       DBEARD1       S208       LE         DBEARD1       PBUG       I PBUG       Y       IYK2ZAF1       DBEARD1       *       LE                                                                                                    | DBEARDI       LAB       I AB       LABPROG       *       IYK2ZAF1       DBEARDI       *       LE         DBEARDI       LABLOAD       I LAB       LABLOAD       *       IYK2ZAF1       DBEARDI       *       LE         DBEARDI       LABLOAD       *       IYK2ZAF1       DBEARDI       *       LE         DBEARDI       OB2COBOL       I O2J       OB2JAVA       *       IYK2ZAF1       DBEARDI       *       LE         DBEARDI       OB2COBOL       I O2J       OB2JAVA       *       IYK2ZAF1       DBEARDI       *       LE         DBEARDI       OB2CADVA       I *       *       IYK2ZAF1       DBEARDI       Java         DBEARDI       PBUG       I FEUG PDEBUG       *       IYK2ZAF1       DBEARDI       \$208       LE                                                                                                    | DBEARD1       LAB       LAB       LAB       LABPROG       *       IYK2ZAF1       DBEARD1       *       LE         DBEARD1       LABLOAD       I       LABLOAD       *       IYK2ZAF1       DBEARD1       *       LE         DBEARD1       LABLOAD       *       IYK2ZAF1       DBEARD1       *       LE         DBEARD1       LABLOAD       *       IYK2ZAF1       DBEARD1       *       LE         DBEARD1       OB2COBOL       I       02JAVA       *       IYK2ZAF1       DBEARD1       *       LE         DBEARD1       OB2JAVA       I       *       IYK2ZAF1       DBEARD1       *       LE         DBEARD1       OB2JAVA       I       *       IYK2ZAF1       DBEARD1       *       LE         DBEARD1       OB2JAVA       I       *       IYK2ZAF1       DBEARD1       Java         DBEARD1       I       Ifred *       *       IYK2ZAF1       DBEARD1       S208       LE                                                                                                    | DBEARD1       LAB       I LAB       LABPROG       *       IYK2ZAF1       DBEARD1       *       LE         DBEARD1       LABLOAD       I       LABLOAD       *       IYK2ZAF1       DBEARD1       *       LE         DBEARD1       LABLOAD       *       IYK2ZAF1       DBEARD1       *       LE         DBEARD1       LABLOAD       *       IYK2ZAF1       DBEARD1       *       LE         DBEARD1       OB2COBOL       1 02J       OB2JAVA       *       IYK2ZAF1       DBEARD1       *       LE         DBEARD1       OB2JAVA       I       *       IYK2ZAF1       DBEARD1       *       LE         DBEARD1       OB2JAVA       I       *       IYK2ZAF1       DBEARD1       *       LE         DBEARD1       OB2JAVA       I       *       IYK2ZAF1       DBEARD1       Java         DBEARD1       I       Ifred *       *       IYK2ZAF1       DBEARD1       \$208       LE                                                                                                    | DBEARDI LAB I LAB LABPROG * IYK2ZAFI DBEARDI * LE<br>DBEARDI LABIOAD I LAB LABLOAD * IYK2ZAFI DBEARDI * LE<br>DBEARDI LABPROGZ A LAB LABPROGZ * IIYK2ZAFI DBEARDI * LE<br>DBEARDI 082COBOL I 02J 082JAVA * IYK2ZAFI DBEARDI * LE<br>DBEARDI 082JAVA I * IYK2ZAFI DBEARDI * LE<br>DBEARDI 082JAVA I * IYK2ZAFI DBEARDI * LE<br>DBEARDI 082JAVA I * IYK2ZAFI DBEARDI * LE<br>DBEARDI 082JAVA I * IYK2ZAFI DBEARDI * LE                                                                                                    | DBEARD1       LAB       I LAB       LABPROG       *       IYK2ZAF1       DBEARD1       *       LE         DBEARD1       LABLOAD       I       LABLOAD       *       IYK2ZAF1       DBEARD1       *       LE         DBEARD1       LABLOAD       *       IYK2ZAF1       DBEARD1       *       LE         DBEARD1       LABLOAD       *       IYK2ZAF1       DBEARD1       *       LE         DBEARD1       OB2COBOL       1 02J       OB2JAVA       *       IYK2ZAF1       DBEARD1       *       LE         DBEARD1       OB2JAVA       I       *       IYK2ZAF1       DBEARD1       *       LE         DBEARD1       OB2JAVA       I       *       IYK2ZAF1       DBEARD1       *       LE         DBEARD1       OB2JAVA       I       *       IYK2ZAF1       DBEARD1       Java         DBEARD1       I       Ifred *       *       IYK2ZAF1       DBEARD1       \$208       LE                                                                                                    | DEEARD1       LAB       I LAB       LABPROG       *       IYK2ZAF1       DEEARD1       *       LE         DEEARD1       LABLOAD       I LAB       LABLOAD       *       IYK2ZAF1       DEEARD1       *       LE         DEEARD1       LABLOAD       I       LABLOAD       *       IYK2ZAF1       DEEARD1       *       LE         DEEARD1       LABLORG2       A       LABPROG2       *       IYK2ZAF1       DEEARD1       *       LE         DEEARD1       OB2COBOL       I Q2J       OB2JAVA       *       IYK2ZAF1       DEEARD1       *       LE         DEEARD1       OB2JAVA       I *       IYK2ZAF1       DEEARD1       *       LE         DEEARD1       OB2JAVA       I *       IYK2ZAF1       DEEARD1       *       LE         DEEARD1       OB2JAVA       I *       IYK2ZAF1       DEEARD1       >       LE         DEEARD1       OB2JAVA       I *       IYK2ZAF1       DEEARD1       >       LE         DEEARD1       I *       IYK2ZAF1       DEEARD1       >       Java                                                                                                    | DBEARD1       LAB       I LAB       LABPROG       *       IYK2ZAF1       DBEARD1       *       LE         DBEARD1       LABLOAD       I       LABLOAD       *       IYK2ZAF1       DBEARD1       *       LE         DBEARD1       LABLOAD       *       IYK2ZAF1       DBEARD1       *       LE         DBEARD1       LABRAGC2       *       IYK2ZAF1       DBEARD1       *       LE         DBEARD1       082JAVA       1       02JAVA       *       IYK2ZAF1       DBEARD1       *       LE         DBEARD1       082JAVA       I       *       IYK2ZAF1       DBEARD1       *       LE         DBEARD1       082JAVA       I       *       IYK2ZAF1       DBEARD1       *       LE         DBEARD1       DBEARD1       I*       *       IYK2ZAF1       DBEARD1       Java         DBEARD1       I       Ifred *       *       IYK2ZAF1       DBEARD1       \$208       LE                                                                                                    | DBEARD1     LAB     I LAB     LABPROG     *     IYK2ZAF1     DBEARD1     *     LE       DBEARD1     LABLOAD     I LAB     LABLOAD     *     IYK2ZAF1     DBEARD1     *     LE       DBEARD1     LABLOAD     IXK2ZAF1     DBEARD1     *     LE       DBEARD1     LABPROG2     A LAB     LABPROG2     *     IYK2ZAF1     DBEARD1     *     LE       DBEARD1     082C0BOL     I 02J     082JAVA     *     IYK2ZAF1     DBEARD1     *     LE       DBEARD1     082JAVA     I *     IYK2ZAF1     DBEARD1     *     LE       DBEARD1     082JAVA     I *     IYK2ZAF1     DBEARD1     *     LE       DBEARD1     082JAVA     I *     IYK2ZAF1     DBEARD1     *     LE       DBEARD1     P     I fred *     *     IYK2ZAF1     DBEARD1     \$208                                                                                                    | DBEARD1       LAB       I LAB       LABPROG       *       IYK2ZAF1       DBEARD1       *       LE         DBEARD1       LABLOAD       I       LABLOAD       *       IYK2ZAF1       DBEARD1       *       LE         DBEARD1       LABLOAD       *       IYK2ZAF1       DBEARD1       *       LE         DBEARD1       LABRAGC2       *       IYK2ZAF1       DBEARD1       *       LE         DBEARD1       082JAVA       1       02JAVA       *       IYK2ZAF1       DBEARD1       *       LE         DBEARD1       082JAVA       I       *       IYK2ZAF1       DBEARD1       *       LE         DBEARD1       082JAVA       I       *       IYK2ZAF1       DBEARD1       *       LE         DBEARD1       DBEARD1       I*       *       IYK2ZAF1       DBEARD1       Java         DBEARD1       I       Ifred *       *       IYK2ZAF1       DBEARD1       \$208       LE                                                                                                    | DBEARD1       LAB       I LAB       LABPROG       *       IYK2ZAF1       DBEARD1       *       LE         DBEARD1       LABLOAD       I       LABLOAD       *       IYK2ZAF1       DBEARD1       *       LE         DBEARD1       LABLOAD       *       IYK2ZAF1       DBEARD1       *       LE         DBEARD1       LABLOAD       *       IYK2ZAF1       DBEARD1       *       LE         DBEARD1       OB2COBOL       1 02J       OB2JAVA       *       IYK2ZAF1       DBEARD1       *       LE         DBEARD1       OB2JAVA       I       *       IYK2ZAF1       DBEARD1       *       LE         DBEARD1       OB2JAVA       I       *       IYK2ZAF1       DBEARD1       *       LE         DBEARD1       OB2JAVA       I       *       IYK2ZAF1       DBEARD1       Java         DBEARD1       I       Ifeed *       *       IYK2ZAF1       DBEARD1       \$208       LE                                                                                                    | DBEARD1       LAB       I LAB       LABPROG       *       IYK2ZAF1       DBEARD1       *       LE         DBEARD1       LABLOAD       I       LABLOAD       *       IYK2ZAF1       DBEARD1       *       LE         DBEARD1       LABLOAD       *       IYK2ZAF1       DBEARD1       *       LE         DBEARD1       LABLOAD       *       IYK2ZAF1       DBEARD1       *       LE         DBEARD1       OB2COBOL       1 02J       OB2JAVA       *       IYK2ZAF1       DBEARD1       *       LE         DBEARD1       OB2JAVA       I       *       IYK2ZAF1       DBEARD1       *       LE         DBEARD1       OB2JAVA       I       *       IYK2ZAF1       DBEARD1       *       LE         DBEARD1       OB2JAVA       I       *       IYK2ZAF1       DBEARD1       Java         DBEARD1       I       Ifred *       *       IYK2ZAF1       DBEARD1       \$208       LE                                                                                                    | DEEARD1       LAB       I LAB       LABPROG       *       IYK2ZAF1       DEEARD1       *       LE         DEEARD1       LABLOAD       I LAB       LABLOAD       *       IYK2ZAF1       DEEARD1       *       LE         DEEARD1       LABLOAD       I       LABLOAD       *       IYK2ZAF1       DEEARD1       *       LE         DEEARD1       LABLORG2       A       LABPROG2       *       IYK2ZAF1       DEEARD1       *       LE         DEEARD1       OB2COBOL       I Q2J       OB2JAVA       *       IYK2ZAF1       DEEARD1       *       LE         DEEARD1       OB2JAVA       I *       IYK2ZAF1       DEEARD1       *       LE         DEEARD1       OB2JAVA       I *       IYK2ZAF1       DEEARD1       *       LE         DEEARD1       OB2JAVA       I *       IYK2ZAF1       DEEARD1       >       LE         DEEARD1       OB2JAVA       I *       IYK2ZAF1       DEEARD1       >       LE         DEEARD1       I *       IYK2ZAF1       DEEARD1       >       Java                                                                                                    | DEEARD1       LAB       I LAB       LABPROG       *       IYK2ZAF1       DEEARD1       *       LE         DEEARD1       LABLOAD       I LAB       LABLOAD       *       IYK2ZAF1       DEEARD1       *       LE         DEEARD1       LABLOAD       I       LABLOAD       *       IYK2ZAF1       DEEARD1       *       LE         DEEARD1       LABLORG2       A       LABPROG2       *       IYK2ZAF1       DEEARD1       *       LE         DEEARD1       OB2COBOL       I Q2J       OB2JAVA       *       IYK2ZAF1       DEEARD1       *       LE         DEEARD1       OB2JAVA       I *       IYK2ZAF1       DEEARD1       *       LE         DEEARD1       OB2JAVA       I *       IYK2ZAF1       DEEARD1       *       LE         DEEARD1       OB2JAVA       I *       IYK2ZAF1       DEEARD1       >       LE         DEEARD1       OB2JAVA       I *       IYK2ZAF1       DEEARD1       >       LE         DEEARD1       I *       IYK2ZAF1       DEEARD1       >       Java                                                                                                    |
| DBEARD1       LABLOAD       I LAB       LABLOAD       *       IYK2ZAF1       DBEARD1       *       LE         DBEARD1       LABPROG2       A LAB       LABPROG2       *       IYK2ZAF1       DBEARD1       *       LE         DBEARD1       OB2COBOLI       0.27       OSZJAVA       *       IYK2ZAF1       DBEARD1       *       LE         DBEARD1       OB2CADOLI       0.27       OSZJAVA       *       IYK2ZAF1       DBEARD1       Java         DBEARD1       P       I       fred *       *       IYK2ZAF1       DBEARD1       S208       LE         DBEARD1       PBUG       I       IYK2ZAF1       DBEARD1       \$208       LE                                                                                                    | DEEARD1       LABLOAD I LAB       LABLOAD *       IYK2ZAF1       DEEARD1 *       LE         DEEARD1       LABPROG2 A LAB       LABPROG2 *       IYK2ZAF1       DEEARD1 *       LE         DEEARD1       OB2CARDA I &       LE       LE       LE       LE         DEEARD1       OB2CARDA I *       LE       LE       LE         DEEARD1       OB2ARDA I *       LE       JAva         DEEARD1       I fred *       YK2ZAF1       DEEARD1 Java         DEEARD1       I fred *       YK2ZAF1       DEEARD1 Java         DEEARD1       I fred *       YK2ZAF1       DEEARD1 Java                                                                                                    | DBEARD1       LABLOAD       I LAB       LABLOAD       *       IYK2ZAF1       DBEARD1       *       LE         DBEARD1       LABPROG2       ALAB       LABPROG2       IYK2ZAF1       DBEARD1       *       LE         DBEARD1       OB2CODCI       IO 20       DBEARD1       *       LE       LE         DBEARD1       OB2JAVA       *       IYK2ZAF1       DBEARD1       *       LE         DBEARD1       OB2JAVA       *       IYK2ZAF1       DBEARD1       Java         DBEARD1       P       I fred *       *       IYK2ZAF1       DBEARD1       S208       LE         DBEARD1       PUG       I DBEUG       *       IYK2ZAF1       DBEARD1       *       LE                                                                                                    | _ DEEARD1 LABLOAD I LAB LABLOAD * IYK2ZAF1 DEEARD1 * LE<br>_ DEEARD1 LABPROG2 A LAB LABPROG2 * IYK2ZAF1 DEEARD1 * LE<br>_ DEEARD1 052C0B0L I 02J 052JAVA * IYK2ZAF1 DEEARD1 * LE<br>_ DEEARD1 052JAVA I * IYK2ZAF1 DEEARD1 Java<br>_ DEEARD1 P I fred * * IYK2ZAF1 DEEARD1 \$208 LE                                                                                                    | _ DBEARD1 LABLOAD I LAB LABLOAD * IYK2ZAF1 DBEARD1 * LE<br>_ DBEARD1 LABPRG2 A LAB LABPRG2 * IYK2ZAF1 DBEARD1 * LE<br>_ DBEARD1 OB2CODL I 02J OB2JAVA * IYK2ZAF1 DBEARD1 * LE<br>_ DBEARD1 OB2JAVA I * IYK2ZAF1 DBEARD1 Java<br>_ DBEARD1 P I fred * YIYK2ZAF1 DBEARD1 S208 LE<br>_ DBEARD1 PBUG PDEBUG * IYK2ZAF1 DBEARD1 * LE                                                                                                    | DBEARD1       LABLOAD       I LAB       LABLOAD       *       IYK2ZAF1       DBEARD1       *       LE         DBEARD1       LABFROG2       A LAB       LABFROG2       YIK2ZAF1       DBEARD1       *       LE         DBEARD1       OBEZODGL I       02J       DBEJAVA       *       IYK2ZAF1       DBEARD1       *       LE         DBEARD1       OBEJAVA       *       IYK2ZAF1       DBEARD1       Java         DBEARD1       P       I fred *       *       IYK2ZAF1       DBEARD1       Java         DBEARD1       P       I fred *       *       IYK2ZAF1       DBEARD1       S208       LE         DBEARD1       PUG       I PBEUG       *       IYK2ZAF1       DBEARD1       *       LE                                                                                                    | DBEARD1 LABLOAD I LAB LABLOAD * IYK2ZAF1 DBEARD1 * LE<br>DEEARD1 LABFRG2 A LAB LABFRG2 * IYK2ZAF1 DBEARD1 * LE<br>DBEARD1 0B2C0B0L I 02J 0B2JAVA * IYK2ZAF1 DBEARD1 * LE<br>DBEARD1 0B2JAVA I * IYK2ZAF1 DBEARD1 Java                                                                                                    | DEEARDI LABLOAD I LAB LABLOAD * IYK2ZAFI DEEARDI * LE<br>DEEARDI LABPROG2 A LAB LABEROG2 * IYK2ZAFI DEEARDI * LE<br>DEEARDI 052/050L I 02/05/042/04 * IYK2ZAFI DEEARDI * LE<br>DEEARDI 052/042 I * IYK2ZAFI DEEARDI Java<br>DEEARDI P I fred * IYK2ZAFI DEEARDI 5208 LE<br>DEEARDI PG I PEUG PDEBUG * IYK2ZAFI DEEARDI * LE                                                                                                    | DBEARD1       LABLOAD       I LAB       LABLOAD       *       IYK2ZAF1       DBEARD1       *       LE         DBEARD1       LABPROG2       ALAB       LABPROG2       YIK2ZAF1       DBEARD1       *       LE         DBEARD1       OB2CODL       IO 2D       DBEARD1       SUBCASS       IYK2ZAF1       DBEARD1       *       LE         DBEARD1       OB2JAVA       *       IYK2ZAF1       DBEARD1       Java         DBEARD1       P       I fred *       *       IYK2ZAF1       DBEARD1       S208       LE         DBEARD1       PUG       I PBUG       YIK2ZAF1       DBEARD1       *       LE       S208       LE                                                                                                    | DBEARD1       LABLOAD       I LAB       LABLOAD       *       IYK2ZAF1       DBEARD1       *       LE         DBEARD1       LABROG2       ALB       LABROG2       YIK2ZAF1       DBEARD1       *       LE         DBEARD1       SECOBOL       I O2D       DBEARD1       SECOBOL       VIK2ZAF1       DBEARD1       *       LE         DBEARD1       SECOBOL       I *       IYK2ZAF1       DBEARD1       Java         DBEARD1       P       I fred *       *       IYK2ZAF1       DBEARD1       S208       LE         DBEARD1       PUG       I FBUG       YIK2ZAF1       DBEARD1       *       LE                                                                                                    | DBEARD1       LABLOAD       I LAB       LABLOAD       *       IYK2ZAF1       DBEARD1       *       LE         DBEARD1       LABPROG2       ALAB       LABPROG2       YIK2ZAF1       DBEARD1       *       LE         DBEARD1       OB2CODL       IO2D       D02D       D02D       YIK2ZAF1       DBEARD1       *       LE         DBEARD1       OB2JAVA       *       IYK2ZAF1       DBEARD1       Java         DBEARD1       P       I fred *       *       IYK2ZAF1       DBEARD1       Java         DBEARD1       P       I fred *       *       IYK2ZAF1       DBEARD1       S208       LE         DBEARD1       PUG       I PBUG       YIK2ZAF1       DBEARD1       *       LE                                                                                                    | DBEARD1       LABLOAD       I LAB       LABLOAD       *       IYK2ZAF1       DBEARD1       *       LE         DBEARD1       LABPROG2       ALAB       LABPROG2       YIK2ZAF1       DBEARD1       *       LE         DBEARD1       OB2CODL       IO 2D       DBEARD1       SUBCASS       IYK2ZAF1       DBEARD1       *       LE         DBEARD1       OB2JAVA       *       IYK2ZAF1       DBEARD1       Java         DBEARD1       P       I fred *       *       IYK2ZAF1       DBEARD1       S208       LE         DBEARD1       PUG       I PBUG       YIK2ZAF1       DBEARD1       *       LE       S208       LE                                                                                                    | DBEARD1       LABLOAD       I LAB       LABLOAD       *       IYK2ZAF1       DBEARD1       *       LE         DBEARD1       LABPROS2       LABPROS2       IYK2ZAF1       DBEARD1       *       LE         DBEARD1       OB2CODL       IO2J       DBEARD1       SUBPROS2       *       IYK2ZAF1       DBEARD1       *       LE         DBEARD1       OB2JAVA       *       IYK2ZAF1       DBEARD1       Java         DBEARD1       P       I fred *       *       IYK2ZAF1       DBEARD1       Java         DBEARD1       P       I fred *       *       IYK2ZAF1       DBEARD1       S208       LE         DBEARD1       PUG       I PBUG       I VK2ZAF1       DBEARD1       *       LE                                                                                                    | DBEARD1       LABLOAD       I LAB       LABLOAD       *       IYK2ZAF1       DBEARD1       *       LE         DBEARD1       LABPROG2       LABPROG2       IYK2ZAF1       DBEARD1       *       LE         DBEARD1       OBECODL       IO2J       DBEARD1       SUB       LE         DBEARD1       OBEJAVA       IYK2ZAF1       DBEARD1       *       LE         DBEARD1       OBEJAVA       IYK2ZAF1       DBEARD1       Java         DBEARD1       P       Ifred *       *       IYK2ZAF1       DBEARD1       S208       LE         DBEARD1       PUG       IPBUG       IYK2ZAF1       DBEARD1       *       LE       LE                                                                                                    | DBEARD1       LABLOAD       I LAB       LABLOAD       *       IYK2ZAF1       DBEARD1       *       LE         DBEARD1       LABROG2       ALB       LABROG2       YIK2ZAF1       DBEARD1       *       LE         DBEARD1       DBEARD1       OBEZOBOL       I O20       DBEARD1       SUBCOBOL       I YK2ZAF1       DBEARD1       *       LE         DBEARD1       OBEZARD1       I *       IYK2ZAF1       DBEARD1       Java         DBEARD1       P       I fred *       *       IYK2ZAF1       DBEARD1       S208       LE         DBEARD1       P       I fred *       *       IYK2ZAF1       DBEARD1       S208       LE         DBEARD1       PUG       I PBUG       YIK2ZAF1       DBEARD1       *       LE                                                                                                    | DBEARD1       LABLOAD       I LAB       LABLOAD       *       IYK2ZAF1       DBEARD1       *       LE         DBEARD1       LABROG2       ALB       LABROG2       YIK2ZAF1       DBEARD1       *       LE         DBEARD1       DBEARD1       OBEZOBOL       I O20       DBEARD1       SUBCOBOL       I YK2ZAF1       DBEARD1       *       LE         DBEARD1       OBEZARD1       I *       IYK2ZAF1       DBEARD1       Java         DBEARD1       P       I fred *       *       IYK2ZAF1       DBEARD1       S208       LE         DBEARD1       P       I fred *       *       IYK2ZAF1       DBEARD1       S208       LE         DBEARD1       PUG       I PBUG       YIK2ZAF1       DBEARD1       *       LE                                                                                                    | DBEARD1       LABLOAD       I LAB       LABLOAD       *       IYK2ZAF1       DBEARD1       *       LE         DBEARD1       LABROG2       ALB       LABROG2       YIK2ZAF1       DBEARD1       *       LE         DBEARD1       OBECOBOL       I O2 JOEJAVA       YIK2ZAF1       DBEARD1       *       LE         DBEARD1       OBEJAVA       I *       IYK2ZAF1       DBEARD1       Java         DBEARD1       Fred       *       IYK2ZAF1       DBEARD1       Java         DBEARD1       P       I fred       *       IYK2ZAF1       DBEARD1       S208       LE         DBEARD1       PHOG       I PBUG       PDEBUG       YIK2ZAF1       DBEARD1       *       LE                                                                                                    |                                                                                                    | DBEARD1       LABLOAD       I LAB       LABLOAD       *       IYK2ZAF1       DBEARD1       *       LE         DBEARD1       LABROG2       A LABLOAD       *       IYK2ZAF1       DBEARD1       *       LE         DBEARD1       OBECOSL I       022       022       022       YK2ZAF1       DBEARD1       *       LE         DBEARD1       082JAVA       I       YK2ZAF1       DBEARD1       *       LE         DBEARD1       082JAVA       I       *       IYK2ZAF1       DBEARD1       Java         DBEARD1       P       I fred *       *       IYK2ZAF1       DBEARD1       S208       LE         DBEARD1       PBUG       I PBUG PDEBUG       *       IYK2ZAF1       DBEARD1       *       LE                                                                                                    | DBEARD1       LABLOAD       I LAB       LABLOAD       *       IYK2ZAF1       DBEARD1       *       LE         DBEARD1       LABPROG2       A LAB LABPROG2       YIK2ZAF1       DBEARD1       *       LE         DBEARD1       DBEARD1       OBEZOBOL I       0.20       DBEJAVA       YIK2ZAF1       DBEARD1       *       LE         DBEARD1       082.JAVA       I       *       IYK2ZAF1       DBEARD1       Java         DBEARD1       P       I fred *       *       IYK2ZAF1       DBEARD1       S208       LE         DBEARD1       PUG       I FBUG       YUK2ZAF1       DBEARD1       *       LE       LE       <                                                                                                    | DBEARD1       LABLOAD       I LAB       LABLOAD       *       IYK2ZAF1       DBEARD1       *       LE         DBEARD1       LABROG2       ALB       LABROG2       YIK2ZAF1       DBEARD1       *       LE         DBEARD1       SE2COBOL       I O2D       D62JAVA       YIK2ZAF1       DBEARD1       *       LE         DBEARD1       OB2JAVA       I *       IYK2ZAF1       DBEARD1       Java         DBEARD1       P       I fred *       *       IYK2ZAF1       DBEARD1       S208       LE         DBEARD1       P       I fred *       *       IYK2ZAF1       DBEARD1       S208       LE         DBEARD1       P       I fred Fred       *       IYK2ZAF1       DBEARD1       *       LE                                                                                                    | DBEARD1       LABLOAD       I LAB       LABLOAD       *       IYK2ZAF1       DBEARD1       *       LE         DBEARD1       LABPROG2       A LAB LABPROG2       YIK2ZAF1       DBEARD1       *       LE         DBEARD1       DBEARD1       OBEZOBOL I       0.20       DBEJAVA       YIK2ZAF1       DBEARD1       *       LE         DBEARD1       082.JAVA       I       *       IYK2ZAF1       DBEARD1       Java         DBEARD1       P       I fred *       *       IYK2ZAF1       DBEARD1       S208       LE         DBEARD1       PUG       I FBUG       YUK2ZAF1       DBEARD1       *       LE       LE       <                                                                                                    |                                                                                                    |                                                                                                    | _ DEEARD1 LABLOAD I LAB LABLOAD * IYK2ZAF1 DEEARD1 * LE<br>_ DEEARD1 LABPROG2 A LAB LABPROG2 * IYK2ZAF1 DEEARD1 * LE<br>_ DEEARD1 OB2COBOL I 02J OB2JAVA * IYK2ZAF1 DEEARD1 * LE<br>_ DEEARD1 02JAVA I * IYK2ZAF1 DEEARD1 Java<br>_ DEEARD1 P I fred * * IYK2ZAF1 DEEARD1 \$208 LE                                                                                                    |                                                                                                    | _ DEEARD1 LABLOAD I LAB LABLOAD * IYK2ZAF1 DEEARD1 * LE<br>_ DEEARD1 LABPROG2 A LAB LABPROG2 * IYK2ZAF1 DEEARD1 * LE<br>_ DEEARD1 OB2COBOL I 02J OB2JAVA * IYK2ZAF1 DEEARD1 * LE<br>_ DEEARD1 OB2JAVA I * IYK2ZAF1 DEEARD1 Java<br>_ DEEARD1 P I fred * * IYK2ZAF1 DEEARD1 \$208 LE                                                                                                    | DBEARD1       LABLOAD       I       LAB       LABLOAD       *       IYK2ZAF1       DBEARD1       *       LE         DBEARD1       LABPROG2       A       LABPROG2       *       IYK2ZAF1       DBEARD1       *       LE         DBEARD1       OB2COBOL       I       0.2J       OB2JAVA       YK2ZAF1       DBEARD1       *       LE         DBEARD1       OB2COBOL       I       0.2J       OB2JAVA       YK2ZAF1       DBEARD1       *       LE         DBEARD1       OB2JAVA       I       YK2ZAF1       DBEARD1       *       LE         DBEARD1       OB2JAVA       I       YK2ZAF1       DBEARD1       Java         DBEARD1       P       I       fred *       *       IYK2ZAF1       DBEARD1       \$208       LE                                                                                                    | DBEARD1       LABLOAD       I       LAB       LABLOAD       *       IYK2ZAF1       DEEARD1       *       LE         DBEARD1       LABPROG2       A LAB       LABPROG2       *       IYK2ZAF1       DEEARD1       *       LE         DBEARD1       OB2COBOL       I       O.J       OB2JAVA       *       IYK2ZAF1       DEEARD1       *       LE         DBEARD1       OB2JAVA       *       IYK2ZAF1       DEEARD1       *       LE         DBEARD1       OB2JAVA       I       *       IYK2ZAF1       DEEARD1       Java         DBEARD1       P       I       fred *       *       IYK2ZAF1       DEEARD1       \$208       LE                                                                                                    | DBEARD1       LABLOAD       I       LAB       LABLOAD       *       IYK2ZAF1       DBEARD1       *       LE         DBEARD1       LABPROG2       A       LABPROG2       *       IYK2ZAF1       DBEARD1       *       LE         DBEARD1       OB2COBOL       I       0.2J       OB2JAVA       YK2ZAF1       DBEARD1       *       LE         DBEARD1       OB2COBOL       I       0.2J       OB2JAVA       YK2ZAF1       DBEARD1       *       LE         DBEARD1       OB2JAVA       I       YK2ZAF1       DBEARD1       *       LE         DBEARD1       OB2JAVA       I       YK2ZAF1       DBEARD1       Java         DBEARD1       P       I       fred *       *       IYK2ZAF1       DBEARD1       \$208       LE                                                                                                    |                                                                                                    |                                                                                                    | _ DEEARD1 LABLOAD I LAB LABLOAD * IYK2ZAF1 DEEARD1 * LE<br>_ DEEARD1 LABPROG2 A LAB LABPROG2 * IYK2ZAF1 DEEARD1 * LE<br>_ DEEARD1 OB2COBOL I 02J OB2JAVA * IYK2ZAF1 DEEARD1 * LE<br>_ DEEARD1 OB2JAVA I * IYK2ZAF1 DEEARD1 Java<br>_ DEEARD1 P I fred * * IYK2ZAF1 DEEARD1 \$208 LE                                                                                                    | _ DEEARD1 LABLOAD I LAB LABLOAD * IYK2ZAF1 DEEARD1 * LE<br>_ DEEARD1 LABPROG2 A LAB LABPROG2 * IYK2ZAF1 DEEARD1 * LE<br>_ DEEARD1 OB2COBOL I 02J OB2JAVA * IYK2ZAF1 DEEARD1 * LE<br>_ DEEARD1 OB2JAVA I * IYK2ZAF1 DEEARD1 Java<br>_ DEEARD1 P I fred * * IYK2ZAF1 DEEARD1 \$208 LE                                                                                                    |
|                                                                                                    |                                                                                                    |                                                                                                    |                                                                                                    | _ DEEARD1 LABPROG2 A LAB LABPROG2 * IYK2ZAF1 DEEARD1 * LE<br>_ DEEARD1 0B2COBOL I 02J 0B2JAVA * IYK2ZAF1 DEEARD1 * LE<br>_ DEEARD1 0B2JAVA I * IYK2ZAF1 DEEARD1 Java<br>_ DEEARD1 PEUG I PEUG PDEEUG * IYK2ZAF1 DEEARD1 \$208 LE<br>_ DEEARD1 PEUG I PEUG PDEEUG * IYK2ZAF1 DEEARD1 * LE                                                                                                    |                                                                                                    | DBEARDI LABERGG2 A LAB LABERGG2 * IYK2ZAFI DBEARDI * LE<br>DBEARDI OB2COBOLI OZJ OB2JAVA * IYK2ZAFI DBEARDI * LE<br>DBEARDI OB2CANA I * IYK2ZAFI DBEARDI * LE                                                                                                    |                                                                                                    | DBEARD1       LABPROG2       A LAB       LABPROG2       *       IYK2ZAF1       DBEARD1       *       LE         DBEARD1       082COBOL       I       02J       082JAVA       *       IYK2ZAF1       DBEARD1       *       LE         DBEARD1       082JAVA       I       *       IYK2ZAF1       DBEARD1       *       LE         DBEARD1       082JAVA       I       *       IYK2ZAF1       DBEARD1       Java         DBEARD1       P       Ifred *       *       IYK2ZAF1       DBEARD1       S208       LE         DBEARD1       PBUG       I       PBUG       PBUG       IYK2ZAF1       DBEARD1       *       LE                                                                                                    | DBEARD1       LABPROG2       A LAB       LABPROG2       YIX2ZAF1       DBEARD1       *       LE         DBEARD1       0B2COBOL       I       02J       OB2JAVA       YIX2ZAF1       DBEARD1       *       LE         DBEARD1       0B2JAVA       I       *       IYK2ZAF1       DBEARD1       *       LE         DBEARD1       0B2JAVA       I       *       IYK2ZAF1       DBEARD1       Java         DBEARD1       P       I       fred *       *       IYK2ZAF1       DBEARD1       \$208       LE         DBEARD1       PBUG       I       PBUG       YIX2ZAF1       DBEARD1       \$208       LE                                                                                                    | DBEARD1       LABPROG2       A LAB       LABPROG2       *       IYK2ZAF1       DBEARD1       *       LE         DBEARD1       082COBOL       I       O2J       OB2JAVA       *       IYK2ZAF1       DBEARD1       *       LE         DBEARD1       082COBOL       I       O2J       OB2JAVA       *       IYK2ZAF1       DBEARD1       *       LE         DBEARD1       082CM       I       *       IYK2ZAF1       DBEARD1       Java         DBEARD1       PBUG       I       Fred *       *       IYK2ZAF1       DBEARD1       S208       LE         DBEARD1       PBUG       I       PBUG       *       IYK2ZAF1       DBEARD1       *       LE                                                                                                    | DBEARD1       LABPROG2       A LAB       LABPROG2       *       IYK2ZAF1       DBEARD1       *       LE         DBEARD1       082COBOL       I       02J       082JAVA       *       IYK2ZAF1       DBEARD1       *       LE         DBEARD1       082JAVA       I       *       IYK2ZAF1       DBEARD1       *       LE         DBEARD1       082JAVA       I       *       IYK2ZAF1       DBEARD1       Java         DBEARD1       P       Ifred *       *       IYK2ZAF1       DBEARD1       S208       LE         DBEARD1       PBUG       I       PBUG       PBUG       IYK2ZAF1       DBEARD1       *       LE                                                                                                    | DBEARD1       LABPROG2       A LAB       LABPROG2       *       IYK2ZAF1       DBEARD1       *       LE         DBEARD1       082COBOL       I       02J       082JAVA       *       IYK2ZAF1       DBEARD1       *       LE         DBEARD1       082JAVA       I       *       IYK2ZAF1       DBEARD1       *       LE         DBEARD1       082JAVA       I       *       IYK2ZAF1       DBEARD1       Java         DBEARD1       P       Ifred *       *       IYK2ZAF1       DBEARD1       S208       LE         DBEARD1       PBUG       I       PBUG       PBUG       IYK2ZAF1       DBEARD1       *       LE                                                                                                    | DBEARD1       LABPROG2       A LAB       LABPROG2       *       IYK2ZAF1       DBEARD1       *       LE         DBEARD1       082COBOL       I       02J       082JAVA       *       IYK2ZAF1       DBEARD1       *       LE         DBEARD1       082JAVA       I       *       IYK2ZAF1       DBEARD1       *       LE         DBEARD1       082JAVA       I       *       IYK2ZAF1       DBEARD1       Java         DBEARD1       P       Ifred *       *       IYK2ZAF1       DBEARD1       S208       LE         DBEARD1       PBUG       I       PBEUG       *       IYK2ZAF1       DBEARD1       *       LE                                                                                                    | DBEARD1       LABPROG2       A LAB       LABPROG2       *       IYK2ZAF1       DBEARD1       *       LE         DBEARD1       0B2COBOL       I       02J       0B2JAVA       *       IYK2ZAF1       DBEARD1       *       LE         DBEARD1       0B2JAVA       I       *       IYK2ZAF1       DBEARD1       *       LE         DBEARD1       0B2JAVA       I       *       IYK2ZAF1       DBEARD1       Java         DBEARD1       P       I       fred *       *       IYK2ZAF1       DBEARD1       \$208       LE         DBEARD1       PBUG       I       PBUG       YEX2AF1       DBEARD1       \$208       LE                                                                                                    | DBEARD1       LABPROG2       A LAB       LABPROG2       *       IYK2ZAF1       DBEARD1       *       LE         DBEARD1       0B2COBOL       I       02J       0B2JAVA       *       IYK2ZAF1       DBEARD1       *       LE         DBEARD1       0B2JAVA       I       *       IYK2ZAF1       DBEARD1       *       LE         DBEARD1       0B2JAVA       I       *       IYK2ZAF1       DBEARD1       Java         DBEARD1       P       I       fred *       *       IYK2ZAF1       DBEARD1       \$208       LE         DBEARD1       PBUG       I       PBUG       YEX2AF1       DBEARD1       \$208       LE                                                                                                    | DBEARD1       LABPROG2       A LAB       LABPROG2       *       IYK2ZAF1       DBEARD1       *       LE         DBEARD1       OB2COBOL       I       O2J       OB2JAVA       *       IYK2ZAF1       DBEARD1       *       LE         DBEARD1       OB2JAVA       I       *       IYK2ZAF1       DBEARD1       *       LE         DBEARD1       OB2JAVA       I       *       IYK2ZAF1       DBEARD1       Java         DBEARD1       P       I fred *       *       IYK2ZAF1       DBEARD1       S208       LE         DBEARD1       PBUG       I       PBUG       PBUG       IYK2ZAF1       DBEARD1       *       LE                                                                                                    |                                                                                                    | DBEARD1       LABPROG2       A LAB       LABPROG2       *       IYK2ZAF1       DBEARD1       *       LE         DBEARD1       OB2COBOL       I       O2J       OB2JAVA       *       IYK2ZAF1       DBEARD1       *       LE         DBEARD1       OB2JAVA       I       *       IYK2ZAF1       DBEARD1       *       LE         DBEARD1       OB2JAVA       I       *       IYK2ZAF1       DBEARD1       Java         DBEARD1       P       Ifred *       *       IYK2ZAF1       DBEARD1       S208       LE         DBEARD1       PBUG       I       PBUG       YK2ZAF1       DBEARD1       *       LE                                                                                                    | DBEARD1       LABPROG2       A LAB       LABPROG2       *       IYK2ZAF1       DBEARD1       *       LE         DBEARD1       0B2COBOL       I       02J       0B2JAVA       *       IYK2ZAF1       DBEARD1       *       LE         DBEARD1       0B2JAVA       I       *       IYK2ZAF1       DBEARD1       *       LE         DBEARD1       0B2JAVA       I       *       IYK2ZAF1       DBEARD1       Java         DBEARD1       P       I       fred *       *       IYK2ZAF1       DBEARD1       \$208       LE         DBEARD1       PBUG       I       PBUG       PBUG       YK2ZAF1       DBEARD1       *       LE                                                                                                    | DBEARD1       LABPROG2       A LAB       LABPROG2       Y       YK2ZAF1       DBEARD1       *       LE         DBEARD1       082C0BOL       I       02J       082JAVA       *       IYK2ZAF1       DBEARD1       *       LE         DBEARD1       082JAVA       I       *       IYK2ZAF1       DBEARD1       *       LE         DBEARD1       082JAVA       I       *       IYK2ZAF1       DBEARD1       Java         DBEARD1       P       I       fred *       *       IYK2ZAF1       DBEARD1       \$208       LE         DBEARD1       PBUG       I       PBEUG       *       IYK2ZAF1       DBEARD1       \$208       LE                                                                                                    | DBEARD1       LABPROG2       A LAB       LABPROG2       *       IYK2ZAF1       DBEARD1       *       LE         DBEARD1       0B2COBOL       I       02J       0B2JAVA       *       IYK2ZAF1       DBEARD1       *       LE         DBEARD1       0B2JAVA       I       *       IYK2ZAF1       DBEARD1       *       LE         DBEARD1       0B2JAVA       I       *       IYK2ZAF1       DBEARD1       Java         DBEARD1       P       I       fred *       *       IYK2ZAF1       DBEARD1       \$208       LE         DBEARD1       PBUG       I       PBUG       PBUG       YK2ZAF1       DBEARD1       *       LE                                                                                                    | DBEARD1       LABPROG2 & LAB       LABPROG2 *       IYK2ZAF1       DEEARD1 *       LE         DBEARD1       OB2COBOL I       02JOB2JAVA *       IYK2ZAF1       DEEARD1 *       LE         DBEARD1       OB2JAVA I       IYK2ZAF1       DEEARD1 *       LE         DBEARD1       OB2JAVA I       IYK2ZAF1       DEEARD1 *       Java         DBEARD1       P       I fred *       IYK2ZAF1       DEEARD1       S208                                                                                                    |                                                                                                    | _ DEEARD1 LABPROG2 A LAB LABPROG2 * IYK2ZAF1 DEEARD1 * LE<br>_ DEEARD1 052COB0L I 02J 052JAVA * IYK2ZAF1 DEEARD1 * LE<br>_ DEEARD1 052JAVA I * IYK2ZAF1 DEEARD1 * LE<br>_ DEEARD1 052JAVA I * IYK2ZAF1 DEEARD1 Java<br>_ DEEARD1 P I fred * * IYK2ZAF1 DEEARD1 5208 LE                                                                                                    |                                                                                                    | _ DEEARD1 LAEPROG2 A LAB LAEPROG2 * IYK2ZAF1 DEEARD1 * LE<br>_ DEEARD1 062C0B0L I 02J 062JAVA * IYK2ZAF1 DEEARD1 * LE<br>_ DEEARD1 062JAVA I * IYK2ZAF1 DEEARD1 * LE<br>_ DEEARD1 062JAVA I * IYK2ZAF1 DEEARD1 Java<br>_ DEEARD1 F I fred * * IYK2ZAF1 DEEARD1 5208 LE                                                                                                    | DBEARD1       LABPROG2 & LAB       LABPROG2 *       IYK2ZAF1       DBEARD1 *       LE         DBEARD1       OB2COBOL I       02JOB2JAVA *       IYK2ZAF1       DBEARD1 *       LE         DBEARD1       OB2JAVA I       IYK2ZAF1       DBEARD1 *       LE         DBEARD1       OB2JAVA I       IYK2ZAF1       DBEARD1 *       Java         DBEARD1       P       I fred *       IYK2ZAF1       DBEARD1       S208                                                                                                    | DBEARD1       LABPROG2 & LAB       LABPROG2 *       IYK2ZAF1       DBEARD1 *       LE         DBEARD1       082C0BOL I       02J       082JAVA *       IYK2ZAF1       DBEARD1 *       LE         DBEARD1       082JAVA I       I       Y       IYK2ZAF1       DBEARD1 *       LE         DBEARD1       082JAVA I       I       Y       IYK2ZAF1       DBEARD1 *       Java         DBEARD1       F       IYK2ZAF1       DBEARD1       S208       LE                                                                                                    | DBEARD1       LABPROG2 & LAB       LABPROG2 *       IYK2ZAF1       DBEARD1 *       LE         DBEARD1       OB2COBOL I       02JOB2JAVA *       IYK2ZAF1       DBEARD1 *       LE         DBEARD1       OB2JAVA I       IYK2ZAF1       DBEARD1 *       LE         DBEARD1       OB2JAVA I       IYK2ZAF1       DBEARD1 *       Java         DBEARD1       P       I fred *       IYK2ZAF1       DBEARD1       S208                                                                                                    | DBEARD1       LABPROG2 & LAB       LABPROG2 *       IYK2ZAF1       DBEARD1 *       LE         DBEARD1       OB2COBOL I 02J       02JAVA *       IYK2ZAF1       DBEARD1 *       LE         DBEARD1       OB2JAVA I *       IYK2ZAF1       DBEARD1 *       LE         DBEARD1       OB2JAVA I *       IYK2ZAF1       DBEARD1 *       LE         DBEARD1       OB2JAVA I *       IYK2ZAF1       DBEARD1 Java         DBEARD1       F       IYK2ZAF1       DBEARD1       S208                                                                                                    |                                                                                                    | _ DEEARD1 LAEPROG2 A LAB LAEPROG2 * IYK2ZAF1 DEEARD1 * LE<br>_ DEEARD1 062C0B0L I 02J 062JAVA * IYK2ZAF1 DEEARD1 * LE<br>_ DEEARD1 062JAVA I * IYK2ZAF1 DEEARD1 * LE<br>_ DEEARD1 062JAVA I * IYK2ZAF1 DEEARD1 Java<br>_ DEEARD1 F I fred * * IYK2ZAF1 DEEARD1 5208 LE                                                                                                    | _ DEEARD1 LAEPROG2 A LAB LAEPROG2 * IYK2ZAF1 DEEARD1 * LE<br>_ DEEARD1 062C0B0L I 02J 062JAVA * IYK2ZAF1 DEEARD1 * LE<br>_ DEEARD1 062JAVA I * IYK2ZAF1 DEEARD1 * LE<br>_ DEEARD1 062JAVA I * IYK2ZAF1 DEEARD1 Java<br>_ DEEARD1 F I fred * * IYK2ZAF1 DEEARD1 5208 LE                                                                                                    |
| DBEARD1 0B2COBOL I 02J 0B2JAVA * IYK2ZAF1 DBEARD1 * LE<br>DBEARD1 0B2JAVA I * IYK2ZAF1 DBEARD1 Java<br>DBEARD1 P I fred * * IYK2ZAF1 DBEARD1 \$208 LE<br>DBEARD1 PBUG I PBUG PDEBUG * IYK2ZAF1 DBEARD1 * LE                                                                                                    | DBEARD1     OB2COBOL I O2J OB2JAVA *     IYK2ZAF1 DBEARD1 *     LE       DBEARD1     OB2ZAVA I *     IYK2ZAF1 DBEARD1 Java       DBEARD1     P I fred *     IYK2ZAF1 DBEARD1 S208 LE       DBEARD1     PBUG PDEBUG *     IYK2ZAF1 DBEARD1 *                                                                                                    | DBEARD1     062COBOL I 02J     062JAVA     *     IYK2ZAF1     DBEARD1     *     LE       DBEARD1     062JAVA     I     *     IYK2ZAF1     DBEARD1     Java       DBEARD1     P     I     fred *     *     IYK2ZAF1     DBEARD1     S208     LE       DBEARD1     PBUG     I     PBUG     *     IYK2ZAF1     DBEARD1     *     LE                                                                                                    | DEBARDI OBZCOBOL I OZJ OBZJAVA * IYKZZAFI DEBARDI * LE<br>DEBARDI OBZJAVA I * IYKZZAFI DEBARDI Java<br>DEBARDI P I fred * * IYKZZAFI DEBARDI SZOB LE                                                                                                    | _ DEEARD1 OB2COBOL I O2J OB2JAVA * IYK2ZAF1 DEEARD1 * LE<br>_ DEEARD1 OB2JAVA I * IYK2ZAF1 DEEARD1 Java<br>_ DEEARD1 P I fred * * IYK2ZAF1 DEEARD1 S208 LE<br>_ DEEARD1 PBUG I PBUG PDEBUG * IYK2ZAF1 DEEARD1 * LE                                                                                                    | DBEARD1     OB2COBOL I     O2J     OB2JAVA     *     IYK2ZAF1     DBEARD1     *     LE       DBEARD1     OB2JAVA     I     *     IYK2ZAF1     DBEARD1     Java       DBEARD1     P     Ifred *     *     IYK2ZAF1     DBEARD1     S208       DBEARD1     PBUG     IPBUG     YEUG     YEUG     YEUG     YEUG                                                                                                    | _ DBEARD1 OB2COBOL I O2J OB2JAVA * IYK2ZAF1 DBEARD1 * LE<br>_ DBEARD1 OB2JAVA I * IYK2ZAF1 DBEARD1 Java                                                                                                    |                                                                                                    | DBEARD1     0B2COBOL I 02J 0B2JAVA *     IYK2ZAF1 DBEARD1 *     LE       DBEARD1     0B2JAVA I *     IYK2ZAF1 DBEARD1 Java       DBEARD1     P I fred *     IYK2ZAF1 DBEARD1 \$208 LE       DBEARD1     PBUG I PBUG PDEBUG *     IYK2ZAF1 DBEARD1 *                                                                                                    | DBEARD1     OB2COBOL     I 02J     OB2JAVA     *     IYK2ZAF1     DEEARD1     *     LE       DBEARD1     OB2CAVA     I *     IYK2ZAF1     DEEARD1     Java       DBEARD1     P     I fred *     *     IYK2ZAF1     DEEARD1     S208       DBEARD1     PBUG     I PBUG     PDEBUG     *     IYK2ZAF1     DEEARD1     *     LE                                                                                                    | DBEARD1     0B2COBOL I     02J     0B2JAVA     *     IYK2ZAF1     DBEARD1     *     LE       DBEARD1     0B2JAVA     I     *     IYK2ZAF1     DBEARD1     Java       DBEARD1     P     Ifred *     *     IYK2ZAF1     DBEARD1     S208       DBEARD1     PBUG     IPBUG     PBEBUG     *     IYK2ZAF1     DBEARD1     *     LE                                                                                                    | DBEARD1     0B2COBOL I 02J 0B2JAVA *     IYK2ZAF1 DBEARD1 *     LE       DBEARD1     0B2JAVA I *     IYK2ZAF1 DBEARD1 Java       DBEARD1     P I fred *     IYK2ZAF1 DBEARD1 \$208 LE       DBEARD1     PBUG I PBUG PDEBUG *     IYK2ZAF1 DBEARD1 *                                                                                                    | DBEARD1     0B2COBOL I 02J 0B2JAVA *     IYK2ZAF1 DBEARD1 *     LE       DBEARD1     0B2JAVA I *     IYK2ZAF1 DBEARD1 Java       DBEARD1     P I fred *     *     IYK2ZAF1 DBEARD1 S208 LE       DBEARD1     PBUG I PBUG PDEBUG *     IYK2ZAF1 DBEARD1 *     LE                                                                                                    | DBEARD1     OB2COBOL I 02J 0EJAVA *     IYK2ZAF1 DEEARD1 *     LE       DBEARD1     OB2JAVA I *     IYK2ZAF1 DEEARD1 Java       DBEARD1     PIFred *     IYK2ZAF1 DEEARD1 \$208 LE       DBEARD1     PBUG I PBUG PDEBUG *     IYK2ZAF1 DEEARD1 *                                                                                                    | DBEARD1     OB2COBOL I 02J     OB2JAVA     *     IYK2ZAF1     DBEARD1     *     LE       DBEARD1     OB2JAVA     I *     IYK2ZAF1     DBEARD1     Java       DBEARD1     P     I fred *     *     IYK2ZAF1     DBEARD1     S208       DBEARD1     PBUG     I PBUG     PBEBUG     *     IYK2ZAF1     DBEARD1     *     LE                                                                                                    | DBEARD1     OB2COBOL I 02J     OB2JAVA     *     IYK2ZAF1     DBEARD1     *     LE       DBEARD1     OB2JAVA     I *     IYK2ZAF1     DBEARD1     Java       DBEARD1     P     I fred *     *     IYK2ZAF1     DBEARD1     S208       DBEARD1     PBUG     I PBUG     PBEBUG     *     IYK2ZAF1     DBEARD1     *     LE                                                                                                    | DBEARD1     OB2COBOL I 02J     OB2JAVA     *     IYK2ZAF1     DBEARD1     *     LE       DBEARD1     OB2JAVA     I *     IYK2ZAF1     DBEARD1     Java       DBEARD1     P     I fred *     *     IYK2ZAF1     DBEARD1     S208       DBEARD1     PBUG     I PBUG     PBUG     *     IYK2ZAF1     DBEARD1     *     LE                                                                                                    | DBEARD1     OB2COBOL I 02J 02JAVA *     IYK2ZAF1     DBEARD1 *     LE       DBEARD1     OB2JAVA I *     IYK2ZAF1     DBEARD1 Java       DBEARD1     P     Ifred *     IYK2ZAF1     DBEARD1 S208       LE     DBEARD1     PBUG     I     PBUG     IYK2ZAF1                                                                                                    | DBEARD1     OB2COBOL I 02J     OB2JAVA     *     IYK2ZAF1     DBEARD1     *     LE       DBEARD1     OB2JAVA     I *     IYK2ZAF1     DBEARD1     Java       DBEARD1     P     I fred *     *     IYK2ZAF1     DBEARD1     S208       DBEARD1     PBUG     I PBUG     PBUG     *     IYK2ZAF1     DBEARD1     *     LE                                                                                                    | DBEARD1     OB2COBOL I 02J     OB2JAVA     *     IYK2ZAF1     DBEARD1     *     LE       DBEARD1     OB2JAVA     I *     IYK2ZAF1     DBEARD1     Java       DBEARD1     P     I fred *     *     IYK2ZAF1     DBEARD1     S208       DBEARD1     PBUG     I PBUG     PBUG     *     IYK2ZAF1     DBEARD1     *     LE                                                                                                    | DBEARD1     OB2COBOL     I 02J     OB2JAVA     *     IYK2ZAF1     DBEARD1     *     LE       DBEARD1     OB2CAVA     I *     IYK2ZAF1     DBEARD1     Java       DBEARD1     P     I fred *     *     IYK2ZAF1     DBEARD1     S208       DBEARD1     PBUG     I PBUG     PDEBUG     *     IYK2ZAF1     DBEARD1     *     LE                                                                                                    | DBEARD1     OB2COBOL I 02J     OB2JAVA     *     IYK2ZAF1     DBEARD1     *     LE       DBEARD1     OB2JAVA     I *     IYK2ZAF1     DBEARD1     Java       DBEARD1     P     I fred *     *     IYK2ZAF1     DBEARD1     S208       DBEARD1     PBUG     I PBUG     PBUG     *     IYK2ZAF1     DBEARD1     *     LE                                                                                                    | DBEARDI OB2COBOL I 02J 0B2JAVA * IYK2ZAFI DBEARDI * LE<br>DBEARDI 0B2JAVA I * IYK2ZAFI DBEARDI Java<br>DBEARDI P I fred * * IYK2ZAFI DBEARDI 5208 LE                                                                                                    | DBEARD1 OB2COBOL I 02J OB2JAVA *     IYK2ZAF1 DBEARD1 * LE       DBEARD1 OB2JAVA I *     IYK2ZAF1 DBEARD1 Java       DBEARD1 P I fred *     IYK2ZAF1 DBEARD1 S208 LE                                                                                                    | DEBARDI 062C0BOL I 02J 062JAVA * IYK2ZAFI DEBARDI * LE<br>DEBARDI 062JAVA I * IYK2ZAFI DEBARDI Java<br>DEBARDI P I fred * * IYK2ZAFI DEBARDI 5206 LE                                                                                                    | DBEARD1 OB2COBOL I 02J OB2JAVA *     IYK2ZAF1 DBEARD1 * LE       DBEARD1 OB2JAVA I *     IYK2ZAF1 DBEARD1 Java       DBEARD1 P I fred *     IYK2ZAF1 DBEARD1 S208 LE                                                                                                    | DBEARD1 OB2COBOL I 02J OB2JAVA * IYK2ZAF1 DBEARD1 * LE<br>DBEARD1 OB2JAVA I * IYK2ZAF1 DBEARD1 Java<br>DBEARD1 P I fred * * IYK2ZAF1 DBEARD1 \$208 LE                                                                                                    | DBEARDI 082C0BOL I 02J 082JAVA * IYK2ZAFI DBEARDI * LE<br>DBEARDI 082JAVA I * IYK2ZAFI DBEARDI Java<br>DBEARDI P I fred * * IYK2ZAFI DBEARDI 5208 LE                                                                                                    | DBEARDI 082COBOL I 02J 082JAVA * IYK2ZAFI DEEARDI * LE<br>DBEARDI 082JAVA I * IYK2ZAFI DEEARDI Java<br>DBEARDI P I fred * * IYK2ZAFI DEEARDI 5208 LE                                                                                                    | DBEARDI 082C0BOL I 02J 082JAVA * IYK2ZAFI DBEARDI * LE<br>DBEARDI 082JAVA I * IYK2ZAFI DBEARDI Java<br>DBEARDI P I fred * * IYK2ZAFI DBEARDI 5208 LE                                                                                                    | DBEARDI OB2COBOL I 02J OB2JAVA * IYK2ZAF1 DBEARDI * LE<br>DBEARDI 08JAVA I * IYK2ZAF1 DBEARDI Java<br>DBEARDI P I fred * * IYK2ZAF1 DBEARDI 5208 LE                                                                                                    | DBEARD1 OB2COBOL I 02J OB2JAVA *     IYK2ZAF1 DBEARD1 * LE       DBEARD1 OB2JAVA I *     IYK2ZAF1 DBEARD1 Java       DBEARD1 P I fred *     IYK2ZAF1 DBEARD1 S208 LE                                                                                                    | DEBARDI OB2COBOL I 02J OB2JAVA * IYK2ZAFI DEBARDI * LE<br>DEBARDI OB2JAVA I * IYK2ZAFI DEBARDI Java<br>DEBARDI P I fred * * IYK2ZAFI DEBARDI 5208 LE                                                                                                    | DEBARDI OB2COBOL I 02J OB2JAVA * IYK2ZAFI DEBARDI * LE<br>DEBARDI OB2JAVA I * IYK2ZAFI DEBARDI Java<br>DEBARDI P I fred * * IYK2ZAFI DEBARDI 5208 LE                                                                                                    |
| DBEARD1 OB2JAVA I * IYK2ZAF1 DBEARD1 Java<br>DBEARD1 P I fred * * IYK2ZAF1 DBEARD1 S208 LE<br>DBEARD1 PBUG I PBUG PDEBUG * IYK2ZAF1 DBEARD1 * LE                                                                                                    | DBEARD1     DBEARD1     JAVA       DBEARD1     P     I fred *     *       DBEARD1     PBUG     YK2ZAF1     DBEARD1       S208     LE                                                                                                    | DBEARD1         OBJAVA         I *         IYK2ZAF1         DBEARD1         Java           DBEARD1         P         I fred *         IYK2ZAF1         DBEARD1         S208         LE           DBEARD1         PBUG         I FBUG PDEBUG *         IYK2ZAF1         DBEARD1         *         LE                                                                                                    | _ DEEARD1 OB2JAVA I * IYK2ZAF1 DBEARD1 Java<br>_ DEEARD1 P I fred * * IYK2ZAF1 DBEARD1 S208 LE                                                                                                    | DBEARD1 082JAVA I * IYK2ZAF1 DEEARD1 Java<br>DBEARD1 P I fred * rIYK2ZAF1 DBEARD1 S208 LE<br>DBEARD1 PBUG PDEBUG * IYK2ZAF1 DBEARD1 * LE                                                                                                    | DBEARD1 OB2JAVA I * IYK2ZAF1 DEEARD1 Java<br>DBEARD1 P I fred * * IYK2ZAF1 DEEARD1 S208 LE<br>DBEARD1 PBUG I PBUG PDEBUG * IYK2ZAF1 DEEARD1 * LE                                                                                                    | DBEARD1 OB2JAVA I * IYK2ZAF1 DBEARD1 Java                                                                                                    | DBEARDI 082JAVA I * IYK2ZAFI DEEARDI Java<br>DBEARDI P I fred * * IYK2ZAFI DBEARDI \$208 LE<br>DEEARDI PBUG PDEBUG * IYK2ZAFI DBEARDI * LE                                                                                                    | DBEARD1 OB2JAVA I * IYK2ZAF1 DBEARD1 Java<br>DBEARD1 P I fred * * IYK2ZAF1 DBEARD1 S208 LE<br>DBEARD1 PBUG I PBUG PDEBUG * IYK2ZAF1 DBEARD1 * LE                                                                                                    | DEEARDI 082JAVA I * IYK2ZAFI DEEARDI Java<br>DBEARDI P I fred * * IYK2ZAFI DEEARDI 5208 LE<br>DEEARDI PEUG I PEUG PDEBUG * IYK2ZAFI DEEARDI * LE                                                                                                    | DBEARD1 OB2JAVA I * IYK2ZAF1 DEEARD1 Java<br>DBEARD1 P I fred * * IYK2ZAF1 DEEARD1 S208 LE<br>DBEARD1 PBUG I PBUG PDEBUG * IYK2ZAF1 DEEARD1 * LE                                                                                                    | DBEARD1 OB2JAVA I * IYK2ZAF1 DBEARD1 Java<br>DBEARD1 P I fred * * IYK2ZAF1 DBEARD1 S208 LE<br>DBEARD1 PBUG I PBUG PDEBUG * IYK2ZAF1 DBEARD1 * LE                                                                                                    | DBEARD1 OB2JAVA I * IYK2ZAF1 DBEARD1 Java<br>DBEARD1 P I fred * * IYK2ZAF1 DBEARD1 S208 LE<br>DBEARD1 PBUG I PBUG PDEBUG * IYK2ZAF1 DBEARD1 * LE                                                                                                    | DEEARD1 OB2JAVA I * IYK2ZAF1 DEEARD1 Java<br>DEEARD1 P I fred * * IYK2ZAF1 DEEARD1 S208 LE<br>DEEARD1 PBUG I PBUG PDEBUG * IYK2ZAF1 DEEARD1 * LE                                                                                                    | DBEARD1     OB2JAVA I *     IYK2ZAF1     DBEARD1     Java       DBEARD1     P     I fred *     IYK2ZAF1     DBEARD1     S208     LE       DBEARD1     PBUG     I PBUG     I VIK2ZAF1     DBEARD1     *     LE                                                                                                    | DBEARD1     OB2JAVA I *     IYK2ZAF1     DBEARD1     Java       DBEARD1     P     I fred *     IYK2ZAF1     DBEARD1     S208     LE       DBEARD1     PBUG     I PBUG     I VIK2ZAF1     DBEARD1     *     LE                                                                                                    | DEEARD1         OB2JAVA         I *         IYK2ZAF1         DEEARD1         Java           DBEARD1         P         I fred *         *         IYK2ZAF1         DEEARD1         \$208 LE           DBEARD1         PBUG         I PBUG         PBUG         *         IYK2ZAF1         DEEARD1         *         LE                                                                                                    | DBEARD1 OB2JAVA I * IYK2ZAF1 DBEARD1 Java<br>DBEARD1 P I fred * * IYK2ZAF1 DBEARD1 S208 LE<br>DBEARD1 PBUG PDEBUG * IYK2ZAF1 DBEARD1 * LE                                                                                                    | DEEARD1 OB2JAVA I * IYK2ZAF1 DEEARD1 Java<br>DBEARD1 P I fred * * IYK2ZAF1 DEEARD1 S208 LE<br>DEEARD1 PBUG PDEBUG * IYK2ZAF1 DEEARD1 * LE                                                                                                    | DBEARD1     0B2JAVA I *     IYK2ZAF1     DBEARD1     Java       DBEARD1     P     I fred *     IYK2ZAF1     DBEARD1     S208     LE       DBEARD1     FBUG     I FBUG     I FBUG     I IYK2ZAF1     DBEARD1     S208     LE                                                                                                    | DBEARDI     OB2JAVA I *     IYK2ZAFI     DBEARDI     Java       DBEARDI     P     I fred *     IYK2ZAFI     DBEARDI     S208 LE       DBEARDI     PBUG     I PEUG PDEBUG *     IYK2ZAFI     DBEARDI     * LE                                                                                                    | DBEARD1     0B2JAVA I *     IYK2ZAF1     DBEARD1     Java       DBEARD1     P     I fred *     IYK2ZAF1     DBEARD1     S208     LE       DBEARD1     FBUG     I FBUG     I FBUG     I IYK2ZAF1     DBEARD1     S208     LE                                                                                                    | _ DBEARD1 OB2JAVA I * IYK2ZAF1 DBEARD1 Java<br>_ DBEARD1 P I fred * * IYK2ZAF1 DBEARD1 \$208 LE                                                                                                    | _ DEEARD1 OB2JAVA I * IYK2ZAF1 DEEARD1 Java<br>_ DEEARD1 P I fred * * IYK2ZAF1 DEEARD1 \$208 LE                                                                                                    | _ DEEARD1 OB2JAVA I * IYK2ZAF1 DEEARD1 Java<br>_ DEEARD1 P I fred * * IYK2ZAF1 DEEARD1 \$208 LE                                                                                                    | _ DEEARD1 OB2JAVA I * IYK2ZAF1 DEEARD1 Java<br>_ DEEARD1 P I fred * * IYK2ZAF1 DEEARD1 \$208 LE                                                                                                    | _ DEEARD1 OB2JAVA I * IYK2ZAF1 DEEARD1 Java<br>_ DEEARD1 P I fred * * IYK2ZAF1 DEEARD1 \$208 LE                                                                                                    | DBEARD1 OB2JAVA I * IYK2ZAF1 DEEARD1 Java<br>DBEARD1 P I fred * * IYK2ZAF1 DEEARD1 \$208 LE                                                                                                    | _ DBEARD1 OB2JAVA I * IYK2ZAF1 DBEARD1 Java<br>_ DBEARD1 P I fred * * IYK2ZAF1 DBEARD1 \$208 LE                                                                                                    | DBEARD1 OB2JAVA I * IYK2ZAF1 DEEARD1 Java<br>DBEARD1 P I fred * * IYK2ZAF1 DEEARD1 \$208 LE                                                                                                    | _ DEEARD1 OB2JAVA I * IYK2ZAF1 DEEARD1 Java<br>_ DEEARD1 P I fred * * IYK2ZAF1 DEEARD1 \$208 LE                                                                                                    | _ DEEARD1 OB2JAVA I * IYK2ZAF1 DEEARD1 Java<br>_ DEEARD1 P I fred * * IYK2ZAF1 DEEARD1 \$208 LE                                                                                                    | _ DEEARD1 OB2JAVA I * IYK2ZAF1 DEEARD1 Java<br>_ DEEARD1 P I fred * * IYK2ZAF1 DEEARD1 \$208 LE                                                                                                    | _ DEEARD1 OB2JAVA I * IYK2ZAF1 DEEARD1 Java<br>_ DEEARD1 P I fred * * IYK2ZAF1 DEEARD1 \$208 LE                                                                                                    |
| _ DBEARD1 P I fred * * IYK2ZAF1 DBEARD1 S208 LE<br>_ DBEARD1 PBUG I PBUG PDEBUG * IYK2ZAF1 DBEARD1 * LE                                                                                                    | DBEARD1 P     I fred *     *     IYK2ZAF1 DBEARD1 \$208 LE       DBEARD1 PBUG     I PBUG PDEBUG *     IYK2ZAF1 DBEARD1 *     LE                                                                                                    | _ DBEARD1 P I fred * * IYK2ZAF1 DBEARD1 \$208 LE<br>_ DBEARD1 PBUG I PBUG PDEBUG * IYK2ZAF1 DBEARD1 * LE                                                                                                    | _ DBEARD1 P I fred * * IYK2ZAF1 DBEARD1 S208 LE                                                                                                    | _ DBEARD1 P I fred * * IYK2ZAF1 DBEARD1 S208 LE<br>DBEARD1 PBUG I PBUG PDEBUG * IYK2ZAF1 DBEARD1 * LE                                                                                                    | _ DBEARD1 P I fred * * IYK2ZAF1 DBEARD1 S208 LE<br>_ DBEARD1 PBUG I PBUG PDEBUG * IYK2ZAF1 DBEARD1 * LE                                                                                                    |                                                                                                    | _ DBEARD1 P I fred * * IYK2ZAF1 DBEARD1 S208 LE<br>DBEARD1 PBUG I PBUG PDEBUG * IYK2ZAF1 DBEARD1 * LE                                                                                                    | _ DBEARD1 P I fred * * IYK2ZAF1 DBEARD1 S208 LE<br>_ DBEARD1 PBUG I PBUG PDEBUG * IYK2ZAF1 DBEARD1 * LE                                                                                                    | _ DBEARD1 P I fred * * IYK2ZAF1 DBEARD1 \$208 LE<br>_ DBEARD1 PBUG I PBUG PDEBUG * IYK2ZAF1 DBEARD1 * LE                                                                                                    | _ DBEARD1 P I fred * * IYK2ZAF1 DBEARD1 S208 LE<br>_ DBEARD1 PBUG I PBUG PDEBUG * IYK2ZAF1 DBEARD1 * LE                                                                                                    | _ DBEARD1 P I fred * * IYK2ZAF1 DBEARD1 S208 LE<br>_ DBEARD1 PBUG I PBUG PDEBUG * IYK2ZAF1 DBEARD1 * LE                                                                                                    | _ DBEARD1 P I fred * * IYK2ZAF1 DBEARD1 \$208 LE<br>_ DBEARD1 PBUG I PBUG PDEBUG * IYK2ZAF1 DBEARD1 * LE                                                                                                    | _ DBEARD1 P     I fred *     *     IYK2ZAF1 DBEARD1 \$208 LE       _ DBEARD1 PBUG     I PBUG PDEBUG *     IYK2ZAF1 DBEARD1 *     LE                                                                                                    | DBEARD1     P     I fred *     *     IYK2ZAF1     DBEARD1     S208     LE       DBEARD1     PBUG     I PBUG     PBUG     *     IYK2ZAF1     DBEARD1     *     LE                                                                                                    | DBEARD1     P     I fred *     *     IYK2ZAF1     DBEARD1     S208     LE       DBEARD1     PBUG     I PBUG     PBUG     *     IYK2ZAF1     DBEARD1     *     LE                                                                                                    | DBEARD1 P I fred * * IYK2ZAF1 DBEARD1 S208 LE<br>DBEARD1 PBUG I PBUG PDEBUG * IYK2ZAF1 DBEARD1 * LE                                                                                                    | DBEARD1 P I fred * * IYK2ZAF1 DBEARD1 S208 LE<br>DBEARD1 PBUG I PBUG PDEBUG * IYK2ZAF1 DBEARD1 * LE                                                                                                    | DBEARD1 P I fred * * IYK2ZAF1 DBEARD1 S208 LE<br>DBEARD1 PBUG I PBUG PDEBUG * IYK2ZAF1 DBEARD1 * LE                                                                                                    | DBEARD1     P     I fred *     *     IYK2ZAF1     DBEARD1     S208     LE       DBEARD1     PBUG     I PBUG     PBUG     *     IYK2ZAF1     DBEARD1     *     LE                                                                                                    | _ DBEARD1 P I fred * * IYK2ZAF1 DBEARD1 \$208 LE<br>DBEARD1 PBUG I PBUG PDEBUG * IYK2ZAF1 DBEARD1 * LE                                                                                                    | DBEARD1     P     I fred *     *     IYK2ZAF1     DBEARD1     S208     LE       DBEARD1     PBUG     I PBUG     PBUG     *     IYK2ZAF1     DBEARD1     *     LE                                                                                                    | _ DBEARD1 P I fred * * IYK2ZAF1 DBEARD1 S208 LE                                                                                                    | _ DBEARD1 P I fred * * IYK2ZAF1 DBEARD1 S208 LE                                                                                                    | _ DBEARD1 P I fred * * IYK2ZAF1 DBEARD1 S208 LE                                                                                                    | _ DBEARD1 P I fred * * IYK2ZAF1 DBEARD1 S208 LE                                                                                                    | _ DBEARD1 P I fred * * IYK2ZAF1 DBEARD1 S208 LE                                                                                                    | _ DBEARD1 P I fred * * IYK2ZAF1 DBEARD1 S208 LE                                                                                                    | _ DBEARD1 P I fred * Y IYK2ZAF1 DBEARD1 S208 LE                                                                                                    | _ DBEARD1 P I fred * * IYK2ZAF1 DBEARD1 S208 LE                                                                                                    | DBEARD1 P I fred * * IYK2ZAF1 DBEARD1 S208 LE                                                                                                    | _ DBEARD1 P I fred * * IYK2ZAF1 DBEARD1 S208 LE                                                                                                    | _ DBEARD1 P I fred * * IYK2ZAF1 DBEARD1 S208 LE                                                                                                    | _ DBEARD1 P I fred * * IYK2ZAF1 DBEARD1 S208 LE                                                                                                    |
| _ DBEARD1 PBUG I PBUG PDEBUG * IYK2ZAF1 DBEARD1 * LE                                                                                                    | _ DBEARD1 PBUG I PBUG PDEBUG * IYK2ZAF1 DBEARD1 * LE                                                                                                    | _ DBEARD1 PBUG I PBUG PDEBUG * IYK2ZAF1 DBEARD1 * LE                                                                                                    |                                                                                                    | _ DBEARD1 PBUG I PBUG PDEBUG * IYK2ZAF1 DBEARD1 * LE                                                                                                    | _ DBEARD1 PBUG I PBUG PDEBUG * IYK2ZAF1 DBEARD1 * LE                                                                                                    | DBEARDI P I fred * * TVE27AFI DEFADDI C200 IF                                                                                                    | _ DBEARD1 PBUG I PBUG PDEBUG * IYK2ZAF1 DBEARD1 * LE                                                                                                    | _ DBEARD1 PBUG I PBUG PDEBUG * IYK2ZAF1 DBEARD1 * LE                                                                                                    | _ DBEARD1 PBUG I PBUG PDEBUG * IYK2ZAF1 DBEARD1 * LE                                                                                                    | _ DBEARD1 PBUG I PBUG PDEBUG * IYK2ZAF1 DBEARD1 * LE                                                                                                    | _ DBEARD1 PBUG I PBUG PDEBUG * IYK2ZAF1 DBEARD1 * LE                                                                                                    | _ DBEARD1 PBUG I PBUG PDEBUG * IYK2ZAF1 DBEARD1 * LE                                                                                                    | _ DBEARD1 PBUG I PBUG PDEBUG * IYK2ZAF1 DBEARD1 * LE                                                                                                    | _ DBEARD1 PBUG I PBUG PDEBUG * IYK2ZAF1 DBEARD1 * LE                                                                                                    | _ DBEARD1 PBUG I PBUG PDEBUG * IYK2ZAF1 DBEARD1 * LE                                                                                                    | _ DBEARD1 PBUG I PBUG PDEBUG * IYK2ZAF1 DBEARD1 * LE                                                                                                    | _ DBEARD1 PBUG I PBUG PDEBUG * IYK2ZAF1 DBEARD1 * LE                                                                                                    | _ DBEARD1 PBUG I PBUG PDEBUG * IYK2ZAF1 DBEARD1 * LE                                                                                                    | _ DBEARD1 PBUG I PBUG PDEBUG * IYK2ZAF1 DBEARD1 * LE                                                                                                    | _ DBEARD1 PBUG I PBUG PDEBUG * IYK2ZAF1 DBEARD1 * LE                                                                                                    | _ DBEARD1 PBUG I PBUG PDEBUG * IYK2ZAF1 DBEARD1 * LE                                                                                                    |                                                                                                    |                                                                                                    |                                                                                                    |                                                                                                    |                                                                                                    |                                                                                                    |                                                                                                    |                                                                                                    |                                                                                                    |                                                                                                    |                                                                                                    |                                                                                                    |
|                                                                                                    |                                                                                                    |                                                                                                    | _ DBEARD1 PBUG I PBUG PDEBUG * IYK2ZAF1 DBEARD1 * LE                                                                                                    |                                                                                                    |                                                                                                    |                                                                                                    |                                                                                                    |                                                                                                    |                                                                                                    |                                                                                                    |                                                                                                    |                                                                                                    |                                                                                                    |                                                                                                    |                                                                                                    |                                                                                                    |                                                                                                    |                                                                                                    |                                                                                                    |                                                                                                    |                                                                                                    | _ DBEARD1 PBUG I PBUG PDEBUG * IYK2ZAF1 DBEARD1 * LE                                                                                                    | DBEARD1 PBUG I PBUG PDEBUG * IYK2ZAF1 DBEARD1 * LE                                                                                                    | DBEARD1 PBUG I PBUG PDEBUG * TYK2ZAF1 DBEARD1 * LE                                                                                                    |                                                                                                    |                                                                                                    |                                                                                                    | DBEARD1 PRIG T PRIG PDERIG * TVE27AF1 DEFADD1 * TF                                                                                                    | DBEARD1 PBUG I PBUG PDEBUG * TYK2ZAF1 DREARD1 * LE                                                                                                    | DBEARD1 PBUG I PBUG PDEBUG * IYK2ZAF1 DBEARD1 * LE                                                                                                    | DBEARD1 PBUG I PBUG PDEBUG * IYK2ZAF1 DBEARD1 * LE                                                                                                    | DBEARD1 PBUG I PBUG PDEBUG * TYK2ZAF1 DBEARD1 * LE                                                                                                    | DBEARD1 PBUG I PBUG PDEBUG * TYK2ZAF1 DBEARD1 * LE                                                                                                    |
|                                                                                                    | _ DBEARD1 Q I fred * * IYK2ZAF1 DBEARD1 S208 LE                                                                                                    |                                                                                                    |                                                                                                    |                                                                                                    |                                                                                                    |                                                                                                    |                                                                                                    |                                                                                                    |                                                                                                    |                                                                                                    |                                                                                                    |                                                                                                    |                                                                                                    |                                                                                                    |                                                                                                    |                                                                                                    |                                                                                                    |                                                                                                    |                                                                                                    |                                                                                                    |                                                                                                    |                                                                                                    |                                                                                                    |                                                                                                    |                                                                                                    |                                                                                                    |                                                                                                    |                                                                                                    |                                                                                                    |                                                                                                    |                                                                                                    |                                                                                                    |                                                                                                    |
|                                                                                                    |                                                                                                    |                                                                                                    |                                                                                                    | DBEARD1 Q I fred * * IYK2ZAF1 DBEARD1 S208 LE                                                                                                    | _ DBEARD1 Q I fred * * IYK2ZAF1 DBEARD1 S208 LE                                                                                                    |                                                                                                    | DBEARD1 Q I fred * * IYK2ZAF1 DBEARD1 S208 LE                                                                                                    |                                                                                                    | _ DBEARD1 Q I fred * * IYK2ZAF1 DBEARD1 S208 LE                                                                                                    | _ DBEARD1 Q I fred * * IYK2ZAF1 DBEARD1 S208 LE                                                                                                    |                                                                                                    |                                                                                                    |                                                                                                    |                                                                                                    |                                                                                                    |                                                                                                    |                                                                                                    |                                                                                                    |                                                                                                    |                                                                                                    | _ DBEARD1 Q I fred * * IYK2ZAF1 DBEARD1 S208 LE                                                                                                    | DBEARD1 Q I fred * * IYK2ZAF1 DBEARD1 S208 LE                                                                                                    | DBEARDI O I fred * * TYK2ZAFI DREARDI S208 LE                                                                                                    |                                                                                                    |                                                                                                    |                                                                                                    |                                                                                                    |                                                                                                    |                                                                                                    |                                                                                                    |                                                                                                    |                                                                                                    |                                                                                                    |
|                                                                                                    |                                                                                                    | DBEARD1 R I fred * * IYK2ZAF1 DBEARD1 S208 LE                                                                                                    |                                                                                                    |                                                                                                    |                                                                                                    | DBEARD1 Q I fred * * IYK2ZAF1 DBEARD1 S208 LE                                                                                                    |                                                                                                    |                                                                                                    |                                                                                                    |                                                                                                    |                                                                                                    |                                                                                                    |                                                                                                    |                                                                                                    |                                                                                                    |                                                                                                    |                                                                                                    |                                                                                                    |                                                                                                    |                                                                                                    |                                                                                                    |                                                                                                    |                                                                                                    |                                                                                                    |                                                                                                    |                                                                                                    |                                                                                                    |                                                                                                    |                                                                                                    |                                                                                                    |                                                                                                    |                                                                                                    |                                                                                                    |
|                                                                                                    |                                                                                                    |                                                                                                    |                                                                                                    | DBEARD1 R I fred * * IYK2ZAF1 DBEARD1 S208 LE                                                                                                    |                                                                                                    | _ DBEARD1 Q I fred * * IYK2ZAF1 DBEARD1 S208 LE<br>_ DBEARD1 R I fred * * IYK2ZAF1 DBEARD1 S208 LE                                                                                                    | _ DBEARD1 R I fred * * IYK2ZAF1 DBEARD1 S208 LE                                                                                                    |                                                                                                    |                                                                                                    |                                                                                                    |                                                                                                    |                                                                                                    |                                                                                                    |                                                                                                    |                                                                                                    |                                                                                                    |                                                                                                    |                                                                                                    |                                                                                                    |                                                                                                    | DBEARD1 R I fred * * IYK2ZAF1 DBEARD1 S208 LE                                                                                                    | _ DBEARD1 R I fred * * IYK2ZAF1 DBEARD1 S208 LE                                                                                                    | _ DBEARD1 R I fred * * IYK2ZAF1 DBEARD1 S208 LE                                                                                                    | _ DBEARD1 R I fred * * IYK2ZAF1 DBEARD1 S208 LE                                                                                                    | _ DBEARD1 R I fred * * IYK2ZAF1 DBEARD1 S208 LE                                                                                                    | _ DBEARD1 R I fred * * IYK2ZAF1 DBEARD1 S208 LE                                                                                                    | _ DBEARD1 R I fred * * IYK2ZAF1 DBEARD1 S208 LE                                                                                                    | _ DBEARD1 R I fred * * IYK2ZAF1 DBEARD1 S208 LE                                                                                                    | _ DBEARD1 R I fred * * IYK2ZAF1 DBEARD1 S208 LE                                                                                                    | _ DBEARD1 R I fred * * IYK2ZAF1 DBEARD1 S208 LE                                                                                                    | _ DBEARD1 R I fred * * IYK2ZAF1 DBEARD1 S208 LE                                                                                                    | _ DBEARD1 R I fred * * IYK2ZAF1 DBEARD1 S208 LE                                                                                                    | _ DBEARD1 R I fred * * IYK2ZAF1 DBEARD1 S208 LE                                                                                                    |
| Enter=Process PF1=Help 2=Filter 3=Exit 4=View 5=Create LE 6=Create Java                                                                                                    |                                                                                                    | 40 profile(s). All profiles shown                                                                                                    | 40 profile(s). All profiles shown                                                                                                    | _ DBEARD1 R I fred * * IYK2ZAF1 DBEARD1 S208 LE<br>40 profile(s). All profiles shown                                                                                                    | 40 profile(s). All profiles shown                                                                                                    | _ DBEARD1 Q I fred * * IYKZZAF1 DBEARD1 \$208 LE<br>_ DBEARD1 R I fred * * IYKZZAF1 DBEARD1 \$208 LE<br>40 profile(s). All profiles shown                                                                                                    | _ DEEARD1 R I fred * * IYK2ZAF1 DEEARD1 S208 LE<br>40 profile(s). All profiles shown                                                                                                    | 40 profile(s). All profiles shown                                                                                                    | 40 profile(s). All profiles shown                                                                                                    | 40 profile(s). All profiles shown                                                                                                    | 40 profile(s). All profiles shown                                                                                                    | 40 profile(s). All profiles shown                                                                                                    | 40 profile(s). All profiles shown                                                                                                    | 40 profile(s). All profiles shown                                                                                                    | 40 profile(s). All profiles shown                                                                                                    | 40 profile(s). All profiles shown                                                                                                    | 40 profile(s). All profiles shown                                                                                                    | 40 profile(s). All profiles shown                                                                                                    | 40 profile(s). All profiles shown                                                                                                    | 40 profile(s). All profiles shown                                                                                                    | _ DBEARD1 R I fred * * IYK2ZAF1 DBEARD1 S208 LE<br>40 profile(s). All profiles shown                                                                                                    | _ DBEARD1 R I fred * * IYK2ZAF1 DBEARD1 S208 LE<br>40 profile(s). All profiles shown                                                                                                    | _ DEEARD1 R I fred * * IYK2ZAF1 DEEARD1 S208 LE<br>40 profile(s). All profiles shown                                                                                                    | _ DBEARD1 R I fred * * IYK2ZAF1 DBEARD1 S208 LE<br>40 profile(s). All profiles shown                                                                                                    | _ DEEARD1 R I fred * * IYK2ZAF1 DEEARD1 S208 LE<br>40 profile(s). All profiles shown                                                                                                    | _ DEEARD1 R I fred * * IYK2ZAF1 DEEARD1 S208 LE<br>40 profile(s). All profiles shown                                                                                                    | _ DBEARD1 R I fred * * IYK2ZAF1 DBEARD1 S208 LE<br>40 profile(s). All profiles shown                                                                                                    |                                                                                                    | _ DBEARD1 R I fred * * IYK2ZAF1 DBEARD1 S208 LE<br>40 profile(s). All profiles shown                                                                                                    | _ DEEARD1 R I fred * * IYK2ZAF1 DEEARD1 S208 LE<br>40 profile(s). All profiles shown                                                                                                    | _ DEEARD1 R I fred * * IYK2ZAF1 DEEARD1 S208 LE<br>40 profile(s). All profiles shown                                                                                                    | _ DEEARD1 R I fred * * IYK2ZAF1 DEEARD1 S208 LE<br>40 profile(s). All profiles shown                                                                                                    | _ DEEARD1 R I fred * * IYK2ZAF1 DEEARD1 S208 LE<br>40 profile(s). All profiles shown                                                                                                    |
|                                                                                                    |                                                                                                    |                                                                                                    |                                                                                                    | DBEARD1 R I fred * * IYK2ZAF1 DBEARD1 S208 LE                                                                                                    |                                                                                                    | _ DBEARD1 Q I fred * * IYK2ZAF1 DBEARD1 S208 LE<br>_ DBEARD1 R I fred * * IYK2ZAF1 DBEARD1 S208 LE                                                                                                    | _ DBEARD1 R I fred * * IYK2ZAF1 DBEARD1 S208 LE                                                                                                    |                                                                                                    |                                                                                                    |                                                                                                    |                                                                                                    |                                                                                                    |                                                                                                    |                                                                                                    |                                                                                                    |                                                                                                    |                                                                                                    |                                                                                                    |                                                                                                    |                                                                                                    | DBEARD1 R I fred * * IYK2ZAF1 DBEARD1 S208 LE                                                                                                    | _ DBEARD1 R I fred * * IYK2ZAF1 DBEARD1 S208 LE                                                                                                    | _ DBEARD1 R I fred * * IYK2ZAF1 DBEARD1 S208 LE                                                                                                    | _ DBEARD1 R I fred * * IYK2ZAF1 DBEARD1 S208 LE                                                                                                    | _ DBEARD1 R I fred * * IYK2ZAF1 DBEARD1 S208 LE                                                                                                    | _ DBEARD1 R I fred * * IYK2ZAF1 DBEARD1 S208 LE                                                                                                    | _ DBEARD1 R I fred * * IYK2ZAF1 DBEARD1 S208 LE                                                                                                    | _ DBEARD1 R I fred * * IYK2ZAF1 DBEARD1 S208 LE                                                                                                    | _ DBEARD1 R I fred * * IYK2ZAF1 DBEARD1 S208 LE                                                                                                    | _ DBEARD1 R I fred * * IYK2ZAF1 DBEARD1 S208 LE                                                                                                    | _ DBEARD1 R I fred * * IYK2ZAF1 DBEARD1 S208 LE                                                                                                    | _ DBEARD1 R I fred * * IYK2ZAF1 DBEARD1 S208 LE                                                                                                    | _ DBEARD1 R I fred * * IYK2ZAF1 DBEARD1 S208 LE                                                                                                    |
|                                                                                                    | DBEARD1 R T fred * * TYK2ZAF1 DBEARD1 S208 LF                                                                                                    |                                                                                                    |                                                                                                    |                                                                                                    |                                                                                                    |                                                                                                    |                                                                                                    |                                                                                                    | _ DEALEY Y I HOU IN TREEAT DEALEY DEALEY DEALEY                                                                                                    |                                                                                                    |                                                                                                    |                                                                                                    |                                                                                                    |                                                                                                    |                                                                                                    |                                                                                                    |                                                                                                    |                                                                                                    |                                                                                                    |                                                                                                    | _ DELADI & IICG IICC                                                                                                    |                                                                                                    |                                                                                                    |                                                                                                    | TYKZZAFI DBEARDI SZUS LE                                                                                                    | UBEARUL () I fred * * TYK2ZAF1 DBEARD1 S208 LE                                                                                                    | UBRARUL () T fred * * TYK2ZAF1 DBEARD1 S208 LE                                                                                                    | UBEARDI O I Tred * * TYK2ZAFI DBEARDI S208 LE                                                                                                    | UBEARDI O T TRAC * TYKZZAFI DBEARDI S208 LE                                                                                                    |                                                                                                    |                                                                                                    |                                                                                                    |                                                                                                    |
|                                                                                                    |                                                                                                    | DBEARD1 R I fred * * IYK2ZAF1 DBEARD1 S208 LE                                                                                                    | DREARDI R T fred * * TYK2ZAFI DREARDI \$208 TF                                                                                                    |                                                                                                    |                                                                                                    | DBEARD1 Q I fred * * IYK2ZAF1 DBEARD1 S208 LE                                                                                                    |                                                                                                    |                                                                                                    |                                                                                                    |                                                                                                    |                                                                                                    |                                                                                                    |                                                                                                    |                                                                                                    |                                                                                                    |                                                                                                    |                                                                                                    | and a set of the set of the set o                                                                                                    |                                                                                                    |                                                                                                    |                                                                                                    |                                                                                                    |                                                                                                    |                                                                                                    |                                                                                                    |                                                                                                    |                                                                                                    |                                                                                                    |                                                                                                    |                                                                                                    |                                                                                                    |                                                                                                    |                                                                                                    |
|                                                                                                    |                                                                                                    |                                                                                                    |                                                                                                    |                                                                                                    | DBEARD1 B I fred * * IYK2ZAF1 DBEARD1 \$208 LE                                                                                                    | DBEARD1 Q I fred * * IYK2ZAF1 DBEARD1 S208 LE                                                                                                    |                                                                                                    | DBEARD1 R I fred * * IYK2ZAF1 DBEARD1 \$208 LE                                                                                                    | DBEARD1 R I fred * * IYK2ZAF1 DBEARD1 \$208 LE                                                                                                    | DBEARD1 R I fred * * IYK2ZAF1 DBEARD1 \$208 LE                                                                                                    | DBEARD1 R I fred * * IYK2ZAF1 DBEARD1 \$208 LE                                                                                                    | DBEARD1 R I fred * * IYK2ZAF1 DBEARD1 \$208 LE                                                                                                    | DBEARD1 R I fred * * IYK2ZAF1 DBEARD1 \$208 LE                                                                                                    | DBEARD1 R I fred * * IYK2ZAF1 DBEARD1 \$208 LE                                                                                                    | DBEARD1 R I fred * * IYK2ZAF1 DBEARD1 \$208 LE                                                                                                    | DBEARD1 R I fred * * IYK2ZAF1 DBEARD1 \$208 LE                                                                                                    | DBEARD1 R I fred * * IYK2ZAF1 DBEARD1 S208 LE                                                                                                    | DBEARD1 R I fred * * IYK2ZAF1 DBEARD1 \$208 LE                                                                                                    | DBEARD1 R I fred * * IYK2ZAF1 DBEARD1 S208 LE                                                                                                    | DBEARD1 R I fred * * IYK2ZAF1 DBEARD1 \$208 LE                                                                                                    |                                                                                                    |                                                                                                    |                                                                                                    |                                                                                                    |                                                                                                    |                                                                                                    |                                                                                                    |                                                                                                    |                                                                                                    |                                                                                                    |                                                                                                    |                                                                                                    |                                                                                                    |
| 40 profile(s). All profiles shown                                                                                                    |                                                                                                    |                                                                                                    |                                                                                                    |                                                                                                    | DBEARD1 R I fred * * IYK2ZAF1 DBEARD1 S208 LE                                                                                                    | DBEARD1 Q I fred * * IYK2ZAF1 DBEARD1 S208 LE                                                                                                    |                                                                                                    | DBEARD1 R I fred * * IYK2ZAF1 DBEARD1 S208 LE                                                                                                    | DBEARD1 R I fred * * IYK2ZAF1 DBEARD1 S208 LE                                                                                                    | DBEARD1 R I fred * * IYK2ZAF1 DBEARD1 S208 LE                                                                                                    | DBEARD1 R I fred * * IYK2ZAF1 DBEARD1 S208 LE                                                                                                    | DBEARD1 R I fred * * IYK2ZAF1 DBEARD1 S208 LE                                                                                                    | DBEARD1 R I fred * * IYK2ZAF1 DBEARD1 S208 LE                                                                                                    | DBEARD1 R I fred * * IYK2ZAF1 DBEARD1 S208 LE                                                                                                    | DBEARD1 R I fred * * IYK2ZAF1 DBEARD1 S208 LE                                                                                                    | DBEARD1 R I fred * * IYK2ZAF1 DBEARD1 S208 LE                                                                                                    | DBEARD1 R I fred * * IYK2ZAF1 DBEARD1 S208 LE                                                                                                    | DBEARD1 R I fred * * IYK2ZAF1 DBEARD1 S208 LE                                                                                                    | DBEARD1 R I fred * * IYK2ZAF1 DBEARD1 S208 LE                                                                                                    | DBEARD1 R I fred * * IYK2ZAF1 DBEARD1 S208 LE                                                                                                    |                                                                                                    |                                                                                                    |                                                                                                    |                                                                                                    |                                                                                                    |                                                                                                    |                                                                                                    |                                                                                                    |                                                                                                    |                                                                                                    |                                                                                                    |                                                                                                    |                                                                                                    |
| 40 profile(s). All profiles shown                                                                                                    |                                                                                                    |                                                                                                    |                                                                                                    |                                                                                                    | DBEARD1 R I fred * * IYK2ZAF1 DBEARD1 S208 LE                                                                                                    | DBEARD1 Q I fred * * IYK2ZAF1 DBEARD1 S208 LE                                                                                                    |                                                                                                    | DBEARD1 R I fred * * IYK2ZAF1 DBEARD1 S208 LE                                                                                                    | DBEARD1 R I fred * * IYK2ZAF1 DBEARD1 S208 LE                                                                                                    | DBEARD1 R I fred * * IYK2ZAF1 DBEARD1 S208 LE                                                                                                    | DBEARD1 R I fred * * IYK2ZAF1 DBEARD1 S208 LE                                                                                                    | DBEARD1 R I fred * * IYK2ZAF1 DBEARD1 S208 LE                                                                                                    | DBEARD1 R I fred * * IYK2ZAF1 DBEARD1 S208 LE                                                                                                    | DBEARD1 R I fred * * IYK2ZAF1 DBEARD1 S208 LE                                                                                                    | DBEARD1 R I fred * * IYK2ZAF1 DBEARD1 S208 LE                                                                                                    | DBEARD1 R I fred * * IYK2ZAF1 DBEARD1 S208 LE                                                                                                    | DBEARD1 R I fred * * IYK2ZAF1 DBEARD1 S208 LE                                                                                                    | DBEARD1 R I fred * * IYK2ZAF1 DBEARD1 S208 LE                                                                                                    | DBEARD1 R I fred * * IYK2ZAF1 DBEARD1 S208 LE                                                                                                    | DBEARD1 R I fred * * IYK2ZAF1 DBEARD1 S208 LE                                                                                                    |                                                                                                    |                                                                                                    |                                                                                                    |                                                                                                    |                                                                                                    |                                                                                                    |                                                                                                    |                                                                                                    |                                                                                                    |                                                                                                    |                                                                                                    |                                                                                                    |                                                                                                    |
| 40 profile(s). All profiles shown                                                                                                    |                                                                                                    |                                                                                                    |                                                                                                    | DBEARD1 R I fred * * IYK2ZAF1 DBEARD1 S208 LE                                                                                                    |                                                                                                    | _ DBEARD1 Q I fred * * IYK2ZAF1 DBEARD1 S208 LE<br>_ DBEARD1 R I fred * * IYK2ZAF1 DBEARD1 S208 LE                                                                                                    | _ DBEARD1 R I fred * * IYK2ZAF1 DBEARD1 S208 LE                                                                                                    |                                                                                                    |                                                                                                    |                                                                                                    |                                                                                                    |                                                                                                    |                                                                                                    |                                                                                                    |                                                                                                    |                                                                                                    |                                                                                                    |                                                                                                    |                                                                                                    |                                                                                                    | DBEARD1 R I fred * * IYK2ZAF1 DBEARD1 S208 LE                                                                                                    | _ DBEARD1 R I fred * * IYK2ZAF1 DBEARD1 S208 LE                                                                                                    | _ DBEARD1 R I fred * * IYK2ZAF1 DBEARD1 S208 LE                                                                                                    | _ DBEARD1 R I fred * * IYK2ZAF1 DBEARD1 S208 LE                                                                                                    | _ DBEARD1 R I fred * * IYK2ZAF1 DBEARD1 S208 LE                                                                                                    | _ DBEARD1 R I fred * * IYK2ZAF1 DBEARD1 S208 LE                                                                                                    | _ DBEARD1 R I fred * * IYK2ZAF1 DBEARD1 S208 LE                                                                                                    | _ DBEARD1 R I fred * * IYK2ZAF1 DBEARD1 S208 LE                                                                                                    | _ DBEARD1 R I fred * * IYK2ZAF1 DBEARD1 S208 LE                                                                                                    | _ DBEARD1 R I fred * * IYK2ZAF1 DBEARD1 S208 LE                                                                                                    | _ DBEARD1 R I fred * * IYK2ZAF1 DBEARD1 S208 LE                                                                                                    | _ DBEARD1 R I fred * * IYK2ZAF1 DBEARD1 S208 LE                                                                                                    | _ DBEARD1 R I fred * * IYK2ZAF1 DBEARD1 S208 LE                                                                                                    |
| DBEARDI O T fred * * TYK2ZAFI DBEARDI S208 LE                                                                                                    | _ DBEARD1 Q I fred * * IYK2ZAF1 DBEARD1 S208 LE                                                                                                    |                                                                                                    |                                                                                                    |                                                                                                    |                                                                                                    |                                                                                                    |                                                                                                    |                                                                                                    |                                                                                                    |                                                                                                    |                                                                                                    |                                                                                                    |                                                                                                    |                                                                                                    |                                                                                                    |                                                                                                    |                                                                                                    |                                                                                                    |                                                                                                    |                                                                                                    |                                                                                                    |                                                                                                    |                                                                                                    |                                                                                                    |                                                                                                    |                                                                                                    |                                                                                                    |                                                                                                    |                                                                                                    |                                                                                                    |                                                                                                    |                                                                                                    |                                                                                                    |
|                                                                                                    | _ DBEARDI Q I I FREG ^ IYKZZAFI DBEARDI SZUB LE                                                                                                    |                                                                                                    |                                                                                                    | DDEADD1 0 T fand # TWY273E1 DDEADD1 COOL IE                                                                                                    |                                                                                                    |                                                                                                    |                                                                                                    |                                                                                                    |                                                                                                    |                                                                                                    |                                                                                                    |                                                                                                    |                                                                                                    |                                                                                                    |                                                                                                    |                                                                                                    |                                                                                                    |                                                                                                    |                                                                                                    |                                                                                                    |                                                                                                    |                                                                                                    |                                                                                                    |                                                                                                    |                                                                                                    |                                                                                                    |                                                                                                    |                                                                                                    |                                                                                                    |                                                                                                    |                                                                                                    |                                                                                                    |                                                                                                    |
| DBEARDI O T fred * * TYK2ZAFI DBEARDI S208 LE                                                                                                    | _ DBEARD1 Q I fred * * IYK2ZAF1 DBEARD1 S208 LE                                                                                                    |                                                                                                    |                                                                                                    |                                                                                                    |                                                                                                    |                                                                                                    | and the second second                                                                                                    |                                                                                                    |                                                                                                    |                                                                                                    |                                                                                                    |                                                                                                    |                                                                                                    |                                                                                                    |                                                                                                    |                                                                                                    |                                                                                                    |                                                                                                    |                                                                                                    |                                                                                                    |                                                                                                    |                                                                                                    |                                                                                                    |                                                                                                    |                                                                                                    |                                                                                                    |                                                                                                    |                                                                                                    |                                                                                                    |                                                                                                    |                                                                                                    |                                                                                                    |                                                                                                    |
| DBEARD1 0 I fred * * IVK2ZAF1 DBEARD1 S208 LE                                                                                                    | _ DBEARD1 Q I fred * * IYK2ZAF1 DBEARD1 S208 LE                                                                                                    |                                                                                                    |                                                                                                    |                                                                                                    |                                                                                                    |                                                                                                    |                                                                                                    |                                                                                                    |                                                                                                    |                                                                                                    |                                                                                                    |                                                                                                    |                                                                                                    |                                                                                                    |                                                                                                    |                                                                                                    |                                                                                                    |                                                                                                    |                                                                                                    |                                                                                                    |                                                                                                    |                                                                                                    |                                                                                                    |                                                                                                    |                                                                                                    |                                                                                                    |                                                                                                    |                                                                                                    |                                                                                                    |                                                                                                    |                                                                                                    |                                                                                                    |                                                                                                    |
|                                                                                                    |                                                                                                    |                                                                                                    |                                                                                                    |                                                                                                    |                                                                                                    |                                                                                                    |                                                                                                    |                                                                                                    |                                                                                                    |                                                                                                    |                                                                                                    |                                                                                                    |                                                                                                    |                                                                                                    |                                                                                                    |                                                                                                    |                                                                                                    |                                                                                                    |                                                                                                    |                                                                                                    |                                                                                                    |                                                                                                    |                                                                                                    |                                                                                                    |                                                                                                    | DEBADI IDUG I FDUG FDEDUG " IIKZZAFI DBEAKDI * LE                                                                                                    | DEFINIT FOUS I FOUS FDEDUS " IINZAFI DELAKUI * LE                                                                                                    |                                                                                                    |                                                                                                    |                                                                                                    |                                                                                                    |                                                                                                    |                                                                                                    |
|                                                                                                    |                                                                                                    |                                                                                                    |                                                                                                    |                                                                                                    |                                                                                                    |                                                                                                    |                                                                                                    |                                                                                                    |                                                                                                    |                                                                                                    |                                                                                                    |                                                                                                    |                                                                                                    |                                                                                                    |                                                                                                    |                                                                                                    |                                                                                                    |                                                                                                    |                                                                                                    |                                                                                                    |                                                                                                    |                                                                                                    |                                                                                                    |                                                                                                    |                                                                                                    |                                                                                                    |                                                                                                    |                                                                                                    |                                                                                                    |                                                                                                    |                                                                                                    |                                                                                                    |                                                                                                    |
|                                                                                                    |                                                                                                    |                                                                                                    |                                                                                                    |                                                                                                    |                                                                                                    |                                                                                                    |                                                                                                    |                                                                                                    |                                                                                                    |                                                                                                    |                                                                                                    |                                                                                                    |                                                                                                    |                                                                                                    |                                                                                                    |                                                                                                    |                                                                                                    |                                                                                                    |                                                                                                    |                                                                                                    |                                                                                                    |                                                                                                    |                                                                                                    |                                                                                                    |                                                                                                    |                                                                                                    |                                                                                                    |                                                                                                    |                                                                                                    |                                                                                                    |                                                                                                    |                                                                                                    |                                                                                                    |
|                                                                                                    |                                                                                                    |                                                                                                    |                                                                                                    |                                                                                                    |                                                                                                    |                                                                                                    |                                                                                                    |                                                                                                    |                                                                                                    |                                                                                                    |                                                                                                    |                                                                                                    |                                                                                                    |                                                                                                    |                                                                                                    |                                                                                                    |                                                                                                    |                                                                                                    |                                                                                                    |                                                                                                    |                                                                                                    |                                                                                                    |                                                                                                    |                                                                                                    |                                                                                                    |                                                                                                    |                                                                                                    |                                                                                                    |                                                                                                    |                                                                                                    |                                                                                                    |                                                                                                    |                                                                                                    |
| DBEARD1 0 I fred * * IVK2ZAF1 DBEARD1 S208 LE                                                                                                    | _ DBEARD1 Q I fred * * IYK2ZAF1 DBEARD1 S208 LE                                                                                                    |                                                                                                    |                                                                                                    |                                                                                                    |                                                                                                    |                                                                                                    |                                                                                                    |                                                                                                    |                                                                                                    |                                                                                                    |                                                                                                    |                                                                                                    |                                                                                                    |                                                                                                    |                                                                                                    |                                                                                                    |                                                                                                    |                                                                                                    |                                                                                                    |                                                                                                    |                                                                                                    |                                                                                                    |                                                                                                    |                                                                                                    | _ SDANST IDOG I FDOG FDEDOG IIRZZAFI DEARDI " LE                                                                                                    | _ DEGRET FOUS I FOUS FDEDUS " IINZGAFI DEEAKDI * LE                                                                                                    | _ DERIVEL FOR I FOR FUEDOR " IINZZAFI DEAKDI * LE                                                                                                    | _ DELLET TOOS I FDOS FDEDOS ILL                                                                                                    |                                                                                                    |                                                                                                    |                                                                                                    |                                                                                                    |                                                                                                    |
| DBEARD1 O T fred * * TYK2ZAE1 DBEARD1 S208 LE                                                                                                    | _ DBEARD1 Q I fred * * IYK2ZAF1 DBEARD1 S208 LE                                                                                                    |                                                                                                    |                                                                                                    |                                                                                                    |                                                                                                    |                                                                                                    |                                                                                                    |                                                                                                    |                                                                                                    |                                                                                                    |                                                                                                    |                                                                                                    |                                                                                                    |                                                                                                    |                                                                                                    |                                                                                                    |                                                                                                    |                                                                                                    |                                                                                                    |                                                                                                    |                                                                                                    |                                                                                                    |                                                                                                    |                                                                                                    |                                                                                                    |                                                                                                    |                                                                                                    |                                                                                                    |                                                                                                    |                                                                                                    |                                                                                                    |                                                                                                    |                                                                                                    |
|                                                                                                    | _ DBEARDI Q I I FREG ^ IYKZZAFI DBEARDI SZUB LE                                                                                                    |                                                                                                    |                                                                                                    | DDEADD1 0 T fand # TWY273E1 DDEADD1 COOL IE                                                                                                    |                                                                                                    |                                                                                                    |                                                                                                    |                                                                                                    |                                                                                                    |                                                                                                    |                                                                                                    |                                                                                                    |                                                                                                    |                                                                                                    |                                                                                                    |                                                                                                    |                                                                                                    |                                                                                                    |                                                                                                    |                                                                                                    |                                                                                                    |                                                                                                    |                                                                                                    |                                                                                                    |                                                                                                    |                                                                                                    |                                                                                                    |                                                                                                    |                                                                                                    |                                                                                                    |                                                                                                    |                                                                                                    |                                                                                                    |
|                                                                                                    | B _ LIGG III DEMAGE DECO DE                                                                                                    | DBEARD1 O I fred * * IYK2ZAF1 DBEARD1 S208 LE                                                                                                    | DBEARD1 0 I fred * * IYK2ZAF1 DBEARD1 \$208 LE                                                                                                    | DBEARD1 O I fred * * IYK2ZAF1 DBEARD1 \$208 LE                                                                                                    | DBEARD1 O I fred * * IYK2ZAF1 DBEARD1 S208 LE                                                                                                    | DBEARDI PBUG I PBUG PDEBUG * IYK2ZAF1 DBEARD1 * LE                                                                                                    | DBEARD1 O I fred * * IYK2ZAF1 DBEARD1 \$208 LE                                                                                                    | DBEARDI O I fred * * IYK2ZAF1 DBEARD1 S208 LE                                                                                                    | DBEARDI O I fred * * IYK2ZAF1 DBEARD1 \$208 LE                                                                                                    | DBEARD1 O I fred * * IYK2ZAF1 DBEARD1 S208 LE                                                                                                    | DBEARDI O I fred * * IYK2ZAF1 DBEARD1 S208 LE                                                                                                    | DBEARD1 O I fred * * IYK2ZAF1 DBEARD1 S208 LE                                                                                                    | DBEARDI O I fred * * IYK2ZAF1 DBEARD1 \$208 LE                                                                                                    | DBEARDI O I fred * * IYK2ZAF1 DBEARD1 \$208 LE                                                                                                    | DBEARDI O I fred * * IYK2ZAF1 DBEARD1 \$208 LE                                                                                                    | DBEARDI O I fred * * IYK2ZAF1 DBEARD1 \$208 LE                                                                                                    | DBEARDI O I fred * * IYK2ZAF1 DBEARD1 \$208 LE                                                                                                    | UBEARDI U I fred * * IYK2ZAF1 DBEARD1 S208 LE                                                                                                    | UBEARDI U I Tred * * IYK2ZAF1 DBEARD1 S208 LE                                                                                                    | DBEARDI O I fred * * IYK2ZAF1 DBEARD1 S208 LE                                                                                                    | DBEARD1 0 I fred * * IYK2ZAF1 DBEARD1 \$208 LE                                                                                                    | DBEARD1 O I fred * * IYK2ZAF1 DBEARD1 \$208 LE                                                                                                    |                                                                                                    |                                                                                                    |                                                                                                    |                                                                                                    |                                                                                                    |                                                                                                    |                                                                                                    |                                                                                                    |                                                                                                    |                                                                                                    |                                                                                                    |
|                                                                                                    | _ DEMART & TICK INCLASS OF DEMART                                                                                                    | DBEARD1 O I fred * * IVK2ZAF1 DBEARD1 S208 LE                                                                                                    | DBEARD1 0 I fred * * IYK2ZAF1 DBEARD1 S208 LE                                                                                                    | DBEARD1 O I fred * * IYK2ZAF1 DBEARD1 S208 LE                                                                                                    | DBEARDI O I fred * * IVK2ZAFI DBEARDI S208 LE                                                                                                    | DBEARDI PBUG I PBUG PDEBUG * IYK2ZAF1 DBEARD1 * LE                                                                                                    | DREARD1 O I fred * * IVK2ZAF1 DREARD1 S208 LE                                                                                                    | DBEARDI O T fred * * TYK2ZAFI DBEARDI S208 LE                                                                                                    | DBEARDI () I fred * * IYK2ZAF1 DBEARD1 S208 LE                                                                                                    | DBEARDI O T fred * * TYK2ZAF1 DBEARD1 S208 LE                                                                                                    | DBEARDI O T fred * * TYK2ZAFI DBEARDI S208 LE                                                                                                    | DBEARDI O T fred * * TYK2ZAF1 DBEARD1 S208 LE                                                                                                    | DBEARDI O T fred * * TYK2ZAF1 DBEARD1 S208 LE                                                                                                    | DBEARDI () T fred * * TYK2ZAF1 DBEARD1 S208 LE                                                                                                    | DBEARDI () T fred * * TYK2ZAF1 DBEARD1 S208 LE                                                                                                    | DBEARDI O T fred * * TYK2ZAFI DBEARDI S208 LE                                                                                                    | DBEARDI O I fred * * IVK2ZAFI DBEARDI S208 LE                                                                                                    | UBRARUL U T Tred * * TYK2ZAF1 DBEARD1 S208 LE                                                                                                    | UBEARDI () T fred * * TYK2ZAFI DBEARDI S208 LE                                                                                                    | DBEARDI () I fred * * IVK2ZAFI DBEARDI S208 LE                                                                                                    | DBEARD1 O I fred * * IVK2ZAF1 DBEARD1 S208 LE                                                                                                    | DBEARD1 0 I fred * * IVK2ZAF1 DBEARD1 S208 LE                                                                                                    |                                                                                                    |                                                                                                    |                                                                                                    |                                                                                                    |                                                                                                    |                                                                                                    |                                                                                                    |                                                                                                    |                                                                                                    |                                                                                                    |                                                                                                    |
|                                                                                                    |                                                                                                    | DBEARD1 O I fred * * IYK2ZAF1 DBEARD1 S208 LE                                                                                                    | DBEARD1 O I fred * * IYK2ZAF1 DBEARD1 S208 LE                                                                                                    | DBEARD1 O I fred * * IYK2ZAF1 DBEARD1 S208 LE                                                                                                    | DBEARD1 O I fred * * IYK2ZAF1 DBEARD1 S208 LE                                                                                                    | DBEAKD1 PBUG I PBUG PDEBUG * IYK2ZAF1 DBEARD1 * LE                                                                                                    | DBEARD1 O I fred * * IYK2ZAF1 DBEARD1 S208 LE                                                                                                    | DBEARDI O I fred * * IYK2ZAF1 DBEARD1 S208 LE                                                                                                    | DBEARDI O I fred * * IYK2ZAF1 DBEARD1 S208 LE                                                                                                    | DBEARDI O I fred * * IYK2ZAF1 DBEARD1 S208 LE                                                                                                    | DBEARDI O I fred * * IYK2ZAF1 DBEARD1 S208 LE                                                                                                    | DBEARD1 O I fred * * IYK2ZAF1 DBEARD1 S208 LE                                                                                                    | DBEARDI O I fred * * IYK2ZAF1 DBEARD1 S208 LE                                                                                                    | DBEARDI O I fred * * IYK2ZAF1 DBEARD1 S208 LE                                                                                                    | DBEARDI O I fred * * IYK2ZAF1 DBEARD1 S208 LE                                                                                                    | DBEARDI O I fred * * IYK2ZAF1 DBEARD1 S208 LE                                                                                                    | DBEARD1 O I fred * * IYK2ZAF1 DBEARD1 S208 LE                                                                                                    | DBEAKDI U I fred * * IYK2ZAF1 DBEARD1 S208 LE                                                                                                    | DBEARDI O I fred * * IYK2ZAF1 DBEARD1 S208 LE                                                                                                    | DBEARDI O I fred * * IYK2ZAF1 DBEARD1 S208 LE                                                                                                    | DBEARD1 O I fred * * IYK2ZAF1 DBEARD1 S208 LE                                                                                                    | DBEARD1 O I fred * * IYK2ZAF1 DBEARD1 \$208 LE                                                                                                    | DBEARD1 0 I fred * * TYK2ZAF1 DBEARD1 S208 LE                                                                                                    |                                                                                                    |                                                                                                    |                                                                                                    |                                                                                                    |                                                                                                    |                                                                                                    |                                                                                                    |                                                                                                    |                                                                                                    |                                                                                                    |
|                                                                                                    |                                                                                                    | DBEARD1 O I fred * * IYK2ZAF1 DBEARD1 S208 LE                                                                                                    | DBEARD1 0 I fred * * IYK2ZAF1 DBEARD1 S208 LE                                                                                                    | DBEARD1 O I fred * * IYK2ZAF1 DBEARD1 S208 LE                                                                                                    | DBEARD1 O I fred * * IYK2ZAF1 DBEARD1 S208 LE                                                                                                    | DBEARD1 PBUG I PBUG PDEBUG * IYK2ZAF1 DBEARD1 * LE                                                                                                    | DBEARD1 O I fred * * IYK2ZAF1 DBEARD1 S208 LE                                                                                                    | DBEARD1 O I fred * * IYK2ZAF1 DBEARD1 S208 LE                                                                                                    | DBEARDI O I fred * * IYK2ZAF1 DBEARD1 S208 LE                                                                                                    | DBEARD1 O I fred * * IYK2ZAF1 DBEARD1 S208 LE                                                                                                    | DBEARD1 O I fred * * IYK2ZAF1 DBEARD1 S208 LE                                                                                                    | DBEARD1 O I fred * * IYK2ZAF1 DBEARD1 S208 LE                                                                                                    | DBEARD1 O I fred * * IYK2ZAF1 DBEARD1 S208 LE                                                                                                    | DBEARDI O I fred * * IYK2ZAF1 DBEARD1 S208 LE                                                                                                    | DBEARDI O I fred * * IYK2ZAF1 DBEARD1 S208 LE                                                                                                    | DBEARDI O I fred * * IYK2ZAF1 DBEARD1 S208 LE                                                                                                    | DBEARDI O I fred * * IYK2ZAF1 DBEARD1 S208 LE                                                                                                    | UBEARDI U I fred * * IYK2ZAF1 DBEARD1 S208 LE                                                                                                    | UBEARDI U I Tred * * IYK2ZAF1 DBEARD1 S208 LE                                                                                                    | DBEARDI O I fred * * IYK2ZAF1 DBEARD1 S208 LE                                                                                                    | DBEARD1 0 I fred * * IYK2ZAF1 DBEARD1 S208 LE                                                                                                    | DBEARD1 O I fred * * IYK2ZAF1 DBEARD1 S208 LE                                                                                                    |                                                                                                    |                                                                                                    |                                                                                                    |                                                                                                    |                                                                                                    |                                                                                                    |                                                                                                    |                                                                                                    |                                                                                                    |                                                                                                    |                                                                                                    |
|                                                                                                    |                                                                                                    | _ DBEARD1 Q I fred * * IYK2ZAF1 DBEARD1 S208 LE                                                                                                    | _ DBEARD1 Q I fred * * IYK2ZAF1 DBEARD1 S208 LE                                                                                                    | DBEARD1 Q I fred * * IYK2ZAF1 DBEARD1 S208 LE                                                                                                    | _ DBEARD1 Q I fred * * IYK2ZAF1 DBEARD1 S208 LE                                                                                                    | _ DBEARD1 PBUG I PBUG PDEBUG * IYK2ZAF1 DBEARD1 * LE                                                                                                    | DBEARD1 Q I fred * * IYK2ZAF1 DBEARD1 S208 LE                                                                                                    | _ DBEARD1 Q I fred * * IYK2ZAF1 DBEARD1 S208 LE                                                                                                    | _ DBEARD1 Q I fred * * IYK2ZAF1 DBEARD1 S208 LE                                                                                                    | _ DBEARD1 Q I fred * * IYK2ZAF1 DBEARD1 S208 LE                                                                                                    | _ DBEARD1 Q I fred * * IYK2ZAF1 DBEARD1 S208 LE                                                                                                    | _ DBEARD1 Q I fred * * IYK2ZAF1 DBEARD1 S208 LE                                                                                                    | _ DBEARD1 Q I fred * * IYK2ZAF1 DBEARD1 S208 LE                                                                                                    | _ DBEARD1 Q I fred * * IYK2ZAF1 DBEARD1 S208 LE                                                                                                    | _ DBEARD1 Q I fred * * IYK2ZAF1 DBEARD1 S208 LE                                                                                                    | _ DBEARD1 Q I fred * * IYK2ZAF1 DBEARD1 S208 LE                                                                                                    | _ DBEARD1 Q I fred * * IYK2ZAF1 DBEARD1 S208 LE                                                                                                    | _ DBEARDI Q I fred * * IYK2ZAF1 DBEARD1 S208 LE                                                                                                    | _ DBEARDI Q I fred * * IYK2ZAF1 DBEARD1 S208 LE                                                                                                    | _ DBEARD1 Q I fred * * IYK2ZAF1 DBEARD1 S208 LE                                                                                                    | _ DBEARD1 Q I fred * * IYK2ZAF1 DBEARD1 S208 LE                                                                                                    | DBEARD1 Q I fred * * IYK2ZAF1 DBEARD1 S208 LE                                                                                                    | DBEARD1 0 I fred * * TYK2ZAF1 DBEARD1 S208 LE                                                                                                    | DEADDI O I fred * * TYPEREN DEADDI 2000 TE                                                                                                    |                                                                                                    |                                                                                                    |                                                                                                    |                                                                                                    |                                                                                                    | DEFADI O I fred * * TWOMEN DEFADI COOL TE                                                                                                    |                                                                                                    | DPFADDI O T fred * * TVEGGARI DDRADDI GOOD TR                                                                                                    | DPFADDI O T fred * * TVEGGARI DDRADDI GOOD TR                                                                                                    |
|                                                                                                    |                                                                                                    | _ DBEARD1 Q I fred * * IYK2ZAF1 DBEARD1 S208 LE                                                                                                    | _ DBEARD1 Q I fred * * IYK2ZAF1 DBEARD1 S208 LE                                                                                                    | DBEARD1 Q I fred * * IYK2ZAF1 DBEARD1 S208 LE                                                                                                    | _ DBEARD1 Q I fred * * IYK2ZAF1 DBEARD1 S208 LE                                                                                                    |                                                                                                    | DBEARD1 Q I fred * * IYK2ZAF1 DBEARD1 S208 LE                                                                                                    | _ DBEARD1 Q I fred * * IYK2ZAF1 DBEARD1 S208 LE                                                                                                    | _ DBEARD1 Q I fred * * IYK2ZAF1 DBEARD1 S208 LE                                                                                                    | _ DBEARD1 Q I fred * * IYK2ZAF1 DBEARD1 S208 LE                                                                                                    | _ DBEARD1 Q I fred * * IYK2ZAF1 DBEARD1 S208 LE                                                                                                    | _ DBEARD1 Q I fred * * IYK2ZAF1 DBEARD1 S208 LE                                                                                                    | _ DBEARD1 Q I fred * * IYK2ZAF1 DBEARD1 S208 LE                                                                                                    | _ DBEARD1 Q I fred * * IYK2ZAF1 DBEARD1 S208 LE                                                                                                    | _ DBEARD1 Q I fred * * IYK2ZAF1 DBEARD1 S208 LE                                                                                                    | _ DBEARD1 Q I fred * * IYK2ZAF1 DBEARD1 S208 LE                                                                                                    | _ DBEARD1 Q I fred * * IYK2ZAF1 DBEARD1 S208 LE                                                                                                    | _ DEEARDI Q I fred * * IYK2ZAF1 DEEARD1 S208 LE                                                                                                    | _ DEEAKDI Q I fred * * IYK2ZAFI DEEARDI S208 LE                                                                                                    | _ DBEARD1 Q I fred * * IYK2ZAF1 DBEARD1 S208 LE                                                                                                    | _ DBEARD1 Q I fred * * IYK2ZAF1 DBEARD1 S208 LE                                                                                                    | DBEARD1 Q I fred * * IYK2ZAF1 DBEARD1 S208 LE                                                                                                    | DBEARD1 O I fred * * TYK2ZAF1 DREARD1 S208 LE                                                                                                    | DEFADDI O I fred * * TVEGGARI DERADDI GOOG TE                                                                                                    | DDEADD1 0 T fand + +                                                                                                    |                                                                                                    |                                                                                                    |                                                                                                    |                                                                                                    | DEFADDI O I fred * * TURGRADI DEBADDI COOC TE                                                                                                    | DPEADD1 O I fred * * IVV27AE1 DPEADD1 COOL IN                                                                                                    | DPEADDI O I fred * * TURGRADI DDEADDI 6000 TE                                                                                                    | DPEADDI O I fred * * TURGRADI DDEADDI 6000 TE                                                                                                    |
|                                                                                                    |                                                                                                    |                                                                                                    |                                                                                                    | DBEARD1 Q I fred * * IYK2ZAF1 DBEARD1 S208 LE                                                                                                    | _ DBEARD1 Q I fred * * IYK2ZAF1 DBEARD1 S208 LE                                                                                                    |                                                                                                    | DBEARD1 Q I fred * * IYK2ZAF1 DBEARD1 S208 LE                                                                                                    |                                                                                                    | _ DBEARD1 Q I fred * * IYK2ZAF1 DBEARD1 S208 LE                                                                                                    | _ DBEARD1 Q I fred * * IYK2ZAF1 DBEARD1 S208 LE                                                                                                    |                                                                                                    |                                                                                                    |                                                                                                    |                                                                                                    |                                                                                                    |                                                                                                    |                                                                                                    |                                                                                                    |                                                                                                    |                                                                                                    | _ DBEARD1 Q I fred * * IYK2ZAF1 DBEARD1 S208 LE                                                                                                    | DBEARD1 Q I fred * * IYK2ZAF1 DBEARD1 S208 LE                                                                                                    | DBEARD1 O I fred * * TYK2ZAF1 DREARD1 S208 LE                                                                                                    | DEFADDI O I fred * * TVEGGARI DERADDI GOOG TE                                                                                                    | DDEADD1 0 T fand + +                                                                                                    |                                                                                                    |                                                                                                    |                                                                                                    |                                                                                                    | DEFADDI O I fred * * TURGRADI DEBADDI COOC TE                                                                                                    | DPEADD1 O I fred * * IVV27AE1 DPEADD1 COOL IN                                                                                                    | DPEADD1 O I fred * * TURGRADI DDEADD1 0000 TE                                                                                                    | DPEADD1 O I fred * * TURGRADI DDEADD1 0000 TE                                                                                                    |
|                                                                                                    |                                                                                                    | _ DBEARD1 Q I fred * * IYK2ZAF1 DBEARD1 S208 LE                                                                                                    | _ DBEARD1 Q I fred * * IYK2ZAF1 DBEARD1 S208 LE                                                                                                    | DBEARD1 Q I fred * * IYK2ZAF1 DBEARD1 S208 LE                                                                                                    | _ DBEARD1 Q I fred * * IYK2ZAF1 DBEARD1 S208 LE                                                                                                    | _ DBEARD1 PBUG I PBUG PDEBUG * IYK2ZAF1 DBEARD1 * LE                                                                                                    | DBEARD1 Q I fred * * IYK2ZAF1 DBEARD1 S208 LE                                                                                                    | _ DBEARD1 Q I fred * * IYK2ZAF1 DBEARD1 S208 LE                                                                                                    | _ DBEARD1 Q I fred * * IYK2ZAF1 DBEARD1 S208 LE                                                                                                    | _ DBEARD1 Q I fred * * IYK2ZAF1 DBEARD1 S208 LE                                                                                                    | _ DBEARD1 Q I fred * * IYK2ZAF1 DBEARD1 S208 LE                                                                                                    | _ DBEARD1 Q I fred * * IYK2ZAF1 DBEARD1 S208 LE                                                                                                    | _ DBEARD1 Q I fred * * IYK2ZAF1 DBEARD1 S208 LE                                                                                                    | _ DBEARD1 Q I fred * * IYK2ZAF1 DBEARD1 S208 LE                                                                                                    | _ DBEARD1 Q I fred * * IYK2ZAF1 DBEARD1 S208 LE                                                                                                    | _ DBEARD1 Q I fred * * IYK2ZAF1 DBEARD1 S208 LE                                                                                                    | _ DBEARD1 Q I fred * * IYK2ZAF1 DBEARD1 S208 LE                                                                                                    | _ DBEAKDI Q I fred * * IYK2ZAF1 DBEARD1 S208 LE                                                                                                    | _ DEEARDI Q I fred * * IYK2ZAF1 DEEARD1 S208 LE                                                                                                    | _ DBEARD1 Q I fred * * IYK2ZAF1 DBEARD1 S208 LE                                                                                                    | _ DBEARD1 Q I fred * * IYK2ZAF1 DBEARD1 S208 LE                                                                                                    | DBEARD1 Q I fred * * IYK2ZAF1 DBEARD1 S208 LE                                                                                                    | DBEARD1 O I fred * * TYK2ZAF1 DREARD1 S208 LE                                                                                                    | DEFADDI O I fred * * TUVQUARI DEBADDI 0000 TR                                                                                                    |                                                                                                    |                                                                                                    |                                                                                                    |                                                                                                    |                                                                                                    | DPEADDI O I fred * * TUVORADI DDBADDI 0000 TE                                                                                                    | DPEADDI O T fred * * TVY27AE1 DPEADD1 COOC TE                                                                                                    | DPEADD1 0 I fred * * TUV07501 DDBADD1 0000 TH                                                                                                    | DPEADD1 0 I fred * * TUV07501 DDBADD1 0000 TH                                                                                                    |
|                                                                                                    | _ DEMART & TICK INCLASS OF DEMART                                                                                                    | DBEARD1 O I fred * * IVK2ZAF1 DBEARD1 S208 LE                                                                                                    | DBEARD1 0 I fred * * IYK2ZAF1 DBEARD1 S208 LE                                                                                                    | DBEARD1 O I fred * * IYK2ZAF1 DBEARD1 S208 LE                                                                                                    | DBEARDI O I fred * * IVK2ZAFI DBEARDI S208 LE                                                                                                    | UBEARD1 PBUG I PBUG PDEBUG * IYK2ZAF1 DBEARD1 * LE                                                                                                    | DREARD1 O I fred * * IVK2ZAF1 DREARD1 S208 LE                                                                                                    | DBEARDI O T fred * * TYK2ZAFI DBEARDI S208 LE                                                                                                    | DBEARDI () I fred * * IYK2ZAF1 DBEARD1 S208 LE                                                                                                    | DBEARDI O T fred * * TYK2ZAF1 DBEARD1 S208 LE                                                                                                    | DBEARDI O T fred * * TYK2ZAFI DBEARDI S208 LE                                                                                                    | DBEARDI O T fred * * TYK2ZAF1 DBEARD1 S208 LE                                                                                                    | DBEARDI O T fred * * TYK2ZAF1 DBEARD1 S208 LE                                                                                                    | DBEARDI () T fred * * TYK2ZAF1 DBEARD1 S208 LE                                                                                                    | DBEARDI () T fred * * TYK2ZAF1 DBEARD1 S208 LE                                                                                                    | DBEARDI O T fred * * TYK2ZAFI DBEARDI S208 LE                                                                                                    | DBEARDI O I fred * * IVK2ZAFI DBEARDI S208 LE                                                                                                    | UBRARUL U T Tred * * TYK2ZAF1 DBEARD1 S208 LE                                                                                                    | UBEARDI () T fred * * TYK2ZAFI DBEARDI S208 LE                                                                                                    | DBEARDI () I fred * * IVK2ZAFI DBEARDI S208 LE                                                                                                    | DBEARD1 O I fred * * IVK2ZAF1 DBEARD1 S208 LE                                                                                                    | DBEARD1 0 I fred * * IVK2ZAF1 DBEARD1 S208 LE                                                                                                    |                                                                                                    |                                                                                                    |                                                                                                    |                                                                                                    |                                                                                                    |                                                                                                    |                                                                                                    |                                                                                                    |                                                                                                    |                                                                                                    |                                                                                                    |
|                                                                                                    | _ DEARDI V I ITEG ^ IINZARI DEARDI SZUB LE                                                                                                    |                                                                                                    | DPEADDI O I frod * * IVV27AEI DEEADDI COO TE                                                                                                    | DPEADD1 0 I fred * * TVK27AE1 DPEADD1 0000 TE                                                                                                    | DPEADD1 0 I fred * * IVE27AE1 DPEADD1 COOC TE                                                                                                    |                                                                                                    | DEFADI O I fred * * IVV27AFI DEFADI COO TE                                                                                                    |                                                                                                    | DREADDI () I fred * * TVV27AE1 DREADD1 COOC TE                                                                                                    | DPEADDI O I fred * * TVV273E1 DPEADD1 COOC TE                                                                                                    |                                                                                                    |                                                                                                    | DEFADDI O T fred * * TVV27AF1 DEFADD1 0000 TE                                                                                                    | DREARDI () I fred * * TVV27AE1 DREARD1 COOC TE                                                                                                    | DREARDI () I fred * * TVV27AE1 DREARD1 COOC TE                                                                                                    |                                                                                                    |                                                                                                    |                                                                                                    |                                                                                                    |                                                                                                    | DPEADD1 0 I fred * * IVV27AE1 DPEADD1 COOL IE                                                                                                    | DEADDI O T fred + + TVE27AE1 DEADD1 COOLTE                                                                                                    |                                                                                                    |                                                                                                    |                                                                                                    |                                                                                                    |                                                                                                    |                                                                                                    |                                                                                                    |                                                                                                    |                                                                                                    |                                                                                                    |                                                                                                    |
| DBEARD1 O I fred * * IYK2ZAF1 DBEARD1 S208 LE                                                                                                    | _ DBEARD1 Q I fred * * IYK2ZAF1 DBEARD1 S208 LE                                                                                                    |                                                                                                    |                                                                                                    |                                                                                                    |                                                                                                    |                                                                                                    |                                                                                                    |                                                                                                    |                                                                                                    |                                                                                                    |                                                                                                    |                                                                                                    |                                                                                                    |                                                                                                    |                                                                                                    |                                                                                                    |                                                                                                    |                                                                                                    |                                                                                                    |                                                                                                    |                                                                                                    |                                                                                                    |                                                                                                    |                                                                                                    | _ DEALEY . DOG I FDG FDEDOG IIKZGAFI DEAKDI " LE                                                                                                    | _ DEFAULT FOUG I FOUG FUEDUG " IIKZGAFI UBEAKUI * LE                                                                                                    | _ DEFINET FOUS I FOUS FDEDUG " IIKZZAFI DEEAKDI * LE                                                                                                    | _ DEMAGE TOOS I FOOD FOOD ITTALAFT DEARDT " DE                                                                                                    |                                                                                                    |                                                                                                    |                                                                                                    |                                                                                                    |                                                                                                    |
|                                                                                                    |                                                                                                    |                                                                                                    | _ DEFINIT FDOG I FDOG FDEDOG IIKZGMEI DDEMKDI * LE                                                                                                    |                                                                                                    |                                                                                                    |                                                                                                    |                                                                                                    |                                                                                                    |                                                                                                    |                                                                                                    |                                                                                                    |                                                                                                    |                                                                                                    |                                                                                                    |                                                                                                    |                                                                                                    |                                                                                                    |                                                                                                    |                                                                                                    |                                                                                                    |                                                                                                    | _ DERIGT FDVG I FDVG FDEDVG " IIKZ4AFI DEAKDI * LE                                                                                                    |                                                                                                    |                                                                                                    |                                                                                                    |                                                                                                    |                                                                                                    |                                                                                                    |                                                                                                    |                                                                                                    |                                                                                                    |                                                                                                    |                                                                                                    |
|                                                                                                    |                                                                                                    |                                                                                                    | _ DBEARD1 PBUG I PBUG PDEBUG * IYK2ZAF1 DBEARD1 * LE                                                                                                    |                                                                                                    |                                                                                                    |                                                                                                    |                                                                                                    |                                                                                                    |                                                                                                    |                                                                                                    |                                                                                                    |                                                                                                    |                                                                                                    |                                                                                                    |                                                                                                    |                                                                                                    |                                                                                                    |                                                                                                    |                                                                                                    |                                                                                                    |                                                                                                    | _ DBEARD1 PBUG I PBUG PDEBUG * IYK2ZAF1 DBEARD1 * LE                                                                                                    | DBEARD1 PBUG I PBUG PDEBUG * IYK2ZAF1 DBEARD1 * LE                                                                                                    | DBEARD1 PBUG I PBUG PDEBUG * TYK2ZAF1 DBEARD1 * LE                                                                                                    | DREARDI PRIG T PRIG PDERIG * TVK27AFI DEFADDI * TF                                                                                                    |                                                                                                    | DEFADDI DEUC T DEUC DEFUC * TVV277EI DEFADDI * TE                                                                                                    | DBEARDI PRIG T PRIG PDEBLIG * TVE27AFI DEFADDI * TF                                                                                                    | DBEARD1 PBUG I PBUG PDEBUG * TYK27AF1 DBEARD1 * LE                                                                                                    | DBEARD1 PBUG I PBUG PDEBUG * IYK2ZAF1 DBEARD1 * I.F.                                                                                                    | DBEARD1 PBUG I PBUG PDEBUG * IYK2ZAF1 DBEARD1 * LE                                                                                                    | DBEARD1 PBUG I PBUG PDEBUG * TYK2ZAF1 DBEARD1 * LE                                                                                                    | DBEARD1 PBUG I PBUG PDEBUG * TYK2ZAF1 DBEARD1 * LE                                                                                                    |
|                                                                                                    |                                                                                                    |                                                                                                    | _ DBEARD1 PBUG I PBUG PDEBUG * IYK2ZAF1 DBEARD1 * LE                                                                                                    |                                                                                                    |                                                                                                    | _ DEFINIT F I TICL IIRLART DEFANDI 3200 LE                                                                                                    |                                                                                                    |                                                                                                    |                                                                                                    |                                                                                                    |                                                                                                    |                                                                                                    |                                                                                                    |                                                                                                    |                                                                                                    |                                                                                                    |                                                                                                    |                                                                                                    |                                                                                                    |                                                                                                    |                                                                                                    | _ DBEARD1 PBUG I PBUG PDEBUG * IYK2ZAF1 DBEARD1 * LE                                                                                                    | DBEARD1 PBUG I PBUG PDEBUG * IYK2ZAF1 DBEARD1 * LE                                                                                                    | DBEARD1 PBUG I PBUG PDEBUG * TYK2ZAF1 DBEARD1 * LE                                                                                                    | DREARD1 PRIG T PRIG PDEBLIG * TVK27AF1 DREADD1 * TF                                                                                                    |                                                                                                    |                                                                                                    | DBEARD1 PRIG T PRIG PDEBIG * TVE27AF1 DEFADD1 * TF                                                                                                    | DBEARD1 PBUG I PBUG PDEBUG * TYK2ZAF1 DREARD1 * LE                                                                                                    | DBEARD1 PBUG I PBUG PDEBUG * IYK2ZAF1 DBEARD1 * T.E                                                                                                    | DBEARD1 PBUG I PBUG PDEBUG * IYK2ZAF1 DBEARD1 * LE                                                                                                    | DBEARD1 PBUG I PBUG PDEBUG * TYK2ZAF1 DBEARD1 * LE                                                                                                    | DBEARD1 PBUG I PBUG PDEBUG * TYK2ZAF1 DBEARD1 * LE                                                                                                    |
| _ DBEARD1 PBUG I PBUG PDEBUG * IYK2ZAF1 DBEARD1 * LE                                                                                                    | _ DBEARD1 PBUG I PBUG PDEBUG * IYK2ZAF1 DBEARD1 * LE                                                                                                    | _ DBEARD1 PBUG I PBUG PDEBUG * IYK2ZAF1 DBEARD1 * LE                                                                                                    |                                                                                                    | _ DBEARD1 PBUG I PBUG PDEBUG * IYK2ZAF1 DBEARD1 * LE                                                                                                    | _ DBEARD1 PBUG I PBUG PDEBUG * IYK2ZAF1 DBEARD1 * LE                                                                                                    |                                                                                                    | _ DBEARD1 PBUG I PBUG PDEBUG * IYK2ZAF1 DBEARD1 * LE                                                                                                    | _ DBEARD1 PBUG I PBUG PDEBUG * IYK2ZAF1 DBEARD1 * LE                                                                                                    | _ DBEARD1 PBUG I PBUG PDEBUG * IYK2ZAF1 DBEARD1 * LE                                                                                                    | _ DBEARD1 PBUG I PBUG PDEBUG * IYK2ZAF1 DBEARD1 * LE                                                                                                    | _ DBEARD1 PBUG I PBUG PDEBUG * IYK2ZAF1 DBEARD1 * LE                                                                                                    | _ DBEARD1 PBUG I PBUG PDEBUG * IYK2ZAF1 DBEARD1 * LE                                                                                                    | _ DBEARD1 PBUG I PBUG PDEBUG * IYK2ZAF1 DBEARD1 * LE                                                                                                    | _ DBEARD1 PBUG I PBUG PDEBUG * IYK2ZAF1 DBEARD1 * LE                                                                                                    | _ DBEARD1 PBUG I PBUG PDEBUG * IYK2ZAF1 DBEARD1 * LE                                                                                                    | _ DBEARD1 PBUG I PBUG PDEBUG * IYK2ZAF1 DBEARD1 * LE                                                                                                    | _ DBEARD1 PBUG I PBUG PDEBUG * IYK2ZAF1 DBEARD1 * LE                                                                                                    | _ DBEARD1 PBUG I PBUG PDEBUG * IYK2ZAF1 DBEARD1 * LE                                                                                                    | _ DBEARD1 PBUG I PBUG PDEBUG * IYK2ZAF1 DBEARD1 * LE                                                                                                    | _ DBEARD1 PBUG I PBUG PDEBUG * IYK2ZAF1 DBEARD1 * LE                                                                                                    | _ DBEARD1 PBUG I PBUG PDEBUG * IYK2ZAF1 DBEARD1 * LE                                                                                                    |                                                                                                    |                                                                                                    |                                                                                                    |                                                                                                    |                                                                                                    |                                                                                                    |                                                                                                    |                                                                                                    |                                                                                                    |                                                                                                    |                                                                                                    |                                                                                                    |
| _ DBEARD1 PBUG I PBUG PDEBUG * IYK2ZAF1 DBEARD1 * LE                                                                                                    | _ DBEARD1 PBUG I PBUG PDEBUG * IYK2ZAF1 DBEARD1 * LE                                                                                                    | _ DBEARD1 PBUG I PBUG PDEBUG * IYK2ZAF1 DBEARD1 * LE                                                                                                    |                                                                                                    | _ DBEARD1 PBUG I PBUG PDEBUG * IYK2ZAF1 DBEARD1 * LE                                                                                                    | _ DBEARD1 PBUG I PBUG PDEBUG * IYK2ZAF1 DBEARD1 * LE                                                                                                    | DBEARDI P I fred * * TVK27AF1 DEFADD1 9209 IF                                                                                                    | _ DBEARD1 PBUG I PBUG PDEBUG * IYK2ZAF1 DBEARD1 * LE                                                                                                    | _ DBEARD1 PBUG I PBUG PDEBUG * IYK2ZAF1 DBEARD1 * LE                                                                                                    | _ DBEARD1 PBUG I PBUG PDEBUG * IYK2ZAF1 DBEARD1 * LE                                                                                                    | _ DBEARD1 PBUG I PBUG PDEBUG * IYK2ZAF1 DBEARD1 * LE                                                                                                    | _ DBEARD1 PBUG I PBUG PDEBUG * IYK2ZAF1 DBEARD1 * LE                                                                                                    | _ DBEARD1 PBUG I PBUG PDEBUG * IYK2ZAF1 DBEARD1 * LE                                                                                                    | _ DBEARD1 PBUG I PBUG PDEBUG * IYK2ZAF1 DBEARD1 * LE                                                                                                    | _ DBEARD1 PBUG I PBUG PDEBUG * IYK2ZAF1 DBEARD1 * LE                                                                                                    | _ DBEARD1 PBUG I PBUG PDEBUG * IYK2ZAF1 DBEARD1 * LE                                                                                                    | _ DBEARD1 PBUG I PBUG PDEBUG * IYK2ZAF1 DBEARD1 * LE                                                                                                    | _ DBEARD1 PBUG I PBUG PDEBUG * IYK2ZAF1 DBEARD1 * LE                                                                                                    | _ DBEARD1 PBUG I PBUG PDEBUG * IYK2ZAF1 DBEARD1 * LE                                                                                                    | _ DBEARD1 PBUG I PBUG PDEBUG * IYK2ZAF1 DBEARD1 * LE                                                                                                    | _ DBEARD1 PBUG I PBUG PDEBUG * IYK2ZAF1 DBEARD1 * LE                                                                                                    | _ DBEARD1 PBUG I PBUG PDEBUG * IYK2ZAF1 DBEARD1 * LE                                                                                                    |                                                                                                    |                                                                                                    |                                                                                                    |                                                                                                    |                                                                                                    |                                                                                                    |                                                                                                    |                                                                                                    |                                                                                                    |                                                                                                    |                                                                                                    |                                                                                                    |
| _ DBEARD1 PBUG I PBUG PDEBUG * IYK2ZAF1 DBEARD1 * LE                                                                                                    | _ DBEARD1 PBUG I PBUG PDEBUG * IYK2ZAF1 DBEARD1 * LE                                                                                                    | _ DBEARD1 PBUG I PBUG PDEBUG * IYK2ZAF1 DBEARD1 * LE                                                                                                    |                                                                                                    | _ DBEARD1 PBUG I PBUG PDEBUG * IYK2ZAF1 DBEARD1 * LE                                                                                                    | _ DBEARD1 PBUG I PBUG PDEBUG * IYK2ZAF1 DBEARD1 * LE                                                                                                    | DBEARD1 P I fred * * TVE27AF1 DEFADD1 C208 TF                                                                                                    | _ DBEARD1 PBUG I PBUG PDEBUG * IYK2ZAF1 DBEARD1 * LE                                                                                                    | _ DBEARD1 PBUG I PBUG PDEBUG * IYK2ZAF1 DBEARD1 * LE                                                                                                    | _ DBEARD1 PBUG I PBUG PDEBUG * IYK2ZAF1 DBEARD1 * LE                                                                                                    | _ DBEARD1 PBUG I PBUG PDEBUG * IYK2ZAF1 DBEARD1 * LE                                                                                                    | _ DBEARD1 PBUG I PBUG PDEBUG * IYK2ZAF1 DBEARD1 * LE                                                                                                    | _ DBEARD1 PBUG I PBUG PDEBUG * IYK2ZAF1 DBEARD1 * LE                                                                                                    | _ DBEARD1 PBUG I PBUG PDEBUG * IYK2ZAF1 DBEARD1 * LE                                                                                                    | _ DBEARD1 PBUG I PBUG PDEBUG * IYK2ZAF1 DBEARD1 * LE                                                                                                    | _ DBEARD1 PBUG I PBUG PDEBUG * IYK2ZAF1 DBEARD1 * LE                                                                                                    | _ DBEARD1 PBUG I PBUG PDEBUG * IYK2ZAF1 DBEARD1 * LE                                                                                                    | _ DBEARD1 PBUG I PBUG PDEBUG * IYK2ZAF1 DBEARD1 * LE                                                                                                    | _ DBEARD1 PBUG I PBUG PDEBUG * IYK2ZAF1 DBEARD1 * LE                                                                                                    | _ DBEARD1 PBUG I PBUG PDEBUG * IYK2ZAF1 DBEARD1 * LE                                                                                                    | _ DBEARD1 PBUG I PBUG PDEBUG * IYK2ZAF1 DBEARD1 * LE                                                                                                    | _ DBEARD1 PBUG I PBUG PDEBUG * IYK2ZAF1 DBEARD1 * LE                                                                                                    |                                                                                                    |                                                                                                    |                                                                                                    |                                                                                                    |                                                                                                    |                                                                                                    |                                                                                                    |                                                                                                    |                                                                                                    |                                                                                                    |                                                                                                    |                                                                                                    |
| _ DBEARD1 P I fred * * IYK2ZAF1 DBEARD1 S208 LE<br>_ DBEARD1 PBUG I PBUG PDEBUG * IYK2ZAF1 DBEARD1 * LE                                                                                                    | DBEARD1 P     I fred *     *     IYK2ZAF1 DBEARD1 \$208 LE       DBEARD1 PBUG     I PBUG PDEBUG *     IYK2ZAF1 DBEARD1 *     LE                                                                                                    | _ DBEARD1 P I fred * * IYK2ZAF1 DBEARD1 \$208 LE<br>_ DBEARD1 PBUG I PBUG PDEBUG * IYK2ZAF1 DBEARD1 * LE                                                                                                    | _ DBEARD1 P I fred * * IYK2ZAF1 DBEARD1 S208 LE                                                                                                    | _ DBEARD1 P I fred * * IYK2ZAF1 DBEARD1 S208 LE<br>DBEARD1 PBUG I PBUG PDEBUG * IYK2ZAF1 DBEARD1 * LE                                                                                                    | _ DBEARD1 P I fred * * IYK2ZAF1 DBEARD1 S208 LE<br>_ DBEARD1 PBUG I PBUG PDEBUG * IYK2ZAF1 DBEARD1 * LE                                                                                                    |                                                                                                    | _ DBEARD1 P I fred * * IYK2ZAF1 DBEARD1 S208 LE<br>DBEARD1 PBUG I PBUG PDEBUG * IYK2ZAF1 DBEARD1 * LE                                                                                                    | _ DBEARD1 P I fred * * IYK2ZAF1 DBEARD1 \$208 LE<br>_ DBEARD1 PBUG I PBUG PDEBUG * IYK2ZAF1 DBEARD1 * LE                                                                                                    | _ DBEARD1 P I fred * * IYK2ZAF1 DBEARD1 \$208 LE<br>DBEARD1 PBUG I PBUG PDEBUG * IYK2ZAF1 DBEARD1 * LE                                                                                                    | _ DBEARD1 P I fred * * IYK2ZAF1 DBEARD1 \$208 LE<br>_ DBEARD1 PBUG I PBUG PDEBUG * IYK2ZAF1 DBEARD1 * LE                                                                                                    | _ DBEARD1 P I fred * * IYK2ZAF1 DBEARD1 \$208 LE<br>_ DBEARD1 PBUG I PBUG PDEBUG * IYK2ZAF1 DBEARD1 * LE                                                                                                    | _ DBEARD1 P I fred * * IYK2ZAF1 DBEARD1 \$208 LE<br>_ DBEARD1 PBUG I PBUG PDEBUG * IYK2ZAF1 DBEARD1 * LE                                                                                                    | _ DBEARD1 P     I fred *     *     IYK2ZAF1 DBEARD1 \$208 LE       _ DBEARD1 PBUG     I PBUG PDEBUG *     IYK2ZAF1 DBEARD1 *     LE                                                                                                    | DBEARD1     P     I fred *     *     IYK2ZAF1     DBEARD1     S208     LE       DBEARD1     PBUG     I PBUG     PBUG     *     IYK2ZAF1     DBEARD1     *     LE                                                                                                    | DBEARD1     P     I fred *     *     IYK2ZAF1     DBEARD1     S208     LE       DBEARD1     PBUG     I PBUG     PBUG     *     IYK2ZAF1     DBEARD1     *     LE                                                                                                    | DBEARD1 P I fred * * IYK2ZAF1 DBEARD1 S208 LE<br>DBEARD1 PBUG I PBUG PDEBUG * IYK2ZAF1 DBEARD1 * LE                                                                                                    | DBEARD1 P I fred * * IYK2ZAF1 DBEARD1 S208 LE<br>DBEARD1 PBUG I PBUG PDEBUG * IYK2ZAF1 DBEARD1 * LE                                                                                                    | DBEARD1 P I fred * * IYK2ZAF1 DBEARD1 S208 LE<br>DBEARD1 PBUG I PBUG PDEBUG * IYK2ZAF1 DBEARD1 * LE                                                                                                    | DBEARD1     P     I fred *     *     IYK2ZAF1     DBEARD1     S208     LE       DBEARD1     PBUG     I PBUG     PBUG     *     IYK2ZAF1     DBEARD1     *     LE                                                                                                    | _ DBEARD1 P I fred * * IYK2ZAF1 DBEARD1 \$208 LE<br>DBEARD1 PBUG I PBUG PDEBUG * IYK2ZAF1 DBEARD1 * LE                                                                                                    | DBEARD1     P     I fred *     *     IYK2ZAF1     DBEARD1     S208     LE       DBEARD1     PBUG     I PBUG     PBUG     *     IYK2ZAF1     DBEARD1     *     LE                                                                                                    | _ DBEARD1 P I fred * * IYK2ZAF1 DBEARD1 S208 LE                                                                                                    | _ DBEARD1 P I fred * * IYK2ZAF1 DBEARD1 S208 LE                                                                                                    | _ DBEARD1 P I fred * * IYK2ZAF1 DBEARD1 S208 LE                                                                                                    | _ DBEARD1 P I fred * * IYK2ZAF1 DBEARD1 S208 LE                                                                                                    | _ DBEARD1 P I fred * * IYK2ZAF1 DBEARD1 S208 LE                                                                                                    | _ DBEARD1 P I fred * * IYK2ZAF1 DBEARD1 S208 LE                                                                                                    | _ DBEARD1 P I fred * Y IYK2ZAF1 DBEARD1 S208 LE                                                                                                    | _ DBEARD1 P I fred * * IYK2ZAF1 DBEARD1 S208 LE                                                                                                    | DBEARD1 P I fred * * IYK2ZAF1 DBEARD1 S208 LE                                                                                                    | _ DBEARD1 P I fred * * IYK2ZAF1 DBEARD1 S208 LE                                                                                                    | _ DBEARD1 P I fred * * IYK2ZAF1 DBEARD1 S208 LE                                                                                                    | _ DBEARD1 P I fred * * IYK2ZAF1 DBEARD1 S208 LE                                                                                                    |
| _ DBEARD1 P I fred * * IYK2ZAF1 DBEARD1 S208 LE<br>_ DBEARD1 PBUG I PBUG PDEBUG * IYK2ZAF1 DBEARD1 * LE                                                                                                    | DBEARD1 P     I fred *     *     IYK2ZAF1 DBEARD1 \$208 LE       DBEARD1 PBUG     I PBUG PDEBUG *     IYK2ZAF1 DBEARD1 *     LE                                                                                                    | _ DBEARD1 P I fred * * IYK2ZAF1 DBEARD1 \$208 LE<br>_ DBEARD1 PBUG I PBUG PDEBUG * IYK2ZAF1 DBEARD1 * LE                                                                                                    | _ DBEARD1 P I fred * * IYK2ZAF1 DBEARD1 S208 LE                                                                                                    | _ DBEARD1 P I fred * * IYK2ZAF1 DBEARD1 \$208 LE<br>DBEARD1 PBUG I PBUG PDEBUG * IYK2ZAF1 DBEARD1 * LE                                                                                                    | _ DBEARD1 P I fred * * IYK2ZAF1 DBEARD1 S208 LE<br>_ DBEARD1 PBUG I PBUG PDEBUG * IYK2ZAF1 DBEARD1 * LE                                                                                                    |                                                                                                    | _ DBEARD1 P I fred * * IYK2ZAF1 DBEARD1 S208 LE<br>DBEARD1 PBUG I PBUG PDEBUG * IYK2ZAF1 DBEARD1 * LE                                                                                                    | _ DBEARD1 P I fred * * IYK2ZAF1 DBEARD1 S208 LE<br>_ DBEARD1 PBUG I PBUG PDEBUG * IYK2ZAF1 DBEARD1 * LE                                                                                                    | _ DBEARD1 P I fred * * IYK2ZAF1 DBEARD1 \$208 LE<br>_ DBEARD1 PBUG I PBUG PDEBUG * IYK2ZAF1 DBEARD1 * LE                                                                                                    | _ DBEARD1 P I fred * * IYK2ZAF1 DBEARD1 S208 LE<br>_ DBEARD1 PBUG I PBUG PDEBUG * IYK2ZAF1 DBEARD1 * LE                                                                                                    | _ DBEARD1 P I fred * * IYK2ZAF1 DBEARD1 S208 LE<br>_ DBEARD1 PBUG I PBUG PDEBUG * IYK2ZAF1 DBEARD1 * LE                                                                                                    | _ DBEARD1 P I fred * * IYK2ZAF1 DBEARD1 \$208 LE<br>_ DBEARD1 PBUG I PBUG PDEBUG * IYK2ZAF1 DBEARD1 * LE                                                                                                    | _ DBEARD1 P     I fred *     *     IYK2ZAF1 DBEARD1 \$208 LE       _ DBEARD1 PBUG     I PBUG PDEBUG *     IYK2ZAF1 DBEARD1 *     LE                                                                                                    | DBEARD1     P     I fred *     *     IYK2ZAF1     DBEARD1     S208     LE       DBEARD1     PBUG     I PBUG     PBUG     *     IYK2ZAF1     DBEARD1     *     LE                                                                                                    | DBEARD1     P     I fred *     *     IYK2ZAF1     DBEARD1     S208     LE       DBEARD1     PBUG     I PBUG     PBUG     *     IYK2ZAF1     DBEARD1     *     LE                                                                                                    | DBEARD1 P I fred * * IYK2ZAF1 DBEARD1 S208 LE<br>DBEARD1 PBUG I PBUG PDEBUG * IYK2ZAF1 DBEARD1 * LE                                                                                                    | DBEARD1 P I fred * * IYK2ZAF1 DBEARD1 S208 LE<br>DBEARD1 PBUG I PBUG PDEBUG * IYK2ZAF1 DBEARD1 * LE                                                                                                    | DBEARD1 P I fred * * IYK2ZAF1 DBEARD1 S208 LE<br>DBEARD1 PBUG I PBUG PDEBUG * IYK2ZAF1 DBEARD1 * LE                                                                                                    | DBEARD1     P     I fred *     *     IYK2ZAF1     DBEARD1     S208     LE       DBEARD1     PBUG     I PBUG     PBUG     *     IYK2ZAF1     DBEARD1     *     LE                                                                                                    | _ DBEARD1 P I fred * * IYK2ZAF1 DBEARD1 \$208 LE<br>DBEARD1 PBUG I PBUG PDEBUG * IYK2ZAF1 DBEARD1 * LE                                                                                                    | DBEARD1     P     I fred *     *     IYK2ZAF1     DBEARD1     S208     LE       DBEARD1     PBUG     I PBUG     PBUG     *     IYK2ZAF1     DBEARD1     *     LE                                                                                                    | _ DBEARD1 P I fred * * IYK2ZAF1 DBEARD1 S208 LE                                                                                                    | _ DBEARD1 P I fred * * IYK2ZAF1 DBEARD1 S208 LE                                                                                                    | _ DBEARD1 P I fred * * IYK2ZAF1 DBEARD1 S208 LE                                                                                                    | _ DBEARD1 P I fred * * IYK2ZAF1 DBEARD1 S208 LE                                                                                                    | _ DBEARD1 P I fred * * IYK2ZAF1 DBEARD1 S208 LE                                                                                                    | _ DBEARD1 P I fred * * IYK2ZAF1 DBEARD1 S208 LE                                                                                                    | _ DBEARD1 P I fred * Y IYK2ZAF1 DBEARD1 S208 LE                                                                                                    | _ DBEARD1 P I fred * * IYK2ZAF1 DBEARD1 S208 LE                                                                                                    | DBEARD1 P I fred * * IYK2ZAF1 DBEARD1 S208 LE                                                                                                    | _ DBEARD1 P I fred * * IYK2ZAF1 DBEARD1 S208 LE                                                                                                    | _ DBEARD1 P I fred * * IYK2ZAF1 DBEARD1 S208 LE                                                                                                    | _ DBEARD1 P I fred * * IYK2ZAF1 DBEARD1 S208 LE                                                                                                    |
| _ DBEARD1 P I fred * * IYK2ZAF1 DBEARD1 S208 LE<br>_ DBEARD1 PBUG I PBUG PDEBUG * IYK2ZAF1 DBEARD1 * LE                                                                                                    | DBEARD1 P     I fred *     *     IYK2ZAF1 DBEARD1 \$208 LE       DBEARD1 PBUG     I PBUG PDEBUG *     IYK2ZAF1 DBEARD1 *     LE                                                                                                    | _ DBEARD1 P I fred * * IYK2ZAF1 DBEARD1 \$208 LE<br>_ DBEARD1 PBUG I PBUG PDEBUG * IYK2ZAF1 DBEARD1 * LE                                                                                                    | _ DBEARD1 P I fred * * IYK2ZAF1 DBEARD1 S208 LE                                                                                                    | _ DBEARD1 P I fred * * IYK2ZAF1 DBEARD1 \$208 LE<br>DBEARD1 PBUG I PBUG PDEBUG * IYK2ZAF1 DBEARD1 * LE                                                                                                    | _ DBEARD1 P I fred * * IYK2ZAF1 DBEARD1 S208 LE<br>_ DBEARD1 PBUG I PBUG PDEBUG * IYK2ZAF1 DBEARD1 * LE                                                                                                    |                                                                                                    | _ DBEARD1 P I fred * * IYK2ZAF1 DBEARD1 S208 LE<br>DBEARD1 PBUG I PBUG PDEBUG * IYK2ZAF1 DBEARD1 * LE                                                                                                    | _ DBEARD1 P I fred * * IYK2ZAF1 DBEARD1 S208 LE<br>_ DBEARD1 PBUG I PBUG PDEBUG * IYK2ZAF1 DBEARD1 * LE                                                                                                    | _ DBEARD1 P I fred * * IYK2ZAF1 DBEARD1 \$208 LE<br>_ DBEARD1 PBUG I PBUG PDEBUG * IYK2ZAF1 DBEARD1 * LE                                                                                                    | _ DBEARD1 P I fred * * IYK2ZAF1 DBEARD1 S208 LE<br>_ DBEARD1 PBUG I PBUG PDEBUG * IYK2ZAF1 DBEARD1 * LE                                                                                                    | _ DBEARD1 P I fred * * IYK2ZAF1 DBEARD1 S208 LE<br>_ DBEARD1 PBUG I PBUG PDEBUG * IYK2ZAF1 DBEARD1 * LE                                                                                                    | _ DBEARD1 P I fred * * IYK2ZAF1 DBEARD1 \$208 LE<br>_ DBEARD1 PBUG I PBUG PDEBUG * IYK2ZAF1 DBEARD1 * LE                                                                                                    | _ DBEARD1 P     I fred *     *     IYK2ZAF1 DBEARD1 \$208 LE       _ DBEARD1 PBUG     I PBUG PDEBUG *     IYK2ZAF1 DBEARD1 *     LE                                                                                                    | DBEARD1     P     I fred *     *     IYK2ZAF1     DBEARD1     S208     LE       DBEARD1     PBUG     I PBUG     PBUG     *     IYK2ZAF1     DBEARD1     *     LE                                                                                                    | DBEARD1     P     I fred *     *     IYK2ZAF1     DBEARD1     S208     LE       DBEARD1     PBUG     I PBUG     PBUG     *     IYK2ZAF1     DBEARD1     *     LE                                                                                                    | DBEARD1 P I fred * * IYK2ZAF1 DBEARD1 S208 LE<br>DBEARD1 PBUG I PBUG PDEBUG * IYK2ZAF1 DBEARD1 * LE                                                                                                    | DBEARD1 P I fred * * IYK2ZAF1 DBEARD1 S208 LE<br>DBEARD1 PBUG I PBUG PDEBUG * IYK2ZAF1 DBEARD1 * LE                                                                                                    | DBEARD1 P I fred * * IYK2ZAF1 DBEARD1 S208 LE<br>DBEARD1 PBUG I PBUG PDEBUG * IYK2ZAF1 DBEARD1 * LE                                                                                                    | DBEARD1     P     I fred *     *     IYK2ZAF1     DBEARD1     S208     LE       DBEARD1     PBUG     I PBUG     PBUG     *     IYK2ZAF1     DBEARD1     *     LE                                                                                                    | _ DBEARD1 P I fred * * IYK2ZAF1 DBEARD1 \$208 LE<br>DBEARD1 PBUG I PBUG PDEBUG * IYK2ZAF1 DBEARD1 * LE                                                                                                    | DBEARD1     P     I fred *     *     IYK2ZAF1     DBEARD1     S208     LE       DBEARD1     PBUG     I PBUG     PBUG     *     IYK2ZAF1     DBEARD1     *     LE                                                                                                    | _ DBEARD1 P I fred * * IYK2ZAF1 DBEARD1 S208 LE                                                                                                    | _ DBEARD1 P I fred * * IYK2ZAF1 DBEARD1 S208 LE                                                                                                    | _ DBEARD1 P I fred * * IYK2ZAF1 DBEARD1 S208 LE                                                                                                    | _ DBEARD1 P I fred * * IYK2ZAF1 DBEARD1 S208 LE                                                                                                    | _ DBEARD1 P I fred * * IYK2ZAF1 DBEARD1 S208 LE                                                                                                    | _ DBEARD1 P I fred * * IYK2ZAF1 DBEARD1 S208 LE                                                                                                    | _ DBEARD1 P I fred * Y IYK2ZAF1 DBEARD1 S208 LE                                                                                                    | _ DBEARD1 P I fred * * IYK2ZAF1 DBEARD1 S208 LE                                                                                                    | DBEARD1 P I fred * * IYK2ZAF1 DBEARD1 S208 LE                                                                                                    | _ DBEARD1 P I fred * * IYK2ZAF1 DBEARD1 S208 LE                                                                                                    | _ DBEARD1 P I fred * * IYK2ZAF1 DBEARD1 S208 LE                                                                                                    | _ DBEARD1 P I fred * * IYK2ZAF1 DBEARD1 S208 LE                                                                                                    |
| _ DBEARD1 PBUG I PBUG PDEBUG * IYK2ZAF1 DBEARD1 * LE                                                                                                    | _ DBEARD1 PBUG I PBUG PDEBUG * IYK2ZAF1 DBEARD1 * LE                                                                                                    | _ DBEARD1 PBUG I PBUG PDEBUG * IYK2ZAF1 DBEARD1 * LE                                                                                                    |                                                                                                    | _ DBEARD1 PBUG I PBUG PDEBUG * IYK2ZAF1 DBEARD1 * LE                                                                                                    | _ DBEARD1 PBUG I PBUG PDEBUG * IYK2ZAF1 DBEARD1 * LE                                                                                                    | DBEARD1 P I fred * * TVK27AF1 DEFADD1 C200 IF                                                                                                    | _ DBEARD1 PBUG I PBUG PDEBUG * IYK2ZAF1 DBEARD1 * LE                                                                                                    | _ DBEARD1 PBUG I PBUG PDEBUG * IYK2ZAF1 DBEARD1 * LE                                                                                                    | _ DBEARD1 PBUG I PBUG PDEBUG * IYK2ZAF1 DBEARD1 * LE                                                                                                    | _ DBEARD1 PBUG I PBUG PDEBUG * IYK2ZAF1 DBEARD1 * LE                                                                                                    | _ DBEARD1 PBUG I PBUG PDEBUG * IYK2ZAF1 DBEARD1 * LE                                                                                                    | _ DBEARD1 PBUG I PBUG PDEBUG * IYK2ZAF1 DBEARD1 * LE                                                                                                    | _ DBEARD1 PBUG I PBUG PDEBUG * IYK2ZAF1 DBEARD1 * LE                                                                                                    | _ DBEARD1 PBUG I PBUG PDEBUG * IYK2ZAF1 DBEARD1 * LE                                                                                                    | _ DBEARD1 PBUG I PBUG PDEBUG * IYK2ZAF1 DBEARD1 * LE                                                                                                    | _ DBEARD1 PBUG I PBUG PDEBUG * IYK2ZAF1 DBEARD1 * LE                                                                                                    | _ DBEARD1 PBUG I PBUG PDEBUG * IYK2ZAF1 DBEARD1 * LE                                                                                                    | _ DBEARD1 PBUG I PBUG PDEBUG * IYK2ZAF1 DBEARD1 * LE                                                                                                    | _ DBEARD1 PBUG I PBUG PDEBUG * IYK2ZAF1 DBEARD1 * LE                                                                                                    | _ DBEARD1 PBUG I PBUG PDEBUG * IYK2ZAF1 DBEARD1 * LE                                                                                                    | _ DBEARD1 PBUG I PBUG PDEBUG * IYK2ZAF1 DBEARD1 * LE                                                                                                    |                                                                                                    |                                                                                                    |                                                                                                    |                                                                                                    |                                                                                                    |                                                                                                    |                                                                                                    |                                                                                                    |                                                                                                    |                                                                                                    |                                                                                                    |                                                                                                    |
| _ DBEARD1 PBUG I PBUG PDEBUG * IYK2ZAF1 DBEARD1 * LE                                                                                                    | _ DBEARD1 PBUG I PBUG PDEBUG * IYK2ZAF1 DBEARD1 * LE                                                                                                    | _ DBEARD1 PBUG I PBUG PDEBUG * IYK2ZAF1 DBEARD1 * LE                                                                                                    |                                                                                                    | _ DBEARD1 PBUG I PBUG PDEBUG * IYK2ZAF1 DBEARD1 * LE                                                                                                    | _ DBEARD1 PBUG I PBUG PDEBUG * IYK2ZAF1 DBEARD1 * LE                                                                                                    | DREARD1 P I fred * * TVE27AF1 DEFADD1 C208 TF                                                                                                    | _ DBEARD1 PBUG I PBUG PDEBUG * IYK2ZAF1 DBEARD1 * LE                                                                                                    | _ DBEARD1 PBUG I PBUG PDEBUG * IYK2ZAF1 DBEARD1 * LE                                                                                                    | _ DBEARD1 PBUG I PBUG PDEBUG * IYK2ZAF1 DBEARD1 * LE                                                                                                    | _ DBEARD1 PBUG I PBUG PDEBUG * IYK2ZAF1 DBEARD1 * LE                                                                                                    | _ DBEARD1 PBUG I PBUG PDEBUG * IYK2ZAF1 DBEARD1 * LE                                                                                                    | _ DBEARD1 PBUG I PBUG PDEBUG * IYK2ZAF1 DBEARD1 * LE                                                                                                    | _ DBEARD1 PBUG I PBUG PDEBUG * IYK2ZAF1 DBEARD1 * LE                                                                                                    | _ DBEARD1 PBUG I PBUG PDEBUG * IYK2ZAF1 DBEARD1 * LE                                                                                                    | _ DBEARD1 PBUG I PBUG PDEBUG * IYK2ZAF1 DBEARD1 * LE                                                                                                    | _ DBEARD1 PBUG I PBUG PDEBUG * IYK2ZAF1 DBEARD1 * LE                                                                                                    | _ DBEARD1 PBUG I PBUG PDEBUG * IYK2ZAF1 DBEARD1 * LE                                                                                                    | _ DBEARD1 PBUG I PBUG PDEBUG * IYK2ZAF1 DBEARD1 * LE                                                                                                    | _ DBEARD1 PBUG I PBUG PDEBUG * IYK2ZAF1 DBEARD1 * LE                                                                                                    | _ DBEARD1 PBUG I PBUG PDEBUG * IYK2ZAF1 DBEARD1 * LE                                                                                                    | _ DBEARD1 PBUG I PBUG PDEBUG * IYK2ZAF1 DBEARD1 * LE                                                                                                    |                                                                                                    |                                                                                                    |                                                                                                    |                                                                                                    |                                                                                                    |                                                                                                    |                                                                                                    |                                                                                                    |                                                                                                    |                                                                                                    |                                                                                                    |                                                                                                    |
| _ DBEARD1 PBUG I PBUG PDEBUG * IYK2ZAF1 DBEARD1 * LE                                                                                                    | _ DBEARD1 PBUG I PBUG PDEBUG * IYK2ZAF1 DBEARD1 * LE                                                                                                    | _ DBEARD1 PBUG I PBUG PDEBUG * IYK2ZAF1 DBEARD1 * LE                                                                                                    |                                                                                                    | _ DBEARD1 PBUG I PBUG PDEBUG * IYK2ZAF1 DBEARD1 * LE                                                                                                    | _ DBEARD1 PBUG I PBUG PDEBUG * IYK2ZAF1 DBEARD1 * LE                                                                                                    | DBEARD1 P I fred * * TVK27AF1 DEFADD1 C208 IF                                                                                                    | _ DBEARD1 PBUG I PBUG PDEBUG * IYK2ZAF1 DBEARD1 * LE                                                                                                    | _ DBEARD1 PBUG I PBUG PDEBUG * IYK2ZAF1 DBEARD1 * LE                                                                                                    | _ DBEARD1 PBUG I PBUG PDEBUG * IYK2ZAF1 DBEARD1 * LE                                                                                                    | _ DBEARD1 PBUG I PBUG PDEBUG * IYK2ZAF1 DBEARD1 * LE                                                                                                    | _ DBEARD1 PBUG I PBUG PDEBUG * IYK2ZAF1 DBEARD1 * LE                                                                                                    | _ DBEARD1 PBUG I PBUG PDEBUG * IYK2ZAF1 DBEARD1 * LE                                                                                                    | _ DBEARD1 PBUG I PBUG PDEBUG * IYK2ZAF1 DBEARD1 * LE                                                                                                    | _ DBEARD1 PBUG I PBUG PDEBUG * IYK2ZAF1 DBEARD1 * LE                                                                                                    | _ DBEARD1 PBUG I PBUG PDEBUG * IYK2ZAF1 DBEARD1 * LE                                                                                                    | _ DBEARD1 PBUG I PBUG PDEBUG * IYK2ZAF1 DBEARD1 * LE                                                                                                    | _ DBEARD1 PBUG I PBUG PDEBUG * IYK2ZAF1 DBEARD1 * LE                                                                                                    | _ DBEARD1 PBUG I PBUG PDEBUG * IYK2ZAF1 DBEARD1 * LE                                                                                                    | _ DBEARD1 PBUG I PBUG PDEBUG * IYK2ZAF1 DBEARD1 * LE                                                                                                    | _ DBEARD1 PBUG I PBUG PDEBUG * IYK2ZAF1 DBEARD1 * LE                                                                                                    | _ DBEARD1 PBUG I PBUG PDEBUG * IYK2ZAF1 DBEARD1 * LE                                                                                                    |                                                                                                    |                                                                                                    |                                                                                                    |                                                                                                    |                                                                                                    |                                                                                                    |                                                                                                    |                                                                                                    |                                                                                                    |                                                                                                    |                                                                                                    |                                                                                                    |
| _ DBEARD1 PBUG I PBUG PDEBUG * IYK2ZAF1 DBEARD1 * LE                                                                                                    | _ DBEARD1 PBUG I PBUG PDEBUG * IYK2ZAF1 DBEARD1 * LE                                                                                                    | _ DBEARD1 PBUG I PBUG PDEBUG * IYK2ZAF1 DBEARD1 * LE                                                                                                    |                                                                                                    | _ DBEARD1 PBUG I PBUG PDEBUG * IYK2ZAF1 DBEARD1 * LE                                                                                                    | _ DBEARD1 PBUG I PBUG PDEBUG * IYK2ZAF1 DBEARD1 * LE                                                                                                    | DBEARDI P I fred * * TVK27AF1 DBEADD1 9209 IF                                                                                                    | _ DBEARD1 PBUG I PBUG PDEBUG * IYK2ZAF1 DBEARD1 * LE                                                                                                    | _ DBEARD1 PBUG I PBUG PDEBUG * IYK2ZAF1 DBEARD1 * LE                                                                                                    | _ DBEARD1 PBUG I PBUG PDEBUG * IYK2ZAF1 DBEARD1 * LE                                                                                                    | _ DBEARD1 PBUG I PBUG PDEBUG * IYK2ZAF1 DBEARD1 * LE                                                                                                    | _ DBEARD1 PBUG I PBUG PDEBUG * IYK2ZAF1 DBEARD1 * LE                                                                                                    | _ DBEARD1 PBUG I PBUG PDEBUG * IYK2ZAF1 DBEARD1 * LE                                                                                                    | _ DBEARD1 PBUG I PBUG PDEBUG * IYK2ZAF1 DBEARD1 * LE                                                                                                    | _ DBEARD1 PBUG I PBUG PDEBUG * IYK2ZAF1 DBEARD1 * LE                                                                                                    | _ DBEARD1 PBUG I PBUG PDEBUG * IYK2ZAF1 DBEARD1 * LE                                                                                                    | _ DBEARD1 PBUG I PBUG PDEBUG * IYK2ZAF1 DBEARD1 * LE                                                                                                    | _ DBEARD1 PBUG I PBUG PDEBUG * IYK2ZAF1 DBEARD1 * LE                                                                                                    | _ DBEARD1 PBUG I PBUG PDEBUG * IYK2ZAF1 DBEARD1 * LE                                                                                                    | _ DBEARD1 PBUG I PBUG PDEBUG * IYK2ZAF1 DBEARD1 * LE                                                                                                    | _ DBEARD1 PBUG I PBUG PDEBUG * IYK2ZAF1 DBEARD1 * LE                                                                                                    | _ DBEARD1 PBUG I PBUG PDEBUG * IYK2ZAF1 DBEARD1 * LE                                                                                                    |                                                                                                    |                                                                                                    |                                                                                                    |                                                                                                    |                                                                                                    |                                                                                                    |                                                                                                    |                                                                                                    |                                                                                                    |                                                                                                    |                                                                                                    |                                                                                                    |
| _ DBEARD1 PBUG I PBUG PDEBUG * IYK2ZAF1 DBEARD1 * LE                                                                                                    | _ DBEARD1 PBUG I PBUG PDEBUG * IYK2ZAF1 DBEARD1 * LE                                                                                                    | _ DBEARD1 PBUG I PBUG PDEBUG * IYK2ZAF1 DBEARD1 * LE                                                                                                    |                                                                                                    | _ DBEARD1 PBUG I PBUG PDEBUG * IYK2ZAF1 DBEARD1 * LE                                                                                                    | _ DBEARD1 PBUG I PBUG PDEBUG * IYK2ZAF1 DBEARD1 * LE                                                                                                    |                                                                                                    | _ DBEARD1 PBUG I PBUG PDEBUG * IYK2ZAF1 DBEARD1 * LE                                                                                                    | _ DBEARD1 PBUG I PBUG PDEBUG * IYK2ZAF1 DBEARD1 * LE                                                                                                    | _ DBEARD1 PBUG I PBUG PDEBUG * IYK2ZAF1 DBEARD1 * LE                                                                                                    | _ DBEARD1 PBUG I PBUG PDEBUG * IYK2ZAF1 DBEARD1 * LE                                                                                                    | _ DBEARD1 PBUG I PBUG PDEBUG * IYK2ZAF1 DBEARD1 * LE                                                                                                    | _ DBEARD1 PBUG I PBUG PDEBUG * IYK2ZAF1 DBEARD1 * LE                                                                                                    | _ DBEARD1 PBUG I PBUG PDEBUG * IYK2ZAF1 DBEARD1 * LE                                                                                                    | _ DBEARD1 PBUG I PBUG PDEBUG * IYK2ZAF1 DBEARD1 * LE                                                                                                    | _ DBEARD1 PBUG I PBUG PDEBUG * IYK2ZAF1 DBEARD1 * LE                                                                                                    | _ DBEARD1 PBUG I PBUG PDEBUG * IYK2ZAF1 DBEARD1 * LE                                                                                                    | _ DBEARD1 PBUG I PBUG PDEBUG * IYK2ZAF1 DBEARD1 * LE                                                                                                    | _ DBEARD1 PBUG I PBUG PDEBUG * IYK2ZAF1 DBEARD1 * LE                                                                                                    | _ DBEARD1 PBUG I PBUG PDEBUG * IYK2ZAF1 DBEARD1 * LE                                                                                                    | _ DBEARD1 PBUG I PBUG PDEBUG * IYK2ZAF1 DBEARD1 * LE                                                                                                    | _ DBEARD1 PBUG I PBUG PDEBUG * IYK2ZAF1 DBEARD1 * LE                                                                                                    |                                                                                                    |                                                                                                    |                                                                                                    |                                                                                                    |                                                                                                    |                                                                                                    |                                                                                                    |                                                                                                    |                                                                                                    |                                                                                                    |                                                                                                    |                                                                                                    |
| _ DBEARD1 PBUG I PBUG PDEBUG * IYK2ZAF1 DBEARD1 * LE                                                                                                    | _ DBEARD1 PBUG I PBUG PDEBUG * IYK2ZAF1 DBEARD1 * LE                                                                                                    | _ DBEARD1 PBUG I PBUG PDEBUG * IYK2ZAF1 DBEARD1 * LE                                                                                                    |                                                                                                    | _ DBEARD1 PBUG I PBUG PDEBUG * IYK2ZAF1 DBEARD1 * LE                                                                                                    | _ DBEARD1 PBUG I PBUG PDEBUG * IYK2ZAF1 DBEARD1 * LE                                                                                                    |                                                                                                    | _ DBEARD1 PBUG I PBUG PDEBUG * IYK2ZAF1 DBEARD1 * LE                                                                                                    | _ DBEARD1 PBUG I PBUG PDEBUG * IYK2ZAF1 DBEARD1 * LE                                                                                                    | _ DBEARD1 PBUG I PBUG PDEBUG * IYK2ZAF1 DBEARD1 * LE                                                                                                    | _ DBEARD1 PBUG I PBUG PDEBUG * IYK2ZAF1 DBEARD1 * LE                                                                                                    | _ DBEARD1 PBUG I PBUG PDEBUG * IYK2ZAF1 DBEARD1 * LE                                                                                                    | _ DBEARD1 PBUG I PBUG PDEBUG * IYK2ZAF1 DBEARD1 * LE                                                                                                    | _ DBEARD1 PBUG I PBUG PDEBUG * IYK2ZAF1 DBEARD1 * LE                                                                                                    | _ DBEARD1 PBUG I PBUG PDEBUG * IYK2ZAF1 DBEARD1 * LE                                                                                                    | _ DBEARD1 PBUG I PBUG PDEBUG * IYK2ZAF1 DBEARD1 * LE                                                                                                    | _ DBEARD1 PBUG I PBUG PDEBUG * IYK2ZAF1 DBEARD1 * LE                                                                                                    | _ DBEARD1 PBUG I PBUG PDEBUG * IYK2ZAF1 DBEARD1 * LE                                                                                                    | _ DBEARD1 PBUG I PBUG PDEBUG * IYK2ZAF1 DBEARD1 * LE                                                                                                    | _ DBEARD1 PBUG I PBUG PDEBUG * IYK2ZAF1 DBEARD1 * LE                                                                                                    | _ DBEARD1 PBUG I PBUG PDEBUG * IYK2ZAF1 DBEARD1 * LE                                                                                                    | _ DBEARD1 PBUG I PBUG PDEBUG * IYK2ZAF1 DBEARD1 * LE                                                                                                    |                                                                                                    |                                                                                                    |                                                                                                    |                                                                                                    |                                                                                                    |                                                                                                    |                                                                                                    |                                                                                                    |                                                                                                    |                                                                                                    |                                                                                                    |                                                                                                    |
|                                                                                                    |                                                                                                    |                                                                                                    | _ DBEARD1 PBUG I PBUG PDEBUG * IYK2ZAF1 DBEARD1 * LE                                                                                                    |                                                                                                    |                                                                                                    | _ DEARDY F I LIGA IIRCARTI DEARDI 3200 LE                                                                                                    |                                                                                                    |                                                                                                    |                                                                                                    |                                                                                                    |                                                                                                    |                                                                                                    |                                                                                                    |                                                                                                    |                                                                                                    |                                                                                                    |                                                                                                    |                                                                                                    |                                                                                                    |                                                                                                    |                                                                                                    | _ DBEARD1 PBUG I PBUG PDEBUG * IYK2ZAF1 DBEARD1 * LE                                                                                                    | DBEARD1 PBUG I PBUG PDEBUG * IYK2ZAF1 DBEARD1 * LE                                                                                                    | DBEARD1 PBUG I PBUG PDEBUG * TYK2ZAF1 DBEARD1 * LE                                                                                                    | DBEARD1 PRUG T PRUG PDERUG * TVE27AF1 DEFADD1 * TF                                                                                                    |                                                                                                    |                                                                                                    | DBEARD1 PRIG T PRIG PDERIG * TVE27AF1 DEFADO1 * TF                                                                                                    | DBEARD1 PBUG I PBUG PDEBUG * TYK2ZAF1 DBEARD1 * LE                                                                                                    | DBEARD1 PBUG I PBUG PDEBUG * IYK2ZAF1 DBEARD1 * LE                                                                                                    | DBEARD1 PBUG I PBUG PDEBUG * IYK2ZAF1 DBEARD1 * LE                                                                                                    | DBEARD1 PBUG I PBUG PDEBUG * TYK2ZAF1 DBEARD1 * LE                                                                                                    | DBEARD1 PBUG I PBUG PDEBUG * TYK2ZAF1 DBEARD1 * LE                                                                                                    |
|                                                                                                    |                                                                                                    |                                                                                                    | _ DBEARD1 PBUG I PBUG PDEBUG * IYK2ZAF1 DBEARD1 * LE                                                                                                    |                                                                                                    |                                                                                                    | _ DEFINIT F I TICL IIRLART DEFANDI 3200 LE                                                                                                    |                                                                                                    |                                                                                                    |                                                                                                    |                                                                                                    |                                                                                                    |                                                                                                    |                                                                                                    |                                                                                                    |                                                                                                    |                                                                                                    |                                                                                                    |                                                                                                    |                                                                                                    |                                                                                                    |                                                                                                    | _ DBEARD1 PBUG I PBUG PDEBUG * IYK2ZAF1 DBEARD1 * LE                                                                                                    | DBEARD1 PBUG I PBUG PDEBUG * IYK2ZAF1 DBEARD1 * LE                                                                                                    | DBEARD1 PBUG I PBUG PDEBUG * TYK2ZAF1 DBEARD1 * LE                                                                                                    | DREARD1 PRIG T PRIG PDEBLIG * TVK27AF1 DREADD1 * TF                                                                                                    |                                                                                                    |                                                                                                    | DBEARD1 PRIG T PRIG PDEBLIG * TVE27AF1 DEFADD1 * LF                                                                                                    | DBEARD1 PBUG I PBUG PDEBUG * TYK2ZAF1 DREARD1 * LE                                                                                                    | DBEARD1 PBUG I PBUG PDEBUG * IYK2ZAF1 DBEARD1 * T.E                                                                                                    | DBEARD1 PBUG I PBUG PDEBUG * IYK2ZAF1 DBEARD1 * LE                                                                                                    | DBEARD1 PBUG I PBUG PDEBUG * TYK2ZAF1 DBEARD1 * LE                                                                                                    | DBEARD1 PBUG I PBUG PDEBUG * TYK2ZAF1 DBEARD1 * LE                                                                                                    |
|                                                                                                    |                                                                                                    |                                                                                                    | _ DBEARD1 PBUG I PBUG PDEBUG * IYK2ZAF1 DBEARD1 * LE                                                                                                    |                                                                                                    |                                                                                                    | _ DEMANDI F I LICU IINZAMII DEMANDI SAVO DE                                                                                                    |                                                                                                    |                                                                                                    |                                                                                                    |                                                                                                    |                                                                                                    |                                                                                                    |                                                                                                    |                                                                                                    |                                                                                                    |                                                                                                    |                                                                                                    |                                                                                                    |                                                                                                    |                                                                                                    |                                                                                                    | _ DBEARD1 PBUG I PBUG PDEBUG * IYK2ZAF1 DBEARD1 * LE                                                                                                    | DBEARD1 PBUG I PBUG PDEBUG * IYK2ZAF1 DBEARD1 * LE                                                                                                    | DBEARD1 PBUG I PBUG PDEBUG * TYK2ZAF1 DBEARD1 * LE                                                                                                    | DREARD1 PRIG T PRIG PDERIG * TVK272E1 DEFADD1 * LE                                                                                                    |                                                                                                    |                                                                                                    | DREARD1 PRIG I PRIG PDERIG * TVE272F1 DREADD1 * I.F                                                                                                    | DBEARD1 PBUG I PBUG PDEBUG * TYK2ZAF1 DREARD1 * LE                                                                                                    | DBEARD1 PBUG I PBUG PDEBUG * IYK2ZAF1 DBEARD1 * LE                                                                                                    | DBEARD1 PBUG I PBUG PDEBUG * IYK2ZAF1 DBEARD1 * LE                                                                                                    | DBEARD1 PBUG I PBUG PDEBUG * TYK2ZAF1 DREARD1 * LE                                                                                                    | DBEARD1 PBUG I PBUG PDEBUG * TYK2ZAF1 DREARD1 * LE                                                                                                    |
|                                                                                                    |                                                                                                    |                                                                                                    | _ DBEARD1 PBUG I PBUG PDEBUG * IYK2ZAF1 DBEARD1 * LE                                                                                                    |                                                                                                    |                                                                                                    | _ DEMANDI F I LICU IIRZAMII DEMANDI SAVO LE                                                                                                    |                                                                                                    |                                                                                                    |                                                                                                    |                                                                                                    |                                                                                                    |                                                                                                    |                                                                                                    |                                                                                                    |                                                                                                    |                                                                                                    |                                                                                                    |                                                                                                    |                                                                                                    |                                                                                                    |                                                                                                    | _ DBEARD1 PBUG I PBUG PDEBUG * IYK2ZAF1 DBEARD1 * LE                                                                                                    | DBEARD1 PBUG I PBUG PDEBUG * IYK2ZAF1 DBEARD1 * LE                                                                                                    | DBEARD1 PBUG I PBUG PDEBUG * TYK2ZAF1 DBEARD1 * LE                                                                                                    | DREARD1 PRIG T PRIG PDERIG * TVK272E1 DEFADD1 * LE                                                                                                    |                                                                                                    |                                                                                                    | DREARD1 PRIG I PRIG PDERIG * TVE272F1 DREADD1 * I.F                                                                                                    | DBEARD1 PBUG I PBUG PDEBUG * TYK2ZAF1 DREARD1 * LE                                                                                                    | DBEARD1 PBUG I PBUG PDEBUG * IYK2ZAF1 DBEARD1 * LE                                                                                                    | DBEARD1 PBUG I PBUG PDEBUG * IYK2ZAF1 DBEARD1 * LE                                                                                                    | DBEARD1 PBUG I PBUG PDEBUG * TYK2ZAF1 DREARD1 * LE                                                                                                    | DBEARD1 PBUG I PBUG PDEBUG * TYK2ZAF1 DREARD1 * LE                                                                                                    |
|                                                                                                    |                                                                                                    |                                                                                                    | _ DBEARD1 PBUG I PBUG PDEBUG * IYK2ZAF1 DBEARD1 * LE                                                                                                    |                                                                                                    |                                                                                                    | _ DEARDY F I LIGA IIRCARTI DEARDI 3200 LE                                                                                                    |                                                                                                    |                                                                                                    |                                                                                                    |                                                                                                    |                                                                                                    |                                                                                                    |                                                                                                    |                                                                                                    |                                                                                                    |                                                                                                    |                                                                                                    |                                                                                                    |                                                                                                    |                                                                                                    |                                                                                                    | _ DBEARD1 PBUG I PBUG PDEBUG * IYK2ZAF1 DBEARD1 * LE                                                                                                    | DBEARD1 PBUG I PBUG PDEBUG * IYK2ZAF1 DBEARD1 * LE                                                                                                    | DBEARD1 PBUG I PBUG PDEBUG * TYK2ZAF1 DBEARD1 * LE                                                                                                    | DBEARD1 PRUG T PRUG PDERUG * TVE27AF1 DEFADD1 * TF                                                                                                    |                                                                                                    |                                                                                                    | DBEARD1 PRIG T PRIG PDERIG * TVE27AF1 DEFADO1 * TF                                                                                                    | DBEARD1 PBUG I PBUG PDEBUG * TYK2ZAF1 DBEARD1 * LE                                                                                                    | DBEARD1 PBUG I PBUG PDEBUG * IYK2ZAF1 DBEARD1 * LE                                                                                                    | DBEARD1 PBUG I PBUG PDEBUG * IYK2ZAF1 DBEARD1 * LE                                                                                                    | DBEARD1 PBUG I PBUG PDEBUG * TYK2ZAF1 DBEARD1 * LE                                                                                                    | DBEARD1 PBUG I PBUG PDEBUG * TYK2ZAF1 DBEARD1 * LE                                                                                                    |
|                                                                                                    |                                                                                                    |                                                                                                    | _ DBEARD1 PBUG I PBUG PDEBUG * IYK2ZAF1 DBEARD1 * LE                                                                                                    |                                                                                                    |                                                                                                    | _ DEFINIT F I TICL IIRLART DEFANDI 3200 LE                                                                                                    |                                                                                                    |                                                                                                    |                                                                                                    |                                                                                                    |                                                                                                    |                                                                                                    |                                                                                                    |                                                                                                    |                                                                                                    |                                                                                                    |                                                                                                    |                                                                                                    |                                                                                                    |                                                                                                    |                                                                                                    | _ DBEARD1 PBUG I PBUG PDEBUG * IYK2ZAF1 DBEARD1 * LE                                                                                                    | DBEARD1 PBUG I PBUG PDEBUG * IYK2ZAF1 DBEARD1 * LE                                                                                                    | DBEARD1 PBUG I PBUG PDEBUG * TYK2ZAF1 DBEARD1 * LE                                                                                                    | DREARD1 PRIG T PRIG PDEBLIG * TVK27AF1 DREADD1 * TF                                                                                                    |                                                                                                    |                                                                                                    | DBEARD1 PRIG T PRIG PDEBLIG * TVE27AF1 DEFADD1 * LF                                                                                                    | DBEARD1 PBUG I PBUG PDEBUG * TYK2ZAF1 DREARD1 * LE                                                                                                    | DBEARD1 PBUG I PBUG PDEBUG * IYK2ZAF1 DBEARD1 * T.E                                                                                                    | DBEARD1 PBUG I PBUG PDEBUG * IYK2ZAF1 DBEARD1 * LE                                                                                                    | DBEARD1 PBUG I PBUG PDEBUG * TYK2ZAF1 DBEARD1 * LE                                                                                                    | DBEARD1 PBUG I PBUG PDEBUG * TYK2ZAF1 DBEARD1 * LE                                                                                                    |
|                                                                                                    |                                                                                                    |                                                                                                    | _ DBEARD1 PBUG I PBUG PDEBUG * IYK2ZAF1 DBEARD1 * LE                                                                                                    |                                                                                                    |                                                                                                    |                                                                                                    |                                                                                                    |                                                                                                    |                                                                                                    |                                                                                                    |                                                                                                    |                                                                                                    |                                                                                                    |                                                                                                    |                                                                                                    |                                                                                                    |                                                                                                    |                                                                                                    |                                                                                                    |                                                                                                    |                                                                                                    | _ DBEARD1 PBUG I PBUG PDEBUG * IYK2ZAF1 DBEARD1 * LE                                                                                                    | DBEARD1 PBUG I PBUG PDEBUG * IYK2ZAF1 DBEARD1 * LE                                                                                                    | DBEARD1 PBUG I PBUG PDEBUG * TYK2ZAF1 DBEARD1 * LE                                                                                                    | DBEARD1 PRIG I PRIG PDEBLIG * TVK27AF1 DBEADD1 * TF                                                                                                    | DEFADDI DENC T DENC DEFENC * TV227AE1 DEFADDI * TE                                                                                                    | DEFADDI DELIC T DELIC DEFELIC * TV227AEI DEFADDI * TE                                                                                                    | DREARD1 PRIIG T PRIIG PDERIIG * TVE27AF1 DREADD1 * TF                                                                                                    | DBEARD1 PBUG I PBUG PDEBUG * TYK2ZAF1 DREARD1 * LE                                                                                                    | DBEARD1 PBUG I PBUG PDEBUG * IYK2ZAF1 DBEARD1 * LE                                                                                                    | DBEARD1 PBUG I PBUG PDEBUG * IYK2ZAF1 DBEARD1 * LE                                                                                                    | DBEARD1 PBUG I PBUG PDEBUG * TYK2ZAF1 DREARD1 * T.E                                                                                                    | DBEARD1 PBUG I PBUG PDEBUG * TYK2ZAF1 DREARD1 * T.E                                                                                                    |
|                                                                                                    |                                                                                                    |                                                                                                    | _ DBEARD1 PBUG I PBUG PDEBUG * IYK2ZAF1 DBEARD1 * LE                                                                                                    |                                                                                                    |                                                                                                    |                                                                                                    |                                                                                                    |                                                                                                    |                                                                                                    |                                                                                                    |                                                                                                    |                                                                                                    |                                                                                                    |                                                                                                    |                                                                                                    |                                                                                                    |                                                                                                    |                                                                                                    |                                                                                                    |                                                                                                    |                                                                                                    | _ DBEARD1 PBUG I PBUG PDEBUG * IYK2ZAF1 DBEARD1 * LE                                                                                                    | DBEARD1 PBUG I PBUG PDEBUG * IYK2ZAF1 DBEARD1 * LE                                                                                                    | DBEARD1 PBUG I PBUG PDEBUG * TYK2ZAF1 DBEARD1 * LE                                                                                                    | DBEARD1 PRUG T PRUG PDERUG * TVK27AF1 DEFADD1 * TF                                                                                                    | DEFADDI DELIC T DELIC DEFELIC * TVE27AFI DEFADDI * TF                                                                                                    | DEFADDI DEIIC T DEIIC DEFEIIC * TVV27AFI DEFADDI * TF                                                                                                    | DBEARD1 PRIIG T PRIIG PDERIIG * TVE27AF1 DEFADD1 * TF                                                                                                    | DBEARD1 PBUG I PBUG PDEBUG * TYK2ZAF1 DBEARD1 * LE                                                                                                    | DBEARD1 PBUG I PBUG PDEBUG * IYK2ZAF1 DBEARD1 * LE                                                                                                    | DBEARD1 PBUG I PBUG PDEBUG * IYK2ZAF1 DBEARD1 * LE                                                                                                    | DBEARD1 PBUG I PBUG PDEBUG * TYK2ZAF1 DBEARD1 * LE                                                                                                    | DBEARD1 PBUG I PBUG PDEBUG * TYK2ZAF1 DBEARD1 * LE                                                                                                    |
|                                                                                                    |                                                                                                    |                                                                                                    | _ DBEARD1 PBUG I PBUG PDEBUG * IYK2ZAF1 DBEARD1 * LE                                                                                                    |                                                                                                    |                                                                                                    |                                                                                                    |                                                                                                    |                                                                                                    |                                                                                                    |                                                                                                    |                                                                                                    |                                                                                                    |                                                                                                    |                                                                                                    |                                                                                                    |                                                                                                    |                                                                                                    |                                                                                                    |                                                                                                    |                                                                                                    |                                                                                                    | _ DBEARD1 PBUG I PBUG PDEBUG * IYK2ZAF1 DBEARD1 * LE                                                                                                    | DBEARD1 PBUG I PBUG PDEBUG * IYK2ZAF1 DBEARD1 * LE                                                                                                    | DBEARD1 PBUG I PBUG PDEBUG * TYK2ZAF1 DBEARD1 * LE                                                                                                    | DBEARD1 PRUG T PRUG PDERUG * TVK27AF1 DEFADD1 * TF                                                                                                    | DEFADDI DELIC T DELIC DEFELIC * TVE27AFI DEFADDI * TF                                                                                                    | DEFADDI DEIIC T DEIIC DEFEIIC * TVV27AFI DEFADDI * TF                                                                                                    | DBEARD1 PRIIG T PRIIG PDERIIG * TVE27AF1 DEFADD1 * TF                                                                                                    | DBEARD1 PBUG I PBUG PDEBUG * TYK2ZAF1 DBEARD1 * LE                                                                                                    | DBEARD1 PBUG I PBUG PDEBUG * IYK2ZAF1 DBEARD1 * LE                                                                                                    | DBEARD1 PBUG I PBUG PDEBUG * IYK2ZAF1 DBEARD1 * LE                                                                                                    | DBEARD1 PBUG I PBUG PDEBUG * TYK2ZAF1 DBEARD1 * LE                                                                                                    | DBEARD1 PBUG I PBUG PDEBUG * TYK2ZAF1 DBEARD1 * LE                                                                                                    |
|                                                                                                    |                                                                                                    |                                                                                                    | _ DBEARD1 PBUG I PBUG PDEBUG * IYK2ZAF1 DBEARD1 * LE                                                                                                    |                                                                                                    |                                                                                                    |                                                                                                    |                                                                                                    |                                                                                                    |                                                                                                    |                                                                                                    |                                                                                                    |                                                                                                    |                                                                                                    |                                                                                                    |                                                                                                    |                                                                                                    |                                                                                                    |                                                                                                    |                                                                                                    |                                                                                                    |                                                                                                    | _ DBEARD1 PBUG I PBUG PDEBUG * IYK2ZAF1 DBEARD1 * LE                                                                                                    | DBEARD1 PBUG I PBUG PDEBUG * IYK2ZAF1 DBEARD1 * LE                                                                                                    | DBEARD1 PBUG I PBUG PDEBUG * TYK2ZAF1 DBEARD1 * LE                                                                                                    | DBEARD1 PRUG T PRUG PDERUG * TVK27AF1 DEFADD1 * TF                                                                                                    | DEFADDI DELIC T DELIC DEFELIC * TVE27AFI DEFADDI * TF                                                                                                    | DEFADDI DEIIC T DEIIC DEFEIIC * TVV27AFI DEFADDI * TF                                                                                                    | DBEARD1 PRIIG T PRIIG PDERIIG * TVE27AF1 DEFADD1 * TF                                                                                                    | DBEARD1 PBUG I PBUG PDEBUG * TYK2ZAF1 DBEARD1 * LE                                                                                                    | DBEARD1 PBUG I PBUG PDEBUG * IYK2ZAF1 DBEARD1 * LE                                                                                                    | DBEARD1 PBUG I PBUG PDEBUG * IYK2ZAF1 DBEARD1 * LE                                                                                                    | DBEARD1 PBUG I PBUG PDEBUG * TYK2ZAF1 DBEARD1 * LE                                                                                                    | DBEARD1 PBUG I PBUG PDEBUG * TYK2ZAF1 DBEARD1 * LE                                                                                                    |
|                                                                                                    |                                                                                                    |                                                                                                    | _ DBEARD1 PBUG I PBUG PDEBUG * IYK2ZAF1 DBEARD1 * LE                                                                                                    |                                                                                                    |                                                                                                    |                                                                                                    |                                                                                                    |                                                                                                    |                                                                                                    |                                                                                                    |                                                                                                    |                                                                                                    |                                                                                                    |                                                                                                    |                                                                                                    |                                                                                                    |                                                                                                    |                                                                                                    |                                                                                                    |                                                                                                    |                                                                                                    | _ DBEARD1 PBUG I PBUG PDEBUG * IYK2ZAF1 DBEARD1 * LE                                                                                                    | DBEARD1 PBUG I PBUG PDEBUG * IYK2ZAF1 DBEARD1 * LE                                                                                                    | DBEARD1 PBUG I PBUG PDEBUG * TYK2ZAF1 DBEARD1 * LE                                                                                                    | DBEARDI PRIG T PRIG PDEBIG * TVK27AF1 DEFADD1 * IF                                                                                                    | DEFADDI DELIC T DELIC * TVV27AE1 DEFADDI * TE                                                                                                    |                                                                                                    | DREARDI PRIG I PRIG PDEBIG * IVE27AF1 DEFADD1 * IF                                                                                                    | DBEARD1 PBUG I PBUG PDEBUG * TYK2ZAF1 DREARD1 * LE                                                                                                    | DBEARD1 PBUG I PBUG PDEBUG * IYK2ZAF1 DBEARD1 * LE                                                                                                    | DBEARD1 PBUG I PBUG PDEBUG * IYK2ZAF1 DBEARD1 * LE                                                                                                    | DBEARD1 PBUG I PBUG PDEBUG * TVK2ZAF1 DBEARD1 * LE                                                                                                    | DBEARD1 PBUG I PBUG PDEBUG * TVK2ZAF1 DBEARD1 * LE                                                                                                    |
|                                                                                                    |                                                                                                    |                                                                                                    | _ DBEARDI PBUG I PBUG PDEBUG * IYK2ZAFI DBEARDI * LE                                                                                                    |                                                                                                    |                                                                                                    |                                                                                                    |                                                                                                    |                                                                                                    |                                                                                                    |                                                                                                    |                                                                                                    |                                                                                                    |                                                                                                    |                                                                                                    |                                                                                                    |                                                                                                    |                                                                                                    |                                                                                                    |                                                                                                    |                                                                                                    |                                                                                                    | _ DBEARD1 PBUG 1 PBUG PDEBUG * IYK2ZAF1 DBEARD1 * LE                                                                                                    | DBEARDI PBUG I PBUG PDEBUG * IYK2ZAFI DBEARDI * LE                                                                                                    | DBEARDI PBUG I PBUG PDEBUG * TYK2ZAFI DBEARDI * T.E                                                                                                    |                                                                                                    |                                                                                                    |                                                                                                    |                                                                                                    | DBEARDI PBUG I PBUG PDEBUG * TYK2ZAFI DREARDI * T.E                                                                                                    | DBEARDI PBUG I PBUG PDEBUG * IYK2ZAFI DBEARDI * T.E                                                                                                    | DBEAKDI PBUG I PBUG PDEBUG * IYK2ZAFI DBEARDI * LE                                                                                                    | DBEARDI PBUG I PBUG PDEBUG * TYK2ZAFI DBEARDI * T.E                                                                                                    | DBEARDI PBUG I PBUG PDEBUG * TYK2ZAFI DBEARDI * T.E                                                                                                    |
|                                                                                                    |                                                                                                    |                                                                                                    | _ DEARDI FOUG 1 FBUG FDEBUG ^ IIKZZAFI DEEARDI * LE                                                                                                    |                                                                                                    |                                                                                                    |                                                                                                    |                                                                                                    |                                                                                                    |                                                                                                    |                                                                                                    |                                                                                                    |                                                                                                    |                                                                                                    |                                                                                                    |                                                                                                    |                                                                                                    |                                                                                                    |                                                                                                    |                                                                                                    |                                                                                                    |                                                                                                    | _ DELARDI FOUG 1 FBUG PDEBUG ^ IIRZZAFI DELARDI * LE                                                                                                    | DEARDI FOUG 1 PBUG PDEBUG * IIKZZAFI DBEAKDI * LE                                                                                                    |                                                                                                    |                                                                                                    |                                                                                                    |                                                                                                    |                                                                                                    |                                                                                                    |                                                                                                    |                                                                                                    |                                                                                                    |                                                                                                    |
|                                                                                                    |                                                                                                    |                                                                                                    |                                                                                                    |                                                                                                    |                                                                                                    |                                                                                                    |                                                                                                    |                                                                                                    |                                                                                                    |                                                                                                    |                                                                                                    |                                                                                                    |                                                                                                    |                                                                                                    |                                                                                                    |                                                                                                    |                                                                                                    |                                                                                                    |                                                                                                    |                                                                                                    |                                                                                                    |                                                                                                    |                                                                                                    |                                                                                                    |                                                                                                    |                                                                                                    |                                                                                                    |                                                                                                    |                                                                                                    |                                                                                                    |                                                                                                    |                                                                                                    |                                                                                                    |
| DBEARDI O I fred * * IVK2ZAFI DBEARDI S208 LE                                                                                                    | _ DBEARD1 Q I fred * * IYK2ZAF1 DBEARD1 S208 LE                                                                                                    |                                                                                                    |                                                                                                    |                                                                                                    |                                                                                                    |                                                                                                    |                                                                                                    |                                                                                                    |                                                                                                    |                                                                                                    |                                                                                                    |                                                                                                    |                                                                                                    |                                                                                                    |                                                                                                    |                                                                                                    |                                                                                                    |                                                                                                    |                                                                                                    |                                                                                                    |                                                                                                    |                                                                                                    |                                                                                                    |                                                                                                    | Sounds 1000 I FD00 FDED00 IIR46AFI DDEARDI " LE                                                                                                    | DEBADI IDUG I FDUG FDEDUG " IIKZZAFI DBEAKDI * LE                                                                                                    | DEFINIT FOUS I FOUS FDEDUS " IINZAFI DELAKUI * LE                                                                                                    |                                                                                                    |                                                                                                    |                                                                                                    |                                                                                                    |                                                                                                    |                                                                                                    |
| DBEARD1 0 I fred * * IVK2ZAF1 DBEARD1 S208 LE                                                                                                    | _ DBEARD1 Q I fred * * IYK2ZAF1 DBEARD1 S208 LE                                                                                                    |                                                                                                    |                                                                                                    |                                                                                                    |                                                                                                    |                                                                                                    |                                                                                                    |                                                                                                    |                                                                                                    |                                                                                                    |                                                                                                    |                                                                                                    |                                                                                                    |                                                                                                    |                                                                                                    |                                                                                                    |                                                                                                    |                                                                                                    |                                                                                                    |                                                                                                    |                                                                                                    |                                                                                                    |                                                                                                    |                                                                                                    | _ SDANST IDOG I FDOG FDEDOG IIRZZAFI DEARDI " LE                                                                                                    | _ DEGRET FOUS I FOUS FDEDUS " IINZGAFI DEGAKDI * LE                                                                                                    | _ DERIVEL FOR I FOR FUEDOR " IINZZAFI DEAKDI * LE                                                                                                    | _ DELLET TOOS I FDOS FDEDOS ILL                                                                                                    |                                                                                                    |                                                                                                    |                                                                                                    |                                                                                                    |                                                                                                    |
| DBEARDI O I fred * * IYK2ZAFI DBEARDI S208 LE                                                                                                    | _ DBEARD1 Q I fred * * IYK2ZAF1 DBEARD1 S208 LE                                                                                                    |                                                                                                    |                                                                                                    |                                                                                                    |                                                                                                    |                                                                                                    |                                                                                                    |                                                                                                    |                                                                                                    |                                                                                                    |                                                                                                    |                                                                                                    |                                                                                                    |                                                                                                    |                                                                                                    |                                                                                                    |                                                                                                    |                                                                                                    |                                                                                                    |                                                                                                    |                                                                                                    |                                                                                                    |                                                                                                    |                                                                                                    | _ SDANGI IDG IDGDUG IIRZAAFI DDEARDI " LE                                                                                                    | _ DEGRET FOUS I FOUS FDEDUS " IINZGAFI DEEAKDI * LE                                                                                                    | _ DERIVEL FOR I FOR FUEDOR " IINZZAFI DEAKDI * LE                                                                                                    | _ DELLET TOOS I FDOS FDEDOS ILL                                                                                                    |                                                                                                    |                                                                                                    |                                                                                                    |                                                                                                    |                                                                                                    |
| DBEARD1 0 I fred * * IVK2ZAF1 DBEARD1 S208 LE                                                                                                    | _ DBEARD1 Q I fred * * IYK2ZAF1 DBEARD1 S208 LE                                                                                                    |                                                                                                    |                                                                                                    |                                                                                                    |                                                                                                    |                                                                                                    |                                                                                                    |                                                                                                    |                                                                                                    |                                                                                                    |                                                                                                    |                                                                                                    |                                                                                                    |                                                                                                    |                                                                                                    |                                                                                                    |                                                                                                    |                                                                                                    |                                                                                                    |                                                                                                    |                                                                                                    |                                                                                                    |                                                                                                    |                                                                                                    | _ DEMAGE ADOG A FOR FORDOG AND AND AND AND AND AND AND AND AND AND                                                                                                    | _ DEFAULT FOUS I FOUS FDEDUG " IINZZAFI DEEAKDI * LE                                                                                                    | _ DEMANDI IDUG I FDUG FDEDUG " IIKZGAFI DBEAKDI ^ LE                                                                                                    | _ DEALER I DOG I FDOG FDEDOG IIKZAMEI DEAKDI " LE                                                                                                    |                                                                                                    |                                                                                                    |                                                                                                    |                                                                                                    |                                                                                                    |
| DBEARDI O I fred * * IVK2ZAFI DBEARDI S208 LE                                                                                                    | _ DBEARD1 Q I fred * * IYK2ZAF1 DBEARD1 S208 LE                                                                                                    |                                                                                                    |                                                                                                    |                                                                                                    |                                                                                                    |                                                                                                    |                                                                                                    |                                                                                                    |                                                                                                    |                                                                                                    |                                                                                                    |                                                                                                    |                                                                                                    |                                                                                                    |                                                                                                    |                                                                                                    |                                                                                                    |                                                                                                    |                                                                                                    |                                                                                                    |                                                                                                    |                                                                                                    |                                                                                                    |                                                                                                    | _ DEMAGE 1000 I FD00 FDED00 IIK26AFI DEMADI " LE                                                                                                    | _ DEFINIT FOUS I FOUS FDEDUG " IIKZZAFI DELAKDI ^ LE                                                                                                    | _ DEMANDI IDUG I FDUG FDEDUG " IIKZGAFI DBEAKDI ^ LE                                                                                                    | _ DEALER I DOG I FDOG FDEDOG IIKZAMEI DEAKDI " LE                                                                                                    |                                                                                                    |                                                                                                    |                                                                                                    |                                                                                                    |                                                                                                    |
|                                                                                                    |                                                                                                    |                                                                                                    |                                                                                                    |                                                                                                    |                                                                                                    |                                                                                                    |                                                                                                    |                                                                                                    |                                                                                                    |                                                                                                    |                                                                                                    |                                                                                                    |                                                                                                    |                                                                                                    |                                                                                                    |                                                                                                    |                                                                                                    |                                                                                                    |                                                                                                    |                                                                                                    |                                                                                                    |                                                                                                    |                                                                                                    |                                                                                                    | Sounds 1000 I FD00 FDED00 IIR46AF1 DDEARD1 " LE                                                                                                    | DEBADI IDUG I FDUG FDEDUG " IIKZZAFI DBEAKDI * LE                                                                                                    | DEFINIT FOUS I FOUS FDEDUS " IINZAFI DELAKUI * LE                                                                                                    |                                                                                                    |                                                                                                    |                                                                                                    |                                                                                                    |                                                                                                    |                                                                                                    |
|                                                                                                    |                                                                                                    |                                                                                                    |                                                                                                    |                                                                                                    |                                                                                                    |                                                                                                    |                                                                                                    |                                                                                                    |                                                                                                    |                                                                                                    |                                                                                                    |                                                                                                    |                                                                                                    |                                                                                                    |                                                                                                    |                                                                                                    |                                                                                                    |                                                                                                    |                                                                                                    |                                                                                                    |                                                                                                    |                                                                                                    |                                                                                                    |                                                                                                    |                                                                                                    |                                                                                                    |                                                                                                    |                                                                                                    |                                                                                                    |                                                                                                    |                                                                                                    |                                                                                                    |                                                                                                    |
|                                                                                                    |                                                                                                    |                                                                                                    |                                                                                                    |                                                                                                    |                                                                                                    |                                                                                                    |                                                                                                    |                                                                                                    |                                                                                                    |                                                                                                    |                                                                                                    |                                                                                                    |                                                                                                    |                                                                                                    |                                                                                                    |                                                                                                    |                                                                                                    |                                                                                                    |                                                                                                    |                                                                                                    |                                                                                                    |                                                                                                    |                                                                                                    |                                                                                                    |                                                                                                    |                                                                                                    |                                                                                                    |                                                                                                    |                                                                                                    |                                                                                                    |                                                                                                    |                                                                                                    |                                                                                                    |
|                                                                                                    |                                                                                                    |                                                                                                    |                                                                                                    |                                                                                                    |                                                                                                    |                                                                                                    |                                                                                                    |                                                                                                    |                                                                                                    |                                                                                                    |                                                                                                    |                                                                                                    |                                                                                                    |                                                                                                    |                                                                                                    |                                                                                                    |                                                                                                    |                                                                                                    |                                                                                                    |                                                                                                    |                                                                                                    |                                                                                                    |                                                                                                    |                                                                                                    | Sounds 1000 I FD00 FDED00 IIR46AF1 DDEARD1 " LE                                                                                                    | DEBADI IDUG I FDUG FDEDUG " IIKZZAFI DBEAKDI * LE                                                                                                    | DEFINIT FOUS I FOUS FDEDUS " IINZAFI DELAKUI * LE                                                                                                    |                                                                                                    |                                                                                                    |                                                                                                    |                                                                                                    |                                                                                                    |                                                                                                    |
| DBEARD1 0 I fred * * IVK2ZAF1 DBEARD1 S208 LE                                                                                                    | _ DBEARD1 Q I fred * * IYK2ZAF1 DBEARD1 S208 LE                                                                                                    |                                                                                                    |                                                                                                    |                                                                                                    |                                                                                                    |                                                                                                    |                                                                                                    |                                                                                                    |                                                                                                    |                                                                                                    |                                                                                                    |                                                                                                    |                                                                                                    |                                                                                                    |                                                                                                    |                                                                                                    |                                                                                                    |                                                                                                    |                                                                                                    |                                                                                                    |                                                                                                    |                                                                                                    |                                                                                                    |                                                                                                    | _ SDANST IDOG I FDOG FDEDOG IIRZZAFI DEARDI " LE                                                                                                    | _ DEGRET FOUS I FOUS FDEDUS " IINZGAFI DEEAKDI * LE                                                                                                    | _ DERIVEL FOR I FOR FUEDOR " IINZZAFI DEAKDI * LE                                                                                                    | _ DELLET TOOS I FDOS FDEDOS ILL                                                                                                    |                                                                                                    |                                                                                                    |                                                                                                    |                                                                                                    |                                                                                                    |
| DBEARD1 O I fred * * IYK2ZAF1 DBEARD1 S208 LE                                                                                                    | _ DBEARD1 Q I fred * * IYK2ZAF1 DBEARD1 S208 LE                                                                                                    |                                                                                                    |                                                                                                    |                                                                                                    |                                                                                                    |                                                                                                    |                                                                                                    |                                                                                                    |                                                                                                    |                                                                                                    |                                                                                                    |                                                                                                    |                                                                                                    |                                                                                                    |                                                                                                    |                                                                                                    |                                                                                                    |                                                                                                    |                                                                                                    |                                                                                                    |                                                                                                    |                                                                                                    |                                                                                                    |                                                                                                    | _ DEALEY . DOG I FDG FDEDOG IIKZGAFI DEAKDI " LE                                                                                                    | _ DEFAULT FOUG I FOUG FUEDUG " IIKZGAFI UBEAKUI * LE                                                                                                    | _ DEFINET FOUS I FOUS FDEDUG " IIKZZAFI DEEAKDI * LE                                                                                                    | _ DEMAGE TOOS I FOOD FOOD ITTALAFT DEARDT " DE                                                                                                    |                                                                                                    |                                                                                                    |                                                                                                    |                                                                                                    |                                                                                                    |
| DBEARD1 0 I fred * * IVK2ZAF1 DBEARD1 S208 LE                                                                                                    | _ DBEARD1 Q I fred * * IYK2ZAF1 DBEARD1 S208 LE                                                                                                    |                                                                                                    |                                                                                                    |                                                                                                    |                                                                                                    |                                                                                                    |                                                                                                    |                                                                                                    |                                                                                                    |                                                                                                    |                                                                                                    |                                                                                                    |                                                                                                    |                                                                                                    |                                                                                                    |                                                                                                    |                                                                                                    |                                                                                                    |                                                                                                    |                                                                                                    |                                                                                                    |                                                                                                    |                                                                                                    |                                                                                                    |                                                                                                    |                                                                                                    |                                                                                                    |                                                                                                    |                                                                                                    |                                                                                                    |                                                                                                    |                                                                                                    |                                                                                                    |
| DBEARDI O T fred * * TYK2ZAFI DBEARDI S208 LE                                                                                                    | _ DBEARD1 Q I fred * * IYK2ZAF1 DBEARD1 S208 LE                                                                                                    |                                                                                                    |                                                                                                    |                                                                                                    |                                                                                                    |                                                                                                    | and a set of the set of the set o                                                                                                    |                                                                                                    |                                                                                                    |                                                                                                    |                                                                                                    |                                                                                                    |                                                                                                    |                                                                                                    |                                                                                                    |                                                                                                    |                                                                                                    |                                                                                                    |                                                                                                    |                                                                                                    |                                                                                                    |                                                                                                    |                                                                                                    |                                                                                                    |                                                                                                    |                                                                                                    |                                                                                                    |                                                                                                    |                                                                                                    |                                                                                                    |                                                                                                    |                                                                                                    |                                                                                                    |
|                                                                                                    | _ DBEARDI Q I I FREG ^ IYKZZAFI DBEARDI SZUB LE                                                                                                    |                                                                                                    |                                                                                                    |                                                                                                    |                                                                                                    | UBRARUL PRIG T PRIG PDEBUG * TYK2ZAF1 DREARD1 * TF                                                                                                    |                                                                                                    |                                                                                                    |                                                                                                    |                                                                                                    |                                                                                                    |                                                                                                    |                                                                                                    |                                                                                                    |                                                                                                    |                                                                                                    |                                                                                                    |                                                                                                    |                                                                                                    |                                                                                                    |                                                                                                    |                                                                                                    |                                                                                                    |                                                                                                    |                                                                                                    |                                                                                                    |                                                                                                    |                                                                                                    |                                                                                                    |                                                                                                    |                                                                                                    |                                                                                                    |                                                                                                    |
|                                                                                                    | _ DEFAULT & I LICA IIRZAFI DEFAULT SZUG LE                                                                                                    | DEFADDI O T fred * * TVK27AF1 DEFADD1 9208 LF                                                                                                    | DEFADDI O I fred * * TYK273F1 DEFADD1 \$208 IF                                                                                                    | DEFADDI O I fred * * IVK27AFI DEFADDI S208 LE                                                                                                    | DEFARDI O I fred * * IVK27AF1 DEFARD1 \$208 LF                                                                                                    | DBEAKD1 PBUG I PBUG PDEBUG * IYK2ZAF1 DBEARD1 * LE                                                                                                    | DEFADDI O I fred * * IVK27AFI DEFADDI S208 IF                                                                                                    | DEFARDI O I fred * * IVK27AF1 DEFARD1 \$208 LF                                                                                                    | DEFARDI () T fred * * TVK27AF1 DEFADD1 S208 LF                                                                                                    | DEFARDI O T fred * * TYK27AF1 DEFADD1 S208 LF                                                                                                    | DEFARDI O T fred * * TYK27AF1 DEFARD1 \$208 LF                                                                                                    | DEFARDI O I fred * * IVK27AF1 DEFARD1 S208 LF                                                                                                    | DEFARDI () I fred * * TYK27AF1 DEFARD1 \$208 LF                                                                                                    | DEFARDI () T fred * * TYK27AF1 DEFARD1 \$208 LF                                                                                                    | DEFARDI () T fred * * TYK27AF1 DEFARD1 \$208 LF                                                                                                    | DEFARDI O T fred * * TYK27AF1 DEFADD1 9208 LF                                                                                                    | DEFARDI O T fred * * TVK27AF1 DEFADD1 \$208 LF                                                                                                    | UNKARUL () I Tred X X IVK27AFI DEFADDI S208 IF                                                                                                    |                                                                                                    | DEFARDI () I fred * * IVK27AF1 DEFARD1 \$208 LF                                                                                                    | DEFADDI O I fred * * IVK27AFI DEFADDI S208 LF                                                                                                    | DEFADDI O I fred * * IVK27AFI DEFADDI \$208 IF                                                                                                    |                                                                                                    |                                                                                                    |                                                                                                    |                                                                                                    |                                                                                                    |                                                                                                    |                                                                                                    |                                                                                                    |                                                                                                    |                                                                                                    |                                                                                                    |
|                                                                                                    |                                                                                                    | DBEARD1 O I fred * * IYK2ZAF1 DBEARD1 S208 LE                                                                                                    | DBEARD1 0 I fred * * IYK2ZAF1 DBEARD1 S208 LE                                                                                                    | DBEARD1 O I fred * * IYK2ZAF1 DBEARD1 S208 LE                                                                                                    | DBEARD1 O I fred * * IYK2ZAF1 DBEARD1 S208 LE                                                                                                    | _ DBEARD1 PBUG I PBUG PDEBUG * IYK2ZAF1 DBEARD1 * LE                                                                                                    | DBEARD1 O I fred * * IYK2ZAF1 DBEARD1 S208 LE                                                                                                    | DBEARD1 O I fred * * IYK2ZAF1 DBEARD1 S208 LE                                                                                                    | DBEARDI O I fred * * IYK2ZAF1 DBEARD1 S208 LE                                                                                                    | DBEARD1 O I fred * * IYK2ZAF1 DBEARD1 S208 LE                                                                                                    | DBEARD1 O I fred * * IYK2ZAF1 DBEARD1 S208 LE                                                                                                    | DBEARD1 O I fred * * IYK2ZAF1 DBEARD1 S208 LE                                                                                                    | DBEARD1 O I fred * * IYK2ZAF1 DBEARD1 S208 LE                                                                                                    | DBEARDI O I fred * * IYK2ZAF1 DBEARD1 S208 LE                                                                                                    | DBEARDI O I fred * * IYK2ZAF1 DBEARD1 S208 LE                                                                                                    | DBEARDI O I fred * * IYK2ZAF1 DBEARD1 S208 LE                                                                                                    | DBEARDI O I fred * * IYK2ZAF1 DBEARD1 S208 LE                                                                                                    | UBEARDI U I fred * * IYK2ZAF1 DBEARD1 S208 LE                                                                                                    | UBEARDI U I Tred * * IYK2ZAF1 DBEARD1 S208 LE                                                                                                    | DBEARDI O I fred * * IYK2ZAF1 DBEARD1 S208 LE                                                                                                    | DBEARD1 0 I fred * * IYK2ZAF1 DBEARD1 S208 LE                                                                                                    | DBEARD1 0 I fred * * IYK2ZAF1 DBEARD1 S208 LE                                                                                                    | DBEARD1 0 I fred * * TYK2ZAF1 DBEARD1 S208 LE                                                                                                    | DEADDI O I fred * * TYPEREN DEADDI 2000 TE                                                                                                    |                                                                                                    |                                                                                                    |                                                                                                    |                                                                                                    |                                                                                                    | DEFADI O I fred * * TWOMEN DEFADI COOL TE                                                                                                    |                                                                                                    | DPFADDI O T fred * * TVEGGARI DDRADDI GOOD TR                                                                                                    | DPFADDI O T fred * * TVEGGARI DDRADDI GOOD TR                                                                                                    |
|                                                                                                    |                                                                                                    | _ DBEARD1 Q I fred * * IYK2ZAF1 DBEARD1 S208 LE                                                                                                    | _ DBEARD1 Q I fred * * IYK2ZAF1 DBEARD1 S208 LE                                                                                                    | DBEARD1 Q I fred * * IYK2ZAF1 DBEARD1 S208 LE                                                                                                    | _ DBEARD1 Q I fred * * IYK2ZAF1 DBEARD1 S208 LE                                                                                                    |                                                                                                    | DBEARD1 Q I fred * * IYK2ZAF1 DBEARD1 S208 LE                                                                                                    | _ DBEARD1 Q I fred * * IYK2ZAF1 DBEARD1 S208 LE                                                                                                    | _ DBEARD1 Q I fred * * IYK2ZAF1 DBEARD1 S208 LE                                                                                                    | _ DBEARD1 Q I fred * * IYK2ZAF1 DBEARD1 S208 LE                                                                                                    | _ DBEARD1 Q I fred * * IYK2ZAF1 DBEARD1 S208 LE                                                                                                    | _ DBEARD1 Q I fred * * IYK2ZAF1 DBEARD1 S208 LE                                                                                                    | _ DBEARD1 Q I fred * * IYK2ZAF1 DBEARD1 S208 LE                                                                                                    | _ DBEARD1 Q I fred * * IYK2ZAF1 DBEARD1 S208 LE                                                                                                    | _ DBEARD1 Q I fred * * IYK2ZAF1 DBEARD1 S208 LE                                                                                                    | _ DBEARD1 Q I fred * * IYK2ZAF1 DBEARD1 S208 LE                                                                                                    | _ DBEARD1 Q I fred * * IYK2ZAF1 DBEARD1 S208 LE                                                                                                    | _ DBEARDI Q I fred * * IYK2ZAF1 DBEARD1 S208 LE                                                                                                    | _ DBEARDI Q I fred * * IYK2ZAF1 DBEARD1 S208 LE                                                                                                    | _ DBEARD1 Q I fred * * IYK2ZAF1 DBEARD1 S208 LE                                                                                                    | _ DBEARD1 Q I fred * * IYK2ZAF1 DBEARD1 S208 LE                                                                                                    | DBEARD1 Q I fred * * IYK2ZAF1 DBEARD1 S208 LE                                                                                                    | DBEARD1 O I fred * * TYK2ZAF1 DREARD1 S208 LE                                                                                                    | DEFADDI O I fred * * TUVQUARI DEBADDI 0000 TR                                                                                                    |                                                                                                    |                                                                                                    |                                                                                                    |                                                                                                    |                                                                                                    | DPEADDI O I fred * * TUVORADI DDBADDI 0000 TE                                                                                                    | DPEADD1 0 I fred * * IVV27AE1 DPEADD1 COOL TH                                                                                                    | DPEADD1 0 I fred * * TUV07501 DDESDD1 0000 TE                                                                                                    | DPEADD1 0 I fred * * TUV07501 DDESDD1 0000 TE                                                                                                    |
|                                                                                                    |                                                                                                    | _ DBEARD1 Q I fred * * IYK2ZAF1 DBEARD1 S208 LE                                                                                                    | _ DBEARD1 Q I fred * * IYK2ZAF1 DBEARD1 S208 LE                                                                                                    | DBEARD1 Q I fred * * IYK2ZAF1 DBEARD1 S208 LE                                                                                                    | _ DBEARD1 Q I fred * * IYK2ZAF1 DBEARD1 S208 LE                                                                                                    | _ DBEAKD1 PBUG I PBUG PDEBUG * IYK2ZAF1 DBEARD1 * LE                                                                                                    | DBEARD1 Q I fred * * IYK2ZAF1 DBEARD1 S208 LE                                                                                                    | _ DBEARD1 Q I fred * * IYK2ZAF1 DBEARD1 S208 LE                                                                                                    | _ DBEARD1 Q I fred * * IYK2ZAF1 DBEARD1 S208 LE                                                                                                    | _ DBEARD1 Q I fred * * IYK2ZAF1 DBEARD1 S208 LE                                                                                                    | _ DBEARD1 Q I fred * * IYK2ZAF1 DBEARD1 S208 LE                                                                                                    | _ DBEARD1 Q I fred * * IYK2ZAF1 DBEARD1 S208 LE                                                                                                    | _ DBEARD1 Q I fred * * IYK2ZAF1 DBEARD1 S208 LE                                                                                                    | _ DBEARD1 Q I fred * * IYK2ZAF1 DBEARD1 S208 LE                                                                                                    | _ DBEARD1 Q I fred * * IYK2ZAF1 DBEARD1 S208 LE                                                                                                    | _ DBEARD1 Q I fred * * IYK2ZAF1 DBEARD1 S208 LE                                                                                                    | _ DBEARD1 Q I fred * * IYK2ZAF1 DBEARD1 S208 LE                                                                                                    | _ DBEAKDI Q I fred * * IYK2ZAF1 DBEARD1 S208 LE                                                                                                    | _ DEEARDI Q I fred * * IYK2ZAF1 DEEARD1 S208 LE                                                                                                    | _ DEEARD1 Q I fred * * IYK2ZAF1 DEEARD1 S208 LE                                                                                                    | _ DBEARD1 Q I fred * * IYK2ZAF1 DBEARD1 S208 LE                                                                                                    | DBEARD1 Q I fred * * IYK2ZAF1 DBEARD1 S208 LE                                                                                                    | DBEARD1 O I fred * * TYK2ZAF1 DREARD1 S208 LE                                                                                                    | DEFADDI O I fred * * TUVQUARI DEBADDI 0000 TR                                                                                                    |                                                                                                    |                                                                                                    |                                                                                                    |                                                                                                    |                                                                                                    | DPEADDI O I fred * * TUVORADI DDBADDI 0000 TE                                                                                                    | DPEADDI O T fred * * TVY27AE1 DPEADD1 COOC TE                                                                                                    | DPEADD1 0 I fred * * TUV07501 DDBADD1 0000 TH                                                                                                    | DPEADD1 0 I fred * * TUV07501 DDBADD1 0000 TH                                                                                                    |
|                                                                                                    |                                                                                                    | DBEARD1 O I fred * * IYK2ZAF1 DBEARD1 S208 LE                                                                                                    | DBEARD1 O I fred * * IYK2ZAF1 DBEARD1 S208 LE                                                                                                    | DBEARD1 O I fred * * IYK2ZAF1 DBEARD1 S208 LE                                                                                                    | DBEARD1 O I fred * * IYK2ZAF1 DBEARD1 S208 LE                                                                                                    | DEEARD1 PBUG I PBUG PDEBUG * IYK2ZAF1 DBEARD1 * LE                                                                                                    | DBEARD1 O I fred * * IYK2ZAF1 DBEARD1 S208 LE                                                                                                    | DBEARD1 O I fred * * IYK2ZAF1 DBEARD1 S208 LE                                                                                                    | DBEARDI O I fred * * IYK2ZAF1 DBEARD1 S208 LE                                                                                                    | DBEARD1 O I fred * * IYK2ZAF1 DBEARD1 S208 LE                                                                                                    | DBEARD1 O I fred * * IYK2ZAF1 DBEARD1 S208 LE                                                                                                    | DBEARD1 O I fred * * IYK2ZAF1 DBEARD1 S208 LE                                                                                                    | DBEARDI O I fred * * IYK2ZAF1 DBEARD1 S208 LE                                                                                                    | DBEARDI O I fred * * IYK2ZAF1 DBEARD1 S208 LE                                                                                                    | DBEARDI O I fred * * IYK2ZAF1 DBEARD1 S208 LE                                                                                                    | DBEARDI O I fred * * IYK2ZAF1 DBEARD1 S208 LE                                                                                                    | DBEARD1 O I fred * * IYK2ZAF1 DBEARD1 S208 LE                                                                                                    | DBEAKDI U I fred * * IYK2ZAF1 DBEARD1 S208 LE                                                                                                    | DBEARDI O I fred * * IYK2ZAF1 DBEARD1 S208 LE                                                                                                    | DBEARDI O I fred * * IYK2ZAF1 DBEARD1 S208 LE                                                                                                    | DBEARD1 O I fred * * IYK2ZAF1 DBEARD1 S208 LE                                                                                                    | DBEARD1 O I fred * * IYK2ZAF1 DBEARD1 \$208 LE                                                                                                    |                                                                                                    |                                                                                                    |                                                                                                    |                                                                                                    |                                                                                                    |                                                                                                    |                                                                                                    |                                                                                                    |                                                                                                    |                                                                                                    |                                                                                                    |
|                                                                                                    | _ DEARDI V I ITEG ^ IINZARI DEARDI SZUB LE                                                                                                    |                                                                                                    | DPEADDI O I frod * * IVV27AEI DEEADDI COO TE                                                                                                    | DPEADD1 O I fred * * TVV27AE1 DPEADD1 0000 TE                                                                                                    | DPEADD1 0 I fred t t TVV27AE1 DPEADD1 COOC TE                                                                                                    |                                                                                                    | DPEAPD1 0 I fred * * IVV27AE1 DPEADD1 0000 TE                                                                                                    |                                                                                                    | DREADDI () I fred * * TVV27AE1 DREADD1 COOC TE                                                                                                    | DPEADDI O I fred * * TVV273E1 DPEADD1 COOC TE                                                                                                    |                                                                                                    |                                                                                                    | DEFADDI O T fred * * TVV27AF1 DEFADD1 0000 TE                                                                                                    | DREARDI () I fred * * TVV27AE1 DREARD1 COOC TE                                                                                                    | DREARDI () I fred * * TVV27AE1 DREARD1 COOC TE                                                                                                    |                                                                                                    |                                                                                                    |                                                                                                    |                                                                                                    |                                                                                                    | DPEADD1 0 I fred * * IVV27AE1 DPEADD1 COOL IE                                                                                                    | DEADDI O T fred + + TVE27AE1 DEADD1 COOLTE                                                                                                    |                                                                                                    |                                                                                                    |                                                                                                    |                                                                                                    |                                                                                                    |                                                                                                    |                                                                                                    |                                                                                                    |                                                                                                    |                                                                                                    |                                                                                                    |
| DBEARDI O T fred * * TYK2ZAFI DBEARDI S208 LE                                                                                                    | _ DBEARD1 Q I fred * * IYK2ZAF1 DBEARD1 S208 LE                                                                                                    |                                                                                                    |                                                                                                    |                                                                                                    |                                                                                                    |                                                                                                    |                                                                                                    |                                                                                                    |                                                                                                    |                                                                                                    |                                                                                                    |                                                                                                    |                                                                                                    |                                                                                                    |                                                                                                    |                                                                                                    |                                                                                                    |                                                                                                    |                                                                                                    |                                                                                                    |                                                                                                    |                                                                                                    |                                                                                                    |                                                                                                    |                                                                                                    |                                                                                                    |                                                                                                    |                                                                                                    |                                                                                                    |                                                                                                    |                                                                                                    |                                                                                                    |                                                                                                    |
| DBEARDI O T fred * * TYK2ZAF1 DBEARD1 S208 LE                                                                                                    | _ DBEARD1 Q I fred * * IYK2ZAF1 DBEARD1 S208 LE                                                                                                    |                                                                                                    |                                                                                                    |                                                                                                    |                                                                                                    |                                                                                                    |                                                                                                    |                                                                                                    |                                                                                                    |                                                                                                    |                                                                                                    |                                                                                                    |                                                                                                    |                                                                                                    |                                                                                                    |                                                                                                    |                                                                                                    |                                                                                                    |                                                                                                    |                                                                                                    |                                                                                                    |                                                                                                    |                                                                                                    |                                                                                                    |                                                                                                    |                                                                                                    |                                                                                                    |                                                                                                    |                                                                                                    |                                                                                                    |                                                                                                    |                                                                                                    |                                                                                                    |
| DBEARD1 0 I fred * * IVK2ZAF1 DBEARD1 S208 LE                                                                                                    | _ DBEARD1 Q I fred * * IYK2ZAF1 DBEARD1 S208 LE                                                                                                    |                                                                                                    |                                                                                                    |                                                                                                    |                                                                                                    |                                                                                                    |                                                                                                    |                                                                                                    |                                                                                                    |                                                                                                    |                                                                                                    |                                                                                                    |                                                                                                    |                                                                                                    |                                                                                                    |                                                                                                    |                                                                                                    |                                                                                                    |                                                                                                    |                                                                                                    |                                                                                                    |                                                                                                    |                                                                                                    |                                                                                                    | _ DEALET TOG I FOG FEEDG IIKZGAFI DEAKDI " LE                                                                                                    | _ DEFAULT FOUG I FOUG FUEDUG " IIKZZAFI UBEAKUI * LE                                                                                                    | _ DEFINET FOUS I FOUS FDEDUG " IIKZZAFI DEEAKDI * LE                                                                                                    | _ DEMAGE TOOS I FOOD FOOD TIKZGAFT DEARDT " DE                                                                                                    |                                                                                                    |                                                                                                    |                                                                                                    |                                                                                                    |                                                                                                    |
|                                                                                                    |                                                                                                    |                                                                                                    |                                                                                                    |                                                                                                    |                                                                                                    |                                                                                                    |                                                                                                    |                                                                                                    |                                                                                                    |                                                                                                    |                                                                                                    |                                                                                                    |                                                                                                    |                                                                                                    |                                                                                                    |                                                                                                    |                                                                                                    |                                                                                                    |                                                                                                    |                                                                                                    |                                                                                                    |                                                                                                    |                                                                                                    |                                                                                                    |                                                                                                    |                                                                                                    |                                                                                                    |                                                                                                    |                                                                                                    |                                                                                                    |                                                                                                    |                                                                                                    |                                                                                                    |
|                                                                                                    |                                                                                                    |                                                                                                    | _ DBEARD1 PBUG I PBUG PDEBUG * IYK2ZAF1 DBEARD1 * LE                                                                                                    |                                                                                                    |                                                                                                    | _ DELINET F I LICE IIRZAFI DELARDI 3200 DE                                                                                                    |                                                                                                    |                                                                                                    |                                                                                                    |                                                                                                    |                                                                                                    |                                                                                                    |                                                                                                    |                                                                                                    |                                                                                                    |                                                                                                    |                                                                                                    |                                                                                                    |                                                                                                    |                                                                                                    |                                                                                                    | _ DBEARD1 PBUG I PBUG PDEBUG * IYK2ZAF1 DBEARD1 * LE                                                                                                    | DBEARD1 PBUG I PBUG PDEBUG * IYK2ZAF1 DBEARD1 * LE                                                                                                    | DBEARD1 PBUG I PBUG PDEBUG * TYK2ZAF1 DBEARD1 * LE                                                                                                    | DREARD1 PRIG T PRIG PDERIG * TVK272E1 DEFADD1 * LE                                                                                                    |                                                                                                    |                                                                                                    | DREARD1 PRIG I PRIG PDERIG * TVE272F1 DREADD1 * I.F                                                                                                    | DBEARD1 PBUG I PBUG PDEBUG * TYK2ZAF1 DREARD1 * LE                                                                                                    | DBEARD1 PBUG I PBUG PDEBUG * IYK2ZAF1 DBEARD1 * LE                                                                                                    | DBEARD1 PBUG I PBUG PDEBUG * IYK2ZAF1 DBEARD1 * LE                                                                                                    | DBEARD1 PBUG I PBUG PDEBUG * TYK2ZAF1 DREARD1 * LE                                                                                                    | DBEARD1 PBUG I PBUG PDEBUG * TYK2ZAF1 DREARD1 * LE                                                                                                    |
| _ DBEARD1 PBUG I PBUG PDEBUG * IYK2ZAF1 DBEARD1 * LE                                                                                                    | _ DBEARD1 PBUG I PBUG PDEBUG * IYK2ZAF1 DBEARD1 * LE                                                                                                    | _ DBEARD1 PBUG I PBUG PDEBUG * IYK2ZAF1 DBEARD1 * LE                                                                                                    |                                                                                                    | _ DBEARD1 PBUG I PBUG PDEBUG * IYK2ZAF1 DBEARD1 * LE                                                                                                    | _ DBEARD1 PBUG I PBUG PDEBUG * IYK2ZAF1 DBEARD1 * LE                                                                                                    | IIRZAMEI DEMANJI DZVO LE                                                                                                    | _ DBEARD1 PBUG I PBUG PDEBUG * IYK2ZAF1 DBEARD1 * LE                                                                                                    | _ DBEARD1 PBUG I PBUG PDEBUG * IYK2ZAF1 DBEARD1 * LE                                                                                                    | _ DBEARD1 PBUG I PBUG PDEBUG * IYK2ZAF1 DBEARD1 * LE                                                                                                    | _ DBEARD1 PBUG I PBUG PDEBUG * IYK2ZAF1 DBEARD1 * LE                                                                                                    | _ DBEARD1 PBUG I PBUG PDEBUG * IYK2ZAF1 DBEARD1 * LE                                                                                                    | _ DBEARD1 PBUG I PBUG PDEBUG * IYK2ZAF1 DBEARD1 * LE                                                                                                    | _ DBEARD1 PBUG I PBUG PDEBUG * IYK2ZAF1 DBEARD1 * LE                                                                                                    | _ DBEARD1 PBUG I PBUG PDEBUG * IYK2ZAF1 DBEARD1 * LE                                                                                                    | _ DBEARD1 PBUG I PBUG PDEBUG * IYK2ZAF1 DBEARD1 * LE                                                                                                    | _ DBEARD1 PBUG I PBUG PDEBUG * IYK2ZAF1 DBEARD1 * LE                                                                                                    | _ DBEARD1 PBUG I PBUG PDEBUG * IYK2ZAF1 DBEARD1 * LE                                                                                                    | _ DBEARD1 PBUG I PBUG PDEBUG * IYK2ZAF1 DBEARD1 * LE                                                                                                    | _ DBEARD1 PBUG I PBUG PDEBUG * IYK2ZAF1 DBEARD1 * LE                                                                                                    | _ DBEARD1 PBUG I PBUG PDEBUG * IYK2ZAF1 DBEARD1 * LE                                                                                                    | _ DBEARD1 PBUG I PBUG PDEBUG * IYK2ZAF1 DBEARD1 * LE                                                                                                    |                                                                                                    |                                                                                                    |                                                                                                    |                                                                                                    |                                                                                                    |                                                                                                    |                                                                                                    |                                                                                                    |                                                                                                    |                                                                                                    |                                                                                                    |                                                                                                    |
| _ DBEARD1 PBUG I PBUG PDEBUG * IYK2ZAF1 DBEARD1 * LE                                                                                                    | _ DBEARD1 PBUG I PBUG PDEBUG * IYK2ZAF1 DBEARD1 * LE                                                                                                    | _ DBEARD1 PBUG I PBUG PDEBUG * IYK2ZAF1 DBEARD1 * LE                                                                                                    |                                                                                                    | _ DBEARD1 PBUG I PBUG PDEBUG * IYK2ZAF1 DBEARD1 * LE                                                                                                    | _ DBEARD1 PBUG I PBUG PDEBUG * IYK2ZAF1 DBEARD1 * LE                                                                                                    |                                                                                                    | _ DBEARD1 PBUG I PBUG PDEBUG * IYK2ZAF1 DBEARD1 * LE                                                                                                    | _ DBEARD1 PBUG I PBUG PDEBUG * IYK2ZAF1 DBEARD1 * LE                                                                                                    | _ DBEARD1 PBUG I PBUG PDEBUG * IYK2ZAF1 DBEARD1 * LE                                                                                                    | _ DBEARD1 PBUG I PBUG PDEBUG * IYK2ZAF1 DBEARD1 * LE                                                                                                    | _ DBEARD1 PBUG I PBUG PDEBUG * IYK2ZAF1 DBEARD1 * LE                                                                                                    | _ DBEARD1 PBUG I PBUG PDEBUG * IYK2ZAF1 DBEARD1 * LE                                                                                                    | _ DBEARD1 PBUG I PBUG PDEBUG * IYK2ZAF1 DBEARD1 * LE                                                                                                    | _ DBEARD1 PBUG I PBUG PDEBUG * IYK2ZAF1 DBEARD1 * LE                                                                                                    | _ DBEARD1 PBUG I PBUG PDEBUG * IYK2ZAF1 DBEARD1 * LE                                                                                                    | _ DBEARD1 PBUG I PBUG PDEBUG * IYK2ZAF1 DBEARD1 * LE                                                                                                    | _ DBEARD1 PBUG I PBUG PDEBUG * IYK2ZAF1 DBEARD1 * LE                                                                                                    | _ DBEARD1 PBUG I PBUG PDEBUG * IYK2ZAF1 DBEARD1 * LE                                                                                                    | _ DBEARD1 PBUG I PBUG PDEBUG * IYK2ZAF1 DBEARD1 * LE                                                                                                    | _ DBEARD1 PBUG I PBUG PDEBUG * IYK2ZAF1 DBEARD1 * LE                                                                                                    | _ DBEARD1 PBUG I PBUG PDEBUG * IYK2ZAF1 DBEARD1 * LE                                                                                                    |                                                                                                    |                                                                                                    |                                                                                                    |                                                                                                    |                                                                                                    |                                                                                                    |                                                                                                    |                                                                                                    |                                                                                                    |                                                                                                    |                                                                                                    |                                                                                                    |
| _ DBEARD1 PBUG I PBUG PDEBUG * IYK2ZAF1 DBEARD1 * LE                                                                                                    | _ DBEARD1 PBUG I PBUG PDEBUG * IYK2ZAF1 DBEARD1 * LE                                                                                                    | _ DBEARD1 PBUG I PBUG PDEBUG * IYK2ZAF1 DBEARD1 * LE                                                                                                    |                                                                                                    | _ DBEARD1 PBUG I PBUG PDEBUG * IYK2ZAF1 DBEARD1 * LE                                                                                                    | _ DBEARD1 PBUG I PBUG PDEBUG * IYK2ZAF1 DBEARD1 * LE                                                                                                    |                                                                                                    | _ DBEARD1 PBUG I PBUG PDEBUG * IYK2ZAF1 DBEARD1 * LE                                                                                                    | _ DBEARD1 PBUG I PBUG PDEBUG * IYK2ZAF1 DBEARD1 * LE                                                                                                    | _ DBEARD1 PBUG I PBUG PDEBUG * IYK2ZAF1 DBEARD1 * LE                                                                                                    | _ DBEARD1 PBUG I PBUG PDEBUG * IYK2ZAF1 DBEARD1 * LE                                                                                                    | _ DBEARD1 PBUG I PBUG PDEBUG * IYK2ZAF1 DBEARD1 * LE                                                                                                    | _ DBEARD1 PBUG I PBUG PDEBUG * IYK2ZAF1 DBEARD1 * LE                                                                                                    | _ DBEARD1 PBUG I PBUG PDEBUG * IYK2ZAF1 DBEARD1 * LE                                                                                                    | _ DBEARD1 PBUG I PBUG PDEBUG * IYK2ZAF1 DBEARD1 * LE                                                                                                    | _ DBEARD1 PBUG I PBUG PDEBUG * IYK2ZAF1 DBEARD1 * LE                                                                                                    | _ DBEARD1 PBUG I PBUG PDEBUG * IYK2ZAF1 DBEARD1 * LE                                                                                                    | _ DBEARD1 PBUG I PBUG PDEBUG * IYK2ZAF1 DBEARD1 * LE                                                                                                    | _ DBEARD1 PBUG I PBUG PDEBUG * IYK2ZAF1 DBEARD1 * LE                                                                                                    | _ DBEARD1 PBUG I PBUG PDEBUG * IYK2ZAF1 DBEARD1 * LE                                                                                                    | _ DBEARD1 PBUG I PBUG PDEBUG * IYK2ZAF1 DBEARD1 * LE                                                                                                    | _ DBEARD1 PBUG I PBUG PDEBUG * IYK2ZAF1 DBEARD1 * LE                                                                                                    |                                                                                                    |                                                                                                    |                                                                                                    |                                                                                                    |                                                                                                    |                                                                                                    |                                                                                                    |                                                                                                    |                                                                                                    |                                                                                                    |                                                                                                    |                                                                                                    |
| _ DBEARD1 PBUG I PBUG PDEBUG * IYK2ZAF1 DBEARD1 * LE                                                                                                    | _ DBEARD1 PBUG I PBUG PDEBUG * IYK2ZAF1 DBEARD1 * LE                                                                                                    | _ DBEARD1 PBUG I PBUG PDEBUG * IYK2ZAF1 DBEARD1 * LE                                                                                                    |                                                                                                    | _ DBEARD1 PBUG I PBUG PDEBUG * IYK2ZAF1 DBEARD1 * LE                                                                                                    | _ DBEARD1 PBUG I PBUG PDEBUG * IYK2ZAF1 DBEARD1 * LE                                                                                                    |                                                                                                    | _ DBEARD1 PBUG I PBUG PDEBUG * IYK2ZAF1 DBEARD1 * LE                                                                                                    | _ DBEARD1 PBUG I PBUG PDEBUG * IYK2ZAF1 DBEARD1 * LE                                                                                                    | _ DBEARD1 PBUG I PBUG PDEBUG * IYK2ZAF1 DBEARD1 * LE                                                                                                    | _ DBEARD1 PBUG I PBUG PDEBUG * IYK2ZAF1 DBEARD1 * LE                                                                                                    | _ DBEARD1 PBUG I PBUG PDEBUG * IYK2ZAF1 DBEARD1 * LE                                                                                                    | _ DBEARD1 PBUG I PBUG PDEBUG * IYK2ZAF1 DBEARD1 * LE                                                                                                    | _ DBEARD1 PBUG I PBUG PDEBUG * IYK2ZAF1 DBEARD1 * LE                                                                                                    | _ DBEARD1 PBUG I PBUG PDEBUG * IYK2ZAF1 DBEARD1 * LE                                                                                                    | _ DBEARD1 PBUG I PBUG PDEBUG * IYK2ZAF1 DBEARD1 * LE                                                                                                    | _ DBEARD1 PBUG I PBUG PDEBUG * IYK2ZAF1 DBEARD1 * LE                                                                                                    | _ DBEARD1 PBUG I PBUG PDEBUG * IYK2ZAF1 DBEARD1 * LE                                                                                                    | _ DBEARD1 PBUG I PBUG PDEBUG * IYK2ZAF1 DBEARD1 * LE                                                                                                    | _ DBEARD1 PBUG I PBUG PDEBUG * IYK2ZAF1 DBEARD1 * LE                                                                                                    | _ DBEARD1 PBUG I PBUG PDEBUG * IYK2ZAF1 DBEARD1 * LE                                                                                                    | _ DBEARD1 PBUG I PBUG PDEBUG * IYK2ZAF1 DBEARD1 * LE                                                                                                    |                                                                                                    |                                                                                                    |                                                                                                    |                                                                                                    |                                                                                                    |                                                                                                    |                                                                                                    |                                                                                                    |                                                                                                    |                                                                                                    |                                                                                                    |                                                                                                    |
| _ DBEARD1 PBUG I PBUG PDEBUG * IYK2ZAF1 DBEARD1 * LE                                                                                                    | _ DBEARD1 PBUG I PBUG PDEBUG * IYK2ZAF1 DBEARD1 * LE                                                                                                    | _ DBEARD1 PBUG I PBUG PDEBUG * IYK2ZAF1 DBEARD1 * LE                                                                                                    |                                                                                                    | _ DBEARD1 PBUG I PBUG PDEBUG * IYK2ZAF1 DBEARD1 * LE                                                                                                    | _ DBEARD1 PBUG I PBUG PDEBUG * IYK2ZAF1 DBEARD1 * LE                                                                                                    | _ DEALWY F I LICU IIRZAMII DEARDI 3200 LE                                                                                                    | _ DBEARD1 PBUG I PBUG PDEBUG * IYK2ZAF1 DBEARD1 * LE                                                                                                    | _ DBEARD1 PBUG I PBUG PDEBUG * IYK2ZAF1 DBEARD1 * LE                                                                                                    | _ DBEARD1 PBUG I PBUG PDEBUG * IYK2ZAF1 DBEARD1 * LE                                                                                                    | _ DBEARD1 PBUG I PBUG PDEBUG * IYK2ZAF1 DBEARD1 * LE                                                                                                    | _ DBEARD1 PBUG I PBUG PDEBUG * IYK2ZAF1 DBEARD1 * LE                                                                                                    | _ DBEARD1 PBUG I PBUG PDEBUG * IYK2ZAF1 DBEARD1 * LE                                                                                                    | _ DBEARD1 PBUG I PBUG PDEBUG * IYK2ZAF1 DBEARD1 * LE                                                                                                    | _ DBEARD1 PBUG I PBUG PDEBUG * IYK2ZAF1 DBEARD1 * LE                                                                                                    | _ DBEARD1 PBUG I PBUG PDEBUG * IYK2ZAF1 DBEARD1 * LE                                                                                                    | _ DBEARD1 PBUG I PBUG PDEBUG * IYK2ZAF1 DBEARD1 * LE                                                                                                    | _ DBEARD1 PBUG I PBUG PDEBUG * IYK2ZAF1 DBEARD1 * LE                                                                                                    | _ DBEARD1 PBUG I PBUG PDEBUG * IYK2ZAF1 DBEARD1 * LE                                                                                                    | _ DBEARD1 PBUG I PBUG PDEBUG * IYK2ZAF1 DBEARD1 * LE                                                                                                    | _ DBEARD1 PBUG I PBUG PDEBUG * IYK2ZAF1 DBEARD1 * LE                                                                                                    | _ DBEARD1 PBUG I PBUG PDEBUG * IYK2ZAF1 DBEARD1 * LE                                                                                                    |                                                                                                    |                                                                                                    |                                                                                                    |                                                                                                    |                                                                                                    |                                                                                                    |                                                                                                    |                                                                                                    |                                                                                                    |                                                                                                    |                                                                                                    |                                                                                                    |
|                                                                                                    |                                                                                                    |                                                                                                    | _ DBEARD1 PBUG I PBUG PDEBUG * IYK2ZAF1 DBEARD1 * LE                                                                                                    |                                                                                                    |                                                                                                    |                                                                                                    |                                                                                                    |                                                                                                    |                                                                                                    |                                                                                                    |                                                                                                    |                                                                                                    |                                                                                                    |                                                                                                    |                                                                                                    |                                                                                                    |                                                                                                    |                                                                                                    |                                                                                                    |                                                                                                    |                                                                                                    | _ DBEARD1 PBUG I PBUG PDEBUG * IYK2ZAF1 DBEARD1 * LE                                                                                                    | DBEARD1 PBUG I PBUG PDEBUG * IYK2ZAF1 DBEARD1 * LE                                                                                                    | DBEARD1 PBUG I PBUG PDEBUG * TYK2ZAF1 DBEARD1 * LE                                                                                                    | DREARD1 PRIG T PRIG PDEBLIG * TVK27AF1 DREADD1 * TF                                                                                                    |                                                                                                    |                                                                                                    | DBEARD1 PRIG T PRIG PDEBLIG * TVE27AF1 DEFADD1 * TF                                                                                                    | DBEARD1 PBUG I PBUG PDEBUG * TYK2ZAF1 DREARD1 * LE                                                                                                    | DBEARD1 PBUG I PBUG PDEBUG * IYK2ZAF1 DBEARD1 * T.E                                                                                                    | DBEARD1 PBUG I PBUG PDEBUG * IYK2ZAF1 DBEARD1 * LE                                                                                                    | DBEARD1 PBUG I PBUG PDEBUG * TYK2ZAF1 DBEARD1 * LE                                                                                                    | DBEARD1 PBUG I PBUG PDEBUG * TYK2ZAF1 DBEARD1 * LE                                                                                                    |
|                                                                                                    |                                                                                                    |                                                                                                    | _ DEGRET FOUS I FOUS FDEDUS IINZZAFI DELAKDI * LE                                                                                                    |                                                                                                    |                                                                                                    |                                                                                                    |                                                                                                    |                                                                                                    |                                                                                                    |                                                                                                    |                                                                                                    |                                                                                                    |                                                                                                    |                                                                                                    |                                                                                                    |                                                                                                    |                                                                                                    |                                                                                                    |                                                                                                    |                                                                                                    |                                                                                                    | _ DEFAULT FOR I FOR FDEDUG " IIKZGAFI DEFAKDI * LE                                                                                                    | DEGNEL FOUS I FOUS FDEDUS " IINZAFI DELAKUI * LE                                                                                                    |                                                                                                    |                                                                                                    |                                                                                                    |                                                                                                    |                                                                                                    |                                                                                                    |                                                                                                    |                                                                                                    |                                                                                                    |                                                                                                    |
| DBEARDI O I fred * * IVK2ZAFI DBEARDI S208 LE                                                                                                    | _ DBEARD1 Q I fred * * IYK2ZAF1 DBEARD1 S208 LE                                                                                                    |                                                                                                    |                                                                                                    |                                                                                                    |                                                                                                    |                                                                                                    |                                                                                                    |                                                                                                    |                                                                                                    |                                                                                                    |                                                                                                    |                                                                                                    |                                                                                                    |                                                                                                    |                                                                                                    |                                                                                                    |                                                                                                    |                                                                                                    |                                                                                                    |                                                                                                    |                                                                                                    |                                                                                                    |                                                                                                    |                                                                                                    | _ SDANST IDOG I FDOG FDEDOG IIRZZAFI DEARDI " LE                                                                                                    | _ DEGRET FOUS I FOUS FDEDUS " IINZGAFI DEGAKDI * LE                                                                                                    | _ DERIVEL FOR I FOR FUEDOR " IINZZAFI UBEAKDI * LE                                                                                                    | _ DELLET TOOS I FDOS FDEDOS ILL                                                                                                    |                                                                                                    |                                                                                                    |                                                                                                    |                                                                                                    |                                                                                                    |
| UBEAKUL () I fred * * TYK2ZAF1 DBEARD1 S208 LE                                                                                                    | _ DEEAKDI Q I fred * * IYK2ZAF1 DEEARD1 S208 LE                                                                                                    |                                                                                                    |                                                                                                    |                                                                                                    |                                                                                                    | UBEARD1 PBUG I PBUG PDEBUG * TYK27AF1 DREARD1 * I.F.                                                                                                    |                                                                                                    |                                                                                                    |                                                                                                    |                                                                                                    |                                                                                                    |                                                                                                    |                                                                                                    |                                                                                                    |                                                                                                    |                                                                                                    |                                                                                                    |                                                                                                    |                                                                                                    |                                                                                                    |                                                                                                    |                                                                                                    |                                                                                                    |                                                                                                    |                                                                                                    |                                                                                                    |                                                                                                    |                                                                                                    |                                                                                                    |                                                                                                    |                                                                                                    |                                                                                                    |                                                                                                    |

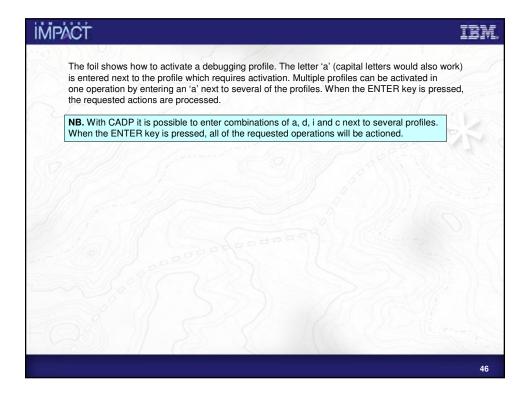

| ~    |                                                        |                    |
|------|--------------------------------------------------------|--------------------|
| 1    | CADP - CICS Application Debugging Profile Manager      | - IYK2ZAF1         |
|      | Set LE Debugging Display Device                        |                    |
|      |                                                        |                    |
|      | Debugging Display Device                               | (3270, TCP)        |
|      | Session Type ==> TCP<br>3270 Display Terminal ==> TC26 | (3270, TCP)        |
| 7    |                                                        |                    |
| 119  | TCP/IP Name Or Address                                 |                    |
| 0 66 | ==> 9.20.221.189                                       |                    |
| 920  |                                                        |                    |
| 0    | =>                                                     |                    |
| 91   | ==><br>Port ==> 08001                                  |                    |
|      |                                                        |                    |
| 12   | Type of socket communication ==> Single                | (Single, Multiple) |
|      | Type of socket communication ==> Single                |                    |
| . 27 |                                                        |                    |
| -2   | Display this panel on LE profile activation ==> YES    |                    |
|      |                                                        |                    |
|      |                                                        |                    |
|      |                                                        |                    |
| 1    | Enter=Save and return PF1=Help 3=Exit 12=Cancel        | Charles Illi       |
| /    |                                                        |                    |
|      |                                                        |                    |

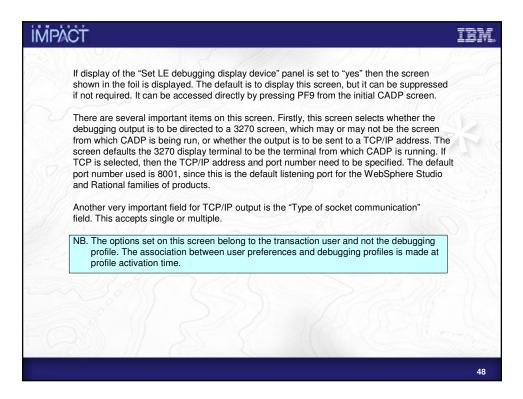

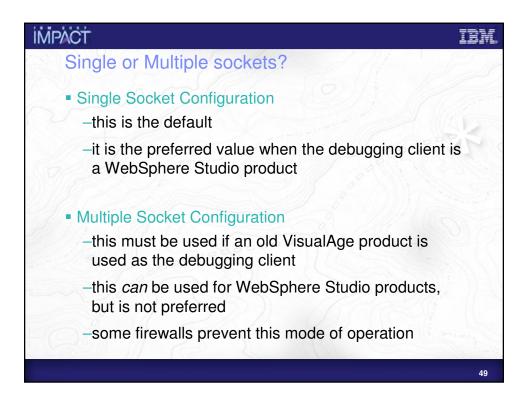

|             | between single or multiple sockets for communication is mainly dictated by which<br>g tool is being used and the presence of any firewalls between CICS and the              |
|-------------|----------------------------------------------------------------------------------------------------|
| workstation |                                                                                                    |
| Likely prob | lems if the wrong setting is chosen:-                                                                                                    |
| Symptom:    | transaction to debug is run but abends 4038                                                                                                    |
| Cause:      | Single sockets has been used to a workstation debug product which required multiple sockets.                                                                                 |
| Symptom:    | transaction to debug is run and output starts at a 3270 instead of the workstation expected                                                                                  |
| Cause:      | The workstation product is not listening or the debugging profile points to an invalid TCP/IP address. IBM Debug Tool detects this and sends the output to the 3270 instead. |
| :/@//       |                                                                                                    |
|             |                                                                                                    |
|             |                                                                                                    |
|             |                                                                                                    |
|             |                                                                                                    |

| 6 | CADP                                                                                                    | - CICS                                                                                                    | Applica                                                                                            | tion Debu                                                                           | ugging Profile            | Manager                                                                                                    | 2                                                                                                    | IYK2ZZ                         | F1                                                                    | $\langle \rangle$ |
|---|----------------------------------------------------------------------------------------------------|----------------------------------------------------------------------------------------------------|----------------------------------------------------------------------------------------------------|-------------------------------------------------------------------------------------|---------------------------|----------------------------------------------------------------------------------------------------|----------------------------------------------------------------------------------------------------|--------------------------------|-----------------------------------------------------------------------|-------------------|
|   | List Debug                                                                                                    | ging Prof                                                                                                    | iles                                                                                               | (A=Activ                                                                            | ate, I=Inactiv            | ate, D=Del                                                                                                    | ete,C=Cop                                                                                                    | y)                             |                                                                       |                   |
|   | _ DBEARD1<br>_ DBEARD1<br>_ DBEARD1<br>_ DBEARD1<br>_ DBEARD1<br>_ DBEARD1<br>_ DBEARD1<br>_ DBEARD1<br>_ DBEARD1<br>_ DBEARD1 | ABC COBLCAL1<br>COBLCAL2<br>COBLCAL3<br>HWLD<br>JAE<br>JAF<br>LAB<br>LABLOAD<br>LABPROG2<br>OB2COBOL<br>OB2JAVA<br>P<br>PBUG | A<br>I JIM<br>I JIM<br>I JIM<br>I HWLD<br>I *<br>I LAB<br>I LAB<br>A LAB<br>I O2J<br>I *<br>I fred | *<br>COBLCAL2<br>*<br>*<br>LABPROG<br>LABLOAD<br>LABPROG2<br>OB2JAVA<br>*<br>PDEBUG | COBLXXXX<br>COBLXXXY<br>* | IYK2ZAF1<br>IYK2ZAF1<br>IYK2ZAF1<br>IYK2ZAF1<br>IYK2ZAF1<br>IYK2ZAF1<br>IYK2ZAF1<br>IYK2ZAF1<br>IYK2ZAF1<br>IYK2ZAF1<br>IYK2ZAF1 | DBEARD2<br>DBEARD1<br>DBEARD1<br>DBEARD1<br>DBEARD1<br>DBEARD1<br>DBEARD1<br>DBEARD1<br>DBEARD1<br>DBEARD1<br>DBEARD1<br>DBEARD1<br>DBEARD1 | \$20C<br>*<br>*<br>*<br>*<br>* | LE<br>LE<br>Java<br>EJB<br>Corb<br>LE<br>LE<br>LE<br>Java<br>LE<br>LE |                   |
| 5 | DBEARD1<br>1 activat                                                                                                    | R<br>ce(s) proc                                                                                                    | I fred                                                                                             | *                                                                                   | *<br>xit 4=View 5=        | IYK2ZAF1                                                                                                    | DBEARD1                                                                                                    | S208                           |                                                                       |                   |

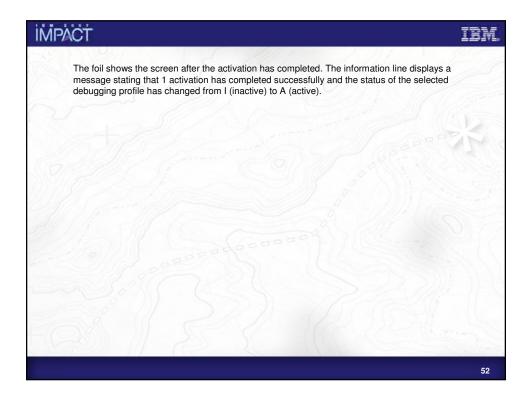

| TYK2ZAF1 - CICS Transaction 9                     |         |                   | in Debugging Profile Manage     | r - Micros  | oft Internet Exp | lorer            |                       |                             |                      | -      |
|---------------------------------------------------|---------|-------------------|---------------------------------|-------------|------------------|------------------|-----------------------|-----------------------------|----------------------|--------|
| Ble Edit View Favorites                           |         |                   | <b>a</b> 1 /a                   |             |                  | 10               | Dec Dec.              |                             |                      |        |
| Hack • → • ② ② ☆<br>dress ③ http://winews2c:0021/ |         |                   |                                 |             | Links            | Hursley homepage | Optimiser CICS De     | velopment Process           | Pages DIASA - Home   | weak 💽 |
|                                                   | cics/cw | toy amapwo (pagea | pwissort=dpwithcontritruser=100 | shtract=>>> |                  |                  |                       |                             |                      |        |
| BM.                                               |         |                   |                                 |             |                  |                  | c                     | ICS <sup>®</sup> Transactio | n Server for z/      |        |
|                                                   |         |                   |                                 |             |                  |                  |                       |                             |                      | He     |
| BEARD1 signed o                                   | n to :  | applid IYK2       | ZAF1                            |             |                  |                  |                       |                             |                      |        |
| reate LE profile                                  |         |                   |                                 |             |                  |                  |                       |                             |                      |        |
|                                                   | Only    | show profiles     | created by my userid            |             | For d            | ebuaging profil  | es which vou own, cli | ck on the profile name      | to edit the profile. |        |
|                                                   | Only    | display active    | profiles                        |             |                  |                  |                       | on the profile name to      |                      |        |
|                                                   |         |                   |                                 |             |                  |                  |                       |                             |                      |        |
|                                                   |         |                   |                                 |             |                  |                  |                       |                             |                      |        |
| ist all profiles.                                 |         | Owner             | Profile                         |             | Status           | Tranid           | Applid                | Userid                      | Type                 |        |
|                                                   |         |                   |                                 |             |                  |                  |                       |                             |                      |        |
|                                                   |         |                   |                                 |             |                  |                  |                       |                             |                      |        |
|                                                   |         | DBEARD2           | ABC                             |             | Act              |                  | IYK2ZAF1              | DBEARD2                     | LE                   |        |
|                                                   | R       | DBEARD1           | COBCAL1                         |             | Inact            | JIM              | IYK2ZAF1              | DBEARD1                     | LE                   |        |
|                                                   | R       | DBEARD1           | COBCAL2                         |             | Inact            | JIM              | IYK2ZAF1              | DBEARD1                     | LE                   |        |
|                                                   |         | DBEARD1           | COBCAL3                         |             | Inact            | JIM              | IYK2ZAF1              | DBEARD1                     | LE                   |        |
|                                                   |         | DBEARD1           | HWLD                            |             | Inact            | HWLD             | IYK2ZAF1              | DBEARD1                     | Java                 |        |
|                                                   |         | DBEARD1           | JAE                             |             | Inact            |                  | IYK2ZAF1              | DBEARD1                     | EJB                  |        |
|                                                   |         | DBEARD1           | JAF                             |             | Inact            | *                | IYK2ZAF1              | DBEARD1                     | CORBA                |        |
|                                                   |         | DBEARD1           | LAB                             |             | Inact            | LAB              | IYK2ZAF1              | DBEARD1                     | LE                   |        |
|                                                   |         | DBEARD1           | LABLOAD                         |             | Inact            | LAB              | IYK2ZAF1              | DBEARD1                     | LE                   |        |
|                                                   |         | DBEARD1           | LABPROG2                        |             | Act              | LAB              | IYK2ZAF1              | DBEARD1                     | LE                   |        |
|                                                   |         | DBEARD1           | OB2COBOL                        |             | Inact            | 023              | IYK2ZAF1              | DBEARD1                     | LE                   |        |
|                                                   |         | DBEARD1           | OB2JAVA                         |             | Inact            | *                | IYK2ZAF1              | DBEARD1                     | Java                 |        |
|                                                   |         | DBEARD1           | P                               |             | Inact            | fred             | IYK2ZAF1              | DBEARD1                     | LE                   |        |
|                                                   |         | DBEARD1           | PBUG                            |             | Inact            | PBUG             | IYK2ZAF1              | DBEARD1                     | LE                   |        |
|                                                   |         | DBEARD1           | 2                               |             | Inact            | fred             | IYK2ZAF1              | DBEARD1                     | LE                   |        |
|                                                   |         | DBEARD1           | B                               |             | Inact            | fred             | IYK2ZAF1              | DBEARD1                     | LE                   |        |
|                                                   |         | DBEARD1           | <u>3</u>                        |             | Inact            | fred             | IYK2ZAF1              | DBEARD1                     | LE                   |        |
|                                                   |         | DBEARD1           | T                               |             | Inact            | fred             | IYK2ZAF1              | DBEARD1                     | LE                   |        |
|                                                   |         | DBEARD1           | TEST                            |             | Inact            | fred             | IYK22AF1              | DBEARD1                     | LE                   |        |
|                                                   | Act     | ivate             | Inactivate                      | Copy        |                  | Delete           | Select all            | Deselect all                | Refresh              |        |
|                                                   | ACL     | Ivale             | Inactivate                      | Copy        |                  | Delete           | Select all            | Deselect all                | Reiresn              |        |
|                                                   |         |                   |                                 |             |                  |                  |                       |                             |                      |        |
| Done                                              |         |                   |                                 |             |                  |                  |                       |                             | Cocal intran         |        |

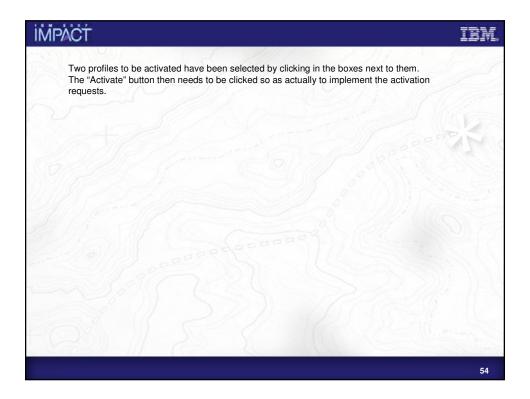

| İMPÁCT                       |                                                                                          |                               |                                 | IBM.                           |
|------------------------------|------------------------------------------------------------------------------------------|-------------------------------|---------------------------------|--------------------------------|
| Ele Edit Yew Favorites       | Server for z/OS - Application Debugging Profile Ma<br>Tools Heb<br>Bravorites @Hedia 3 - |                               | Divfocenter                     | NASA - Hove Divertier          |
| Address http://winnews2c:002 |                                                                                          | ) trans and incompage         | Success Secondaria Success da   | · @60                          |
| IBM.                         |                                                                                          |                               | CICS <sup>®</sup> Transaction S | Server for z/OS <sup>TME</sup> |
| DBEARD1 signed               | on to applid IYK2ZAF1                                                                    |                               |                                 | Help                           |
|                              | LE Debugging display device                                                              |                               |                                 |                                |
|                              | TCP/IP address or name                                                                   | 9.20.221.161                  |                                 |                                |
|                              | Port                                                                                     | 08000                         |                                 |                                |
|                              | Type of socket<br>communication                                                          | Single 💌                      |                                 |                                |
| Set LE display<br>device     | <ul> <li>3270 display terminal</li> </ul>                                                | TC26                          |                                 |                                |
| нөр                          | In the future, do not show th     Save and continue     Cancel                           | is page when acroading promes |                                 |                                |
| Done                         |                                                                                          |                               |                                 | V Local intranet               |
|                              |                                                                                          |                               |                                 | 55                             |

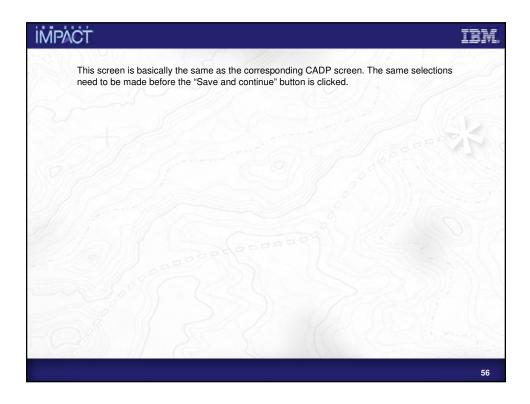

| \$+ Back • → · ③ 🔁 🚮                                  |         |                |                       |        |                      |                          |                                                   |                    |                   |
|-------------------------------------------------------|---------|----------------|-----------------------|--------|----------------------|--------------------------|---------------------------------------------------|--------------------|-------------------|
|                                                       |         |                | 5 3                   | Lin    | ks 🐑 Hursley homepag | e 🔊 Infocenter 🔊 CICS De | rvelopment Process 🔬 IEM Blue                     | Pages DNASA - Home | -                 |
| gdress ) http://winnovs2c:8021/                       | cics/cw | /BA/dPhdpwb    |                       |        |                      |                          |                                                   |                    | - 0               |
| IBM.                                                  |         |                |                       |        |                      | (                        | CICS <sup>®</sup> Transactic                      | on Server for a    | z/os <sup>T</sup> |
| BEARD1 signed o                                       | n to    | applid IYK2    | ZAF1                  |        |                      |                          |                                                   |                    | He                |
|                                                       |         |                |                       |        |                      |                          |                                                   |                    |                   |
|                                                       |         |                | ofile(s) were activat |        |                      |                          |                                                   |                    |                   |
|                                                       |         | display active | profiles              |        |                      |                          | ick on the profile name<br>on the profile name to |                    |                   |
|                                                       | Only    | display active | promes                | FO     | other users deu      | ugging promes, circk     | on the prome name to                              | view the prome.    |                   |
|                                                       |         |                |                       |        |                      |                          |                                                   |                    |                   |
| ist all profiles                                      |         | Owner          | Profile               | Status | Tranid               | Applid                   | Userid                                            | Туре               |                   |
|                                                       |         |                |                       |        |                      |                          |                                                   |                    |                   |
| List Java profile details<br>List EJB profile details | Ξ.      | DBEARD2        | ABC                   | Act    |                      | IYK2ZAF1                 | DBEARD2                                           | LE                 |                   |
|                                                       |         | DBEARD1        | COBCAL1               | Act    | JIM                  | IYK2ZAF1                 | DBEARD1                                           | LE                 |                   |
|                                                       |         | DBEARD1        | COBCAL2               | Act    | JIM                  | IYK2ZAF1                 | DBEARD1                                           | LE                 |                   |
| et LE display device                                  |         | DBEARD1        | COBCAL3               | Inact  | JIM                  | IYK2ZAF1                 | DBEARD1                                           | LE                 |                   |
|                                                       | 0       | DBEARD1        | HWLD                  | Inact  | HWLD                 | IYK2ZAF1                 | DBEARD1                                           | Java               |                   |
|                                                       |         | DBEARD1        | JAE                   | Inact  | *                    | IYK2ZAF1                 | DBEARD1                                           | EJB                |                   |
|                                                       |         | DBEARD1        | JAF                   | Inact  | *                    | IYK2ZAF1                 | DBEARD1                                           | CORBA              |                   |
|                                                       |         | DBEARD1        | LAB                   | Inact  | LAB                  | IYK2ZAF1                 | DBEARD1                                           | LE                 |                   |
|                                                       | Ξ.      | DBEARD1        | LABLOAD               | Inact  | LAB                  | IYK2ZAF1                 | DBEARD1                                           | LE                 |                   |
|                                                       |         | DBEARD1        | LABPROG2              | Act    | LAB                  | IYK2ZAF1                 | DBEARD1                                           | LE                 |                   |
|                                                       |         | DBEARD1        | OB2COBOL              | Inact  | 02J                  | IYK2ZAF1                 | DBEARD1                                           | LE                 |                   |
|                                                       |         | DBEARD1        | OB2JAVA               | Inact  | *                    | IYK2ZAF1                 | DBEARD1                                           | Java               |                   |
|                                                       |         | DBEARD1        | <u>P</u>              | Inact  | fred                 | IYK2ZAF1                 | DBEARD1                                           | LE                 |                   |
|                                                       |         | DBEARD1        | PBUG                  | Inact  | PBUG                 | IYK2ZAF1                 | DBEARD1                                           | LE                 |                   |
|                                                       |         | DBEARD1        | 2                     | Inact  | fred                 | IYK2ZAF1                 | DBEARD1                                           | LE                 |                   |
|                                                       |         | DBEARD1        | B                     | Inact  | fred                 | IYK2ZAF1                 | DBEARD1                                           | LE                 |                   |
|                                                       |         | DBEARD1        | <u>2</u>              | Inact  | fred                 | IYK2ZAF1                 | DBEARD1                                           | LE                 |                   |
|                                                       |         | DBEARD1        | T                     | Inact  | fred                 | IYK2ZAF1                 | DBEARD1                                           | LE                 |                   |
|                                                       |         | DBEARD1        | TEST                  | Inact  | fred                 | IYK2ZAF1                 | DBEARD1                                           | LE                 | -                 |
|                                                       |         |                |                       |        |                      |                          |                                                   |                    |                   |

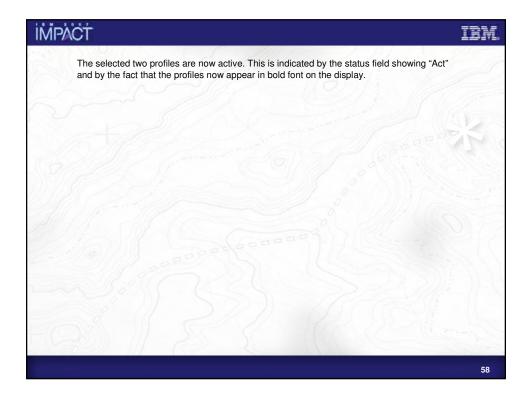

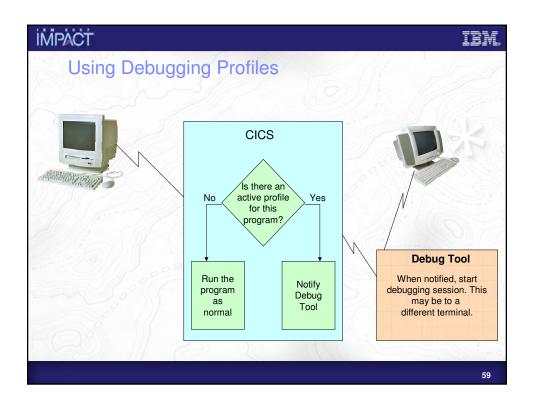

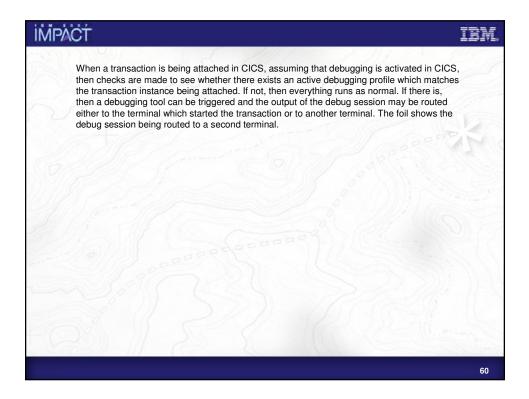

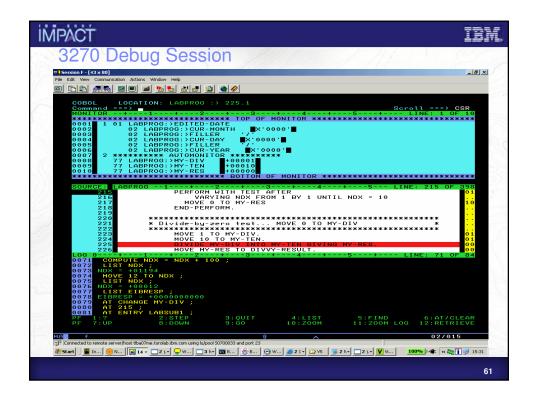

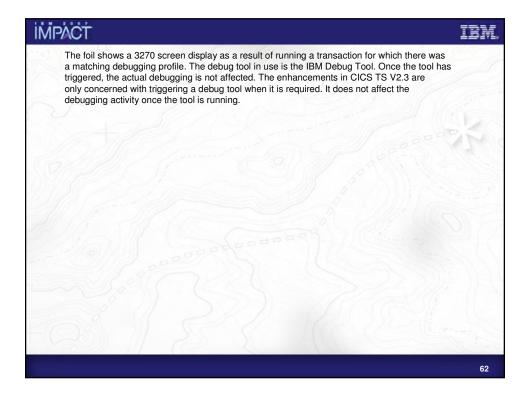

| VVI                                                                                                    | r          | ksta                                                                               | tion                                                                  | In                                 | tert                                                                  | ace                                                  | 111                                                                                                    |                                                                                                    |                                                                         |                      |                      |       |
|----------------------------------------------------------------------------------------------------|------------|------------------------------------------------------------------------------------|-----------------------------------------------------------------------|------------------------------------|-----------------------------------------------------------------------|------------------------------------------------------|----------------------------------------------------------------------------------------------------|----------------------------------------------------------------------------------------------------|-------------------------------------------------------------------------|----------------------|----------------------|-------|
| Debug - Web Browser - E                                                                                                    | BM Web     | Sphere Studio                                                                      | Application Dev                                                       |                                    | U                                                                     | acc                                                  |                                                                                                    | Contraction of the                                                                                                    |                                                                         |                      | in the second second |       |
| Edit Navigate Segrith                                                                                                    |            |                                                                                    |                                                                       | 100 12                             | 32 02 - 0                                                             |                                                      |                                                                                                    |                                                                                                    |                                                                         |                      |                      |       |
| Debug                                                                                                    |            | 7 31                                                                               |                                                                       |                                    | 1 32 3. 0                                                             |                                                      | %. • ×   ++                                                                                                    | Variables                                                                                                    |                                                                         |                      |                      | 8 U - |
| ie terminiteto (en<br>en<br>en Riski sennin<br>en Riski sennin<br>en Riski senniniteto)<br>in terminiteto)                                                                                                    | e terminat | ted> Connection                                                                    | : 05/390 (9.20.10)                                                    |                                    |                                                                       |                                                      |                                                                                                    |                                                                                                    |                                                                         |                      |                      |       |
|                                                                                                    |            |                                                                                    |                                                                       |                                    |                                                                       |                                                      |                                                                                                    |                                                                                                    |                                                                         |                      |                      |       |
| Debug Servers<br>Web Browser X<br>http://www.s2c:8020/C3                                                                                                    | CS/CWIN    | Valhdpwb                                                                           |                                                                       |                                    |                                                                       |                                                      | Varia                                                                                                    | bles Breakpoints Expre                                                                                                    | essions  Registers                                                      |                      | age Mapping  Monitor |       |
| Web Browser X                                                                                                    | cs/cwev    | l/dhdpwb                                                                           |                                                                       |                                    |                                                                       |                                                      |                                                                                                    |                                                                                                    | 4 + <b>0</b> 6                                                          |                      | Coutine              |       |
| Web trowser X<br>http://www.s2c.8020/Ci<br>IBM -<br>Create LE profile<br>Create LB profile<br>Create EJB profile                                                                                                    |            | Aldfhdjovb<br>Owmer                                                                | Profile                                                               |                                    | For de<br>Status                                                      | ebugging prof<br>Tranid                              | CI                                                                                                    | · 0                                                                                                    | မာ က 🔘 🤅<br>n Server for                                                | z/OS <sup>TM</sup> * | Coutine              |       |
| Web Browser X<br>http://www.sc.tio20/Ci<br>IBM •<br>Create LE profile<br>Create Java profile                                                                                                    |            | Owner<br>DBEARD1                                                                   | JAE                                                                   |                                    | Status                                                                | Tranid                                               | Cl<br>fies which you ow<br>Applid<br>IYK2ZAF1                                                                                              | CS® Transaction<br>m, click on the profile<br>Userid<br>DDEARD1                                                                                                    | CORDA                                                                   | z/OS <sup>TM</sup> * | Coutine              |       |
| Web Browser X<br>http://winws2ci8020/C3<br>IBM -<br>Create LE profile<br>Create EJB profile<br>Create EJB profile<br>Create CORBA profil<br>List all profiles                                                                                                    |            | Owner                                                                              |                                                                       |                                    | Status<br>Inact<br>Inact                                              | Tranid                                               | CI<br>files which you ow<br>Applid                                                                                                    | CS <sup>®</sup> Transaction<br>m, click on the profile<br>Userid                                                                                                    |                                                                         | z/OS <sup>TM</sup> * | Coutine              |       |
| Web Browser X<br>http://werwsdc:1020/Cl<br>IBM+<br>Create LE profile<br>Create LE profile<br>Create CORBA profil<br>List all profiles<br>- List LE profile<br>details                                                                                                    |            | Owner<br>DBEARD1<br>DBEARD1<br>DBEARD1<br>DBEARD1                                  | JAF<br>LAB<br>LABLOA<br>LABLOA                                        | 10<br>162                          | Status<br>Inact<br>Inact<br>Act                                       | Tranid<br>LAB<br>LAB<br>LAB                          | Cl<br>files which you ow<br>Applid<br>IYK2 ZAF1<br>IYK2 ZAF1<br>IYK2 ZAF1<br>IYK2 ZAF1                                                     | CS <sup>®</sup> Transaction<br>m, click on the profit<br>Userid<br>DBEARD1<br>DBEARD1<br>DBEARD1<br>DBEARD1<br>DBEARD1                                                                                                    | CORDA<br>LE<br>LE                                                       | z/OS <sup>TM</sup> * | Coutine              |       |
| Web Browser X<br>http://www.s2c.il020/Cl<br>IBM.*<br>Create LE profile<br>Create LB profile<br>Create CORBA profil<br>List all profile<br>List LE profile                                                                                                    |            | Owner<br>DBEARD1<br>DBEARD1<br>DBEARD1<br>DBEARD1<br>DBEARD1                       | JAF<br>LAB<br>LABLOA<br>LABPRO<br>OB2COB                              | 10<br>162<br>101                   | Status<br>Inact<br>Inact<br>Act<br>Inact                              | Tranid<br>LAB<br>LAB                                 | Ct<br>files which you ow<br>Applid<br>IYK2 ZAF1<br>IYK2 ZAF1<br>IYK2 ZAF1<br>IYK2 ZAF1<br>IYK2 ZAF1                                        | CS® Transaction<br>Userid<br>Userid<br>DBXARD1<br>DBXARD1<br>DBXARD1<br>DBXARD1<br>DBXARD1<br>DBXARD1<br>DBXARD1                                                                                                    | CORDA<br>LE<br>LE                                                       | z/OS <sup>TM</sup> * | Coutine              |       |
| Web Broker X<br>Ptp://www.sdc:8020C0<br>IBM-a<br>Create LE profile<br>Create LE profile<br>Create CORBA profil<br>List Lip profile<br>details<br>List LE profile<br>details<br>List LE profile<br>details<br>List LE profile<br>details<br>List LE profile<br>details<br>List LE profile                                                                                                    |            | Owner<br>DBEARD1<br>DBEARD1<br>DBEARD1<br>DBEARD1                                  | JAF<br>LAB<br>LABLOA<br>LABLOA                                        | 10<br>162<br>101                   | Status<br>Inact<br>Inact<br>Inact<br>Inact<br>Inact<br>Inact          | Tranid<br>LAB<br>LAB<br>LAB<br>C2J                   | Cl<br>files which you ow<br>Applid<br>IYK2 ZAF1<br>IYK2 ZAF1<br>IYK2 ZAF1<br>IYK2 ZAF1                                                     | CS <sup>®</sup> Transaction<br>m, click on the profit<br>Userid<br>DBEARD1<br>DBEARD1<br>DBEARD1<br>DBEARD1<br>DBEARD1                                                                                                    | CORBA<br>LE<br>LE<br>LE                                                 | z/OS <sup>TM</sup> * | Coutine              |       |
| Web Provide K<br>Map (/www.siz.soco)co<br>IBM -<br>Create LE profile<br>Create LE profile<br>Create CRBA profile<br>Create CORBA profile<br>List Java profile<br>List Java profile<br>List Sporte<br>details<br>List CORBA profile<br>List CORBA profile                                                                                                    |            | Owner<br>DBEARD1<br>DBEARD1<br>DBEARD1<br>DBEARD1<br>DBEARD1<br>DBEARD1            | JAF<br>LAB<br>LABLOA<br>LABLOA<br>DB2COB<br>OB2COB                    | 10<br>162<br>101                   | Status<br>Inact<br>Inact<br>Inact<br>Inact<br>Inact<br>Inact<br>Inact | Tranid<br>LAB<br>LAB<br>LAB<br>C2J<br>fred           | Cl<br>Ries which you ow<br>Applid<br>IYK2 ZAF1<br>IYK2 ZAF1<br>IYK2 ZAF1<br>IYK2 ZAF1<br>IYK2 ZAF1<br>IYK2 ZAF1                            | CS <sup>®</sup> Transaction<br>m, click on the profin<br>Userid<br>DBTARD1<br>DBTARD1<br>DBTARD1<br>DBTARD1<br>DBTARD1<br>DBTARD1<br>DBTARD1<br>DBTARD1                                                                                                    | e name to edit 1<br>Type<br>CORBA<br>LE<br>LE<br>LE<br>LE<br>LE<br>Java |                      | Coutine              |       |
| Web Bronder X<br>Thtp://www.sdc.8020/c0<br>IBM -<br>Create LE profile<br>Create EJB profile<br>Create CORBA profil<br>List all profiles<br>- List LE profile<br>details<br>- anapprofile<br>details<br>- List EJB profile<br>details                                                                                                    |            | Owner<br>DBEARD1<br>DBEARD1<br>DBEARD1<br>DBEARD1<br>DBEARD1<br>DBEARD1<br>DBEARD1 | JAF<br>LAB<br>LABLOA<br>LABLOA<br>OB2COB<br>OB2JAV<br>P               | 10<br>162<br>101                   | Status<br>Inact<br>Inact<br>Inact<br>Inact<br>Inact<br>Inact<br>Inact | Tranid<br>LAB<br>LAB<br>LAB<br>C2J                   | Ch<br>fires which you ow<br>Applid<br>IYR2 ZAF1<br>IYR2 ZAF1<br>IYR2 ZAF1<br>IYR2 ZAF1<br>IYR2 ZAF1<br>IYR2 ZAF1<br>IYR2 ZAF1<br>IYR2 ZAF1 | CS <sup>®</sup> Transactio m, cick on the profit Userid DBEARD1 DBEARD1 DBE | CORDA<br>LE<br>LE<br>LE<br>LE<br>LE<br>LE<br>LE                         | z/OS <sup>TM</sup> * | Coutine              |       |
| Web treaser     //      //      //      //      //      //      //      //      //      //      //      //      //     //     //     //     //     //     //     //     //     //     //     //     //     //     //     //     //     //     //     //     //     //     //     //     //     //     //     //     //     //     //     //     //     //     //     //     //     //     //     //     //     //     //     //     //     //     //     //     //     //     //     //     //     //     //     //     //     //     //     //     //     //     //     //     //     //     //     //     //     //     //     //     //     //     //     //     //     //     //     //     //     //     //     //     //     //     //     //     //     //     //     //     //     //     //     //     //     //     //     //     //     //     //     //     //     //     //     //     //     //     //     //     //     //     //     //     //     //     //     //     //     //     //     //     //     //     //     //     //     //     //     //     //     //     //     //     //     //     //     //     //     //     //     //     //     //     //     //     //     //     //     //     //     //     //     //     //     //     //     //     //     //     //     //     //     //     //     //     //     //     //     //     //     //     //     //     //     //     //     //     //     //     //     //     //     //     //     //     //     //     //     //     //     //     //     //     //     //     //     //     //     //     //     //     //     //     //     //     //     //     //     //     //     //     //     //     //     //     //     //     //     //     //     //     //     //     //     //     //     //     //     //     //     //     //     //     //     //     //     //     //     //     //     //     //     //     //     //     //     //     //     //     //     //     //     //     //     //     //     //     //     //     //     //     //     //     //     //     //     //     //     //     //     //     //     //                                                                                                    |            | Owner<br>DBEARD1<br>DBEARD1<br>DBEARD1<br>DBEARD1<br>DBEARD1<br>DBEARD1<br>DBEARD1 | JAF<br>LAB<br>LABLOA<br>LABROO<br>OB2COB<br>OB2JAV<br>E<br>Inactivate | 10-<br>10-2<br>10-01<br>ХА<br>Сору | Status<br>Inact<br>Inact<br>Inact<br>Inact<br>Inact<br>Inact<br>Inact | Tranid<br>LAB<br>LAB<br>LAB<br>C23<br>fred<br>Delete | Ch<br>fires which you ow<br>Applid<br>IYR2 ZAF1<br>IYR2 ZAF1<br>IYR2 ZAF1<br>IYR2 ZAF1<br>IYR2 ZAF1<br>IYR2 ZAF1<br>IYR2 ZAF1<br>IYR2 ZAF1 | CS <sup>®</sup> Transactio m, cick on the profit Userid DBEARD1 DBEARD1 DBE | CORDA<br>LE<br>LE<br>LE<br>LE<br>LE<br>LE<br>LE                         |                      | Coutine              |       |
| Web transer X<br>Fetp.(Johnnostic 4820/C)<br>IBM -<br>Control LE motile<br>Control LE motile<br>Control CE motile<br>Control CEB profile<br>Control CEB profile<br>Control CEB profile<br>Control CEB profile<br>Control CEB profile<br>Control CEB profile<br>Control CEB profile<br>Centrol CEB profile<br>Centrol CEB profile<br>CEB profile<br>CEB |            | Owner<br>DBEARD1<br>DBEARD1<br>DBEARD1<br>DBEARD1<br>DBEARD1<br>DBEARD1<br>DBEARD1 | JAF<br>LAB<br>LABLOA<br>LABROO<br>OB2COB<br>OB2JAV<br>E<br>Inactivate | 10<br>162<br>101                   | Status<br>Inact<br>Inact<br>Inact<br>Inact<br>Inact<br>Inact<br>Inact | Tranid<br>LAB<br>LAB<br>LAB<br>C2J<br>fred           | Ch<br>fires which you ow<br>Applid<br>IYR2 ZAF1<br>IYR2 ZAF1<br>IYR2 ZAF1<br>IYR2 ZAF1<br>IYR2 ZAF1<br>IYR2 ZAF1<br>IYR2 ZAF1<br>IYR2 ZAF1 | CS <sup>®</sup> Transactio m, cick on the profit Userid DBEARD1 DBEARD1 DBE | CORDA<br>LE<br>LE<br>LE<br>LE<br>LE<br>LE<br>LE                         |                      | Coutine              | dada. |

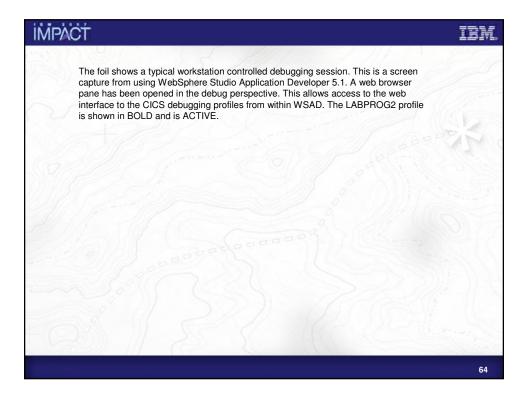

|                                                                                                    | ACT                                                                                                    |                                                                                                    |                                                               |                                                                                                    |           |
|----------------------------------------------------------------------------------------------------|----------------------------------------------------------------------------------------------------|----------------------------------------------------------------------------------------------------|---------------------------------------------------------------|----------------------------------------------------------------------------------------------------|-----------|
|                                                                                                    | Workstati                                                                                                    | on De                                                                                                    | bugging Se                                                    | ession                                                                                                    |           |
|                                                                                                    | eb Browser - IBM WebSphere Studio                                                                                                    | Application Develo                                                                                                    | per                                                           |                                                                                                    | _ 0       |
|                                                                                                    | wigate Search Project Run Profile                                                                                                    |                                                                                                    |                                                               |                                                                                                    |           |
|                                                                                                    |                                                                                                    |                                                                                                    | 94   to o + 0 + 0 + 0 + 0 + 0 + 0 + 0 + 0 + 0                 |                                                                                                    |           |
| 8 <b>%</b> 0                                                                                                    | ©<br>Balan engine menados Consola (1996)<br>Balan engine menados Consola<br>terminados (1996)<br>E terminados (1996)<br>E terminados (1996)<br>E terminados (1996)<br>Balan (1996)<br>E terminados (1996)<br>E terminados (1996)<br>E terminad                                                                                                    | ag a Compiled Applicatio<br>:: 05/390 (9.20.101.7:<br>gram: null<br>Application]<br>(9.20.101.7:3830)                                                                                                    | 1 22 <b>40</b> 22 24 76 12 2                                  | ▼         X         N=1 + Vacable           0         0         R + 1650000           0         0         CTAL-UPE + RADER           0         0         CTAL-UPE + RADER                                                                                                    | ₹2        |
| Debug Se Berger Se Berger | Browser APINER.SYSDEBUG(LAB<br>2 Column 1                                                                                                    |                                                                                                    | Browse                                                        | Image: Strate in the second second | lay<br>:  |
|                                                                                                    | +1+2+                                                                                                    |                                                                                                    | -+5+6+7-                                                      | +                                                                                                    |           |
|                                                                                                    | 1 IDENTIFICATION CONTRACTOR CONTRACTOR CONTR                                                                                                    | NN DIVISION.<br>LABPROZ.<br>DIVISION.<br>SECTION.<br>SECTION.<br>J.<br>SECTION.<br>J.<br>CORD PIC X.<br>MGE SECTION.<br>ND.<br>CORD PIC X.<br>ILRLING IN-SUI<br>VALUES "AA",<br>ER                                                                                                    | (132).<br>PIC XX.<br>TI TI TI TI TI TI TI TI TI TI TI TI TI T |                                                                                                    |           |
| +                                                                                                    | 1 IDENTIFICATION CONTRACTOR CONTRACTOR CONTR                                                                                                    | NN DIVISION.<br>LADPROG.<br>DIVISION.<br>V SECTION.<br>S.<br>SECTION.<br>S.<br>SECTION.<br>A.<br>DORD PIC X<br>DORD PIC X<br>DORD PIC X<br>NO.<br>DIRLING.<br>INF. INS.<br>VALUES "AA",<br>ER<br>ESS-CODE                                                                                                    | (132).<br>PIC XX.<br>TI TI TI TI TI TI TI TI TI TI TI TI TI T |                                                                                                    | 양 8 축 • • |
| +                                                                                                    | 1 IDENTIFICATI<br>2 PROBABILS<br>3 DESCRIPTION<br>4 DESCRIPTION<br>5 DESCRIPTION<br>5 DESCR                                    | NN DIVISION.<br>LARPROG.<br>SUVISION.<br>S SECTION.<br>S.<br>SECTION.<br>I.<br>CORD PIC X<br>SECTION.<br>N.<br>CORD PIC X<br>LOSS SECTION.<br>N.<br>N.<br>N.<br>N.<br>N.<br>VALUES "AA",<br>VALUES "AA",<br>V | (132).<br>PIC XX.<br>TI TI TI TI TI TI TI TI TI TI TI TI TI T |                                                                                                    | ₩ 22 🏶 👻  |
| +                                                                                                    | 1 IDENTIFICAT:<br>2 PROBABLET:<br>3 CONFIDUATICS<br>4 CONFIDUATICS<br>5 IDENTIFICATION<br>5 CONFIDUATICS<br>5 IDENTIFICATION<br>5 IDENTIFICATION<br>5 IDEN                                                                                | NN DIVISION.<br>LARPROG.<br>SUVISION.<br>S SECTION.<br>S.<br>SECTION.<br>I.<br>CORD PIC X<br>SECTION.<br>N.<br>CORD PIC X<br>LOSS SECTION.<br>N.<br>N.<br>N.<br>N.<br>N.<br>VALUES "AA",<br>VALUES "AA",<br>V | (132).<br>FIC XX.<br>T                                        |                                                                                                    | + 4€ 8 %  |
| +                                                                                                    | 1 IDENTIFICAT:<br>2 PROFAGET<br>3 CONFIDURATICS<br>4 CONFIDURATICS<br>5 TEPECIAL-MART<br>5 TEPECIAL-MART<br>6 TEPECIAL-MART<br>6 TEPECIAL-MART<br>6 TEPECIAL-MART<br>6 TEPECIAL-MART<br>7 FILL-SCUTCH<br>10 OF TELL<br>11 40 OF PRINT-<br>12 OF TELL<br>10 OF STELL<br>10 OF STELL<br>10 OF | NN DIVISION.<br>LARPROG.<br>SUVISION.<br>S SECTION.<br>S.<br>SECTION.<br>I.<br>CORD PIC X<br>SECTION.<br>N.<br>CORD PIC X<br>LOSS SECTION.<br>N.<br>N.<br>N.<br>N.<br>N.<br>VALUES "AA",<br>VALUES "AA",<br>V | (132).<br>FIC XX.<br>T                                        |                                                                                                    | 양 8 축 💌   |

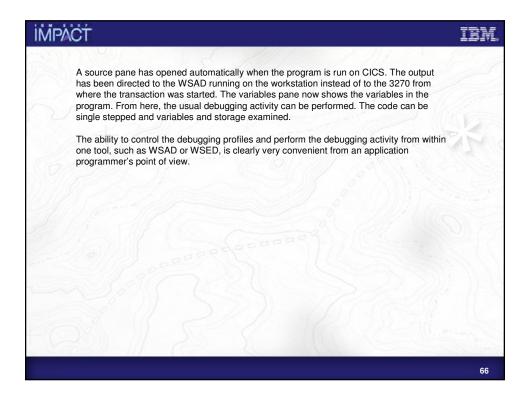

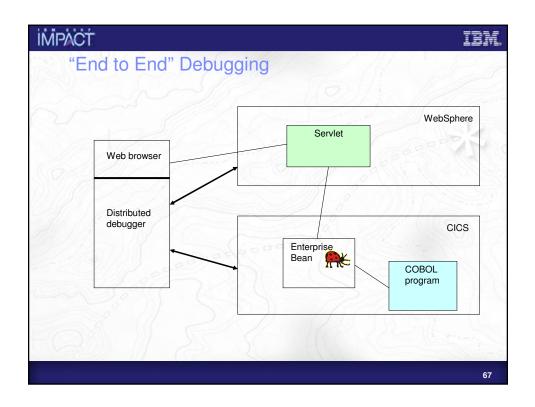

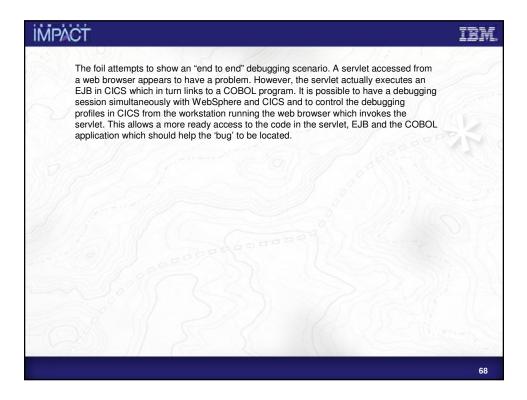

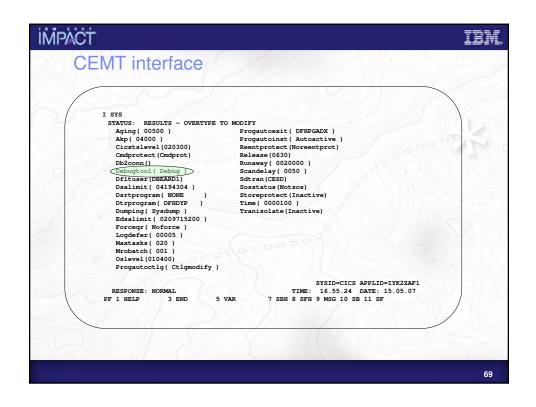

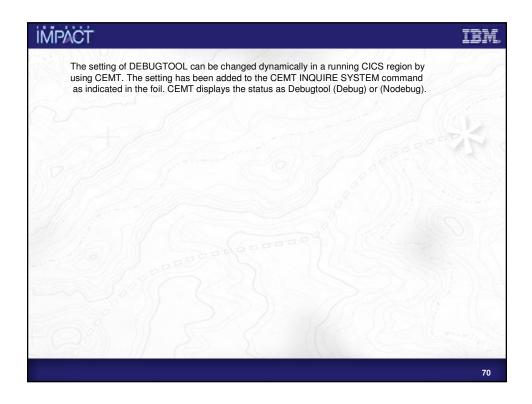

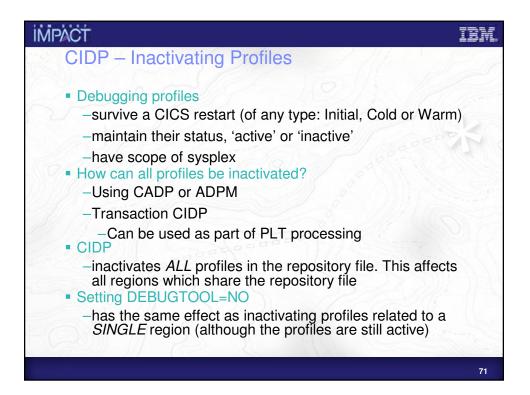

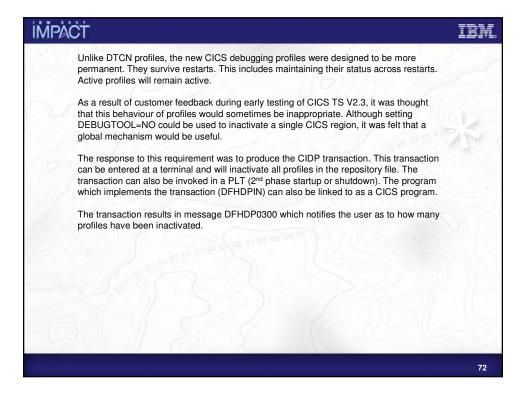

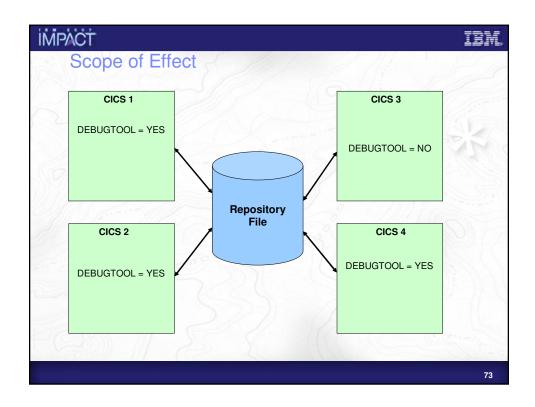

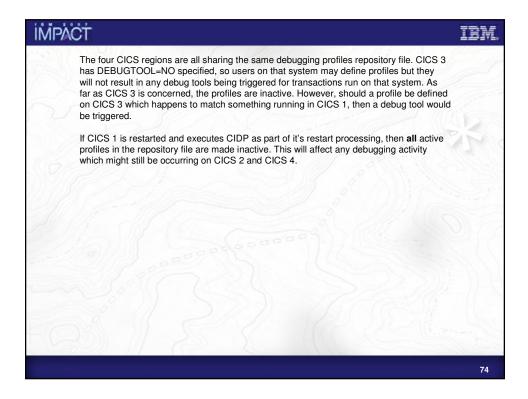

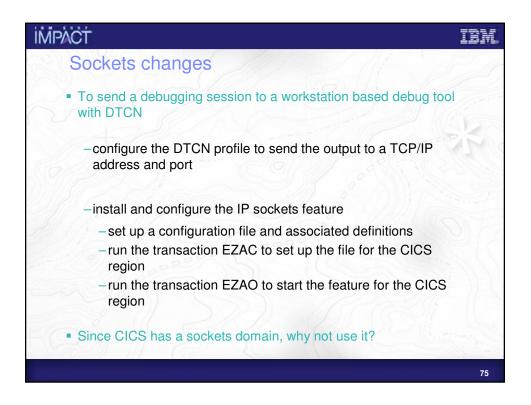

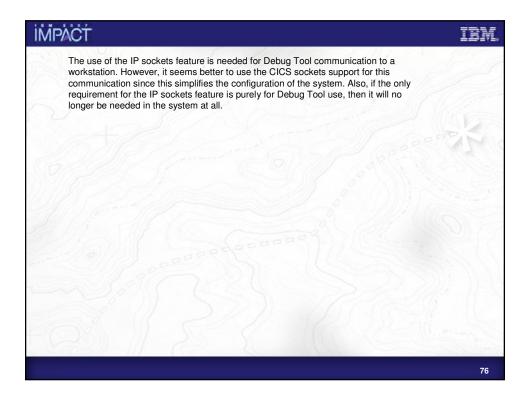

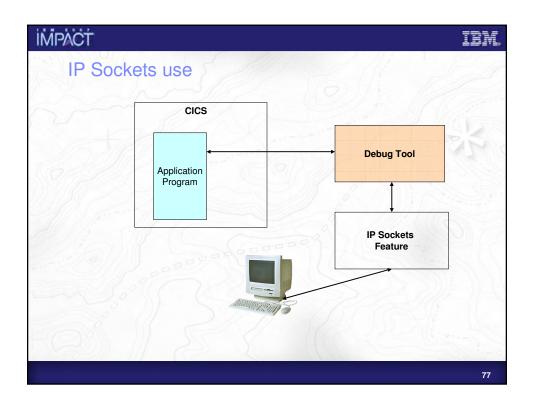

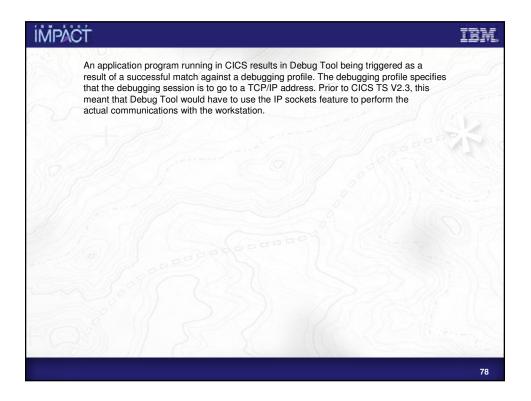

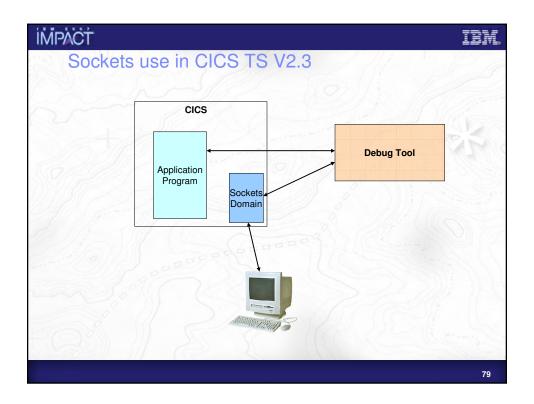

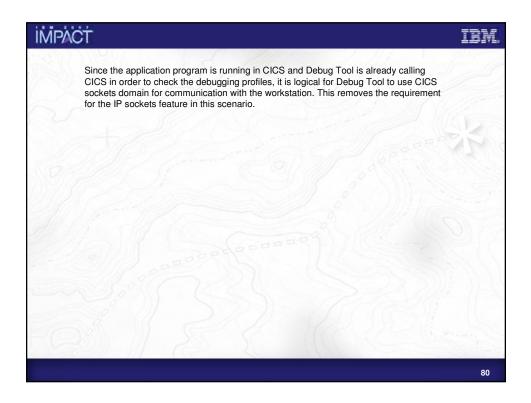

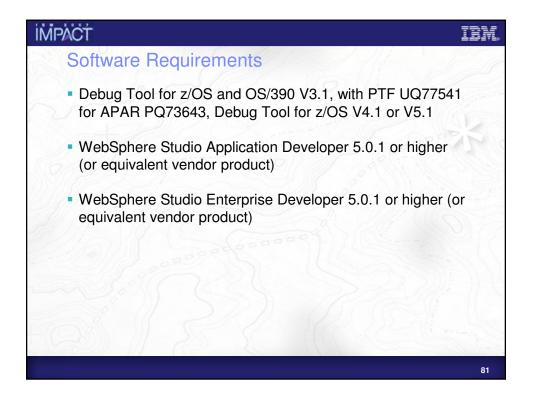

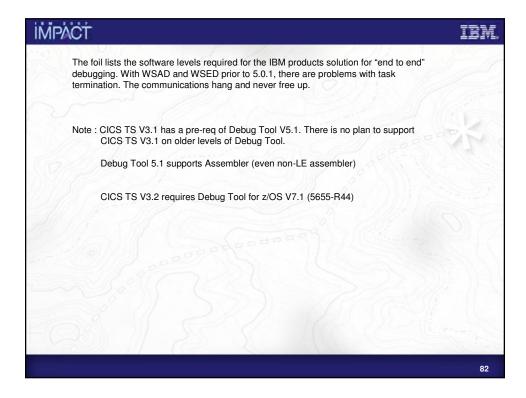

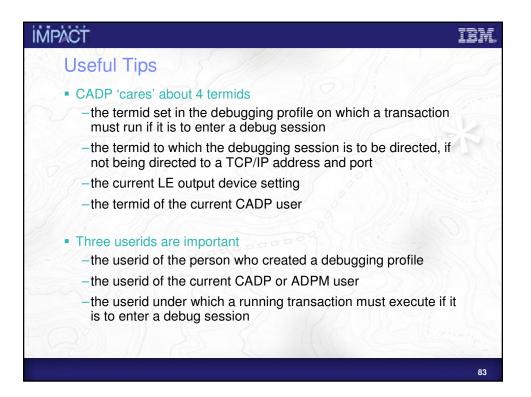

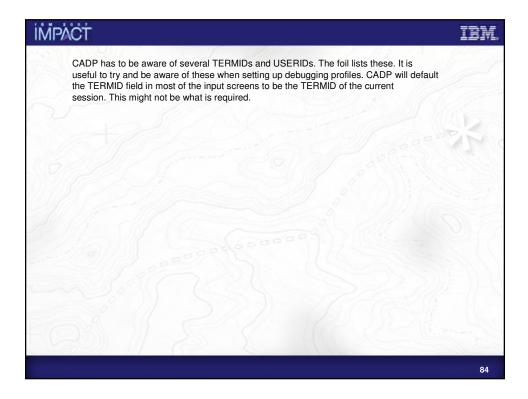

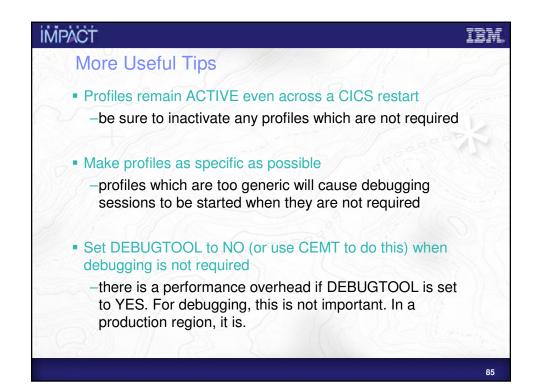

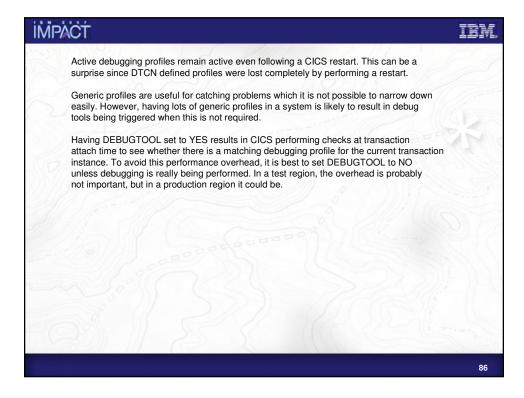

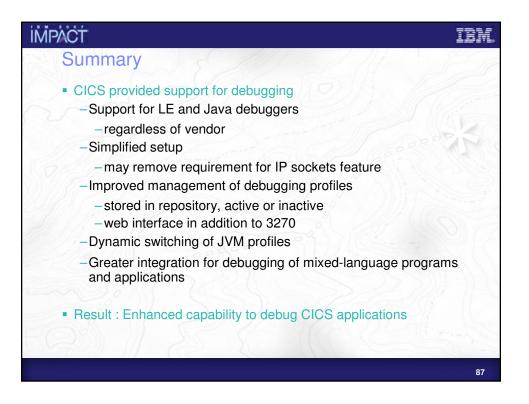

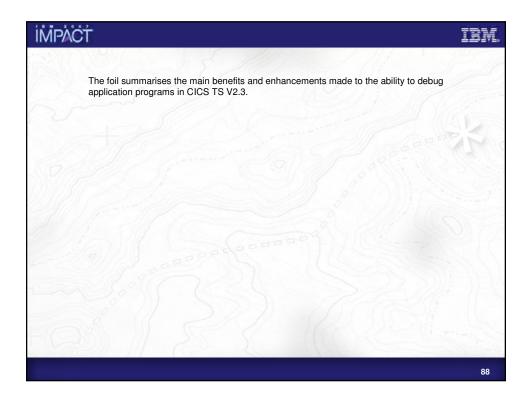

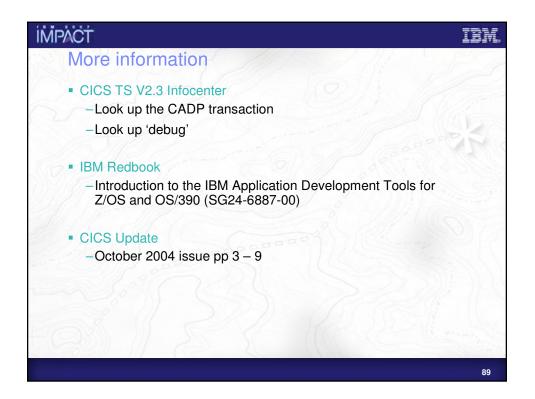

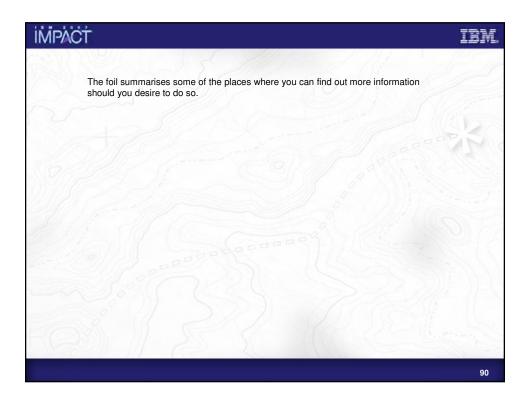

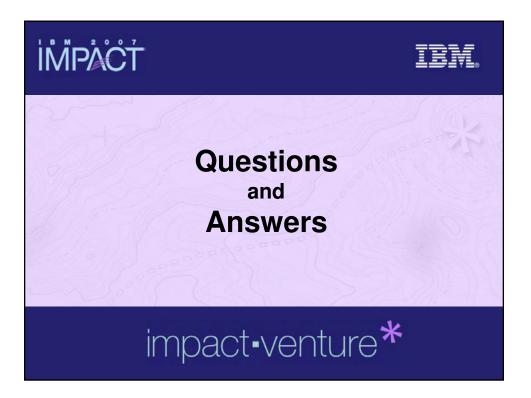

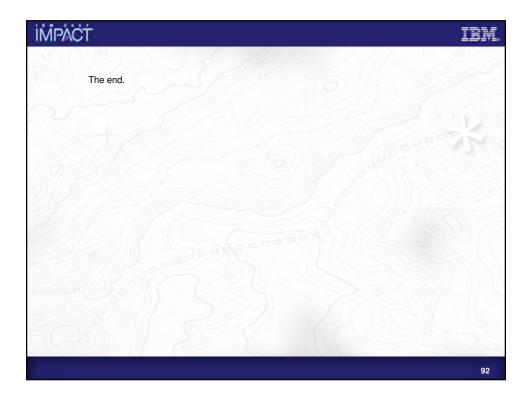

## IBM

## **İMPACT**

© IBM Corporation 2007. All Rights Reserved.

The workshops, sessions and materials have been prepared by IBM or the session speakers and reflect their own views. They are provided for informational purposes only, and are neither intended to, nor shall have the effect of being, legal or other guidance or advice to any participant. While efforts were made to verify the completeness and accuracy of the information contained in this presentation, it is provided AS IS without

warranty of any kind, express or implied. IBM shall not be responsible for any damages arising out of the use of, or otherwise related to, this presentation or any other materials. Nothing contained in this presentation is intended to, nor shall have the effect of, creating any warranties or representations from IBM or its suppliers or licensors, or altering the terms and conditions of the applicable license agreement governing the use of IBM software.

References in this presentation to IBM products, programs, or services do not imply that they will be available in all countries in which IBM operates. Product release dates and/or capabilities referenced in this presentation may change at any time at IBM's sole discretion based on market opportunities or other factors, and are not intended to be a commitment to future product or feature availability in any way. Nothing contained in these materials is intended to, nor shall have the effect of, stating or implying that any activities undertaken by you will result in any specific sales, revenue growth or other results.

Performance is based on measurements and projections using standard IBM benchmarks in a controlled environment. The actual throughput or performance that any user will experience will vary depending upon many factors, including considerations such as the amount of

multiprogramming in the user's job stream, the I/O configuration, the storage configuration, and the workload processed. Therefore, no assurance can be given that an individual user will achieve results similar to those stated here.

All customer examples described are presented as illustrations of how those customers have used IBM products and the results they may have achieved. Actual environmental costs and performance characteristics may vary by customer.

The following are trademarks of the International Business Machines Corporation in the United States and/or other countries. For a complete list of IBM trademarks, see www.ibm.com/legal/copytrade.shtml AIX, CICS, CICSPlex, DB2, Universal Database, i5/OS, IBM, the IBM logo, IMS, iSeries, Lotus, OMEGAMON, OS/390, Parallel Sysplex, pureXML, Rational, RCAF, Redbooks, Sametime, System i5, System i5, System z, Tivoli, WebSphere, and z/OS.

Java and all Java-based trademarks are trademarks of Sun Microsystems, Inc. in the United States, other countries, or both. Microsoft and Windows are trademarks of Microsoft Corporation in the United States, other countries, or both. Intel and Pentium are trademarks or registered trademarks of Intel Corporation or its subsidiaries in the United States and other countries. UNIX is a registered trademark of The Open Group in the United States and other countries. Linux is a registered trademark of Linus Torvalds in the United States, other countries, or both.

Other company, product, or service names may be trademarks or service marks of others.

93